AVRIL 86/N°63-26F

ISSN0183 4084

LES SEMI-CONDUCTEURS **AMORPHES** 

**DOSSIER:** 

INFORMATIQUE APPLIQUEE/MICROPROCESSEURS/MICRO-ORDINATEURS/LOGICIELS

**INITIATIO APPRENEZ<br>L'ORDINATEU** 

**DJINNTEL: ORDINATEUR**<br>OU MINITEL

**GRAPHISME: DUR DUM LA 3D** 

**EXCLUSIF:** 

**REALISEZ UNE RECONNAISSANCE VOCALE UNIVERSELLE** 

Suisse 8,00 FS · Belgique 185 FB · Italie 7000 LIRES · Espagne 500 PTAS · Canada Can. \$3,95 · Luxembourg 196 FL

# **GIXI, SYSTEMES IMAGE**

Systèmes vidéo-informatiques professionnels équipés de numériseurs vidéo temps *réel N et B* ou *couleur PAL/RVB. Pour générer des scènes de synthèse en 3 dimensions, des animations 2D* ou *3D, du graphisme d'entreprise. ..* 

GIXI IMAGE,Tour Mercuriale levant, 40, rue Jean-Jaurès 93176Bagnolet. Télex:GIXIMA 232901. **Tél.1/3622950•1/ 43622950**  SERVICE-LECTEURS Nº 248

'n,

 $\mathbf{W}$ 

 $\gg$  Gixti

# Microsoft: vol groupé

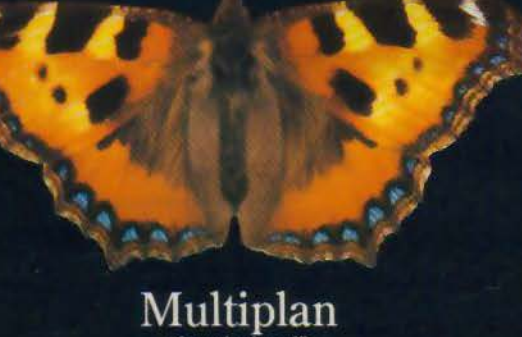

Le calcul cool ahleur

Project "Les projets pros' planning et gestion de projets

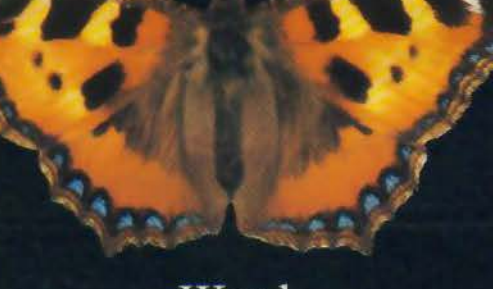

Word "L'écriture éclair' traitement de texte

nari

"Le graphique choc" graphiques de gestion

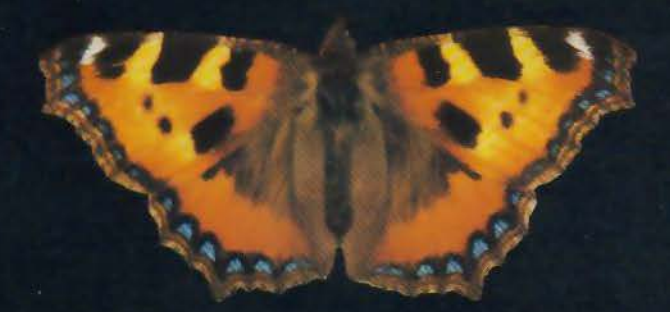

angages neuf langages évolués sous MS-DOS

Calculez. Ecrivez. Dessinez. Planifiez. Programmez... Avec Microsoft et votre ordinateur personnel\*, c'est facile.

Bien spécialisés dans leur domaine particulier, les logiciels Microsoft sont à la fois les plus puissants, les plus rapides et les plus simples d'emploi.

Du reste, quand vous connaissez l'un, vous savez vous servir des autres : les commandes sont les mêmes.

Conçus pour travailler ensemble dans leurs moindres détails, ils vont vous simplifier la vie.

Pour recevoir une documentation sur les logiciels cités dans cette annonce, envoyez votre carte de visite à Microsoft.

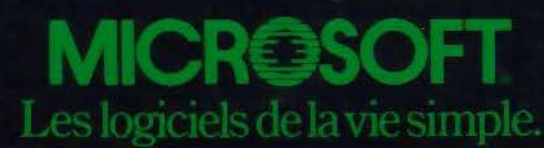

Nº 519 Local Québec 91946 - Les Ulis Cedex.

TRM PC, XT, AT, OLIVETTI M24, BULL MICRAL 30 on tout autre compatible.

## **COMMANDEZ VOS NUMEROS MANQUANTS DE MICRO-SYSTEMES**

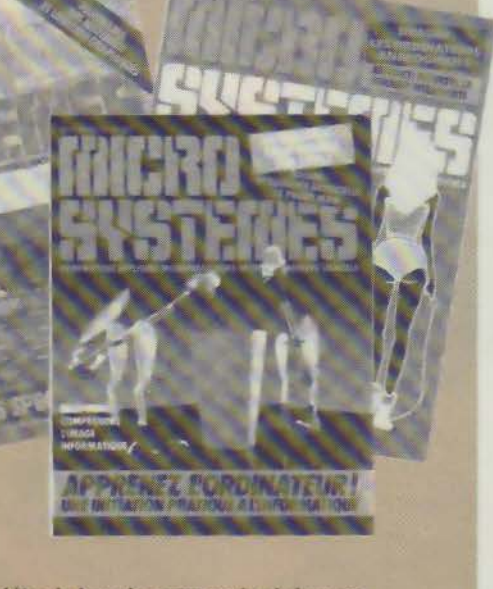

Complétez le bon de commande ci-dessous et envoyez-le à **MICRO-SYSTEMES** 2 à 12, rue de Bellevue, 75940 Paris Cedex 19

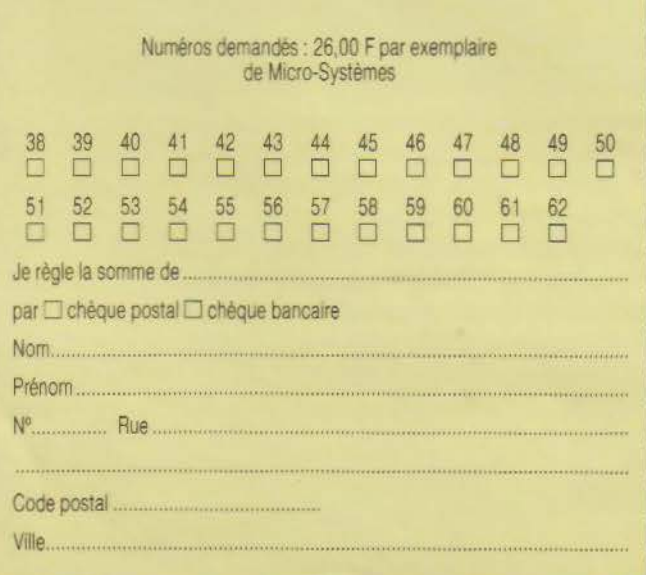

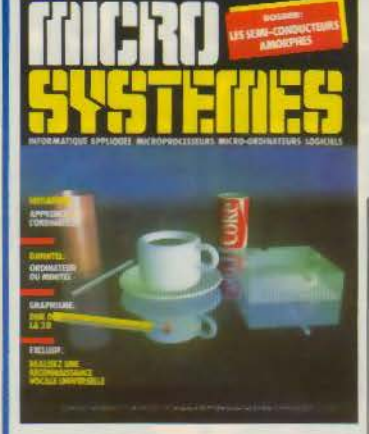

Image Cranston/Csuri Productions, Columbus, OH

#### Société Parisienne d'Edition

Société anonyme au capital de 1950 000 F Siège social : 43, rue de<br>Dunkerque, 75010 Paris Direction - Administration -Ventes 2 à 12, rue de Bellevue 75940 Paris Cedex 19 Tél.: 42.00.33.05 Télex : PGV 230472 F

Copyright 1985 Société Parisienne d'Edition Dépôt légal : Avril 1986 Nº d'éditeur 1362 Distribué par **SAEM Transports Presse.** 

MICRO-SYSTEMES décline toute responsabilité quant aux opinions responsability during and a structure of<br>the complex dans les articles. Celles-cl<br>n'engageant que leurs auteurs.<br>k La loi du 11 mars 1957 n'autorisant,<br>aux termes des alinéas 2 et 3 de l'article 41, d'une part que « les copies<br>ou reproductions strictement réservées di l'usage privé du copiste et non<br>destinées à une utilisation collective »<br>et, d'autre part, que les analyses et les<br>courtes citations dans un but course channel at d'illustration, « toute<br>deprésentation ou reproduction<br>intégrale, ou partielle, faite sans le<br>consentement de l'auteur ou de ses ayants-droit ou ayants-cause, est<br>illicite » (alinéa premier de l'article 40). Cette représentation ou reproduction, par quelque procédé que ce soit. constituerait donc une contrefaçon sanctionnée par les articles 425 et suivants du Code Pénal. »

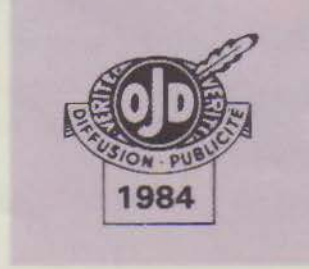

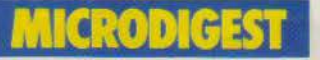

#### Le magazine de Micro-**Systèmes**

Toute l'actualité, l'économie et tous les éléments techniques (prochains événements. stages, nouveaux matériels et logiciels, livres, etc.) du monde micro-informatique... 

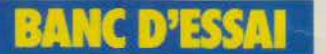

Diinntel: Minitel ou ordinateur?

Il fonctionne sous CP/M. possède une architecture de micro-ordinateur (microprocesseur, RAM, disquette, etc.), utilise un écran et un clavier : ceux du Minitel. Selon les logiciels installés, il peut devenir serveur Videotex, « robot téléphonique », gestionnaire de fichiers avec dBase II ou encore tableur avec Supercalc........... P.76

#### **LEAST** 55

#### Les semi-conducteurs amorphes

Pendant longtemps, la semi-conductivité des composants était liée à l'état cristallisé. Cet état de chose a changé avec la découverte du silicium amorphe hydrogéné, ce qui rend les semiconducteurs bon marché et facile, à mettre en œuvre. D'autres semiconducteurs amorphes qui présenteraient des propriétés plus intéressantes que le silicium sont aussi à l'étude........................ P.80

#### [€

Apprenez l'ordinateur (IV) Dans cette quatrième partie, nous allons analyser plus en détail le fonctionnement du microprocesseur 8039 d'Intel

### **SOMMAIRE N°**

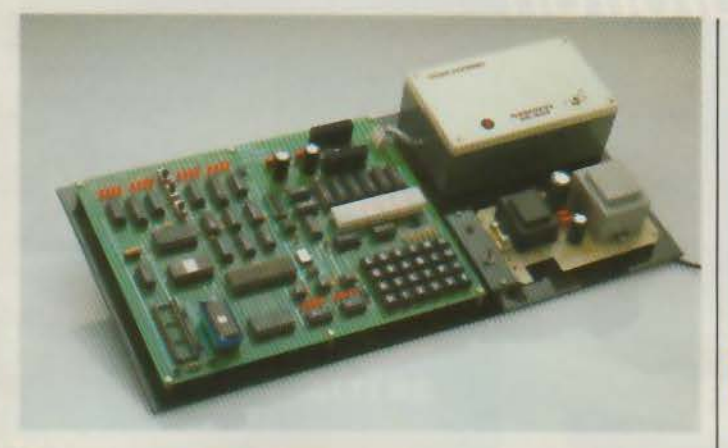

ainsi que les composants essentiels qui constituent l'unité de traitement. Après cette étude, il sera possible de donner des ordres à ce microprocesseur et d'observer comment celui-ci les exé-<br>cute grâce aux afficheurs cute grâce aux afficheurs ................................. **P. 94** 

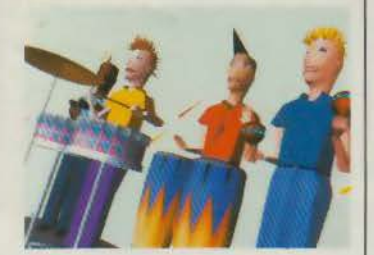

#### **Comprendre l'image informatique** (IV)

Ce mois, nous nous intéressons au codage et au transcodage des objets à dessiner en deux ou trois dimensions à l'aide de matrices, technique permettant de ne pas visualiser les lignes cachées. Un appendice mathématique et le corrigé des exercices de l'article précédent closent cette étape ................................. **P.126** 

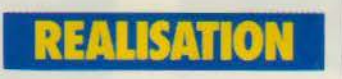

#### **Une reconnaissance vocale universelle**

Communiquer avec n'importe quel ordinateur par l'intermédiaire de la voix avec un vocabulaire de 512 mots. c'est ce que vous propose Micro-Systèmes ce mois-ci ................................. **P. 106** 

### **l 1** <' : <sup>1</sup>*:* [ •] **t • 18 <sup>11</sup>**

**les fiches composants de Micro-Systèmes (22-23)**  Deux composants : le monochip 3875 de SGS et une alimentation régulée, le MAX 611de Maxim ........... **P.117** 

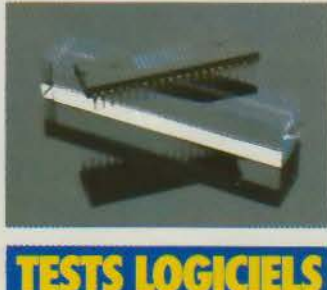

#### **Macintosh : l 'utile et l'agréable**

Trois logiciels pour le bureau et la maison, ou bien les deux : Music Works pour les apprentis compositeurs, Chipwits, initiation à la robotique, et First Base, une base de données ............... **P. 148** 

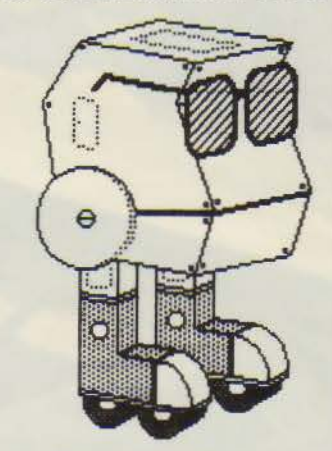

#### **Memdos PC : intégralement soft**

Connue pour sa carte système génératrice de fichiers pour Apple Il, Memsoft conti-

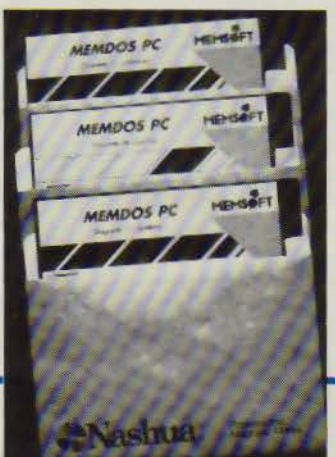

nue avec un produit similaire<br>pour IBM PC/AT mais intégralement soft ........... **P. 160** 

#### **Systèmes experts: l'arrivée des générateurs**

Expert-Ease est un générateur de systèmes experts, l'une des branches de !'Intelligence Artificielle ...... **P. 154** 

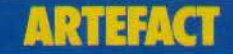

#### **la programmation par acteurs** (Il) : **langages et méthodes**

Après avoir présenté les bases de la programmation par acteurs, nous examinerons dans cet article le processus de développement et les différentes approches possibles de ce mode de programmation. Une application réalisée selon cette méthode sera écrite en trois langages : Lisp, C et Néon (un clone de Forth) ... **P. 164** 

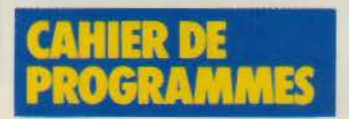

#### **Disque virtuel pour Apple** Il

Il est toujours intéressant de pouvoir profiter de RAM supplémentaire, et ce, sans frais. C'est ce que propose ce programme en transformant les 16 Ko de la carte langage, inaccessibles en Basic, en disque virtuel ............ **P. 175** 

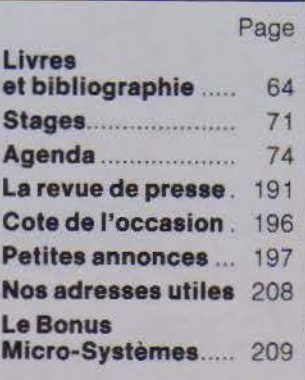

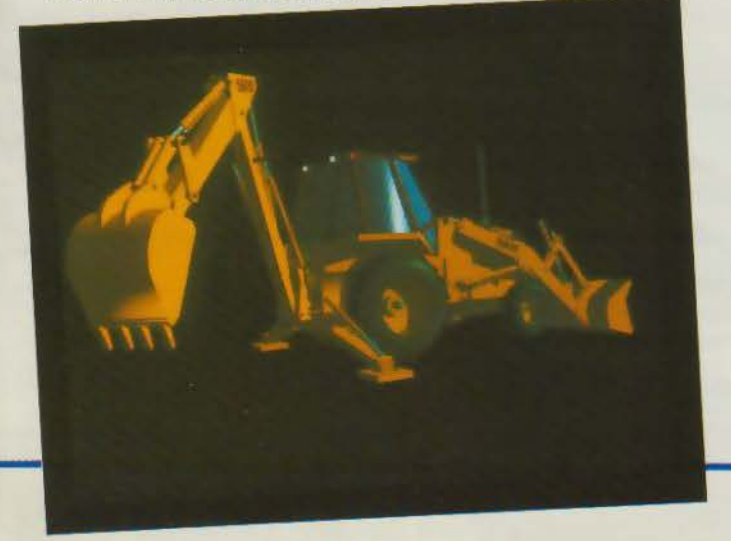

# PUISSANCE PC

### par Eurotron

20 Mo + Streamer!

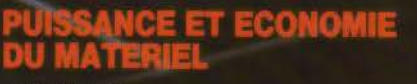

**IBM XT.FD** 256 K. Ecran Clavier 34900 F HT! Disque dur 10 Mo . . . . . .

**EXT. 20** Base IBM PC 256 K, Ecran, Clavier plus disque dur 20 Mo ... 36900 F HT! UC jusqu'a 2 Mo, MM jusqu'a 40 Mo

**EXT. 20 S** (photo) Idem EXT  $20$ plus sauvegarde 10 Mo options 20 et 60 Mo ... 46900 F HT!

#### **GESTION PME/PMI**

- $\bullet$  Paye  $\bullet$  compta  $\bullet$  stocks
- commandes facturation

#### **AIDE A LA DECISION**

- Multiplan 2 Open Access Framework
- · Lotus Top View MS Windows ...

#### **BUREAUTIQUE**

- Word 2 Textor Visio 2 DBases
- · Kman · Famille IBM ASSISTANT ...

#### **SCIENTIFIQUE ET TECHNIQUE**

- · Acquisition de données
- · Contrôle de processus<br>• Carte HPIB / IEEE 488
- interfacable Lotus 1.2.3

EUROTRON, société d'électronique et d'informatique, créée en 1969, met au profit de ses clients toute son expérience et ses connaissances des technologies nouvelles. Une équipe d'ingénieurs systèmes et conseillers logiciels<br>est à votre disposition pour définir avec vous la configuration la mieux adaptée à vos besoins, pour une meilleure et une plus grande productivité. Le laboratoire électronique d'Eurotron : votre meilleur gage de sécurité.

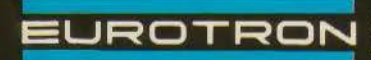

 $\frac{1}{2} \left( \frac{1}{2} \int_{0}^{1} \int_{0}^{1} \int_{$ 

INSTRUMENTATION ET SYSTEMES

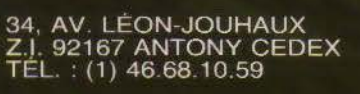

POINT DE VENTE **PARIS** 

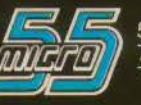

55, RUE D'AMSTERDAM<br>75008 PARIS<br>TÉL. : (1) 48.74.05.10

### <u>11:11:11:10</u> **HYfl'il:lf IF.B**

P.D.G. - Directeur de la publication: Jean-Pierre Ventillard

Rédacteur en chef : Georges Pécontal

Rédacteur en chef adjoint :<br>Michel Fulgoni

Dessinateur-Conseiller technique: Marc Guérin

Secrétaire de rédaction : Ingrid Halvorsen

Secrétariat-Coordination : Danielle Desmaretz Martine Hosatte

Maquette : Laurent Marinot

#### Ce numéro **a** été réalisé avec la participation de :

J.L. Beck, C. Bitard, Ch. Buignet, A. Cappucio, M. Combe-Labiche, M. Corbou, T. Courtois, C. Durand, J. Ferber, P. Formé, B. Henry, J.F. Larvaire, C. Lepecq, A. Mignot, C. Minot, C. Rémy, M. Rousseau, P. Truc.

Photos et illustrations : J.M. Aragon, Colin-Thibert, M. Corbou, J.Y. Corre, D. Crêté, E. Dupont, P. Metzger.

#### Rédaction:

2 à 12, rue de Bellevue 75940 Paris Cedex 19 Tél. : 42.00.33.05

#### Publicité, Promotion : S.A.P.

70, rue Compans 75019 Paris Tél.: 42.00.33.05 Directeur de la publicité : Jean-Pierre Reiter International Advertising Manager: M. Sabbagh Chef de Publicité : Francine Fighiera

Secrétaire Michèle Cohen Abonnements :

O. Lesauvage Directrice de la promotion : Mauricette Ehlinger<br>2 à 12, rue de Bellevue Tél. : 42.00.33.05. 1 an ( 11 numéros) : 220 F (France). 365 F (Etranger)

# **EDI TORI AL**

ors de l'émission Temps X du premier mars 1986, un futurologue nous a annoncé la prochaine merveille des années 88-90 : le nanoordinateur.

Cet outil révolutionnaire aujourd'hui - mais tout à fait classique demain - proposera, dans la taille d'un livre courant, la puissance de votre micro-ordinateur préféré. Une surface unique aura pour mission d'afficher les résultats (comme un écran) et d'entrer les données (tel un clavier). Bien sûr, une souris pourra lui être connectée ainsi que tous les périphériques nécessaires à un ordinateur normal. Enfin, il se devra de respecter le standard de son époque.

L'utilisateur de ce bijou sera le cadre ayant besoin d'une puissance de calcul lors de ses déplacements, l'étudiant qui pourra d'ailleurs la connecter en classe au réseau local de sa salle, ou le vendeur pour ses démonstrations.

Cette vision, techniquement réalisable sans aucun doute, semble ne tenir aucun compte d'un aspect primordial de l'informatique: le besoin exprimé par un ou plusieurs utilisateurs.

En effet, les quatre années précédant cette période idyllique me semblent quelque peu brèves face aux inerties que rencontrent les techniques décrites et défendues par Micro-Systèmes. Je n'en prendrai pour preuve que les micro-ordinateurs endormis dans quelques armoires d'écoles primaires faute de formation (ou de volonté) de leurs professeurs. Imaginer des réseaux locaux ailleurs que dans des classes pilotes avant une décennie relève de l'utopie... hélas ! Quant aux cadres se déplaçant avec leur ordinateur portatif, ils font encore, en 1986, figure de pionniers !

Cela dit, nous ne sommes pas insensibles à ces projections vers l'avenir... même si il est moins proche qu'il ne semble: à force de rêver ces sociétés de demain, il est en effet certain qu'il en restera quelque chose ! Et, dès que nous verrons un nana-ordinateur, nous vous le décrirons sous toutes ses coutures.

**G.PECONTAL** 

Cent

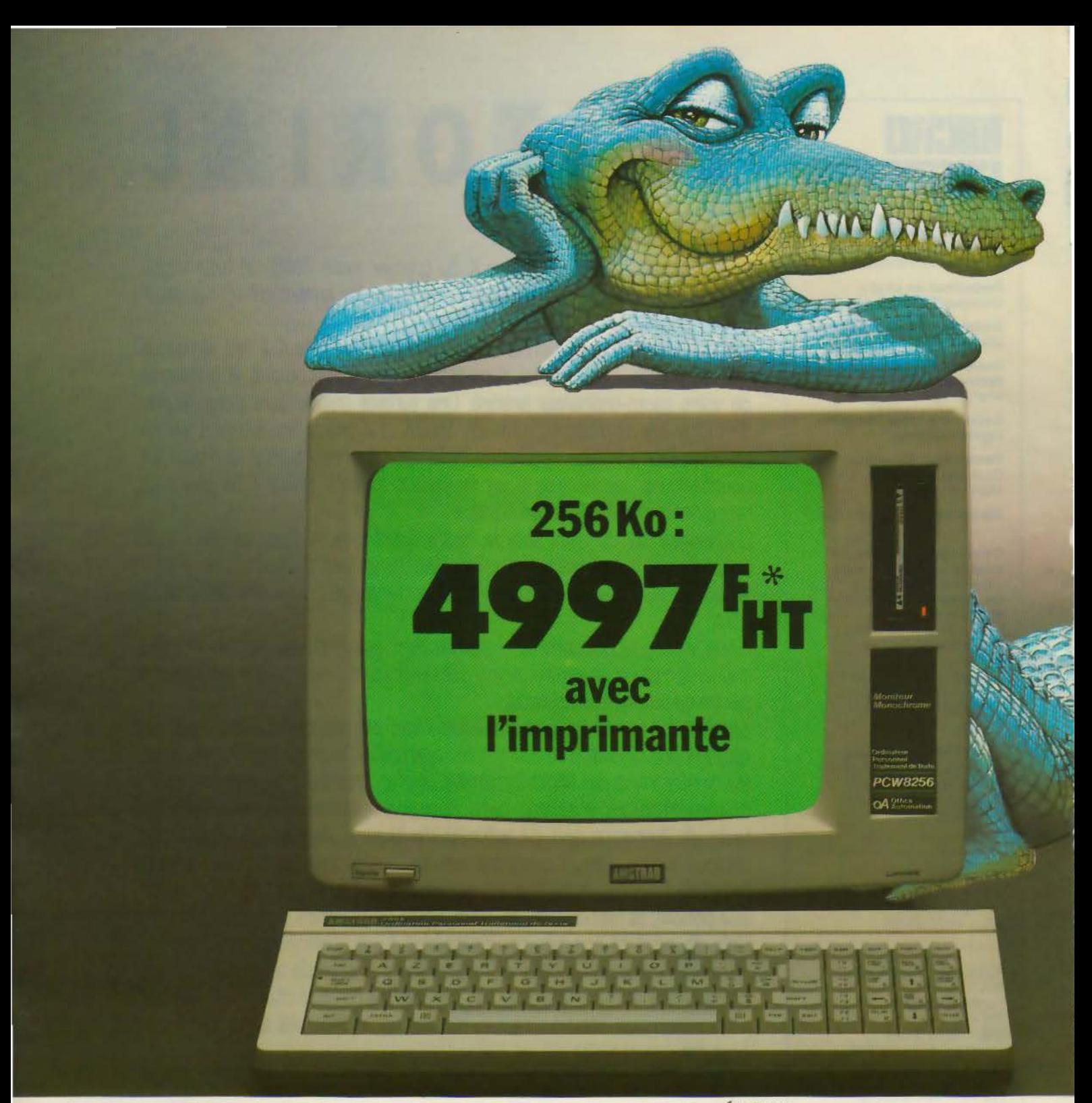

256 Ko, un lecteur de disquette, une imprimante et un traitement de texte<br>en français pour '5926.44 F ttc. c'est la nouvelle révolution Amstrad. Ceux qui n'ont pas attendu vont pleurer de dépit, les autres de joie.

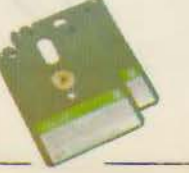

ECRIRE. Le programme Locoscript\* a été conçu pour exploiter la mémoire phénoménale du PCW 8256 et les extraordinaires possibilités de son imprimante (plus de 100 types d'écriture, alpha-<br>bel grec, italique, souligné, gras, exposants,<br>indices, double largeur, etc.). A l'écran, vous<br>travaillez sur 32 lignes de<br>90 caractères à l'aide de menus

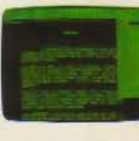

déroulants en français et des fonctions couper-coller. Ses performances et sa simplicité d'emploi ont été saluées par toute la presse: en une heure

vous savez l'utiliser, en une journée vous êtes un expert.

Lettres, factures, ou romans: le PCW 8256 accélère la création de tous les documents. Pendant l'impression, la machine est disponible pour un autre travail.

## Traitement de texte Amstrad: votre secrétaire personnel

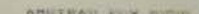

#### IL CALCULE ET IL GÈRE LES DOSSIERS. Le PCW 8256 est aussi un

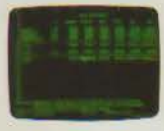

micro-ordinateur performant. Sa vaste mémoire (RAM 256 Ko. disquette 170 Ko par face et<br>RAM-disque 112 Ko), ses ca-<br>pacités graphiques (système<br>GSX) et son système d'exploi-<br>tation (CP/M+) lui permettent d'utiliser les meil-

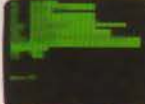

leurs logiciels professionnels<br>(Multiplan\* et DBase II\* disponibles au quart de leur prix habituel!).

Pour ceux qui veulent program-<br>mer, le PCW 8256 est livré avec

mer, te PCW 8256 est livré avec<br>le puissant Basic Mallard et le langage éducatif<br>DR Logo.

Pour tout savoir sur le PCW 8256 et mettre rapidement du mordant dans votre travail et sur chaque bureau de votre entreprise, retournez-nous dès aujourd'hui le coupon ci-contre ou courez chez le distributeur Amstrad le plus proche.

 $\P$ CP/M $\ell$  DR Logis et GSA (marques depresers de Digital Research In D<br/> Risse II), marque deposavo de Ashton Inte, Mathplan, marque deposa<br/>e de Mathsoli

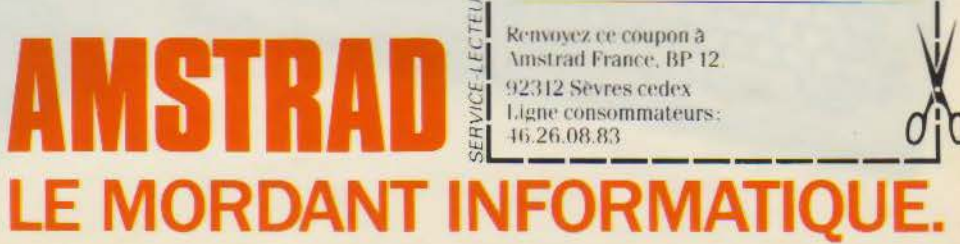

nom

adresse

Merci de m'envoyer une documentation

63

 $45$ 

Z

complète sur le PCW 8256

Multiplan\* tablent professionnel (en option : 198F 10:)  ${\bf DB}$  Asc ${\bf H}^{\bullet}$  base de données professionnelle (en option, 790 F ttr.)

# LA PLUS GRANDE F

TWAT

# **AMILLE DU MONDE**

La famille la plus nombreuse du monde, connue à ce jour, a sans doute été celle du Sultan shérif du Maroc. ISMAIL (1672-1727). II était réputé être le père de 548 fils et de 340 filles\*

La famille des imprimantes FACIT, bien que moins nombreuse. présente une descendance suffisante pour répondre potentiellement aux besoins de toutes les applications de la bureautique. quel que soit le volume de vos impressions : modeste ou imposant, selon que vous possédez un PC ou un mini-ordinateur. et quelle que soit la qualité exigée : courrier ou autre.

La famille FACIT comprend également plusieurs terminaux de visualisation réputés pour leur excellente conception èrgonomique et l'originalité de leurs solutions techniques. Ils existent en version graphique ou texte, et offrent un jeu très varié de commandes.

Votre revendeur FACIT aura le plaisir de vous faire une démonstration des imprimantes. traceurs et terminaux de la famille FACIT.

Un de ses membres convient certainement à votre application. Son prix également

*•Selon Guinness Book of Records.* Guinness Superlatives Ltd.

**l=ACIT·**  *Fadt S.A., 308 rue du Pdt, Salvador 41/ende.*  92707 COLOMBES Cédex, Tel. (1)4780 7117.

SERVICE-LECTEURS *N°* 138

'

# Ne cherchez plus... C'est

## ORDINATEUR MSX 64 K<br>+ MONITEUR

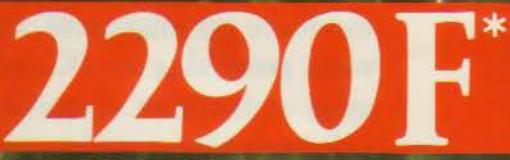

Système Réf. VG 8020/M avec moniteur monoch<br>Version moniteur couleur Réf. 8020/C : 3490 F.

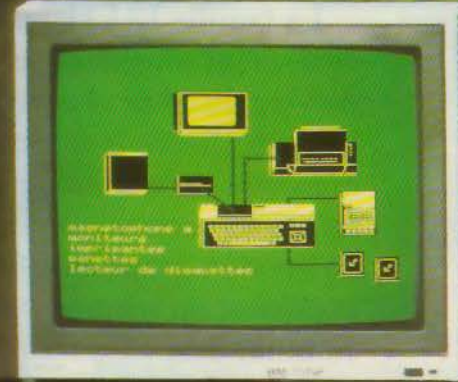

Les systèmes Philips sont déjà au standard du futur. Ce sont les premiers maillons des systèmes interactifs grand public de demain.

Déjà toute une gamme de périphériques et logiciels, MSX Dos, MS text, MS Base, logo: création, éducation, jeux; un environnement qui, chaque jour, se développera dans le cadre de la compatibilité.

#### Caractéristiques techniques

• Unité centrale VG 8020 Standard MSX - 80K Ram dont 16K Vidéo. **Clavier AZERTY. 16 couleurs** 2 ports-cartouches. Interfaces manettes et imprimante.

# Philips le bon système.

#### **ORDINATEUR MSX 64 K** +MONITEUR **DISOUETTES**

ndicatif TTC au 2.01

**HCM** 

eme Réf. VG 8020/MD avec moniteur monochrome<br>.ion présentée moniteur couleur Réf. 8020/CD:

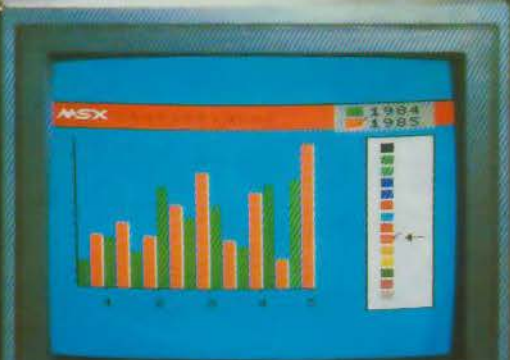

· Moniteur monochrome vert 31 cm. BM 7552. Anti-reflets - Son - Bande passante > 22 MHZ · Moniteur couleur 36 cm CM 8521. Anti-reflets - Son - 390 x 285 points. · Lecteur de disquettes VY0010. 3,5 pouces - Simple face. Double densité. 360 Ko Formaté.

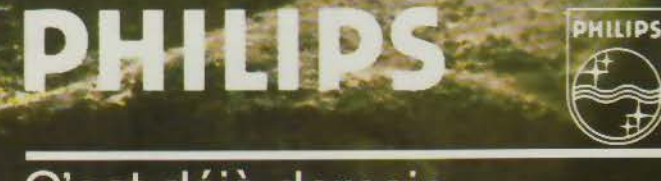

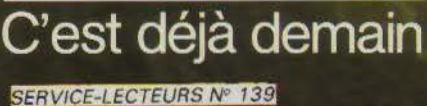

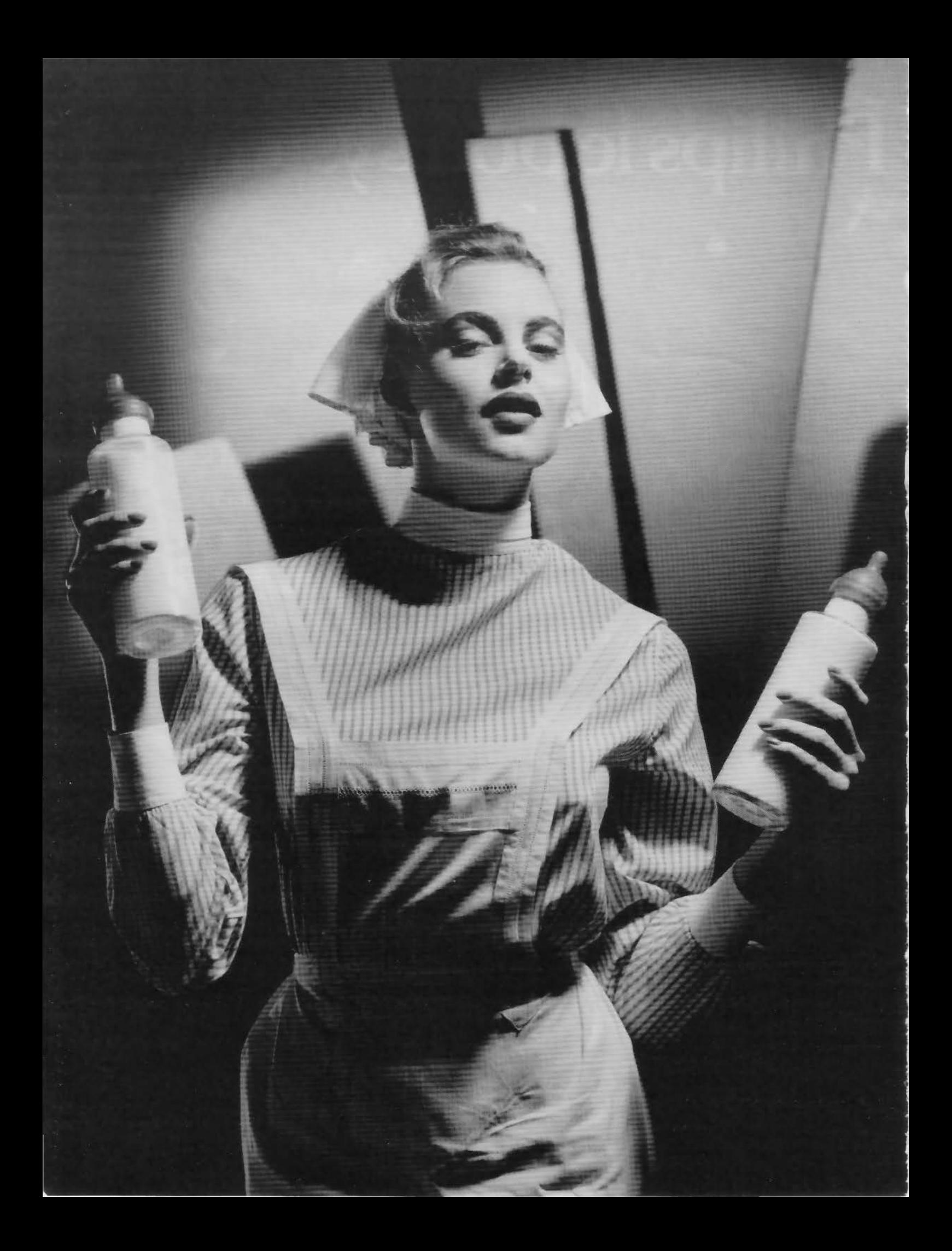

# **Brother accouche d'une imprimante à deux têtes.**

#### **DEUX TETES D'll\1PRESSJ()\ EN CNE.**

Lo Twinriter 5 de Brother est Io première imprimante ou monde équipée d'un système d'impression à double tête: marguerite et matrice. Vous disposez ainsi en même temps d'une tête pour le traitement de texte et d'une tête matricielle rapide qui vous permet d'inclure immédiatement dans vos documents les graphiques, les tableaux, les listings de votre choix.

Et pour passer d'une tête à l'autre, rien de plus simple: vous appuyez sur une touche de l'imprimante ou vous programmez le changement de code sur lordinoteur.

a Latin Siliya

#### **PREMIERE EN ECRITURE ET PREMIERE EN DESSIN.**

Pour le traitement de texte, la Twinriter 5, cest la qualité courrier dans toute la gamme des marguerites Brother.

Les performances de la tête matricielle sont elles aussi exceptionnelles: 6 densités d'impression vous garantissent des graphiques parfaits. Compatible avec les plus grands standards logiciels du marché, la Twinriter 5 est connectable en mode parallèle ou série.\* Elle peut recevoir l'introducteur feuilles à feuilles ou le tracteùr à picots Brother.\*

\* en option.

04 /86 M.S.

> Nom/Prenom Adresse

imprimantes BROTHER

le désire recevoir une documentation complète sur la gamme des

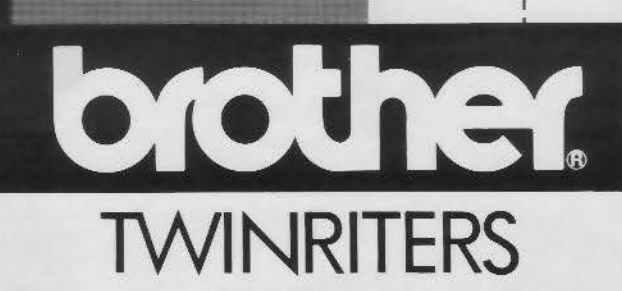

# Mesures a da main... Max 20009 Min 0.59

20

 $\mathbf c$  $\overline{N}$ 

# **Avec Supercad mesures faciles ,travaux fertiles.**

SUPERCAD, c'est une superstar, une carte d'interface sophistiquée qui répond totalement aux besoins d'informatisation des laboratoires d'études, de recherche et de contrôle.

SUPERCAD, comme toutes les interfaces ERIM, s'appuie sur un ensemble de logiciels très puissants.

C'est aussi le cas de notre Fond de Panier THE BRAIN qui reconnaît toutes les interfaces ERIM. Son propre microprocesseur lui procure une large indépendance et, de ce fait, autorise leur connexion sur tout système informatique.

Nous avons également développé un système à base d'APPLE®//e répondant aux normes industrielles les plus sévères et d'un coût très avantageux.

Alors, fini le « casse-tête » des acquisitions manuelles et de vos mesures. Et, comme nos principaux clients, THOMSON, RHÔNE POULENC, MERLIN GERIN, BULL, CEA, SNCF, EDF, TOTAL, ELF, Hôpitaux... CONSACREZ-VOUS A L'ESSENTIEL: L'EFFICACITÉ DE VOS TRAVAUX.

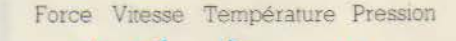

~  $\overline{r}$ 

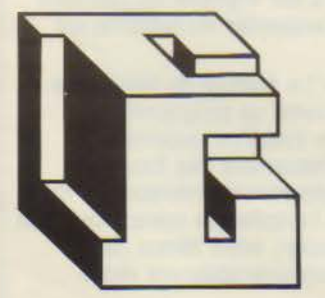

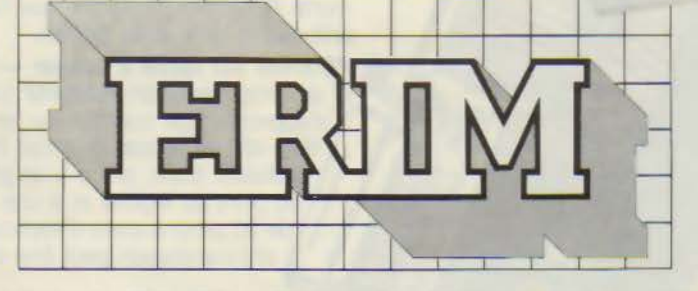

**les traductions informatiques**  26, rue Sully - 69006 LYON - Tél. 78 94 39 13 - Télex 306043

SERVICE-LECTEURS Nº 141

GDDIC Apple est une marque déposée

## Interface PC-488 **REITHLEY**

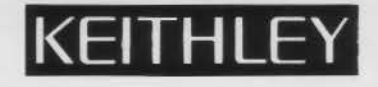

**NOTRE CARTE ENFICHABLE VOUS OFFRE** UN CONTRÔLE **DIRECT** 

## **MAINTENANT, VOUS POUVEZ CONTRÔLER LE BUS NORMALISÉ IEEE·488 (GP·IB, HP·IB) VIA UNE INTERFACE CONÇUE PAR DES PROFESSIONNELS POUR TOUS LES IBM PC ET COMPATIBLES PC.**

**REF-48** 

Permit

 $PC \heartsuit 488$  parle votre langue -  $PC \heartsuit 488$  supporte tous les PC $\heartsuit 488$  vous offre davantage -  $PC \heartsuit 488$  vous permet langages courants de programmation, notamment les BASIC d'utiliser les programmes courants de trai interprétés et compilés, TBASIC, Microsoft Pascal, Turbo de calcul (comme Lotus 123) avec des traceurs et Pascal, Microsoft C, Lattice C, DeSmet C, Microsoft imprimantes IEEE-488. Par ailleurs PC 00488 gère les FORTRAN et le langage assembleur. Vous programmes d'application ainsi que le logiciel IEEE-488 pouvez utiliser les Formats et Codes d'IBM. Standard Tektronix et émuler les **PCCO488 est prêt à l'emploi**. Pour améliorer votre

productivité, le logiciel PC00488 a été implanté en mémoire morte ROM. ce qui signifie que l'ensemble du système est prêt dès la mise sous tension.

 $PC$ 00488 est facile à utiliser - Le Manuel de Référence et de Programmation PC00488 fournit un programme d'apprentissage complet sur les fonctions essentielles IEEE-488 et aborde en détail l'ensemble des fonctions évoluées. Enfin, grâce à un programme interactif de mise 1 au point du logiciel et à une bibliothèque comportant plus de 30 programmes d'application. votre temps de 1 programmation peut être considérablement réduit.

 $\overline{\phantom{a}}$ 

PC $\oslash$ 488 est utilisé par tous les principaux constructeurs d'instruments des Etats-Unis et d'Europe. Plus de 500 entreprises ont ainsi testé PC<sub>00</sub>488 sur plusieurs centaines d'applications.

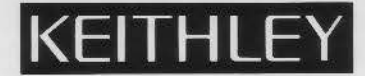

#### **CARACTÉRISTIQUES « LOGICIEL ET MATÉRIEL »**

**Langages.** Le progiciel résident ajoute des ordres de contrôle aux Basic interprétés et compilés. Microsoft Pascal. Turbo Pascal, Microsoft C, Lattice C, Desmet C et Microsoft Fortran

Ordinateurs. PC00488 fonctionne avec IBM PC/XT/AT, AT et T 6300, Compag, Sperry, Tandy, TI, Zénith et divers autres compatibles.

Commandes. PC00 488 supporte toutes les commandes IEEE 488 : DCL, LLO, SDC, GET, GTL, UNT, UNL, SPE, SPD,<br>PPE, PPD, MLA, MTA, IFC, REN, EOI...

Transfert de données. PC00488 transmet et reçoit constantes, variables, chaînes de caractères ou tableaux dans tout format de votre choix.

Commandes et données peuvent être combinées.

Des macro-instructions et commandes de transfert de données définies par l'utilisateur sont supportées dans tous les langages.

Accès direct à la mémoire. PC00488 transmet et recoit des ensembles atteignant 64 K-Octets,

à plus de 800 K-Octets/seconde. Commande « DMA » simple, à la demande ou en continu, en mode prioritaire ou non-prioritaire.

Interrogation série et parallèle. Des commandes évoluées supportent toutes les fonctions d'appel.

**Interruptions.** 14 interruptions masquables comprenant IFC. SRQ. GET et EOI. Demandes d'interruption sélectionnables par l'utilisateur. Exemples de programmation et logiciel d'interruption fournis.

Architecture. Un circuit NEC 7210 assure l'interface matérielle entre l'ordinateur et le bus IEEE-488. L'adresse d'E/S du NEC 7210 est sélectionnable par l'utilisateur. L'adresse de la mémoire interne est sélectionnable par l'utilisateur.

Les modes Contrôleur Système, Contrôleur Actif et Périphérique sont supportés.

> Câblage. Il accepte les câbles au standard IEEE-488.

Keithley propose plus de 20 instruments différents contrôlables par Bus IEEE-488. Pour tout renseignement s'y rapportant, n'hésitez pas à nous contacter.

#### **EXEMPLE DE PROGRAMME POUR UN MULTIMÈTRE KEITHLEY « 195A »**

10 'INTERPRETED BASIC PROGRAM EXAMPLE 20 `assign input buffer for reading 80 DA\$=SPACE\$(50) 90 DEF SEG = &HC000 `set SEG to PC-488 firmware 100 ENTER%=21:SEND%=9:INIT%=0:MY.ADR%=21:LEVEL%=0:STATUS%=0 call definitions device address  $110$  ADR<sup>2</sup> = 16 120 CALL INIT%(MY.ADR%, LEVEL%) init. interface 130 INPUT"INSTRUMENT COMMAND";C\$ ask for instrument command 140 IF C\$="" THEN 130 150 CALL SEND%(ADR%, C\$, STATUS%) `send command to instrument 160 CALL ENTER%(DA\$, L%, ADR%, STATUS%) `read instrument 170 PRINT DA\$ print reading 180 END

PC00488 est fourni avec un support logiciel pour tous les langages courants de programmation et avec le Manuel de Référence et de Programmation. PC00488 est un produit de CEC USA.

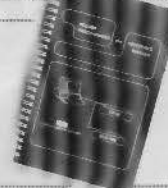

Une mémoire RAM cachée de 8 K × 8 est disponible en option. La mémoire RAM supporte des applications évoluées de programmation et des vitesses d'accès direct à la mémoire supérieures à celles permises par une mémoire système standard.

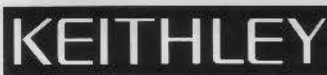

Keithley Instruments SARL/2 bis, rue Léon Blum/B.P. 60/91121 Palaiseau Cedex/60.11.51.55/Télex: 600933 F ÉTATS-UNIS : Keithley Instruments, Inc./28775 Aurora Road/Cleveland, Ohio 44139/US.A./(216) 248-0400/Telex : 98-5469 ALLEMAGNE : Keithley Instruments GmbH/Heiglhofstrasse 5/D-8000 München 70/(089) 714-40-65/Telex : 521 21 60 GRANDE-BRETAGNE: Keithley Instruments, Ltd./I. Boulton Road/Reading, Berkshire RG2 ONL/0734) 8612 87/Telex: 847047 PAYS-BAS : Keithley Instruments BV/Arkelsedijk 4/NL-4206 AC Gorinchem/(01830) 25577/Telex : 24 684 SUISSE : Keithley Instruments SA/Kriesbachstr. 4/CH-8600 Dübendorf/01 821 94 44/Telex : 57 536 AUTRICHE : Keithley Instruments Ges.m.b.H./Döblinger Hauptstr. 32/A-1190 Wien/0222 314 289/Telex : 13 45 00

SERVICE-LECTEURS Nº 142

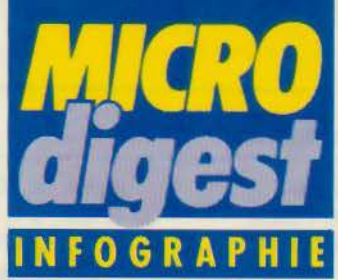

## La qualité se paye publicité un spot animant un

L'animation 30 reste un produit de luxe. A titre de comparaison, une seconde de film coûte l'équivalent d'une minute d'animation classique (genre Walt Disney). Un spot de 30 secondes peut être réalisé pour 100 000 \$, et une campagne de plusieurs spots utilisant les mêmes éléments coûte de 100 000 à 300 000 \$ car elle permet de rentabiliser la base de données.

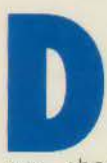

e tels prix expliquent que l'utilisa-<br>tion de cette tech-<br>nique soit pour<br>l'instant réservée<br>à la publicité et<br>aux chaines de télévision. quent que l'utilisa-<br>tion de cette technique soit pour l'instant réservée à la publicité et

Elle reste fortement concurrencée par des techniques traditionnelles : trucage optique. effets spéciaux vidéo, ou même dessin animé. Certains clients n'hésitent pas à faire appel à un consulta nt/ producteur qui les conseille sur l'option à choisir et qui servira d'intermédiaire avec les entreprises contactées pour réaliser le projet.

L'obstacle financier n'est pas le seul : les agences de publicité sont généralement très réticentes à entrer dans l'univers hautement technique des ordinateurs.

Comme l'explique Judson Rosebush, consultant à New York, « le client a surtout peur de perdre le contrôle du processus. Pendant la période de conception, il est très dur, pour un client inexpérimenté. de se faire une idée du résultat final. De plus, le calcul des images prend quelques semaines et durant tout ce temps, il n'y a rien à  $\frac{1}{2}$ voir ! Le client doit alors faire  $\frac{8}{9}$  confiance à l'animateur, et il control est difficile de faire reposer 8 un projet de 100 000 \$ sur la<br>confiance... »

Les sociétés d'animation s'efforcent donc de fournir toutes les explications nécessaires, et de montrer au client le plus d'images possible pour l'aider à comprendre et visualiser le projet. La réalisation d'une animation de 30 secondes prend typiquement de 6 à 8 semaines et se décompose en 7 phases successives (voir encadré)

Le problème de la confiance est crucial car Il détermine la qualité. Très souvent, le client préfère « assurer » et demande des effets réalisés auparavant. En revanche, s'il est prêt à innover et à prendre des risques, le résultat peut se révéler très original. « Le plus dur est de convaincre le client et de lamener à se passionner pour un projet autant que vous », commente Bill Fe1 genbaum. qui fut l'un des premiers à produire pour la

être humain (un joueur de football américain). Le spot Brilliance réalisé pour le syndicat des fabricants de conserves est également un bon exemple de réussite.

Ces prix posent également<br>la question de l'utilité du réalisme. Pourquoi synthétiser une bouteille de coke si on peut la prendre en photo ?

Dans le film The Last Starfighter, D.P. a produit 20 minutes d'images de synthèse d'une qualité telle qu'elles étaient souvent indiscernables des séquences réelles. Malheureusement ces images n'apportent rien au film qui en aurait eu bien besoin. L'intérêt de l'ordinateur réside justement dans le fait qu'il peut être plus qu'une simple caméra et peut générer des effets nouveaux et<br>animer des scènes impossibles à réaliser dans le monde réel Tout dépend alors de l'utilisation que l'on en fait et, dans ce domaine, on n'a vu qu'une partie de ce qu'il est possible de taire car la

Le prix d'une animation 3D est fonction de qua-<br>tre facteurs.

La complexité de l'image, en d'autres termes, le nombre de polygones nécessaires pour modéliser les objets en trois dimensions.

Le niveau de réalisme (rendering). Aujourd'hui une animation « fil de fer » coûte environ 500 \$ la seconde, l'éclairage (30 shading) avec ombres:<br>2 000 \$ par seconde, 3 000 à 4 000 \$ sont nécessaires pour obtenir plusieurs sources lumineuses ou des transparences.

Le temps de calcul nécessaire pour générer l'animation : il faut 24 images par seconde, chaque image nécessitant 5 à 20 minutes de calcul. Enfin, la résolution de l'image.

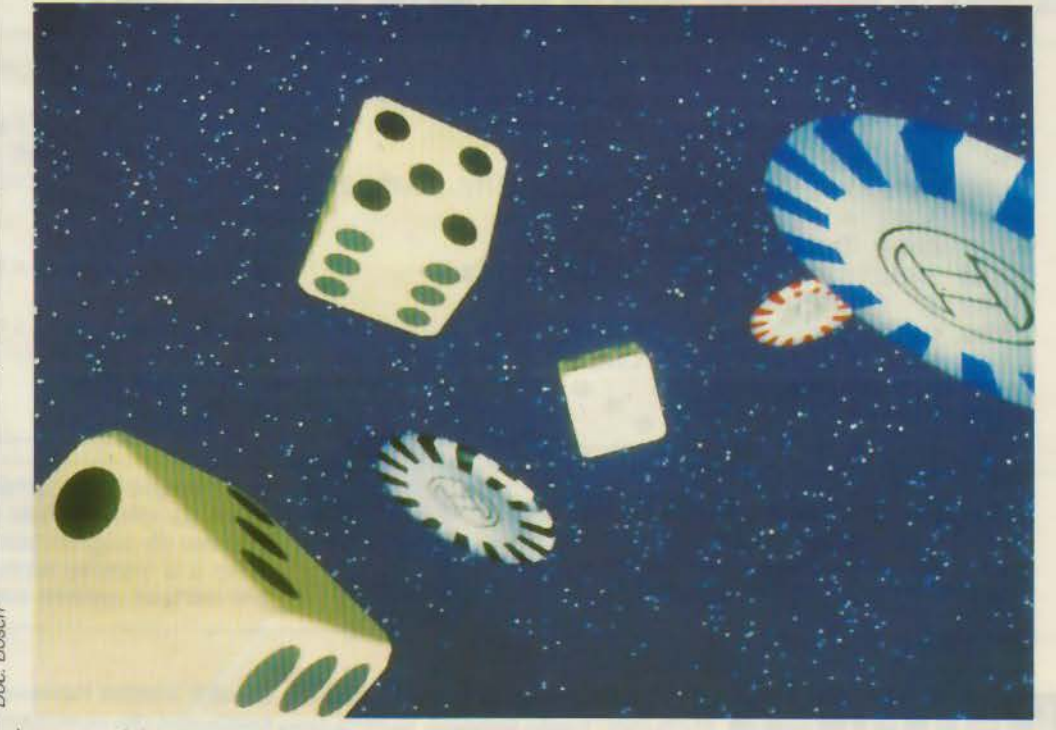

Image produite sur un système clés en main (Bosch).

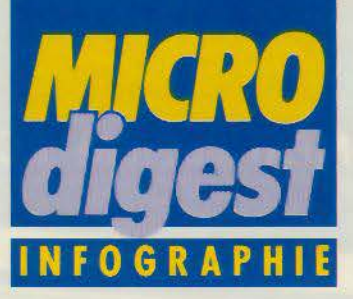

Encadré

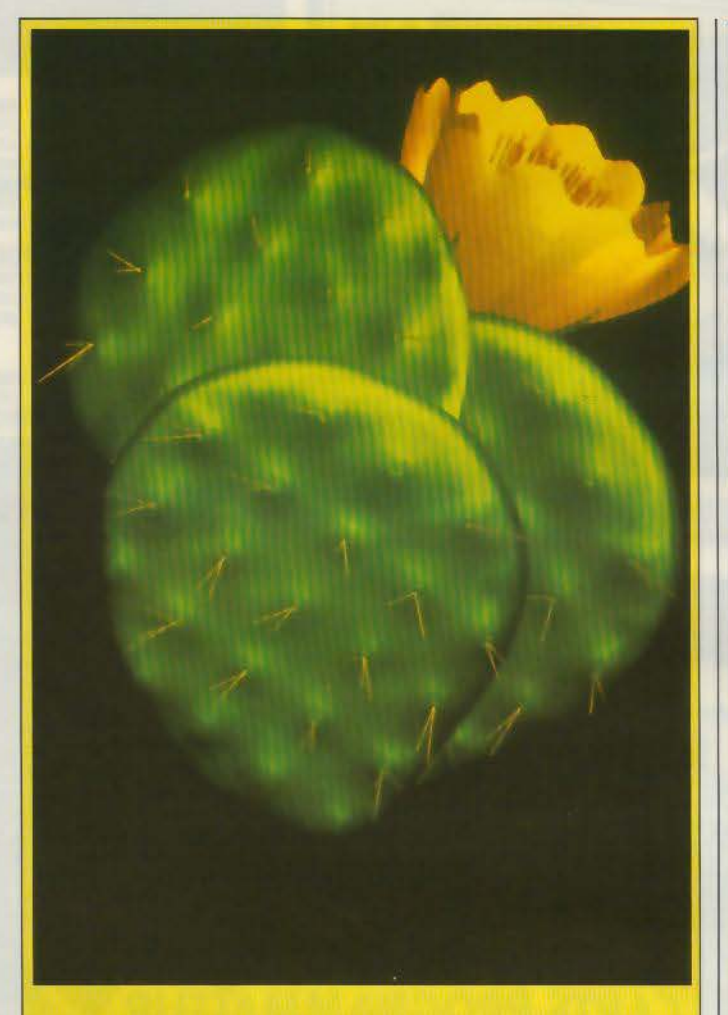

Cette image, produite grâce *à* un système œveloppé par Cubicomp (logiciel Polycad/10 base sur IBM PC/AT) illustre bien l'état de l'art en matière de réalisme 30 sur micro-ordinateur. Elle a été conçue par Pirpfe Design (Ron Scott) pour illustrer l'affiche du Siggraph'86 (congrès mondial sur la synthèse d'images. qui aura lieu *à* Dallas en août procham). Une telle qualité est impressionnante, mais reste réservée aux images statiques à cause d'un temps de calcul important.

« course au réalisme » a long- | temps monopolisé les es-<br>prits.

Les systèmes clés en main annoncent la prochaine baisse des prix de l'animation réaliste, et par là même. la possibilité pour les artistes d'accéder à cet outil nouveau. La complexité des premiers systèmes a longtemps imposé que les animateurs soient ingénieurs informaticiens. Ces nouveaux systèmes, plus orientés utilisateur, sont donc plus accessibles au commun des mortels. « Néanmoins, précise Rosebush. un animateur qui utilise un système clés en main doit en connaître les possibilités et les contraintes. En revanche, les systèmes «orientés logiciel » permettent une plus grande flexibilité et une réponse plus rapide aux modes. Le client peut demander n'importe quel effet, tant qu'il reste rentable à réaliser. »

#### **Les sept étapes de la création**

On peut considérer que la production d'une animation 30 passe par 7 étapes.

Tout commence par la conception artistique du spot. Le script et diverses esquisses détaillant les éléments à animer sont regroupés dans un « storyboard ». Il est utilisé pour construire la base de données qui contient des objets modélisés en fil de fer et éventuellement des images digitalisées.

Intervient alors la phase de construction de la scène durant laquelle l'animateur positionne les objets dans l'environnement imaginaire et détermine les positions clés de la caméra.

L'illumination de la scène est l'étape suivante. Elle comprend le positionnement des sources lumineuses et le choix<br>des textures et des couleurs. Ces « réglages » sont effectués en pleine définition, uniquement sur les positions clés. et soumis au client. L'animateur procède ensuite à la détermination des mouvements : changements de taille et de position des objets. déplacement de la caméra, et au choix du type d'objectif à utiliser (zoom, grand angle...).

Des tests en basse résolution sont visualisés sur écran ou film et soumis à l'approbation du client.

Lorsque les tests d'illumination et d'animation ont été approuvés. on

Cette concurrence par le bas contraint nécessairement les sociétés d'animation haut de gamme à produire des images plus complexes et à améliorer la qualité du déplacement des objets et de la caméra.

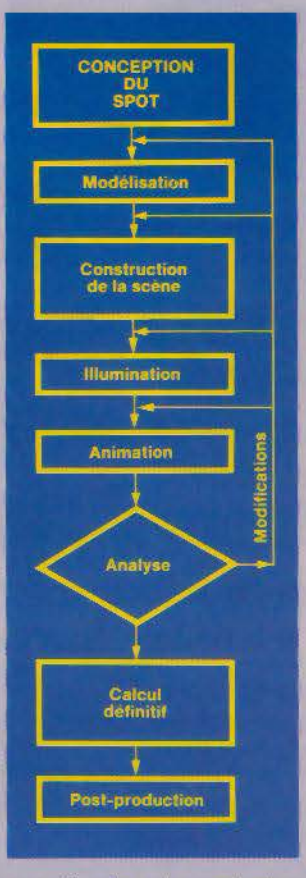

combine les deux et chaque séquence est calculée image par image et stockée sur bande magnétique. bande vidéo, ou transférée sur film 35 mm. La résolution offerte peut varier de 640 x 480 à 4 000 X 8 000.

Finalement ces images sont traitées en post-production. qui comprend le montage des différentes scènes, le mixage avec d'autres effets et l'addition d'une bande son.

Mais qualité ne signifie pas uniquement plus de calculs et de nouveaux algorithmes. Elle passe également par une utilisation toujours plus créative de cet outil.

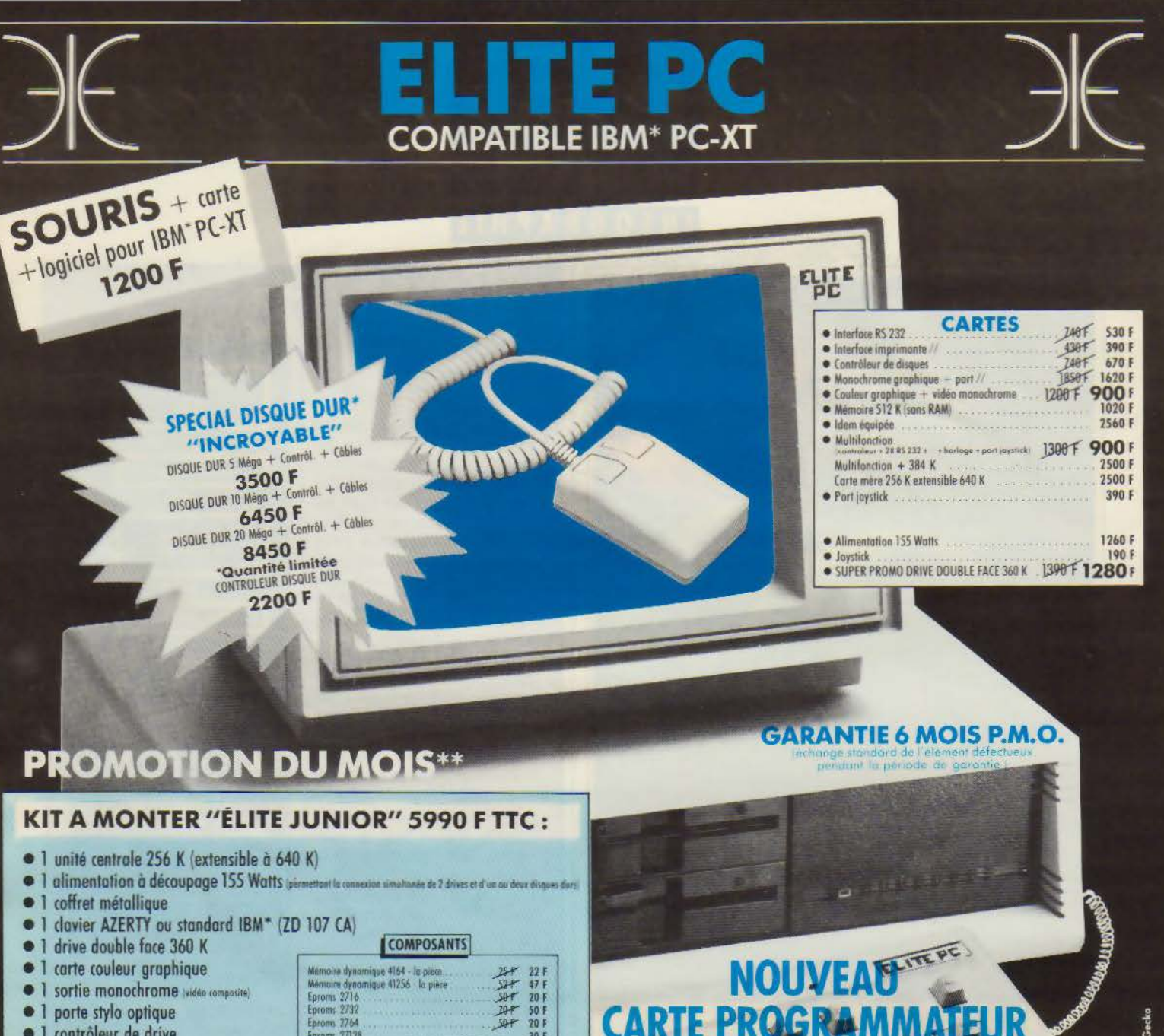

#### **SEMI-PROFESSIONNELS: 17 400 F TTC**

#### · promo "élite junior" (montés: +

- 1 second drive double face 360 K
- port parallèle œ
- 1 port RS 232 12" port agtionnel
- I port joystick
- · 1 horloge/calendrier, avec sauvegarde batterie
- 1 moniteur ambre ou vert 12"

\*\* Offre valable suivant disponibilité des stocks

#### **PROFESSIONNELS: 18 600 F TTC**

- · Idem semi-professionnels loved seat drive +
- <sup>t</sup> 1 extension à 512 K RAM
- · 1 clovier intelligent AZERTY type KB 5151
- **IS (ZD 107 CAS)**
- · 1 disque dur 10 MB avec contrôleur et câbles
- $\bullet$  1 souris avec carte  $+$  logiciel

#### **ZD 107 CAS**

avec fonctions programmées et curseurs<br>multidirections séparées 1450 F

\*IBM est une marque déposée Prix TTC valables selon disponibilité des stocks.

#### **VENTE EN GROS**

(CLUBS, ASSOCIATIONS, COLLECTIVITÉS, REVENDEURS, DISTRIBUTEURS, ETC.) **IMPORT** 

 $\mathbf{E}$ . Export 11, rue Surcouf - 75007 Paris Tél. (1) 45 51 51 45 - Tlx 206 946

CONDITIONS GENERALES DE VENTE PAR CORRESPONDANCE<br>Pour éviter les frais de contre rembourisement nous vous comeil<br>EDREAIT DE PORT 30 ° jusqu'à 5 kg, qui delà nous consulter ly compris fruis de port

TEURS N 143 SERVICE

**VENTE AU DÉTAIL CONTROL RESET BOUTIQUE** 34, rue de Turin - 75008 Paris Tél. (1) 42 93 47 32 ouvert du lundi au samedi de 10 h à 19 h Métro Rome, Liège, St-Lazare

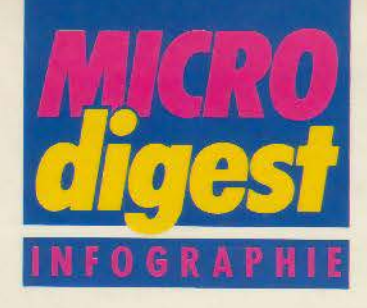

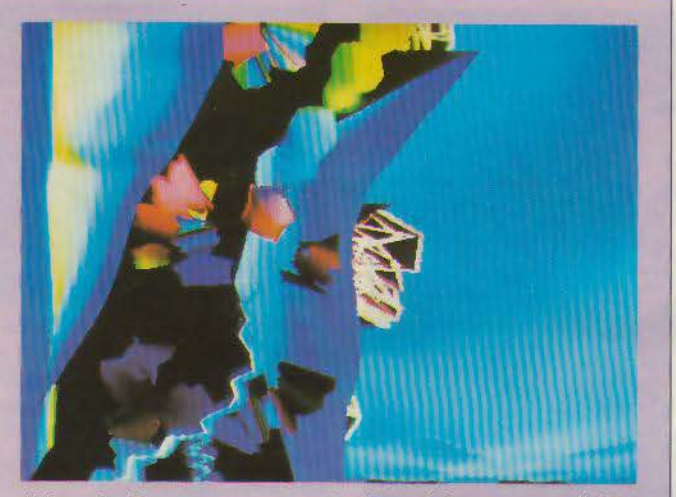

#### L'imaginaire numérique

C'est à Saint-Etienne, du 14 au 20 avril 1986, que se déroutera ce colloque interdisciplinaire international.

Autour des productions les plus neuves et les plus élaborées d'images générées par ordina-<br>teur, se réuniront des scientifiques de haut niveau, des chercheurs de toutes disciplines. ingénieurs, architectes, artistes. professionnels de la communication, mais aussi philosophes, sociologues qui, dépassant le champ de leur propre spécialité. réfléchiront ensemble au caractère de « nouveauté » induit par les concepts liés à la création et à la production de ces images. sux mutations prévisibles engendrées par le développement des « nouvelles technologies » et aux types de formations qui devront être mis en place pour faire face à ces enjeux culturels et sociaux.

Renseignements : Colloque L'imaginaire numérique. Ecole d'architecture de Saint-Etienne. 1, rue Buisson, 42000 Saint-Etienne.

#### Pagewright

La société Pershyng pré-<br>sente Pagewright, un système portatif de composition et d'édition électroniques destiné plus particulièrement aux éditeurs, bureaux d'études, services de documentation technique.

Ce système permet la sai-<br>sie du texte au kilomètre, la saisie de graphiques ou de photographies (directe, au point par point ou par vecteur) et dispose d'un choix très vaste de polices de caractères.

#### **Caractéristiques** techniques :

Microprocesseur MC 68010, mémoire vive de pour plus d'informations cerclez 68

640 Ko pouvant être étendue à 1,5 Mo, floppy disk de 640 Ko, disque dur de 40 Mo, clavier 105 touches Azerty ou Qwerty, écran<br>haute résolution (800 x 600), digitaliseur 4 fonctions. interface RS 232 C, interface Pertec, vidéo contrôleur pour imprimante laser, imprimante laser à polices multiples, dérouleur de bandes à plat<br>9 pistes 1 600/3 200 bpi, ASCII et EBCDIC, scanner à plat d'une résolution de 300 dpi permettant la synthétisation d'images complexes et de textes.

Prix de la configuration : environ 600 000 F.

#### NOUVEAUTÉS : INTERFAÇAGE PAR EXTENSION 24 KO relais électro aimant **Contact secondheni**<br>moto:reductour V POUR CANON X 07 moteur pas à pas compteur digital contact-interrupteur potentiometre appareil de mesure capteur analogique INTERFACES **ENTREES/SORTIES ANALOGIQUES**

RELIEZ VOTRE "MICRO"

**ENTREES/SORTIES DIGITALES** POUR LES MICRO-ORDINATEURS LES PLUS COURANTS: du ZX 81 à l'IBM XT.

- $\bullet$  iusqu'à 128 voies
- · résolution 8 ou 12 bits
- avec ou sans isolation opto
- · gamme très complète

· automate industriel

· centrale de mesure et

· interfacage BDC

autonome...etc.

· pilotage contrôle process

d'automatisme étanche et

#### DES APPLICATIONS DANS L'ENSEIGNEMENT, LA RECHERCHE ET L'INDUSTRIE: · appareil de mesure

- · bras de robot
- · animation de maquette
- · banc de test
- · machine spéciale
- · commande de table X/Y
- · régulation de chauffage
- · surveillance et sécurité

#### **DES AVANTAGES RECONNUS** PAR DES CENTAINES D'UTILISATEURS:

- · installation et cablage très simple
- · programmation facile en BASIC · autonomie et fiabilité avec
- · développement et mise en
- route rapide
- les micros portables · coût global d'un système · système modulaire évolutif

### ETUDE ET FABRICATION<br>DE CARTES ELECTRONIQUES SUR DEMANDE **KAP** 9, rue Jules Pichard 75012 Paris. Tél.(1) 46 28 51 28.

Bon à découper pour recevoir  $\overline{\Box}$ une documentation avec tarif. □ un catalogue détaillé avec notice d'emploi contre 8 timbres à 2,20 F. Nom:

Adresse:

très intéressant

· rapidité d'éxécution en

utilisant l'assembleur

SERVICE-LECTEURS Nº 144

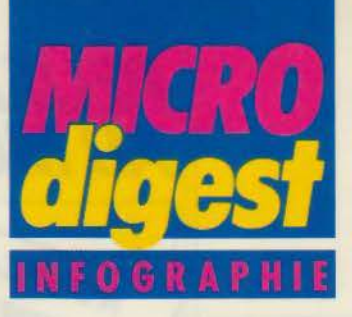

#### **COCKTAIL**

cité, rajoutez une technique q u elques années de formation en communication, laissez évoluer pendant quatre ans dans la publid'animation simple et décorez avec une bonne idée. vous obtenez : « Rex, le poli-

cier de la planète ». Si. au départ, Philippe Pollet-Villard s'est formé aux Beaux-Arts dans la région lyonnaise, il a vite trouvé un stage dans une agence parisienne qui l'occupera un an, avant de devenir directeur artistique. Là, il signe plusieurs campagnes (Ray Ban, Dunlopillo, K.L.M. ...) et découvre en même temps son appétit à lancer son propre produit : Rex.

Chien héros de l'espace, dont l'origine remonte à des souvenirs d'enfance, ce personnage plutôt drôle, sorte de justicier qui s'emmêle souvent les pinceaux, parcourt l'espace dans un vaisseau spatial, vivant aventures et rencontres sans surtout se prendre au sérieux ; vengeur un peu lourdaud, ou héros malgré lui ? 3

En tout cas, si ce petit en personnage est pour l'instant de héros de dessin animé, sachez que son auteur a de  $\frac{1}{2}$ grandes ambitions à son  $\ge$ égard et compte le f aire intervenir partout, tout le temps et par tous les moyens possibles. Pourquoi en effet se limiter à un sup port alors qu'il y en a tant à disposition ?

Les story-boards sont élaborés sur papier par Pollet-Villard qui procède à la réalisation de ces images sur Graphuit grâce à la complicité de Bruno Rosier de Telegraph, qui a été tenté par le projet. Dessin des différents plans, mise en couleurs, puis animation. Là intervient Rosier, Pollet-Villard ne voulant pas s'en occuper malgré

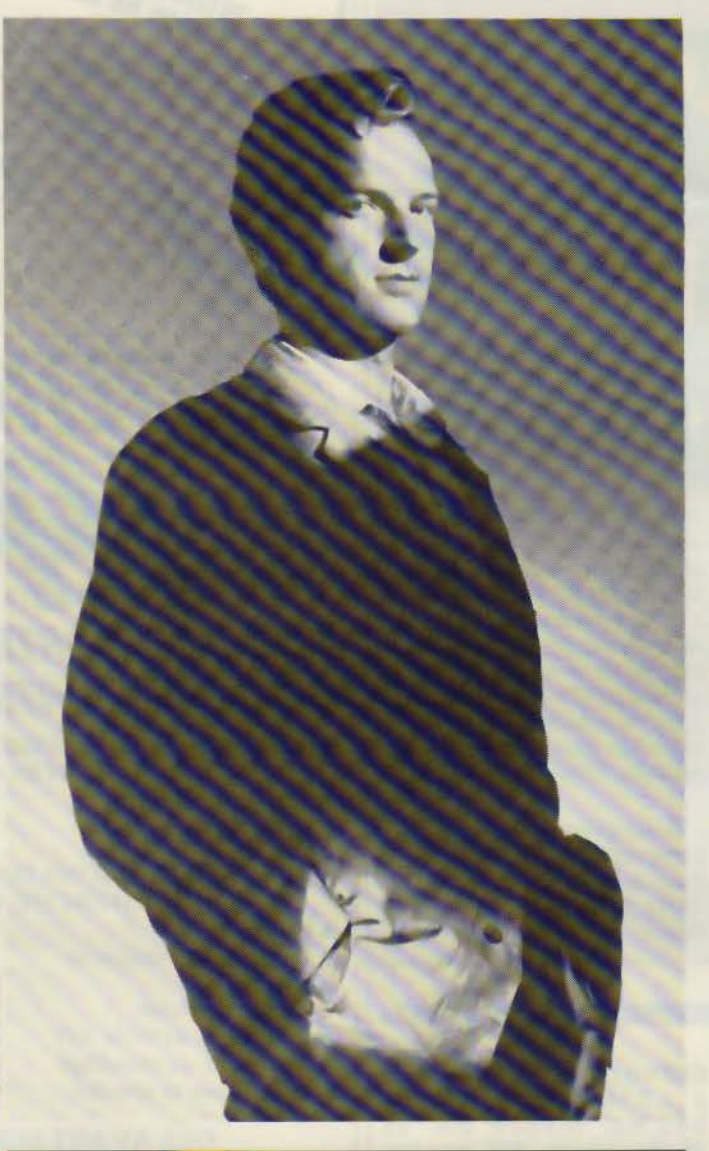

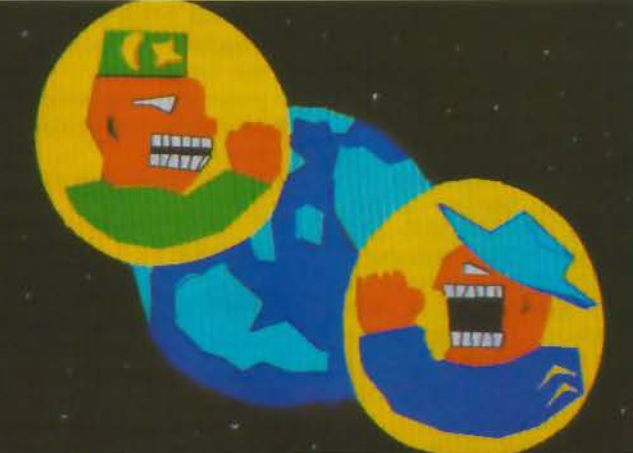

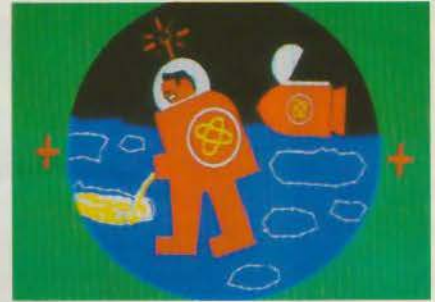

l'ex trême simplicité du matériel de Telegraph.

Lui, l'ordinateur ne l'intéresse pas beaucoup pour ses possibilités esthétiques qu'il trouve un peu dépassées, ou au moins déjà vues...

L'intérêt, alors? La rapidité. la vitesse d'exécution, la souplesse d'accès, la possibilité de faire de nombreuses recherches graphiques ou de couleur qui ne nécessitent pas des heures de goua chage ou de travail fastidieux.

Un générique qui en dit déjà long sur le cont enu (forme qui intéresse beaucoup Pollet-Villard), des histoires très courtes et sans suite, des couleurs très vives, ou comment faire une anima tion courte pour un maximum de densité et d'efficacité. Autre intérêt, l'absence presque totale de dialogues qui fait de Rex un person nage à vocation internationale, un héros, vous disaisje !

On a déjà pu en voir quelques images lors de la nuit du Parigraph de l'année dernière ; puis ont suivi quatre pilotes de cinquante secondes réalisés dans le studio de Telegraph. Il ne restait plus qu'à vendre; Alain Burosse de Canal Plus a été intéressé, une coproduction montée. et à partir du mois de janvi er. diffusion à l'antenne des soixante épisodes de cinquante secondes. Un auteur, deux réalisateurs. quatre producteurs et une antenne pour un héros : Rex, policier de la planète.

**Michel CORBOU** 

**24 - MICRO-SYSTEMES** 

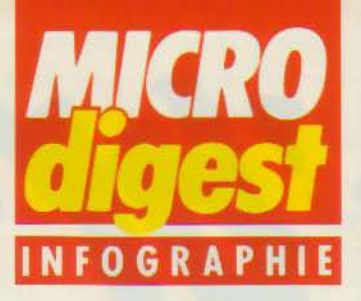

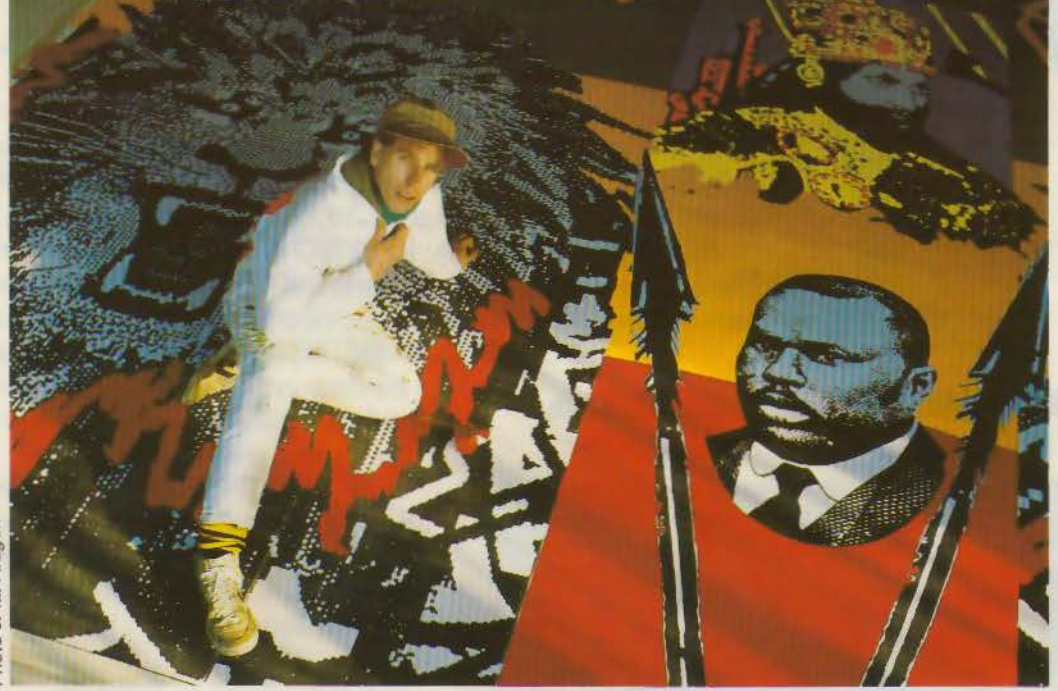

#### **Micro-ordinateur pour mégapeinture**

Imaginez qu'un jour de 1984 Apple décide de commerclaliser son dernier-né, Macintosh, un micro-ordinateur pas trop cher avec deux logiciels, Mac Draw et Mac Palnt... C'est censé produire des images  $20 \times 20$  cm environ, le tout en noir et blanc C'est conçu pour les illustrateurs, c'est bon, c'est propre et efficace, même si l'ergonomie de la bête laisse un peu à désirer.

Or un jeune homme aux cheveux blonds se découvre fort intéressé par la machine et s'en procure une dans les plus brefs délais. Non pas

pour produire de petites images noir et blanc, non, ce détourneur professionnel dessine sur son Mac des motifs qu'il agrandit ensuite sur la Xerox de ses rêves, histoire de rajouter une machine au processus... Ensuite, il maroufle tout ça sur une toile et procède à la mise en couleur, peinture évidemment. En gros. un beau résumé, ou comment naît l'envie du pinceau à partir de la souris et de l'écran Macintosh.

Les 30 et 31 janvier dernier, Burning Spear, star du reggae, est venu jouer ses dernières compositions à la Mutualité. Le blondinet en question. qui signe ses pochettes et affiches depuis quelque temps, lui téléphone immédiatement et lui propse une peinture-décor afin d'égayer le fond de scène. Il y mixe tous les thèmes de la mythologie rasta : Hailé Sélassié, Marcus Garvey, théoricien du panafricanisme et maitre à penser de Burning Spear, et deux lions superbes et flamboyants, qui encadrent le tout telles des figures de proue.

Le résultat, aux couleurs jamaïque, teintées de pixels catégorie Apple, fait 4 m x 6 m et a orné le fond de scène pour ces deux concerts. De 20 cm x 20 cm, à 4 m x 6 m, quand on vous dit que les applications artistiques des ordinateurs n'ont pas fini de nous étonner... Merci, Frédéric Voi $sin...$ 

#### **Michel CORBOU**

#### **L'informatique graphique au Japon Collection « Repères** 1>

La collection « Repères » se propose de fournir aux créateurs et aux chercheurs, aux professionnels et aux décideurs impliqués dans l'apparition des nouvelles images et dans l'évolution des médias. imprimés ou audiovisuels. un maximum de renseignements. Ces dossiers n'ont pas la prétention d'être exhaustifs, ni définitifs, ils offrent une information de base qu'enrichiront régulièrement des fiches nouvelles et qu'actualiseront, au besoin, des listes révisées.

Première étude : l'informatique graphique au Japon, par Philippe Berthet. avec la collaboration de Sophie Brunet. Ce dossier est édité conjointement par !'INA et l'Observatoire international des nouvelles images, des nouveaux médias et de la

bande dessinée. Un document avant tout pratique.

Le Japon est loin, on en parle beaucoup en Europe, on le méconnaît souvent. Les risques de malentendus à distance ne sont pas seulement linguistiques : les équivalences de vocabulaire ne correspondent pas toujours à des réalités semblables. les différences de classification reflétant elles-mêmes les différences de structures socio-professionnelles.

Ces difficultés n'ont rien

d'insurmontable, il suffit simplement de porter au Japon la même attention que celle que le Japon porte aux pays étrangers.

Pour se procurer ce dossier : Laboratoire international des nouvelles Images, 91, rue du Fg-S ai nt - Honoré, 75008 Paris.

100 pages noir et blanc. 650 F TTC.

Abonnement de 1 an (mise à jour et fiches complémentaires). Prix du service: 2 200 F TTC.

#### **Le PREMIER ordinateur MSX avec des périphériques intégrés.**

Le SV 738 X' PRESS est un très puissant ordinateur, le plus proche des spécifications MSX, fonctionnant en plus sous DOS CP/ M et MSX DOS, au choix en 40 ou **80 colonnes**  (carte 80 colonnes intégrée 16 couleurs).

Il comporte l'interface RS 232C pour télétransmission, l'interface imprimante au standard CENTRONICS et un lecteur de disk 3" 1/2 - 360 K - incorporé fonctionnant sous

3DOS: **DISKBASIC. MSXDOSetCP/ M .** Un lec-

teur de disque 3" 1/2 supplémentaire peut être connecté ainsi que toutes les autres extensions MSX.

> Le SV 738 X'PRESS peut donc être considéré comme un merveilleux ordinateur professionnel portable ou de bureau, ainsi qu'un familial évolué.

Livré avec logiciels sur disquettes,

**· sous MSX DOS** : un traitement de texte, un calque, un sgbd,

• sous CPM : un agenda, un bloc notes personnel, un répertoire téléphonique, un calendrier.

**AUDIOSONIC FRANCE**  103/ 115, rue Ch. Michels, BP 99 93203 ST-DENIS CEDEX 1

**ELECTRONICS 8ELGIUM NV**  Brixtonlaan 1H 1930 ZAVENTEM

**Lease** 

~--- .... - - -

---

**SVI** 

EN

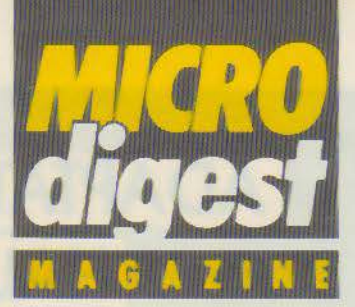

#### **Danger: coupures ...**

Informatique Electronique Française (I.E.F.) introduit une alimentation de secours pour unité centrale assurant le contrôle permanent du secteur et la sauvegarde des données en cas de coupure ou de variation du courant.

Conçue pour répondre aux besoins spécifiques des IBM PC et compatibles équipés de mémoire de masse interne ou externe, l'Alsav 400C inclut un onduleur agissant en phase avec le secteur et des batteries fournissant de 15 à 20 mn d'autonomie. Les anomalies sont signalées par un indicateur lumineux et sonore.

Le prix de cette alimentation est de 7 900 F HT en version 450 VA.

Pour plus d'informations cerclez 64

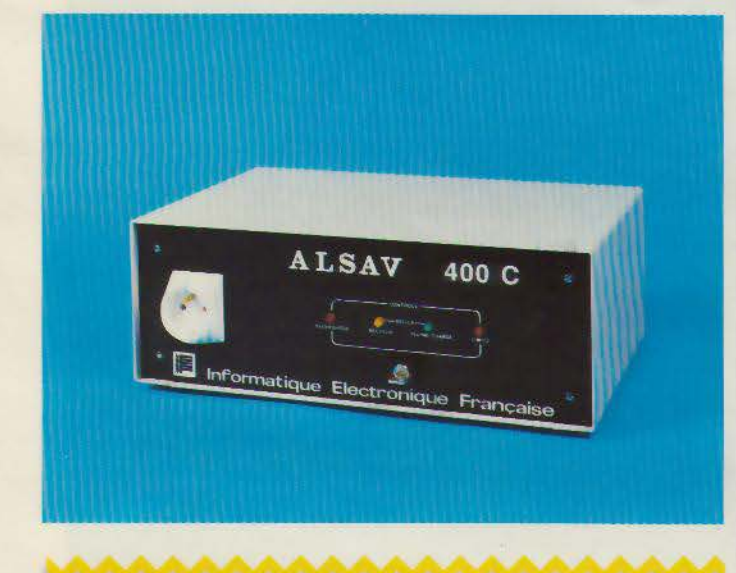

#### **Robotique et création**

Présentée par le Centre international de recherche, de création et d'animation du 8 juin au 31 août à La Chartreuse, l'exposition Les Machines sentimentales sera accueillie de septembre 1986 à mars 1987 dans dif-1érents centres culturels (de \fontpellier à Paris).

Dans le but de confronter sculpture et cybernétique, matière et mouvements, l'homme et ses représentations, la vie et ses simulations, elle rassemblera des œuvres d'art contemporaines témoignant d'un nouvel imaginaire, issu des objets, machines, automatismes et appareils qui ont envahi le quotidien de l'homme.

Conçu comme une découverte progressive allant du concret (matériaux naturels) à l'abstrait (espaces immatériels). le parcours guidera le spectateur à travers différents modules de présentation : robots «primitifs» (re- présentations ironiques ou poétiques), automates (gesculaire), objets, créatures, jouets animés, tout droit Issus de l'univers de la science-fiction, machines métaphoriques présentant une histoire ou une performance technique, robots androïdes rejoignant le mythe de l'être artificiel, machines émotives, et, dans le domaine de l'interactivité, les « espaces intelligents ».

#### **Micros en location**

Phénomène relativement nouveau dans la micro-informatique, la location d'équipements « légers » attire de plus en plus d'entreprises soucieuses de ne pas immobiliser d'argent dans des matériels dont la valeur décroît très rapidement face à l'évolution des techniques et des besoins.

La société Loc Me propose à cet effet des contrats de longue durée incluant la livraison, l'installation, l'assurance dommage et la maintenance (téléphonique ou sur

place sous 24 heures). L'utilisateur a en outre la possibilité de changer de matériel à tout moment.

Le parc de machines est constitué d'IBM PC, XT, AT et compatibles, de leurs principaux périphériques et extensions, ainsi que de progiciels tels que Wordstar, Multiplan, Lotus, Symphony, etc.

A titre d'exemple, le loyer mensuel sur une durée de 3 ans pour un IBM PC avec disque dur de 20 Mo et imprimante qualité courrier est de 2 209 *F* HT.

Pour plus d'informations cerclez 66

#### **Les petites corvées de l'informatique**

Jelt Informatique est une société spécialisée dans la fabrication de produits pour l'entretien des différents éléments constituant un microordinateur et ses périphériques. Traitements antistatiques, dépoussiérage, nettoyage des têtes de lecture et supports magnétiques, lubrification, chiffons spéciaux, etc., tous les besoins sont couverts, avec la garantie d'une pureté maximale des produits employés.

Outre ces différents articles disponibles à l'unité, Jelt propose des kits composés en fonction du matériel à entretenir : citons par exemple l'ensemble« Ecrans, claviers, têtes de lecture » présenté en valise PVC et commercialisé au prix de 295 F HT. Pour plus d'informations cerclez 67

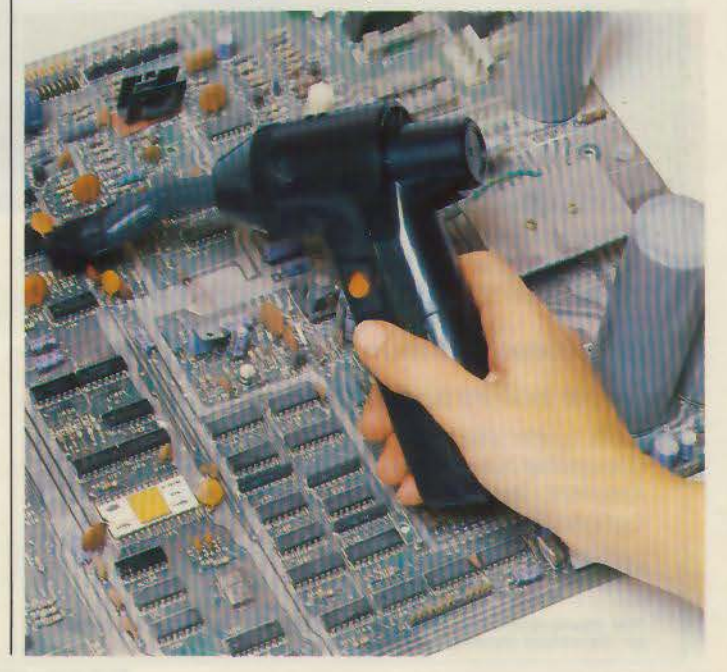

## **ADAPTATEUR COULEUR HAUTE DEFINITION COMPATIBLE E.G.A.**

100 % compatible avec l'adaptateur et le moniteur couleur Haute Définition IBM• (E.G.A.).

100% compatible avec l'adaptateur couleur graphique IBM<sup>\*</sup>.

100% compatible avec l'adaptateur monochrome IBM·.

64K de mémoire écran en standard.

Carte courte utilisant 1 seul slot court ou long.<br>Compatible avec tous les logiciels E.G.A. comme: Drawing Assistant, Topview, Windows, Word, Chart, Lotus 1.2.3, Symphony, Framework, GEM\*.

Etudiée et fabriquée aux U.S.A.

'IBM, Drawing Assistant, Topview, Windows, Word, Lotus 1 2 3, Symphony, Fromework, GEM. sont des marques déposées.

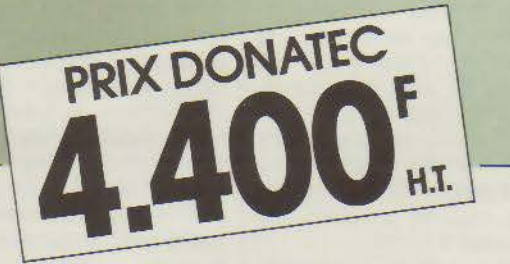

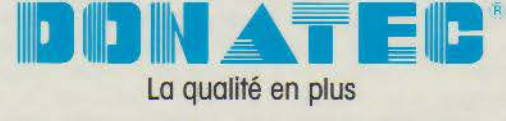

8, boulevard de Ménilmontant - 75020 PARIS Tél. : (1) 43.48. 70.48 - Télex: 215 586 DONATEC

HMa

 $\lambda$ 

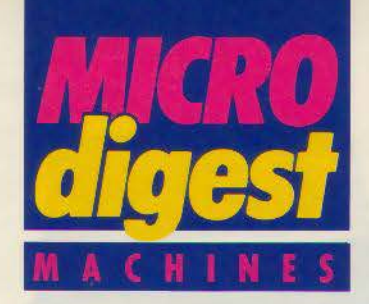

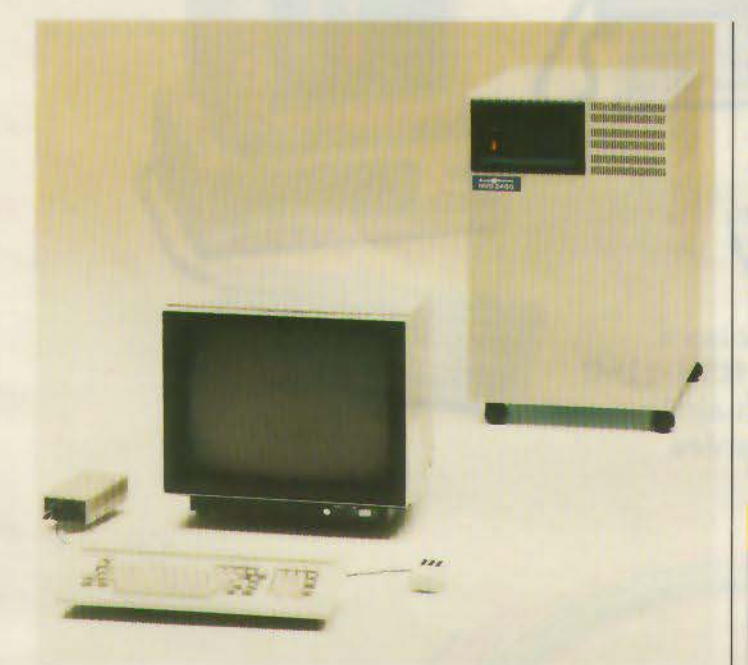

#### **Stations graphiques** sous Unix

Distribuées par la société Métrologie, les stations de travail Silicon Graphics sont destinées aux systèmes de simulation, d'animation, de<br>synthèse d'images et de CAO/ CFAO. Fonctionnant sous Unix System V (version 4.2), elles sont architecturées autour des microprocesseurs

Motorola 68010 et 68020. offrent une résolution de 1 024 x 1 024 pixels (60 Hz non entrelacé) et une palette de 16 millions de couleurs affichables simultanément.

Bénéficiant de dispositifs de multifenêtrage et de transformation 3D en local. elles assurent en outre l'élimination des surfaces cachées et le clipping tridimensionnel. Pour plus d'informations cerclez 5

#### Système graphique économique

Après avoir développé un outil de création graphique qu'elle loue et utilise depuis un an pour la réalisation de graphismes d'affaires (Business Graphic), l'illustration et l'animation, Lucie Vidéogracommercialisation.

Le cœur du système est constitué d'un processeur graphique Pluto qui, piloté par un IBM PC ou compatible, offre une définition de 768 x 576 pixels (vidéo protessionnelle) en 256 couleurs affichables parmi 16 millions. Le logiciel Lucie 2D présente des fonctions de tracé géométrique, remplissage, reco-

pie (rotation, symétrie), modification des couleurs, tout en bénéficiant de plusieurs polices de caractères, de 36 types de pinceaux, d'un zoom 16 niveaux et d'une bibliothèque d'objets graphi-

L'ensemble est complété ques. par un moniteur de visualisation, une tablette graphique, un dispositif de recopie d'écran, un digitaliseur temps réel monochrome et une interface VES pour l'enregistrement sur bande vidéo 3/4" en image par image. Le prix d'une configuration complète est de 121 610 F HT, la palette de base étant accessible à 66 800 F HT. Pour plus d'informations cerclez 7

#### Olivetti M 19 un nouveau compatible

Le M 19, nouveau microordinateur personnel « compatible » commercialisé par Olivetti, présente les possibilités d'une part d'être utilisé en tant que terminal de système ou de réseau et, d'autre part, d'intégrer en standard toutes les caractéristiques d'un modèle de bureau : contrôleur d'écran graphique monochrome ou couleur, résolution Olivetti, RAM extensible à 640 Ko. disque dur. interfaces série et parallèle, slots pour cartes d'extension Olivetti ou cartes longues « compatibles », etc.

Par ailleurs, de nombreuses options sont disponibles : cartes de communication asynchrone ou synchrone, kit mémoire RAM de 256 Ko ou 640 Ko, carte réseau local lonet ou réseau local économique.

De plus, Olivetti propose toute une gamme d'imprimantes répondant aux différents besoins des utilisateurs.

Pour plus d'informations cerclez 6

#### **SPECIFICATIONS TECHNIQUES M 19**

Microprocesseur: 8088, 4,77 MHz. **ROM: 16 Ko.** RAM : 256 Ko extensible à 640 Ko.

Clavier : Olivetti PC de 86 touches.

Affichage : écran monochrome 12" ; mode texte : 80 ou 40 x 25 caractères ; mode graphique : 640 x 400 ou 200 et 320 x 200 pixels ; 16 nuances de gris. Ecran couleur 14" : mode texte : 80 ou 40 x 25 caractères ; mode graphique : 640 x 200 ou 320 x 200 pixels ; **16 couleurs** 

Mémoire de masse : unité de disquette 5"1/4 de 360 Ko ; unité de disque dur 3,5" de 10 Mo. Entrées/sorties : interface série RS 232 ; parallèle Centronics ; 2 slots d'extension interne. Système d'exploitation : MS-DOS.<br>Logiciels : toute la bibliothèque MS-DOS.

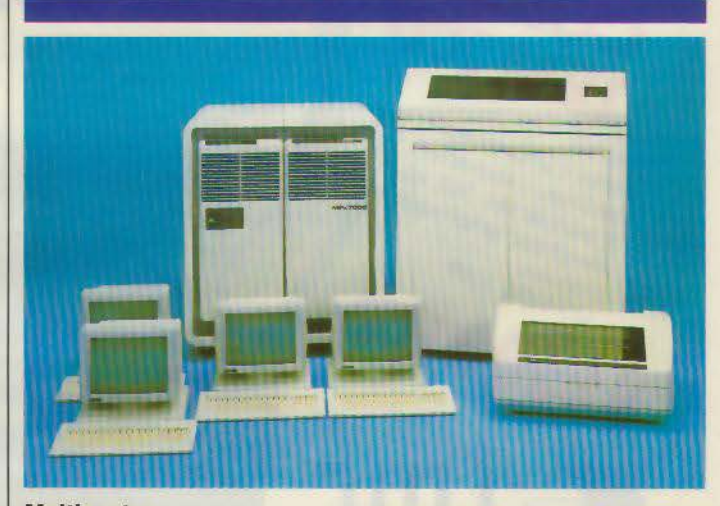

#### **Multipostes MAI**

MAI France complète sa gamme de mini-ordinateurs 32 bits MPx avec la série 7000, comprenant deux systèmes bas de gamme fonctionnant sous le système d'exploitation Boss/VS, totalement compatibles avec les logiciels des séries 8000 et 9000.

Référencés MAI 7010 (un processeur) et MAI 7020 (deux processeurs), ils supportent respectivement jusqu'à 20 et 52 postes de travail. Leurs prix se situent entre 331 000 F  $e<sup>†</sup>$ 1000000F

Pour plus d'informations cerclez 8

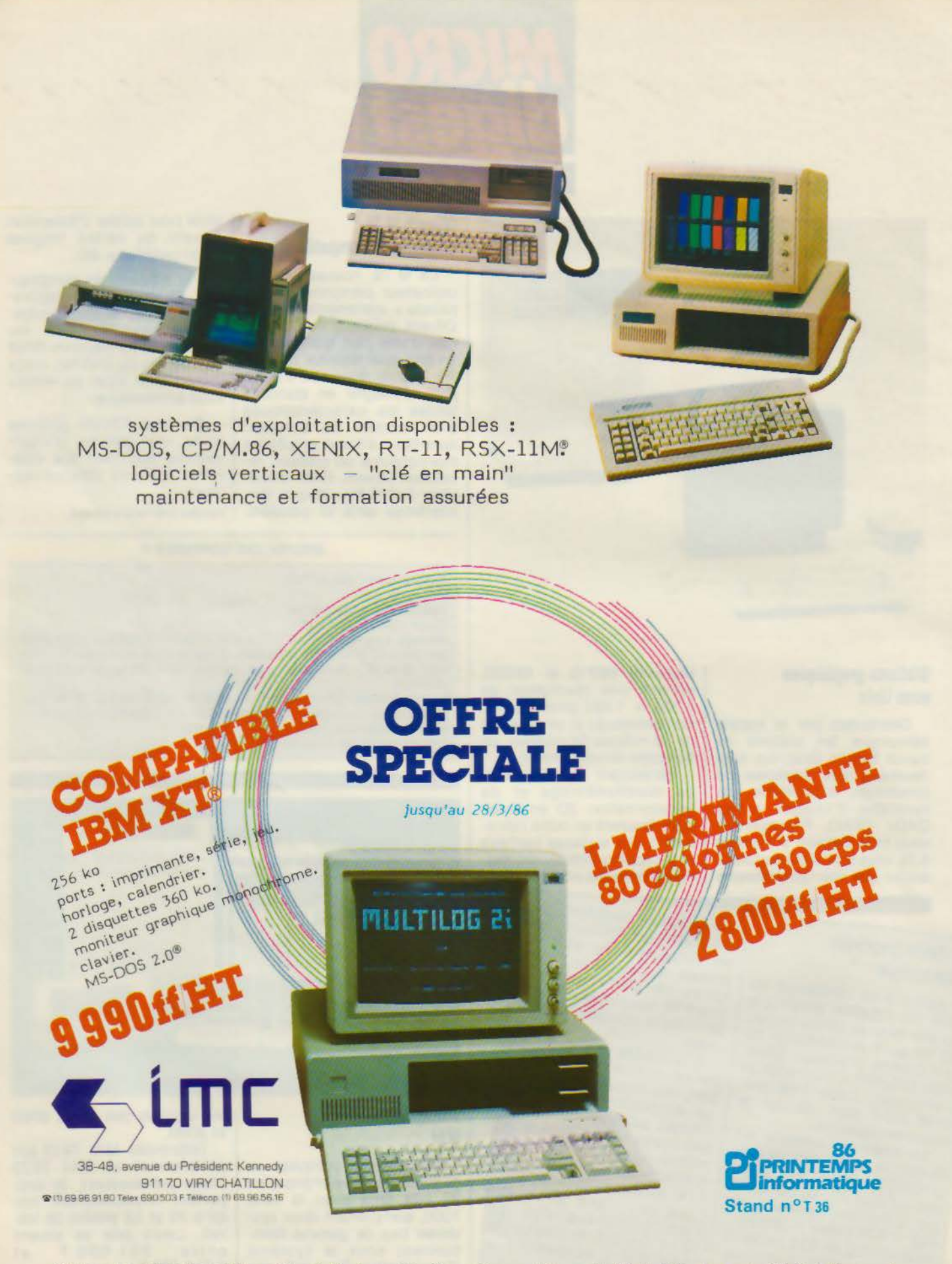

® Marques déposées : International Business Machines Corp., Microsoft, Digital Equipment, Digital Research SERVICE-LECTEURS Nº 147

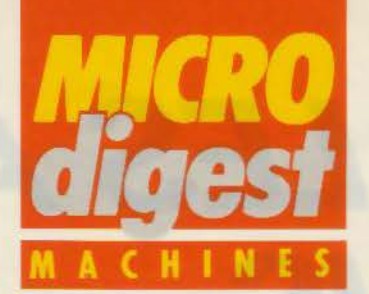

#### Le tiercé **Start**

Le constructeur français Start Informatique introduit un micro-ordinateur haut de gamme compatible PC-AT, fonctionnant sous les systèmes d'exploitation MS-DOS 3. 1 et Xénix 5.0. Piloté par un 80286 tournant à 6 MHz, le Start PC-AT intègre dans sa configuration de base 512 Ko de mémoire vive, une unité de disquette de 1, 2 Mo et un disque dur de 20 Mo. Son prix est de 56 000 F.

Rappelons que la gamme comprend également le PC+, un compatible XT doté d'une fréquence d'horloge commutable à 8 MHz, ainsi que le Caesar PC, de carac-

téristiques semblables et livré avec deux unités de disquettes de 360 Ko au prix de 19 200 F HT.

> SPECIFICATIONS TECHNIQUES START PC-AT

Microprocesseur : Intel 80286 a 6 MHz. RAM : 512 Ko extensible à 15 Mo. Clavier: type IBM. Affichage : moniteur monochrome ; mode texte : 25 x 80 caractères Mémoire de masse : une unité de disquettes 5" 1/4 de 1,2 Mo et un disque dur de 20 Mo (50, 85, 170 Mo en option); streamer 1/4" de 60 Mo en option. Entrées/sorties : un port série en standard (extensible à 8). Système d'exploitation : MS-DOS 3.1 et  $\text{Im}x 5.0$ Logiciels: bibliothèque PC-AT. Pour plus d'informations cerclez 25

lieu mobile de démonstration accueillera. jusqu'au 31 mai 1986, 850 personnes par semaine, qui disposeront chacune d'une heure de machine.

Pour mener à bien cette opération, deux IBM PC, un PGM Toto avec écran couleur. un ITT-xTRA, un Victor VPC 15 avec écran couleur, un Commodore PC 10, un Zenith Z 148, un Goupil G4 couleur, un OP Turbo, un Elan, un Macintosh 512 Ko ainsi qu'un réseau Mem Net ont été rassemblés, offrant une vision assez précise du paysage informatique actuel. Pour plus d'informations cerclez 27

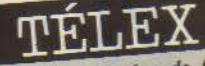

La première semaine de février<br>1986, la société Direco International, importateur des célèbres *Sinclair ZX 80, ZX 81, Spectrum* et QL a déposé son bilan, après cinq ans d'activités remarquées.<br>Cette cessation d'activité est probablement due aux difficultés rencontrées par la série Spectrum.

#### Informatique et vidéo

Spécialiste français de la synthèse d'images par ordinateur. Getris Images annonce Atalis, un système directement issu des équipements 2D et 3D Getris.

Réalisé en logique câblée et entièrement compatible avec les standards vidéo grâce à une définition plein écran de 720 x 576 pixels (codés sur 24 bits) ainsi qu'à un dispositif de synchronisation interne et externe (genlock), Atalis autorise l'affichage simultané de 16,7 millions de nuances et bénéficie d'une vitesse de tracé et de remplissage de 13,5 millions de points par seconde.

Doté de plans mémoire de grande capacité (1 024 x 1 024 points x 12 bits) superposables et accolables avec translations, fenêtrage, priorité d'objets, etc., il peut acquérir et stocker instantanément une image vidéo couleurs pour modification ou incrustation.

Présenté en coffret 19" (7 emplacements) avec câble de liaison et interface IBM PC-AT, Atalis est com-

m erc ialisé au prix de 159 000 F HT (hors micro et tablette). Il est accompagné de Get Paint, un logiciel offrant de nombreuses fonctions telles qu'aérographe, dégradés, polices de caractères (en français accentué), etc.

Parmi les applications proposées en option, citons également Get Anim (animation en temps réel avec line test intégral} et Get Doc (réalisation de documents animés).

Pour plus d'informations cerclez 26

#### Passeport pour l'informatique

Subventionnée par les Conseils généraux de Loire-Atlantique et des Pays de la Loire avec la participation de la ville de Nantes, la Maison de la Culture de Loire-Atlantique lance une opération de promotion de la micro-informatique.

A cet effet. un véhicule, véritable « bus de la micro », sera mis à la disposition des 116 communes du département. Vitrine des toutes dernières performances informatiques et télématiques, ce

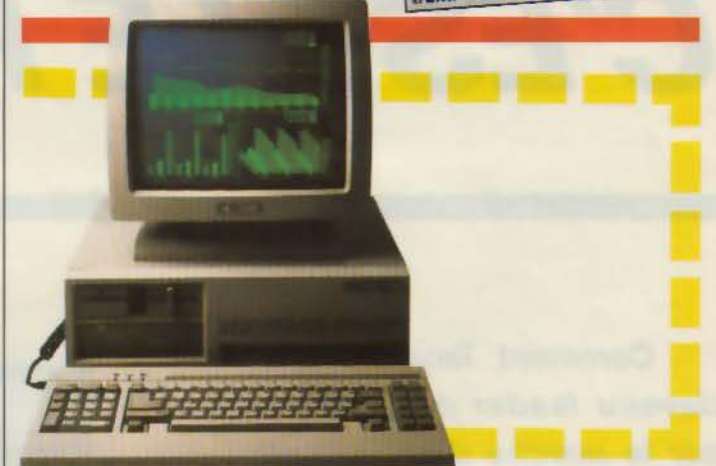

#### Des performances et un prix attractif

Victor Technologies a présenté son dernier micro-ordinateur compatible PC, le Victor PC 2. Vrai 16 bits. il fonctionne autour d'un microprocesseur 8086 d'lntel et possède en standard 640 Ko de RAM, MS-DOS 3. 1, 5 slots d'extension dis-

ponibles, un écran monochrome graphique 14 pouces (compatible Hercules). Le Victor PC 2 est proposé selon deux configurations : deux unités de disquettes de 360 Ko au prix de 11 900 F HT. une unité de disquettes de 360 Ko et un disque dur de 20 Mo pour 24 900 F HT.

Pour plus d'informations cerclez 28

#### SPECIFICATIONS TECHNIQUES VICTOR<sub>PC 2</sub>

Microprocesseur: 8086 - 4 MHz. **RAM: 640 Ko.** 

Clavier : Azerty, 83 touches avec témoins lumineux.

Affichage: écran monochrome 14", mode texte 25 x 80 caractères, mode graphique 720 x 348 points (compatible Hercules); écran couleur 14", mode texte 25 x 80 ou 40 caractères, mode graphique 320 x 200 points en 16 couleurs, 640 x 400 en monochrome.

Mémoire de masse : 2 unités de disquettes de 360 Ko. 1 unité de disquettes de 360 Ko plus 1 disque dur de 20 Mo.

Entrées/sorties : Série RS 232 C ; parallèle ; 3 slots pour carte PC 8 bits et 2 slots pour cartes 16 bits ou 8 bits.

Langage : GW Basic.

Système d'exploitation : MS - DOS 3-1. Logiciels : toute la bibliothèque MS-DOS.

# **ENTRE LES AUTRES ET NOUS, LA SEULE INCOMPATIBILITE C'EST LE PRIX.**

**Comment Tandon est-il devenu leader mondial sur le marché des disques magnétiques?** 

**Très simplement. Par une politique de rapport qualité I prix incomparable. Aujourd'hui, avec la même qualité et les mêmes prix, Tandon arrive en France sur le marché de la micro.** 

**Pour être sûr de ne pas vous tromper dans votre choix, c'est très simple.** 

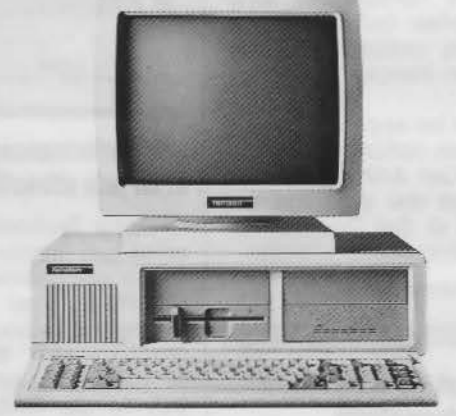

TANDON PCX 10 Compatible IBM XT\* Microprocesseur Intel 80 88 Mémoire centrale : 256 Ko Disque dur : 10 Mo Moniteur 14"

Prix de vente conseillé au 1.2.86 : **18.495FHT** 

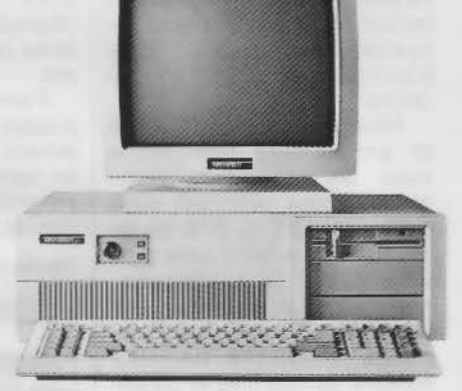

TANDON PCA 20 Compatible IBM AT\* Microprocesseur Intel 80286/ 8 MHz Mémoire centrale · 512 Ko Disque dur : 20 Mo Moniteur 14"

Prix de vente conseillé au 1.2.86 **31 .995FHT** 

**Prenez vos ciseaux.** • IBM AT et IBM XT sont des marques déposées de International Business Machines Corporation

Pour recevoir gratuitement notre documentation, renvoyez ce coupon à: Tandon S.A. ou téléphonez au: (1) 42 66 90 75. Nom: \_\_\_\_\_ \_ \_\_\_ Société :

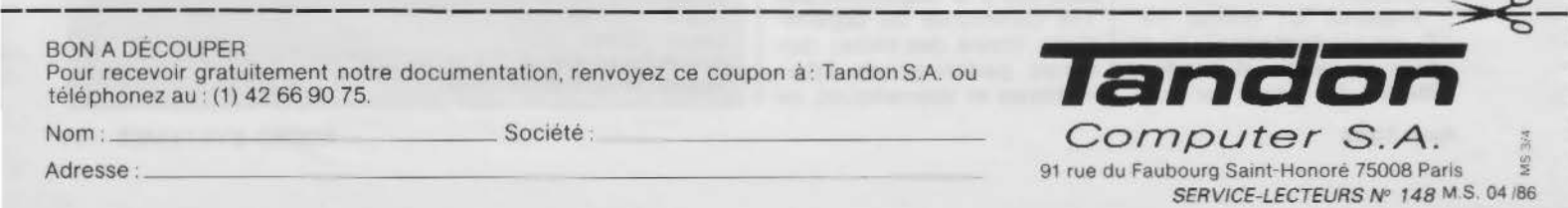

Nom : \_\_\_<br>Adresse :

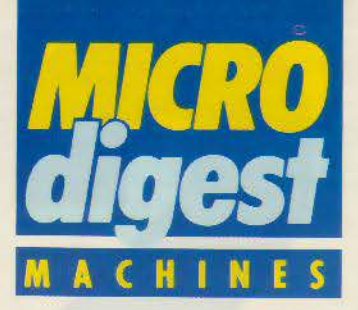

#### Mémoire de masse modulaire

A la gamme des micro-ordinateurs CAF BC Ill (modèles A, B, C) s'ajoute désor-<br>mais le PC-Master, un compatible IBM AT fonctionnant sous MS-DOS 3.1 et disponible dans sept configurations, différant par leur capacité en mémoire de masse : les supports de stockage comprennent en effet des unités de disquettes de 1,2 Mo, des disques durs de 20, 40 ou 65 Mo et des streamers de 20 Mo (intégré) ou de 60 Mo.

Distribué par Omnium Promotion, le PC Master supporte par ailleurs de nombreuses options de communications : réseau Transnet, BSC 3270-3280, serveur Vidéotex, etc.

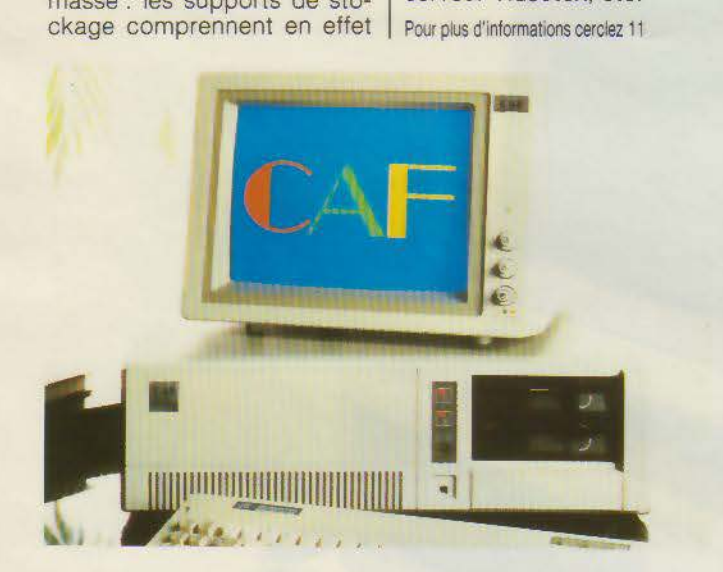

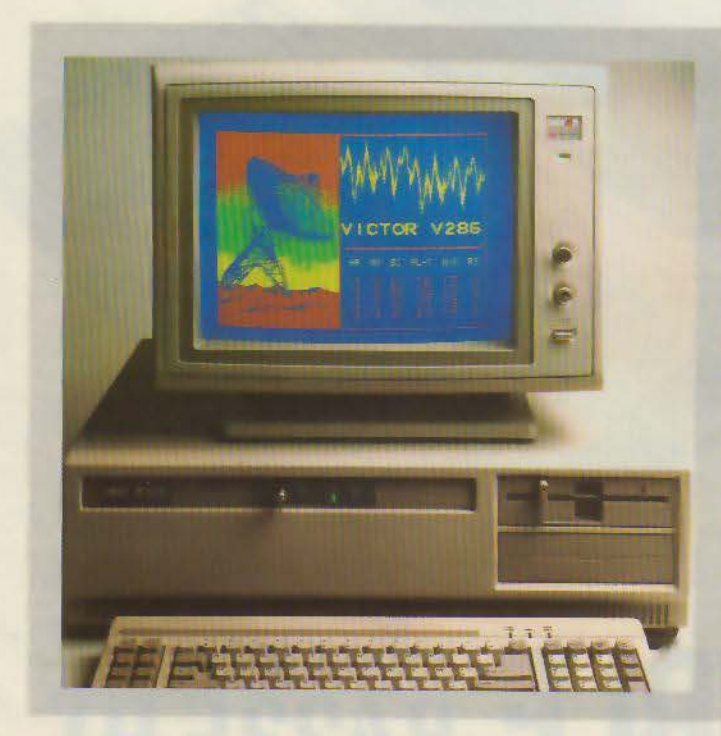

#### **SPECIFICATIONS TECHNIQUES** CAF PC MASTER

Microprocesseur : Intel 80286 à 6 MHz ; coprocesseur 80287 en option. ROM: 64Ko.

RAM: 512 Ko extensible à 1 024 Ko (carte mère) ou à 16 Mo.

Clavier: compatible PC-AT, verrouillable. Affichage : moniteur monochrome ou couleur (contrôleur standard monochrome ou graphique couleurs) ; mode texte : 25 x 80 caractères ; mode graphique : 640 x 400 pixels ; carte type Hercules (720 x 348 points. monochrome) et carte 7 modes graphiques (640 x 400 pixels monochrome et couleur) en option.

Mémoire de masse : une ou deux unités de disquettes 5"1/4 de 1,2 Mo el/ou un disque dur de 20, 40 ou 65 Mo ; 2<sup>e</sup> disque dur et streamer de 20 Mo (intégré) ou 60 Mo en optiOn.

Entrées/sorties: deux ports série RS 232 C et une interface parallèle imprimante : huit slots d'extension (deux de 62 pin et six de 62 + 36 pins). En option : réseau Transnet, BSC 3270-3280, série asynchrone 2 ou 4 voies, émulation Minitel, serveur Vidéotex 4, 8 ou 16 voies; hofloge sauvegardée.

Système d'exploitation : MS-DOS 3.1 ; MS-DOS 2.11, Xénix, Unix, Prologue et MOS en option.

Logiciels : bibliothèque PC-AT.

#### SPECIFICATIONS<br>TECHNIQUES CAF BC Il A/8/C

Microprocesseur : Intel 8088 à 4,77 MHz ; coprocesseur 8087 en option.<br>ROM : 8 Ko extensible à 48 Ko.

RAM : 256 Ko extensible à 640 Ko (sur carte mère).

Clavier: Azerty compatible IBM PC.

Affichage : moniteur monochrome ou couleurs. Selon le contrôleur : mode texte : 25 x 80 caractères ; mode graphique: 640 x 400 pixels (monochrome), 320 x 200 pixels (couleurs), 720 x 348 pixels (monochrome compatible Hercules), 640 x 400 pixels (monochrome ou couleurs).

Mémoire de masse : deux unités de disquettes 5"1/4 de 360 Ko (modèle A). une unité de disquettes et un disque dur de 10 (modèle B) ou 20 Mo (modèle C) : disque dur supplémentaire et streamer en option sur les modèles B (10 Mo) et C (20 Mo).

Entrées/sorties : port série RS 232 C et interface parallèle imprimante. 8 slots d'extension. Cartes en option : Transnet, BSC 3270-3280, série asynchrone 2, 4, 8 voies, émulation 3270/ terminaux 3278- 3279( imprimante 3287, émulation Minitel, serveur Vidéotex (4, 8 ou 16 voies).

Système d'exploitation : MS-DOS 2.11. En option : CP/M 86, CCP/M 86, Prologue, MOS, UCSD ; Unix en option sur les modèles B et C.

Logiciels : bibliothèque IBM PC (modèle A) et PC.XT (modèles B et C).

#### Victor: un compatible AT

Construit autour d'un microprocesseur Intel 80286 (6 MHz) opérant sous MS-DOS 3. 1, le V 286 se distingue par une unité de disquettes de 1,2 Mo offrant la possibilité de travailler dans le format PC et PC-XT (360 Ko), que ce soit en lecture ou en écriture. Equipé d'un écran monochrome graphique en version de base (cornpatlble Hercules), il est commercialisé par Victor Technologies au prix de 29 900 F HT avec une unité de disquettes, tandis que les deux modèles à disque dur (20 et 40 Mo) sont accessibles respectivement à 35 900 et 44 900 F HT. Pour plus d'informations cerclez 12

#### SPECIFICATIONS TECHNIQUES **VICTOR V 286**

Microprocesseur : Intel 80286 à 6 MHz ; coprocesseur 80287 en option.

RAM : 512 Ko extensible à 1 Mo (sur carte mère) ou à 10,5 Mo.

Clavier : Azerty 84 touches, compatible IBM AT, verrouillable.

Affichage: écran graphique monochrome ; mooe texte : 25 x 80 caractères ; mode graphique : 720 x 348 pixels (compatible Hercules). Option couleur : mode texte : 25 x 40 ou 80 caractères ; mode graphique : 320 x 200 pixels. 4 couleurs.

Mémoire de masse : une unité de disquettes 5" 114 de 1,2 Mo ; disque dur de 20ou 40 Mo.

Entrées/sorties : ports parallèle et série RS 232 C, 6 slots d'extension 16 bits, 2 slots 8 bits.

Système d'exploitation : MS-DOS 3.1. Langage: V Basica 2.1. Logiciels: bibliothèque IBM PC-AT.

**DOCUMENTATION** ET LISTE DES **DÉPOSITAIRES** SUR DEMANDE A **V TECH FRANCE 19, RUE LUISANT** 91319 MONTLHÉRY TÉL. 69.01.19.70<br>69.01.93.40

# LE COMPATIBLE 8423F HT

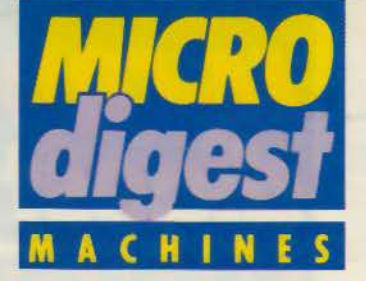

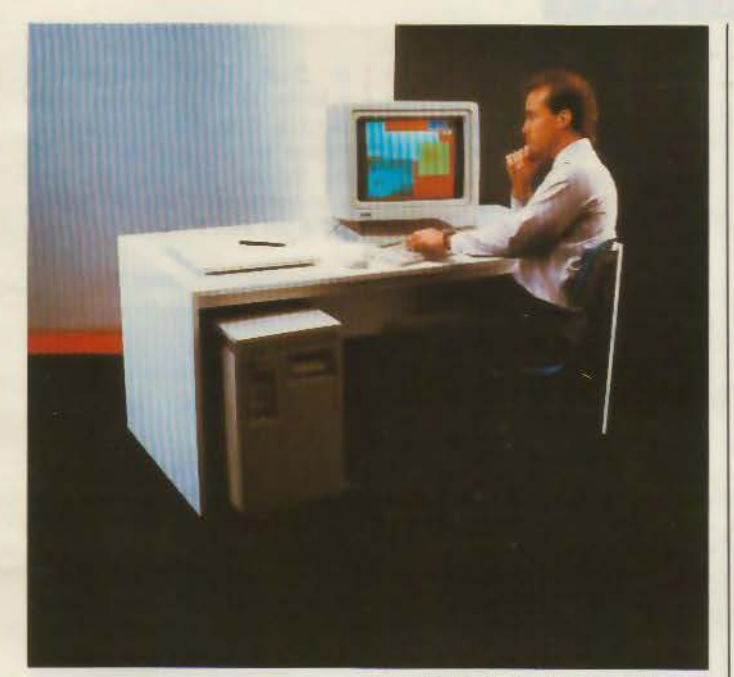

#### **Unix et VMS**

Architecturée autour du Microvax Il et d'un nouveau coprocesseur graphique hautes performances, la VaxStation 11/GPX (Graphies Processing extension) constitue la première session de travail technique de Digital, pouvant fonctionner à la fois sous VMS et Unix (communication totale entre les deux environnements).

Destinée essentiellement à la CFAO, l'IAO, l'Intelligence Artificielle, la conception de

logiciels et l'édition assistées par ordinateur. la VaxStation <sup>11</sup> /GPX utilise un dispositif de multifenêtrage (X Windows) mis au point en collaboration avec le M.I.T. Equipée de ses propres unités de disques et de sauvegarde, de multiples interfaces graphiques et options de communications, elle effectue l'émulation de terminaux et autorise l'affichage de 256 couleurs dans une palette de 16 millions de teintes.

Son prix est de 360 000 F. Pour plus d'informations cerclez 1

#### **Horloges commutables**

Spring complète vers le haut sa gamme de micro-ordinateurs avec le Super + AT, un compatible IBM PC-AT orchestré, bien entendu, par le 80286 d' Intel et bénéficiant de 640 Ko de RAM (extensible à 4 Mo). Une configuration comprenant un écran monochrome avec contrôleur graphique, une unité de disquettes 5"1/4 de 1,2 Mo et un disque dur de 20 Mo est accessible au prix de 32 950 F HT.

Avril 1986

Par ailleurs, le Super + AT est disponible dans une version « Turbo » incluant 1 Mo de RAM et une horloge dont la fréquence se sélectionne par switch à 6 ou 8 MHz. Il est vendu au prix de 37 240 F HT.

Le modèle Super + XT (compatible PC-XT) bénéficie, lui aussi, de cette amélioration : son processeur est commutable à 7 MHz et sa mémoire vive portée à 640 Ko en version de base pour un prix de 28 450 F HT (avec disque dur de 20 Mo). Pour plus d'informations cerclez 2

#### **Kaypro** new look

Le Kaypro PC est un micro-ordinateur de bureau construit à partir du microprocesseur Intel 8088, fonctionnant sous MS-DOS et entièrement compatible IBM PC et PC-XT. Présenté dans un nouveau boîtier couleur coquille d'œuf, il comporte 256 Ko de mémoire vive, deux unités de disquettes de 360 Ko et une carte graphique couleurs avec sortie vidéo composite.

Accompagné des logiciels Wordstar, Mite (pour les<br>communications par communications modem) et l'environnement de bureau Polywindows/ KDesk. il est commercialisé au prix de 13 338 F.

#### **SPECIFICATIONS TECHNIQUES KAYPROPC**

#### **Microprocesseur : Intel 8088**

**RAM** : 256 Ko extensible à 640 Ko

Clavier : Identique au 286<sup>'</sup> (type IBM PC-AT).

**Affichage:** moniteur monochrome vert **•** carte graphique couleurs avec sortie vidéo composite. Mode texte : 25 x 80 caractères ; mode graphique : 640 x 400 pixels (monochrome).

**Mémoire de masse : deux unités de dis**quettes 5" 1/4 de 360 Ko, disque dur en option.

Entrées/sorties : port série, port parallèle. 6 connecteurs d'extensions compatibles disponibles.

**Système d'exploitation: MS-DOS 2.11.** Langage : GW Basic.

Logiciels : fournis : Wordstar/Mailmerge. Mite. PolyWindows/KDesk.

Pour plus d'informations cerclez 3

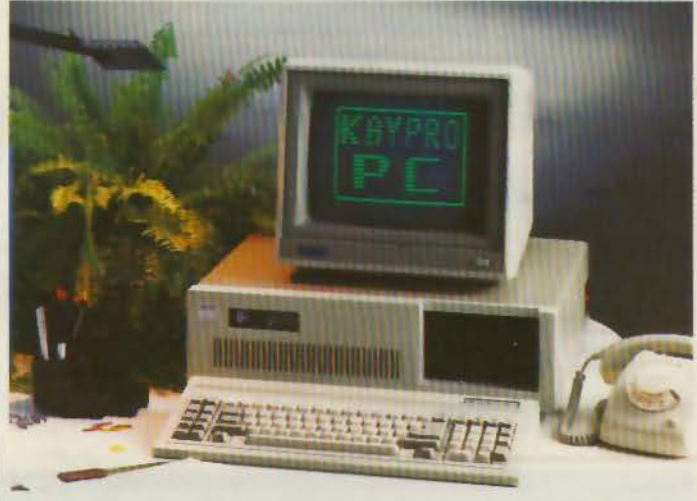

#### **PGM Toto, une publicité mensongère**

Vous avez pu lire, dans notre dernier numéro. une publicité pour le compatible IBM importé par PGM. disant qu'il était le premier à passer sous la barre des 8 000 francs avec un matériel (le Toto) intégrant 128 Ko de mémoire, extensible à 256 Ko, un moniteur et une unité centrale dotée d'un drive 360 Ko, ainsi qu'une carte haute résolution compatible Hercules.

En fait, il s'avère que la carte mère sera livrée avec 256 Ko, extensible à 640 Ko, sans occuper de port d'extension pour les 300 premières commandes. Une publicité mensongère, donc... mais dans le bon sens.

Pour plus d'informations cerclez 4

MICRO-SYSTEMES - 35

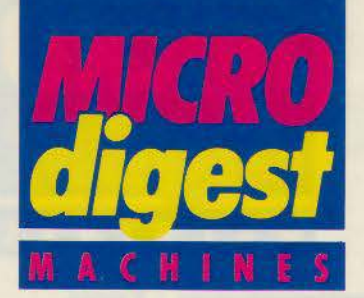

#### Des lecteurs de disques aux micro-ordinateurs

Spécialisée à l'origine dans la fabrication de têtes magnétiques pour lecteurs de disques, la société Tandon s'est orientée peu à peu vers le développement d'uni-

tés de stockage, puis de micro-ordinateurs pour OEM. Suite à la création en 1985

de Tendon Computer et de sa filiale française, la firme annonce aujourd'hui une gamme de micro-ordinateurs compatibles IBM.

Elaborés autour du 8088

**Bus** 

d' Intel et disposant de 256 Ko de RAM en version de base, les modèles PC (2 unités de disquettes) et PCX (disque dur de 10 ou 20 Mo) sont commercialisés aux prix respectifs de 14 995, 18 495 et 20 495 F HT. Conçu quant à lui à partir d'un 80286 tournant à 8 MHz, le PCA est un compatible IBM AT pouvant recevoir un disque dur de 20 ou 30 Mo, et dont les prix s'échelonnent de 27 995 F HT à 35 495 F HT.

Pour plus d'informations cerclez 10

SPECIFICATIONS TECHNIQUES TANDON PC ET PCX

Microprocesseur : Intel 8088 à 4,77 MHz ; coprocesseur 8087 en option. RAM : 256 Ko extensible à 640 Ko.

Clavier : Azerty compatible PC, 84 touches dont 10 touches de fonction.

**Affichage :** en standard : montteur monochrome  $14$ " ; mode texte :  $25 \times 80$  caractères. En option : moniteur couleurs  $14$ " et carte graphique compatible IBM ; mode texte :  $25 \times 80$ caractères ; modes graphiques : 320 x 200 pixels (8 couleurs) ou 640 x *200* pixels (4 couleurs).

Mémoire de masse : deux unités de disquettes 5"1/4 de 360 Ko (PC) ou une unité et un disque dur de 10(PCX10) ou 20 Mo (PCX 20).

Entrées/sorties : une interface parallèle et 7 slots d'extension.

Syetàme d'exploitation : MS-DOS.

Langage: GW Basic.

**SPECIFICATIONS TECHNIQUES** TANDONPCA

Microprocesseur : Intel 80286 à 8 MHz.

RAM : 512 Ko extensible à 1 Mo sur la carte mère, ou à 15 Mo.

Clavier : Azerty 84 touches, compatible AT, 10 touches de fonction, 3 indicateurs lumineux.

Affichage : en standard : moniteur monochrome 14" ; mode texte : 25 x 80 caractères. En option: moniteur couleur 14" et carte graphique compatible IBM; mode texte: 25 x 80 caractères; modes graphiques : 320 x 200 pixels (8 couleurs) ou 640 x 200 pixels ( 4 couleurs).

Mémoire de masse : une unité de disquettes 5" 1/4 de 1,2 Mo ; disque dur de 20 ou 30 Mo en option.

Entrées/sorties : huit connecteurs d'extension (six au format AT, deux au format PC) ; horloge temps réel (avec date) sauvegardée par pile.

Système d'exploitation : MS-DOS.

Langage: GW Basic.

#### La puissance à prix réduit

Sun Microsystems introduit une station de travail à mémoire virtuelle élaborée à partir d'un microprocesseur Motorola 68020 ( 15 MHz) opérant sous Unix et offrant une puissance de traitement de 1,5 Mips.

Bénéficiant de 4 Mo de mémoire centrale, le modèle 3/52M comporte un écran monochrome haute résolution, un disque de 71 Mo, une unité de sauvegarde sur bande 1/4" de 60 Mo, ainsi que les interfaces Ethernet et

SCSI. On peut lui adjoindre un coprocesseur à virgule flottante MC 68881, et son coût est de l'ordre de 150 000 F.

Sun propose également une version compacte sans unité de disque, référencée 3/50M.

Il est à noter que les deux systèmes supportent tous les logiciels de base, progiciels et bibliothèques graphiques déjà disponibles, soit plus de 600 références Catalyst : SunWindows, SunCore, SunCGI, SunView, SunPro, NFS, etc.

Pour plus d'informations cerclez 9

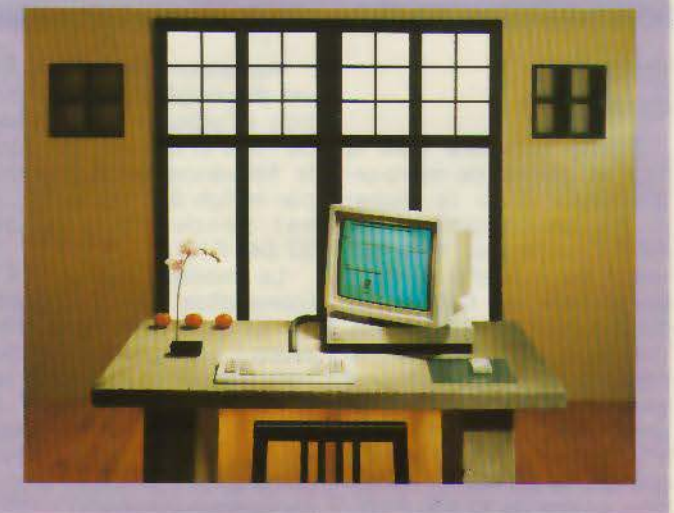
## **OLIVETTI DM 100**  EllE EST COMPATIBLE AVEC TOUS lES SYSTEMES YCOMPRIS CElUI DES *PTI*

Les imprimantes Olivetti ont décidé d'être compatibles avec tous les systèmes IBM PC, Bull, Apple IIc, Macintosh, etc.

les cinq nouvelles imprimantes DM 100, DM 280, DM 290, PC PR3 et PC PR4 bénéficient d'une très haute technologie et d'une excellente qualité d'impression. La DM 100 existe aussi en version vidéotex: DM 100 V.

Toutes les nouvelles imprimantes Olivetti ont une version couleur. Rien d'étonnant à cela, Olivetti est le spécialiste incontesté de l'écriture.

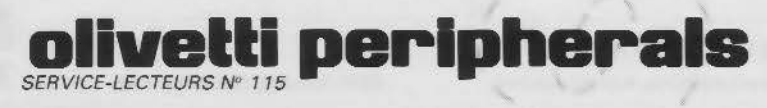

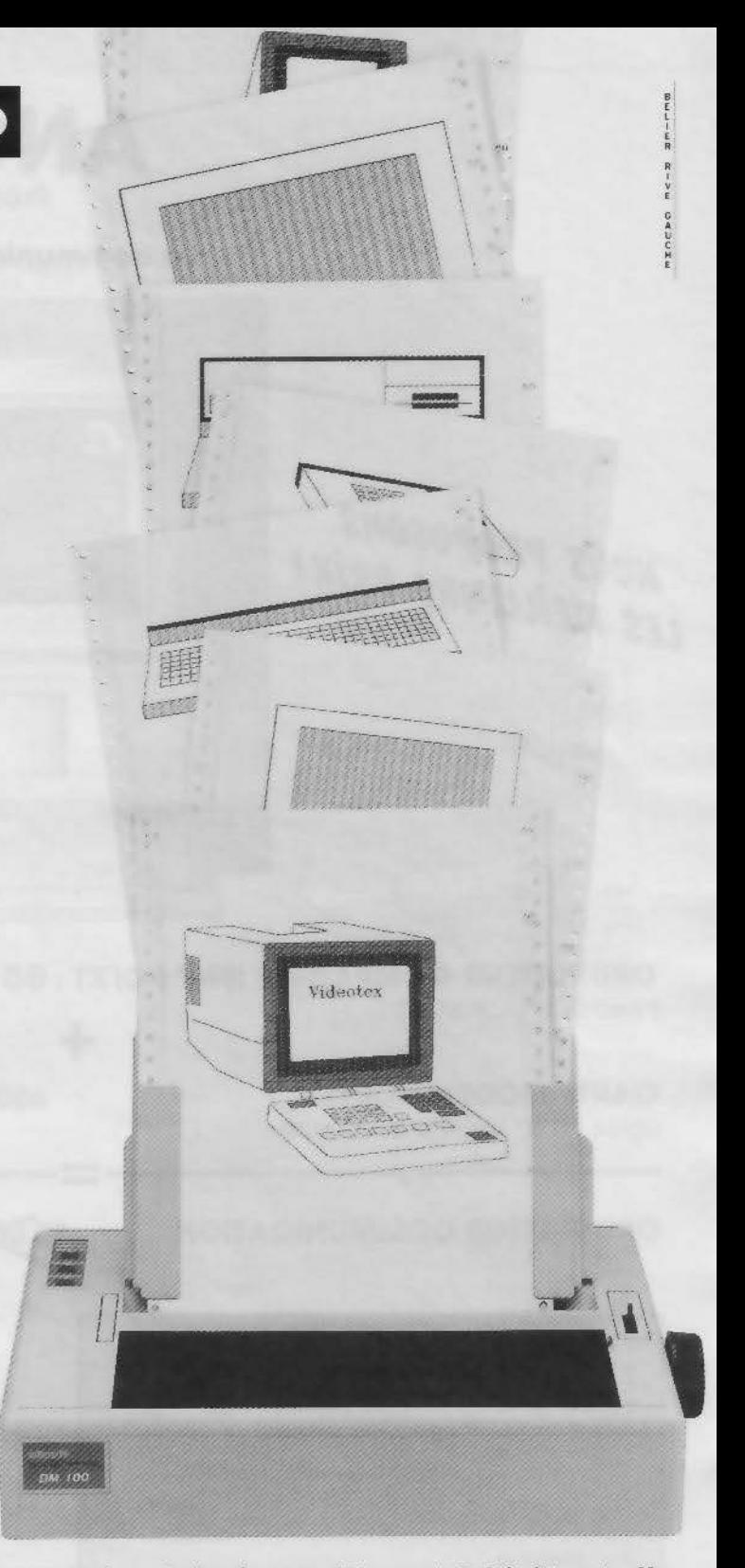

DM 100: 80 colonnes. Qualité informatique: 120 cps, matrice 9 x 9. Qualité courrier: 25 cps en NLO, motrice 18 x 18. Interface série RS 232C ou parallèle Centronics. Introduction automatique de Io feuille. 24 types de caractères différents. Haute définition graphique. .--------------· **<sup>1</sup>**Pour plus dïnfor1ncotions sur Io gomme d'imprimantes Olivetti, écrivez ô: <sup>1</sup> Bac d'alimentation automatique feuille à feuille (en option).

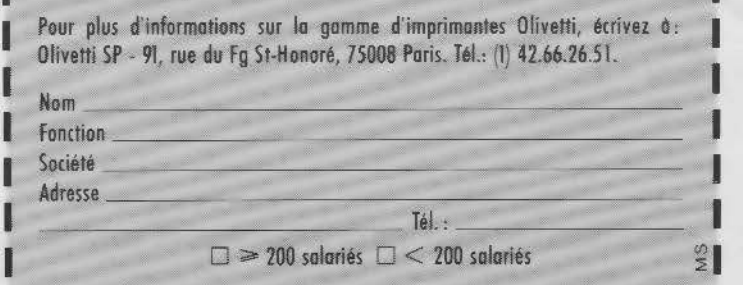

1 **1** ·

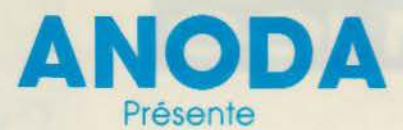

## La communication intégrée.

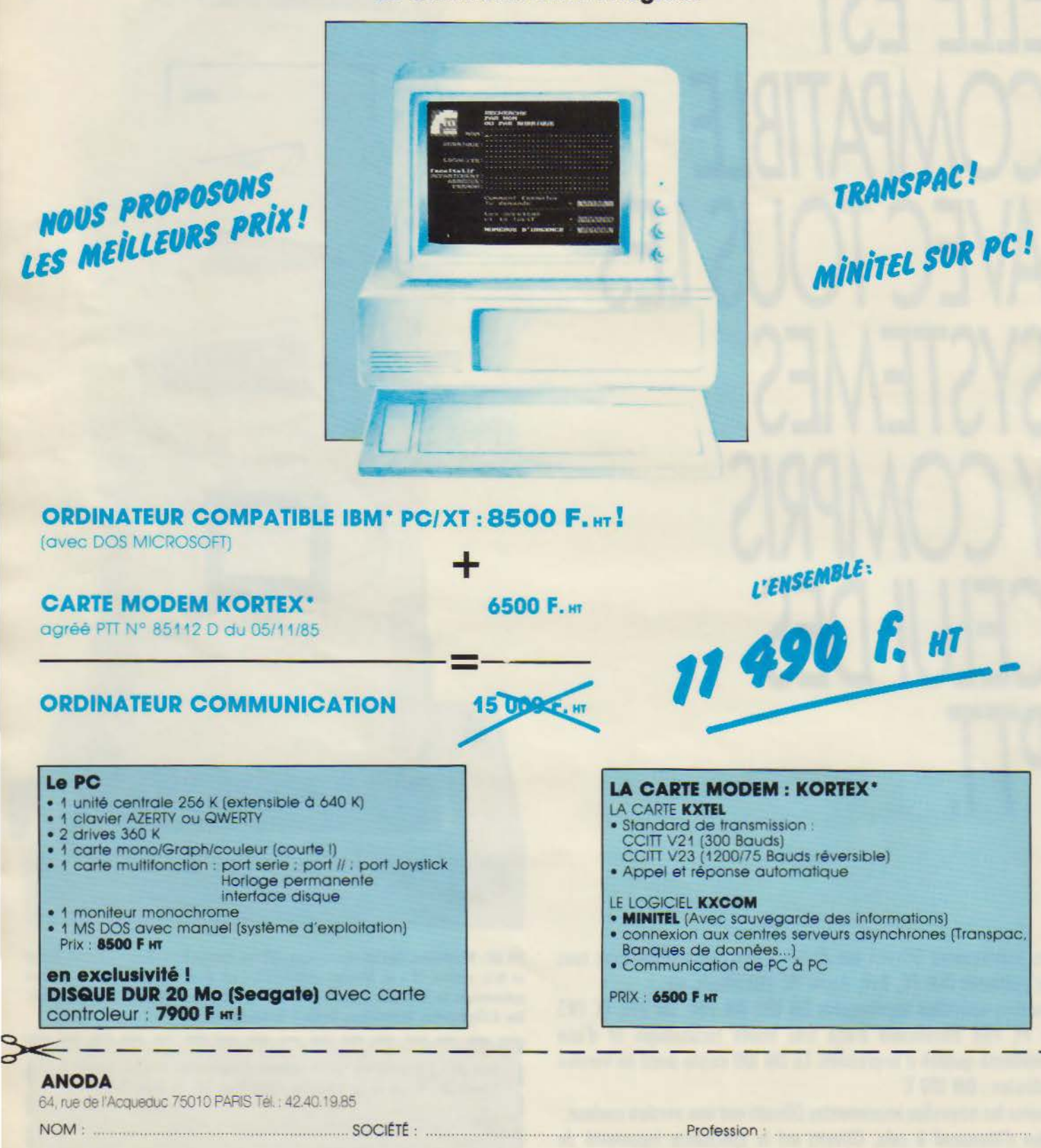

SI VOUS DESIREZ RECEVOIR PLUS DE RENSEIGNEMENTS, RENVOYEZ-NOUS CE BON OU APPELEZ-NOUS I \* Kortex est une marque déposée de Kortex international : \* IBM est une marque déposée d'INTERNATIONAL BUSINESS MACHINE

VILLE **Manual Communication CODE POSTAL** ( **Manual CODE POSTAL** ) **MANUAL** TEL ( **MANUAL** TEL ) **TEL** 

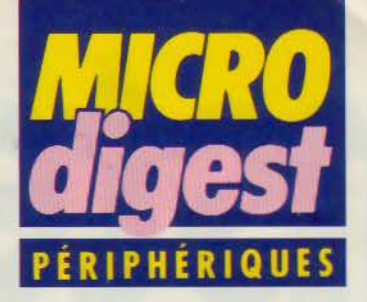

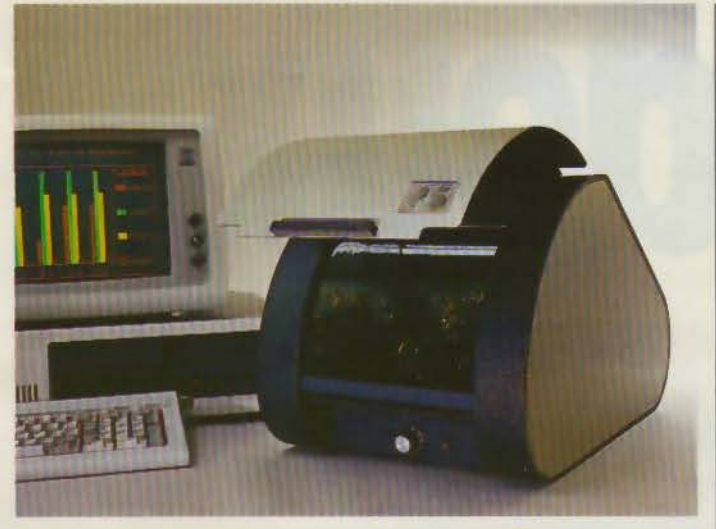

## **Saisie par scanner**

Métrologie commercialise au prix de 30 000 F le EIT PS-Scanner, périphérique de saisie automatique pour IBM PC et compatibles dotés d'au moins 256 Ko de RAM. Sa définition de 10 points/ millimètre et sa vitesse d'analyse comprise entre 10 et 40 secondes par image le destinent essentiellement à l'acquisition d'images et à la reconnaissance de caractères. Ses trois modes de compression assurent une économie appréciable du volume de stockage. L'EIT PS-Scanner est livré avec son logiciel de traitement d'image et de texte et sa carte d'interface. Pour plus d'informations cerclez 36

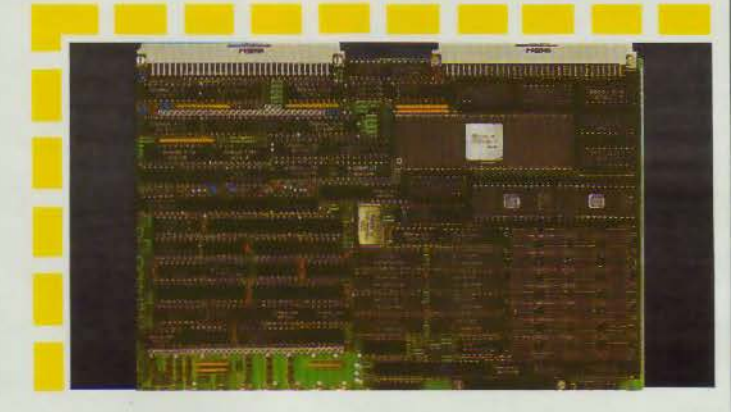

## **Carte contrôleur graphique**

Proposée par Alsycelectronics au prix de 15 895 F HT en version 512 Ko. ou 27 775 F HT en 2 Mo, la carte graphique de Microsys sur contrôleur HD-63484 de Hitachi offre un double accès, et la possibilité d'obtenir jusqu'à 64 000 couleurs par ajout de cartes esclave.

Outre ses 23 commandes graphiques, elle dispose de la fonction zoom de 1 à 16 fois. les facteurs X et Y étant séparés. 16 couleurs sont affichables simultanément. l'écran pouvant être pour sa part séparé en trois. Un générateur de caractères est également inclus dans ses caractéristiques.

Pour plus d'informations cerclez 37

## **HyperDrive 2000 gonfle votre Mac**

HyperDrive 2000 de General Computer, proposé par P. Ingénierie au prix de 37 400 F HT, se compose d'une carte coprocesseur et d'un disque dur Interne qui améliorent les performances des Mac et MacPlus d'Apple. Le CPU du Macintosh est remplacé par un 68000 de 12 MHz qui double sa vitesse de traitement, ajoute 1,5 Mo de RAM, et accélère les calculs numériques à grande vitesse grâce à un coprocesseur virgule flottante 68881. Le disque dur

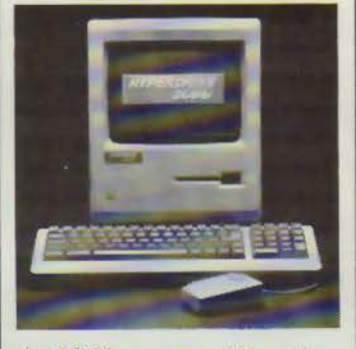

de 20 Mo, connecté au bus interne selon un procédé qui ne supprime pas la garantie Apple. autorise le stockage des programmes et fichiers en cours de travail.

General Computer annonce d'autre part le logiciel serveur HyperNet, compatible AppleTalk.

Pour plus d'informations cerclez 38

## **Contrôleurs et sauvegarde**

Jod Electronique commercialise les contrôleurs OMTI des séries 8000, 7100 et 5527 produits par Scientific Micro Systems, pour IBM PC et compatibles. Le 5527 accroît de 50 % la capacité des disques Winchester appropriés. Le 7100 est un full SCSI multi-host, multiple contrôleurs, à bus d'arbitration. Quant à la série 800, elle offre un « non interleave » grâce à une mémoire tampon de 8 Ko, et supporte les interfaces pour disques durs 5" 1/4, disques souples haute densité et streamers  $1/4"$ 

Tandberg Data, également représenté par Jod Electronique, présente pour sa part les premiers streamers de 125 Mo compatible QIC 120. Chacun des modèles TDC 3315, 3320 et 3325 au format 5" 1/4 en demi ou pleine hauteur offre une capacité de 125 Mo formatés sur 15 pistes.

Pour plus d'informations cerclez 39

## **Transmission RS 232 pour IBM PC**

La carte PC-RS 422 de Sopege, vendue au prix de 1 600 F, peut prendre la place de la carte de transmission asynchrone du PC. A l'exception des RI, tous les signaux sont au niveau RS 422, offrant ainsi un rayon de transmission plus grand et une meilleure immunité au bruit. Adressage et utilisation sont identiques aux cartes COM 1 ou 2.

Pour plus d'informations cerclez 40

## **TÉLEX**

Le Winchester NEC D 3126 de 3.5" est désormais disponible chez Yrel. D'une capacité de 25 Mo non forma· tés. il comporte une interface standard ST 506.

*Cepe'* commercialise la carte mémoire à bulles MBM 82 090 11, compatible au bus STO. Elle autorise la sauvegarde de 128 Ko, l'accès s'effectuant en multipage ou par pages de 64 octets.

Clef assure désormais la distribution du système Palette de Polaroid, qui offre la possibilité d'obtenir instantanêment une image en couleurs sur papier ou transparente, à partir de l'image écran d'un micro-ordinateur.

# Einstein<br>en a deux

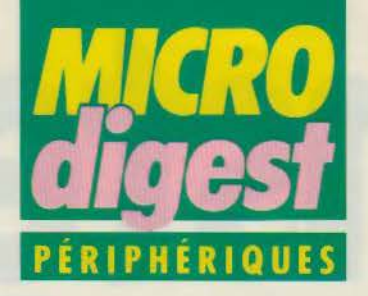

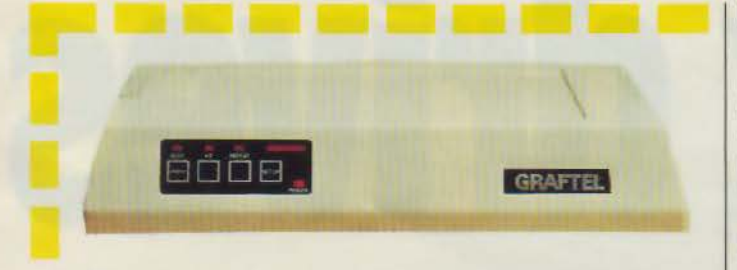

## Un buffer vidéo 8 couleurs

Graftek propose le butter vidéo VP 200, offrant la possibilité de connecter tous les types de terminaux ou moniteurs couleur, pour une définition maximale de 1024 x 1280 points. Il se configure par une ligne série et assure le réglage de la vidéo par Set-up, soit en acquisition automatique (temps moyen : 20 secondes), soit en configuration manuelle.

Le Set-up permet de choisir l'un des 13 types d'imprimantes préconfigurées. Le VP 200 est disponible en versions 128, 256 ou 512 Ko, et les prix s'échelonnent de 14 000 à 29 000 F HT selon les options choisies.

Pour plus d'informations cerclez 30

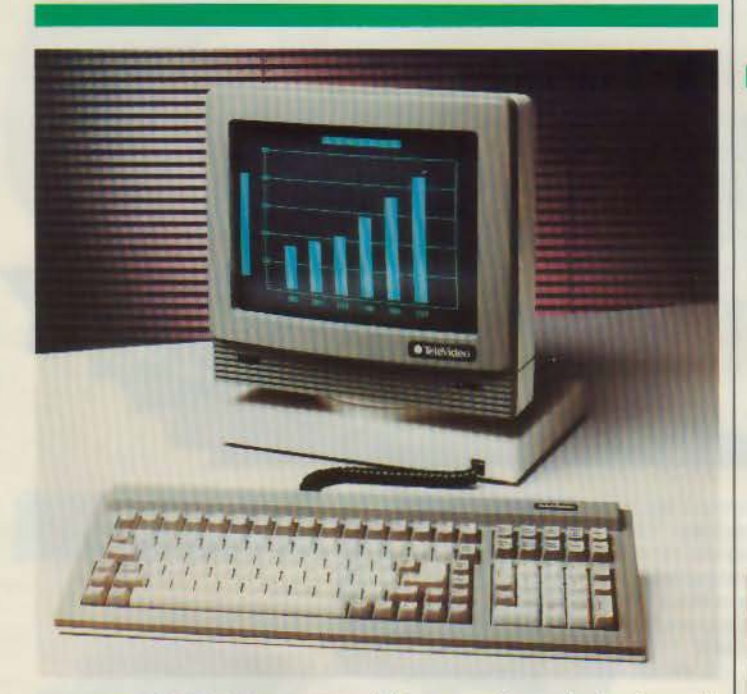

## Un terminal Télévideo

Yrel commercialise au prix de 7 070 F HT le terminal TVI 955 de Télévideo, dont l'écran 14" offre un affichage de 24 lignes sur 80 ou 132 colonnes, ainsi qu'une 25• ligne de statuts et une 26• ligne de travail, adressable par le calculateur ou l'uti-

Avril 1986

lisateur. Son clavier à profil bas comporte 32 touches de fonction programmables, ainsi que des touches d'édition. li incorpore une interface principale série RS 232 C et un port auxiliaire indépendant. En option, il peut être doté d'une mémoire de 4 pages. Pour plus d'informations cerclez 31

## Envoyez la musique!

Techni-Musique présente un synthétiseur musical stéréo pour Amstrad CPC 464, CPC 664 et CPC 6128. li comporte 12 voies indépendantes permettant de couvrir 16 niveaux de hauteur de son et 256 niveaux par octave, le tout sur 8 octaves.

Commercialisé au prix de 480 F en version cassette, Il s'entiche sur le port d'extension, sans le condamner grâce à son déport bus, comporte une sortie ampli (Jack 3,5) et peut recevoir un véritable clavier.

Ce synthétiseur est également disponible sur les micro-ordinateurs Commodore, Oric, Atmos, MSX, TO 7, TO 7170, TO 9, Apple et VG 5000.

Pour plus d'informations cerclez 32

## Une souris pas gourmande

Logimouse C7 de Logitech est une nouvelle souris opta-mécanique sérielle en technologie C-MOS, drainant un courant maximal de 5 mA. Associée à une tolérance de voltage de 6 à 15 V, cette très faible consommation rend inutile une alimentation externe. Disponible en version 2 ou 3 boutons, Logimouse C7 est livrable avec un connecteur 25 pôles RS 232 pour

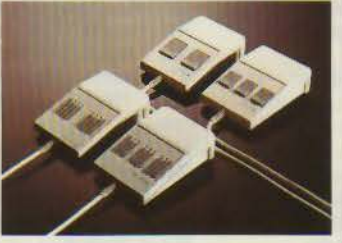

PC-XT, ou 9 pôles pour AT. Elle est compatible avec toutes les souris existant sur le marché, et fonctionne avec tous les logiciels usuels. Pour plus d'informations cerclez 33

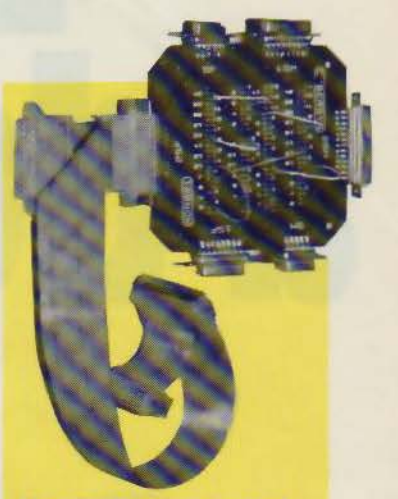

## Un adaptateur universel de raccordements

Pour réaliser des tests de connexion, des adaptations de *brochages*, des rebouclages de  $signaux$  et autres essais de câbles, Cybersys propose au prix de 800 F HT environ le circuit imprimé ADR 001 équipé de  $6$  connecteurs: 9, 15 et 25 bro*ches mâles et femelles. Tous les*<br>*points de connexion sont ramenés sur des barrettes femelles repérées, permettant de réaliser lous les types de raccordements et pontages.* 

Pour plus d'informations cerclez 34

## Un terminal compatible VT220

Commercialisé par Tracor France, le terminal C-ITOH 224 comporte un écran 14" vert ou ambre monté sur rotule, une 25<sup>e</sup> ligne de status adressable et un clavier à touches de fonction supplémentaires. Sa lisibilité est assurée par l'affichage de 80 ou 132 caractères. La programmation des touches de fonction est assurée en RAM non volatile.

Une interface optionnelle RS 422/423 offre une grande souplesse au niveau connexion. A noter un port auxiliaire bidirectionnel pour la connexion à une seconde unité centrale ou à une imprimante.

Pour plus d'informations cerclez 35

# Einstein a deux drives

**A490 F<br>Funite centrale**<br>Funite Centrale

**OTATUNG** 

EINSTEIN est importé et distribué par

Micro-Programme 5, 82-84, bd des Batignolles 75017 PARIS

Tel. (1) 42.93.24.58

Ligne ouverte aux distributeurs

Tél.: (1) 42.93.24.58

Scandale mondial ! EINSTEIN est un farceur. Sa célèbre formule avait un sens caché que nous vous révélons. E - MC2 veut dire EINSTEIN - Micro-Computeur à 2 lecteurs de disquettes. Eh oui, tout est relatif I Voilà la nouvelle révolution einsteinienne : les performances de l'informatique évoluée aux prix des ordinateurs personnels!

Exemple, EINSTEIN vous donne deux drives intégrés parce que c'est la meilleure manière de bien exploiter le DOS sous CP/M. 2 lecteurs de disquette étendent la mémoire de masse quel que soit le programme et facilitent vos copies ainsi que l'exploitation de vos fichiers. Autres exemples, le clavier mécanique et les 32 lutins pour optimiser les possibilités graphiques d'EINSTEIN sa résolution d'affichage de 256 x 192 pixels et ses 16 couleurs... on n'en finirait pas. Et, en plus, tous les loisirs informatiques sont très à l'aise sur EINSTEIN La micro-informatique a beaucoup évolué. EINSTEIN est le fruit de la maturité. Une conception à la fois pratique et d'avant-garde que le grand Albert lui-même aurait pu signer. EINSTEIN en bref, 1 ou 2 drives

Z 80A, horloge 4 MHz, DOS sous CP/M. RAM 80K dont 16 K de RAM vidéo indépendante, ROM extensible à 32K. 5 modes d'affichage sur 625 lignes à 50 MHz. 86 symboles

**42 - MICRO-SYSTEMES** 

alphanumériques et 160 graphiques tous reprogrammables. Générateur de son 3 voies, 4 canaux, 8 octaves. Interface Centronics et RS 232 en standard Sortie modulée vidéo, analogue/digitale, BUS Z80 compatible TTL, clavier numérique 48 touches. 8 touches de fonctions programmables et 11 de contrôle. Langages : CBASIC, FORTH. COBOL, FORTRAN, LOGO, ASSEMBLEUR, Langage C

EINSTEIN c'est déjà toute une famille EINSTEIN 1 drive: 3490 F. EINSTEIN 2 drives 4490 F\*. Moniteur monochrome à haute résolution : 1200 F\*. Moniteur couleur haute résolution 40 x 24 cellules de 5 x 7 en mode texte et 32 x 24 de 8 x 8 en graphique ; 3 positions, mono, couleur et synchro :  $2200 F$ 

Imprimante bidirectionnelle à friction et traction, uni-directionnelle programmable, 80 colonnes (142 en condense)<br>vitesse 100 cps : 2280 F\*. Ces 3 périphériques sont compatibles avec la plupart des autres marques de micro. Et déjà toute la bibliothèque de manuels et de logiciels dont vous puissiez rêver. C'est vraiment génial, EINSTEIN oblige

SERVICE-LECTEURS Nº 117

**Avril 1986** 

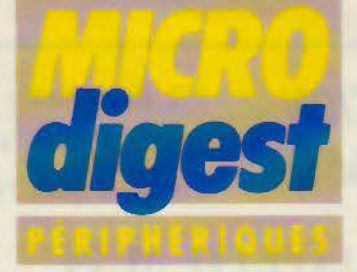

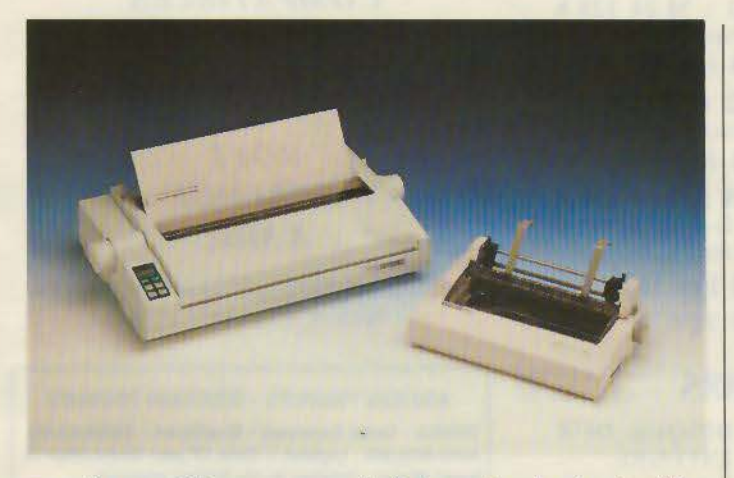

## **Première 35 Citizen**

Distribuée au prix de 7 500 F HT par Geveke Electronics. la Première 35 de Citizen est une imprimante à marguerite dotée d'un butter 8 Ko et opérant à 35 cps. Elle peut travailler en espacement proportionnel pour

réaliser des textes justifiés, comporte un écran à cristaux liquides pour l'affichage des messages d'erreur et des fonctions d'impression, et assure l'entrainement du papier par traction ou friction. Une alimentation feuille à feuille est prévue en option. Pour olus d'informations cerclez 45

## **Une extension lecteur de disquettes pour Amstrad**

Micro Fair propose une interface contrôleur de Vortex permettant de connecter un ou deux lecteurs de disquettes 5" 1/4 ou 3" 1/2 double face double densité sur un Amstrad, soit une capacité de 704 Ko ou 1,4 Mo. Le programme de gestion VDOS 2.0 se trouve sur une EPROM 27128 de 16 Ko. Tota lement compatible AMSDOS, il en accroît les possibilités : l'utilisateur est pourvu d'un fichier à accès direct sous Basic, 16 fichiers pouvant être ouverts simultanément ; le moniteur en langage machine résident en ROM offre la possibilité d'assembler et désassembler sous Basic ; plusieurs fonctions Basic supplémentaires sont fournies, par exemple le formatage direct : la commande Fast double la vitesse d'édition de l'écran ; et il est également possible de créer des fichiers« invisibles ».

En outre, une carte MS-DOS est en prévision, pour assurer la compatibilité des CPC et PCW 8256 avec IBM PC. Elle sera fournie avec son processeur 8086 et comportera un emplacement libre pour implanter un coprocesseur arithmétique 8087 de 256 Ko.

Par ailleurs, le catalogue Micro Fair comporte des extensions de mémoire pour CPC 464 et 664 de 64 Ko à 512 Ko pour des prix allant de 993 à 1374 F TTC et deux disques durs (10 et 20 Mo).

Pour plus d'informations cerclez 48

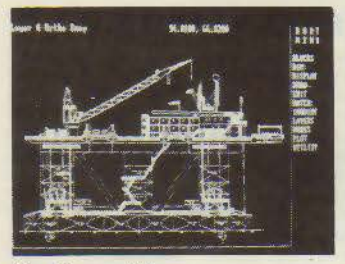

## **Moniteurs Wyse** chez Métrologie

**Métrologie** assure la commercialisation des moniteurs Wyse 500, 600 et 700 pour IBM PC, proposés aux prix respectifs de 2 300 **F**  HT, 5 960 F HT et 17 000 F HT avec carte graphique. Le Wyse 500 est un monochrome vert 12". Le 600 est un 14" qui peut être fourni avec une carte graphique couleur dont le prix est de 2 080 F HT. Quant au 700, livré avec sa carte graphique, il s'agit d'un 15" monochrome phosphore blanc haute résolution, capable de convertir les couleurs en 4 niveaux de gris. Pour plus d'informations cerclez 46

## **Imprimantes** en tous genres

ACE assure la commercialisation de trois imprimantes pour<br>IBM PC et compatibles.<br>Tout d'abord, la CX-1 à usage

Four d'abord, la CX-1 à usage<br>bureautique, utilisant une base<br>laser Canon LBP-CX, assure l'im-<br>pression de 8 polices de 256 ca-<br>ractères, et le mode graphique.<br>Ensuite un modèle Canon bidi-<br>rectionnel à bulles d'encre, ave une vitesse de 220 cps maxi en ande texte ou graphique. Et enfin<br>ture imprimante Siemens à jets<br>d'encre opérant de 240 à 680 cps,<br>ou 4 800 colonnes de 8 points à la<br>seconde en mode graphique. Elle<br>peut utiliser simultanément du papier listing et feuille à feuille, comporte un introducteur double<br>bac et sa configuration est régla-<br>ble par menu.<br>Ces trois imprimantes sont<br>commercialisées aux prix respec-

tifs de 32 950, 6 900 et 32 880 F HT.

Pour plus d'informations cerclez 47

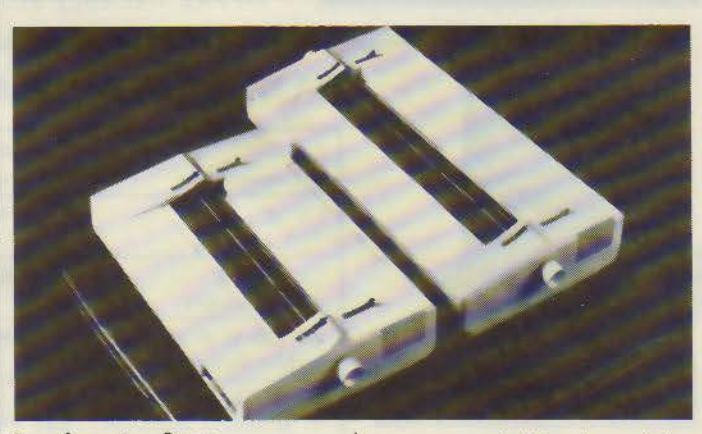

## **Imprimantes Qume**

Qume annonce la commercialisation de quatre nouvelles imprimantes. La Sprint 11-40/130 Plus comporte une roue de 130 caractères et travaille à 40 cps, en 132 colonnes sur papier de 375 mm maxi, ce qui la destine essentiellement aux applications scientifiques et graphiques. La Sprint 11 Plus Widetrack opère à 50 cps avec une roue de 130 caractères, sur 196 colonnes et papier de 375 mm. Elle peut recevoir en option un tracteur bidirectionnel. La LetterPro Plus est un modèle économique muni d'une roue de 96 caractères, acceptant les papiers jusqu'à 330 mm, sur 132 colonnes. Un tracteur bidirectionnel est également disponible en accessoire. Et enfin la LaserTen, qui opère à raison de 10 pages/mn en mode graphique avec une résolution de 120 points/ cm. Elle peut recevoir 19 polices de caractères. en cassette ou téléchargeables.

Pour plus d'informations cerclez 49

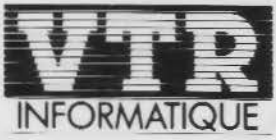

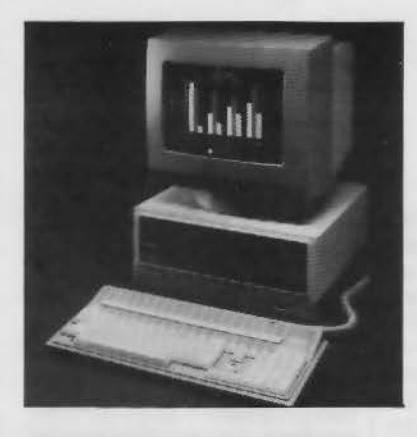

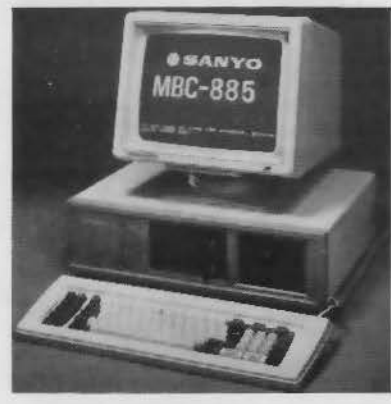

## **I'INNOVATION** RESPONSABLE

VTR Micro Nord: 42.52.87.97 - 54, Rue Ramey, 75018 Paris VTR Micro Sud : 45.45.38.96 - 105, Bld. Jourdan, 75014 Paris VTR Micro Lyon : 78.42.14.16 - 49, rue de la Charité, 69002 Lyon

**OLIVETTI M 24** 

**CONFIGURATION 1: M 24 128 K**  $+ 2$  Lecteurs 360 K  $+$  Imprimante DM 280 Prix: 25,000 Frs HT

**CONFIGURATION 2: M 24 640 K**  $+$  1 Lecteur 360 K + Disque Dur 10 Mega Prix: 30,000 Frs HT

**CONFIGURATION 3: M 24 640 K** + 1 Lecteur 360 K + Disque 20 Mega  $+ DM 280$ 

Prix: 37.500 Frs HT OFFRES VALABLES JUSOU'AU 30.04.86

## SANYO MBC 885 SIMIONAL

**CONFIGURATION DISOUE DUR** + STREAMER INTÉGRÉ

Composition: 1 SANYO MBC 885 256 K Centrale<br>à 8 MgHz/4.77 MgHz. 1 Clavier SANYO - 1 Moniteur Monochrome

1 Lecteur 360 K 1 Disque Dur 20 Mega Intégré + Controleur

1 Sauvegarde Intégré 20 Mega sur cassettes

1ant: 37.000 Frs HT. OFFRE VALABLE JUSQU'AU 30.04.86

 $IFS$ **COMPATIBLES**  $UITRA-RAPIDES$  $HARD$  $\mathcal{R}$ **SOFT HORLOGE**  $8 MHz$ 

TOUTE AUTRE CONFIGURATION **NOUS CONSULTER** 

NOUVEAU PRODUITS - NOUVEAUX PRODUITS

**TECMAR: Cartes Extensions - Graphiques - Multifonctions** AUTO-MAILING : Logiciel + Carte I/F pour récupération de bases Minitel - Création de vos fichiers prospects... SCANNER DIGITALISER : Digitalisation de Textes et d'Images par Scanner - Stockage ASCII - Transfert par Modem

**IMPRIMANTE LASER : Des impressions de rêve. Emulation FPSON** 

DISQUES DURS AMOVIBLES : Technologie bernouilly 2 x 10 Méga, 1 OMEGA.

**NOUVEAUX SERVICES - NOUVEAUX SERVICES** 

Maintenance sur Site sur tout le territoire français. Service Formation - Initiation - Formation Progicials - etc. Service Etude : Implantations Multipostes - Applications.

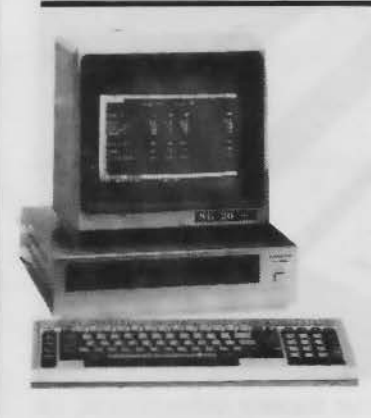

## SANYO MBC 550 Le PC 16 BITS MS DOS DOMESTIQUE

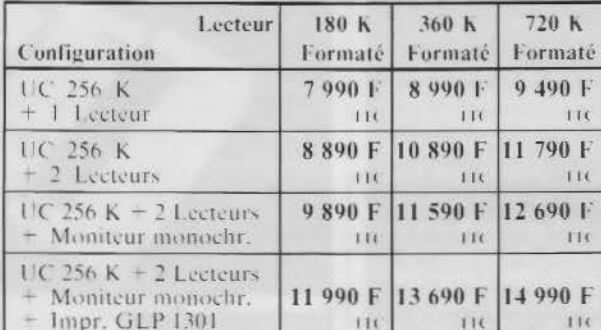

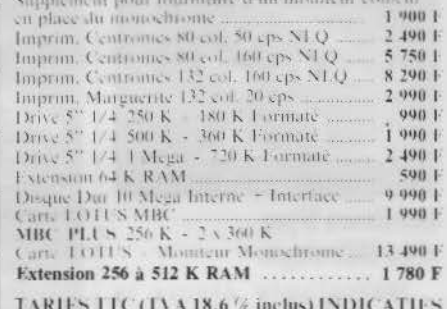

dans la limite des stocks disponibles Révisables sans préavis

**TRAITEMENT DE TEXTES CONFIGERATION PROMOTIONNELLE** UNITÉ CENTRALE **IMPRIMANTE** 

SANYO MBC 550-256 K RAM Centrale 2 Lecteurs 180 K - Clavier AZERTY<br>Moniteur Monochrome Vert HRG

LOGICIEL

Traitement de Texte Français Professionnel. Mémoires de Transit, Répétitions, Inclusion, Déplacement de Textes, Recherche et substitution de mots, Justifications, Numérotation de Pages, Titrage automatique, Tabulation, Effets Spéciaux, etc...

### Fourni avec 10 textes pré-enregistrés :

DEVIS — I ACTURE — BON DE LIVRAISON — RELANCE CLIENT TYPE — LETTRE<br>COMMERCIALE TYPE — I ACTURE PROLORMA — BON DE RETOUR — RAPPLE<br>PRE-CONTENTIEUX - RELEVE DE FACTURES — DEMANDE DE RENSEIGNEMENTS Fourni avec son manuel complet et son tutorial (Professeur sur disquette).

PRIX PROMOTIONNEL LIMITÉ A 100 CONFIGURATIONS: 9.900 Frs HT

OFFRE VALABLE JUSQU'A ÉPUISEMENT DES 100 CONFIGURATIONS

DS 2000 - Marguerite 20 cps - 132 Colonnes Căble Imprimante DS 2000 **FRANCE TEXTE** 

Pour toutes ces configurations, VTR vous fournit le nécessaire pour vous mettre tout de suite au travail : MS DOS et ses utilitaires, BASIC Microsoft, 1 Traitement de Texte, 1 Tableur Electronique, 1 Disquette 15 Jeux, 1 boîte 10 disquettes vierges. Avec les imprimantes, le câble et 500 feuilles

## CRÉDIT TOTAL OU DIFFÉRÉ - CARTE BLEUE **LOCATION LONGUE DURÉE - LEASING**

SERVICE CORRESPONDANCE SUR TOUTE LA FRANCE AU MÊME NUMÉRO: 42.52.87.97

Pour connaître, en France, le distributeur VTR le plus proche de chez vous appeler le :

16 (1) 42.52.87.97

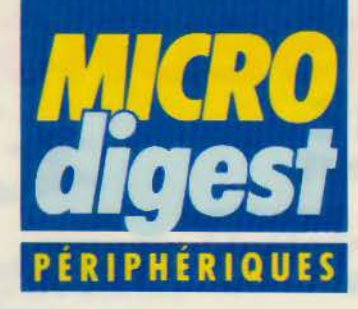

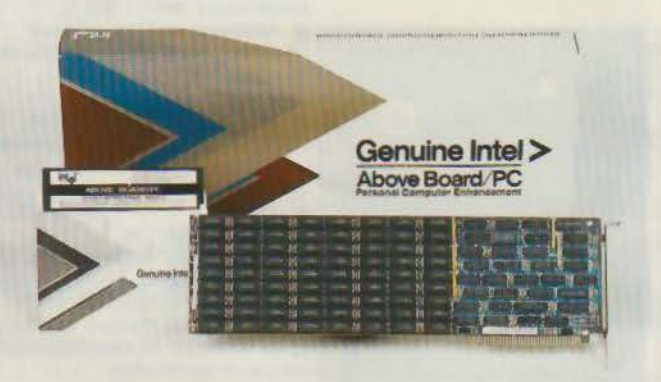

## **Cartes Intel 2 Mo pour PC et AT**

La carte Intel 2 Mo est prévue pour fonctionner avec Framework Il, Symphony, Open-Acces, Lotus 1-2-3 et Windows. Elle permet d'exploiter correctement les bases de données de ces logiciels intégrés, en dépassant la barrière de mémoire de

640 Ko imposée par le système d'exploitation du PC. Selon le logiciel, il est possible d'insérer jusqu'à 4 cartes Intel, soit 8 Mo de mémoire. La Commande Electronique commercialise deux versions de cette carte : un modèle pour PC au prix de 7 205 F HT, et un modèle pour AT au prix de 9 395 F HT. Pour plus d'informations cerclez 41

## **Un kit d'automatisme pour IBM PC et compatibles**

Le kit PC-MAT, développé et vendu par Process au prix de 7 571 F HT, se compose d'une carte PC-MAT assurant la gestion de 64 voies entrées/sorties, avec horloge et compteur, d'une carte EBS 16 000 équipée de 16 relais opto-isolés, et du logiciel PR.Basic qui permet de gérer jusqu'à 8 cartes, soit 512 entrées/sorties bufferisées pouvant délivrer des courants de 24 mA.

Pour plus d'informations cerclez 42

## **Flipper : de 1 à 6 Mo sur Apple Il**

Compatible avec tous les logiciels sous pro-DOS, DOS 3.3 et Pascal 1.3, la carte Flipper de Cirtech, distribuée par Alpha Systèmes au prix

de 4 880 F HT, s'installe dans n'importe quel slot, en plusieurs exemplaires si besoin est, pour totaliser jusqu'à 6 Mo. Grâce au switcher Flip-Flop, la carte peut être partagée en plusieurs partitions sous systèmes différents, pour y charger plusieurs logiciels et les avoir sous la main en permanence. Pour plus d'informations cerclez 43

## **1 200 lignes/min**

**Centronics annonce sa nouvelle imprimante Linewriter 1200, dont les composants de pointe <br>sont conçus pour accroître sa fiabilité**, tout en réduisant son prix.  $C$ 'est ainsi qu'elle comporte des marteaux à déplacement linéaire "'""" "'00:::,,,""" **VL8' un MJlonom;, "'** *lfJO ()(JO f!'""***<sup>1</sup>**""' architecture électronique flexible comporte une place libre pour *Sime interface supplémentaire.*<br>Une version insonorisée à

55 dbA sera disponible courant

Pour plus d'informations cerclez 44

## **XP 640** Le système universel de programmation de mémoire **EPROM, PROM, PAL** de GP électronique

Le XP 640 : duplique les EPROMs et<br>EEPROMs de la 2508 à la 27513 en standard.<br>dispose de 64 K octets de RAM,<br>interfaces RS 232 pour les transferts<br>(16 formats), et la telécommande. Parallèle Centronics pour l'impression des<br>données, une sortie vidéo permettant d'utiliser<br>un puissant éditeur (affichage Hex, ASCII, recherche, déplacement, copie de données... etc.) grâce à un clavier simple d'utilisation pouvant être bloque. Universel: en option peut programmer<br>les PROMS BIPOLAIRES, PAL, IFL. Microprocesseur Mono-chip.<br>Emulateur : pour le développement.<br>Le XM 512, émulateur EPROM, RAM.<br>Se connecte sur le XP 640.

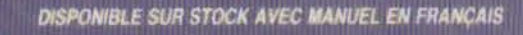

électronique

**MUNICIPALITY** 

SERVICE-LECTEURS *N°* 120

5. Passage Courtois 75011 PARIS<br>Tel.: 43.79.02.23 - Telex: 204-188

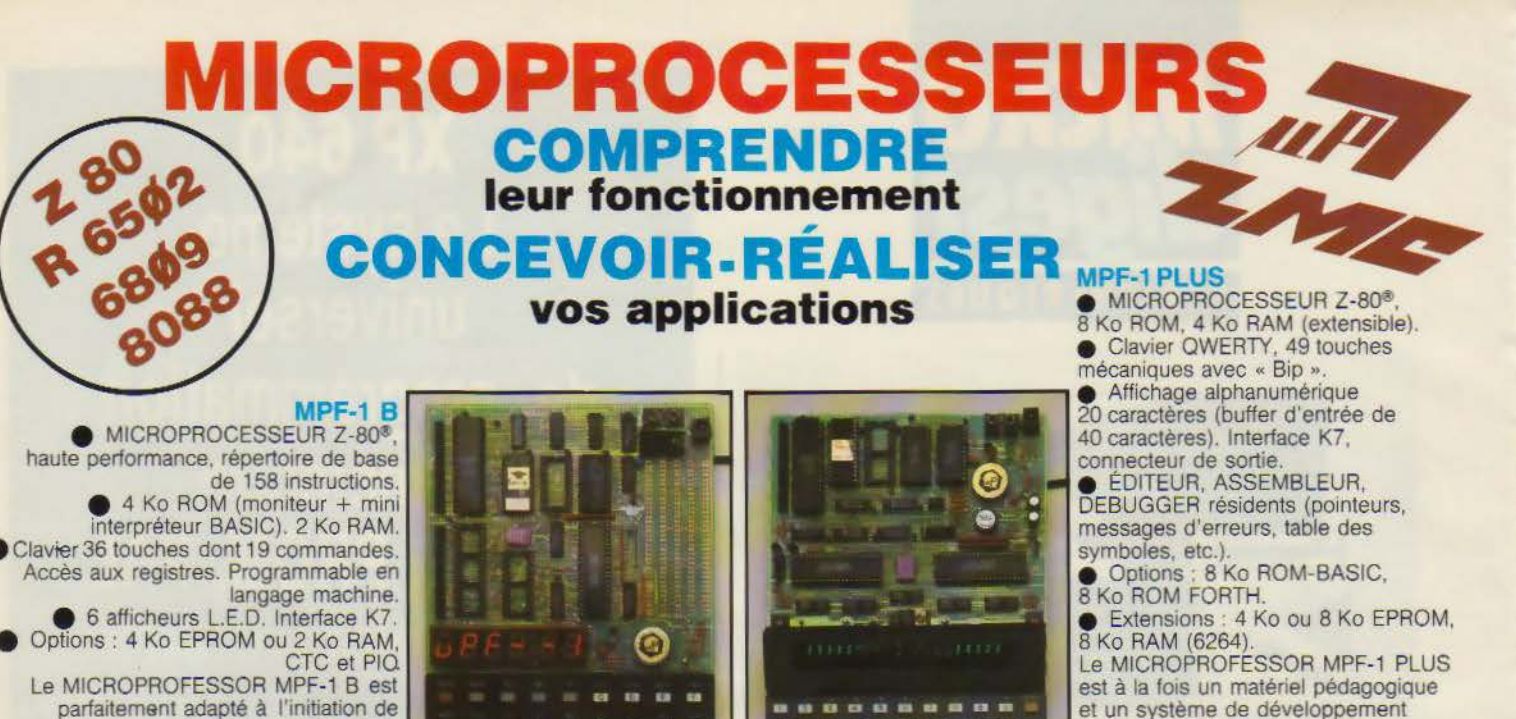

parfaitement adapté à l'initiation de la micro-informatique. Matériel livré complet, avec alimentation,

prêt à l'emploi, manuels d'utilisation (en français), applications et listing. Prix TTC, port inclus - 1 645

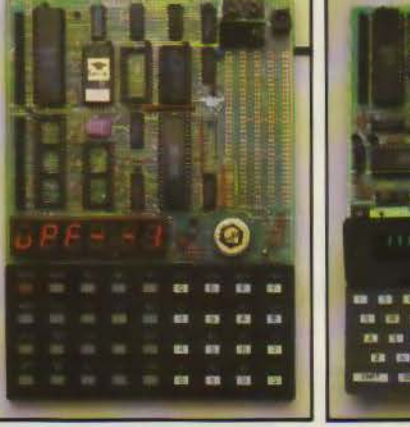

## ..... **KU 99 52** B

## **MODULES COMPLEMENTAIRES POUR MPF-1B ET MPF-1 PLUS**

- PRT-MPF B ou PLUS, imprimante thermique
- SSB-MPF B ou PLUS, synthétiseur de paroles.
- SGB-MPF B ou PLUS, synthétiseur de musique.
- 

O

 $\Box$ 

□

 $\Box$ 

- 
- EPB-MPF-1B/PLUS, programmateur d'EPROMS.
- TVB-MPF-1 PLUS, interface vidéo pour moniteur TV.
- I.O.M. MPF-1 PLUS, carte entrée/sortie et mémoire (6 Ko).

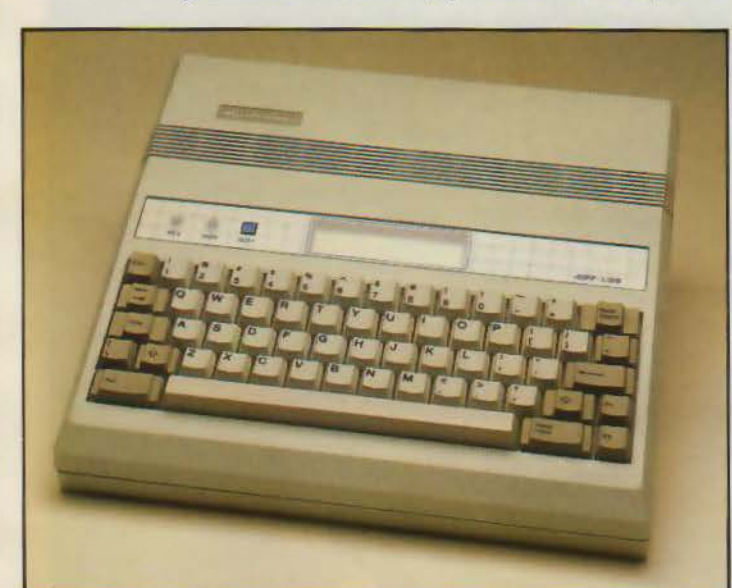

souple et performant.

Matériel livré complet, avec alimentation,

en français, listing source du moniteur.

notice d'utilisation et d'application

Prix TTC, port inclus - 2 195 F

MICROKIT 89<br>• MICROPROCESSEUR 6809, haut de gamme, organisation interne orientée 16 bits. Compatible avec 6800. programme source 2 Ko EPROM (moniteur). 2 Ko RAM. Clavier 34 touches. Affichage 6 digits. Interface K7. Description et applications dans LED Le MICROKIT 09 est un matériel d'initiation au 6809. livré en piéces détachées.

## **MPF - V88**

· MICROPROCESSEUR Intel 8088, CPU 16 bits, version 4,77 MHz avec bus de données 8 bits, 16 Ko ROM (ext. à 48 Ko), 8 Ko RAM (ext. à 24 Ko),

clavier QWERTY 59 touches mécaniques, bip sonore.<br>• MONITEUR, ASSEMBLEUR 1 passe, DESASSEMBLEUR résidents.<br>• Affichage : deux lignes de 20 caractères, extraites d'une page (24 lignes). 192 caractères ou symboles, matrice 5 x 7. Interface K 7<br>1 000 à 2 000 bits/sec. Interface imprimante : type "CENTRONICS" 16 pts. · Matériel livré complet, manuels d'utilisation, référence et listing source. 3 995

## MICROPROFESSOR EST UNE MARQUE DÉPOSÉE MULTITECH LES MICROPROFESSORS SONT GARANTIS 1 AN PIÈCES ET MAIN-D'ŒUVRE

## **SI VOUS VOULEZ EN SAVOIR PLUS : TEL. : 16 (4) 458.69.00**

SUD de la FRANCE - C.R.E.E. 138, AV. THIERS - 69006 LYON - TÉL. : (7) 894.66.36

## BON DE COMMANDE À RETOURNER À Z.M.C. B.P. 9 - 60580 COYE-LA-FORET

□ MPF-I B - 1 645 F TTC **MPF-I PLUS - 2 195 F TTC**  $\Box$ MPF-I/65- 2 995 F TTC  $\Box$ □ MPF- $V88 - 3995$  F TTC PRT B ou PLUS 1 195 F TTC  $\Box$  $\Box$ EPB B/PLUS - 1895 F TTC SSB B ou PLUS - 1 695 F TTC  $\Box$ SGB B ou PLUS - 1 195 F TTC  $\Box$ □ IOM SANS RAM - 1 495 F TTC

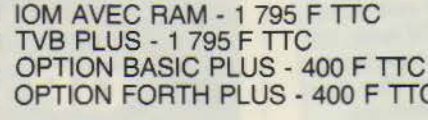

DOCUMENTATION DÉTAILLÉE MPF-I B □ MPF-I/65 □ MPF-I PLUS  $\Box$  $\Box$ MICROKIT - LISTE ET TARIF  $\Box$  MPF- $V88$ SERVICE-LECTEURS Nº 121 NOM: ADRESSE:

Ci-joint mon règlement (chèque bancaire ou C.C.P.). Signature et date :

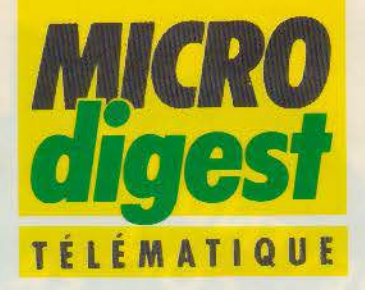

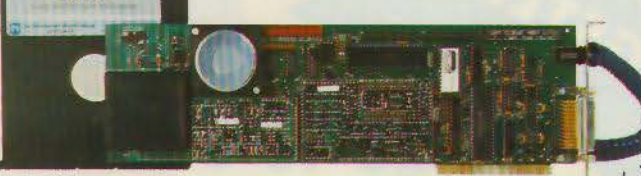

## **Transparence** logicielle

Destinée aux micro-ordinateurs IBM PC et compatibles, la carte multimodem intelligente LCE 22/23 de PNB effectue d'une part l'émulation Minitel en haute résolution couleur ou monochrome (carte Hercules), d'autre part la gestion des liaisons 1 200 bps (Avis V22, synchrone ou asynchrone) et 1 200/75 bps réversible (Avis V23).

Dotée d'un jeu de commandes compatibles OC Hayes, elle assure la transparence des modules de communication des progiciels intégrés (Framework, Open Access, Symphony, etc.) en interrogation ou en transfert de fichiers.

En cours d'homologation, la carte LCE 22/23 est accompagnée d'un logiciel multifonction (LCE Com) autorisant des transmissions pendant l'exécution d'autres programmes sur PC. Elle est fabriquée et commercialisée au prix de 9 000 F HT par La Commande Electronique. Pour plus d'informations cerclez 50

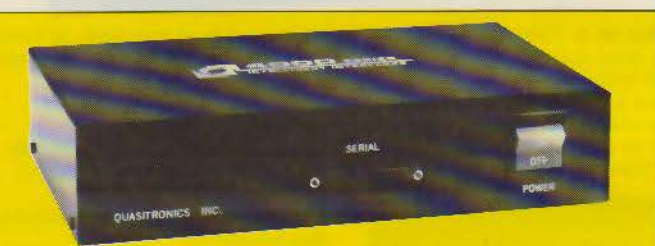

## **Convertisseur** série/ parallèle

Quasitronics introduit un équipement destiné à la connexion d'imprimantes parallèles Centronics ou Dataproducts, sur des ordinateurs ou multiplexeurs munis de sorties série. Bénéficiant d'une mémoire tampon de

2 000 caractères, le modèle Q 4010 comporte un générateur de messages de test et supporte des vitesses, côté série, allant de 50 bps à 9 800 bps.

Il est commercialisé par K2 Systèmes, en coffret autonome, au prix de 3 500 F HT.

Pour plus d'informations cerclez 51

## L'Atmos et les télécommunications

Le Bureau d'Etudes Informatique et Nature propose plusieurs applications Vidéotex destinées à l'Oric Atmos équipé d'une unité de disquettes Jasmin ou Microdisc. Commercialisé au prix de

Avril 1986

500 F TTC et fonctionnant avec un modem DTL 2000+, le langage Vidéotex MS-Atmos autorise la constitution d'un micro-serveur. Comprenant 98 nouvelles instructions Basic, il assure la gestion de pages-écran : dessins, animations, messageries, catalogues, annon-

ces, répondeur télématique, prise de commandes, etc. Il est également disponible sous la référence MS-Tel, pour l'utilisation d'un terminal Minitel comme modem. Son prix est de 700 FTTC.

Copytel utilise lui aussi le Minitel (câble de connexion à la sortie imprimante de l'Atmos : 50 F TTC) et peut mémoriser 60 pages Vidéotex, les stocker une par une ou en bloc sur disquette, enfin les imprimer (y compris les graphiques). li est accessible au prix de 250 F TTC.

Parmi les autres produits, citons encore Easydisk, un utilitaire en langage machine pour la gestion des disquettes sur lecteur Jasmin (250 F TTC) et Microbank, une gestion de comptes pouvant comporter jusqu'à 2 000 enregistrements et 200 mots clés redéfinissables (300 F TTC, disquette pour Jasmin).

Pour plus d'informations cerclez 52

## Vidéotex et vidéodisque

Sur le marché d'étude du CCETT (Centre commun d'études de télécommunications et de télévision). Cap Gemini Sogeti et la société grenobloise XCom ont collaboré pour le développement d'un prototype de banque d'images sur réseau interactif de vidéocommunications.

Ecrit en Pascal (version Versados), le logiciel de base gère le dialogue avec l'utilisateur par l'intermédiaire d'un Minitel, commande automatiquement les matériels de support de l'image (vidéodisques ou magnétoscopes), et assure la diffusion de la séquence choisie.

Des extensions permettront notamment le télévote ou télésondage (sélection d'un programme en temps réel sur un réseau public), la consultation de catalogues, brochures. documentaires, enfin la formation professionnelle et l'enseignement.

Cette application sera ultérieurement traduite en langage C sous Unix pour une plus grande portabilité.

Pour plus d'informations cerclez 53

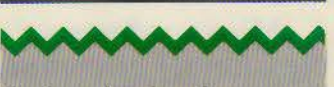

## Partage des données sur Appletalk

Présenté en janvier à l'exposition MacWorld de San Francisco, le logiciel serveur de fichiers Hypernet de General Computer Corp. effectue le partage des ressources sur disque dur (fichiers et .programmes) entre des Macintosh connectés au réseau Appletalk (32 utilisateurs).

Comprenant d'une part un programme hôte destiné à être implanté sur les machines pourvues d'unités Hyperdrive. d'autre part un module « client » installé sur chaque Macintosh du réseau, Hypernet gère dynamiquement la totalité de l'espace disponible sur l'ensemble des unités à disque, avec une procédure de verrouillage empêchant la mise à jour simultanément entre plusieurs postes. Le logiciel bénéficie par ailleurs des utilitaires intégrés aux unités Hyperdrive : protection par chiffrement et mot de passe, sauvegarde, spooler d'imprimante.

Portable sur tous les modèles Macintosh (jusqu'au Plus). Hypernet prend également en charge le protocole de sémaphores Omninet de Corvus (programmes de base de données pluriutilisa feurs). Il est commerciaflsé' par la société P. Jngértierie *au*  prix de 3 750 F HT.

Pour plus d'informations cerclez 54

MICRO-SYSTEMES - 47

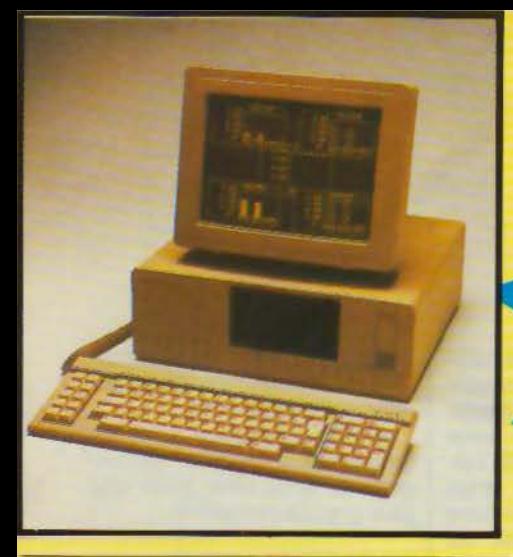

## **L'Ericsson PC**

Micro-ordinateur professionnel et compatible

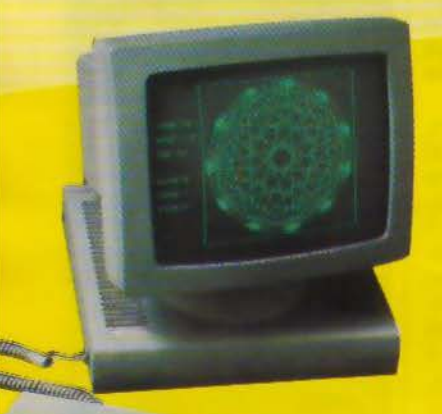

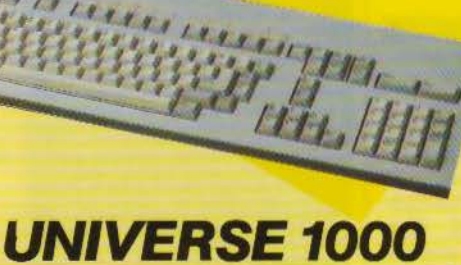

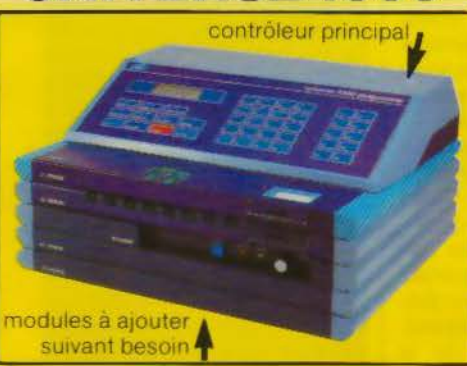

**PAL - PROM - EPROM** 

> :L  $\overline{r}$  **LIBERTY**  compatibles

Gamme de consoles tous systèmes.

> Programme de la 2508 à la 27512 EPROMS, ainsi que les E EPROMS 2815-2816 48016. Adaptateur par l'intermédiaire de la

REVENDEUR<br>REVENDEUR<br>HENGSTLER<br>- de 15

 $\epsilon$ :

liaison parallèle pour les 8741-8748- 87 48H-87 49-8755-68701 -87 44 8751H-8752H.

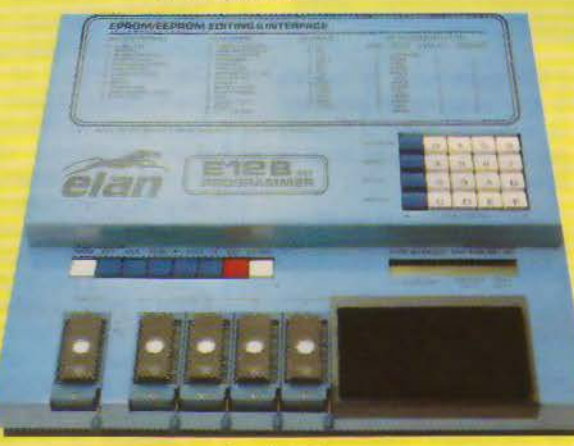

Liaison série et parallèle, 16 formats disponibles (ASCII, Intel, Edc, etc.). INTEL 8. 16 et 32 bits. Vitesse jusqu'à 19200 bauds, RAM 64 K et 128 K. Mode de programmation rapide pour 2764-27128-27256-27512. Batterie de sauvegarde. Possède un soft pour la réalisation des étiquettes. Possibilité de télécommmander, toutes les fonctions (REMOTE CONTROL) Calcule le temps d'accès des mémoires.

C41 PROGRAM

**LX 80. Imprimante équipée d'interface** pour connecter le Minitel

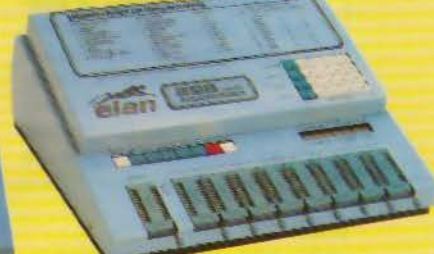

Slatt

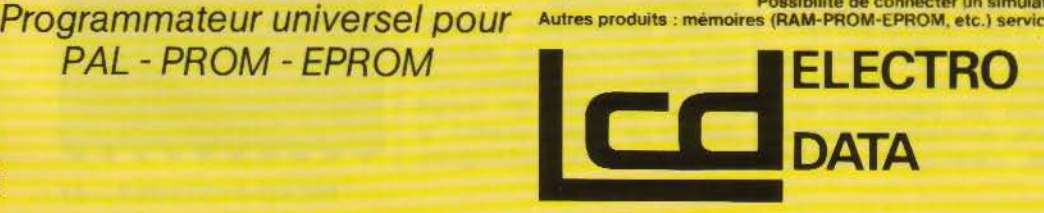

68, **rue de Paris - 93800 EPINAY-S/SEINE -Tél. (1) 48 26 47 45 - Télex 620 024.** SERVICE-LECTEURS N• 122

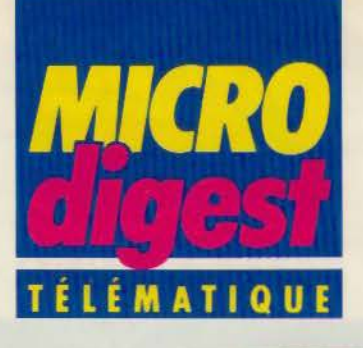

## Acheminement rapide

lnfos France a fourni au réseau de vente de Pathé Marconi une cinquantaine de terminaux Taurus pour la transmission quotidienne des commandes par le réseau commuté.

Réceptionnées par un concentrateur de données Hidra II, celles-ci sont prises en compte toutes les 30 min par l'ordinateur central de la société (Bull DPS 8/70). Téléchargeables et supportant les liaisons bidirectionnelles, les terminaux Taurus ont permis de développer une messagerie électronique dédiée à la force de vente, facilitant ainsi la diffusion d'informations telles que le suivi de la réalisation des objectifs pour chaque représentant.

Une mini-imprimante incorporée fournit par ailleurs au vendeur (ou au client) une trace écrite de chaque commande ou de toute autre transmission.

Pour plus d'informations cerclez 55

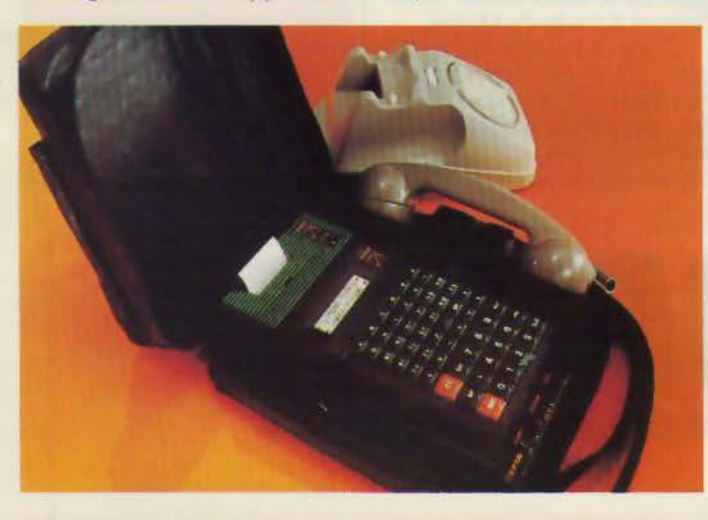

## , TEX.

Transpac a retenu TRT pour la fourniture de modems Sematrans 9626. fonctionnant à 9 600 bps en full duplex sur 2 fils et conformes à l'Avis V32 du CCITT.

Après 2 ans d'existence. le Centre natiooal de formation aux usages de la télématique (C.N.F.T.) a accueilli en novembre 1985 son millième stagiaire.

Outre la commercialisation d'un modem 1 200-75 bps réversible avec réponse automatique au prix de 3 000 F HT, Project Assistance annonce des promotions sur les microserveurs Nanobase 4 accès (33 000 F HT) et Microbase 16 accès (avec Sourigraph: 1 OO 000 F HT).

Megacom, distributeur pour la France de Fox Research, a livré à Bull Ingénierie 800 réseaux locaux Ten Net pour l'équipement des bureaux de postes.

Spring annonce 2 multiplexeurs asynchrones pour système 0 Bus : le SCD *DZV* || (19 200 bps) et le SCD DHV II (38 400 bps, full ou half duplex, utilisable sur Microvax).

Corws Systems lnc a décidé de créer sa propre filiale en France : Corvus Systems France SA, 3, rue La-Boétie, 75008 Paris, tél.: (1) 42.66.03.33, sous la direction de Jean-Yves Garnier.

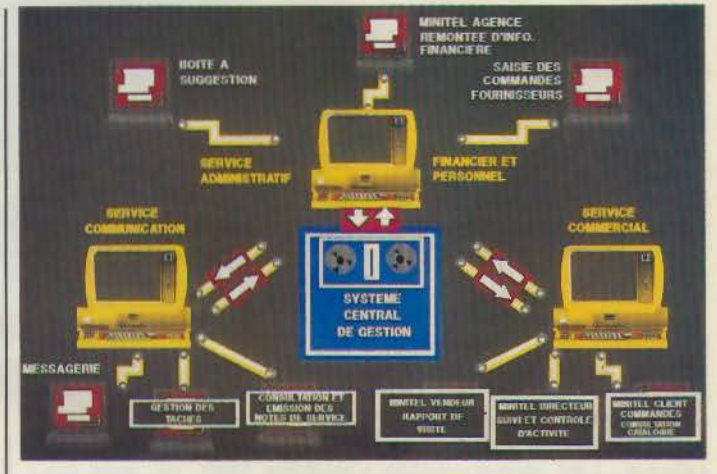

## **Serveur** sur IBM

Alliant bureautique, informatique et télématique, le concept VTS constitue la réponse aux nouveaux besoins de communication des grandes entreprises. Fonctionnant sous QNX (dérivé d'Unix) et compatible MS-DOS. ce système développé par lnformatica transforme les micro-ordinateurs IBM et compatibles en serveurs décentralisés, accessibles par Minitel à tous les employés, clients ou fournisseurs d'une société.

Le transfert des données s'effectue par l'intermédiaire du réseau téléphonique commuté, d'un réseau téléphonique privé, de Transpac ou

d'une liaison directe. VTS supporte jusqu'à 16 utilisateurs permanents (500 ponctuels) dans les limites de 99 services par serveur. Les arborescences comportent 11 niveaux de 99 nœuds, chacun d'entre eux permettant d'accéder à 52 pages, avec protection par mot de passe.

Outre les kits de base (logiciels VTS, carte de communication, modems, câble et documentation) dont les prix s'échelonnent de 34 500 (2 portes) à 107 700 F HT (8 portes), Informatica propose de nombreux logiciels complémentaires pour la composition, la communication avec des grands sites, la gestion d'une messagerie, etc.

Poor plus d'informations cerclez 56

## Le droit<br>sur Minitel sur Minitel

En raison du volume sans<br>cesse croissant des textes légis-<br>latifs et réglementaires de la ju-<br>riterationnel du droil .,, confronté aujourd'hui *a*  un problème de documentation.<br>Filiale du groupe C3D, la so-<br>ciété Juridial leur propose un ser-

vice de traitement automatise de rintormation juridique afin d'optimieer de fiabiliser et de securiser leurs recherches. Accessibles *i* partir de tout type de terminal (Minitel, micro-ordinateur) via Ie réseau Transpec. le• données

sent diffusées par le centre serveur Questel Télésystemes. Les iuristes peuvent ainsi, par l'intermidiaire d'un seul contrat, inter*rogense naturel les DBII<sup>I</sup>* ques du CNIJ (sources du droit). synohi (différentes matieres du dmit) et JURISDATA (acces au tichier informatisé de jurispru-<br>dence des cours d'appel el des

tribunaux).<br>Plusieurs services complémentaires sont également proposés par le Club Juridial : stages d'une demi-journée, assislance perma· nente, quotidien télématique de l'actualité juridique.

Pour plus d'informations cerclez S 7<br>MICRO-SYSTEM

Avril 1986

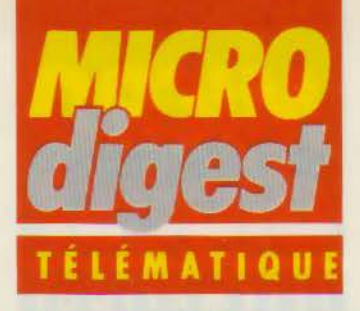

## **Un nouveau média**

Conçu par Dimitri Baranoff-Rossine. le système Radiovision est basé sur le mélange dans la bande audio de signaux numériques, pouvant être décodés et visualisés sur terminal Minitel ou micro-ordinateur. sous la forme de textes ou de graphiques.

Une opération test a ainsi été menée du 14 novembre au 6 décembre 1985 sur une centaine d'auditeurs de Radio Vallée de Seine, avec<br>la collaboration de Portenseigne. Les programmes mations flash, un vote pour<br>proposés comprenaient es- le hit-parade des chansons proposés comprenaient es- le hit-parade des chansons sentiellement des « radio- et des petites annonces. Le clips » (chansons accompa- dispositif Radiovision perclips» (chansons accompa- dispositif Radiovision pergnées d'une base visuelle mettra ultérieurement de vi-<br>avec textes originaux et tra- sualiser en clair les référenavec textes originaux et traductions des paroles en fran- | ces d'un enregistrement, | Pour plus d'informations cerclez 60

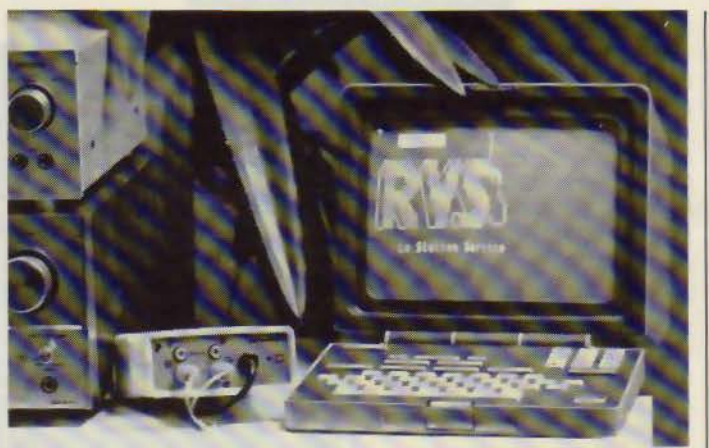

cais), mais aussi des infor-<br>mations flash, un vote pour

puis de le commander directement à l'aide du Minitel.

C'est la société Portenseigne qui a été choisie pour fabriquer et commercialiser les décodeurs à partir du 2• semestre 1986.

## **Mailing assisté** par Minitel

Commercialisé par Syteli France au prix de 2 900 F HT, le<br>logiciel Étiqu'Tel récupére les<br>adresses fournies par l'annuaire<br>électronique sur Minitel, afin de les imprimer sur étiquettes autocollantes ou les stocker sous un format standard et les transmettre à des progiciels tels que<br>dBase III, Open Access, Frame-<br>work, etc. (constitution d'un fichier client).

Fonctionnant sur Olivetti M 24, M 21 el compatibles munis d'un<br>port série RS 232, Etiqu'Tel effec-<br>tue également l'émulation Minitel<br>et la transformation des pages Vidéotex en documents au standard **ASCII/IBM** directement exploitable par d'autres programmes sous MS-DOS.

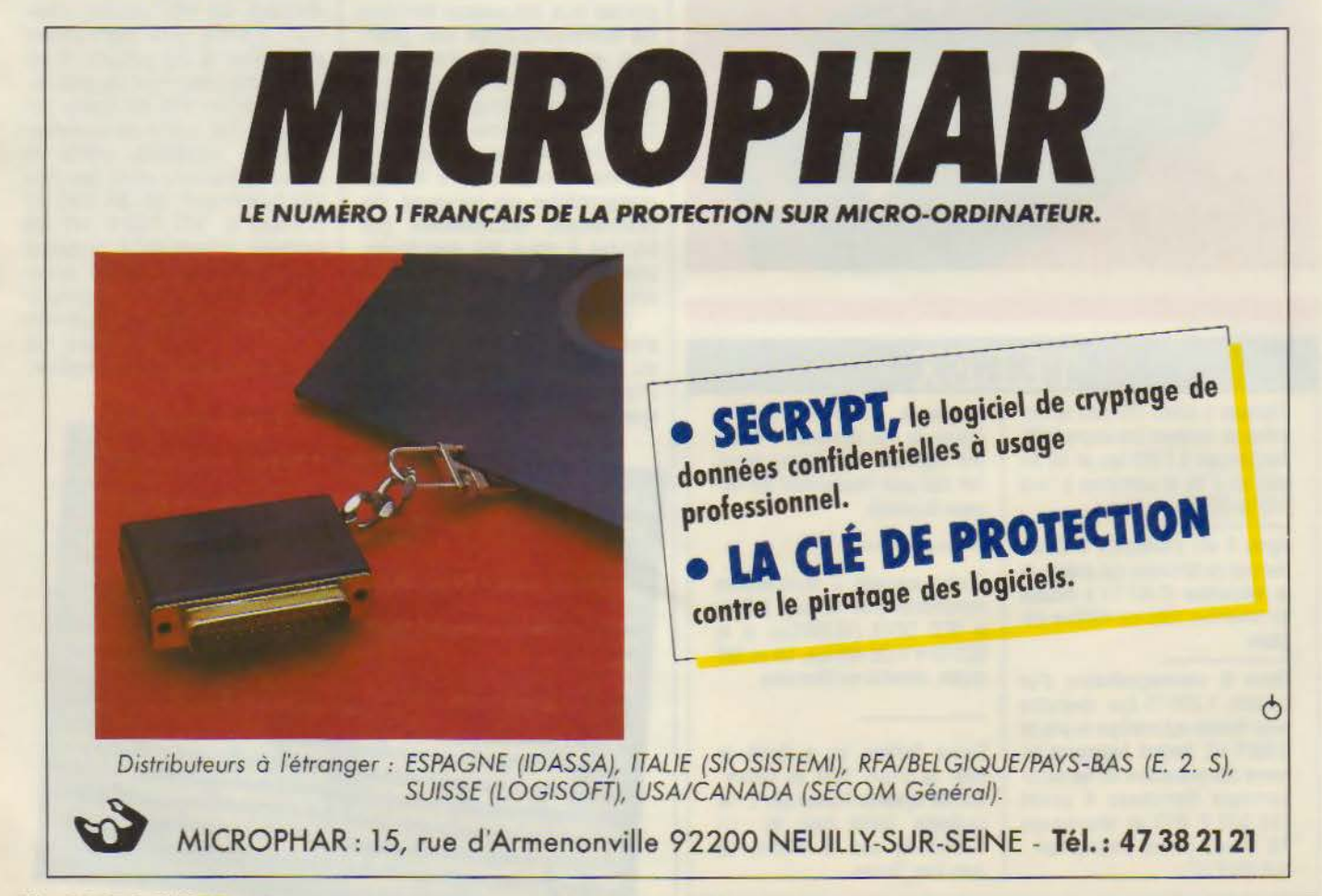

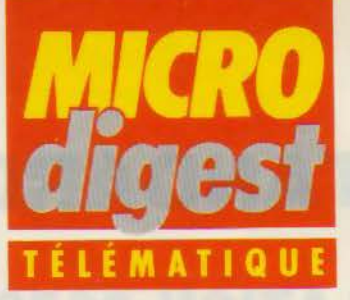

## **Mettez un Minitel dans votre Apple**

Distribuée par la société Marvie au prix de 695 F TTC, l'interface M 232 effectue. par l'intermédiaire d'un terminal Minitel, l'émulation Vidéotex sur Apple IIc, IIe, et Il + (munis d'une carte série).

Le logiciel autorise le stockage sur disquette, la visualisation et l'impression de pages-écran, tandis qu'une procédure de connexion automatique peut prendre en charge une liaison Transpac, une succession de mots de passe ou une sauvegarde. Enfin, il est possible de préparer un texte avant transmission (maximum 255 caractères) et de le stocker pour envoi ultérieur ou corrections éventuelles.

L'interface M 232 est éga-

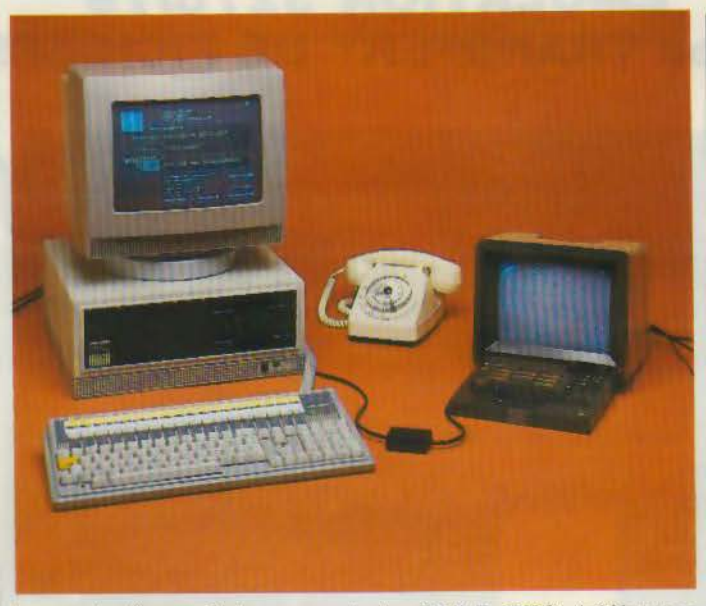

lement disponible, pour de 995 F TTC (référence Apple lle, dans une version | M 2321). Apple IIe, dans une version | M 2321).<br>Intégrant un port série au prix | Pour plus d'informations cerclez 62 intégrant un port série au prix l

## **Analyseur sur réseau Burroughs**

Déjà utilisé pour les procédures BSC, SDLC/SNA et Univax, l'analyseur de performances portable Questronics CPA 7 est désormais disponible, en version pour réseau Burroughs, synchrone ou asynchrone.

En tenant compte des 2 modes d'adressage (1 ou 2 octets), il traite les différents polling (« Poll », « Poll Contention », « groupe Polling ») et autorise l'édition de statistiques sur imprimante pour l'ensemble du réseau multipoint.

Le Questronics CPA 7 est distribué par la société Interdata au prix de 69 000 F HT. Pour plus d'informations cerclez 63

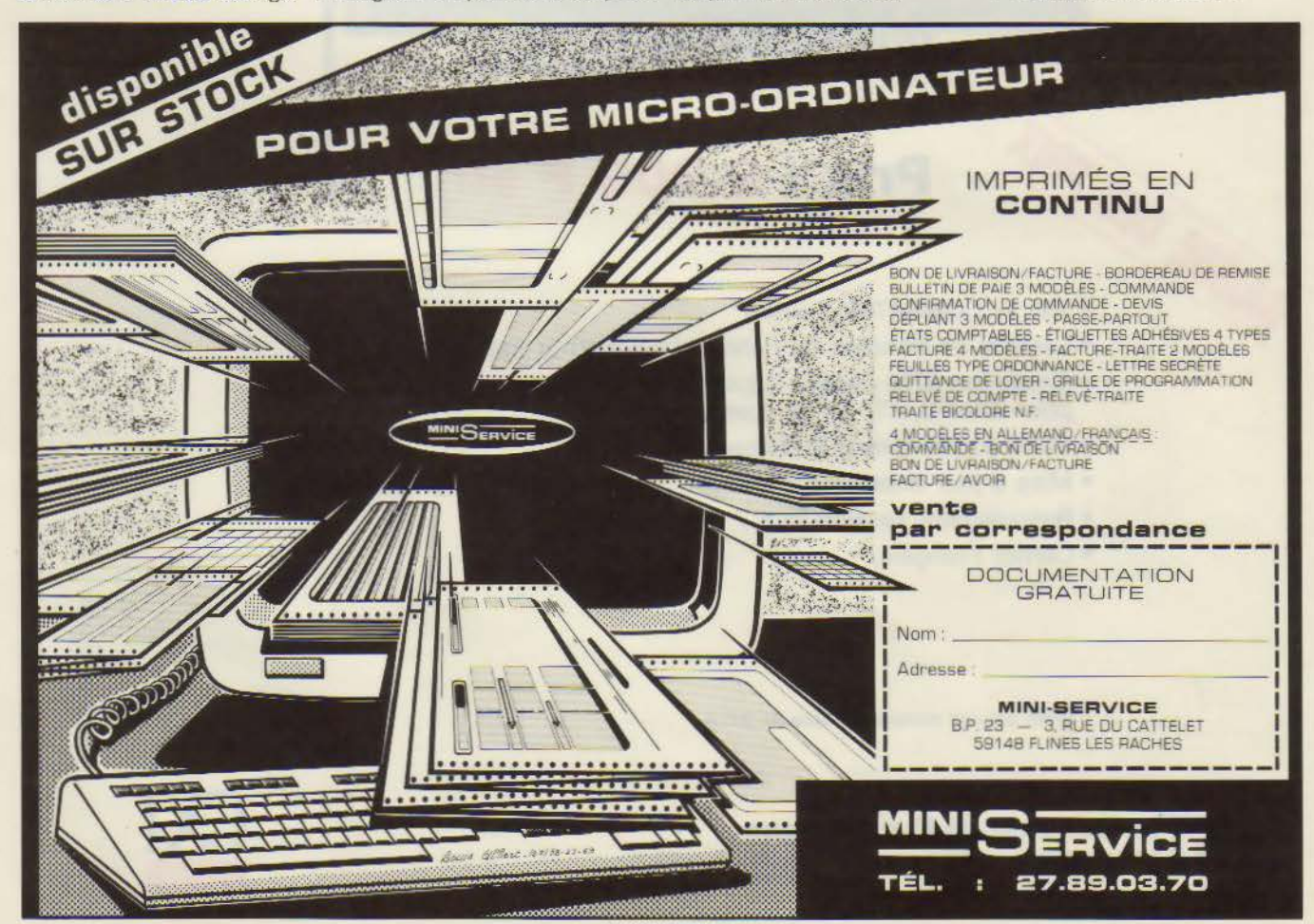

Avril **1986** 

## **PCOX STANDARD COAX**

## **EMULATION 3278/79 avec TRANSFERT DE FICHIERS**

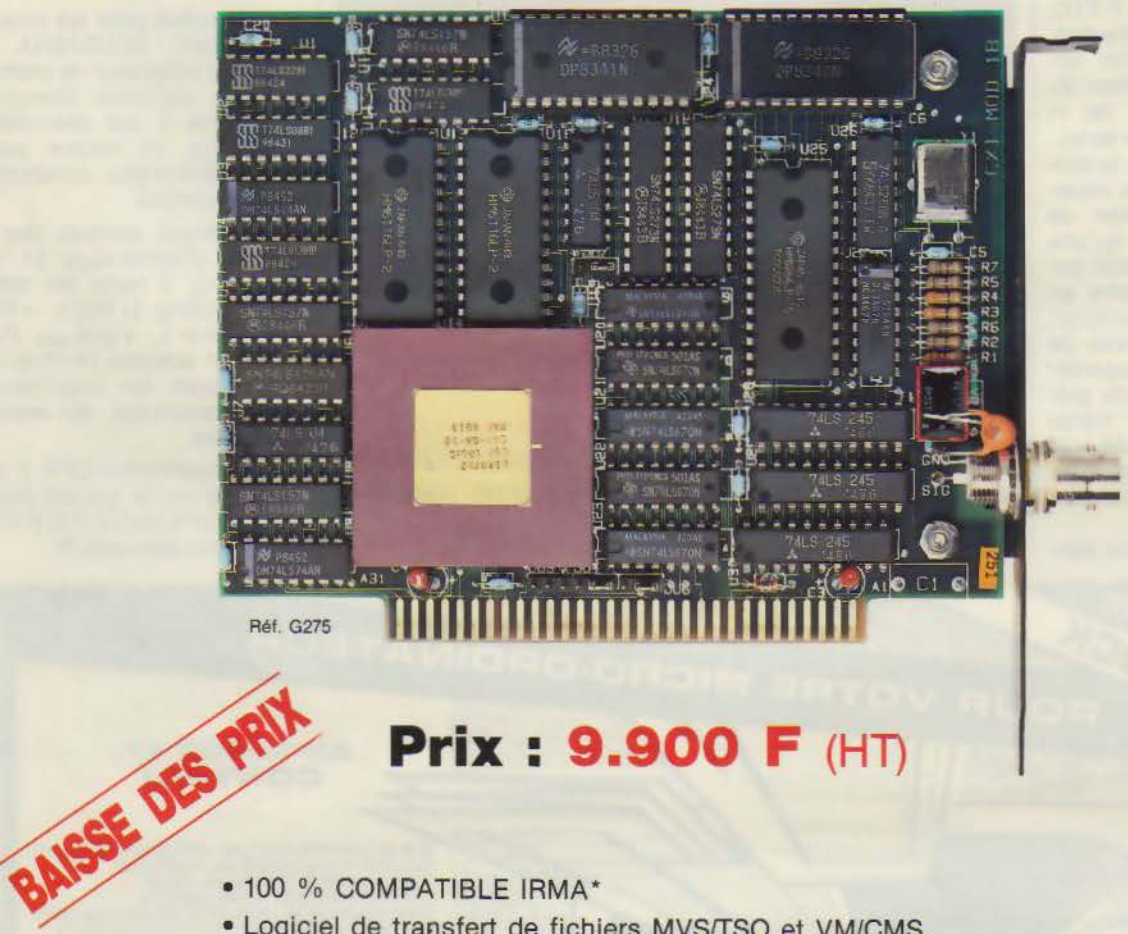

## **Prix : 9.900 F (HT)**

- 
- Logiciel de transfert de fichiers MVSfîSO et VM/CMS.
- Emulation 3278 modèle 2,3,4 et 5 ou 3279 modèle 2A et 3A pour IBM-PC, XT, AT ou compatibles.
- Carte courte format 5 pouces.
- Mise à jour entièrement réalisée par le logiciel (carte modèle 18).
- Basculement session DOS / Site central.
- Clavier Français.

• IRMA est une marque déposée de D.C.A.

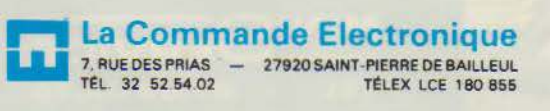

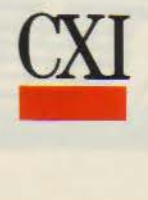

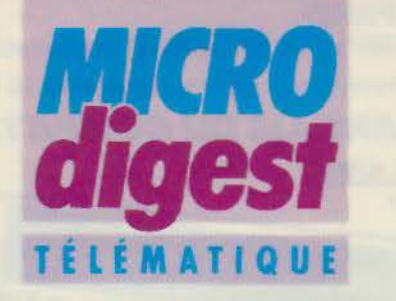

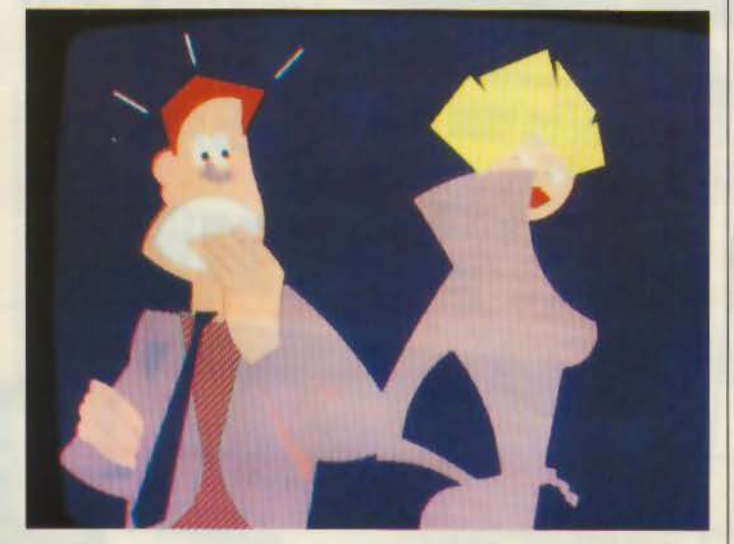

## **Audiovisuel interactif**

Issue d'une collaboration entre la société /média, l'i.NA, le CCETT (Centre commun d'études et de télédiffusion et télécommunications) et Thomson TITN, l'audiovidéographie interactive constitue une technique nouvelle dans le domaine de la communication, en associant des images vidéo de très haute qualité graphique à des séquences sonores numérisées.

Véhiculés en local, sur réseau commuté, réseau de vidéocommunication ( 4 800 bps) ou, ultérieurement, sur réseau numérique à 64 bps, les programmes peuvent être actuellement consultés sur terminal vidéographique géométrique (X Com, Télématique SA,

Proxima) associé à un système d'amplification sonore. la disponibilité des terminaux audlovidéographiques 64 bps étant annoncée pour début 1987.

Un éditeur/serveur assure quant à lui les fonctions d'enregistrement, de numérisation et de stockage des séquences. Après construction et compilation du scénario, il gère la distribution de l'application sur le réseau.

Parmi les bases d'images interactives déjà réalisées, citons « Silence, on brûle ! » (jeu de simulation d'un incendie), « Balageste » (communication gestuelle et verbale), « Shangaï Paris» (un jeu d'aventures sophistiqué), et enfin une étude du fonctionnement du cœur, destinée aux enfants d'une dizaine d'années.

Pour plus d'informations cerclez 58

## **Trois contrats importants pour Cirel**

Suite à l'appel d'offres « Informatique pour tous » émanant de la délégation auprès du Premier ministre, chargée des nouvelles formations, Cirel Systèmes se voit confier la réalisation de plusieurs centaines de cartes VT1 (pour IBM PC-AT et compatibles), intégrant les

fonctions d'émulation Minitel, de terminal de composition et de serveur monovoie.

Par ailleurs, la société annonce l'installation au Dauphiné Libéré de 200 Bull Micral 30 connectés sur 4 DPS 6190 (applications de presse sous Symphonie), et de 100 cartes Modem MD1 sur Goupil G4 pour le Service des essences du ministère des Armées.

Pour plus d'informations cerclez 59

**CLAVIERS MA074 74 touches série· parallèle** 

*FABRICATION FRANÇAISE* 

**MA 102 102 touches série-parallèle** 

**MA084XT C011pat1'Wes PC et XT** 

**MA099XT compatl\les PC et XT** 

## **CLAVIERS SPÉCIFIQUES SUR DEMANDE PROTOCOIES DIVERS**

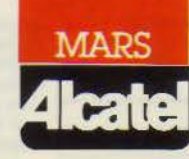

**26, avenue Émile-Zola 75015 PARIS Tél. : 16 (1) 45. 78.65.45 Télex : 200 912 F** 

SERVICE-LECTEURS N° 126

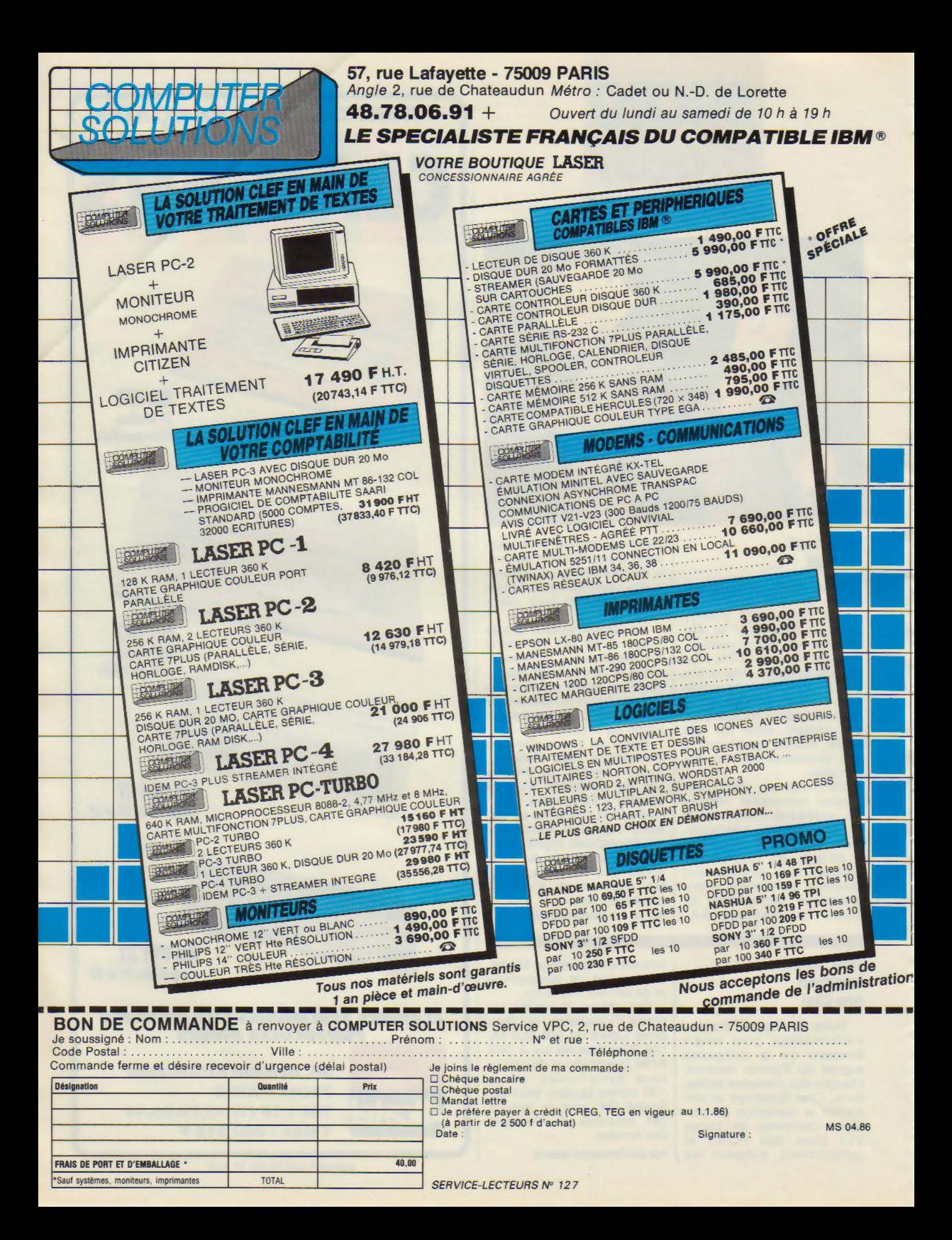

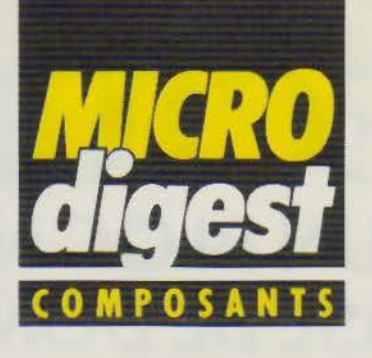

## De plus en plus rapide

*Intel* annonce la mémoire EPROM de 128 Kbits la plus rapide du marché, fabriquée avec une version améliorée de la technologie H.MOS - II-E Intel.

La 27128B -llOV05 ayant un temps d'accès de 110 nano secondes, soit un gain de 40 na nosecondes sur la 27 128A-l, reste identique au niveau des fonctionnalités à l'EPROM standard de 128 Kbits.

Sa vitesse supérieure élimine les états d'attente en utilisation avec les microprocesseurs actuels, tels que les 80386 et 80286.

De plus, elle est compatible avec les microcontrôleurs de haute performance comme les 8051 à 12 MHz.

Le nouveau procédé à trait de 1,2 micron représente une réduction linéaire de 15 % av ec pour conséquence une taille de puce diminuée de 25 %.

La 271288, conforme à la norme JEDEC 28 broches, est présentée en boîtier à fenêtre DIP en céramique. Les équipements de programmation sont similaires à ceux utilisés pour la 27128B.

A noter qu'Intel offre deux autres vitesses en option pour la 271288.

Pour plus d'informations cerclez 69

## Réseaux prédiffusés

Après le succès du lancement des familles de réseaux prédiffusés HSG 3000 et HSG 5000, *SGS* a conclu, avec LSI Logic Europe Ltd, un accord grâce auquel la famille HSG 7000 vient encore enrichir sa gamme de réseaux prédiffusés.

Réalisée en technologie sili cium deux microns, à deux couches de métallisation, la série HSG 7000 couvre la gamme de 800 à 10 000 portes, avec des temps de transfert de porte de l'ordre de 1,4 nanoseconde.

Pour plus d'in formations cerclez 70

## Z 80 : le renouveau

S.G.S., premier fabricant européen du célèbre microprocesseur 8 bits Z 80 « standard depuis des années •, produit des versions C.MOS des processeurs Z 80 CPU, Z 80 PIO, Z 80 CTC et Z 80 SIO.

Le Z 80 COO, proposé à 2,5 et 4 MHz, et bientôt 6 MHz, utilise une technologie trois microns qui dans l'avenir pourra être encore réduite. La consommation typique est inférieure, d'une part, à 15 mA à l'état actif, et d'autre part à 10 µA au repos.

Le circuit, disponible en boîtier DIP plastique, se monte en remplacement direct des versions NMOS du Z 80 dans le même support avec une compatibilité de 100 % au niveau logiciel.

Pour plus d'informations cerclez 71

## Mémoire en T.G.V.

*RTC/Signetics* introduit une nouvelle famille de PROM bipolaires 16, 32 et 64 Kbits à très grande vitesse, résultat direct du nouveau procédé technologique HS2Z.

• Les 82HS195, 82HS195/A et 82HS195/B, disponibles en boî-<br>tier 20 broches, ont des temps d'accès de 45 ns, 35 ns et 25 ns.

 $0.9197$ 

됄

**Idants** 

OFBRI thei SN<sub>3</sub> **M** 

SI,

획 **Julie** 

• Les 82HS321 - 82HS321/A et 82HS321/B de 32 Ko organisées en 4 Ko x 8 bits possèdent des temps d'accès de 45 ns, 35 ns et 30 ns, et sont proposées en boîtier 24 broches. • Architecturées en 8 Ko × 8 bits, soit 64 Ko, en boîtiers  $24 \begin{array}{|l} 8 \\ 8 \\ 5 \end{array}$  $b$ roches, les 82HS641, 3 82HS641/A et 82HS641/B of- $\frac{2}{5}$ frent des temps d'accès de 1 *55* ns, 45 ns et 35 ns.

Compatibles TIL elles trouveront plus particulièrement  $\frac{3}{5}$ leur application dans les télécommunications, les contrôleurs intelligents, les systèmes à microprocesseurs, les contrôleurs de mémoires, etc.

Pour plus d'informations cerclez 72

# Essayez-moi...<br>c'est gratuit!

15.500 F HT

Vous avez un mois pour être remboursé si vous n'êtes pas satisfait.

COMPATIBLE XT\* 20 MEGAS

Caractéristiques techniques Compatible IBM XT\* concu par et fabrique pour Qubié Inc USA

· mémoire 256K extensible à 640K directement sur la carte mère.

· un lecteur de disques de capacité 360K avec contrôleur.

· un disque dur 20 Mégas avec contrôleur livré avec la dernière version du logiciel "1DIR"

résolution avec carte graphique d'affi-<br>chage de haute résolution graphique<br>(100 % compatible avec la carte Hercules) équipée d'une sortie parallèle pour imprimante.

• le clavier Qublé en AZERTY avec pavé de flèches séparé.

• l'ensemble est livré en deux caisses spécialement conçues pour le trans· port.

• MS DOS 2 .11 est fourni a vec le manuel.

Garantie : un an pièces et main d'œuvre compris. En cas de panne nous effe ctuons un échange standard de la pièce en panne.

Compatibilité : LOTUS 1-2-3, Framework, Open Access, Flight Simulator, DBase Ill, DBase Il, Chart, Microsoft Word, Wordstar, Sidekick, etc.

Options :

- Option couleur plus 640K 3000 F HT
- option 640K 900 F HT • option avec carte multifonction 640K - 1700 F HT

**DE** 

Siège administratif et exposition : Entrepôts Juliette, Bât. 124. 94393 Orly Aérogare CEDEX Tél.: 48.84.48.88

Boutique : 62, rue Ducouéd ic 75014 Paris - Tél. : 43.21.53.16 SERVICE-LECTEURS Nº 128

## OFFRE OWNELLE **DffiECTORY LA SIMPLICITE D'UN BLOC NOTES LA PUISSANCE D'UNE BASE DE DONNEES**

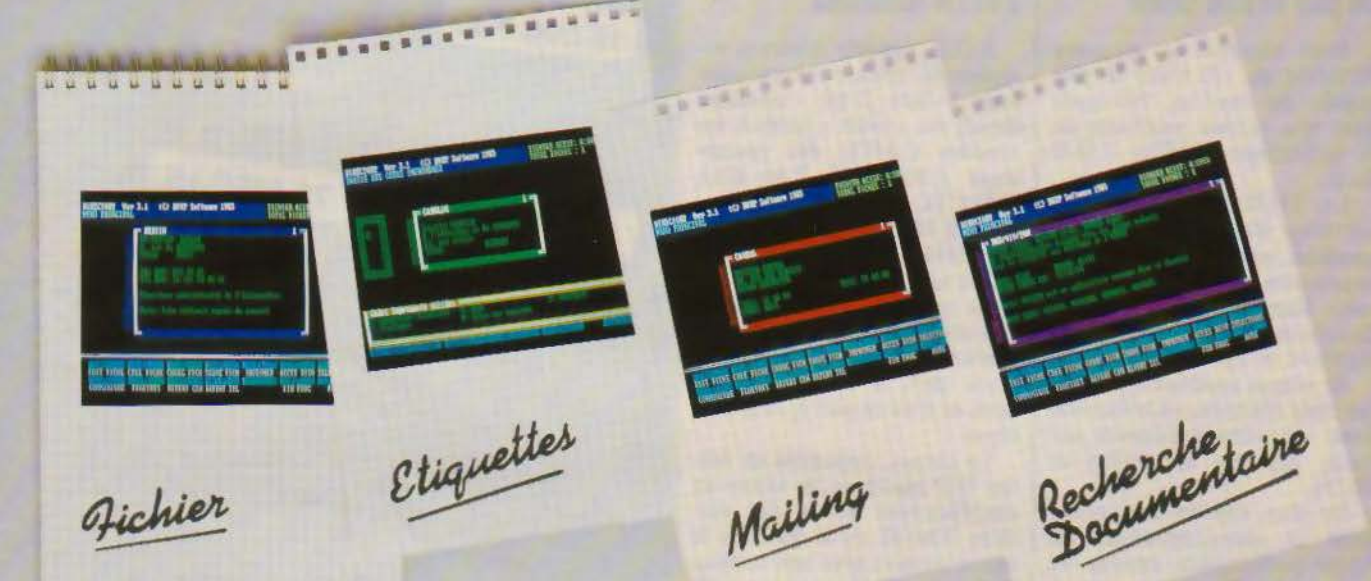

## Avec Directory, développez toutes vos applications aussi<br>simplement que vous écrivez sur une feuille de papier!

**Fichier clients: Pour chaque client, entrez sans restriction** autant de noms, d'adresses ou d'éléments d'information qu'il est nécessaire.

<sup>1</sup> Création d'étiquettes : Éditez directement des étiquettes ou du papier à en-tête sur tout type d'imprimante.

LI chèque bancaire LI mandat-lettre.

**• Mailing: Reprenez une liste de correspondants dans l'un** de vos traitements de textes favori pour réaliser du courrier personnalisé !

Recherche documentaire : Entrez vos fiches bibliographiques comme du texte libre, sans structure définie à l'avance!

## ~ **FAITES L'ESSAI POUR SOF SEULEMENT**  ~ *(Déductibles* **du prix de vente :** *1000* **f H.T.J**

A RETOURNER A SOCIETE FRANÇAISE DE LOGICIELS CC-2 AVENUE DE LA FONTAINE MOUTON 92160 ANTONY POUR DISQUETIES DE DEMO ET LISTE DE REVENDEUR

## **BON D'ESSAI PERSONNEL**

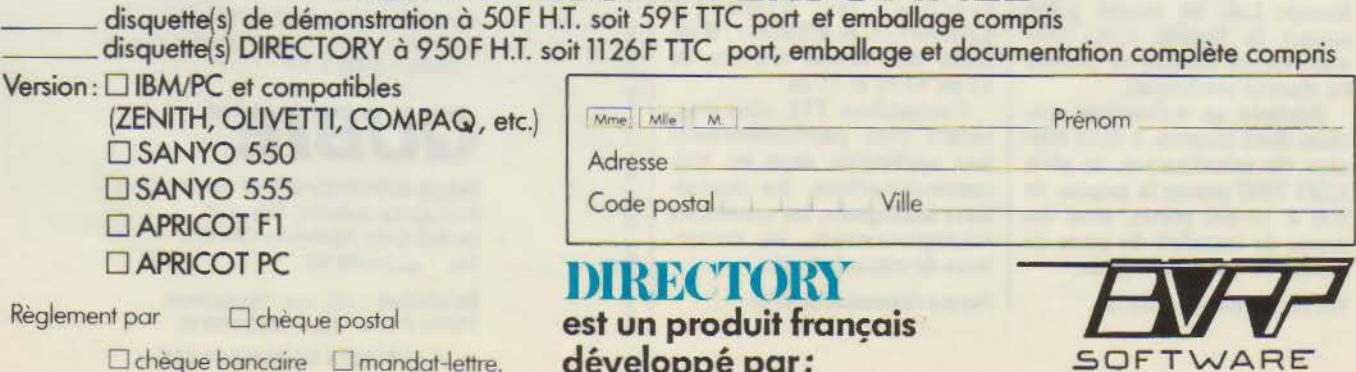

**développé par:**  SERVICE-LECTEURS Nº 129

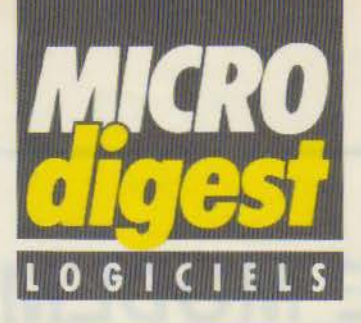

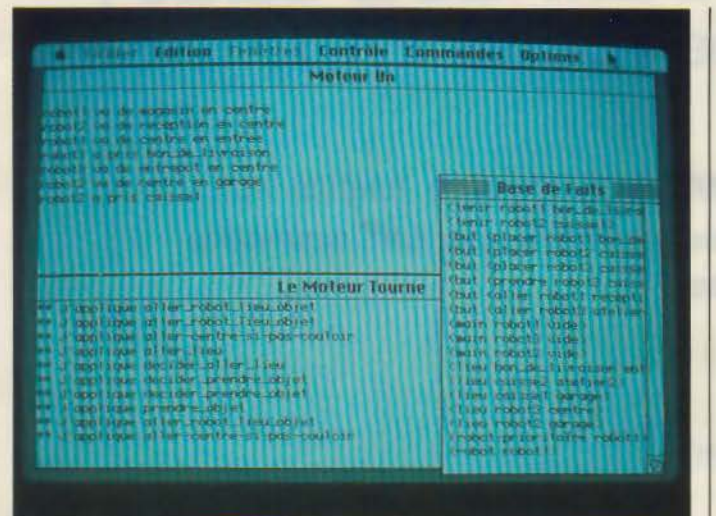

## **Un générateur de systèmes experts pour micro et mini**

ACT Informatique annonce le lancement d'un puissant générateur de systèmes experts qui permet, pour la première fois, aux développeurs sur micro-ordinateurs de disposer d'un outil professionnel.

**Experkit** se distingue par le fait qu'il dispose de deux moteurs d'inférence : le premier essentiellement pour créer des systèmes d'aide à la décision, le deuxième, plus général, pour tous les cas oû le premier n'est plus suffisant

(planification de tâches, contrôle de processus, XAO...).

Experkit est par ailleurs livré avec deux systèmes experts illustrant les possibilités des moteurs : un expert en vins et une planification de tâches de robots dans une usine.

Le déroulement des actions peut ëtre suivi grâce au système de multifenêtrage. Ecrit en Le-Lisp, Experkit existe en deux versions: Macintosh / Vax / Apollo / Sun... pour 18 500 F HT; version de base pour MS-DOS au prix de 3 900 F HT. Pour plus d'informations cerclez 18

## SAISIE DES FACTURES 第一卷一段 **ENCTURE NUMERIAL SCORES** 国基地 **EIKK** Islanton Oct/Neo 7 8

## **Facturation et paie**

La société *YC* a participé pour la première fois au Forum IBM PC. A cette occasion, elle a présenté deux produits développés avec le générateur d'applications Yes You Can:

**YC-Factur,** logiciel de facturation associé à un fichier clients, à une gestion de stock et à la comptabilité générale, est conçu pour être utilisé par des personnels non-informaticiens. Il s'accompagne d'une notice en français autorisant une autoformation de l'utilisateur en quelques heures. Fonctionne sur IBM PC/XT/AT et compatibles équipés de 256 Ko de mémoire, et de préférence d'un disque dur.

**YC-Paie,** logiciel de paie de personnels mensuels ou horaires, connectable à la comptabilité générale, comprend les fonctions suivantes : création et mise à jour d'un fichier de rubriques de pale, intégrant les modes de calcul des cotisations sociales ainsi que certains modes particuliers ; préparation de la paie du mois avec possibilité d'inclure des rubriques exceptionnelles ; édition des bulletins sur papier pré-imprimé. Bien qu'ayant été conçu pour répondre aux besoins de la majorité des utilisateurs, YC-Paie peut être facilement adapté pour les cas particuliers. Fonctionne sur IBM PC/XT/AT et compatibles équipés de 256 Ko avec disque dur.

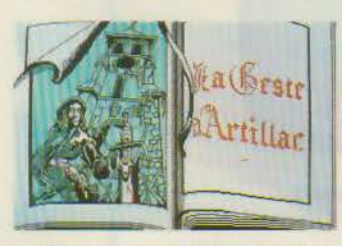

Ce jeu proposé par *Info-* pour plus d'informations cerclez 19 grames vous fera participer à un long poème épique dans une atmosphère moyenâgeuse. Outre une notice, **La Geste d' Artillac** comprend deux cassettes et un manuel,

**La Geste d' Artillac** « Le Bréviaire », divisé en trente et une engraves.

Le joueur crée un personnage, Henerim d' Artillac, à travers lequel il vivra des exploits héroïques.

L'ensemble est disponible au prix de 290 F TTC pour Thomson TO 7-70, M05, TO 9 ; Amstrad 464, 664, 6128 ; MSX 64 K.

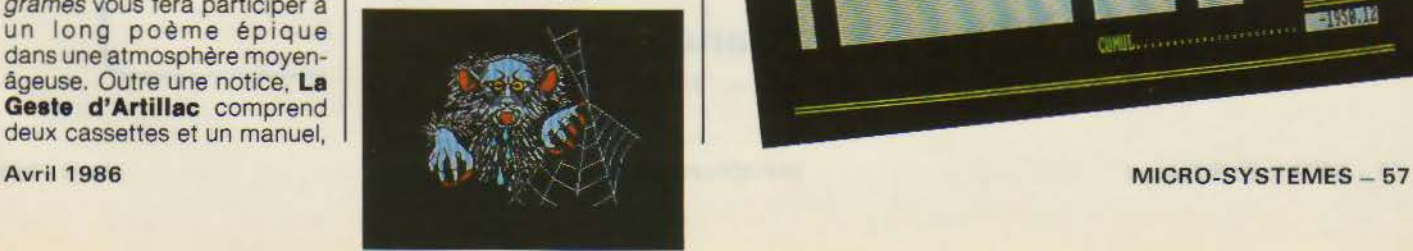

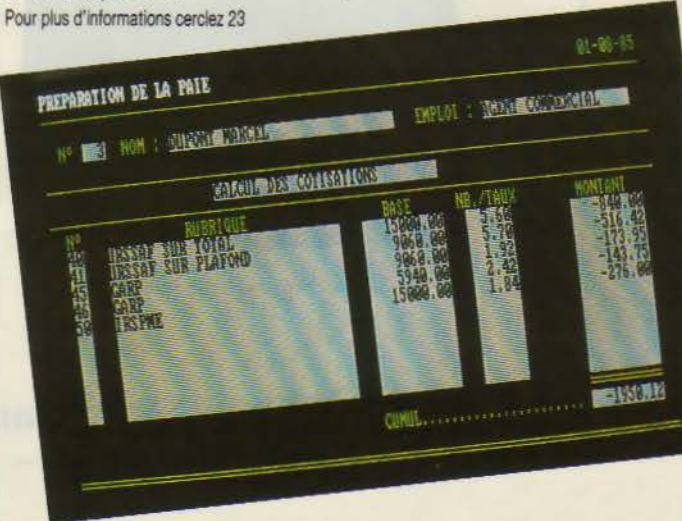

## LA CARTE MODEM LCE 22/23 est homologuée par les P.T.T.

La carte MODEM LCE 22/23 MINITEL ET 1200 BAUDS FULL ' DUPLEX, licence PNB, fabriquée et diffusée par La Commande Electronique est agréée par les P.T.T.

NUMERO: 86019 D

## EN DATE DU: 4 FEVRIER 1986

Pour les micro-ordinateurs : IBM-XT et AT BULL MICRAL 30 LOGABAX PERSONA 1600 OLIVETTI M24

GOUPIL G4 ITT-XTRA COMPAQ PORTABLE 286 VICTOR PC

L'utilisation de la carte MODEM LCE 22/23 est autorisée par les services techniques des PTT avec tous les logiciels compatibles HAYES: FRAMEWORK, SYMPHONY, OPEN ACCESS, MITE, CROSSTALK, RELAY, etc...

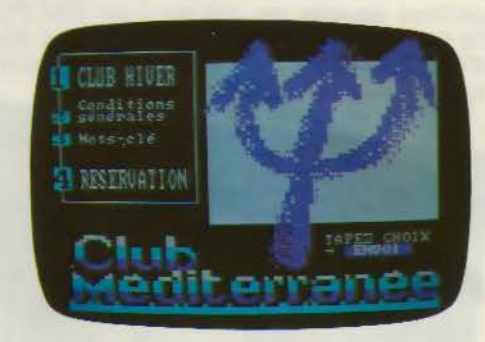

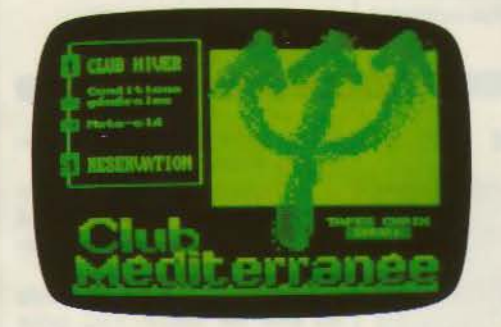

Émulation graphique couleur. **Émulation haute résolution Hercules** 

La Commande Electronique 7. RUE DES PRIAS - 27920 SAINT-PIERRE DE BAILLEUL TÉL 32 52 54 02 TÉLEX LCE 180 855

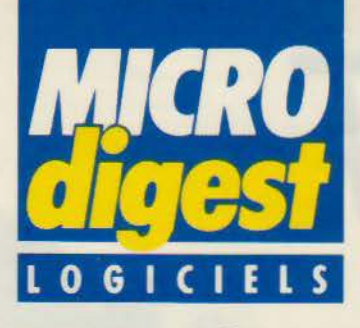

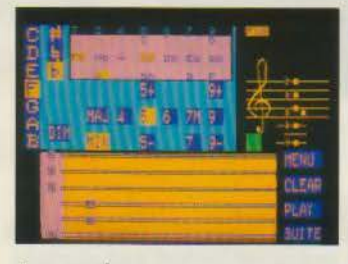

## **Apprendre la guitare**

Pour apprendre tous les accords, les entendre et savoir les jouer aussitôt sur la guitare avec Marcel Dadi, Logimus propose **Dadi's guitar** pour les ordinateurs de la gamme Thomson : MOS, TO 7-70 et TO 9. Une version pour Amstrad est prévue.

La position des accords est visualisée sur l'écran. Celui-ci offre la possibilité d'afficher la portée musicale, les détails de doigtés et tous les paramètres nécessaires. Après avoir sélectionné ceuxci, l'option « play » vous permet de voir vibrer les cordes de la guitare tout en entendant l'accord. Il ne vous reste plus qu'à refaire la même chose sur votre guitare ! Prix : 350 F.

Pour plus d'informations cerclez 13

## **Un gestionnaire de tableaux multidimensionnels**

Express Europe, filiale française d'information Resources lnc., a annoncé, à l'occasion du 3• forum IBM PC, la sortie de **pcExpress.** 

Synthèse d'un tableur et d'un système de gestion de bases de données, pcExpress offre en outre des fonctions tout à fait nouvelles:

- l'ouverture sur le monde extérieur, soit par un échange avec tout autre produit PC, soit par la communication par réseau avec des sites centraux :

- des outils de développement de fenêtres, menus déroulants, écrans d'assistance, etc.. permettant de bâtir ses propres applications;

- l'utilisation sur PC de la technique de la mémoire virtuelle, levant les limites trop 1estrictives de taille de l'information.

Déjà plusieurs entreprises ont choisi ce produit : parmi celles-ci, Elf Aquitaine, Firestone et Charbonnages de France Informatique développent une application pilote.

pcExpress est installable sur IBM PC-XT, PC-AT, PC/3270 et compatibles, munis de 512 Ko de mémoire vive. Son prix est de 15 000 F HT.

Pour plus d'informations cerclez 14

## **Le traitement de texte facile**

Si vous n'avez jamais utilisé de traitement de texte ou de micro-ordinateur, vous pouvez immédiatement vous servir de **Easy,** programme mis au point par les créateurs de Wordstar.

Une simple touche vous donne accès à un menu clair et concis. Une autre touche propose l'aide correspondant à la commande en cours. Vous pourrez ainsi produire des documents professionnels, des notes. des rapports, du courrier... sans avoir besoin d'ouvrir votre manuel.

De plus. Easy met à votre disposition des caractéristiques qui sont l'apanage des traitements de texte plus sophistiqués et plus chers : graissage, soulignement. changements de pages, marges (justifiées ou non à droite). Ce que vous voyez à l'écran est ce que vous obtiendrez à l'impression (sur un écran couleur, le graissage et le soulignement apparaîtront en couleur différente).

Easy est compatible avec plus de 120 imprimantes parmi les plus courantes : il autorise l'impression de copies multiples, prend en charge différentes polices et types de caractères. L'impression de documents de grande largeur permet l'insertion de feuilles de calculs en provenance de tableurs tels que Multiplan ou Lotus 1-2-3. Les fichiers en provenance de Wordstar ou Wordstar 2000 peuvent être pris en charge.

·ce logiciel, proposé par MicroPro, fonctionne sur IBM PC et compatibles munis de 256 Ko de mémoire vive et deux unités de disquettes (ou une disquette et un disque dur).

Par ailleurs, MicroPro propose un programme de commercialisation de ses produits adapté aux grands comptes et grandes administrations.

Pour plus d'informations cerclez 15

## **Une croisière insolite**

Un véritable dossier toilé contenant cassettes ou disquette, photos, fac-similés de journaux. lettres. messages secrets et autres indices, bref tout un « kit » qui fait que **Meurtres sur l'Atlanti- que** est bien plus qu'un logiciel.

Cette superproduction Cobra Soft plonge le joueur dans plusieurs univers : celui de l'avant-guerre ( 1938). c'est l'époque de l'ascension de Hitler et la fin des années folles; l'univers des records d'aviation et la période faste des grands paquebots transatlantiques rivalisant de luxe ; la naissance de l'informatique avec les travaux d' Alan Turing, de Conrad Zuse et de von Neumann : les préparatifs de la guerre secrète.

Pour pousser le réalisme

jusqu'au bout, les auteurs ont même utilisé les techniques de digitalisation pour les graphismes des personnages.

En prime, vous pourrez gagner une croisière en Méditerranée si vous participez au concours joint au dossier.

Pour l'instant, Meurtres sur l'Atlantique est disponible en cassette (220 F) ou disquette (279 F) pour Amstrad.

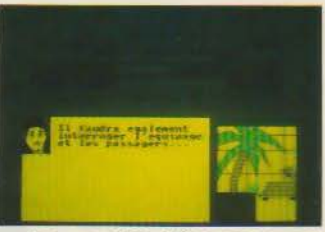

La version Thomson est en cours de réalisation.

D'autres versions (Commodore, Spectrum, Oric) sont prévues.

A noter que le logiciel n'est pas protégé: il est aisé de réaliser une copie de sauvegarde.

Pour plus d'informations cerclez 16

## **L'arme des décideurs**

Déjà vendu à plusieurs milliers d'exemplaires aux Etats-Unis, **Expert Choice,** de C2M est actuellement adopté par les plus grandes entreprises. Il s'adresse directement aux preneurs de décisions et les assiste dans la résolution de problèmes complexes incluant de nombreux critères. Il facilite également la cornmunication et une meilleure compréhension des prises de position à l'intérieur d'une organisation.

Expert Choice est livré avec un manuel d'installation et d'utilisation détaillé comptant une soixantaine de figures et tableaux. Pour fonctionner, il requiert un IBM PC/XT/AT ou compatible. 256 Ko de mémoire.

Il est, de plus, entièrement compatible avec la majorité des tableurs actuellement disponibles.

Son prix est de 5 000 F HT.

# RUBOT  $[5.11]$

D

Le ROBOT C.S. 111 est spécialement étudié pour simuler des automatismes industriels. servir de matériel pédagogique pour l'enseignement de la robotique et la recherche. ou pour constituer le manipulateur que pilotera votre micro-ordinateur. La conception matérielle et logicielle «TOUT EN UN» rend particulièrement attrayante et performante la commande du ROBOT C.S.111 . La carte électronique. équipée d'un Z 80® - 4 MHz, située dans le socle dispose de trois emplacements mémoire (type 2732) permettant de mémoriser sur EPROM des opérations répétitives et de faire fonctionner le ROBOT C.S. 111 de manière<br>autonome. Les 11 commandes de base. intégrées dans le logiciel, permettent une utilisation aisée et immédiate dès que le robot est connecté à un système.

## SPÉCIFICATIONS TECHNIQUES

**<sup>e</sup>**5 degrés de liberté. 6 moteurs pas à pas. **e** Charge du bras: 500 g. Entraînement par chaînes (par câble pour la main). **e** Autotest intégré.<br> **e** Langages : BASIC, ASSEMBLEUR,<br> **FORTH ou autre.**<br> **e** Interface « CENTRONICS ».<br> **e** Enregistrement de 600 positions. **Femporisation - Sélection de 5 vitesses. e** Alimentation : 220 V, 62 W. 50/60 Hz.

Prix : 16 950 F TTC - Port en sus.

*,n1ll%A#IT* 

**ZMC B.P. 9 60580 COYE-LA-FORET** 

**ET POUR EN SAVOIR PLUS, UN TÉLÉPHONE : 16 C4J 458.69.00** 

SERVICE-LECTEURS Nº 131

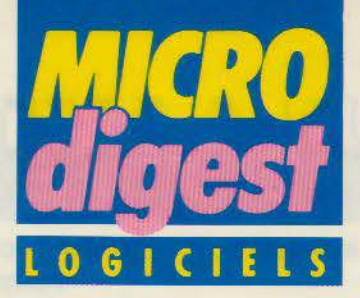

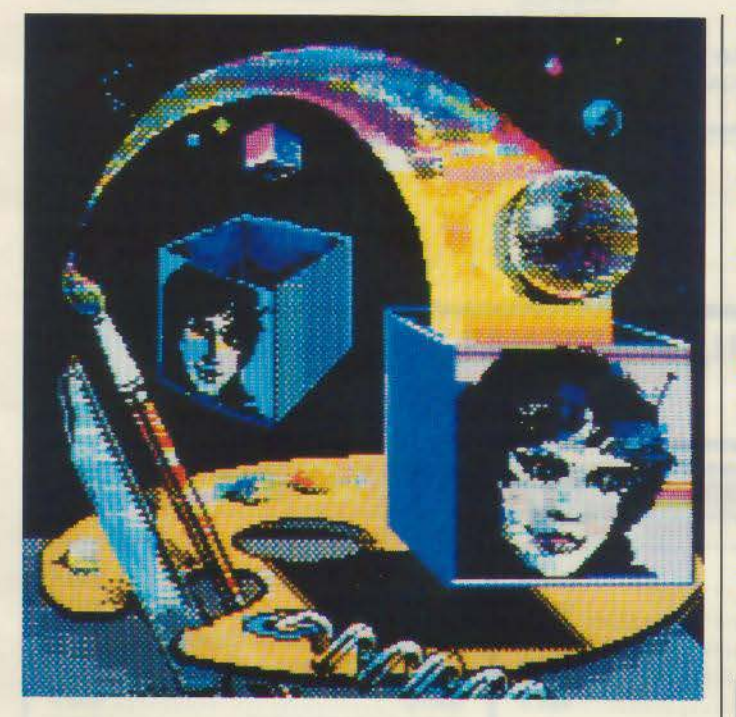

## **Outils de créativité**

France Image Logiciel présente trois outils de créativité graphique :

**Colorpaint** pour créer rapidement sur l'écran les œuvres les plus variées en 16 couleurs pouvant être choisies, sur TO 9, parmi 4 096 teintes différentes. Très puissant, simple à utiliser et d'une grande souplesse, Colorpaint met en œuvre le crayon optique. Il autorise toutes les recherches et variations, grâce à ses nombreuses fonctions qu'il suffit de pointer sur les menus déroulants : formes géométriques, rotations, symétries. copies et déplacements. affichage en négatif, représentation en perspective...

Présenté en classeur avec une documentation de 85 pages, Colorpaint est dis ponible sur cartouche pour TO 7-70 et TO 9 au prix de 990 F.

Caractor II, outil de création graphique et d'aide à la programmation, s'apprécie

surtout comme logiciel « ouvert » pour créer tous les objets graphiques : dessins, motifs, logos, schémas, alphabets, formules... Les programmes sont écrits en Basic, Assembleur, Forth ou Logo. Les nombreuses fonctions (gomme, copie, symétrie, assemblage des motifs, palette de couleurs, etc.) sont accessibles à l'aide du crayon optique. Les données peuvent être sauvegardées sur cassette ou disquette.

Le classeur comprenant une documentation de 50 pages et une cartouche pour TO 7, TO 7-70, M05 ou TO 9 est disponible au prix de 790 F.

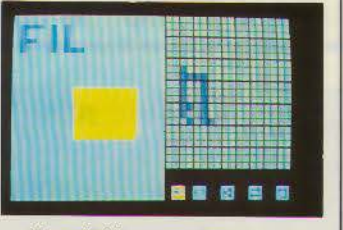

Praxitèle permet de réaliser des images aux normes semi-graphiques Télétel, composées de dessins et de textes en 8 ou 16 couleurs. Il s'exploite à l'aide du crayon optique ou à partir d'une caméra vidéo par numérisation d' images. Les pages-écran ainsi créées peuvent être confiées, au moyen d'un logiciel de transfert, à un serveur Télétel.

Le classeur (42 pages) est disponibles sur TO 7, TO 7-70 et TO 9 au prix· de 990 F.

Pour plus d'informations cerclez 20

## **Navette spatiale sur Amstrad**

Le compte à rebours a commencé. Vous êtes aux commandes de la navette spatiale, et votre mission consiste à retrouver un satellite en perdition pour le rapporter sur terre.

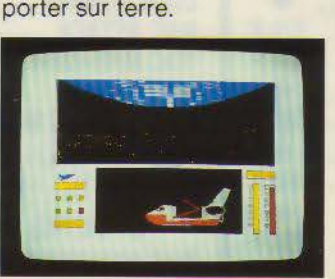

**Space Shuttle Simulator**  est un simulateur basé sur les principes du vol spatial. Les orbites que vous pourrez emprunter ont été calculées à partir de données réelles. Vous serez amené à faire de savants calculs pour accomplir votre mission.

Ce jeu de simulation est proposé par Loriciels pour Amstrad CPC 464/ 664/ 6128 au prix de 260 **F.** 

Pour plus d'informations cerclez 21

## **Au bout de la galaxie**

Aux commandes de votre vaisseau de combat, il ne vous reste que dix minutes avant l'explosion finale. Pour éviter la catastrophe, il vous faut atteindre des vaisseaux géants à l'autre bout de la

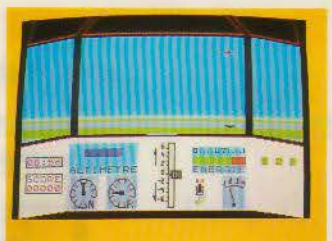

galaxie. Météorites et soucoupes ennemies s'acharneront contre vous pour tenter de faire échouer votre mission...<br>Jeu d'action spatial. So-

**leil noir** de Microïds vous entraînera, par l'intermédiaire de votre M05 ou TO 7- 70, dans une aventure galactique que vous ne serez pas près d'oublier !

Pour plus d'informations cerclez 22

Apple présente **Architrion,** la C.A.O. en trois dimensions sur Apple lie ou lie.

**Microsoft Windowe** est disponible en version utilisateur final. Les premières livraisons de **Microeoft Accese** et de **Xenix SYttem V** ont été effectuées.

Logisoft annonce **Stamet,** progiciel de gestion commerciale haut de gamme.

Lotus annonce une nouvelle version de **Jazz** adaptée au Macintosh Plus.

Logitrans améliore **Routemaster 515,** progiciel d'optimisation de parcours.

Pour la première fois, un logiciel américain pour IBM-PC et compatibles, PC-Write, est vendu moins cher en France qu'aux Etats-Unis : 560 F chez EBP.

PC Technologie annonce la disponibilité immédiate et en exclusivité de **dB Report Writer.** 

La société Saari présente les nouvelles versions des produits Major : **Comptabilité Saari Major, Paie Gipsi Major et Gestion commerciale.** 

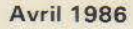

## NOTRE PDG VOUS OFFRE UN VOYAGE

POUR TOUT ACHAT DE L'UN DE CES 6 PRODUITS, NOUS FERONS VOYAGER VOTRE COLIS GRATUITEMENT

**GATO F-15 STRIKE EAGLE** 

**FONTRIX PFS FILE** 

**MUTIPLAN** 

**TURBO PASCAL** 

NOUS VENDONS EXCLUSIVEMENT PAR CORRESPONDANCE VOUS POUVEZ NOUS DEMANDER NOTRE CATALOGUE GÉNÉRAL CONTRE UN TIMBRE

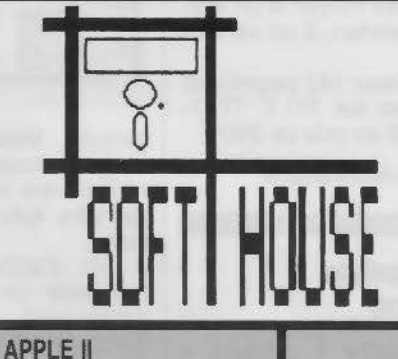

41, rue BARRAULT, 75013 PARIS Tél. (1) 43 46 11 07

**IDAA DO** 

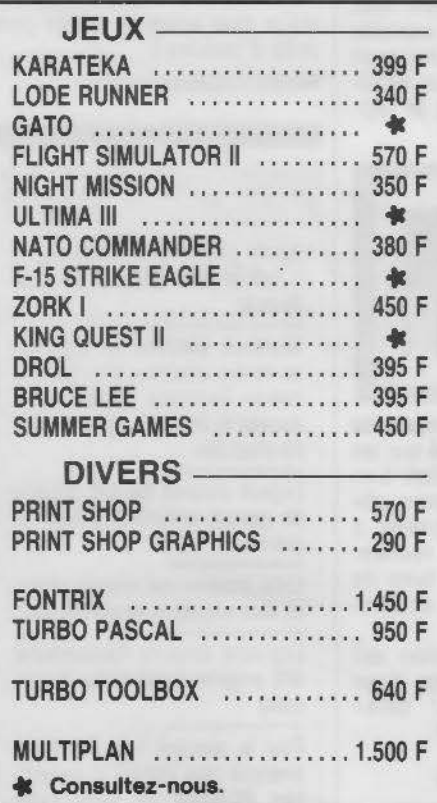

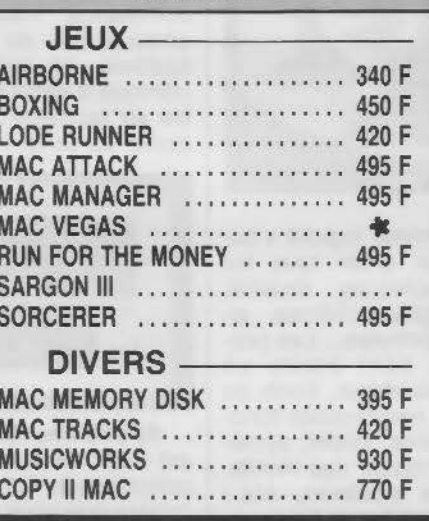

**MACINTOSH** 

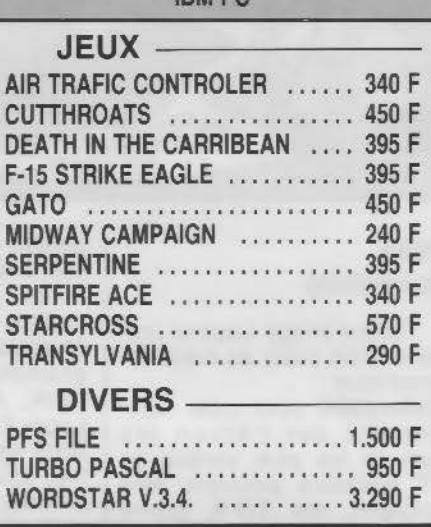

REALISATION

CONCEPT

## **LES PÉRIPHÉRIQ**

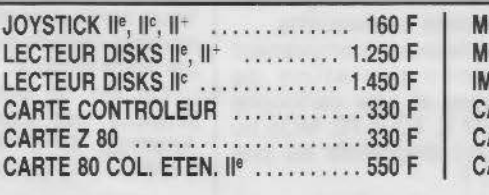

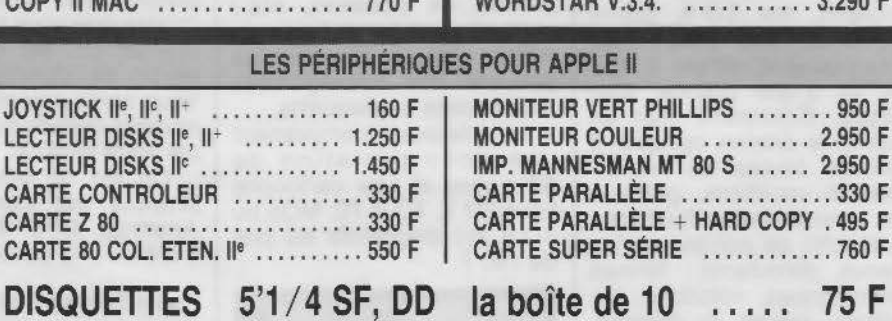

75 F

 $\mathbf{r}$  is a set of  $\mathbf{r}$ 

## **BON DE COMMANDE**

Vous pouvez nous adresser ce bon ou un courrier en joignant le montant total de votre commande. Vous recevrez alors vos produits par la poste.

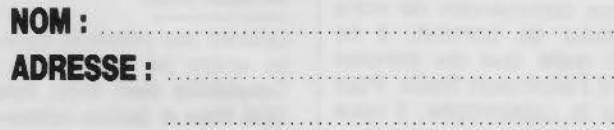

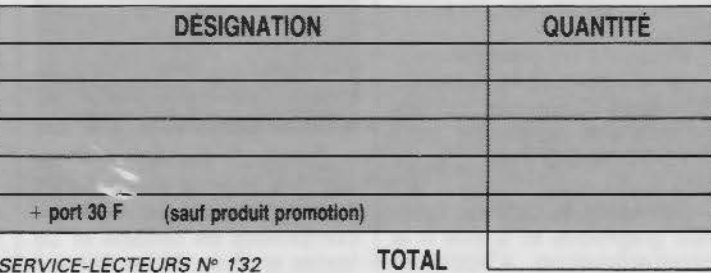

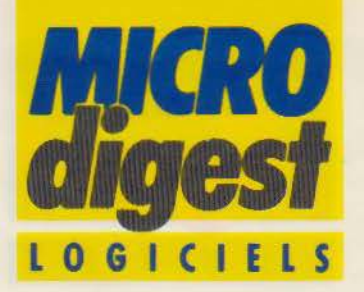

## **Ergonomie** et puissance

La Commande Electronique présente de nouvelles versions améliorées de ses produits vedette dBase III et Framework.

dBase III Plus comporte de nombreuses améliorations par rapport à son prédécesseur ; elles sont de trois types:

- une meilleure ergonomie, grâce à un remaniement du mode assistance :

- une puissance accrue. avec des temps d'indexation de fichiers jusqu'à dix fois plus rapides que ceux de dBase II:

- la fonction multi-utilisateur.

Bien sûr, dBase III Plus reste compatible avec la ver-

sion 1.1 de dBase III, au niveau des fichiers comme des applications.

Deux types de réseaux sont supportés par ce logiciel : le réseau Novell et surtout PC Network d'IBM et compatibles.

Framework II associe. aux facilités d'utilisation de la version précédente, de nouvelles caractéristiques techniques qui en font le plus performant des logiciels de bureautique.

La gestion mémoire offre la possibilité de traiter 2 à 5 fois plus d'informations à mémoire centrale constante ; il est possible de créer des tableaux de 32 000 lignes sur 32 000 colonnes, avec des temps de recalcul considérablement réduits. Les fonctions traitement de texte. télécommunications. échange

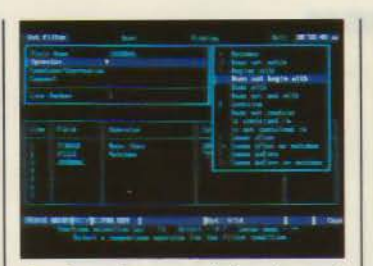

de données sont également perfectionnées.

Le prix de cette nouvelle version, identique à celui de Framework, est de 7 950 F HT. La mise à jour des ver-<br>sions 1.0 ou 1.1 sera effectuée pour 1 500 F HT. Les logiciels Framework 1.1 livrés entre le 26 septembre 1985 et janvier 1986 seront remplacés gratuitement pour les utilisateurs finaux qui auront retourné leur contrat à La Commande Electronique. Pour plus d'informations cerclez 24

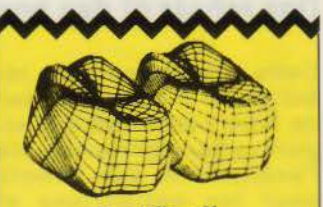

## **Rectificatif**

Dans notre numéro 61 de février 1986, nous avions indiqué que « Matra Datavision annonçait une première mondiale : la conception et la fabrication d'une prothèse dentaire par ordinateur ». Il s'avère que Matra Datavision n'intervient dans cette alfaire qu'en tant que sous-traitant de la société Hennson International qui détient la licence exclusive des brevets de l'inventeur, le docteur Duret, et qui patronne l'ensemble du développement. Pour plus d'informations cerclez 29

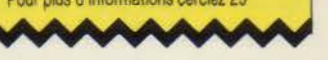

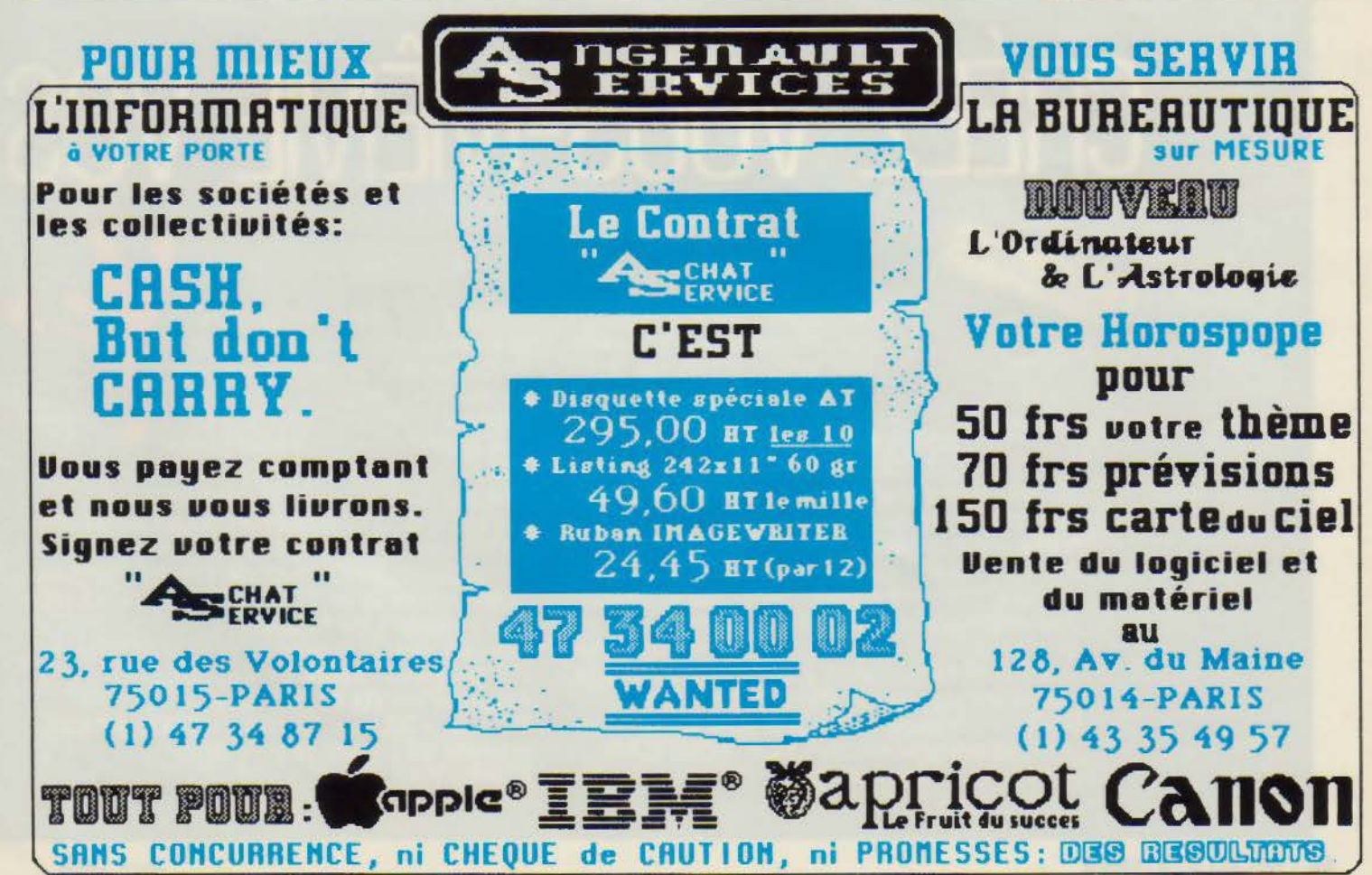

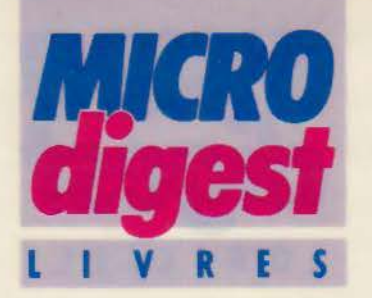

## **Des robots et des hommes**

Cette « initiation à la ro**botique » a pour ambition de faire comprendre la signification profonde de l'avènement des robots pour les entreprises et pour les hommes, en expliquant comment ils sont conçus, quelles sont leurs capacités véritables, ainsi que les raisons qui justifient leur création et leur utilisation.** 

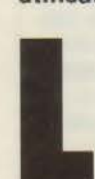

Thistoire de la robotique aborde actuelle-<br>
ment un tournant es-<br>
sentiel : d'une part,<br>
les robots prennent<br>
une place de plus en<br>
plus importante dans l'écoque aborde actuellement un tournant essentiel : d'une part, les robots prennent une place de plus en

Verpon and CLIENTS

nomie; d'autre part, ils sont

en train de passer de la première à la seconde génération. Aussi ce livre qui examine tous les rapports entre l'homme et le robot est-il le bienvenu.

### **Comprendre les robots pour les accepter**

Pour beaucoup d'entre nous. les robots représentent encore mystère et inquiétude. « Ce livre ne vise pas essentiellement à dissiper cette inquiétude », avertit Léon Wegnez dans son avant-propos.

« Peut-être sa véritable finalité y contribuera-t-elle cependant, puisqu'il s'appliquera à mieux faire comprendre comment sont

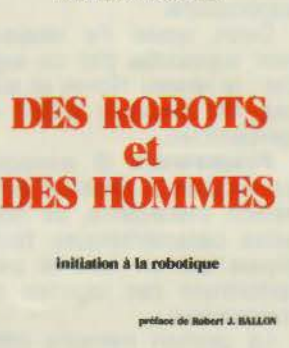

**U on F.** WEGNEZ

tutture Cyroles

conçus les robots, quelles sont les raisons qui justifient leur création et pourquoi nous n'avons finalement pas d'autre choix que de les accepter dans notre univers. »

Administrateur de sociétés et professeur de gestion d'entreprise et d'informatique, l'auteur s'adresse essentiellement aux responsables d'entreprises et aux décideurs, qui sont déjà ou seront bientôt confrontés aux robots.

Plutôt que d'abreuver le lecteur de nombreuses formules mathématiques, Il s'applique à faire comprendre la signification profonde de l'avènement des robots pour les entreprises *et* pour les hommes, reléguant les notions plus techniques dans des annexes en fin d'ouvrage : représentation des degrés de liberté, représentation des systèmes de coordonnées les plus courants,

# CRÉEZ VOUS-MÊME VOS

Spécialistes de l'informatique, néophytes, vous avez des applications de gestion personnelles ou professionnelles à créer? SIMPLE, RAPIDE, PUISSANT

YES YOU CAN est le générateur d'applications français qui met à votre disposition un moyen d'écriture efficace et rapidement assimilable.

période d'auto-formation Après une réduite, vous pouvez, seul, développer des applications dont les performances, la qualité de la présentation, et la sécurité de fonctionnement sont comparables aux meilleurs standards du moment.

De nombreuses fonctions spécialisées et pré-programmées de YES YOU CAN générateur de masques, de menus, de fichiers, d'états et d'histogrammes - associées à un grammes – associees a un<br>langage de programmation puissant et original vous permettent d'écrire TRÈS VITE des applications sophistiquées.<br>YES YOU CAN fonctionne sur micro-ordinateurs IBM PC et compatibles.

La société YC commercialise aussi des Progiciels de comptabilité générale, de facturation, de gestion de stocks, de paie, développés sous YES YOU CAN, ainsi que des journées de formation.

Pour en savoir plus et connaître la liste des 300 points de vente en Europe,

Appelez le: (1) 47.23.72.24 YC s.a. - 33, rue Galilée - 75116 PARIS. Présent au Forum IBM - PC -Allée 1 T 47.

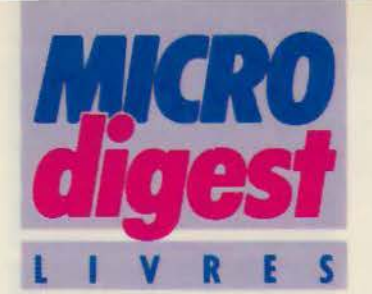

types d'architecture en robotique industrielle, etc.

Des photos illustrant les divers types de robots, ainsi qu'un glossaire assez détaillé de la terminologie de base de la robotique, contribueront à familiariser le lecteur avec cette discipline.

## **De l'automate au robot intelligent**

Le premier chapitre a pour objet de définir les robots : des automates à commande manuelle aux humanoïdes dignes de la science-fiction. comment situer le robot ?

Monotâche ou reprogrammable. insensible à l'environnement ou bien doté de capteurs perfectionnés, le robot peut s'inspirer de l'homme dans la mesure où celui-ci lui

apprend des mouvements humains et le dote d'un cerveau électronique construit sur le modéle du cerveau humain. Les bras des robots et leurs mouvements, leurs doigts pour la préhension, sont à l'image de ceux de l'homme. Munis d'une unité de commande, les robots peuvent avoir accès à une mémoire d'ordinateur contenant des programmes et des données.

Les différentes étapes de l'évolution des robots sont détaillées, depuis le bras ma-<br>nipulateur à commande manuelle jusqu'au robot « intelligent », doté de capteurs sensoriels, qui marque le passage à la seconde génération, où robotique et informatique sont étroitement associées.

### **Les robots deviennent intelligents**

L'auteur examine ensuite les aptitudes propres à cette seconde génération : ce sont les sens (vision et moyens tactiles. essentiellement). la communication homme-machine. éventuellement par reconnaissance et synthèse vocale, la faculté de décision et l'auto-adaptabilité à l'environnement.

Le second chapitre traite des structures et fonctions des robots, en particulier la morphologie qui leur permet d'accomplir certaines tâches et de se déplacer. leur capacité d'apprentissage. les langages de la robotique permettant le dialogue hommemachine, et enfin leur « cer-<br>veau » où l'Intelligence Artificielle sera vouée à jouer un rôle considérable ; les capteurs, équivalents des sens humains, sont bien détaillés car, précise l'auteur, ils se trouvent placés au centre même de l'évolution de la robotique.

### **La complémentarité hommes-robots**

Le chapitre Ill s'adresse plus particulièrement aux responsables d'entreprises industrielles et répond aux questions : Pourquoi introduire des robots dans l'entreprise ? Comment les choisir ? Quel est leur prix ainsi que leur rentabilité ? Comment seront-ils acceptés par les travailleurs et que pourront-ils leur apporter ? Enfin. quelles seront les relations

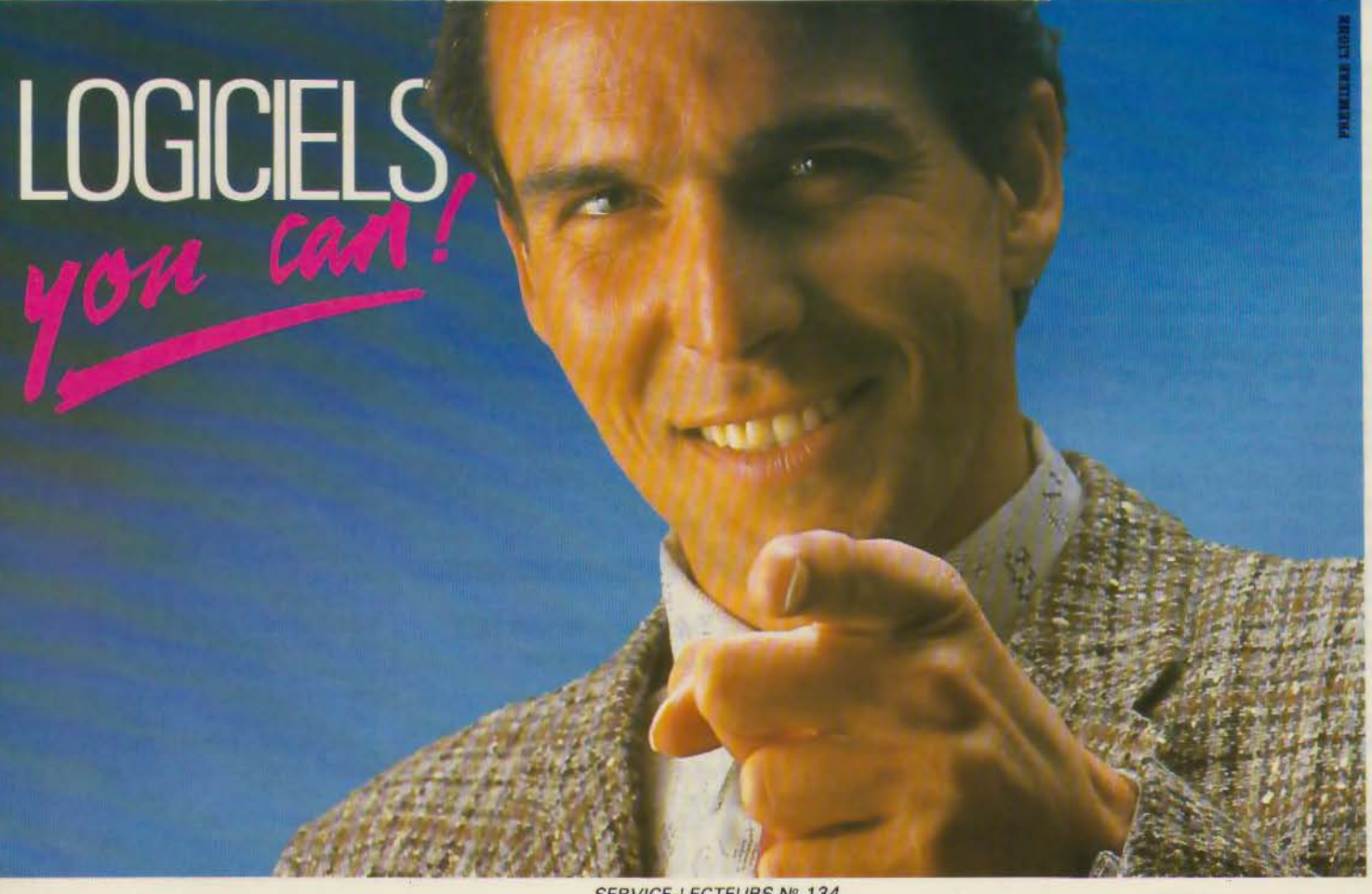

SERVICE-LECTEURS Nº 134

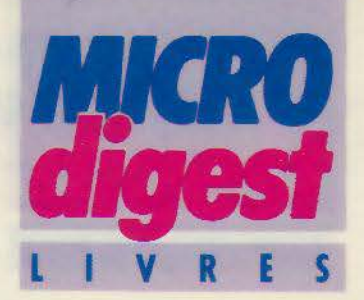

hommes-robots dans l'entreprise et comment hommes et robots peuvent-ils se compléter?

Toutes ces questions sont subdivisées en sous-problèmes que le lecteur est invité à examiner afin de mieux maîtriser la situation.

L'avenir de la robotique fait l'objet du chapitre IV : il met en évidence la place croissante que va prendre l'informatique dans la robotique.

Les grandes nations industrielles (Etats-Unis, Japon et pays européens) ont toutes une politique de développement de la robotique, qui est expliquée et commentée.

## **Quel avenir pour la robotique 7**

A la fois multidisciplinaire, puisqu'elle est située a la jonction de l'automatique, de la mécanique et de l'informatique, et science à part entière avec ses spécificités propres, la robotique doit être expliquée dans sa raison d'être et sa façon de modifier l'univers des hommes, afin d'être mieux acceptée par ceux-ci. C'est pourquoi l'auteur consacre quelques pages à la formation à cette discipline, tant dans les entreprises que dans l'enseignement secondaire, technique et supérieur.

Dans chacun des chapitres de ce livre, l'auteur ne cesse de faire référence aux hommes. C'est que le destin des robots leur est étroitement lié : ces machines auront inévitablement des influences très diverses sur l'univers des hommes, sur l'emploi et sur la productivité des entreprises, en particulier.

C. REMY

Par Léon F. WEGNEZ 220 pages, format  $15 \times 22$ Prix : 150 F Eyrolles

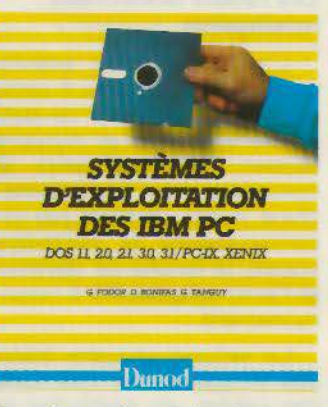

## **Systemes d'exploitation** des IBM PC

Après avoir répondu aux questions: qu'est-ce qu'un système d'exploitation et à quoi sert-il? cet ouvrage développe les caractéristiques des systèmes propres à l'IBM PC : DOS 1.1, 2.0, 3.0, 3. 1, et les systèmes multi-utilisateur et multitâche, en particulier Xénix.

De nombreux exemples et schémas illustrent cette introduction accessible aux nonspécialistes. Par G. FODOR, D. BONIFAS

et G. TANGUY 220 pages, format 18 X 21 Prix: 150F Dunod

## **Robots Construction/ Programmation**

Point n'est besoin d'être ingénieur ou électronicien chevron né pour construire soi-même, grâce à cet ouvrage, ses premiers robots.

La première partie est consacrée à la technologie et à l'utilisation des composants (transistors, circuits intégrés, résistances, capteurs, etc.) et des matériaux pour circuits imprimés, ainsi qu'à l'outillage nécessaire. La seconde partie traite de la réalisation pratique, et détaille quatre exemples de robots. Avec les deux tomes qui suivront ce premier ouvrage, l'auteur entrera plus directe- pordinateurs en général, les<br>ment dans le monde des paractéristiques de ce logiment dans le monde des robots. ciel sont détaillées : traite-

400 pages, format  $16 \times 22$ 

## **Logibul au pays de l'informatique**

Après Apple Il, voici une initiation à l'informatique sur IBM PC pour les enfants. Ils se laisseront guider par Logibul. souris intrépide à l'esprit aventureux, à travers les touches de l'ordinateur. De nombreux dessins humoristiques les aideront à se fami-

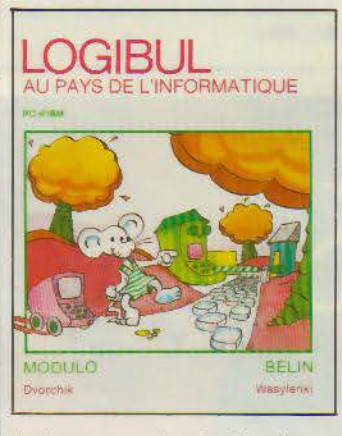

liariser avec les instructions, la programmation, les erreurs, et enfin l'utilisation des disquettes.

Par S. DVORCHIK et L. WASYLENKI 134 pages, format  $19 \times 23$ Prix: 95 F Belin

## **Framework Version 1et2 à la portée de tous**

L'auteur a cherché à donner au lecteur une vision aussi complète que possible d'un logiciel intégré très puissant et performant, destiné à l'IBM PC et compatibles.

Après une présentation rapide de Framework et des

Par Fernand ESTEVE ment de texte, processeur<br>100 segre fermet 16 x 22 d'idées, feuilles de calcul. Prix : 248 F base de données, graphi-Sybex ques et télécommunications.

Des exemples pratiques et des vues d'écran illustrent le texte.

Par Alain HOENIG 330 pages, format  $16 \times 24$ Prix : 195 F Edimicro

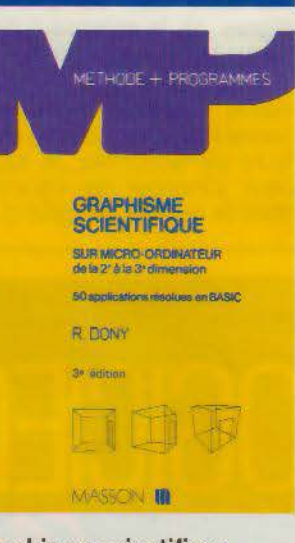

## **Graphisme scientifique sur micro-ordinateur de la 2e et 3e dimension**

Ces 50 applications résolues sont destinées à tous les possesseurs d'un micro-ordinateur ayant des possibilités graphiques. L'auteur a testé tous les programmes sur un Apple Il et un Wang 2200, mais ceux-ci sont facilement adaptables sur toute autre machine.

Certains de ces programmes peuvent aider à visualiser les transformations du plan et constituent une grande aide dans l'enseignement scientifique. Le dernier chapitre est consacré au problème des lignes et des surfaces cachées.

Par Robert DONY 256 pages, format  $16 \times 24$ Prix : 110 F Masson

## **IMPRIMANTE SG-10C** pour COMMODORE C-64

**A BENGSTLER** 

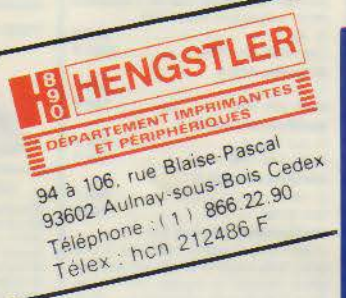

**UNE IMPRIMANTE** 

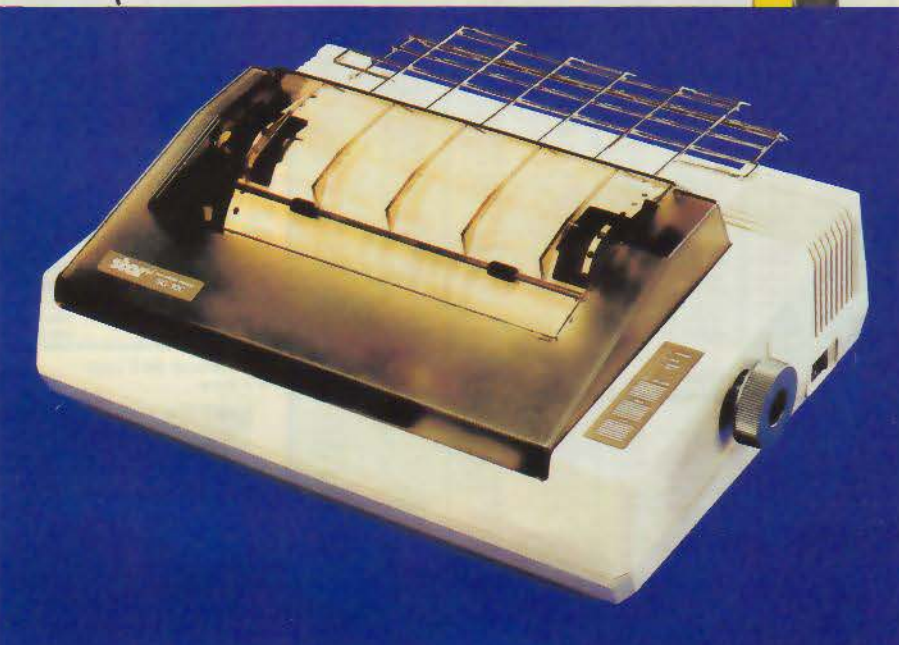

**SERVICE-LECTEURS Nº 106** 

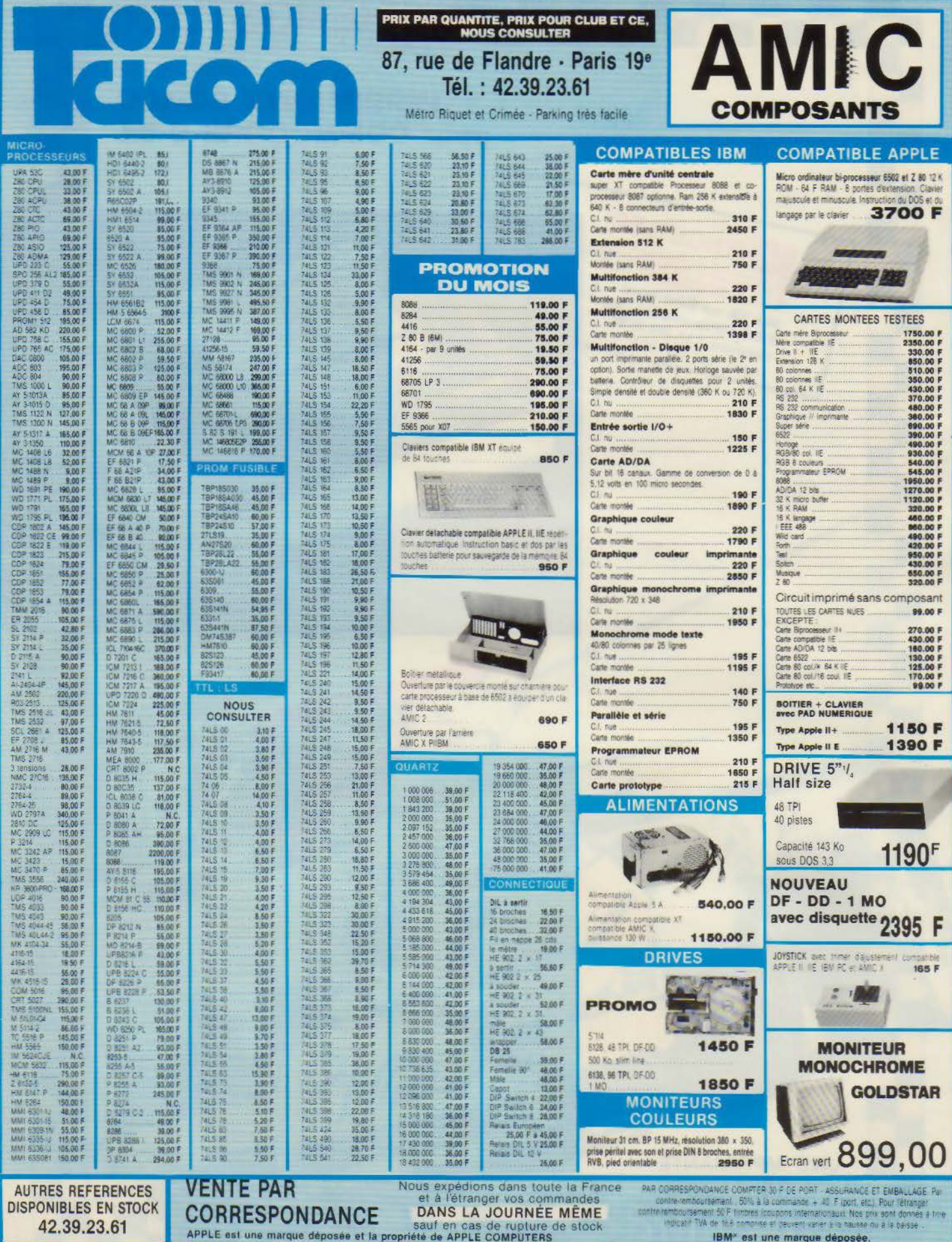

SERVICE-LECTEURS Nº 107

**PERSONAL PROPERTY** 

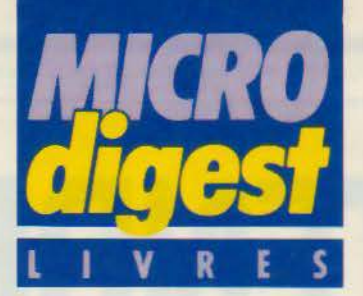

## **Artificial Intelligence**

Cette sélection des principaux articles présentés à une conférence internationale sur !' Intelligence Artificielle est divisée en trois parties : méthodologie. systèmes et applications.

La première partie traite en particulier de la simulation sur ordinateur des découvertes scientifiques, de la représentation des connaissances, de la programmation logique. Dans la deuxième partie, il est question de la programmation parallèle, de la décomposition des problèmes en sous-problèmes. des systèmes experts, des systèmes d'interrogation en langage naturel, du dialogue homme-machine. La troisième partie examine les systèmes expérimentaux (systèmes experts, reconnaissance d'objets, etc.), et enfin l'architecture et les applications de l'ordinateur parallèles à l' Intelligence Artificielle.

Par W. BIBEL et B. PETKOFF 248 pages (en anglais), format  $15.5 \times 23$ Prix: 513 F **Technisciences** 

## **Vivre l'informatique**

La deuxième édition, revue et augmentée, de ce manuel d'initiation à l'utilisation des techniques informatiques rassemble et explique toutes les notions de base de l'informatique, des micro-ordinateurs, de la bureautique, productique, télématique et autres « tiques ». Son objectif est de nous aider à ne pas subir, mais à participer aux débats sur l'évolution de la société qu'entraîne le développement de ces techniques de pointe. Le lecteur est invité à compléter l'ouvrage par ses propres remarques dans les espaces | blancs prévus à cet effet, pour l'aider à approfondir sa réflexion personnelle. Par Yves LASFARGUE 192 pages Format  $18,5 \times 25,5$ Prix : 159 F Les Editions d'Organisation

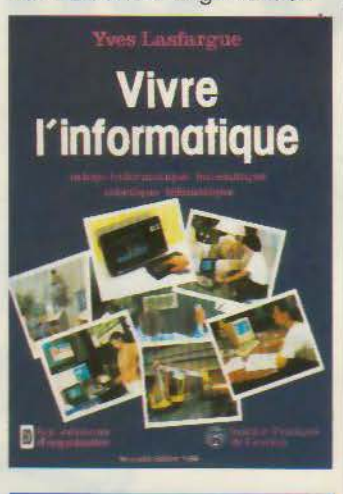

**TECHNOLOGIE**  semi-conducteurs *et des circuits intégres*  L -'- \_L\_ 1 .\_\_J P~litppt Vanden Bos-.nel10 MCGRAW-HILL

## **Technologie des semi-conducteurs et des circuits intégrés**

Le but de cet ouvrage très didactique est de donner une compréhension globale du mode de fabrication des composants électroniques. Après une étude des matériaux mis en œuvre, des propriétés des semi-conducteurs, des jonctions PN et des transistors, les techniques de fabrication (obtention du silicium. oxydation, dépôts métalliques. épitaxie, photolithographie, gravure, tests, etc.) sont examinées. Puis sont étudiés les composants élémentaires et les circuits plus complexes (circuits intégrés). Une place est faite, dans cette partie, aux technologies sur AsGa. Les deux derniers chapitres sont consacrés aux limitations et aux . perspectives d'avenir. De nombreux schémas et photos illustrent les notions abordées.

Par Philippe Vanden BOSS-**CHELLE** 174 pages, format  $17,5 \times 24$ Prix: 100 F McGraw-Hill

## **Parole et micros**

Pour faire parler un microordinateur, il faut résoudre trois problèmes : interfacer un synthétiseur de parole avec le micro : concevoir un logiciel assurant la commande du module de synthèse : disposer d'un vocabula ire autorisant de synthétiser les messages parlés que l'on désire. « Parole et micros » permet de résoudre ces trois problèmes sur la plupart des micros 8 bits disponibles sur le marché français (TO 7, TO 7-70,

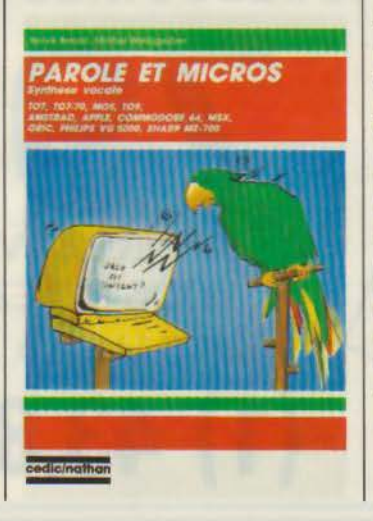

M05, TO 9, Amstrad, Apple, Commodore 64, MSX, Oric, Philips VG 5000, Sharp MZ-700).

Des commentaires détaillés des programmes écrits en langage machine offriront néanmoins la possibilité de transposer ceux-ci à d'autres machines équipées d'un 6502, 6809 ou z 80. Par H. BENOIT et M. WEISSGERBER 320 pages, format  $15 \times 23$ Prix: 175 F Cedic/ Nathan

## **Etudes en CFAO Architecture et bâtiment**

Le poste de CAO destiné à mettre au point et à produire un projet d'architecture fait partie de l'environnement

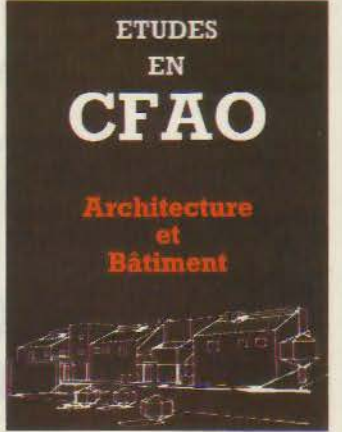

banal des praticiens, des enseignants et des épistémologues de tous ordres. Le lien entre la conception des machines et des logiciels d'une part, et l'architecture qui les utilise d'autre part, est illustré ici. La saisie de plans d'architectes est analysée. Enfin, un système expert pour la conception de bâtiments est exposé.

Collectif sous la direction de J.-C. LEBAHAR 140 pages Format  $15,5 \times 23,5$ Prix: 200 F Hermès

**Avril 1986** 

ETII - COMPATIBLES IBM - OLIVETII - COMPATIBLES IBM - OLIVETII COMPATIBLES IBM - OLIVETII CO

# PRIX TENDRES ET **DISQUES DURS**

CONTRÔLEUR WESTERN DIGITAL Garantie 1 an Supporte 2 disques durs

## HD demi hauteur SEAGATE ST225

Tête de lecture Temps d'accès piste à piste 3 ms Temps d'accès 65 ms<br>Garantie 1 an **Garantie** 

**a** 

**F.TTC** 

## **DISQUE DUR 20 MG + CONTRÔLEUR + ACCESSOIRES + INSTALLATION**

**APPELEZ AVANT 12 H OO VOUS SEREZ INSTALLÉS** 

**DANS LA JOURNÉE** 

**(1) 43.87 .20.39** 

PROM

STUDIO (1) 42.77.06.04

AVER 450F

SERVICE-LECTEURS Nº 108

)\ I i)S\')\ \ **f** ~ tJJCRfl \ 7C *86. rue la Condamine 75017 PARIS* 

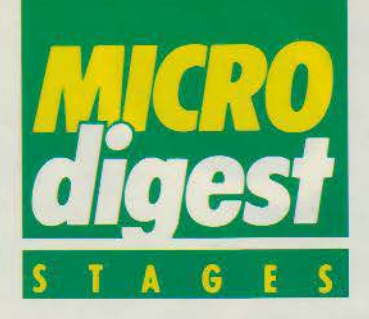

## **Les langages de l'i.A.**

Les recherches dans le domaine de l'intelligence Artificielle ont conduit, dans le but de représenter « la connaissance », au développement de langages de très haut niveau, dont deux ont acquis aujourd'hui une grande importance : Lisp et Prolog.

Donner les connaissances essentielles permettant de les utiliser concrètement pour la mise en œuvre de quelques techniques de l'I.A. tel est l'objet de ce séminaire animé par l'Ecole nationale des Ponts et Chaussées du 12 au 16 mai à Paris. Débutant par une présentation de leurs principes de base, il propose une étude pratique de chacun d'entre eux, associée à la mise au point d'un exemple concret.

Les frais pédagogiques sont de 5 850 F HT. Ecole nationale des Ponts et Chaussées 27, rue des Saints-Pères 75007 Paris Tél. : 42. 60. 34. 13, poste 1300

## **Protocoles et architectures des réseaux d'ordinateurs**

Accessible au prix de 6 800 F HT à des responsables informatiques, ingénieurs, concepteurs et chefs de projet abordant la réalisation de réseaux télé-informatiques ou télématiques, cette formation est assurée du 20 au 23 mai par la société Bernard Ballesta (Transfert de technologie informatique) à l'hôtel Mercure à Paris.

Le programme comprend l'étude des liaisons physiques, des différentes procédures et des architectures proposées par les constructeurs (SNA d'IBM et DNA de Digital). Il traite également |

des réseaux à commutation par paquets, des réseaux locaux. des services proposés par les télécommunications. de l'utilisation des satellites (Télécom 1, projet pilote NADIR) ainsi que des problèmes de normalisation. Bernard Ballesta *1,* rue Vernet Résidence Etoile 78150 Le Chesnay Parly 2 Tél.: 39.55.26.24

## **Le calcul sur automate programmable**

Organisée du 26 au 30 mai à Boulogne par la société Sirtès et destinée aux ingénieurs, techniciens et responsables d'entretien impliqués dans des ensembles intégrant des automates programmables, cette session se propose de donner les connaissances utiles pour définir les éléments nécessaires à la réalisation des fonctions de traitement de valeurs, et pour analyser ou modifier un programme calcul existant. Après une Introduction consacrée aux constituants et à la programmation séquentielle des automates, elle aborde le traitement de valeurs (demande de calcul, gestion des demandes par la pile FIFO), le langage de programmation, et s'achève par des exercices pratiques sur SMC 50- 600.

Son coût est de 4 80d F par stagiaire. Tour Vendôme 204, Rond-Point du Pont-de-Sèvres 92156 Boulogne Tél.: 46.08.91.00

## **Documentation multimédia et banques d'images**

Animé par le Bureau Marcel Van Dijk du 26 au 28 mai à Paris, ce séminaire débute

par une présentation générale des différents types de documents, supports et médias, puis aborde les problèmes de catalogage, de signalement et de description. Suit une étude de l'analyse des documents graphiques et iconographiques (morphologique/ sémantique, exercices, grilles d'analyse morphologique pour l'image fixe et animée, pour l'affiche); ainsi qu'une présentation des supports (microcopie et vidéodisque) et des banques de données image (du microordinateur à l'imageur documentaire). Les droits d'inscription s'élèvent à 4 750 F HT (forfait repas : 195 F HT). Bureau Marcel Van Dijk 106 bis, rue de Rennes 75006 Paris Tél. : 45.44. 53. OO

## **Naissance d'une école**

Dépendant du ministère de !'Education nationale et constituant une unité dérogatoire au sein de l'université de Nantes, l'Institut de Recherche et d'Enseignement Supérieur aux Techniques de /'Electronique (/RESTE) est une nouvelle école d'ingénieurs, spécialisée dans les domaines de l'électronique et de l'informatique industrielle.

Habilitée en avril 1985 à délivrer le diplôme d'ingénieur sur avis favorable de la Commission du titre, elle est accessible aux titulaires d'un DUT ou BTS (filière électronique), d'un DEUG A ou SPI, ainsi qu'aux étudiants des classes préparatoires ayant au moins une admissibilité.

Après recrutement sur dossier et entretien, la formation, d'une durée de 3 ans. se décompose essentiellement en 5 cycles d'études consacrés respectivement aux connaissances scientifiques (520 h), techniques (720 h), générales (440 h), prospectives ( 170 h), ainsi

qu'à la méthodologie et aux techniques d'industrialisation ( 180 h). Elle s'achève sur la réalisation d'un projet industriel (640 h).

/RESTE Université de Nantes 3, rue du Maréchal-Joffre 44041 Nantes Cedex Tél.: 40.30.60.80

## **Formation sur Knowledge Man**

/SE Cegos organise au cours du mois de mai en région parisienne deux stages de niveau ascendant, consacrés à l'utilisation de ce logiciel qui intègre, entre autres, une base de données relationnelle, un tableur, un traitement de texte et une interface avec le langage C.

Accessible à des personnes n'ayant aucune connaissance préalable de l'informatique. « K-Man, 10 logiciels en un » ( 12 mai) permet un aprentissage rapide des différents outils au travers d'exemples pratiques et d'exercices sur micro-ordinateurs. Son coût est de 1 570 F HT.

L'objectif de« K-Man : développez vos applications» ( 13 au 16 mai) est de présenter les meilleures méthodes pour l'organisation optimale des données en tables et la conception de procédures efficaces. Après un rappel des commandes de base, il traite des applications monoet multitable, puis de l'optimisation des performances : découpage des procédures, utilisation des macros et des index, déclarations locales, etc. Les trais de participation sont fixés à 6 270 F HT. ISECegos

Tour Chenonceaux 204, Rond-Point du Pont-de-Sèvres 92516 Boulogne Cedex Tél.: 46.04.91.78 poste 36. 74.

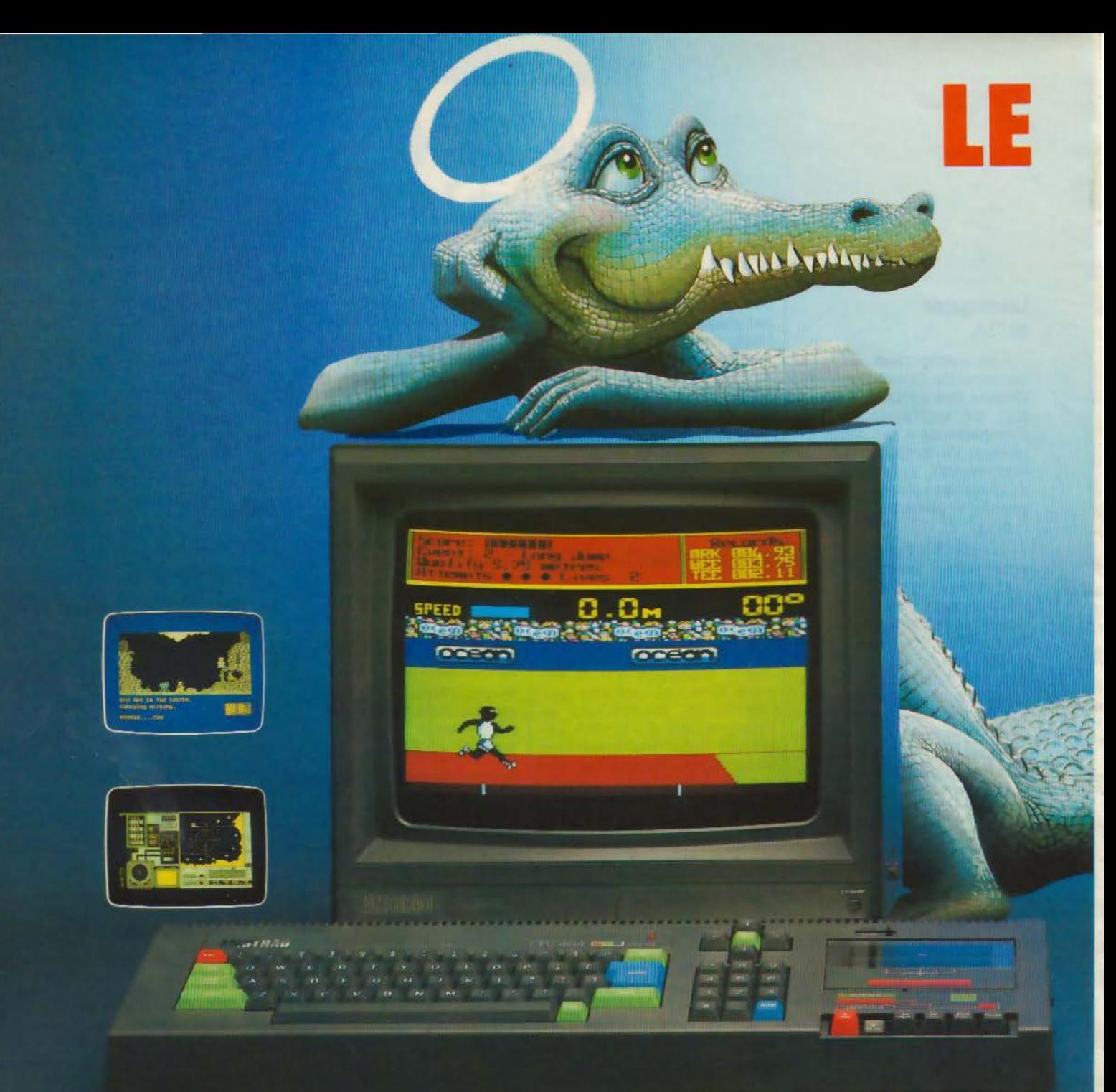

## CPC 464 COMPLET 2690F

Au paradis rien ne manque. AMSTRAD a tout donné à ses deux ordinateurs vedettes : une unité centrale puissante et compacte, un clavier professionnel, un lecteur rapide intégré, un écran graphique Vous branchez, ça marche. Des centaines de programmes sont à votre disposition.

Pour jouer, pour étudier, pour travailler ou pour programmer.

Plus de 500 000 AMSTRAD ont été vendus dans le monde en tout juste un an. C'est le plus grand succès dans toute l'histoire de la micro.

Vous aussi, entrez librement dans le paradis informatique AMSTRAD, et laissez la télé familiale aux fans de Dallas.
## **PARADIS DES MORDUS**

## Another F.Y.W. **CPC 6128 COMP** SERVICE-LECTEURS Nº 112 C 464 (64 Ko, lecteur cassette)<br>avec moniteur monochrome 2890 Fitc<br>avec moniteur couleur 3990 Fitc CPC 6128 (128 Ko, lecteur disquerte, CPM -)<br>- avec moniteur monochrome, 4490 F ftc<br>- avec moniteur couleur, 5990 F ftc 63  $\mathcal{S}$

Merci de m'envoyer une documentation<br>complète sur le CPC 464 et le CPC 6128 nom: adresse: Renvoyez ce coupon à Amstrad France,

Z

٥

BP 12 92312 Sèvres cedex Ligne consommateurs : 46.26.08.83

## LE MORDANT INFORMATIQUE.

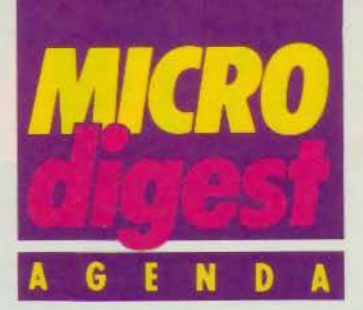

#### **AVRIL 1986**

#### 1<sup>er</sup>-3 avril **Los Angeles**

Comdex Winter, Ill<sup>e</sup> édition, Los Angeles Convention Center. Rens. : The Interface Group, 300, First Avenue, Needham, Massachusetts 02194. Tél.: (19.1.617) 449.66.00.

#### **8-10 avril Pari•**

Unix Systems Exposition 86 : seconde édition au Palais des Congrès, Porte Maillot. Rens. : Gin Piau, 272, rue du Faubourg-St-Honoré, 75008 Paris. Tél. : 47.66.75.06.

#### **13-14 avril Besançon**

Microtroc 86 : échanges et ventes de matériels, logiciels, revues, livres, etc., rencontre de clubs, présentation de matériels, etc. Palais des Sports de Besançon.

Rens. : Ville de Besançon, Service culturel, 2, rue Mégevand, 25034 Besancon. Tél. : 81.81.80.50, poste 1581.

#### **14-19 avril Pari•**

Sicob, session internationale de printemps : « L'espacebureau et la bureautique ». CNIT Paris La Défense. Rens. : Sicob, 4 et 6, place de Valois, 75001 Paris. Tél. : 42.61.52.42.

#### **14-19 avril Pari•**

lnfodial Vidéotex (dans le cadre du Sicob de printemps) : Congrès-exposition international sur les banques de données et le vidéotex. CNIT Paris La Défense. Rens. : Sicob/ Aftel, 4, place de Valois, 75001 Paris. Tél.: 42.61.52.42.

#### **14·20 avril Saint-Etienne**

Colloque interdisciplinaire international. L'imaginaire numérique, « l'image calculée » : concepts, production, enjeux, esthétique. prospective. Centre national d'études

supérieures de la Sécurité so- I ciale (CNESSS). Rens. : Colloque L'imaginaire numérique, Ecole d'architecture de Saint-Etienne. 1. rue Buisson, 42000 Saint-

Etienne. Tél. : 77.32.69.31.

#### **15-18 avril**

#### **Tunis**

Premier Salon maghrébin de l' informatique et de la bureautique. Palais des Congrès de Tunis. Rens. : Sogefoires. 61, av. Jugurtha, 1, rue de Bologne, 1002 Tunis. Tél. : 893.580.

#### **15-25 avril Toulouse**

Journées du logiciel éducatif : cette manifestation a pour objectif de rassembler enseignants, éditeurs, chercheurs, industriels et animateurs, pour mieux situer la place que doit prendre l'informatique dans l'enseignement. Rens. : C.C.S.T.I., Ancien Observatoire de Jolimont. 1, avenue Camille-Flammarion. 31500 Toulouse. Tél.: 61.58.49.54

#### **17-19 avril Strasbourg**

IV<sup>es</sup> Journées de l'informatique : exposition animée par un cycle de conférences sur l'organisation informatique de l'entreprise, la télématique et les aspects juridiques de l'informatique. Ecole nationale supérieure des Arts et Industries de Strasbourg. Rens. : ENSAIS (Mme Hackenheimer ou **M.** Marcel), 24, bd de la Victoire, 67084 Strasbourg Cedex. Tél. : 88.35.55.05.

#### **21-23 avril**

**Paris**  Eurocom'86 : VIIe Conférence européenne sur l'électrotechnique : impact de l'évolution de la technologie électronique et du traitement de l'information. Rens. : GIEL. 11, rue Hamelin, 75783 Paris Cedex 16. Tél.: 45.05.14.27.

#### **21-24 avril**

**New York**  Comdex : Salon international des ordinateurs. Rens. : Provaleur, 18, rue Marbeuf, 75008 Paris. Tél. : 47.23.01.02.

#### **21-25 avril Nice**

Semaine internationale de l'image électronique : colloque scientifique, cours. forum industriel, projections, exposition de matériels au Palais des Congrès Acropolis.

Rens. : CESTA, 1, rue Des-<br>cartes, 75005 Paris. Tél. : 46.34.35.35.

#### **22-25 avril Nantes**

SEIPRA, seconde édition : Salon de l'électronique industrielle, de la productique, de la robotique et de l'automatisation. Parc des Expositions « La Beaujoire ». Rens. : Foire internationale et Congrès de Nantes, Centre Neptune, 44000 Nantes. Tél.: 40.35.75.20.

#### **24-29 avril Paris**

SATIS 86 : Salon des techniques de l'image et du son. Grande halle de La Villette. Rens. : Information et Promotion, 50, av. Marceau,<br>75008 Paris, Tél. : Paris. 47.20.84.44.

#### **25-28 avril Alençon**

SOSIE: 11• Salon de l'organisation, des services et de l'informatique des entreprises. Parc des expositions d'Alençon. Rens. : Parc Expo, BP 109, 61004 Alençon Cedex. Tél. : 33.26.23.98.

#### **28-30 avril Avignon**

Les systèmes experts et leurs applications : VI<sup>es</sup> Journées Internationales. Palais des Papes.

Rens. : Agence de l'informatique. Tour Fiat. Cedex 16, 92084 Paris La Défense. Tél. : 47.96.43.14.

#### **28 avril-1•• mai Atlanta**

Comdex Spring, VI• édition. Rens. : The Interface Group, 300, First Avenue, Needham, Massachusetts 02194. Tél. : (19.1.617) 449.66.00.

#### **MAI 1986**

#### **2 mai-13 octobre Vancouver**

Expo 86. Exposition internationale : 70 hectares, 80 pavillons nationaux et thématiques mettent en vedette les transports et les communications.

Rens. : Expo 86, Case postale 1800, Succursale A, Vancouver, C-B. Canada V6C 3A2. Tél.: 604.660. 3976.

#### **12-14 mai Amsterdam**

Comdex Europe : 1v• édition. Rens. : The Interface Group, 300 First Avenue, Needham, Massachusetts 02194. Tél.: (19.1.617) 449.66.00.

#### **12-18 mai -Toulon**

Expllca 86 : découvrir, comprendre, décider l'informatique. Parc des Expositions de Toulon Rens. : Commissariat Explica, Parc des Expositions de Sainte-Musse, 83000 Toulon. Tél.: 94.23.17.76.

#### **14-15 mai Paris**

Journées d'études de l'Afcet sur les bases de données, sur le thème : « Le relationnel, mythe et réalité ». Rens. : Afcet, 156, boulevard Pereire, 75017 Paris. Tél. : 47.66.24.19.

**Avril 1986** 

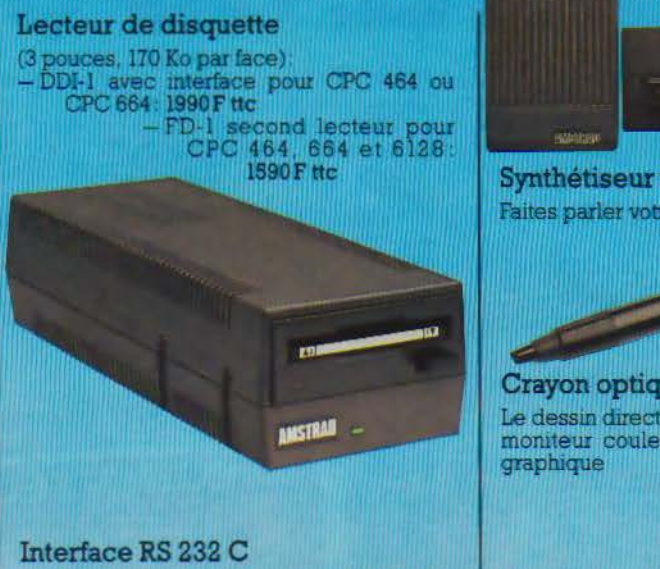

L'accès au monde des télécommunications (Minitel, serveur, etc.).<br>Pour CPC 464, CPC 664 et CPC 6128: 590 F ttc

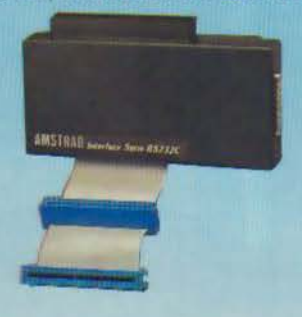

#### **Imprimante DMP 2000**

Imprimante qualité courrier pour CPC 464,<br>664 et 6128. 90 polices, 20 à 100 caractères/ seconde, alimentation feuille à feuille ou en continu: 2290F ttc

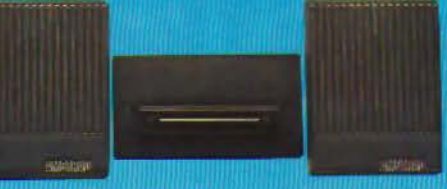

Synthétiseur vocal Faites parler votre CPC 464 ou 664: 390 F tto

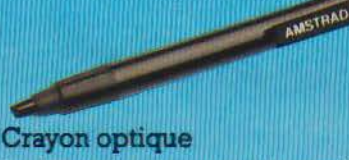

Le dessin direct pour tous les modèles avec<br>moniteur couleur: 290F ttc avec logiciel

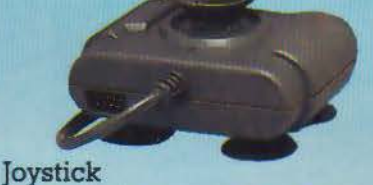

Pour piloter tous vos jeux: 149 F ttc

## **AWARDTEN**

#### **Souris AMSTRAD**

Le dessin souris et la gestion rapide du curseur pour CPC 464, 664 et 6128: 690 F ttc

#### **Adaptateur Péritel**

Pour profiter des couleurs de votre téléviseur<br>avec les versions monochromes.<br>MP 1 pour CPC 464 : 390 F ttc MP 2 pour CPC 664 et 6128: 490 F ttc

NOUVEAL Multiplan, le tableur bien connu de Microsoft, disponible pour le PCW 8256 et le CPC 6128 å un prix Amstrad 498F TTC

**D Base II.** le système de base de données relationnelle très performant qui vous permettra de construire tous vos fichiers pour 790F TTC.

## **AMSTRA** LE MORDANT INFORMATIQUE.

AMSTRAD **DIMIP-2000** 

# **DJINNTEL: MINITEL OU 0**

**Ce n'est pas un micro-ordi· nateur, et pourtant il tourne ... sous CP/M, il a une dis· quette, un microprocesseur, de la mémoire, une interface pour imprimante, on peut le programmer, il a même be· soin d'un clavier et d'un écran. Qu'est-ce que c'est** ? **C'est Djinntel, une drôle de petite machine pour accom· pagner Minitel et faire bien des choses en Vidéotex.** 

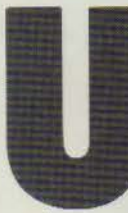

n Djinntel se présente sous la forme d'un petit coffret plat, brun comme un Minitel, doté d'un lecteur de disquettes 3 pouces, et de

quelques prises à l'arrière. Comme un micro-ordinateur, il démarre avec une disquette (CP/M), et utilise un écran et un clavier: ceux d'un terminal Minitel.

Malgré cela, Djinntel n'est pas un micro-ordinateur, mais il présente tellement de points communs avec ces derniers qu'il surprendra, et dérangera beaucoup les habitués de microinformatique.

Selon les programmes qu'on lui fait exécuter, il rend deux sortes de services bien distincts : il peut être serveur Vidéotex, d'une part, ou« robot téléphonique » d'autre part, avec des procédures programmables permettant d'appeler d'autres serveurs, et d'enregistrer et stocker les réponses obtenues.

Toutes ces fonctions sont réalisées par une poignée de logiciels : selon l'usage auquel on 5 destine son Djinntel, on fera  $\frac{a}{2}$ l'acquisition des uns ou des autres. Ces logiciels s'appellent  $\frac{5}{6}$ *Memodjinn, Infodjinn, Obsserdjinn. Al/odjinn. lmadjinn,* <sup>~</sup> et *DLT2*; mais on peut aussi s'équiper de dBaseII et Supercalc 2, dans des versions spécia- $\tilde{\epsilon}$ :

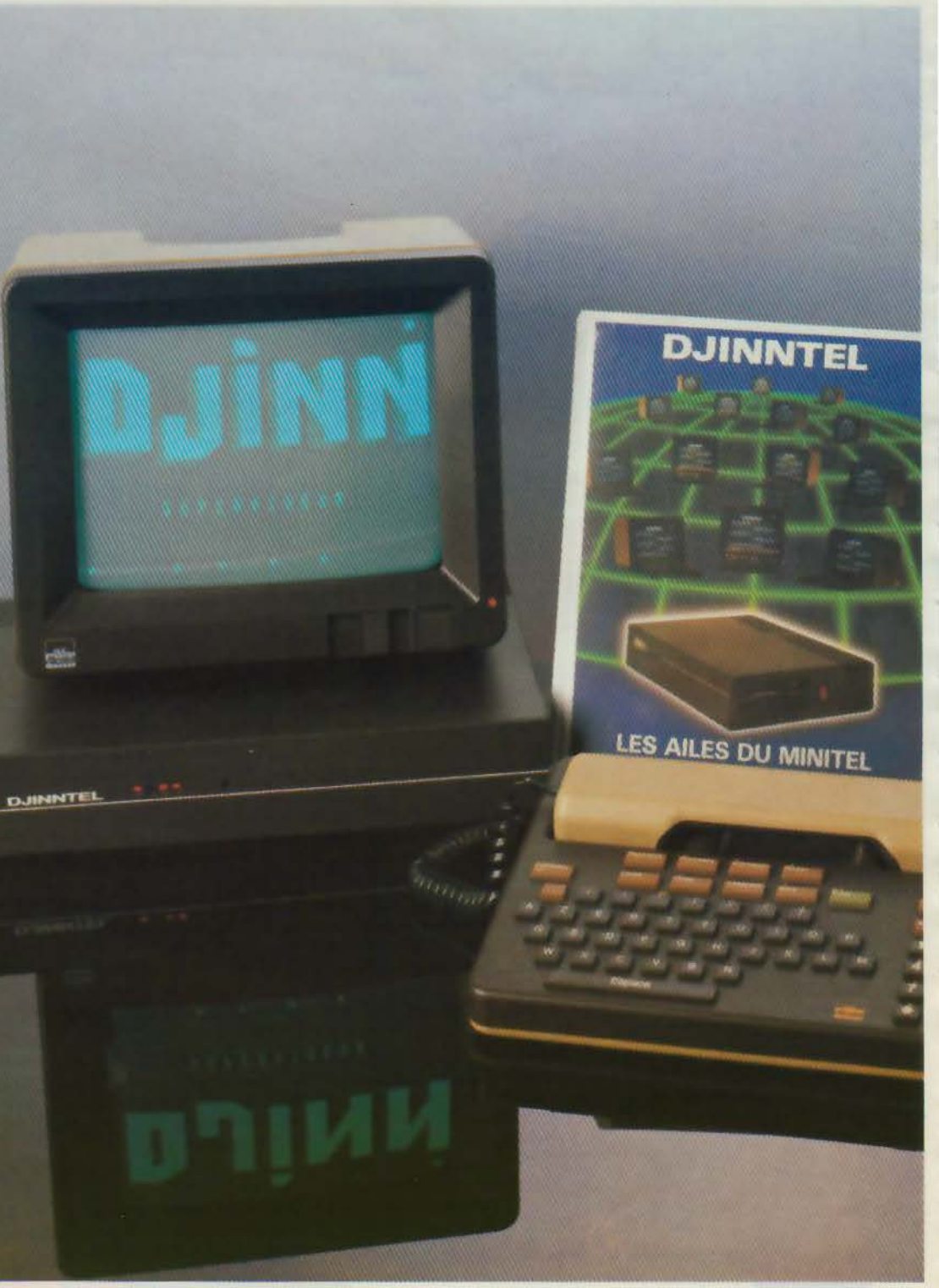

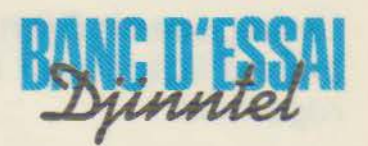

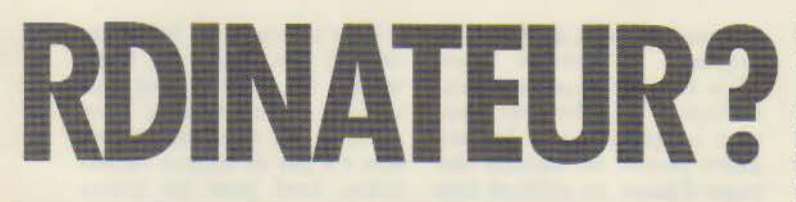

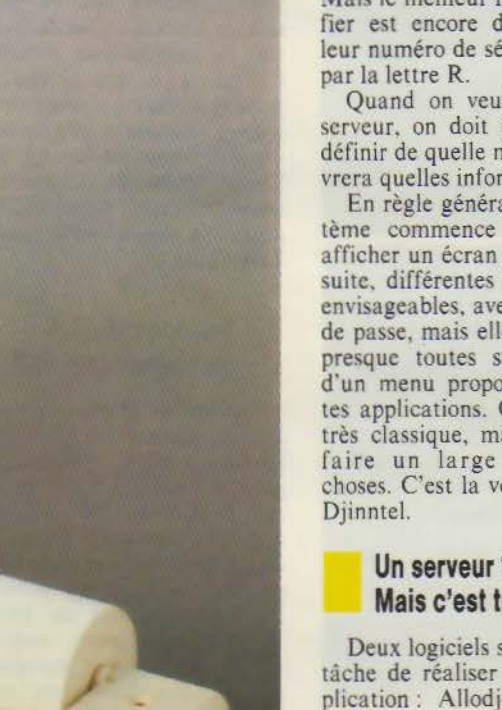

les pour Minitel, en 40 colonnes.

Vovons maintenant comment employer ces logiciels. Pour la partie «serveur ». il faut être équipé d'un Minitel réversible. Presque tous les modèles de Minitel 1 de moins de 6 mois d'ancienneté sont dans ce cas. Mais Je meilleur moyen de vérifier est encore de regarder si leur numéro de série commence

Quand on veut installer un serveur, on doit préalablement définir de quelle manière il délivrera quelles informations.

En règle générale, un tel système commence toujours par afficher un écran d'accueil. Ensuite. différentes formules sont envisageables. avec ou sans mot de passe, mais elles débouchent presque toutes sur l'affichage d'un menu proposant différentes applications. Ce modèle est très classique, mais permet de faire un large éventail de choses. C'est la voie choisie par

#### **Un serveur? Mais c'est très simple**

Deux logiciels se partagent la tâche de réaliser ce type d'application: Allodjinn et Imad· jinn. Le premier intègre Memodjinn (une messagerie), el un programme superviseur qui s'exécute automatiquement après la mise en marche du Djinntel. Ce superviseur constitue le « novau dur » d'Allodjinn. li permet de définir un petit logo d'accueil (sans graphique). le mot de passe et la liste des applications auxquelles chaque abonné aura accès. ainsi que pour chaque application, le nom des programmes qui les exécutent.

Pour tester Djinntel, nous avons donc créé l'application « Gestion de fichiers ». Il faut sélectionner successivement les options «Paramètre • et « Appli » du superviseur. On définit le libellé du service (« Gestion de fichiers »), puis le nom du programme à exécuter (DBase.com). Ainsi, chaque fois qu'un utilisateur voudra faire de la gestion de fichier, c'est Dbase.Com qui sera chargé et exécuté.

Ensuite, avec la sous-option « MdPasse •, nous avons défini un mot de passe (« Micro-Systèmes »), et un nom d'abonné (" Pécontal •) ; le programme affiche alors la liste des applica- tions possibles, et il demande de cocher celles que l'on destine à cet abonné: •Laisser un mes sage », et « Gestion de fichiers ».

Lorsque l'abonné Pécontal appellera le serveur, il lui sera demandé son nom et son mot de passe. Le menu qui lui sera proposé ne comportera que les fonctions qui lui ont été allouées (messagerie, et gestion de fichiers). Mais il peut aussi ne pas donner de mot de passe.

Dans ce cas, il n'aura alors accès qu'à des fonctions définies comme « publiques », et accessibles à tous les utilisateurs. Ces fonctions sont attribuées à un mot de passe réservé à cet effet: « Libre ». Lorsqu'on ne donne pas de mot de passe. Djinntcl considère qu'on lui a donné « Libre », et propose les services définis pour ce mot.

Il en est de même pour le superviseur, qui possède son propre mot de passe : « Local ».<br>En effet, le gestionnaire du serveur peut avoir besoin d'effectuer des opérations de messagerie. ou de programmation. par exemple : comme d'envoyer un nés, de programmer une application.

Le superviseur dispose de plusieurs autres fonctions : pour lancer un programme à une heure donnée, et même quotidiennement, pour entrer la date et l'heure, pour lui définir un écran d'accueil. ou afficher l'origine du dernier appel reçu.

Ces fonctions du superviseur ne sont pas accessibles. de quel- que manière que ce soit, en dehors du site serveur. C'est une sécurité voulue par le constructeur afin de déjouer les tentatives de piraterie.

D'autre part, Djinntel est monotâche, c'est-à-dire qu'il ne peut gérer qu'un seul appel à la fois (ce qui permet d'être serveur sans un abonnement très onéreux). Quand on utilise le superviseur pour introduire {par exemple) le nom et le mot de passe d'un nouvel abonné,

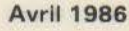

Le langage de Djinntel, DL T2, est particulièrement efficace pour l'automatisation des interrogations.

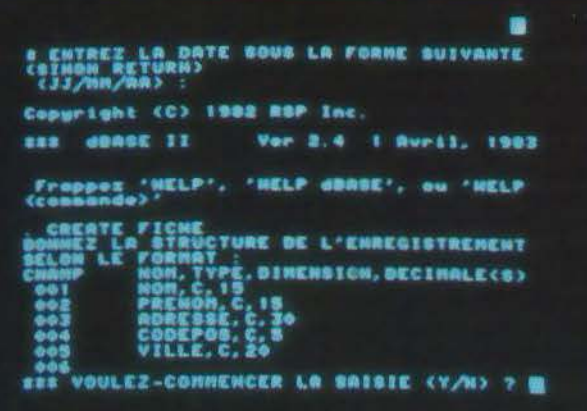

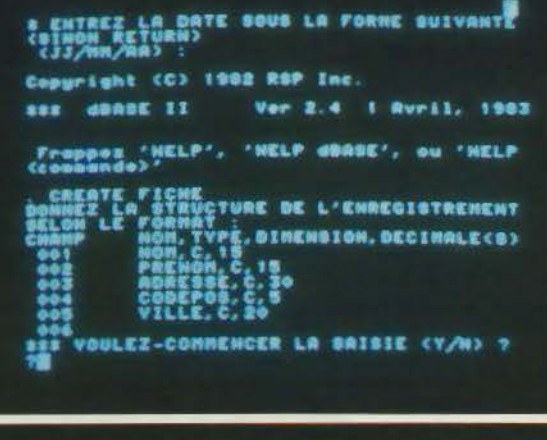

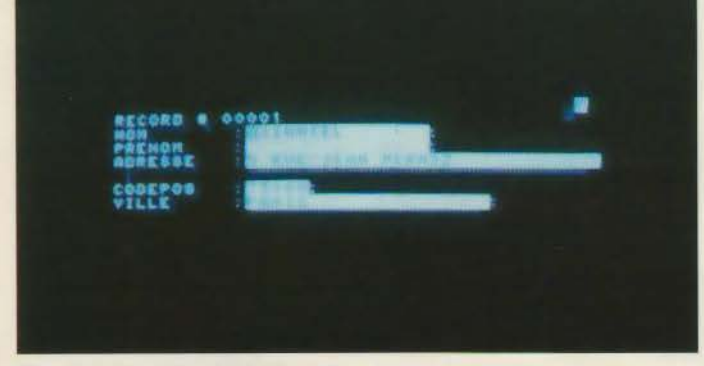

*Ces trois photos d'écran illustrent dBase 11 en 40 colonnes sous Djinntel.* 

aucun appel extérieur ne peut être reçu. De même, s'il est en cours d'interrogation lorsque le moment est venu de lancer une tâche préprogrammée, il attend la libération de la ligne.

Allodjinn contient quatre applications de base : la mise à<br>l'heure, la vérification de l'espace disque disponible, la mes-<br>sagerie publique et la message-<br>rie privée. La messagerie

publique est accessible à quiconque appelle le serveur, qu'il soit ou non un abonné avec un mot de passe. Le deuxième niveau est fourni par le logiciel Memodjinn. Il propose une messagerie réservée à des utilisateurs abonnés et dotés d'un mot de passe. Sa taille est limitée à un maximum de quarante abonnés.

Pour mettre en place l'écran

d'accueil. on a vu qu'Allodjinn proposait la fonction Logo. Mais il existe aussi Imadjinn, un logiciel qui offre deux fonctions complémentaires. La première permet de dessiner des pages d'écran, en utilisant tous les attributs graphiques du Vidéotex. La seconde génère automatiquement soit en Basic, soit en C, soit en mode Vidéotex, les programmes autorisant l'affichage de ces écrans. On peut récupérer ces programmes pour les inclure à chaque étape d'une fonction du serveur. Pour l'écran d'accueil, il suffit de sauvegarder la page Vidéotex sous le nom réservé de LOGO.DAT.

#### Quand le Minitel fonctionne tout seul

Restent les fonctions de robot d'interrogation : DLT2. Ce nom barbare signifie Djinntel Langage Télématique. Car le logiciel DLT2 est doté d'un langage (voir encadré) permettant de programmer le robot. DLT2 propose 34 fonctions principales : travailler sur un éditeur (pour programmer). exécuter un programme, et enregistrer les données reçues au cours d'un dialogue sur Minitel.

Ce programme est constitué de modules indépendants. exécutables séparément pour chacune des 4 fonctions principales (Diet. Dla, Imp. Min). Ceci permet notamment de commander l'exécution d'un programme depuis CPM, en tapant la commande :

A]DLA [nom de programme]

Ainsi libellée, cette exécution est programmable depuis le superviseur d'Allodjinn, grâce à la fonction de déclenchement d'une tâche à heure fixe. Combinée au langage DLT2, cette fonction est un formidable outil. Une opération banale, répétitive et régulière, comme la consultation d'une position de compte en banque sur Minitel. prend facilement 30 mn de la journée d"un comptable. Avec Djinntel, elle pourra désormais s'effectuer quotidiennement. sans intervention humaine, même à 4 heures du matin pour bénéficier des tarifs de nuit.

Pour effectuer ces interrogations, il faut utiliser un Minitel 10, car il est équipé d'un système de numérotation automatique. En revanche, ce modèle n'a pas de modem retournable, sauf pour les toutes dernières versions produites chez Télic-Alcatel et qui seront mises à la disposition des PTT début 1986. L'absence de modem retournablc empêche d'utiliser Djinntel à la fois comme serveur et comme robot d'interrogation, car il faut un Minitel spécifique pour chacune de ces utilisations. A terme, cet inconvénient sera<br>levé par les nouveaux Minitel 10, mais aussi par les prochaines versions de Djinntel. auxquelles il est prévu d'adjointion, et qui pourront ainsi fonctionner avec un Minitel 1.

C'est là l'une des faiblesses du produit, avec une capacité de stockage encore modeste de 800 Ko maximum (400 par disquette). sans possibilité d'ajouter un disque dur.

P. FORMÉ

#### **Le Langage DL T2**

Encadré

Le langage du DLT2 est<br>spécialisé dans l'interrogation par Minitel. Côté lisibilité, il n'est pas très évolué; mais côté efficacité, il semble que ce soit suffisant pour l'interrogation en ligne. puisque cela marche.

Ce langage comprend environ une trentaine d'instructions permettant de faire des tests. des boucles et des branchements.

Certaines instructions génèrent les fonctions des touches spécialisées du Minitel. Chacune commence par le signe  $\equiv$  suivi d'un mnémonique de deux lettres.

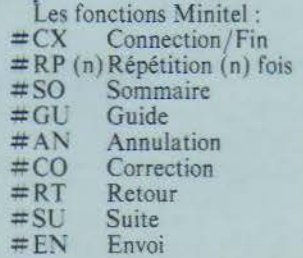

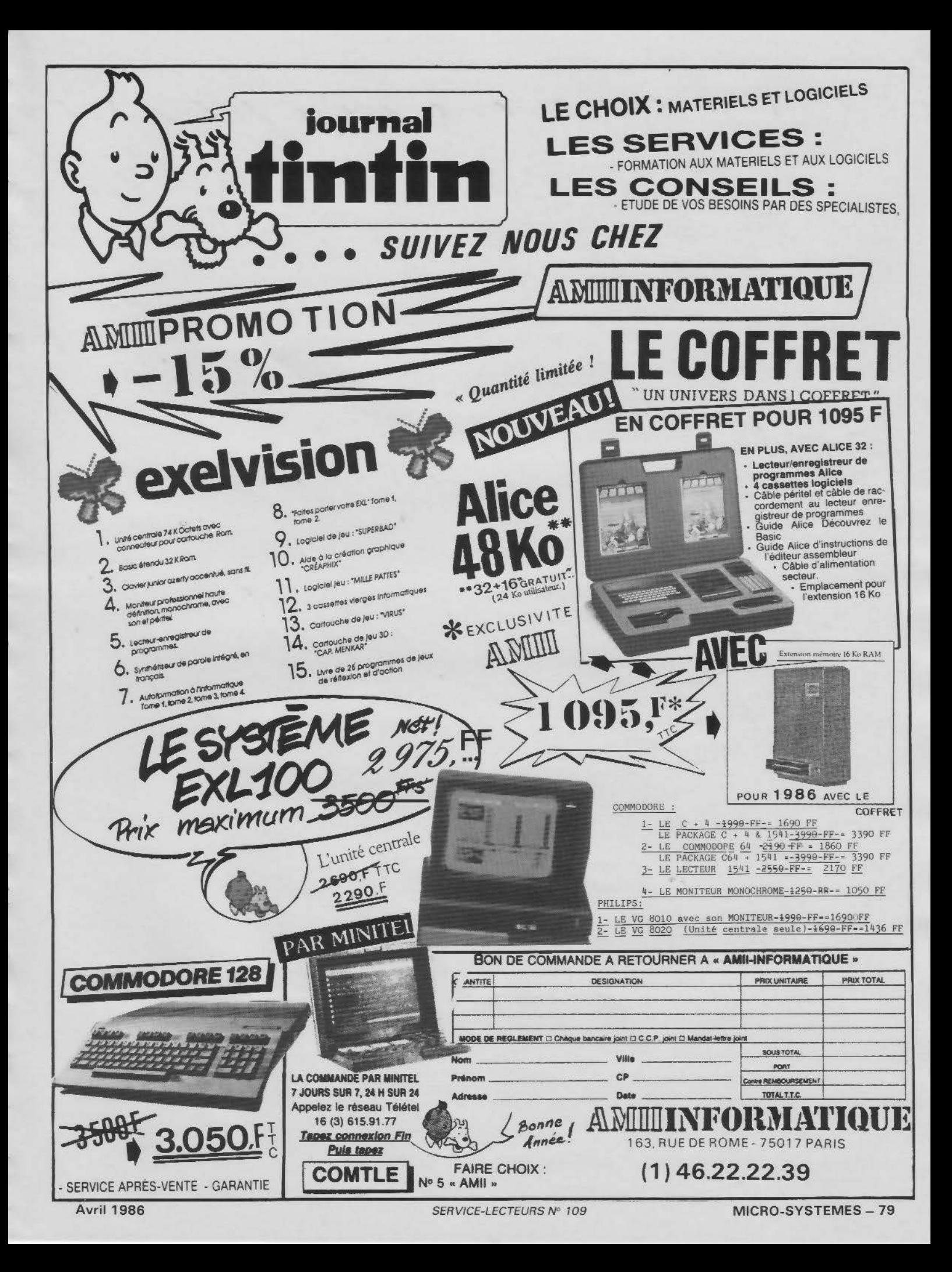

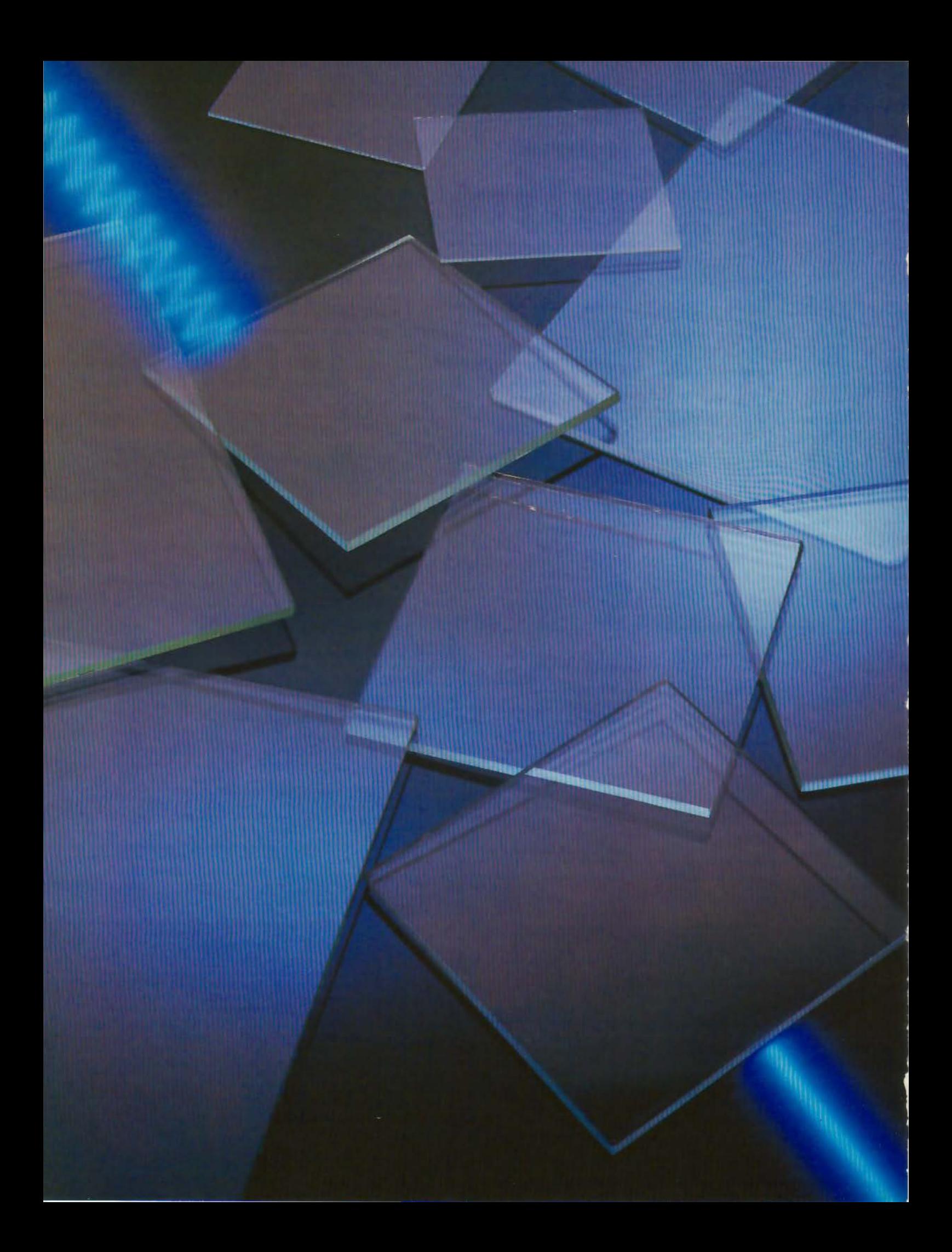

**DOSSIER** 

**ORPHES** 

**Contrairement à une idée assez repandue, la semi-conductivité n'est pas l'apanage des cristaux. Certains matériaux amorphes possèdent eux aussi cette pro· priété, quoique leurs performan· ces soient généralement moins bonnes que celles de l'état cris· tallisé.** 

**Le désordre structural qui caractérise la phase amorphe a long· temps rendu difficile l'interpréta· tion des propriétés de ces matériaux et impossible leur do· page pour réaliser des jonctions p·n.** 

**Cet état de choses a changé avec la découverte du silicium amor· phe hydrogéné (a·Si:H): les élec· troniciens disposent désormais d'un semi-conducteur bon mar· ché et facile à mettre en œuvre sur de grandes surfaces. Ses principales utilisations sont la conversion photovoltaïque (pho· topiles) et l'adressage matriciel des écrans à cristaux liquides par transistors en couches minces (TFT).** 

**Diverses applications sont encore envisagées en optoélectronique, et les chercheurs se penchent sur d'autres semi-conducteurs amor· phes qui présenteraient même des propriétés plus intéressantes que le silicium.** 

a plupart des ouvrages traitant des matériaux semi-conducteurs les définissent comme des cristaux possédant des propriétés électroniques particulières liées à leur structure. Pourtant. il s'avère que la propriété de semiconductivité n'est pas limitée à des matériaux cristallins, mais peut s'étendre aux amorphes, plus communément appelés « verres », bien que ceux-ci soient habituellement plutôt connus pour leurs propriétés d'isolants électriques.

**LES SEMI-CONDUCTEURS** 

#### **L'état cristallin et l'état amorphe**

Le désordre structural qui caractérise l'état amorphe (littéralement sans forme) ne se plie pas à la plupart des concepts et des thêories développés pour décrire la nature et le comportement des matériaux cristallins, lesquels sont caractérisés par la régularité de la disposition de leurs atomes et de leurs électrons.

Lorsque cet arrangement est ordonné. il est relativement aisé d'expliquer la majeure partie des caractéristiques électriques et optiques des solides. et c'est à partir du concept de cristal  $\epsilon$  parfait » que l'on peut déterminer le rôle des atomes dïmpureté et de tous les défauts ponctuels capables d'accepter ou de donner des charges électriques. Des physiciens ont alors essayé d'interpréter les solides amorphes comme des cristaux hautement imparfaits, mais cette tentative n'a fourni aucun résultat intéressant

Un cristal est un réseau régulier, résultat de la répétition périodique d'un arrangement des atomes, constituant une • maille • ou élément de réseau; cet ordre est lié au fait que les atomes doivent satisfaire leur va-

lence. Dans le silicium cristallin, par exemple. chaque atome, tétravalent, est lié à quatre voisins car il met chacun de ses quatre électrons de valence (les électrons de la couche externe) en commun avec l'un de ses voisins de façon à remplir sa couche de valence, ainsi que la leur. créant de la sorte quatre liaisons dites covalentes (fig. 1).

La plupart des imperfections dans les cristaux mettent en jeu des liaisons de valence brisées, soit à cause d'une dislocation dans le réseau cristallin, soit en raison de la présence d'atomes d"impuretés qui se sont substitués à ceux du cristal et qui possèdent un électron de plus (donneur) ou de moins (accepteur) que ceux-ci dans leur couche de valence

Fn revanche. le désordre qui règne dans les semi-conducteurs amorphes permet aux atomes de former leur propre environnement de coordination et, de ce fait, l'ordre à courte distance n'a plus besoin d'être partout le même comme dans un cristal Un tel réseau n'obéit plus à aucune périodicité, les liaisons de valence pouvant être saturées même si le nombre de voisins n'est pas constant : si. par exemple. un atome de silicium tétravalent est entouré de trois voisins seulement, on observe des liaisons coupées, impliquant un électron célibataire. situation impossible dans du silicium monocristallin lfig. 2). Lorsque l'ordre à courte distance est respecté, mais pas la régularité à grande distance. nous avons affaire à un matériau polycristallin. c'est-à-dire un cristal comportant un très grand nombre de dislocations. Ses caractéristiques sont intermédiaires entre celles du monocristal et de l'amorphe

La distribution des états d'énergie et la mobilité des porteurs de charge dans un matériau permettent de prévoir la plupart des propriétés éleetro-

#### Le premier verre semiconducteur fut synthétisé il *y* a un siècle déjà.

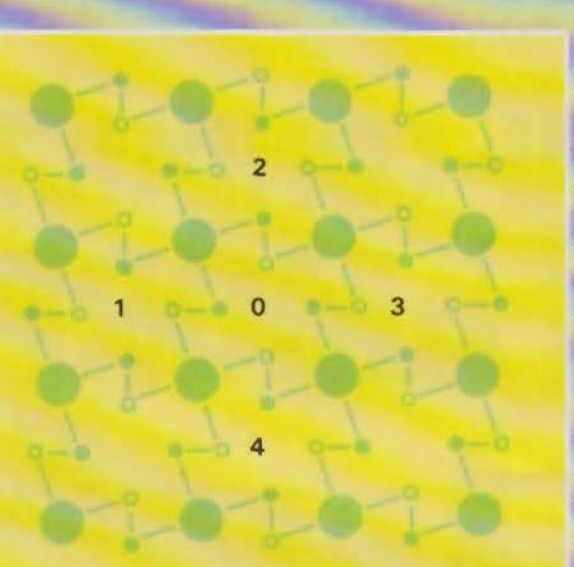

*F •. 1.* - *Reprt· sutation bidi- mensionnelle d'un cristal* de *silicium. En* réa $l$ *ité*, chaque atome se trouve *au centre d'un tétraèdre dont les sommets sont oc· cupés par ses quatre voisins Ainsi* fa *tome 0* • *profite" d'un électroa* de ses *voisins l, 2,* J *et 4 qui sont mis* en *commun de ma* couche de va-<br>lence (couche ex*lerne) à huit éleccrons.* 

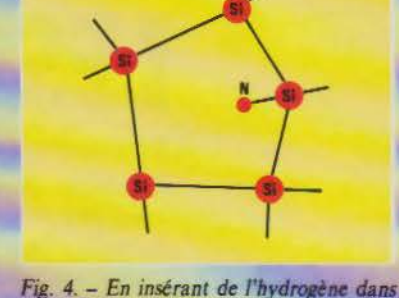

*du 1ilici11m amorphe, chacun de ces atomes établit une liaiaon œvalente avec un atome* de *silicium ayant* une *liaison*  cassée, remplissant ainsi la couche de va $l$ ence. Le produit obtenu prend le nom de *5ilicium* amorphe *hydrogéné,* noté *a-Si:* H.

liaison de valence et libérer un électron (fig.3a).

Pour les semi-conducteurs amorphes, la bande interdite est rempla· cée par un « gap de mobilité ». En effet, le désordre entraîne un élargissement des pics, de sorte que les bandes de valence et de conduction se recouvrent partiellement, et la courbe présente donc un continuum d'états d'énergie. Toutefois, à l'intérieur du gap de mobilité, le mouvement des charges, s'il reste toujours possible, devient difficile (fig. 3b).

#### Un peu d'histoire

Bien que le premier verre semiconducteur fût synthétisé il *y* a déjà plus de cent ans - il s'agissait d'arséniure de soufre -, l'histoire des semiconducteurs amorphes proprement dite remonte à la fin des années cinquante. Mais il fallut encore attendre une bonne dizaine d'années pour que les physiciens commencent à dé· couvrir les propriétés les plus intéressantes de ces substances, et ce n'est qu'en 1968. lors d'un congrès consacré aux matériaux amorphes. que les théoriciens posèrent la question essentielle: *Comment peut-il y avoir des verres semi-conducteurs* ?

La même année, le physicien américain *Stanford R. Ovshinsky,* directeur de la firme Energy Conversion Devices, annonçait l'existence de semi-conducteurs amorphes aux propriétés remarquables, telles que la commutation rapide et la mémoire. propriétés qui furent désignées sous le nom d' • effet Ovshinsky Il s'agissait de chalcogénures, c'est-à-dire de matériaux constitués d'éléments chalcogènes

Liaison<br>cassée

Fig. *2.* - *O.ns le silicium amorphe, cer- tains atomes n'ont que trois* ~-oisins. *Un tel*  défaut produit un électron celibataire cor*respondant* i *une liaison cassée.* 

niques et optiques de celui-ci La théorie quantique de l'état solide fait état de deux bandes d'énergie pouvant être occupées par des électrons : la bande valence, correspondant aux énergies électroniques les plus faibles (c'est la dernière couche de l'atome normalement occupée par des électrons), et la bande de conduction, d'énergie supérieure (première couche normalement vide). Le « niveau de Fermi » définit la séparation entre les états pleins et les états vides. En vertu du principe d'exclusion de Pauli, seuls des « sauts », ou transitions, d'un électron entre un état occupé et un état inoccupé sont permis.

Dans un semi-conducteur cristallin, la bande de valence et la bande de conduction sont séparées par un intervalle, dit bande interdite ou "gap•, qui ne contient aucun porteur de charge. Le gap correspond à l'énergie nécessaire pour briser une

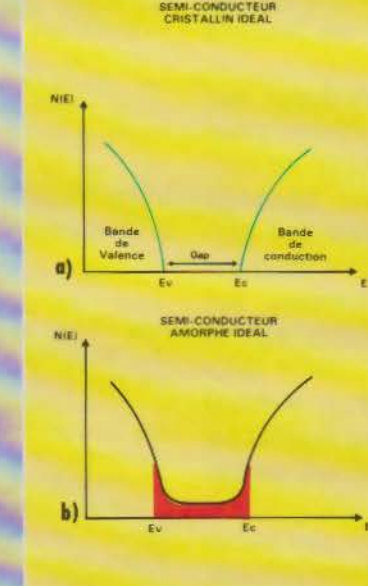

Fig. 3. - La distribution des états d'éner*gie dans lesquels peuvent* se *trouver* les *porteurs de charges permet de prévoir la plupart des propriétts électroniques et op· tiques d'un matériau. Dans un* .semi*conducteur cristallin idéal (a), il existe* une bande d'énergie dite « interdite »  $(*$  gap ») car elle ne contient aucun por*teur de charge. Ce gap (E<sub>c</sub> - E<sub>v</sub>) corres-<br>pond à l'énergie nécessaire pour faire pasfll!r un électron de la bande* de *valence i la bande de conduction. Dans un semi* $conducteur \text{ amorphic ideal (b), il y a rec-} \text{counterment \textit{particle} entire ces deux \textit{bands},$ et les charges peuvent donc se déplacer, *quoique avec difficulté, dans l'intervalle compris entre* Evel *Ec qui* porte *le nom* de *•gap* de *mobilité* •.

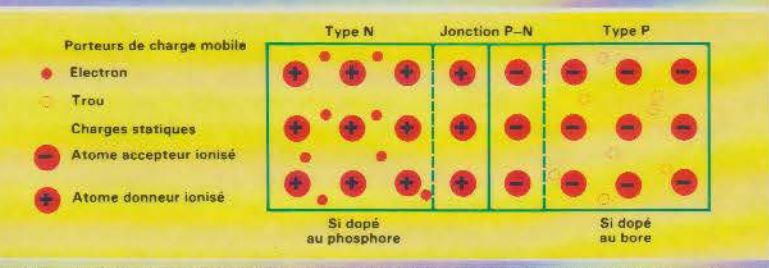

*Fig. 5.* - *Une jonction p-n est formée par la juxtaposition de deux. zones dopées par des atomes d'impuretés donneurs ou accepteurs d'électrons, qui créent, au sein du semiconducteur,* des *porteurs* de *charges mobiles, respectivement électrons* et *trous.* 

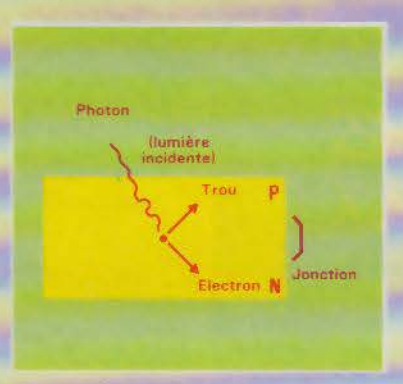

*Fig. 6.* - *Sous l'effet de photons suffisam- ment énergétiques, une jonction p-n peut donner naissance à* une *paire électron- crou. Le champ électrique interne* à *la*  jonction entraîne alors le trou vers la ré*gion p et l'électron vers la région n. Ce dispositif est à la base des cellules photo- vohaiques ou photopiles.* 

(de la colonne de l'oxygène, dans le tableau de Mendeleïev : soufre, sélénium, tellure), alliés aux éléments des colonnes Ill à Yl dudit tableau.

Ces matériaux présentent une sensibilité à la lumière qui provoque en eux un changement de structure : éclairés par un faisceau laser intense, ils passent à l'état polycristallin, alors qu'une intensité moindre les ramène à l'état amorphe. Ce phénomène bistable, présentant deux phases aux propriétés optiques et électriques nettement différenciées, a été exploité par Ovshinsky pour réaliser des mémoires optiques réversibles. et il intervient aussi dans des procédés d'impression au laser. Ce furent les premières applications réellement intéressantes des semi- § conducteurs amorphes (voir enca- $\frac{3}{5}$ )

dré).<br>A la suite de la découverte de 2 l'effet Ovshinsky, la communauté a scientifique s'enthousiasma pour les semi-conducteurs amorphes dont on  $\frac{3}{5}$ pensait qu'ils allaient provoquer une ... révolution en électronique comparable à celle déclenchée par l'invention<sup>15</sup><br>du transistor. Mais ces espoirs furent

bientôt déçus en raison de la difficulté que représentait la maîtrise des propriétés électroniques de ces substances: alors qu'il est possible de changer la conductivité des semiconducteurs cristallins dans des rapports de l'ordre du million en contrôlant les concentrations infimes d'impuretés et la nature de celles-ci, pour leur conférer une conduction de type négatif (n) ou positif (p), cela s'avérait irréalisable dans les semiconducteurs amorphes, ce qui éliminait toute possibilité d'utiliser ces derniers dans la fabrication de transistors, de redresseurs ou de tout autre dispositif fondé sur les jonctions p-n.

#### **Le silicium amorphe hydrogéné**

C'est seulement quelque dix ·ans plus tard, vers la fin des années soixante-dix, que furent dêcouvertes les propriétés du silicium amorphe hydrogéné, noté a-Si:H. Les atomes d'hydrogène intervenant dans sa composition se lient aux atomes de

# **DOSSIER**

silicium possédant une liaison coupée, qui se trouve. par là même, saturée **(fig. 4).** W.E. Spear et ses collaborateurs de l'université de Dundee, en Ecosse, révélèrent que ce matériau pouvait avoir des propriétés très proches de celles des semi· conducteurs cristallins intrinsèques. A température ordinaire, sa résistivité est élevée et il est très photoconducteur. Mais on peut facilement le doper, ce qui permet d'accroître sa mobilité électronique d'un facteur 100 à 1000 et, selon la nature du dopant. de lui attribuer une conductivité de type n ou p. Dès lors. la jonction p-n est réalisable, et l'avenir du silicium amorphe s'avère aussitôt très prometteur, comme le souligna en 1977 le congrès de la Société française de physique qui se tenait alors à Poitiers.

Même si leurs performances technjques sont inférieures à celles du monocristal, l'intérêt des matériaux amorphes par rapport aux cristaux est double. D'une part, ils peuvent être fabriqués en couche mince (1 micron environ, contre 300 à 400 µm d'épaisseur pour les tranches les plus fines de monocristal), sur une surface théoriquement aussi étendue que l'on veut, alors que pour les cristaux, la taille des tranches de silicium (wafers) à partir d'un lingot de monocristal très pur constitue une limite déjà très difficile à atteindre en raison de l'existence de dislocations et d'impuretés. Aujourd'hui, les microélectroniciens savent travailler avec des tranches de 10 x 10 cm environ, sur lesquelles sont gravés plusieurs circuits indépen-

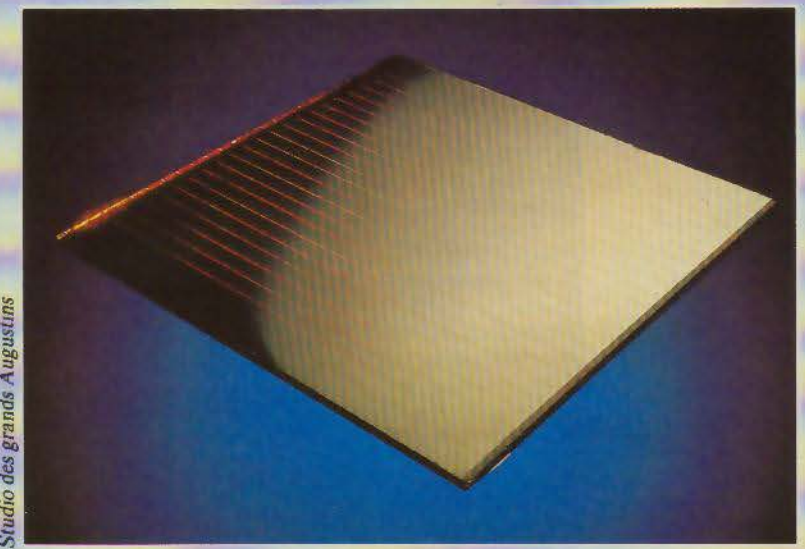

Photopile au silicium amorphe fabriquée par Solems.

Récemment, le silicium amorphe a trouvé de nouvelles applications en optoélectronique.

dants. Lorsque l'on veut réaliser un seul circuit sur toute la tranche<br>(« Wafer Scale Integration »), les rendements de production, en l'état actuel des techniques, deviennent ridiculement bas. En outre, le sciage des wafers entraîne toujours une perte proche de 50 %. De plus, les coûts d'élaboration et de mise en œuvre des semi-conducteurs amornhes sont considérablement inférieurs à ceux des cristaux.

Les années 1975-1980 ont été marquées par un effort de recherche fondamentale en physique des semiconducteurs amorphes en Europe et aux Etats-Unis. A partir du début de la présente décennie, les études se sont orientées vers des applications industrielles. Les matériaux amorphes se sont naturellement imposés là où de grandes surfaces de semiconducteur sont requises : c'est le cas de la conversion photovoltaïque de l'énergie solaire, ainsi que de la réalisation des écrans plats à matrice active.

C'est alors que le Japon a rejoint l'Europe et les Etats-Unis pour développer industriellement les cellules

#### QUAND LES AMORPHES **DEVIENMENT CRISTAUX**

Certains matériaux semiconducteurs présentent à la fois la tendance à se mettre dans l'état amorphe et celle à prendre une forme plus ordonnée, c'est-à-dire à se mettre dans l'état polveristallin, les deux états étant également stables à la température ambiante. Le matériau peut passer réversiblement d'une forme à l'autre avec un faible apport d'énergie. La possibilité de contrôler le paramètre d'ordre à courte distance et, par là, d'obtenir à volonté l'un ou l'autre de deux états aux propriétés physiques très différentes peut trouver<br>une utilisation dans les mémoires d'ordinateurs, et singulièrement les mémoires de masse réversibles.

S.R. Ovshinsky a ainsi réalisé avec ses collaborateurs des mémoires optiques utilisant les propriétés du changement de structure, provoqué par un apport d'énergie lumineuse, de certains semi-conducteurs, tel le séléniumtellure (cf. article « Les mémoires<br>optiques » dans Micro-Systèmes nº 50 p. 92). Vus au microscope, les points créés par une impulsion laser apparaissent en sombre sur fond clair, car l'état amorphe présente par rapport à un état plus ordonné une diminution d'un facteur 100 de la réflexion de la lumière par le matériau à cet endroit (fig. A). Le même laser peut, si l'on augmente son intensité, effacer ces points en ramenant le matériau à son état polycristallin, garantissant ainsi la

réversibilité du processus. Le Laboratoire d'électronique et de physique appliquée (LEP) a développé dans ce domaine des recherches, mais ces travaux sont arrêtés depuis 1978.

Les changements d'état des semi-conducteurs provoqués par un apport d'énergie sous forme d'impulsion laser peuvent être uti-<br>lisés d'autres manières.

Outre l'effet optique exploité dans les mémoires, ces changements se traduisent aussi par une variation de résistivité du matériau. Cet effet a été exploité également par l'équipe d'Ovshinsky,<br>qui a réalisé un système d'impression au laser fondé sur ce phénomène. La plaque d'impression consiste en un tambour conducteur sur lequel est déposé un alliage de sélénium-tellure dans un état polveristallin. Un faisceau laser est dirigé vers ce tambour et, à l'endroit où il touche le matériau, celui-ci, en devenant amorphe, voit sa résistivité s'accroître d'un facteur 10<sup>6</sup>. Une charge électrique restera donc beaucoup plus longtemps sur les zones rendues amorphes que sur le matériau cristallin. Par un procédé analogue à la xérographie, l'image amorphe sur le tambour peut être transférée sur le papier, permettant ainsi de tirer plusieurs copies (fig. B). L'effacement s'effectue en recristallisant le film de sélénium-tellure par chauffage (cf. article « Les imprimantes à laser » dans Micro-Systèmes nº 39 p. 86).

solaires au silicium amorphe. Aujourd'hui, ce pays produit par ce procédé plus d'un mégawatt, essentiellement pour les montres et calculettes. le principal producteur étant Sanvo. En France, une société, Solems, a été créée par une équipe de polytechniciens qui avaient participé à la recherche fondamentale, pour produire des photopiles visant des créneaux originaux.

L'utilisation du silicium amorphe dans les écrans plats matriciels n'a été envisagée que tardivement. Aujourd'hui, en France, trois laboratoires travaillent sur cette technologie : ce sont le Laboratoire d'électronique et de technologie de l'informatique (Leti) à Grenoble, le Laboratoire central de recherches (LCR) de Thomson et le Centre national d'études des télécommunications (CNET) à Lannion.

Récemment, le silicium amorphe a trouvé de nouvelles applications en optoélectronique, qui sont développées au LCR, et son utilisation dans des capteurs optiques est envisagée. Toutefois, selon Jacques Schmitt, de Solems, pour le moment l'essentiel des efforts de recherche et développement dans le domaine des semiconducteurs amorphes est pris en charge par les « énergies alternatives », et très peu par la microélectronique, bien que ce secteur dût être le premier, en chiffre d'affaires, à en bénéficier, en particulier dans les périphériques d'entrées/sorties, les mémoires et les circuits VLSI « multilevel »

#### L'effet photovoltaïque

Dans une jonction semi-conductrice p-n, l'absorption d'un photon suffisamment énergétique donne naissance à une paire électron-trou (fig. 5). Le champ électrique interne à la jonction entraîne alors le trou vers la région p et l'électron vers la région n, faisant apparaître, aux<br>bornes du dispositif, une différence de potentiel. L'ensemble se comporte ainsi comme une pile sensible à la lumière, appelée « photopile » (fig. 6).

Un tel dispositif est idéal pour la conversion du rayonnement solaire en énergie utilisable par l'homme : produisant directement de l'électricité, elle ne comporte aucune pièce mobile et sa durée de vie est pratiquement illimitée. Les photopiles présentent encore, par rapport aux piles chimiques, bien des avantages : **Avril 1986** 

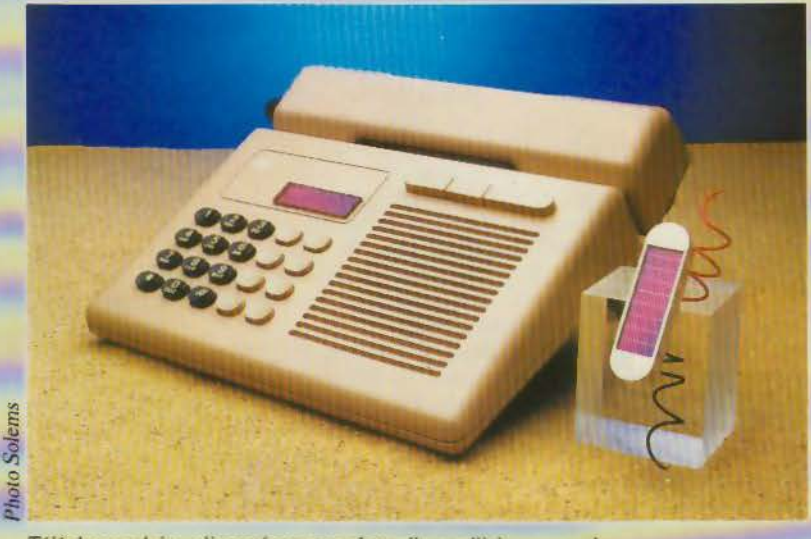

*Téléphone sola1re,* alimenté *par* une *photopile au silicium amorphe* 

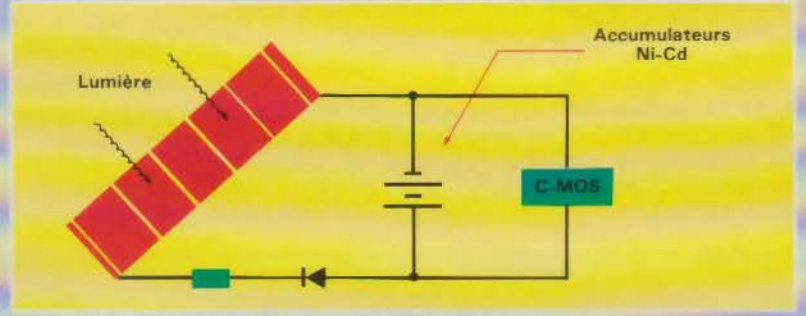

*Fig. 7. - Une photopile, associée aux composants discrets utiles, permet de réaliser une alimentation (2,4 V)* de sauvegarde d'une mémoire C MOS

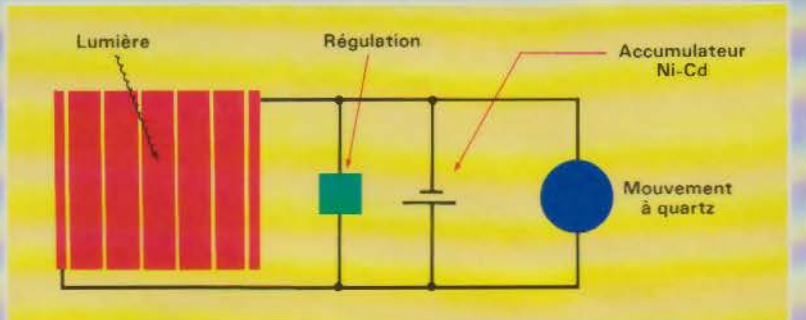

*Fig.* 8. - *Avec un stockage tampon nickel-cadmium.* une *photopile peut semr* à *alimenter une horloge.* 

inusables, elles sont plus fiables ; non polluantes, elles sont plus « écologiques ».

La quantité d'énergie produite par ces piles est proportionnelle à la quantité de lumière captée. celle-ci dépendant. bien sûr, de la surface éclairée. Le rapport obtenu est le rendement: il est supérieur à 10 % pour les photopiles au silicium monocristallin, même pour la lumière diffusée à travers les nuages. Mais leur coût de fabrication est démesuré en raison de la haute pureté que doit atteindre le silicium monocristallin ; de plus. le matériau doit être préparé en couches minces, ce qui. comme nous l'avons vu précédemment, implique d'importantes pertes de fabrication. Aussi, *« pour alimenter une*<br>*télévision solaire dans une région télévision solaire dans une région non* élecwfiée, précise *Ione/ Salomon*, directeur de recherche au La-<br>boratoire de physique de la matière condensée de !'Ecole polytechnique, Je *coût actuel des cellules d'alimentation est dix fois supérieur au coüt du poste lui-même"·* Le silicium mo-

# **DOSSIER**

nocristallin ne pouvait donc pas être compétitif.

C'est pourquoi les chercheurs se sont intéressés au silicium amorphe qui. grâce aux propriétés mises en évidence par *W.E. Spcar* et aux méthodes de préparation mises au point par l'équipe de J. *Salomon,* s'avérait fort prometteur. Fabriqué directement en couches minces dont l'épaisseur est de cent à trois cents fois inférieure à celle obtenue pour le matériau cristallin, le silicium amorphe hydrogéné présente, selon l'an· nonce de la firme RCA en 1976, un rendement de 5.5 %, valeur qui pourrait théoriquement être augmentée jusqu'à 15 %. Pour *R. Annan,* responsable de l'énergie solaire au Departement of Energy (DOE) américain. il devrait être possible, vers 1988. de fabriquer des cellules au silicium amorphe de  $100$  cm<sup>2</sup> avec un rendement de 12 %. ou de 1 cm<sup>2</sup> avec un rendement de 18 % ! Mais, contrairement aux Japonais, le DOE ne favorise pas parti· culièremcnt la filière du silicium amorphe. Toutefois, des accords ont été conclus entre firmes américaines et japonaises pour fabriquer des modules dans ce matériau.

#### **Une société parie sur le silicium amorphe**

La rencontre de I. Solomon et de la société Equipement Mécanique Spécialisé a donné naissance en 1981 à Solems, filiale à 90 % du groupe Total-CFP et à 10 % du Crédit Agricole. Créée pour développer la filière silicium amorphe, cette PME participe à plusieurs programmes de recherche européens. Associée à égalité avec la firme allemande MBB (Messerschmidt Bolkow Bloem), Solems bénéficie d'un budget de 300 millions de francs, sur une durée de trois ans, pour réaliser le programme Eurêka, accepté à Hanovre le 6 novembre 1985, de fabrication<br>de silicium amorphe.

Solems participe aussi, avec le CNET et Thomson, à un projet Esprit visant à démontrer la faisabilité d'une machine de dépôt de 30 x 30 cm. Par ailleurs. la société est le plus gros contractant d'un programme scientifique de la Communauté économique européenne por· tant sur les énergies alternatives. en l'occurrence l'énergie pbotovolta1 que, auquel participent également M BB, l'université de Louvain et d'autres laboratoires (CNRS, etc.).

Avril 1986

Il est possible de fabriquer des photopiles au silicium amorphe.

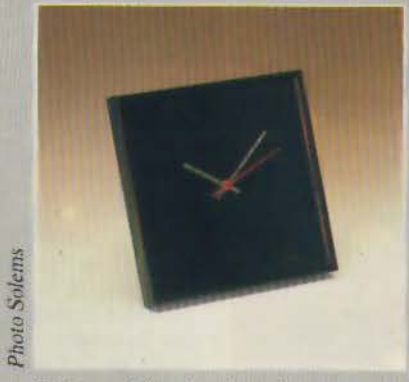

Horloge solaire, dont le cadran est constitué par une photopile au silicium amorphe

De deux personnes au début, le nombre d'employés de Solems est passé à trente en 1985 et atteindra la cinquantaine en 1986. Première à pénêtrer sur le marché industriel en Europe, malgré un retard d'un ou deux ans sur la concurrence nippone et américaine, cette société a développé des procédés de fabrication originaux par rapport au Japon qui se spécialise pour les toutes petites cellules destinées notamment aux montres et calculettes, et par rapport aux Etats-Unis qui fabriquent des panneaux d'assez grande taille.

Solems entre actuellement dans la phase d'industrialisation, consistant à produire, au début, soixante plaques de 30 × 30 cm par jour, et visant à réaliser pour 1989 une chaîne de fabrication du silicium amorphe d'une capacité de 1 MW. Parallèlement à cela, la société essave de promouvoir des applications nouvelles qui doivent concurrencer les piles chimiques.

Très compétitif sur tous les petits systèmes et pour les faibles puissances (inférieures à 1 W), le silicium amorphe ne l'est pas encore sur l'énergétique extérieure, c'est-à-dire les centrales solaires et les maisons solaires, le silicium monocristallin étant encore réservé aux puissances de 1 à 5 W. Actuellement, les responsables de Solems s'intéressent à trois secteurs principaux : l'horlogerie, la petite instrumentation et la télémesure.

Certains dispositifs, tels ceux qui comportent un affichage à cristaux liquides, n'exigent de fonctionner qu'en présence de lumière : aucun stockage d'énergie n'est alors nécessaire, et l'alimentation s'effectue directement à partir des photopiles. Au contraire, la sauvegarde d'une mémoire C.MOS nécessite un stockage de l'énergie, lequel peut être réalisé par des batteries au cadmium-nickel (fig. 7). Un tel système trouve des applications dans le domaine de la téléphonie (alimentation des téléphones à mémoire, brevet CNET) ou de toute autre unité de stockage d'information.

Une photopile peut aussi servir à alimenter une horloge qui devient ainsi, grâce à un stockage tampon nickel-cadmium, une horloge perpétuelle (fig. 8). Eventuellement, la photopile peut constituer elle-même le cadran de l'horloge, le trou nécessaire au passage des axes d'aiguilles n'affectant guère ses performances opto-électriques.

#### La fabrication des photopiles au silicium amorphe

Le silicium amorphe hydrogéné est déposé sur une plaque de verre recouverte d'oxyde d'étain (SnO<sub>2</sub>);

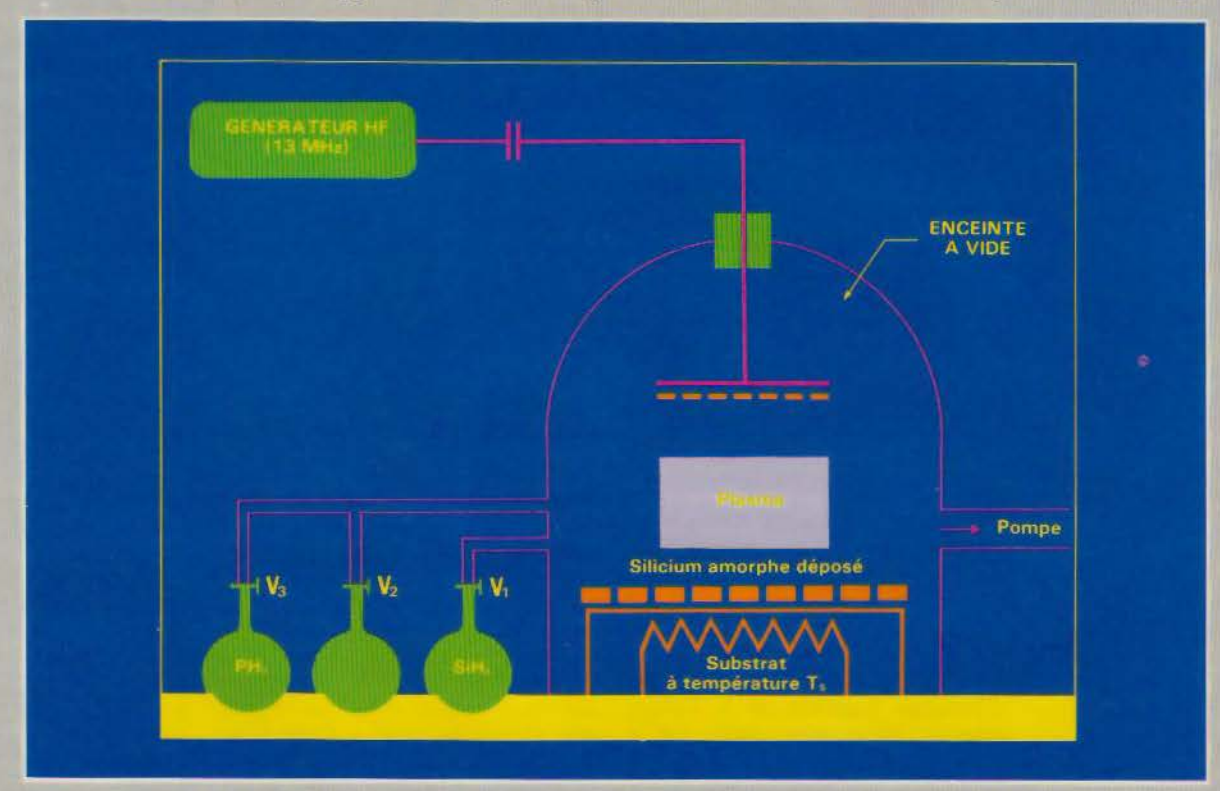

Fig. 9. - Le silicium amorphe hydrogéné (a-Si: H) est obtenu par décomposition de gaz silane sous l'effet d'un champ de haute fréquence. Le plasma formé se dépose sur un substrat maintenu à une température contrôlée<br> $T_s = 250$  °C. Le dopage se fait en ouvrant, en même temps que la vanne  $V_1$  qui contrôle le débit de silane (SiH4), la vanne  $V_2$ libérer le diborane (B2H6) ou la vanne V3 pour libérer la phosphine (PH3), et obtenir ainsi des couches intrinsèques, de type p ou de type n (procédé Solems).

Fig. 10. - *Lne photopile Solems*<br>comprend une *comprend une srructure p-1-n*  prise en sandwich entre deux électrodes. *l'une transparente. conotituée* d'une *couche d'étain*  déposée sur Je support en verre,<br>*l'autre* électrode */"autre électrode* en *aluminium* recouverte de résine opaque.

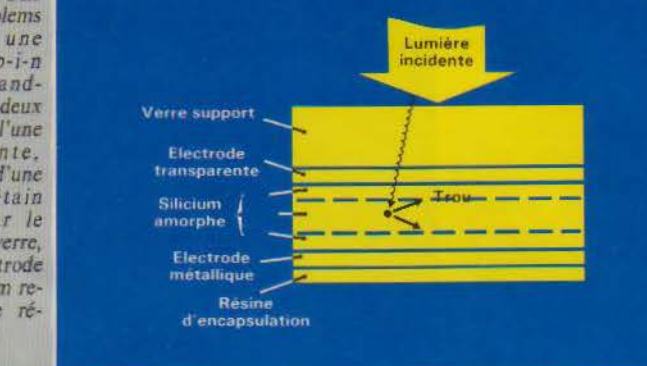

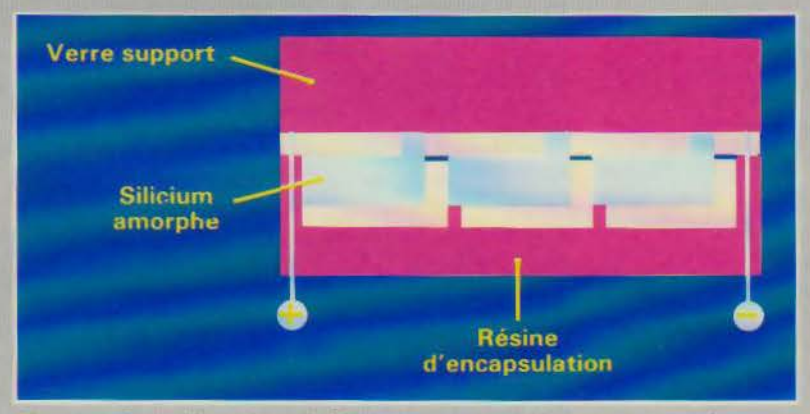

*Fig. 11. - Coupe d'une photopile Solems mettant en évidence le décalage des rayures* effectuées wccessfrement sur 1es *couches* d'étain, de *silicium amorphe et d'aluminium.* 

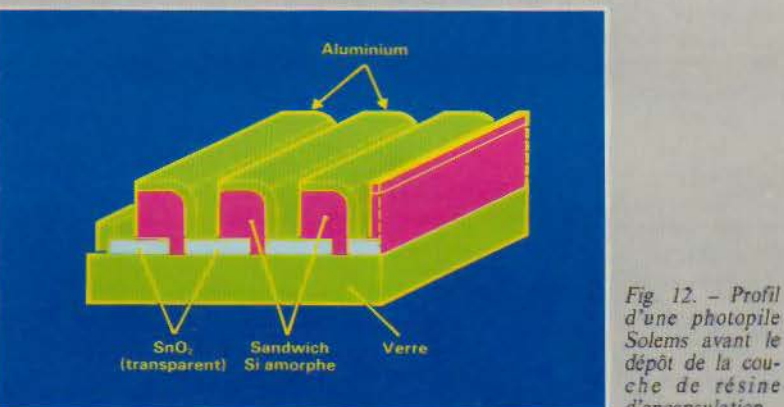

c'est un verre à isolation thermique fabriqué en série par les verriers professionnels. Le dépôt de silicium est obtenu par décomposition de silane, de formule SiH4. dans une enceinte à vide. en présence d'un champ de haute fréquence qui. en créant une décharge luminescente, transforme le gaz en plasma (gaz ionisé). Celuici se dépose sur le substrat de verre maintenu à une température de  $250$  °C (fig. 9). Le silicium amorphe ainsi obtenu contient de 8 à 15 % d'hydrogène et présente une bande interdite de 1.75 eV. Le dopage est

che de *résine d'encapsulation.* réalisé en mélangeant au gaz silane de petites quantités de phosphine  $(PH<sub>3</sub>)$  ou de diborane  $(B<sub>2</sub>H<sub>6</sub>)$  pour obtenir respectivement des semiconducteurs de type n ou p. Contrairement à la fabrication des circuits à base de cristal. toute la technologie

du silicium amorphe doit être réalisée à basse température (inférieure à 500 <C). De *ce* fait, le processus de production de ce matériau nécessite moins d'énergie. La réalisation d'une structure p-i-

n (fig. 10) requiert une succession d'opérations de dopage au moyen de **DOSSIER** 

trois réservoirs contenant respectivement le silane. le diborane et la phosphine, fermés par les vannes  $V_1$ ,  $V_2$ et  $V_3$ : d'abord les vannes  $V_1$  et  $V_2$ sont ouvertes pour former la couche p de la jonction : puis V<sub>2</sub> est fermée. et seul reste le silane qui constitue la couche intrinsèque ; enfin, V<sub>3</sub> est ouverte. conduisant à la couche n. Le temps de dépôt est de l'ordre d'une demi-heure à trois quarts d'heure pour une couche de O.S à 0.6 micron d'épaisseur de silicium amorphe.

Préalablement au dépôt de silicium amorphe, la couche d'oxyde d'étain est ravée, afin d'isoler des bandes métalliques qui constituent l'électrode avant (transparente). Une autre opération de rayure. légèrement décalée par rapport à la première. est effectuée sur le silicium. Enfin. une couche d'aluminium. constituant le contact arrière. est formée par Yaporisation. et subit à son tour une série de rayures décalées par rapport aux précédentes.

La structure définitive a l'allure de la figure 11. Les trois rayures successives sont espacées de 0.5 mm (on les distingue à peine à l'œil nu). et chaque bande a emiron un demicentimètre de largeur. Pour terminer. une couche de peinture noire époxy recouvre l'électrode arrière. rendant la plaque opaque (fig. 12).

La mise en série des diodes élémentaires, par un procédé original breveté par Solems. permet d'obtenir des photopiles présentant les caractéristiques courant/tension adaptées au problème d'alimentation posé (fig. 13). Ce procédé autorise un bon fonctionnement des cellules à la fois sous des éclairements faibles et forts (fig. 14). La courbe de la figure 15 montre que la réponse de la photopile dépend de la longueur d'onde de la lumière incidente.

Le rendement des photopiles au silicium amorphe. qui se situe actuellement aux environs de 5 %. pourrait être sensiblement accru en diminuant le coefficient d'absorption du matériau. Une amélioration pos- • sible consiste à remplacer le silicium par un alliage de silicium-carbone dont l'absorption est négligeable dans le domaine de la lumière visible. Des solutions encore meilleures pourraient être trouvées avec des matériaux offrant une bande interdite mieux adaptée aux longueurs d'onde du ravonnement solaire. Plusieurs laboratoires poursuivent des recherches dans ce domaine, portant

#### Les écrans plats pourront être un domaine d'application privilégié des semi-conducteurs amorphes.

notamment sur des alliages de sili· cium-germanium ou silicium-étain.

#### Les écrans plats à cristaux liquides

C'est seulement des années plus tard que l'emploi du silicium amorphe fut envisagé dans les écrans plats. Depuis les afficheurs de montres jusqu'aux écrans d'ordinateurs les plus sophistiqués comme celui de l'Apple Ile, les Japonais ont un quasi-monopole dans ce domaine. Toutefois, si les cristaux liquides conviennent bien aux petites surfaces d'affichage que comportent montres ou calculettes, leur utilisation pour la réalisation d'un écran matri· ciel complexe, possédant typiquement 10<sup>5</sup> points, pose un certain nombre de difficultés. En effet, dans le cas d'une architecture d'écran simple. c'est-à-dire celle où le cristal liquide est inséré entre deux réseaux croisés d'électrodes (fig. 16), le trans· ducteur électro-optique doit présenter un effet de seuil important, afin d'éviter l'excitation de points parasites sur l'écran. Or. contrairement aux autres types d'écran plats (électroluminescents, à plasma. etc., cf. article " Les écrans plats *»* dans *Micro-Systèmes* nº 47 p. 100), ce n'est pas le cas des cristaux liquides le plus couramment utilisés, tels que les nématiques en hélice ou les dichroïques, pour lesquels, en outre, le contraste et l'angle de vue restent médiocres.

La solution consiste alors à remplacer le réseau d'électrodes par une matrice électriquement active. En plaçant un transistor à chaque intersection du réseau, on peut commander directement chaque élémenl d'image (pixel) pour 1'« allumer» ou « l'éteindre •. Ce procédé conduil, d'une part. à une augmentation de contraste, l'élément étant excité pendant toute la durée d'une image, et permet, d'autre part, l'obtention de cadence télévision sur des écrans de moyennes et grandes dimensions. Par ailleurs, l'introduction de composants actifs sur le support de l'écran lui-même est une étape vers l'intégration complète des circuits périphériques.

Le substrat des cristaux liquides le moins cher est le verre à vitre. Ce fait implique tout naturellement l'utilisation du silicium amorphe, dont la technologie est parfaitement compatible avec le verre. Spear fut

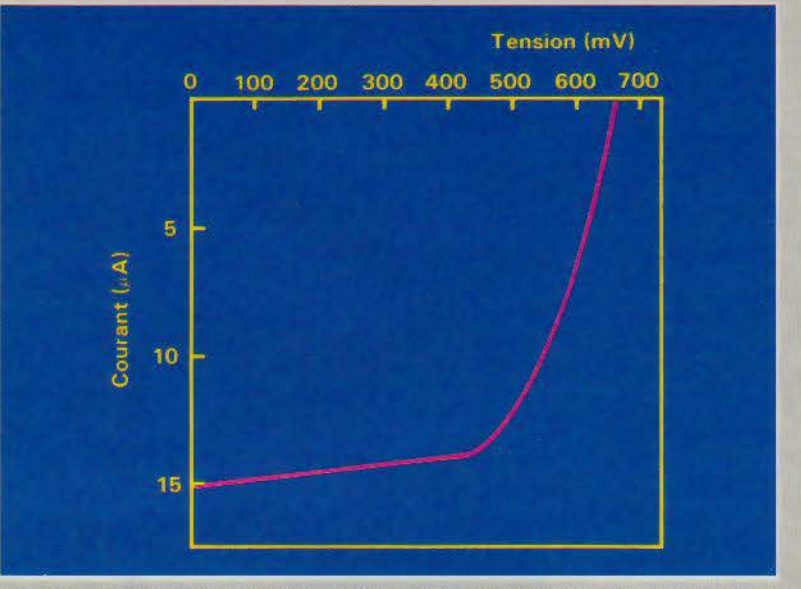

*Fig. 13.* - *Courbe courant/ tension typique d'une photodiode au silicium amorphe de*  1 cm<sup>2</sup> à 150 lux.

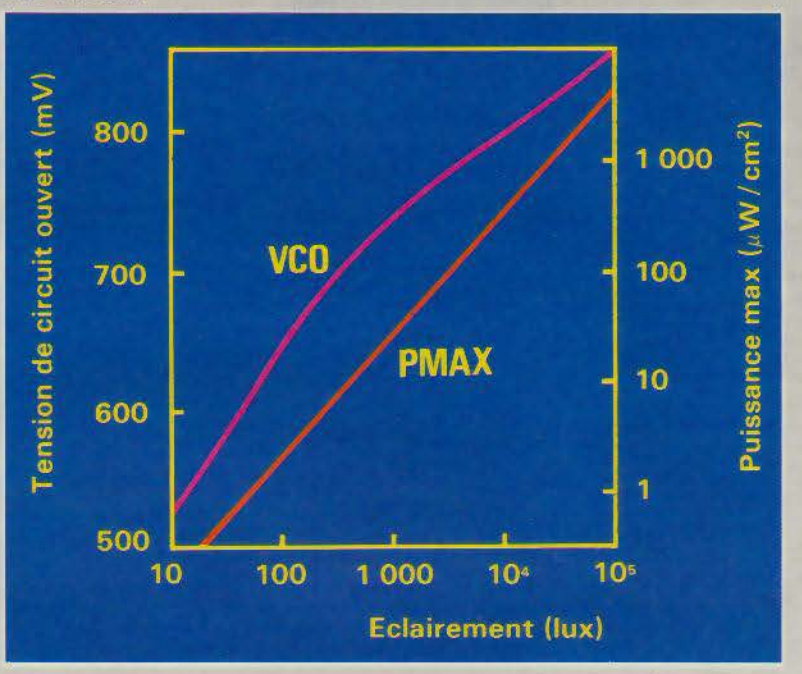

*Fig.* 14. - *Les photopiles* au *silicium amorphe fonctionnent dans des conditions* d'éclaire· ment très différenciées.

le premier à étudier les transistors MOS sur silicium amorphe. Depuis, des Français, notamment le CNET à Lannion et le Leti à Grenoble, et des Américains l'ont suivi, et, au vu des résultats positifs de ces recherches, les Japonais ont consacré des moyens importants au développement de cette technologie dite TFT (Thin Film Transistors : transistors en couche mince). C'est ainsi que quatre ou cinq centaines de personnes travaillent au Japon - contre une cinquantaine au total en France sur les transistors au silicium amorphe, et la firme Sanyo représente, à elle seule, à peu près l'équivalent du CNET-Grenoble en salles blanches et en nombre de personnes impliquées dans ce domaine.

Un des objectifs nippons est la réalisation de téléviseurs couleur à cristaux liquides, pour lesquels Seiko se place parmi les premiers fabricants, Avril 1986

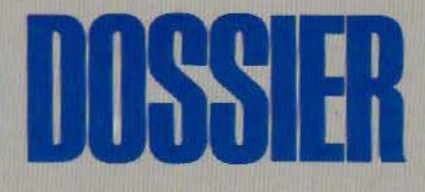

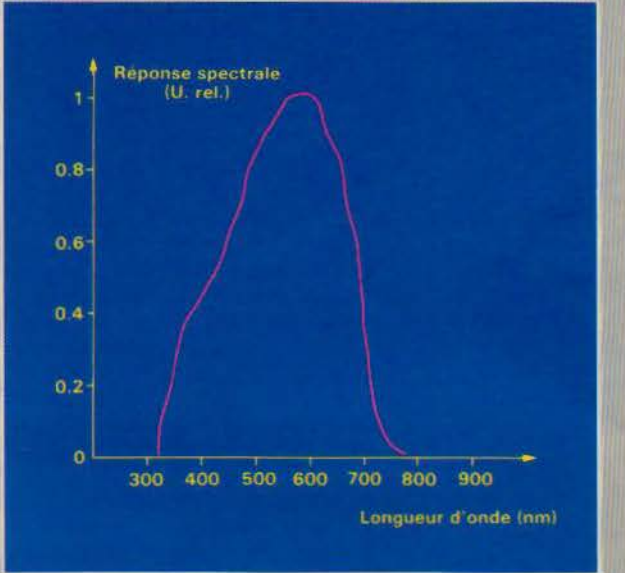

*Fig. 15.* - *La réponi;e specuak des pbotopiks au sili· cium amorphe (en unit6s relath'es) montre un maxi·*  mum *de sensibilité pour la m6me )On· sueur d'onde que l'œil humain,* .soit *550nm.* 

avec un écran de 2 pouces de diagonale pour un prix de l'ordre de 2 500 F. Toshiba et Hosiden appliquent le procédé du silicium amorphe pour réaliser des écrans d'ordinateurs. C'est ce marché de la bureautique et de lïnformatique qui. selon *Michel Le Contellec.* chef du département concerné au CNET, paraît le plus intéressant, actuellement, pour les constructeurs européens. L'application à la télévision ne se fera qu'en deuxième lieu. lorsque des écrans plus grands pourront étre réalisés, fécran cathodique n'étant susceptible d'être concurrencé par les écrans plats que lorsque deux conditions seront remplies : d'une part, la qualité des écrans devra être suffisante, ce qui implique l'adressage matriciel par transistors; d'autre part, le prix de revient devra être fortement réduit, ce qui ne sera possible qu'en utilisant des méthodes relativement peu coûteuses de fabrication. C'est précisément là que réside l'avantage des semi-conducteurs amorphes.

#### **Les transistors en couche mince**

Le problème des écrans à adressage matriciel se ramène à la réalisation d'un circuit électronique comportant autant d'éléments de mémoire que de pixels, soit généralement de l'ordre de IO'. Chaque élément de mémoire peut être constitué d'un transistor et d'une capacité de stockage

Si ce circuit est réalisé à partir de silicium monocristallin. il faut obte-

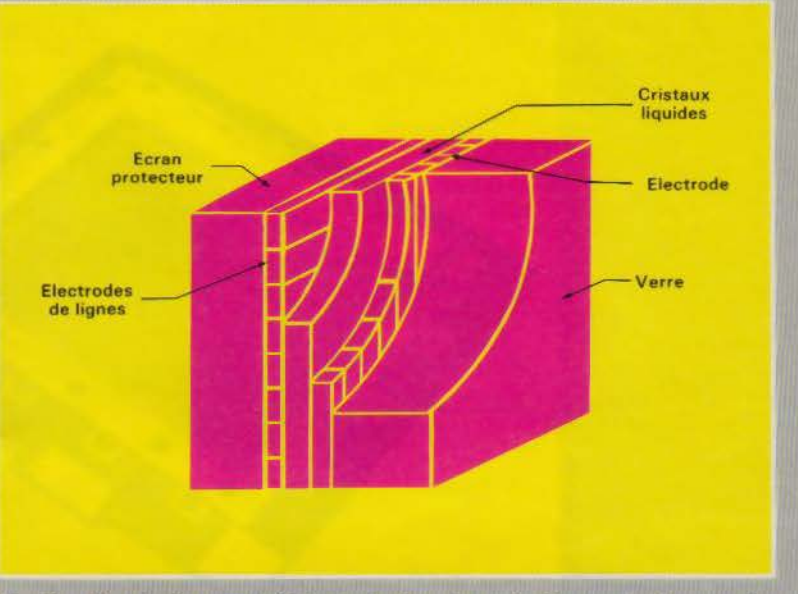

*Fig. 16. – Dans les écrans matriciels simples, les cristaux liquides sont insérés entre deux*<br>réseaux croisés d'électrodes. Pour adresser un pixel, une tension V/2 est appliquée à une *réçcaux croisés d'électrodes. Pour adrc55er un pixel, une tension V /2 est apphquée à* une électrode *de ligne* el *à une électrode de colonne. A J'mtersection,* Je *cristal liquide réagit* .t *la tension V. Celle-ci doit donc être choisie de manière que le seuil d'excitation des cristaux liquides soit supérieur à V/2 et inférieur à V.* 

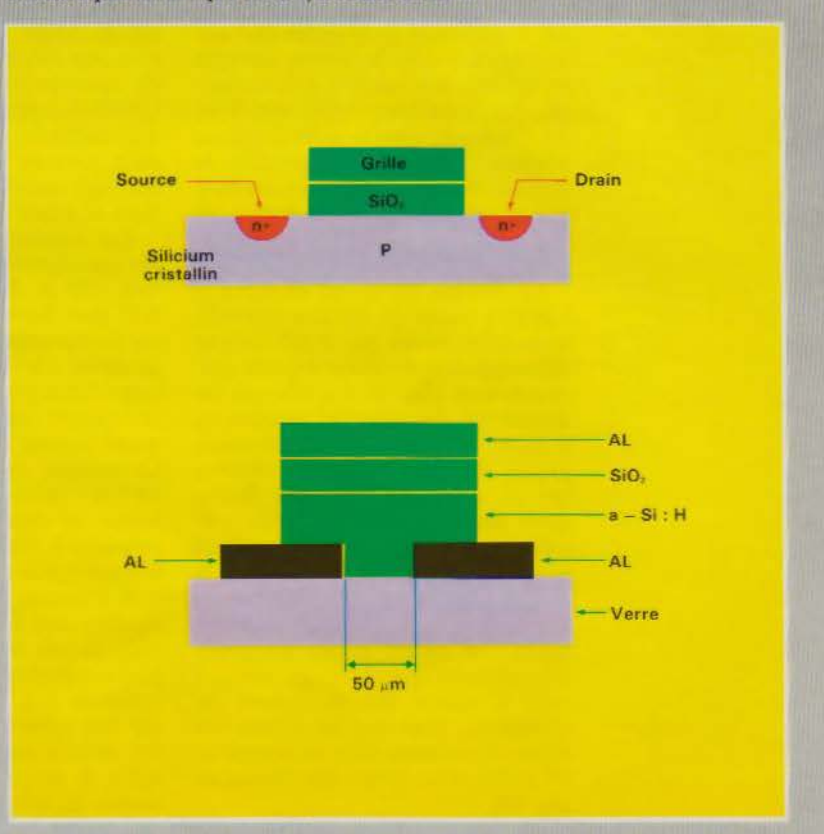

Fig. 17. - Les transistors MOS au silicium monocristallin sont *implantés directement* dans la tranche de silicium de 250 microns d'épaisseur environ (a). En revanche, avec la *1echnologie TFT (Thin Film Transistors = transistors en couche mince) au silicium* amorphe hydrogéné. le dépôt des différents composants se fait sur du verre ordinaire (b) dont l'épaisseur peut être choisie (de l'ordre du millimètre). Les mêmes processus de *photolithographie sont utilisés, mais le nombre d'opérations de gravure pour le silicium amorphe est inférieur* à *celui requis par Je silicium monocristallin.* 

Les circuits au silicium amorphe permettent un plus faible nombre de niveaux de masquage et donc réduisent le risque de défauts.

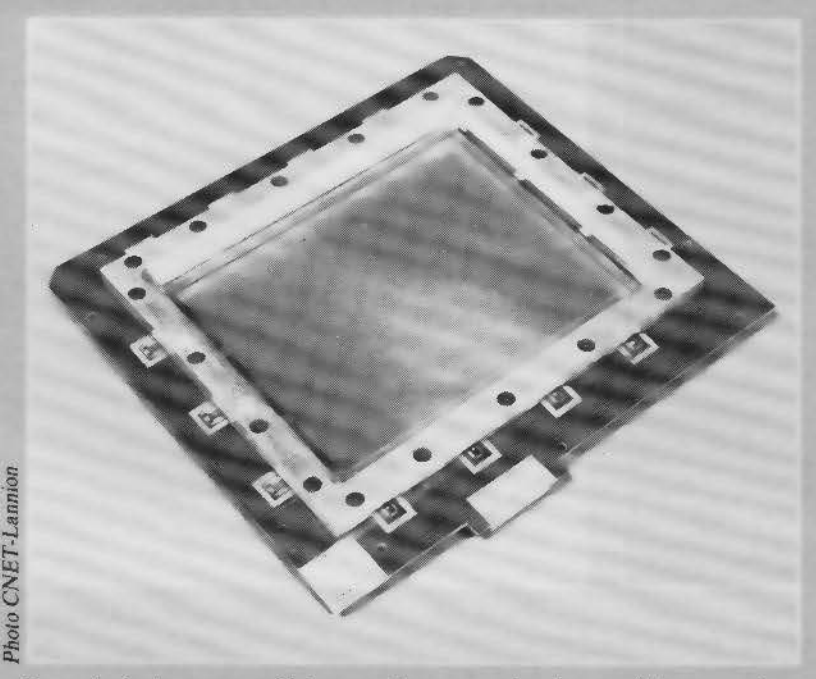

*Ecran plat* à *adressage matriciel par transistors en couche mince au silicium amorphe.* 

nir une tranche de cristal d'une surface égale à celle de l'écran, exempte de défauts. sur laquelle sont implantés des transistors MOS (fig. 17a). Au contraire. avec la technologie du silicium amorphe, il est possible de réaliser des transistors directement sur le substrat en verre. lequel, en outre. est plus transparent que le silicium cristallin.

Le procédé développé au CNET-Lannion utilise du silicium amorphe hydrogéné obtenu par la méthode de décomposition du silane exposée précédemment (fig. 9). Ce silicium est déposé sur des contacts métalliques source et drain préalablement gravés. La silice est ensuite obtenue par la technique classique. Enfin. après dépôt du métal de grille. une unique opération de photogravure permet d'aboutir à la structure de la figure 17b. La matrice s'obtient en ajoutant quelques étapes supplémentaires : le dépôt d'une électrode transparente qui sera en contact avec le cristal liquide (source du transistor), ainsi que les dépôts des lignes et colonnes afin de connecter les grilles et les drains des transistors (fig. 18).

La technologie des circuits au silicium amorphe a l'avantage de pouvoir bénéficier des développements portant sur le silicium cristallin. La gravure se fait par les mêmes processus de photolithographie et utilise les mêmes masques. Mais, alors qu'un circuit MOS sur le silicium monocristallin requiert huit à dix niveaux de masquage, les chercheurs du CNET-Lannion ont mis au point une méthode impliquant seulement deux niveaux de masquage, ce qui simplifie considérablement les opérations et réduit les risques de défauts.

Les matrices de transistors réalisés actuellement au CNET comportent 320 x 320 points espacés de 0.25 mm. Le courant « off » obtenu sur les transistors est typiquement de· quelques  $10^{-13}$  A. valeur suffisamment faible pour permettre d'utiliser la capacité intrinsèque du cristal liquide comme capacité de stockage. Le courant « on » est de l'ordre de lo-6 A; cette valeur conduit à un temps de charge de cristal liquide inférieur à 100 µs, autorisant l'animation rapide d'images.

A Lannion. des écrans à cristaux liquides sont fabriqués selon ce procédé depuis le début de 1985. Le premier modèle, noir et blanc, de dimensions  $8 \times 8$  cm et de 320 lignes sur 320 colonnes. comportait encore des défauts provenant d'une insuffisance de moyens industriels, en particulier de salles blanches. L'objectif de l'équipe de recherche est de réaliser pour la fin 1985 un écran fonctionnant correctement. Le CNET est aussi en train de réaliser un Minitel à écran plat pour répondre à l'appel d'offres lancé par la Direction des affaires industrielles et internationales (DAU, dépendant de la Direction générale des télécommunications). En effet, le Minitel est un exemple intéressant pour démarrer une industrie car ce marché n'est pas concurrentiel. Or, les industriels français hésitent à se lancer dans la fabrication des écrans plats, parce qu'elle exige un gros investissement qui ne saurait être rentable à court terme : le coût d'une chaîne pilote pour produire environ 10 000 unités par an avoisinerait 60 millions de francs. Une action volontariste est donc né· cessaire dans ce domaine, d'après *M. Le Contellec.* pour éviter que d'autres, notamment les Japonais, ne prennent tout ce marché, alors que ce sont les Français qui ont fait Je plus grand effort de recherche. « Si fa *France* ne *profite pas* de *cette* expérience. elle *perd sa* dernière occa*sion pour développer une industrie*  des *cristaux liquides•,* souligne M. Le Contellec.

Le développement de la technologie des écrans plats au silicium amorphe pourra se faire dans le cadre du programme Esprit, tandis que leur industrialisation fait l'objet d'un projet Eurêka : « La seule chance des écrans plats est européenne. *»* 

#### **Un matériau pour !'optoélectronique**

Le Laboratoire central de recherches (LCR) de Thomson a développé une autre technologie d'écran matriciel à cristaux liquides fondée sur le silicium amorphe. Dans ce cas, les éléments actifs sont constitués par l'association « tête-bêche » de diodes Schottky fonctionnant en commutation. Les caractéristiques inverses (courant/tension) de ces diodes sur silicium amorphe sont fortement non linéaires.

Le film de silicium amorphe comprend deux couches, l'une dopée n+ et la seconde non dopée. Elles sont obtenues par décomposition thermique de silane sous pression réduite (procédé LP-CVD = Low Pressure - Chemical Vapor Deposition). Le silicium est ensuite post-hydrogéné dans un plasma d'hydrogène. Les mésas de silicium amorphe sont réalisés par des méthodes standard de photolithographie et de gravure habituellement employées en microélectronique. Les contacts Schottky en platine ou en molybdène sont ensuite déposés sur la couche de silicium amorphe non dopée, par évapo-

*Fig. 18.* - *Une ma- trice active réalisée* en *technologie*  TFT *au silicium amorphe permet d'adresser individuellement chaque point de l'écran mauiciel à cristaux liquides. (D'après*  doc. CNET.)

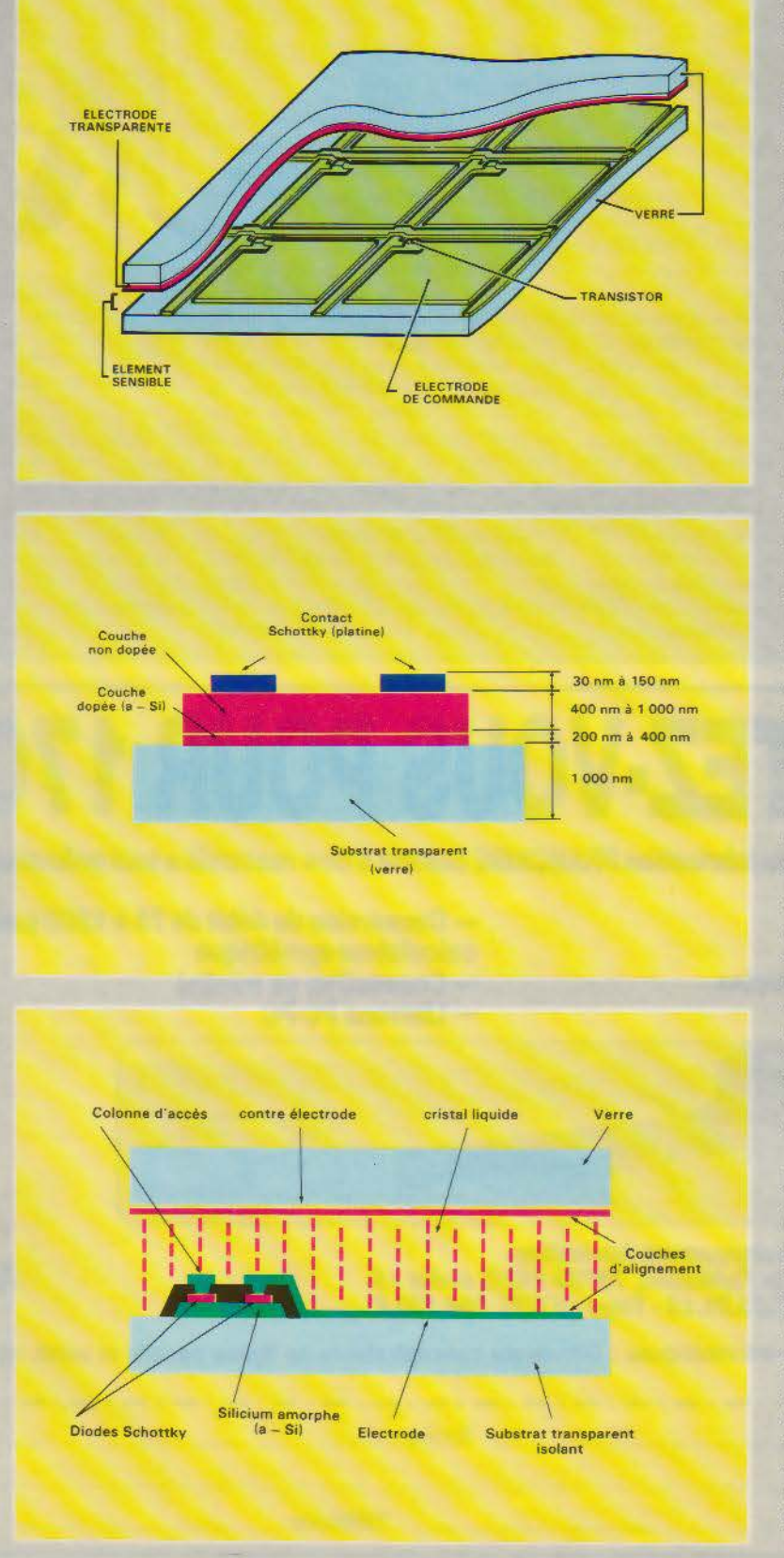

# **DOSSIER**

ration sous vide ou par pulvérisation cathodique, pour former l'ensemble dont la structure est représentée à la figure 19.

Un écran matriciel expérimental a été élaboré pour tester les performances d'un sous-ensemble associant les diodes tête-bêche et les cristaux liquides (fig. 20). Cette matrice présente un certain nombre d'avantages : sa réalisation est simple, il n'existe aucun croisement des conducteurs et aucun positionnement critique des motifs photolithographiés. En outre, la stabilité et les caractéristiques électriques peuvent être adaptées aux courants et tensions requis par l'adressage des cristaux liquides.

Ces différentes techniques d'écrans matriciels à couches minces en silicium amorphe permettent d'obtenir un contraste bien meilleur et un angle de vue plus large que les afficheurs à cristaux liquides à adressage direct. Les images obtenues sont dépourvues de papillotement. Les temps de commutation sont suffisamment courts pour auto· riser des images animées à la cadence télévision. L'échelle de gris obtenue est assez large pour envisager l'application de ce type d'écrans à l'affichage en couleur.

Les études sur ces écrans matriciels sont complétées par des recherches portant sur la technologie des circuits de commande périphériques. En effet, si le silicium amorphe est naturellement très bien adapté aux exigences de la commande du point élémentaire de cristal liquide, il n'en est pas de même pour les circuits de commande : les transistors au silicium amorphe présentent un courant d'ouverture trop faible pour la commande des lignes, et une fréquence de coupure trop basse pour la logique des colonnes.

Or les propriétés électroniques peuvent être adaptées en modifiant localement la nature du matériau. Cela est obtenu à partir de la phase amorphe qui est rendue polycristalline par des recuits dynamiques au moyen d'un laser à ultraviolet. De telles études sont menées au Leti. Ce laboratoire a réalisé une maquette d'écran 100 x 100 fonctionnant à la cadence vidéo. et a démontré la faisabilité de grandes surfaces en cristaux liquides. En décembre 1985, il a produit un écran trichrome associant aux cristaux liquides une mosaïque de filtres rouges, verts et bleus. Il travaille sur des techniques MICRO-SYSTEMES - 91

Fig. *19.* - *Le sili*  socié à des diodes tête-bêche *fonccionnanc en com* mutation, est ap*pliqué dans les systèmes optoélecironiques de gran*des *surfaces tels que les senseurs d'images* et *les écrans interactifs*  de *visualisation. Cette structure est*  réalisée *par les* mé*thodes classiques de photolithographie et de gravure.*<br> *(D'après doc. (D'après doc. Thomson.)* 

*Fig. 20.* - *Structure d'un écran matriciel* à *cristaux liquides associant les diodes têtebêche* et /e *silicium amorphe. (D'après doc. Thomson.)* 

#### **D'autres matériaux que le silicium permettent des développements dans le domaine des cristaux amorphes.**

spécifiques de dépôt et de gravure de polymères colorés en couches minces.

D'autres applications du silicium amorphe en optoélectronique sont envisagées. Parmi elles, le LCR étudie les senseurs d'images. utilisant le même principe de diodes tête-bèche que dans les écrans matriciels. Solems s'intéresse à terme aux capteurs de surface. où des dispositifs à base de silicium amorphe pourraient se substituer aux CCD (dispositifs à couplage de charge). Dans ce cas, le phénomène exploité est l'effet photoélectrique générateur d'un signal. Le procédé de fabrication de ces détecteurs • intelligents • est assez semblable à celui des photopiles : au lieu de bandes. la plaquette est divisée en secteurs carrés. On envisage de fabriquer par ce procédé des barrettes de lecture pour des systèmes de télécopie, sans optique, ultraplats.<br>comportant plusieurs milliers de détecteurs alignés en silicium amorphe. Ce secteur est actuellement tenu par les Japonais. en particulier Fuji· Xerox Des rétines photosensibles en silicium amorphe sont utilisées par Hitachi pour les caméras professionnelles.

#### **Le silicium et les autres**

Parmi les semi-conducteurs amor-<br>phes, le plus utilisé dans les applications actuelles est encore le silicium. Son principal avantage est qu'il bénéficie pleinement des développements concernant le silicium cristallin : ceux-ci restent valables pour le silicium amorphe. à l'exception des hautes températures qui ne sont pas tolérées par ce dernier. Mais d'autres matériaux présenteraient probablement des caractéristiques plus intéressantes. Citons notamment les semi-conducteurs de type III-V, tel l'arséniure de gallium (GaAs) et surtout le phosphorure d'indium (lnP).

Des études sont menées sur le germanium amorphe à Paris (Jussieu). et sur l'arséniure de gallium amorphe à Marseille. Le sélénium amorphe est utilisé dans les photocopieurs

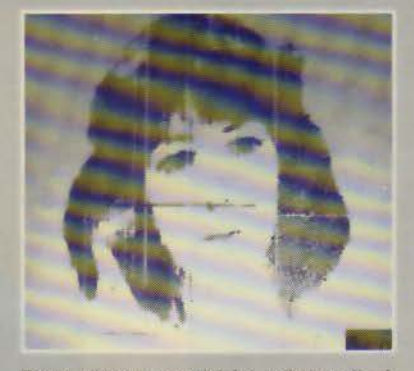

*Phoco d'écran matriciel à cristaux liquides. réalisé début 1985 au CNET-Lannion.* li *présente encore quelques défauts* - *lignes ou colonnes blanches* - *dus à rinsuffisa.nce de moyens industriels.* 

(Xerox), et une PME du Jura. Sésame, fabrique des photodétecteurs au sélénium amorphe.

Tout cela laisse prévoir de larges perspectives pour les semi-conducteurs amorphes qui, en cette seconde moitié de la décennie. semblent enfin émerger du stade de l'enfance. **Oaire RE\I\'** 

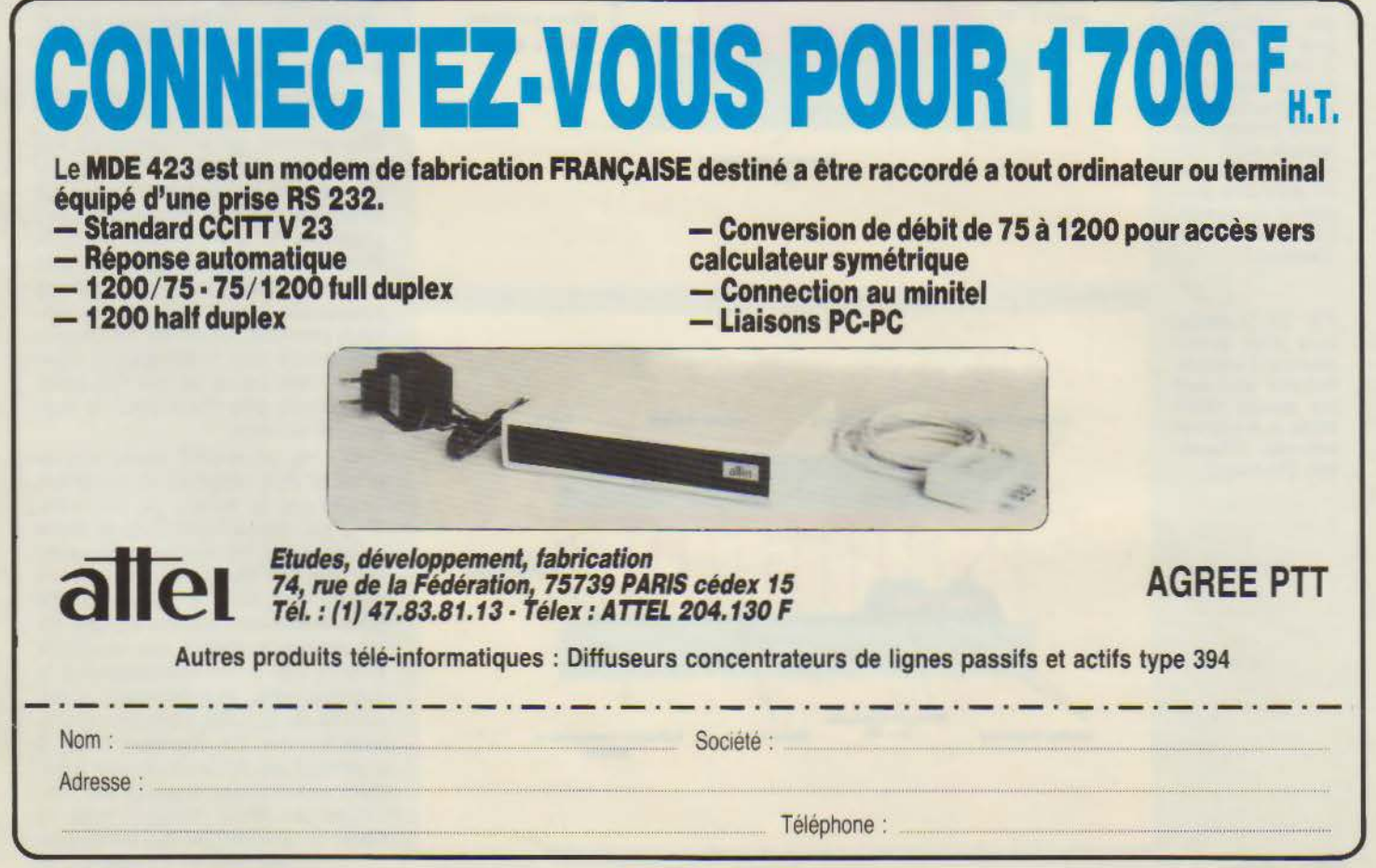

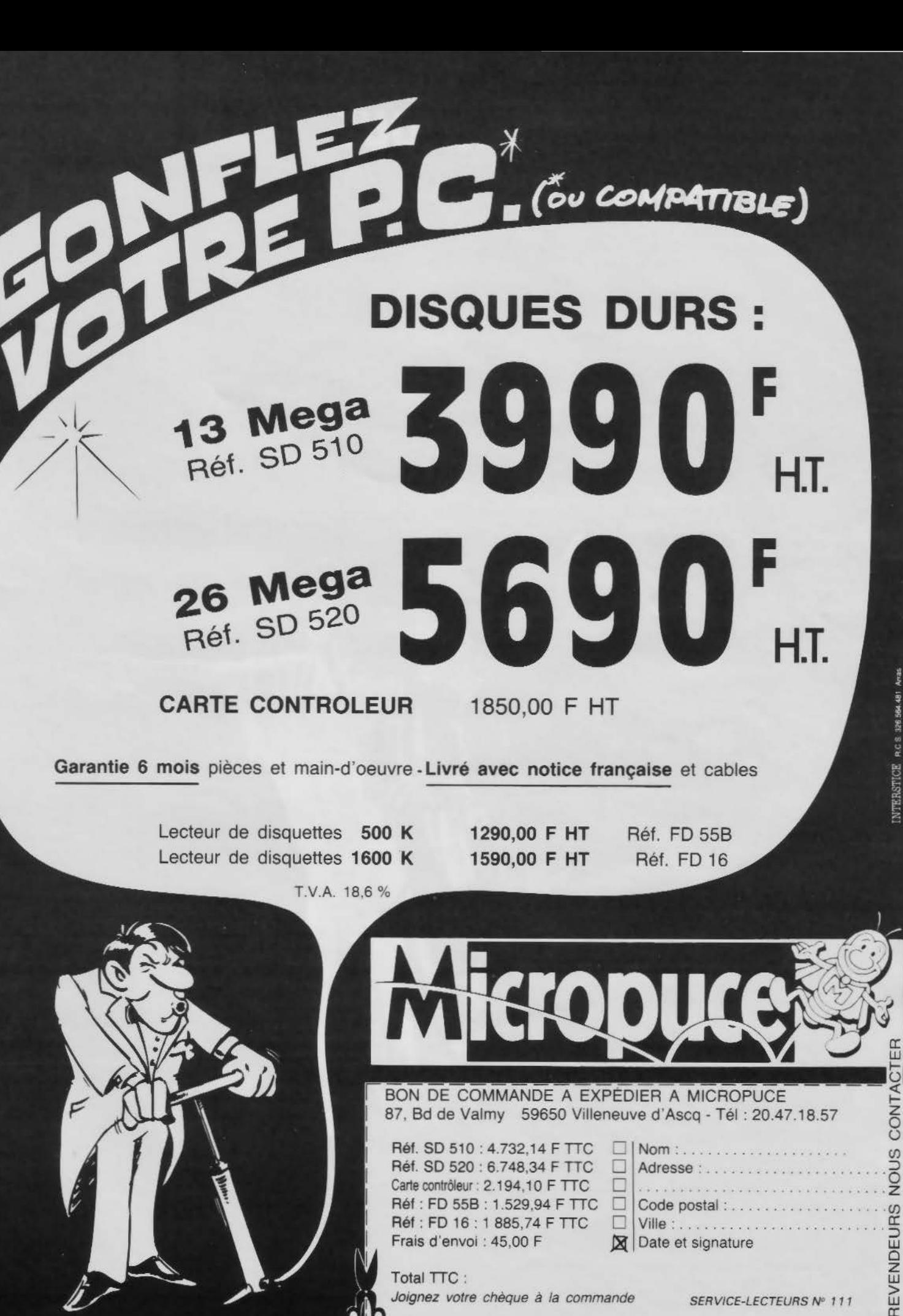

Frais d'envoi : 45.00 F

Joignez votre chèque à la commande

Total TTC:

NTERSTICE RCS

Date et signature

# UNE INITIATION PRATIQUE<br>A L'INFORMATIQUE

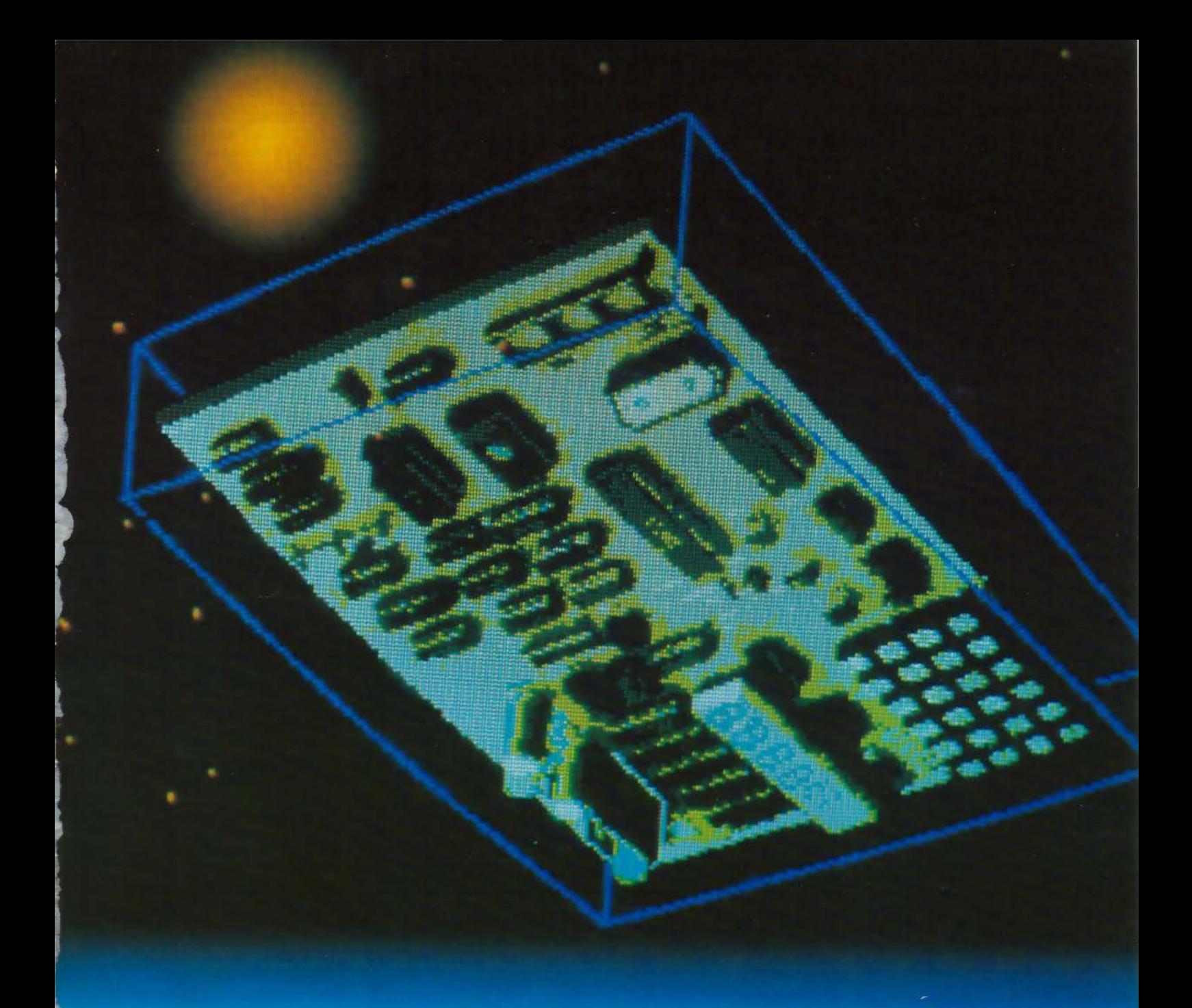

# **APPRENEZ<br>PORDINATEUR!**

#### **(4) LE MICROPROCESSEUR**

Grâce au slmulateur de mémoire morte, décrit dans notre numéro précédent, nous allons maintenant pouvoir donner des ordres au microprocesseur et observer comment il les exécute, au moyen des dispositifs de vlsuallsatlon (LED et afficheurs). Mals dans un premier temps, Il nous faut apprendre plus en détail le fonctionnement du microprocesseur et des composants essentiels qui constituent l'unité de traitement.

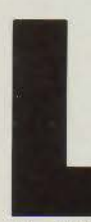

e microprocesseur qui est au cœur de notre carte est le 8039 de Intel. C'est un microcontrôleur de la série du 8049 de ladite société. Cette série contient

en outre un autre composant dont nous parlerons plus particulièrement, le 8748. Celui-ci diffère par sa capacité de mémoire, qui comprend 64 octets de mémoire vive interne, alors que le 8039 en possède 128. En revanche, le 8748 possède une mémoire morte interne (EPROM) de 1 Ko alors que le 8039 en est totalement dépourvu.

Le 8748 sera donc un composant très intéressant pour réaliser des applications futures, car, en un seul boîtier, il renferme tous les éléments nécessaires à un système à microprocesseur (RAM, ROM, ports d'entrées/sorties...). Notons que tous les composants de cette famille ont le même brochage (fig. 1), et que leurs pattes se regroupent en trois grandes catégories (fig. 2) que nous allons détailler.

#### **Echange** avec l'extérieur

Pour effectuer des échanges avec l'extérieur, il faut à tout svstème trois bus : un de données. un d'adresse et un de contrôle. Le 8039, tout comme les microprocesseurs de la famille du 8085, possède un bus multiplexé (encadré 1) qui joue alternativement le rôle de bus d'adresses et de bus de données. Ce démultiplexage s'effectue à l'aide des • latch transparents» 75LS75 (encadré 2) qui sont commandés par le signal ALE suivant le schéma de la figure 3. Le bus est géré selon le diagramme temporel (fig. 4). Sur le front descendant de ALE, il contient l'adresse depuis une durée tal et conserve encore cet état durant tLA· tAL (150 ns au moins) correspond au « set-up time » et tLA (80 ns au moins) au « hold time », ces durées satisfont largement les « set-up time » et • hold time • des 75LS75 qui sont respectivement de 20 et  $0$  ns.

Cet artifice permet d'économiser 7 pattes (8 du bus d'adresses moins ALE). Le 8039 a une capacité d'adressage de 4 Ko, ce qui nécessite

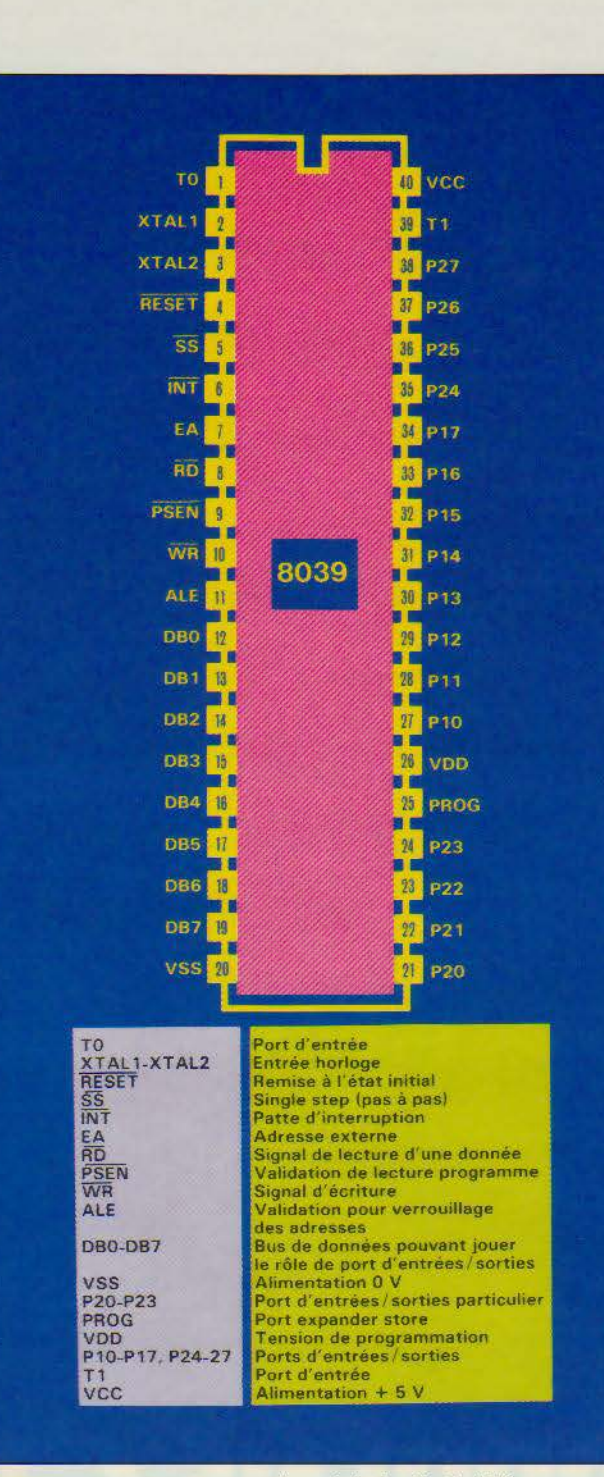

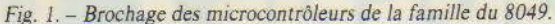

12 fils d'adresse qui sont constitués par les 8 fils du bus de données pour les poids faibles auxquels il faut ajouter P20 à P23 qui font office de poids forts A8 à A11. Ces signaux restent actifs durant tout le cycle de lecture. Pour assurer les échanges, outre les bus de données et d'adresses, le système nécessite un bus de contrôle qui, dans le cas du 8039, est composé de 4 signaux  $(ALE, \overline{PSEN}, \overline{RD}$  et  $\overline{WR}$ :

• ALE (Adress Latch Enable :

gnale sur son front descendant que l'adresse est valide.

• PSEN (Program Store ENable: patte 9, sortie active basse) signale que le 8039 lit une instruction dans la mémoire programme, l'acquisition de la donnée s'effectue sur son front montant.

• RD (ReaD : patte 8, sortie active basse) prévient les composants extérieurs que le 8039 effectue la lecture d'une donnée. L'information est saisie sur Je front montant de RD.

• WR (WRite: patte 10. sortie active basse) signale que le 8039 écrit une donnée dans une mémoire externe.

Afin de nous familiariser avec ces différents signaux, inscrivons le message « COdE-1 » en utilisant les démultiplexeurs du bus de données. L'octet 1 (OCT!) du simulateur sera utilisé pour inscrire le code du caractère et l'octet 2 (OCT2) l'adresse de l'afficheur concerné.

Monter les composants M9 et M10  $(2 \times 74 \text{ LS } 75 \text{ contents})$ dans le sachet 4). Pour chaque couple de valeur (OCT1, OCT2), réaliser le séquencement (fig. 5).

#### Fonctionnement général du 8039

• Vss. Vcc, EA, PROG. Vdd Outre les pattes 20 (Yss) et 40 (Vcc) qui sont évidemment indispensables (alimentations: 0 et 5 V), cette famille de composants possède 3 pattes spécifiques (pattes 7, 25 et 26). Elles sont utilisées pour la programmation des composants de la famille qui possèdent de la mémoire morte interne programmable (par exemple le 8748). Nous détaillerons le moment venu leur gestion dans cette fonction. En utilisation normale, la patte 26 doit être reliée au  $+ 5 \text{ V}$  (Vcc), les pattes 7 et 25 ont une rôle différent : la patte 7 ( $EA$  = External Address = adresse extérieure, actif haut) signale si le composant doit utiliser sa mémoire morte interne  $(EA = Vss)$  ou s'il doit utiliser une mémoire morte externe ( $EA = Vec$ ). La patte 25 (PROG) est utilisée pour étendre le nombre de port d'entrées/sorties.

Le 8039 ne possède pas de mémoire morte interne, mais pour assurer une parfaite compatibilité avec les composants de cette famille Intel, il possède le même brochage. La patte 7<br>sera évidemment reliée à Vcc.

• XTAL1, XTAL2 (pattes 2) et 3)

Pour exécuter une instruction, le microprocesseur effectue une succession d'actes élémentaires : sortie de l'adresse sur le bus, validation des adresses, acquisition de l'information sur le bus de données... Pour mener à bien ce cadencement, il est nécessaire de fournir au microprocesseur une base de

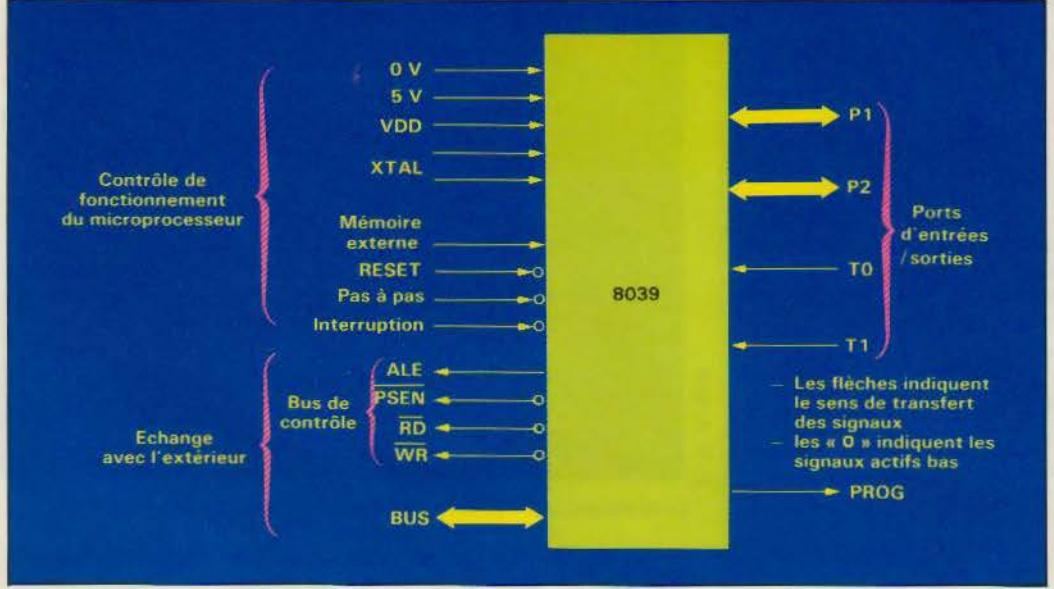

temps sous la forme d'un signal périodique. Le dispositif qui remplit cette fonction s'appelle une horloge. Lorsque le microprocesseur fonctionne à la li- mite de ses possibilités, il est indispensable que le signal d'horloge soit particulièrement régulier, on utilise donc alors un quartz qui stabilise la fréquence des oscillations. Le 8039 possède de manière interne toute l'électronique du circuit d'horloge sauf bien entendu les composants qui occu- peraient trop de place, à savoir le quartz et deux capacités. Le constructeur indique comment les connecter pour compléter le schéma de l'oscillateur (fig. 6). Nous utiliserons, pour notre carte, un quartz qui oscille à la fréquence  $N = 6$  MHz (méga-

Le multiplexage

Prenons un exemple de communication téléphonique et imaginons qu'une seule ligne relie Paris et Lille (fig. A). Pierre et Marie habitent Paris, Jacques et François Lille. Au même instant, Pierre désire téléphoner à Jacques et Marie à François. Bien qu'il n'y ait qu'une ligne, cette opération est tout à fait possible grâce au multiplexage.

Paris et Lille sont équipés de commutateurs qui changent d'états aux mêmes instants. La ligne est donc utilisée alternativement pour la conversation de Pierre et Jacques, puis pour Marie et François. L'inversion des commutateurs se fait à une vitesse telle que les personnes qui se parlent ne se rendent pas compte du découpage.

Ces commutateurs portent les noms de multiplexeurs ou de démultiplexeurs suivant qu'ils servent à mélanger ou à décoder le signal.

Ce multiplexage un peu simpliste possède deux canaux (2 personnes sur la même ligne). On peut imaginer un multiplexage sur un nombre de canaux beaucoup plus important. il y a évidemment une limite à ce découpage au-

Un fil est dit multiplexé lorsque son utilisation change au cours du temps de manière cyclique.

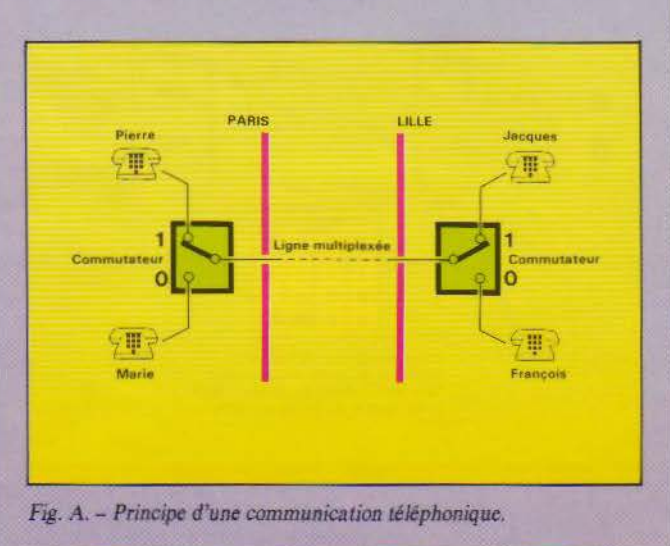

*Fig. 2.* - *Représentation symbolique du 8039.* 

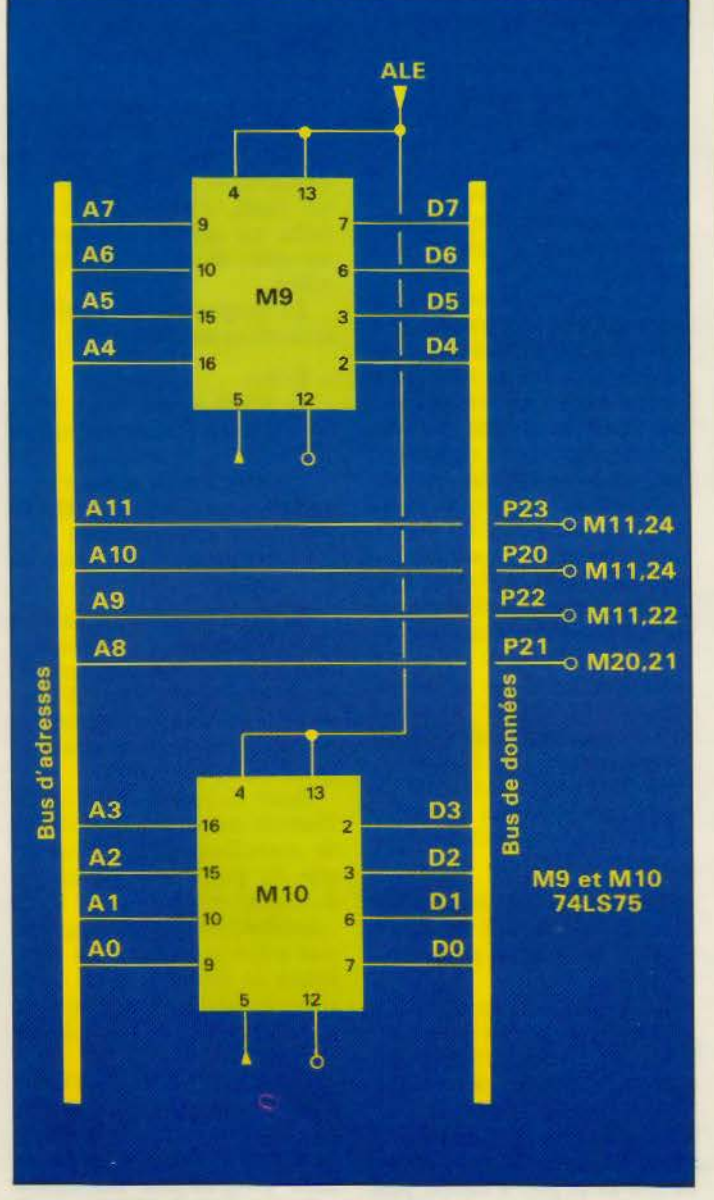

*Fig. 3.* - *Schéma* de *câblage du démultiplexage du bus du 8039.* 

MICRO-SYSTEMES - 97

Avril 1986

#### **LE 74LS7S LATCH TRANSPARENT**

La figure B illustre son fonctionnement :

Lorsque la commande E vaut l. la sortie reflète l'entrée à un certain retard près {le boîtier est transparent). En revanche, lorsque la commande E passe à O. l'état des sorties se trouve figé (verrouillé, latch = verrou).

Pour que la donnée qui se trouvera verrouillée soit correcte, il est nécessaire que celle-ci soit stable depuis au moins 20 ns (set-up timc, Data to Enable). alors qu'elle peut se modifier en même temps que l'entrée E puisque le Hold time, Data to Enable vaut O.

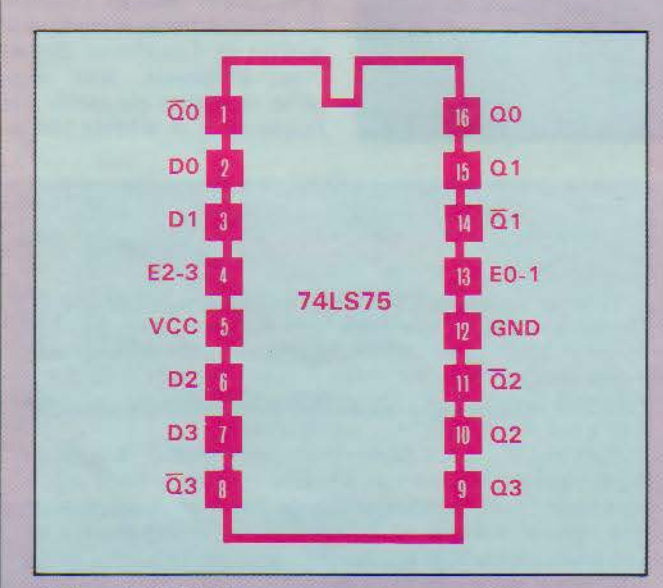

*.3rochage du 74 LS 75.* 

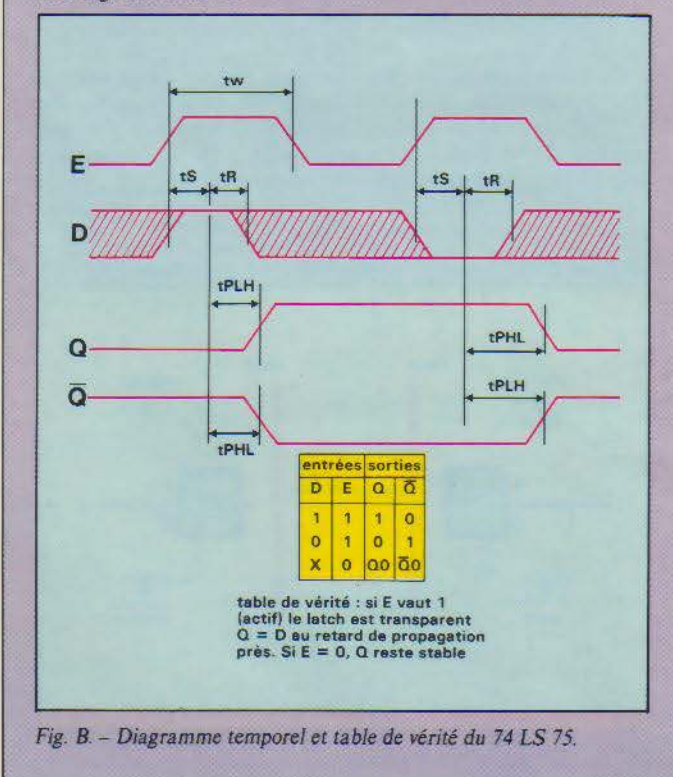

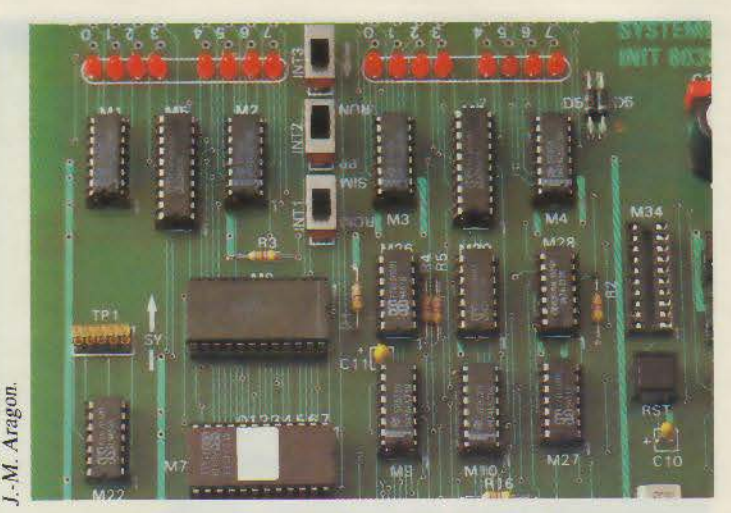

*Le* démultiplexage s'effectue *à* J'aide *des* /arches *transparencs 7475.* 

hertz). La période de base de l'horloge est donc  $T = 1/N$ ,  $T = 167$  ns.

• RESET (patte 4, entrée active basse).

Lorsque cette entrée est au 0 logique, le microprocesseur ne fait rien. Lorsque le niveau logique passe de 0 à 1, l'exécution de la première instruction (à l'adresse 0000) débute, et le microprocesseur n'interrompra son travail que lorsque RESET<br>repassera à 0.

A la mise sous tension, le microprocesseur ne doit démarrer que lorsque tous les autres composants sont prêts. c'est-à-dire lorsque toutes les tensions sont bien établies, et que, de plus, l'horloge fonctionne depuis suffisamment longtemps. Il faut donc attendre au moins 10 ms avant de rendre RESET inactif. Le condensateur figure 7 introduit un retard suffisant, à la mise sous tension. Il se charge au travers d'une résistance interne au 8039, et le signal devient inactif lorsque la tension dépasse la valeur du seuil (3,8 V) du trigger de Schmitt interne (encadré 1). L'interrupteur INT4 en parallèle du condensateur permet de rendre RESET actif manuellement.

 $\bullet$  INT (patte 6)

Cette entrée peut être utilisée de deux façons, soit en entrée testable ou comme patte d'interruption.

Le fonctionnement en entrée testable permet au programmeur d'utiliser directement dans le programme des instructions telles que « saut si  $\overline{\text{INT}}$ = 0 ». Sans cette propriété, il serait nécessaire d'effectuer une lecture de ce port d'entrée, puis d'effectuer le test, ce qui nécessiterait au moins deux fois plus

Mais la propriété la plus intéressante de cette broche est son utilisation en patte d'interruption. Illustrons cette fonc-<br>tion par un exemple particulier, imaginons que notre système remplisse simultanément deux tâches. D'une part, il surveille un clavier et affiche les caractères tapés, d'autre part il surveille un capteur qui, lorsqu'il est actif, déclenche un chronomètre.

Le programme de l'unité de traitement pourrait être :

- Début
	- lire le clavier si une touche est enfon-<br>cée alors l'afficher
	- lire l'état du capteur s'il est actif alors déclen-
	- reprendre l'exécution au début

Si, par malchance, le capteur devient actif juste après sa lecture, le chronomètre ne sera déclenché qu'après lecture du clavier et affichage éventuel. ce qui peut introduire un retard de quelques millisecondes.

Pour diminuer celui-ci, il faudrait insérer des instructions de surveillance du capteur au sein du programme de lecture du clavier et d'affichage. Cette interpénétration des programmes est déconseillée, elle complique la mise au point et la compréhension, ce qui risque de nuire à une éventuelle évolution du logiciel.

C'est à ce niveau qu'intervient la patte d'interruption, l'état actif du capteur positionnera celle-ci à O. On écrit alors deux programmes totalement indépendants. Le premier, dit

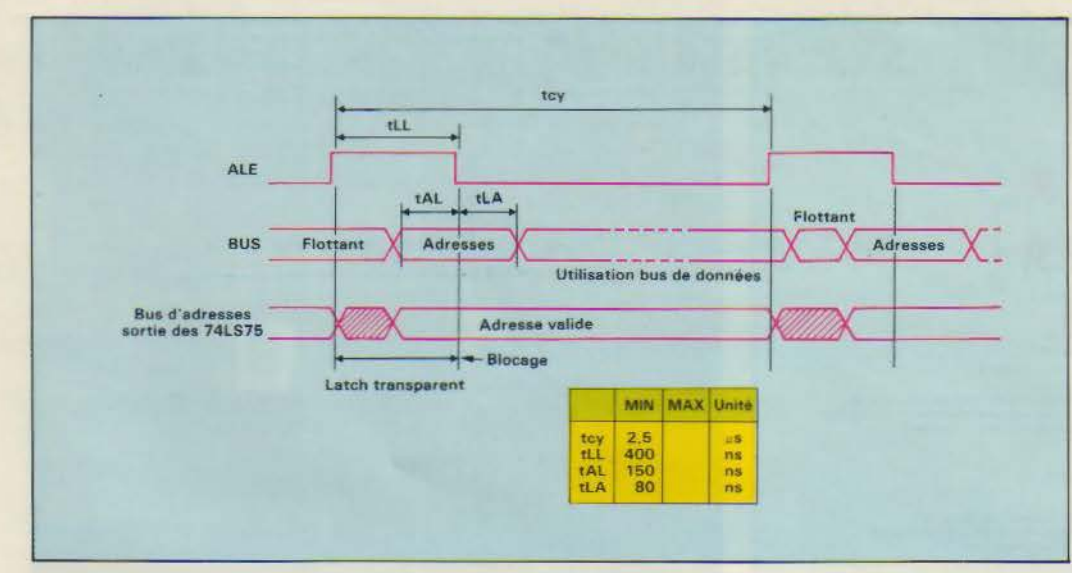

*Fig. 4.* - *Diagramme temporel de démultiplexage du bus* de *données.* 

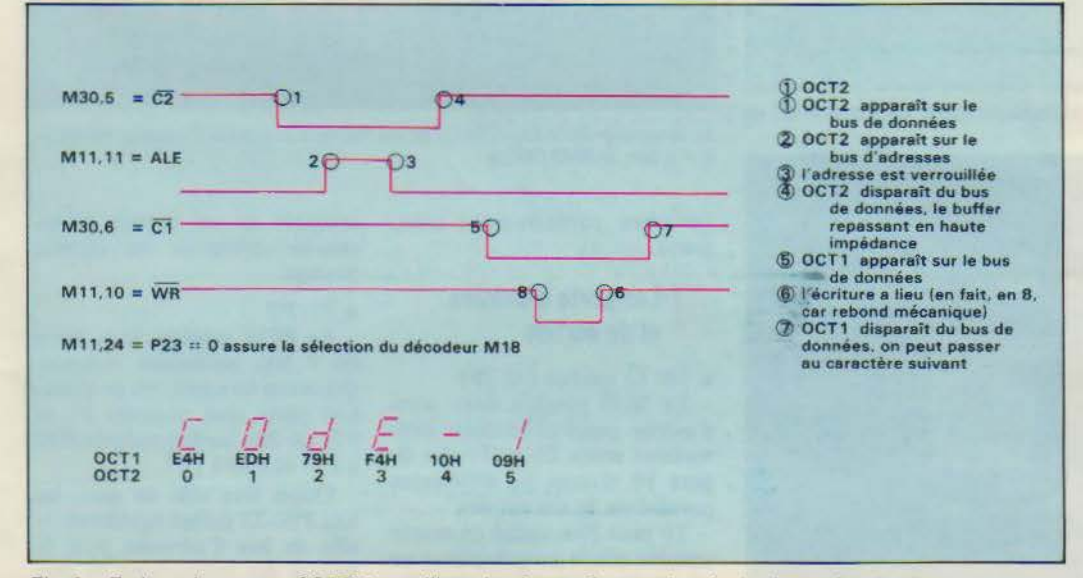

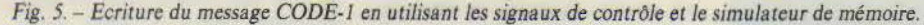

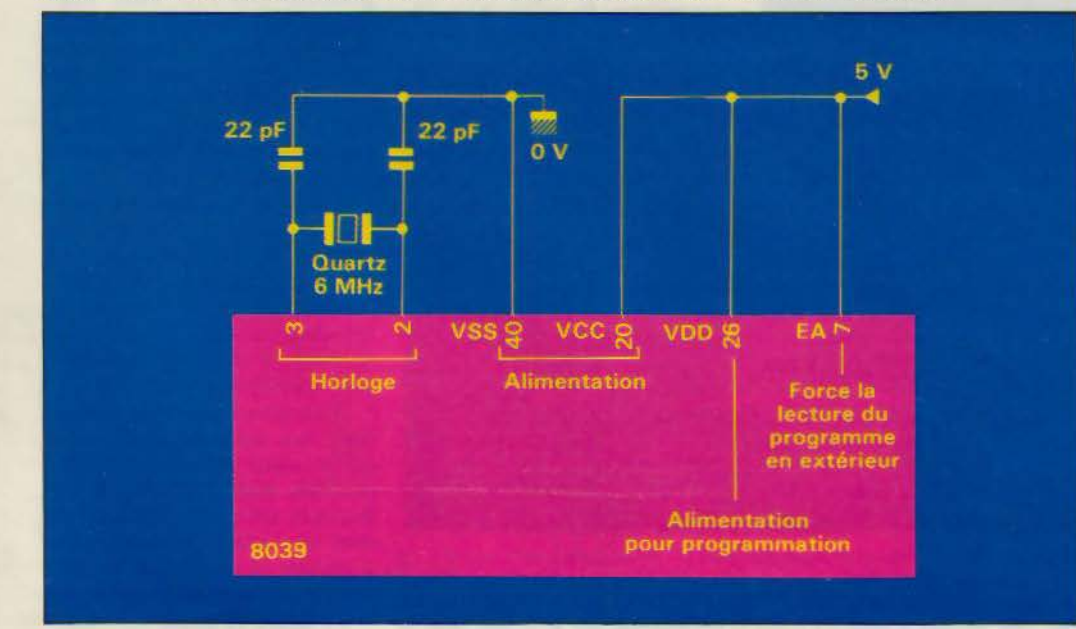

*Fig. 6.* - *Schéma de l'horloge.*  Avril 1986

programme principal. qui est exécuté en permanence :

- Début du programme principal
	- lire le clavier si une touche est enfoncée alors l'afficher
	- reprendre l'exécution au début du programme principal

Dès que INT passe à 0, le programme principal est mis en attente, Je programme d'interruption est exécuté puis il y a reprise automatique du programme principal à l'endroit précis où il a été abandonné.

- Début du programme d'interruption
- déclencher le chronomè-
- tre fin du programme d'interruption.

Il n'est pas nécessaire de lire l'état du capteur car ce programme ne s'exécute que s'il est actif. Le déclenchement du chronomètre s'effectuera *5* à 10 *µs* après le signal.

En outre, la patte INT est dite patte d'interruption masquable, c'est-à-dire que le programmeur donne l'autorisation au microprocesseur d'utiliser celte propriété par une instruction.

• SS (patte 5, entrée active bas) permet le pas à pas.

Cette possibilité provient du fonctionnement interne du microprocesseur. Pour lire el exécuter une instruction de programme, il positionne l'adresse sur le bus puis ALE à 1, mais avant de poursuivre, il observe  $\overline{SS}$ . Si  $\overline{SS} = 0$  il s'arrête et attend que SS reprenne la valeur l. Dans le cas contraire, il exécute totalement l'instruction, qu'elle soit constituée d'un ou de deux octets.

La disposition de la figure 8 permet d'exécuter une seule instruction à la fois selon le timing (fig. 9).

Il est impossible de connecter directement un interrupteur sur l'entrée D de la bascule, les rebonds mécaniques de celui-ci seraient catastrophiques. Entre 2 fronts montants successifs du rebond il s'écoule un temps de l'ordre de 1 ms, et pendant ce temps le microprocesseur a largement le temps d'exécuter une instruction (il lui faut 2,5 *µs*  soit environ 400 fois moins de temps pour le faire). Le microprocesseur exécuterait autant d'instructions qu'il y aurait de fronts montants dans le rebond

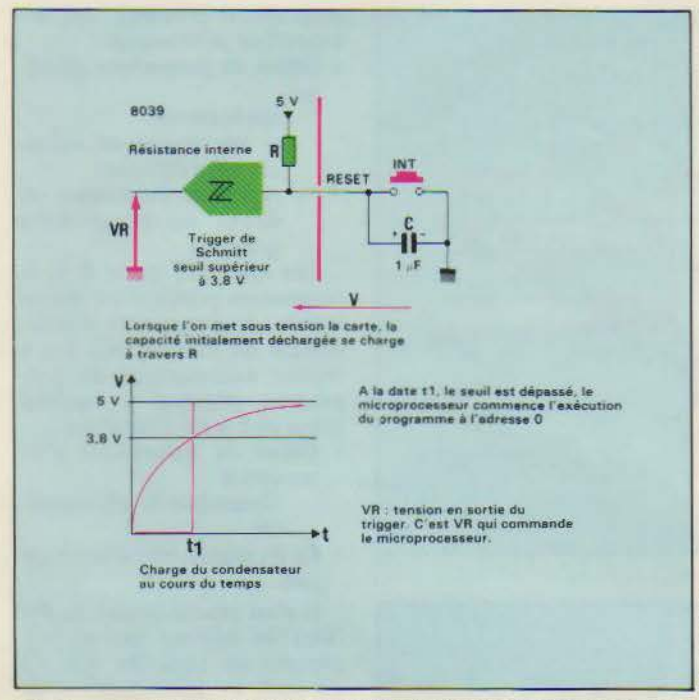

Fig. 7. - A la mise sous tension, une capacité introduit un retard avant de<sup>\*</sup> rendre le Reset inactif.

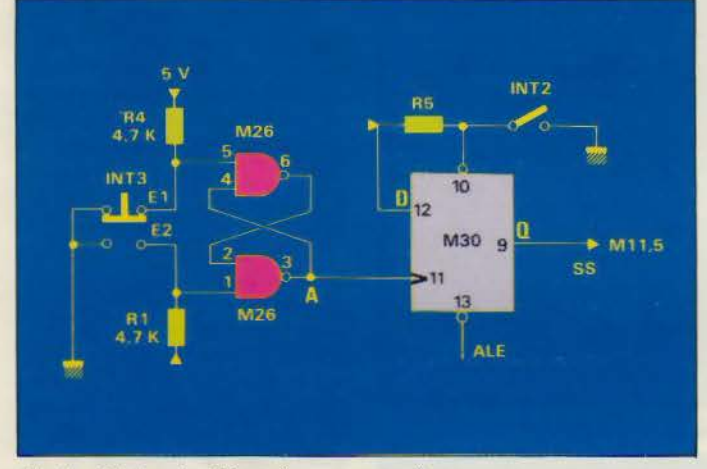

Fig. 8. - Schéma de câblage du montage pas à pas.

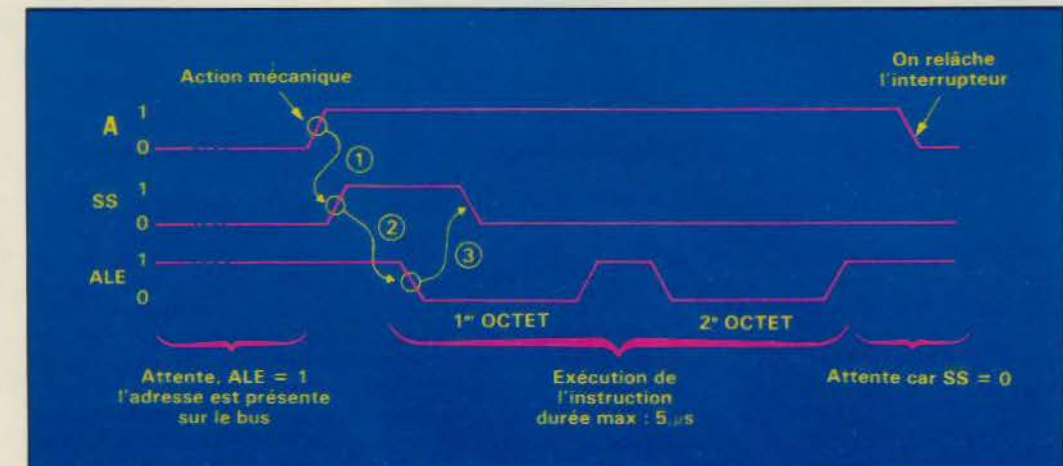

Fig. 9. – Le premier contact mécanique en E2 provoque un front montant sur M30,11, il y a recopie de D sur Q (1), SS prend la valeur 1. Le 8039 qui était en attents avec 11 E. 55 prend la valeur 1. Le 8039 qui était en attente avec ALE=1 poursuit son cycle de lecture de l'instruction. Il<br>positionne ALE à 0 (2) pour utiliser le bus de données. Mais alors, M30,11=0 est actif, il y a remise à 0 de l'instruction suivante.

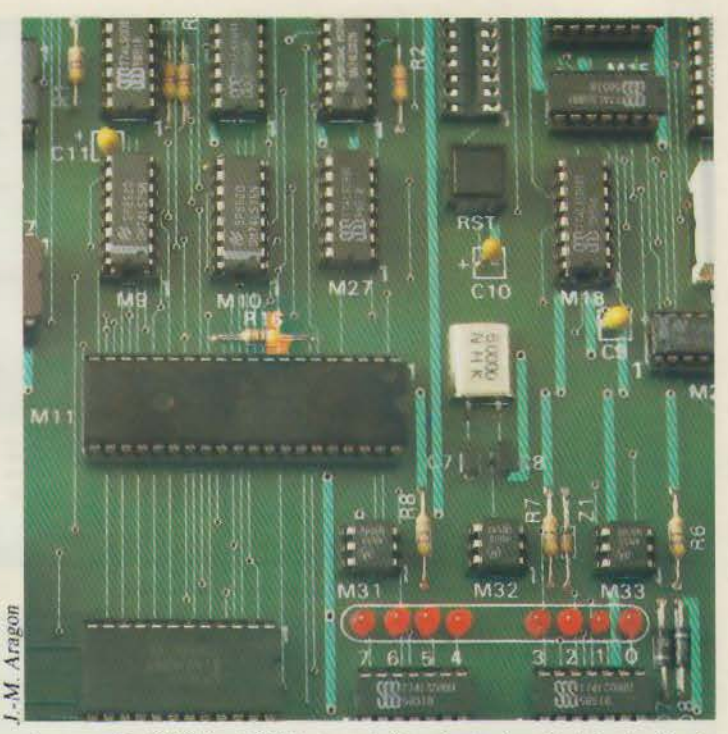

Le monochip 8039 Intel (M11) et son boîtier d'extension d'entrées/sorties de 4 × 4 bits, le 8043 (M25).

(nombre parfaitement aléatoire).

#### Les ports d'entrées et de sorties

 $\bullet$  T0, T1 (pattes 1 et 39)

Le 8039 possède deux ports d'entrée particulièrement intéressants notés T0 et T1. La figure 10 résume les différentes possibilités de ces entrées.

T0 peut être utilisé en entrée testable par le programmeur ou en sortie horloge si certains composants du système le nécessitent, et T1 comme entrée

testable et en même temps comme compteur ou comme horloge.

#### $P1. P2$

Le 8039 possède deux ports de 8 bits utilisables indépendamment en entrée ou en sortie. Ces ports sont nommés P1 et P2, les bits correspondants P10 à P17 et P20 à P27

Outre leur rôle de port, les bits P20-23 jouent également le rôle de bus d'adresses pour la lecture des instructions de programme (A8-11). Pour augmenter facilement le nombre de ports, Intel a créé le 8243, qui est un boîtier d'extension d'entrées/sorties de 4 fois 4 bits (fig. 11a et b). Ce composant dialogue avec le 8039 par le biais de P20-23 et PROG. Grâce à un multiplexage, P20-23 jouent successivement le rôle de port, de bus d'adresses pour le programme, de bus d'adresses/contrôle et de bus de donnée pour le 8243. Les fronts de ALE et de PROG permettent le démultiplexage.

Il va de soi que Intel a construit ces composants de sorte qu'ils soient parfaitement compatibles, mais profitons de cet exemple pour nous familiariser avec les « timing » et apprendre à vérifier la compatibilité temporelle de deux composants.

La figure 12 donne les renseignements relatifs au 8243.

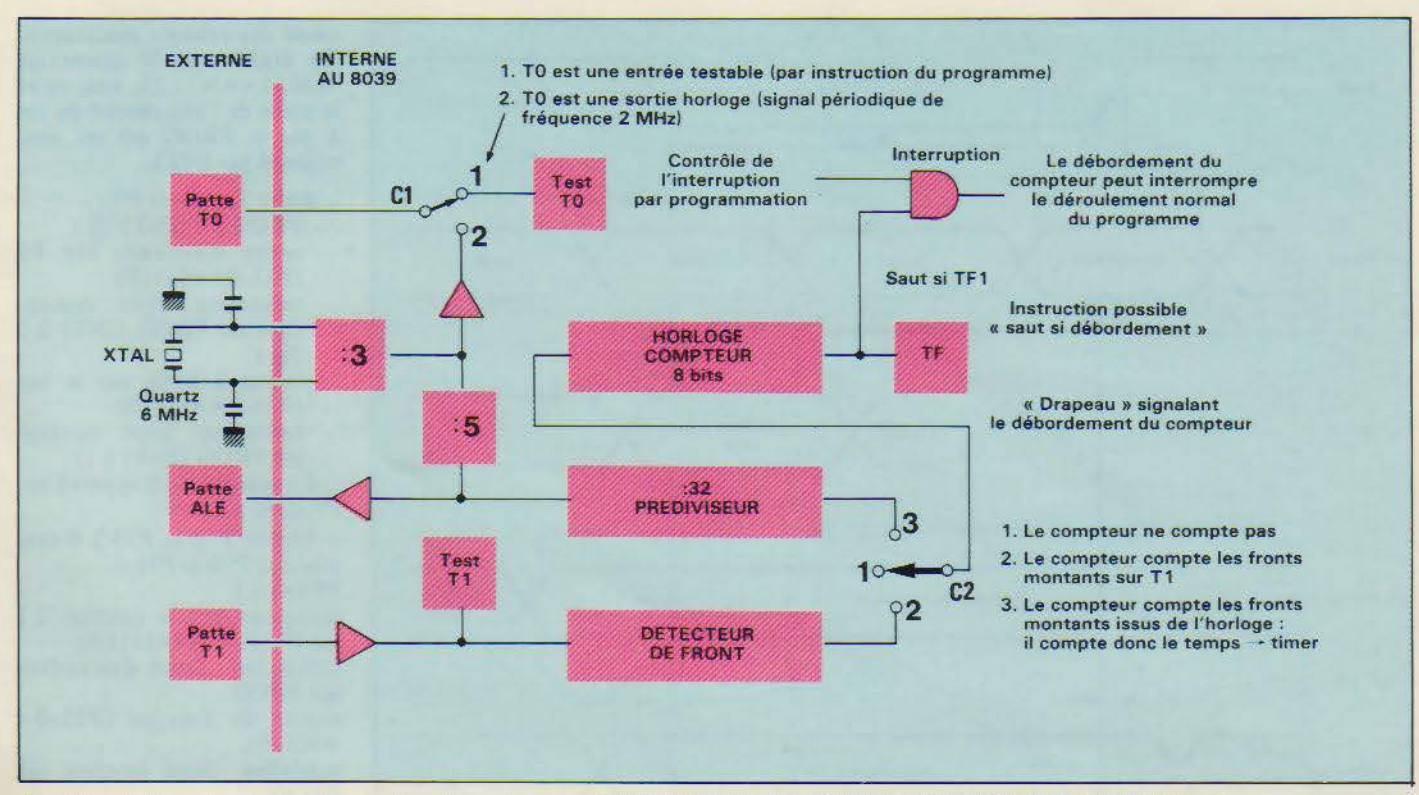

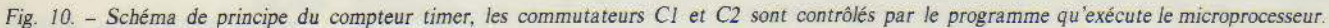

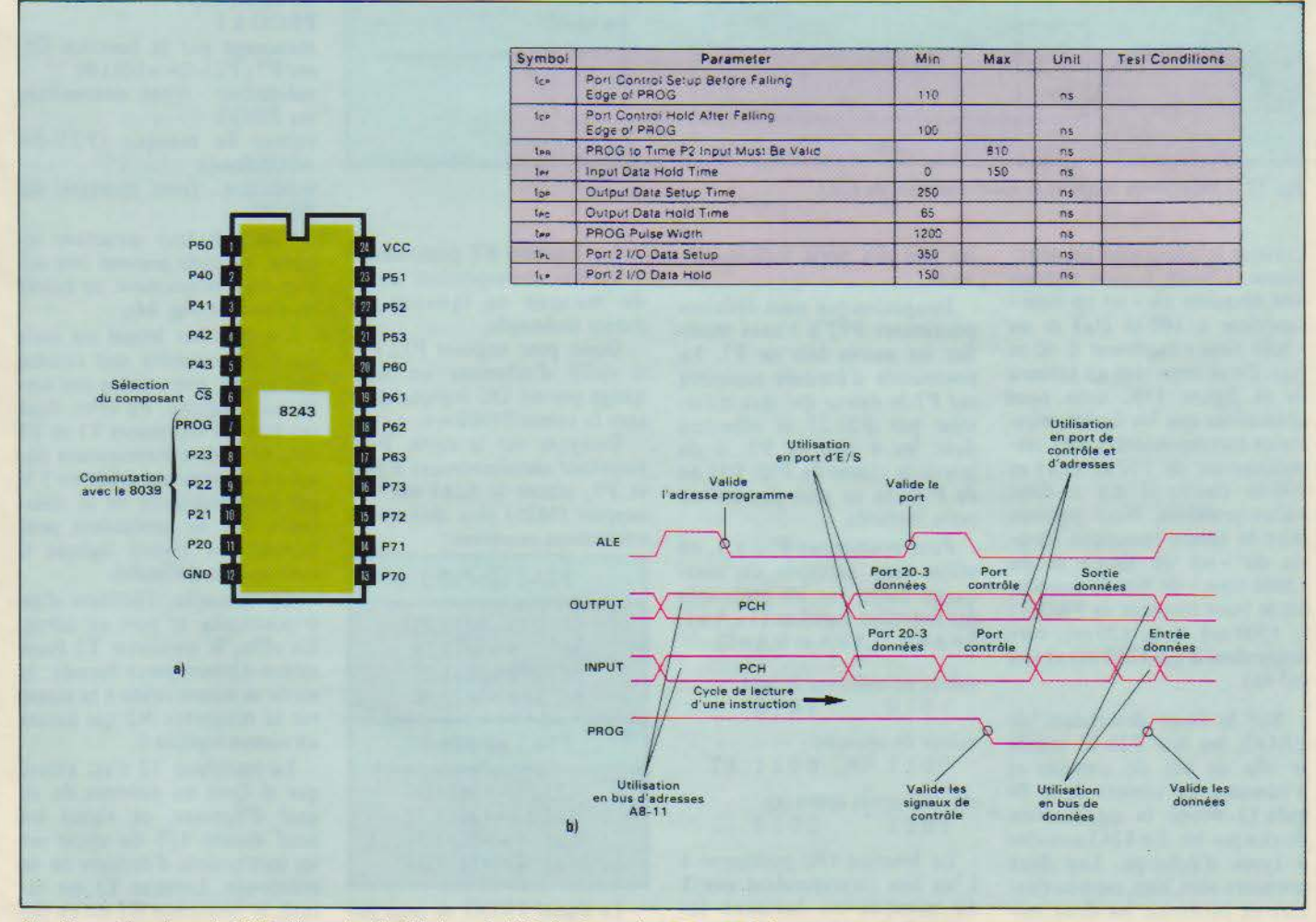

Fig. 11. - a) brochage du 8243 ; b) gestion de P20-3 par le 8039, les fronts de ALE et PROG permettent le démultiplexage. **Avril 1986** 

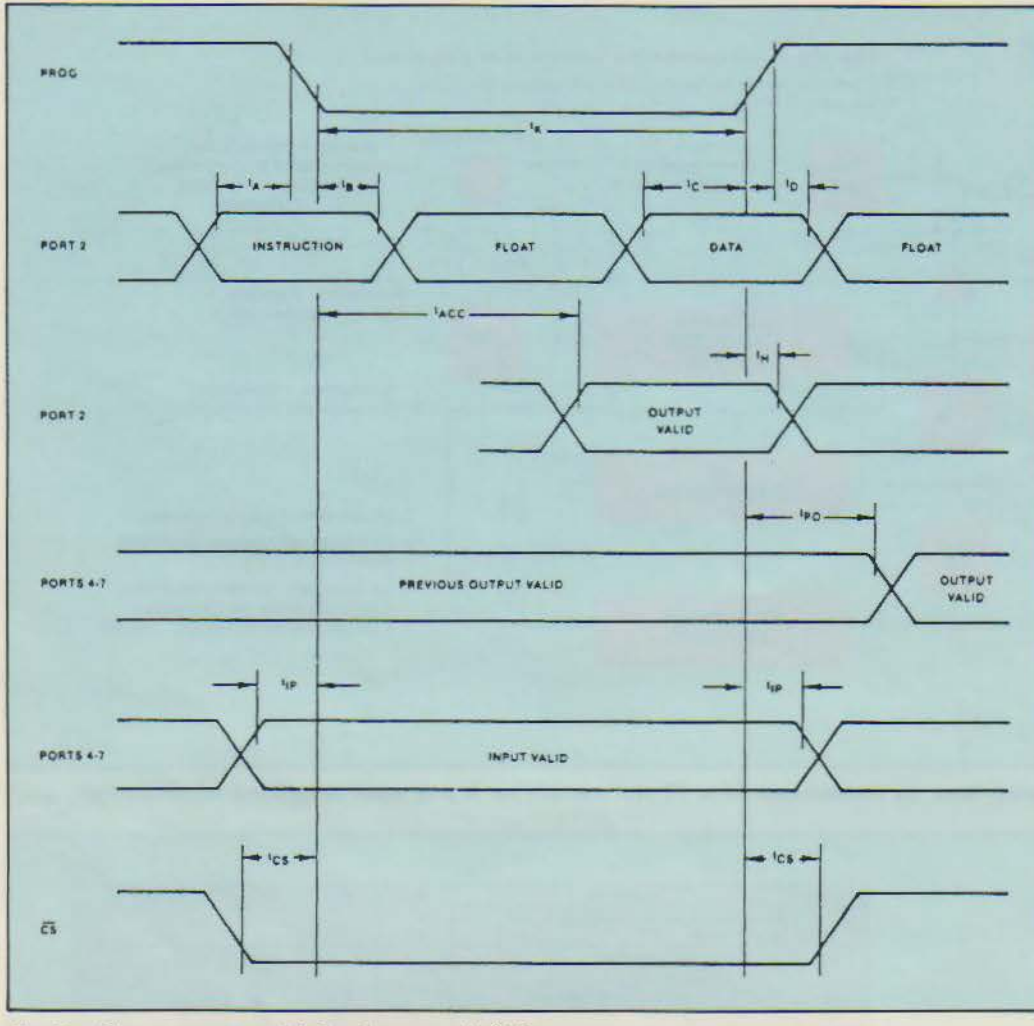

Fig 12 - Diagramme temporel de fonctionnement du 8243.

Lorsque le composant est sélectionné  $(\overline{CS}=0)$ , la zone instruction nécessite un « set up time » supérieur à 100 ns  $(t_A)$  et un • hold time » supérieur à 60 ns (ta). En se reportant au tableau de la figure 11b, nous nous apercevons que les durées minimales correspondantes sont respectivement de 110 ns (tcp) et 100 ns (tpc): il n'y a donc aucun problème. Nous pouvons faire la même remarque vis-àvis du « set up time » et du • hold time • du bus de données sur le front montant de PROG : tc  $(200 \text{ ns})$  et t<sub>p</sub>  $(20 \text{ ns})$ , correspondent à t<sub>DP</sub> (250 ns) et t<sub>PD</sub> (65 ns).

Sur le front descendant de PROG, les bits P20-23 jouent le rôle de bus de contrôle et d'adresses. Le tableau de la figure 13 donne la signification de chaque bit. Le 8243 autorise 4 types d'échange. Les deux premiers sont bien connus (lecture et écriture), les deux suivants permettent de manipuler les bits des ports individuellement.

1 maginons que nous désirions positionner P72 à 1 sans modifier les autres bits de P7. La commande d'écriture recopiera sur P7 la valeur qui sera transmise par P20-23 et affectera donc les 4 bits de P7, si on ignore la valeur de P70. P71 ou de P73, on ne peut pas utiliser cette méthode.

Pour positionner P72 à 1, on utilise une méthode de masquage basée sur les propriétés des fonctions logiques  $(1+A=1,$  $0+A=A$ ,  $1.A=A$  et  $0.A=0$ ).

valeur actuelle sur le port<br>1010 1010 1010 valeur du masque 0011 OU 0011 ET

résultat après opération 1011 0010

- La fonction OU positionne à 1 les bits correspondant aux 1 du masque en laissant les autres inchangés.

- La fonction ET positionne à 0 les bits correspondant aux 0 du masque en laissant les autres inchangés. Donc, pour imposer P72 à J,

il suffit d'effectuer un masquage par un OU logique utilisant la valeur 0100B=4

Essayons sur la carte. Pour visualiser simultanément P20-3 et P7, placer le 8243 sur son support (M25) puis réaliser les connexions suivantes :

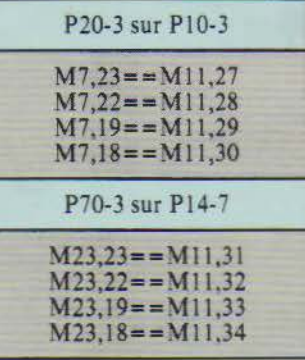

Le signal PROG ne peut pas être contrôlé manuellement à cause des rebonds mécaniques. En établissant la connexion  $M30, 11 = M11, 25$ , vous reliez la sortie de l'anti-rebond du pas à pas et PROG qui est ainsi contrôlé par INT3.

 $-$  écrire 1111B sur P7  $PROG$  à 1 (INT3<sup> $+$ </sup>) ordre d'écriture sur P7  $(P23-0 == 0111B)$ validation : front descendant sur PROG (INT3 à 0  $($ valeur à écrire sur le bus  $(P23-0==1111B)$ validation : front montant sur PROG (INT3 à 1) La valeur 1111B apparaît sur P7, donc sur P14-7. Mettre P72 et P73 à 0 sans modifier P70 ni P71 :

PROG à 1

masquage par la fonction ET  $sur P7 (P23-0==1111B).$ 

validation : front descendant sur PROG.

valeur du masque  $(P23-0=0011B)$ .

validation : front montant sur PROG.

- Mettre P72 à l sans modifier les autres bits : PROG à l

masquage par la fonction OU

 $\text{sur } P7 (P23-0) = 1011B$ 

validation : front descendant sur PROG

valeur du masque (P23-0=  $=0100B=4$ 

validation : front montant sur PROG.

Grâce à leur structure interne. les ports peuvent être utilisés très simplement en entrée ou en sortie (fig. 14).

Un port sur lequel est écrit un 1 se comporte soit comme une entrée, soit comme une sortie au 1 logique. En effet, dans cet état les transistors Tl et T2 sont bloqués (interrupteurs ouverts), la sortie est reliée au 5 \' par l'intermédiaire de la résistance R3, un composant peut imposer un niveau logique 0 sans aucune difficulté.

En revanche, l'écriture d'un 0 positionne le port en sortie. En effet, le transistor T2 étant saturé (interrupteur fermé), la sortie se trouve reliée à la masse *via* la résistance R2 qui assure un niveau logique O.

Le transistor  $T1$  n'est assuré<br>que si  $Q=1$  au moment du sique si Q=1 au moment du si-<br>gnal d'écriture, ce signal est actif durant 1/5 du cycle sur les instructions d'écriture ou de masquage. Lorsque Tl est saturé, la résistance R 1 est en pa- rallèle avec la résistance R3, la

La plupart des composants en électronique numérique nécessitent des signaux aux variations assez franches et dépourvus de fluctuations (fig. C). Les signaux tels que ceux représentés (fig. D) risquent de poser des problèmes, leur utilisation exige une mise en forme préalable.

La première idée est d'utiliser un comparateur : tant que la tension demeure inférieure au seuil, la sortie vaut 0, dès qu'elle dépasse le seuil la sortie prend la valeur 1. Un tel trigger  $(1)$  ne donne pas entière satisfaction (fig. F).

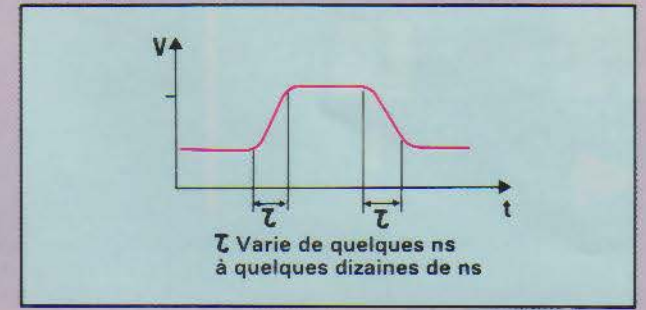

*Fig.* C. - *Signal numérique type.* 

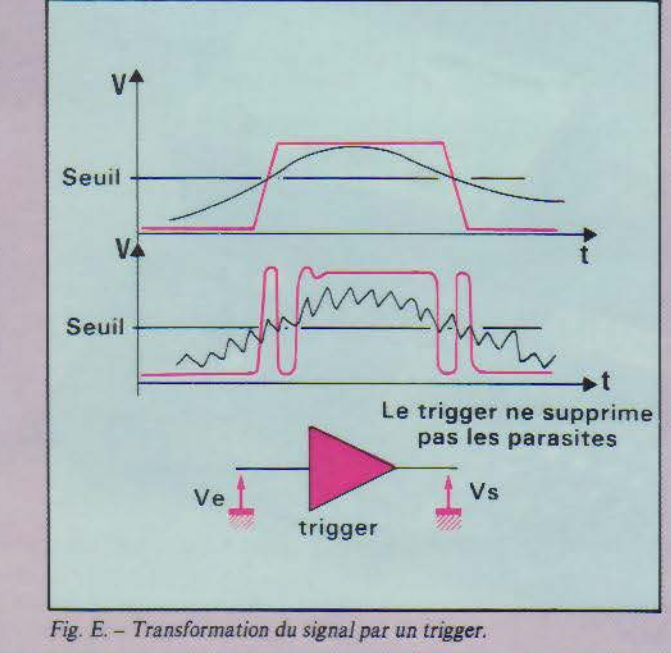

sortie est capable de débiter un courant plus intense, ce qui permet d'imposer plus facilement un l logique en sortie.

Effectuons une lecture sur le port P<sub>7</sub>:

PROG à 1

Avril 1986

commande de lecture sur P7  $(P23-0=-0011B)$ 

validation : front descendant sur PROG

Cette commande positionne automatiquement les bits de P7 à 1, donc en entrée. A priori rien n'est connecté sur P7, le composant lit donc des l et les affiche sur P20-3, or P22 et P23 sont au 0 logique sur M34,

il y a donc un conflit électrique (sans gravité). Pour voir P7 sur P20-3 retirer les connexions  $P22-3 = 00B$ , constater alors que dès que vous imposez un 0<br>logique sur P70-2 (=M24,  $20-23 = 0$ , le bit correspon-<br>dant sur P20-2 prend la valeur O. Le 8243 se comporte comme un port d'entrée transparent. Cet état dure tant que PROG vaut 0, le front montant de PROG replace en état de haute impédance les sorties P20-3 du 8243, les LED Pl0-3 s'allument toutes à nouveau.

La structure interne des ports rend très simple leur utili-

L'idée du trigger de Schmitt est de changer la tension de seuil dès la commutation du trigger : si la sortie vaut 0 on compare l'entrée à V1, dès la commutation on compare à \'2. Si !"écart entre YI et V2 est suffisant, ce composant donne entière satisfaction (fig. E).

*(/) Trigger* en *anglais signifie déclencher. un trigger* est *un compo· sant déclenchant Je .:hangemenc* de *sa sortie sur la comparaison de son* entrée *à une tension* de référence.

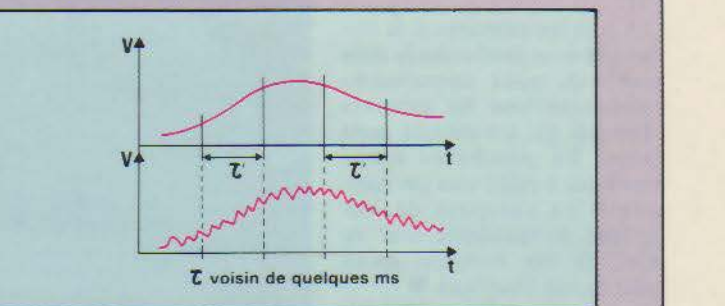

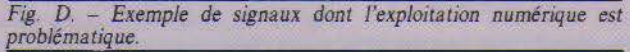

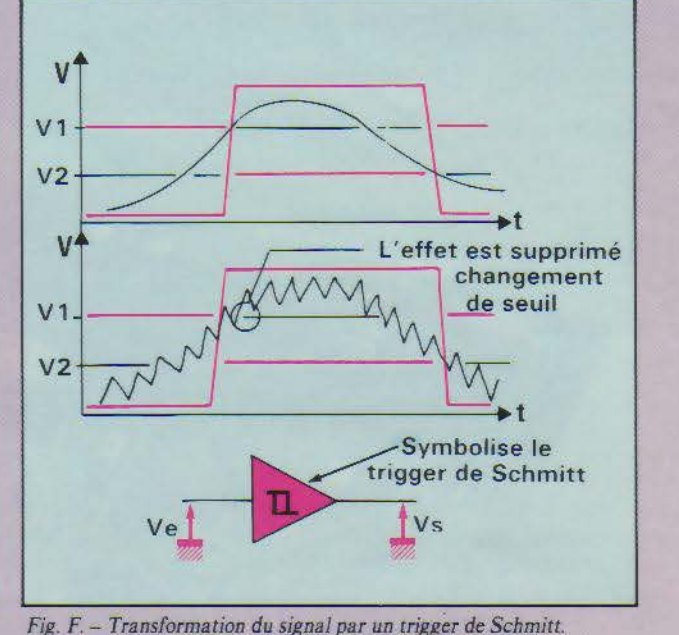

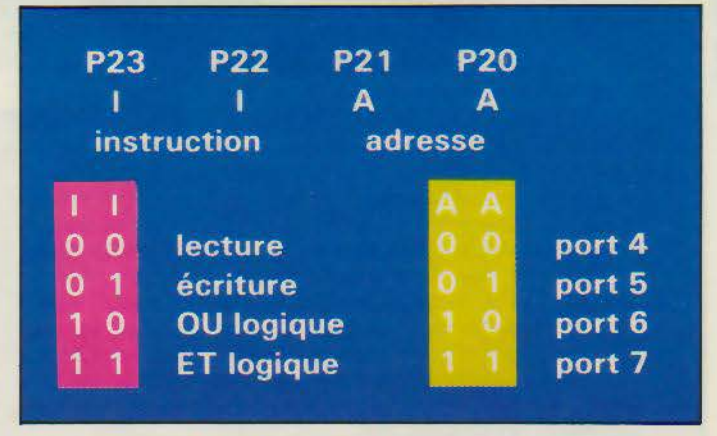

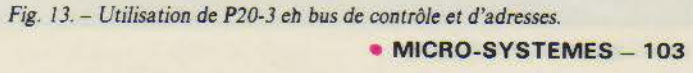

sation. En général, les ports comportent un registre de programmation dans lequel il faut indiquer si on utilise le bit en entrée ou en sortie et ce de manière exclusive. De plus, les propriétés de masquage direct sur les ports sont très intéressantes, elles permettent la manipulation individuelle des bits en une seule opération. Nous disposons sur la carte de 32 ports masquables (P1, P2, P4, P5, P6 et P7).

A. part les mémoires et le clavier que nous étudierons le mois prochain, nous connaissons maintenant tous les éléments essentiels qui constituent cette carte. La prochaine étape consistera à relier tous ces composants en s'assurant de leur parfaite compatibilité tant au point de vue temporel qu'au point de vue électrique. <sup>Il</sup><br>Bruno HENRY

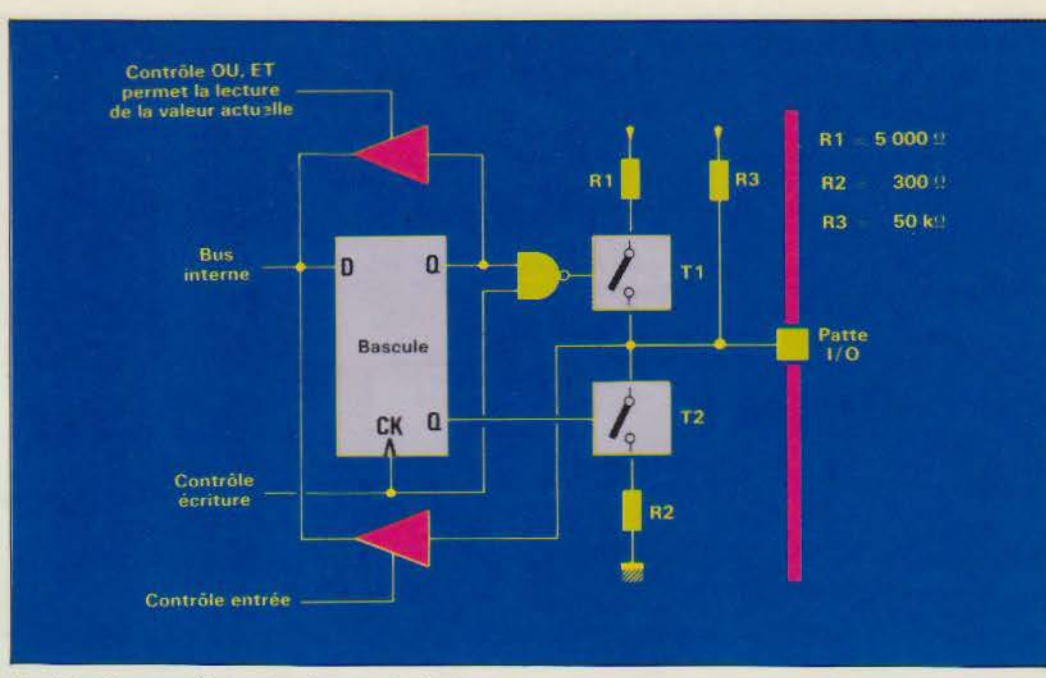

Fig. / *.J* - *Suuc:ture électronique des ports du* 8039.

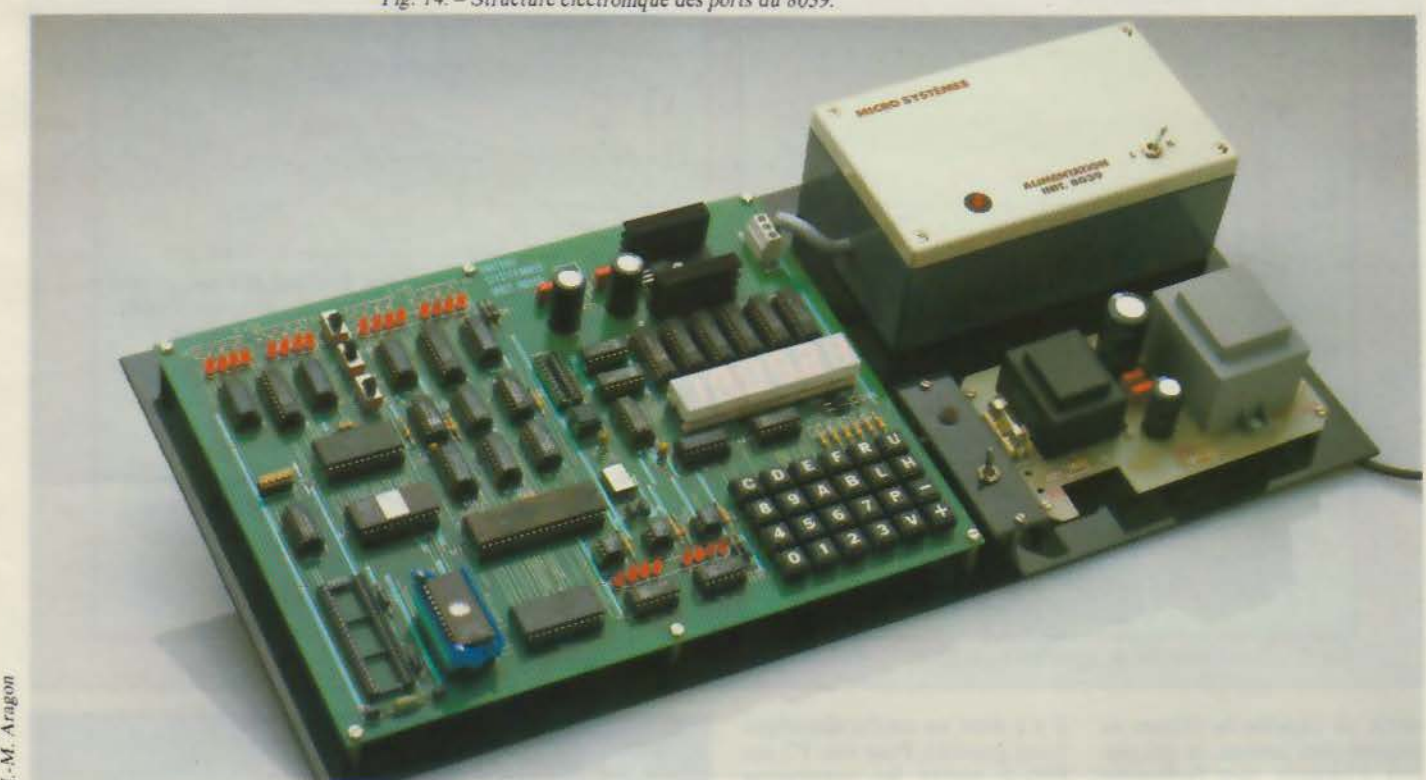

/nir 8039 assemblé a~ec *son alimentation.* 

Pour faciliter le suivi de notre série d'initiation, un kit complet a été étudié comprenant les composants cités dans la nomenclature *(Micro-Systèmes* n<sup>®</sup> 61), ainsi que toutes les pièces utiles à leur mise en œuvre. Le conditionnement de cet ensemble a été élaboré en fonction des articles parus et à paraître dans Micro-Systèmes. La carte-mère sérigraphiéc comporte. montés d'origine. tous les composants sensibles ainsi que les supports nécessaires à l'inserùon des circuits intégrés. Cette carte système devient à son achèvement un outil de développement et un lecteur optique intégré permet au possesseur de la carte d'enregistrer directement et facilement des programmes.

Pour vous procurer ce kit, il vous suffit d'envoyer une lettre avec vos coordonnées complètes et votre règlement par chèque postal ou bancaire à l'ordre de « Microb » à l'adresse suivante

Société Microb, 9, rue Frédéric-Mistral, 09300 Lavelanet

Le prix du kit complet est de 2 490 F TTC ( + *50* f de port). Suite à vos nombreuses demandes. le circuit intégré vierge sérigraphié de la carte de base est disponible avec le microcontrôleur 8039 d'Imel au prix de 590 F TTC port compris. Pour tout renseignement complémentaire, téléphone? à *Micro-Systèmes* au 42.00.33.05, poste 490.

Délais de livraison : 6 semaines environ.

## **Logiciel, n'est-ce pas?.**

**F'ttzës** *75 oo* **3** 

**1't** Ïit~b1jo

**Pourquoi réinventer la roue à chaque fois?** 

**Pour résoudre tous vos problèmes spécifiques, programmez avec les Toolbox de Borland et gagnez du temps! Chaque Toolbox recouvre un domaine d'application précis. Il contient un ensemble de routines sous forme de code source en TURBO Pascal, et un exemple complet prêt à l'emploi. Vous pouvez parfaitement intégrer ces routines dans vos propres programmes sans avoir à payer de royalties! BORLAND, c'est l'intelligence créative et une politique de prix sympathique. FRACIEL, c'est la qualité des adaptations en français et une assistance technique professionnelle.** 

**C'est BORLAND FRACIEL, c'est à Paris maintenant, c'est logiciel, non** ?

#### **TURBO Pascal**

**T** URBO Pascal est un environnement de programmation complet, rapide et facile

d'emploi. li s'est imposé comme le standard dans le monde entier.

Les PC 16 bits ont 2 options : l'option 87 pour gérer le 8087 et l'option BCD (décimal code binaire) pour la gestion.

TURBO Pascal est un excellent support d'enseignement de la programmation, choisi dans le cadre de l'opération Informatique Pour Tous.

#### **TURBO Tutor**

Règlement joint D Carte Bleue (date d'exp.).

Contre-Remboursement (France uniquement) + 25  $F \Box$ Pour tout renseignement et une documentation gratuite :

**p** renez de bonnes habitudes dès le départ! Cette méthode d'auto-formation accessible à tout le monde vous initiera aux bons usages de la programmation en TURBO Pascal, progressi-

BORLAN

vement et tout en douceur. Ça se corse un peu au fur et à mesure, et même les programmateurs confirmés y découvriront quelques astuces bien pratiques pour leurs propres développements. (Un manuel en français + une disquette d'exemples).

#### **TURBO Database Toolbox**

(identique à l'ancien TURBO Toolbox)

C ontient toutes les routines pour construire une base de données performante, y compris

un programme de tri. Un utilitaire permet d'adapter vos programmes à différents terminaux.

#### **TURBO Graphix Toolbox**

T ous les outils sur IBM PC et compatibles pour gérer les fenêtres, camemberts, histogrammes. sauvegarder et restaurer les images sur disque, traçage et lissage de courbes et bien d'autres choses encore.

#### **2 NOUVEAUX TOOLBOX**

#### **TURBO Editor Toolbox**

R outines pour construire et intégrer un traitement de texte dans vos programmes. Contient MicroStar, prêt à l'emploi ou modifiable.

(Pour IBM el compatibles).

#### **TURBO Gameworks Toolbox**

E checs, bridge et Go-Moku sur PC. Toutes les routines de jeux sont en code source sur la disquette.

(Pour IBM et compatibles).

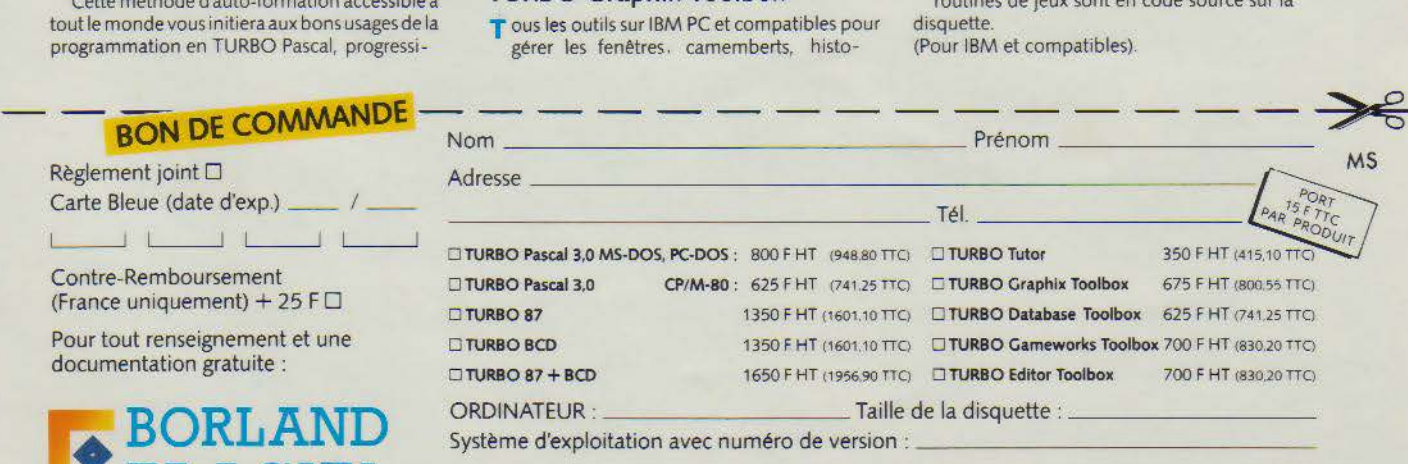

 $\mathbf{FRACIEL}$  78, rue de Turbigo 75003 PARIS - Tél.: 1/42.72.25.19 SERVICE-LECTEURS *N°* 150

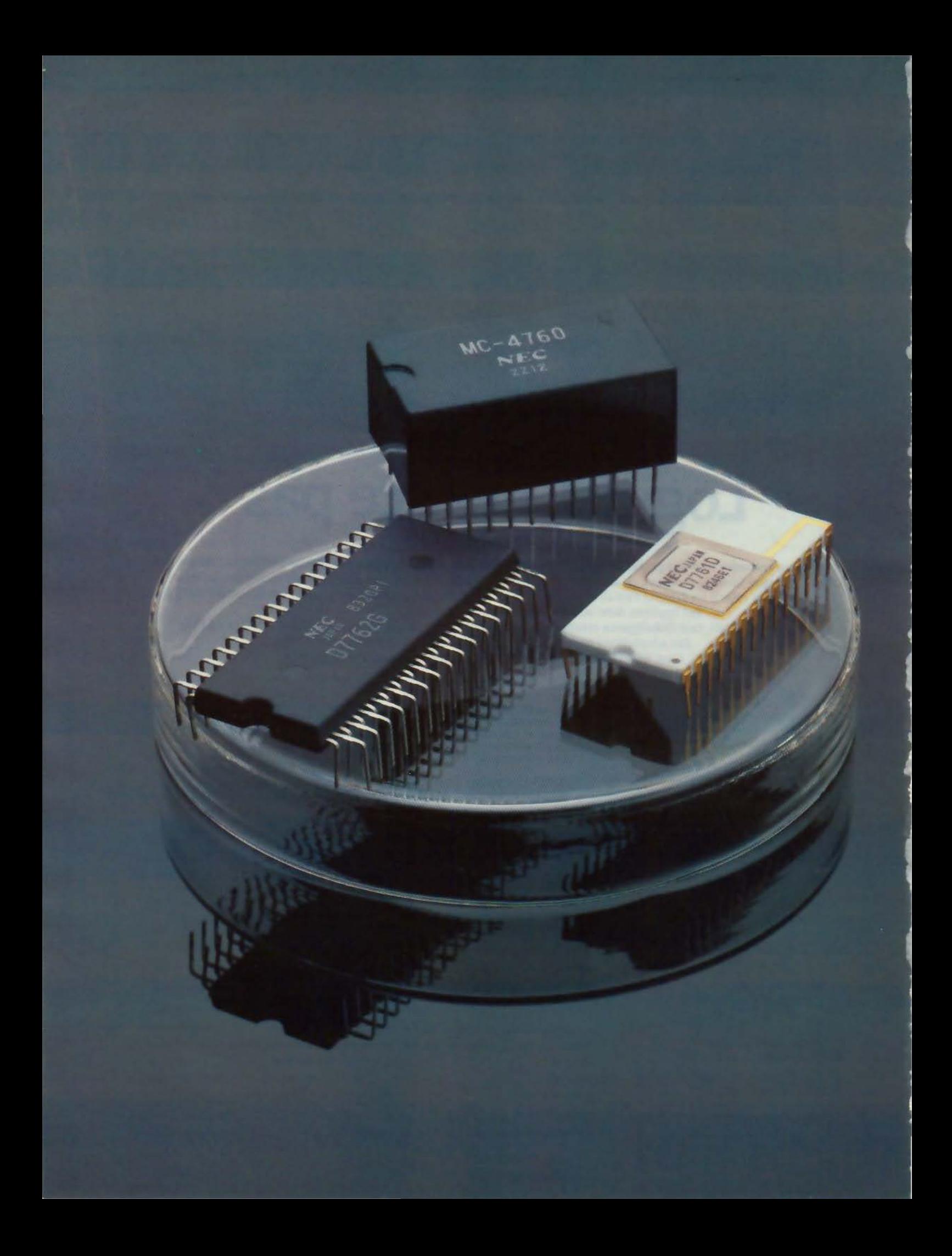

### **REALISATION**

# **UNE RECONNAISSANCE VOCALE UNIVERSELLE**

**La reconnaissance vocale est, nous l'avons vu pendant l'année 1985, de nature à éveiller de nombreux débats, d'autant plus passionnés qu'une aura de sorcellerie entoure encore cette techni· que en pleine maturation. Micro-Systèmes a déjà abordé ces développements avec la réalisation (7 janvier 1985) d'un système multilo· cuteur simplifié - mais cer· tainement pas simpliste comme certains l'ont insi· nué. Nous entamons ici la fa· brication d'un outil plus per· formant, qui permettra de communiquer avec n'im· porte quel ordinateur par l'intermédiaire de la voix.** 

a carte que nous allons<br>
réaliser ne permet pas<br>
de commander directe-<br>
ment une machine.<br>
Elle doit être considé-<br>
rée comme un organe<br>
d'entrée au même titre qu'un réaliser ne permet pas de commander directement une machine. Elle doit être considérée comme un organe

clavier. Contrairement à ce dernier, elle ne dispose pas d'un « vocabulaire » sis en mémoire morte. Les mots à reconnaître doivent lui être fournis avant toute utilisation, par l'intermédiaire d'un microphone ou d'un magnétophone à cassette. Cette phase, appelée apprentissage, permet de stocker en mémoire les termes utilisables par l'opérateur. Lors de leur emploi en mode travail, la carte sera en<br>mesure de les reconnaître lorsle micro.

#### **Description générale**

Notre carte de reconnaissance de voix permet d'analyser et de retrouver jusqu'à 512 mots ou sons de 2 secondes maximum chacun. Son temps de réponse maximum pour traiter un mot est de 0,5 seconde, avec un taux de réussite de 98%.

Le signal analogique vocal du locuteur est capté par un microphone **(fig. 1),** puis, après amplification et réglage du vo-

qu'ils seront prononcés devant lume, est converti en un signal numérique par le MC 4760.

Celui-ci est alors traité par le µPD 7761 ; il est ensuite compressé et stocké en mémoire vive par le  $\mu$ PD 7762 qui se charge de la gestion de la carte et des échanges de celle-ci avec l'extérieur.

L'interfaçage avec un système hôte (carte microprocesseur ou ordinateur) s'effectue soit en mode série synchrone, lequel est spécifique aux microprocesseurs NEC, soit grâce à une interface RS232 intégrée sur la carte, soit en mode parallèle directement connectable à

un circuit d'interface parallèle 8255 (qui doit être programmé en mode 2).

L'interfaçage, série ou parallèle, entre la carte reconnaissance de voix et le système hôte se réduit à l'échange de mots binaires de huit bits. L'ordinateur envoie la commande puis le code fin de message auquel la carte répond par un message Ready ou un code d'erreur.

#### **Fonctionnement**

La carte de reconnaissance peut se décomposer en quatre parties distinctes : la mémoire,

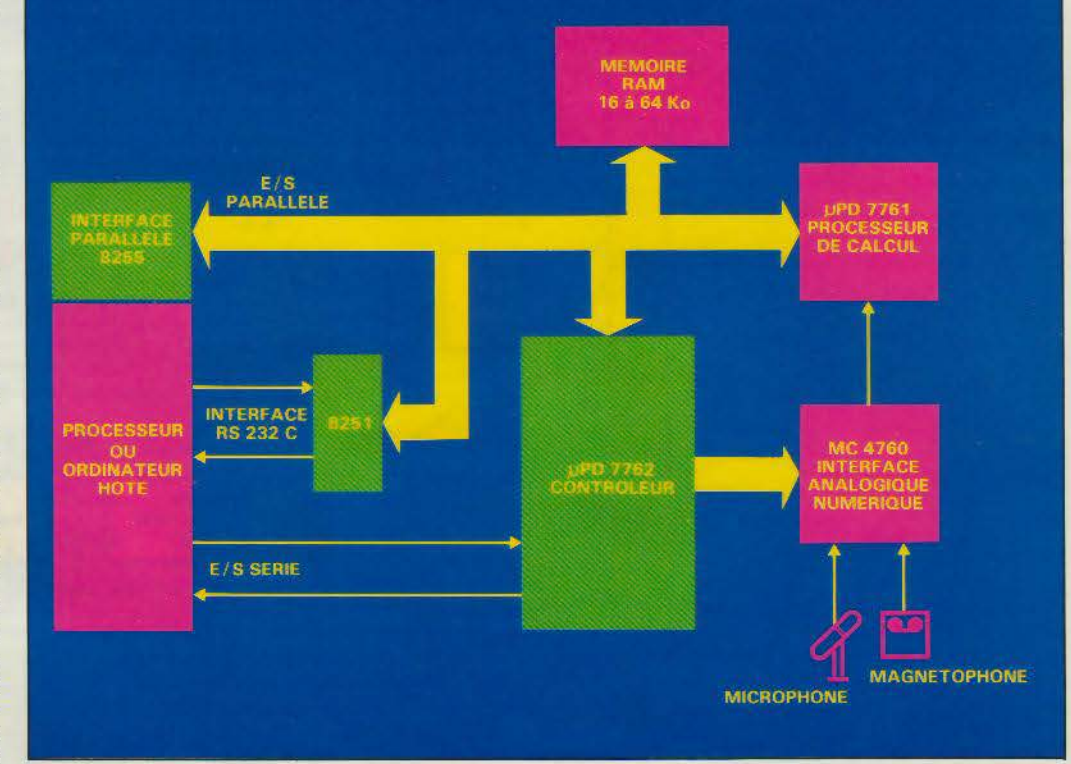

Fig. 1. - Synoptique de la carte de reconnaissance.

## 512 mots peuvent être traités par notre carte<br>de reconnaissance vocale.

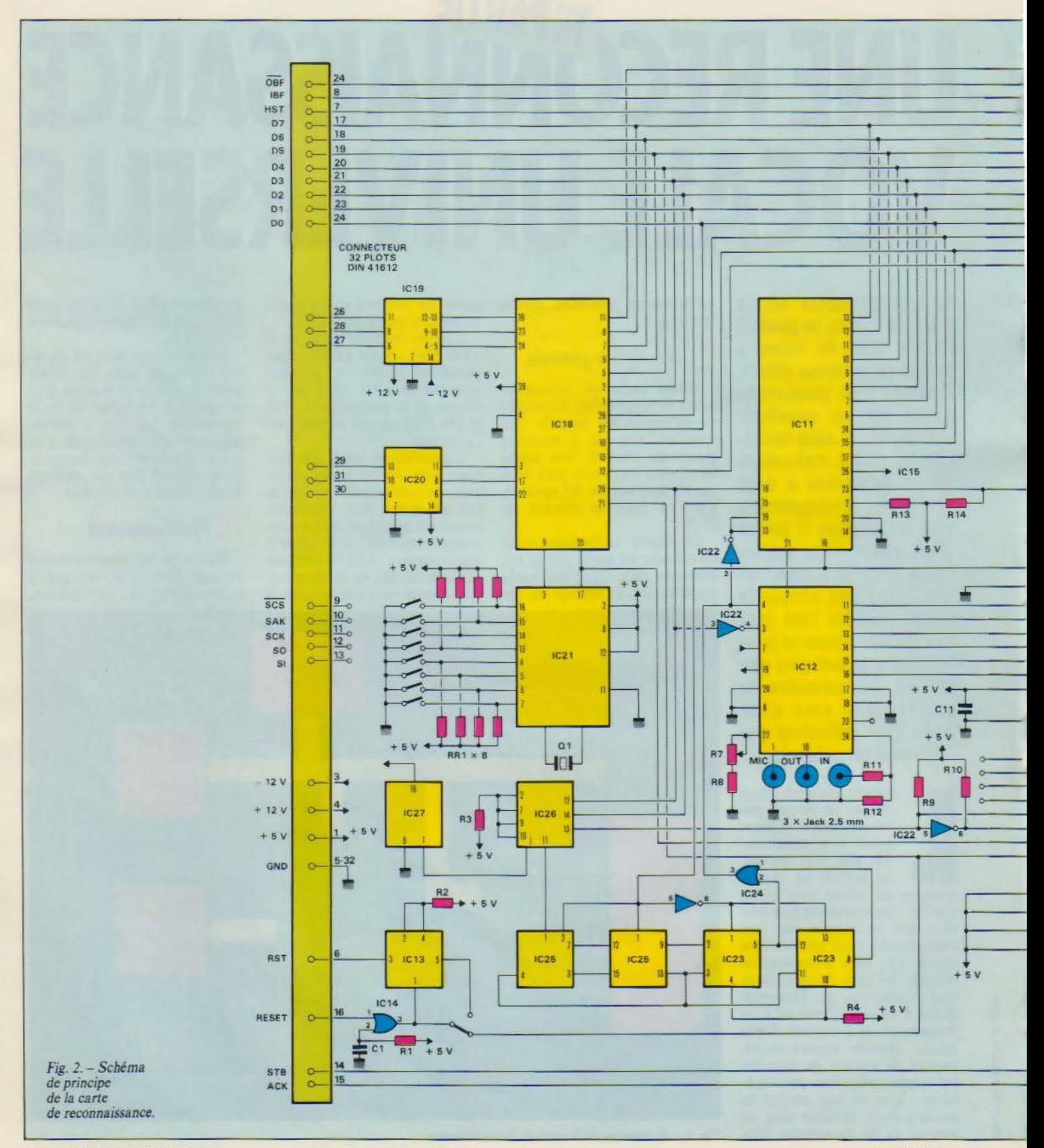
## **REALISATION**

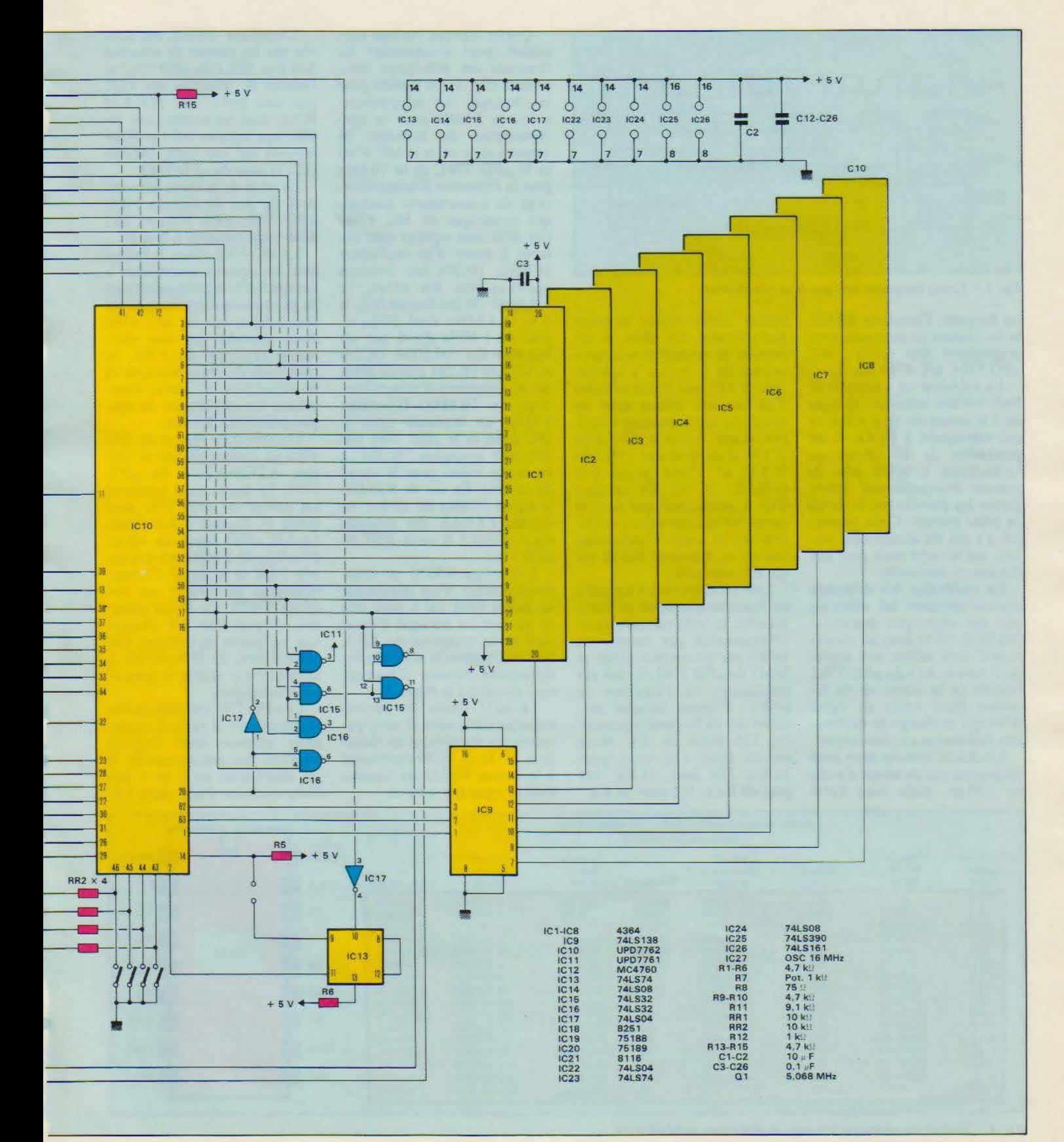

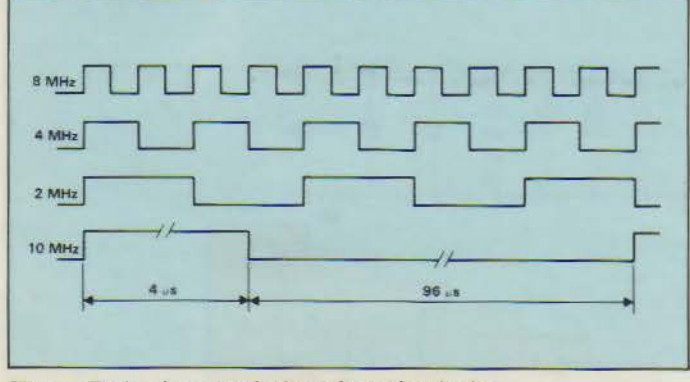

*Fig. 3.* - *Timing des quatre horloges de synchronisation.* 

les horloges, l'interface RS232, et les circuits de reconnaissance proprement dits  $(\mu PD$  7762, µPD 7761, MC 4760 (fig. 2).

La mémoire est composée de huit boîtiers mémoire statique de 8 K-octets du type 4364, ce qui correspond à 64 Ko. Il est préférable de les choisir en technologie C-MOS afin de pouvoir éventuellement sauvegarder les données par batteries ou piles lithium. Cette possibilité n'a pas été directement réalisée sur la carte mais peut être facilement implantée.

La validation des différents circuits mémoire est effectuée par un classique décodeur 74LS 138 (IC9) dont les entrées A-B-C sont reliées aux sorties Al3-Al4 et AIS du µPD 7762, l'entrée de la validation du décodeur étant reliée au signal IOM qui se charge de différencier l'adressage entrées-sorties.

Les RAM utilisées dans cette réalisation ont un temps d'accès de 150 ns, mais tout autre

boitier moins rapide convient parfaitement. En effet. il est possible de ralentir le microprocesseur en le reliant à son entrée WAIT par l'intermédiaire d'un cavalier, créant aussi un circuit de ralentissement constitué d'une bascule (74LS74 IC13), d'un inverseur (74LS04 IC17) et d'une porte OU (74LS32 IC16). Ce cavalier n'est à positionner que dans le cas où les circuits mémoires utilisés ont un temps d'accès compris entre 350 ns et 850 ns (ce qui est assez rare).

L'ne mémoire de 16 Ko suffit au fonctionnement de la carte. En effet, la taille mémoire étant sélectionnable par banque de 16 Ko sur les entrées MMO et MM1 du  $\mu$ PD 7762, il n'est pas nécessaire de l'équiper de 64 Ko. Chaque banque mémoire de 16 Ko peut reconnaître 128 mots de 2s. Nous aurons donc 128 mots pour 16 Ko, 256 pour 32 Ko, 384 pour 48 Ko et 512 pour 64 Ko.

Quatre signaux horloge sont utilisés pour synchroniser les fonctions des principaux composants (fig. 3) : le 8 MHz pour les horloges des microprocesseurs, le 2 MHz pour la synchronisation des échanges de données série entre le MC 4760 et Je *µPD* 7761, et le 10 kHz pour la fréquence d'échantillonnage du convertisseur analogique numérique du MC 4760. Ces différents signaux sont obtenus à partir d'un oscillateur 16 MHz (IC27) par divisions successives. En effet, le 74LS161 (IC26) fournit le 2, le 4 et le 8 MHz ainsi qu'un signal de 1 MHz divisé par les bascules des 74LS390 (IC2S) et 74LS74 (IC24) afin de générer la fréquence d'échantillonnage de 10 kHz. L'horloge 2 MHz est déphasée entre le MC 4760 et le µPD 7761 par une porte inverseuse 74LS04; il en est de même pour le signal de 10 kHz. En cas de RESET, le signal 10 kHz est arrêté, les entrées CLEAR des bascules étant reliées à la sortie RST du µPD 7762.

L'interface RS232 est construite autour d'un générateur de bauds 8116 qui a pour rôle de générer les horloges d'émission et de réception du 8251. Son brochage et la sélection des différentes vitesses d'échange sont données à la figure 4.

Le 8251 réalise les conversions parallèle-série et série-parallèle des données. et les classiques 75188 et 75189 établissent à la norme RS232 les signaux émis et reçus par celui-ci.

L'interface RS232 est activée par les entrées de sélection SEL0 et SEL1 du µPD 7762 et l'entrée de sélection du 8251 par une porte OU (74LS32 IC16) dont les entrées sont re· liées aux signaux AB3 et IOM inversés par une porte 74LS04 (ICI 7) issue du *µPD* 7762.

Le cœur de la carte est composé du jeu de circuits NEC µPD 7761, µPD 7762 et MC 4760 (voir encadrés 1, 2 et 3).

Le MC 4760 assure la liaison avec les signaux analogiques à analyser et le monde numérique de notre réalisation. Le gain du préamplificateur du MC 4760 étant ajustable par une résistance réglable de 1 k $\Omega$ , la connexion du magnétophone et du microphone s'effectue directement sur celui-ci par de simples prises jack 2.5 mm.

L'atténuateur digital du MC 4760 est commandé par les sorties ATCO-ATC7 du µPD 7762. Le signal vocal numérisé est envoyé au *µPD* 7761 sous forme de données 8 bits séries. Le MC 4760 reçoit un signal d'horloge de 2 MHz sur son entrée CLK et le signal d'échantillonnage de 10 kHz sur son entrée SMPL. Ce circuit nécessite, en plus d'un *5* V alimentant sa partie numérique, une alimentation  $\pm$  12 V servant à alimenter ses amplis et préamplis analogiques.

Le *µPD* 7761 est relié au bus de données de la carte et occupe deux adresses dans l'espace mémoire des entrées-sorties. Il est sélectionné en 0 et 1 par l'intermédiaire d'une porte OU

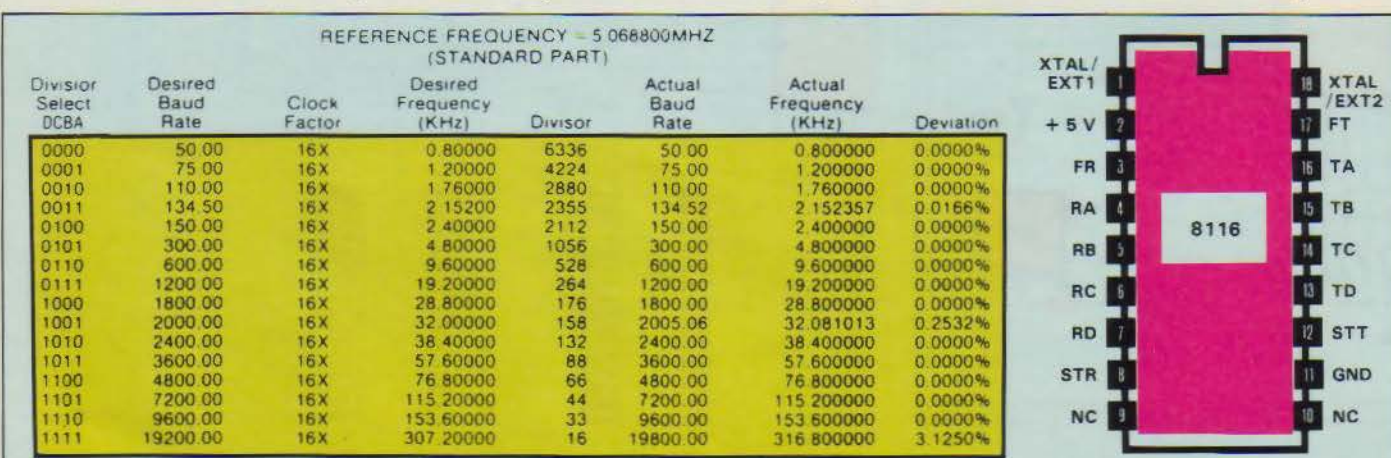

*Fig. 4.* - *Tableau des vitesses* et *brochage de générateur de bauds 8116.*  110 - MICRO-SYSTEMES

## **REALISATION**

## **LE MICROCONTROLEUR U PD 7762**

Le  $\mu$ PD 7762 est le cœur du jeu de circuits de reconnaissance de voix. C'est un microprocesseur monochip 8 bits contenant une unité arithmétique et logique 8 bits, un compteur 12 bits, 128 octets de RAM, 4 K-octets de ROM contenant le programme de gestion de la carte, une interface série, un oscillateur (fig. aJ. Il se présente sous la forme d'un boîtier dual in-line 64 broches assez particulier. Son programme lui permet de gérer les 64 K-octets de RAM, ajuster le gain du MC 4760, commander le µPD 7761 et le dialogue avec l'ordinateur ou la carte microprocesseur hôte. La sélection de la taille mémoire s'effectue sur ses entrées MMO-MM1 par banques de 16 Koctets.

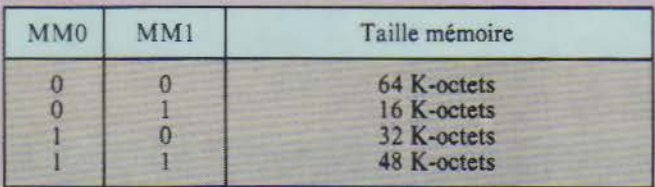

Le dialogue avec un autre microprocesseur peut s'effectuer de trois manières différentes: soit parallèle avec un 8255. soit série RS 232C avec un 8251, ou port série du µPD 7762.

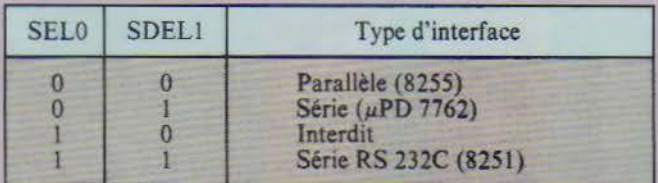

## **Description du brochage**

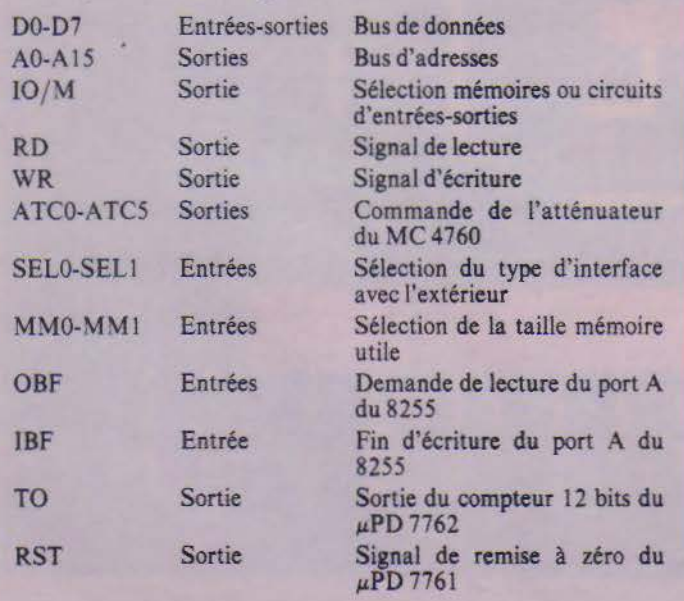

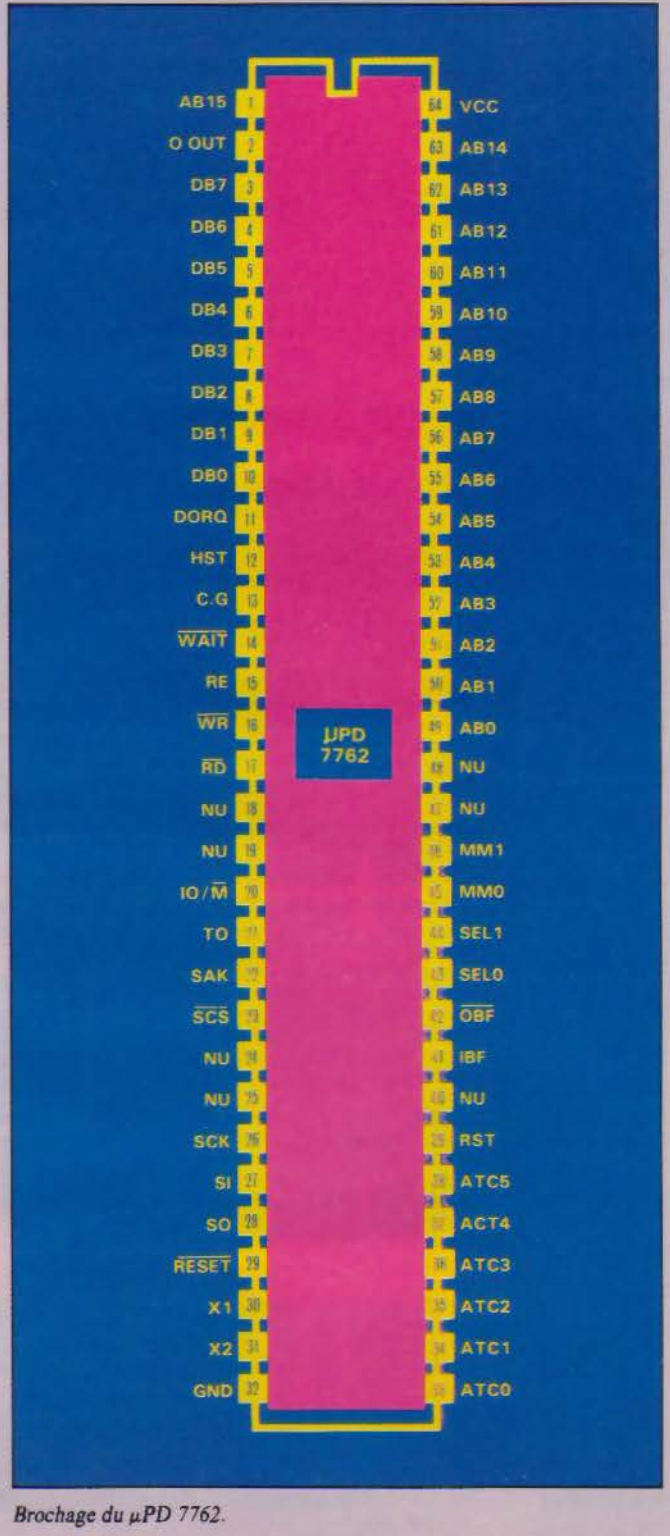

## **LE MICROCONTROLEUR U PD 7762(SUITE)**  SI Entrée Entrée série µPD 7762 | RESET Entrée Remise à zéro du µPD 7762 SCK Entrée Horloge de synchronisation du RE Sortie Commande le rafraîchisseport série du µPD 7762 ment des mémoires de mémoires de mémoires de mémoires de la mémoire de mémoires de la mémoire de la mémoire de la mémoire de la mémoire de la mémoire de la mémoire de la mémoire de la mémoire de la m  $(1 \text{ MHz max.})$   $\text{WAIT}$  Entrée so Sortie Sortie série µPD 7762 WAIT Entrée Ralentissement du µPD 7762 pour l'utilisation de RAM sta-SAK Sortie Transmission de données série tique lente tique lente tique lente  $\mu$ PD 7762  $\mu$ PD 7762 GG Entrée Masse SCS Entrée Sélection du port série du µPD DORQ Entrée Transfert de données µPD<br>7761 - µPD 7762 7762 7761 - *µPD* 7762 XI-X2 Entrée Horloge 4 MHz (quartz ou si- HST Entrée Départ<br>gnal TTL sur X1 et complé-<br>VCC Alimentation + 5 V gnal TTL sur X1 et complément sur X2) GND Alimentation Masse  $\Phi$  out Sortie Horloge 4 MHz : NU Non utilisé

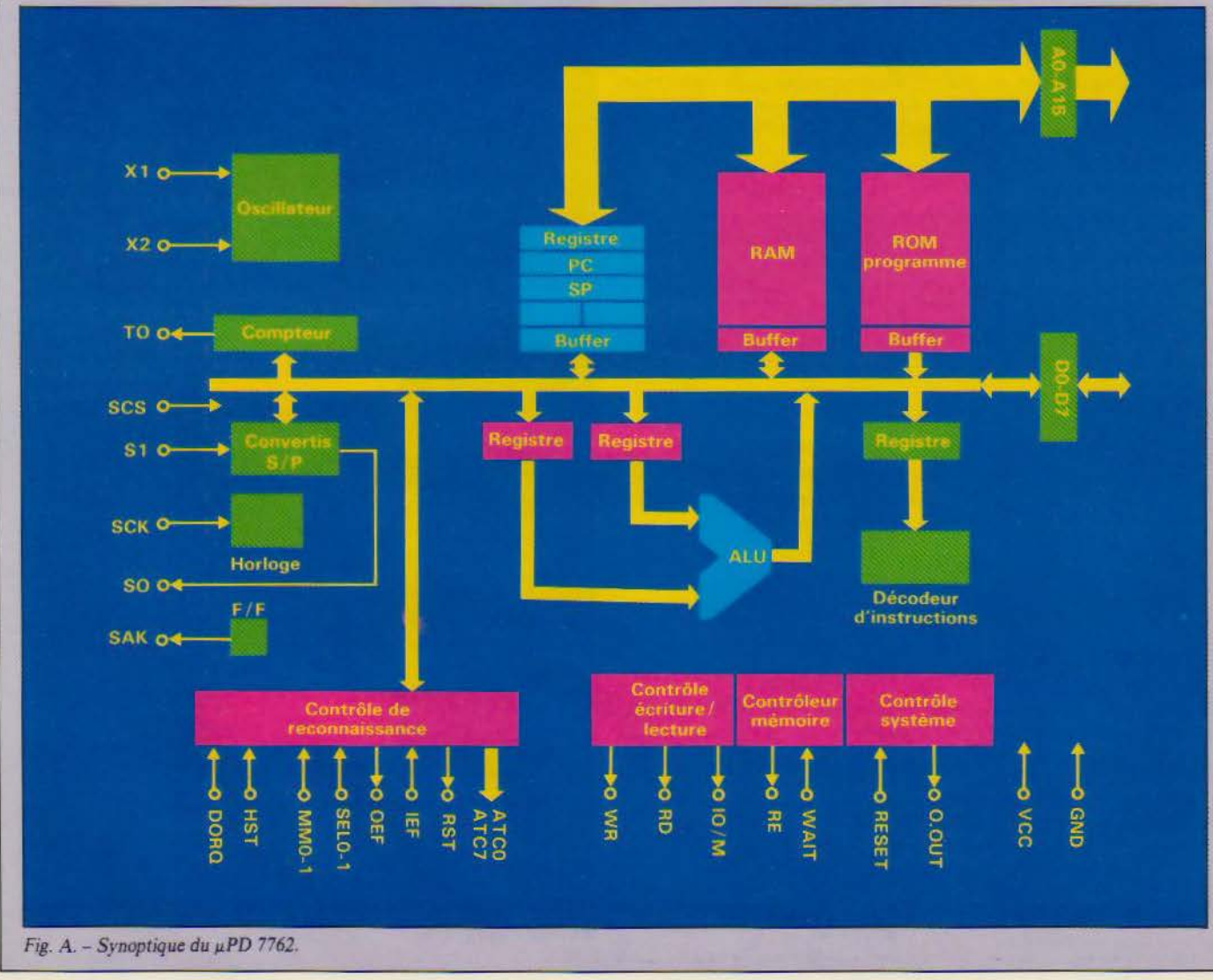

112 - MICRO-SYSTEMES Avril 1986

## **LE PROCESSEUR SIGNAL µ PD 7761**

Le  $\mu$ PD 7761 est un processeur de signal 8 bits; son synopti- DORQ Sortie Transfert de données  $\mu$ PD que est donné à la figure B. Il a pour rôle de traiter le signal série provenant de la conversion analogique-numérique effec-

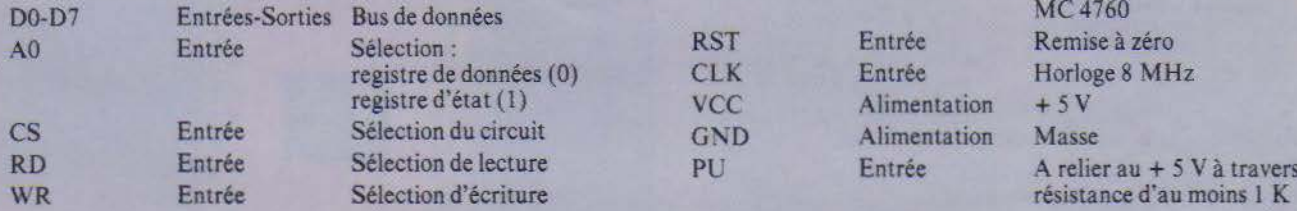

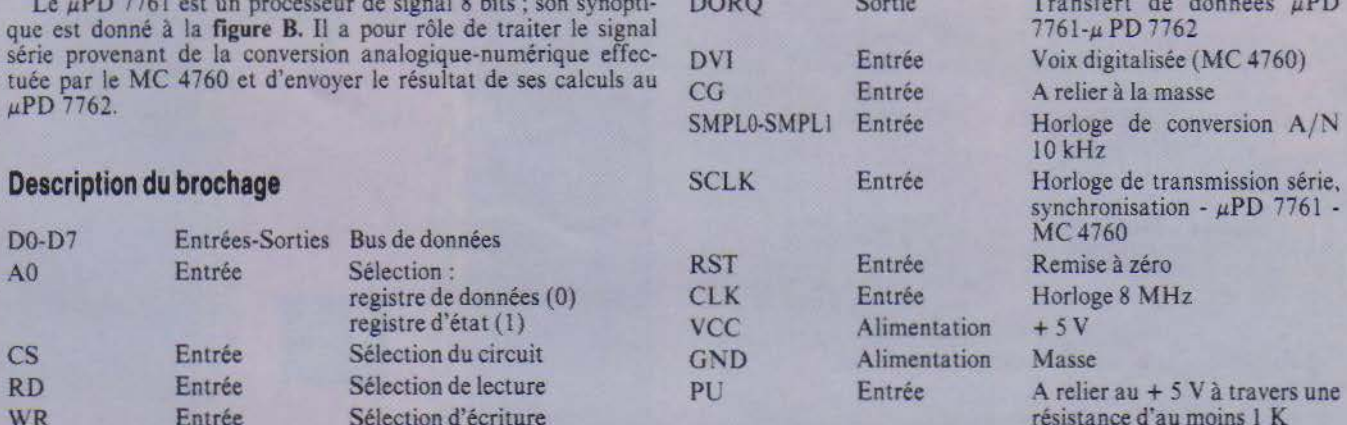

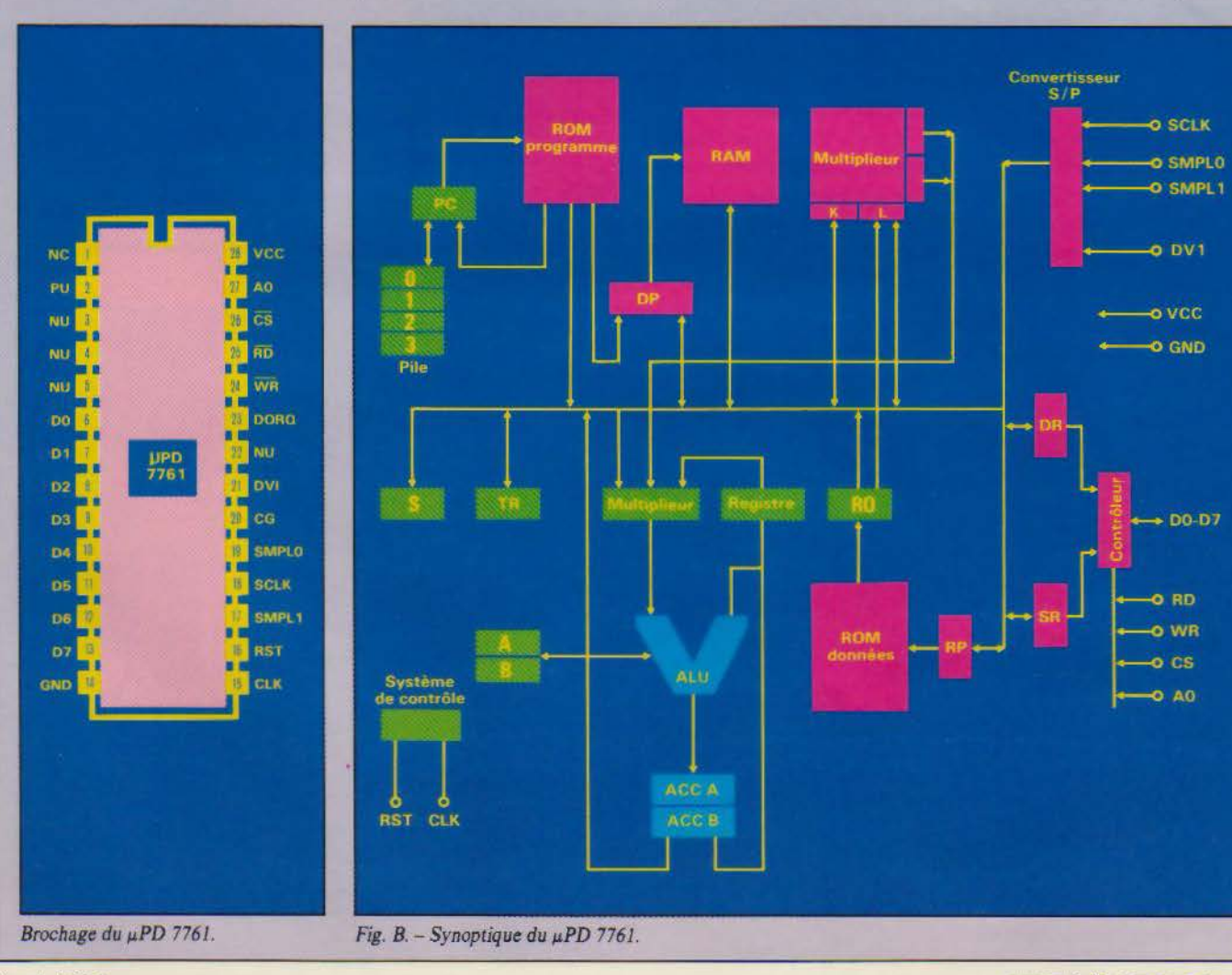

Les échanges entre la carte et le système hôte sont constitués de simples mots de B bits.

## **[INTERFACE ANALOGIQUE MC 4760**

Le MC 4760 est un circuit hybride 24 broches réalisant l'interfaçage entre le monde extérieur (microphone ou magnétophone à cassette) et la carte de reconnaissance de voix (fig. C). Ce circuit contient un préamplificateur pour le microphone, un atténuateur digital et un convertisseur analogique/ numérique 8 bits à sortie série. Il nécessite un signal d'échantillonnage de 10 kHz et une horloge 4 MHz synchronisant les échanges série entre le MC 4760 et le  $\mu$ PD 7761.

## **Description du brochage**

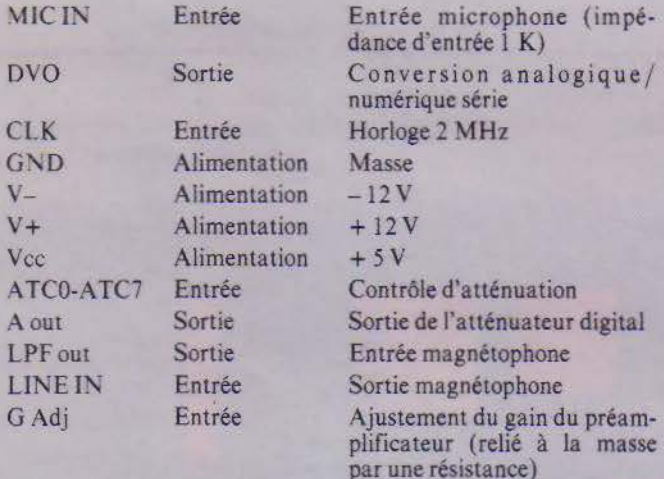

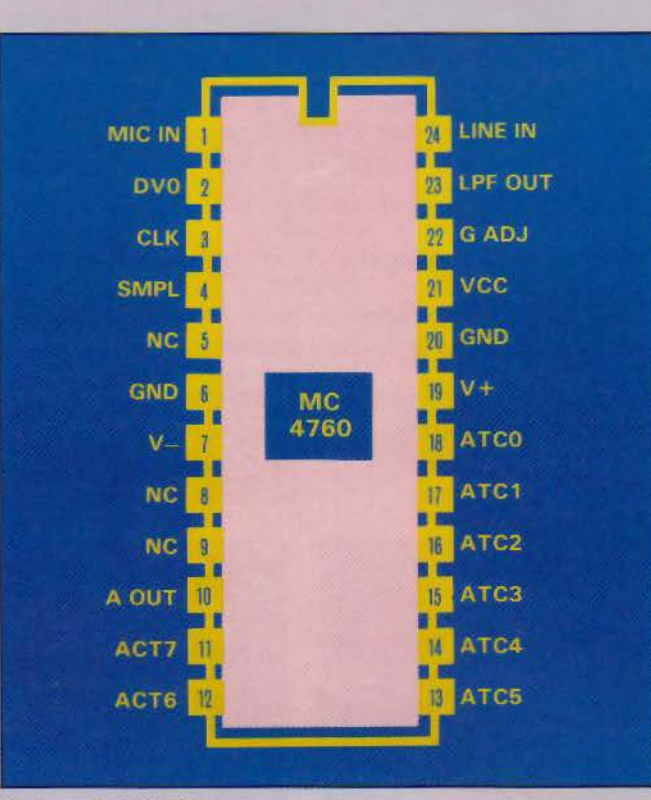

Brochage du MC 4760.

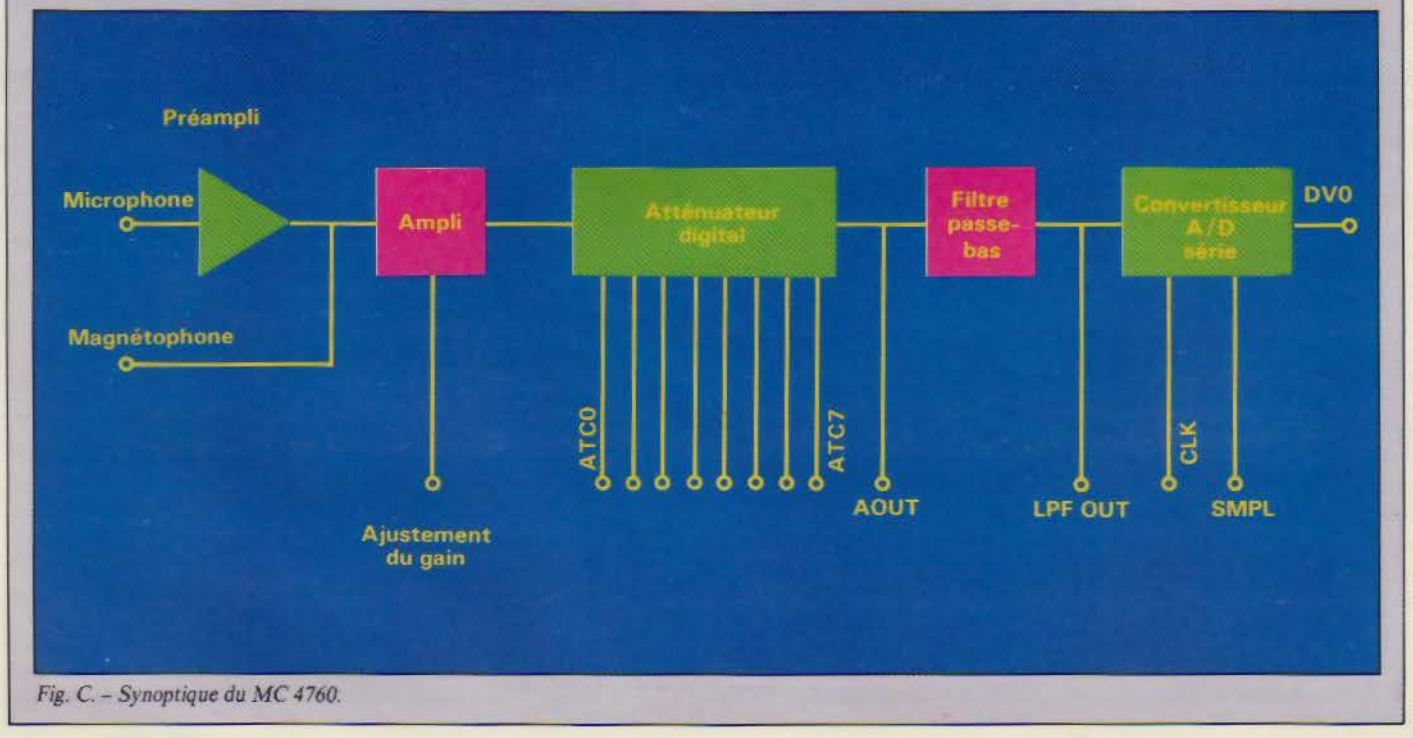

114- MICRO-SYSTEMES

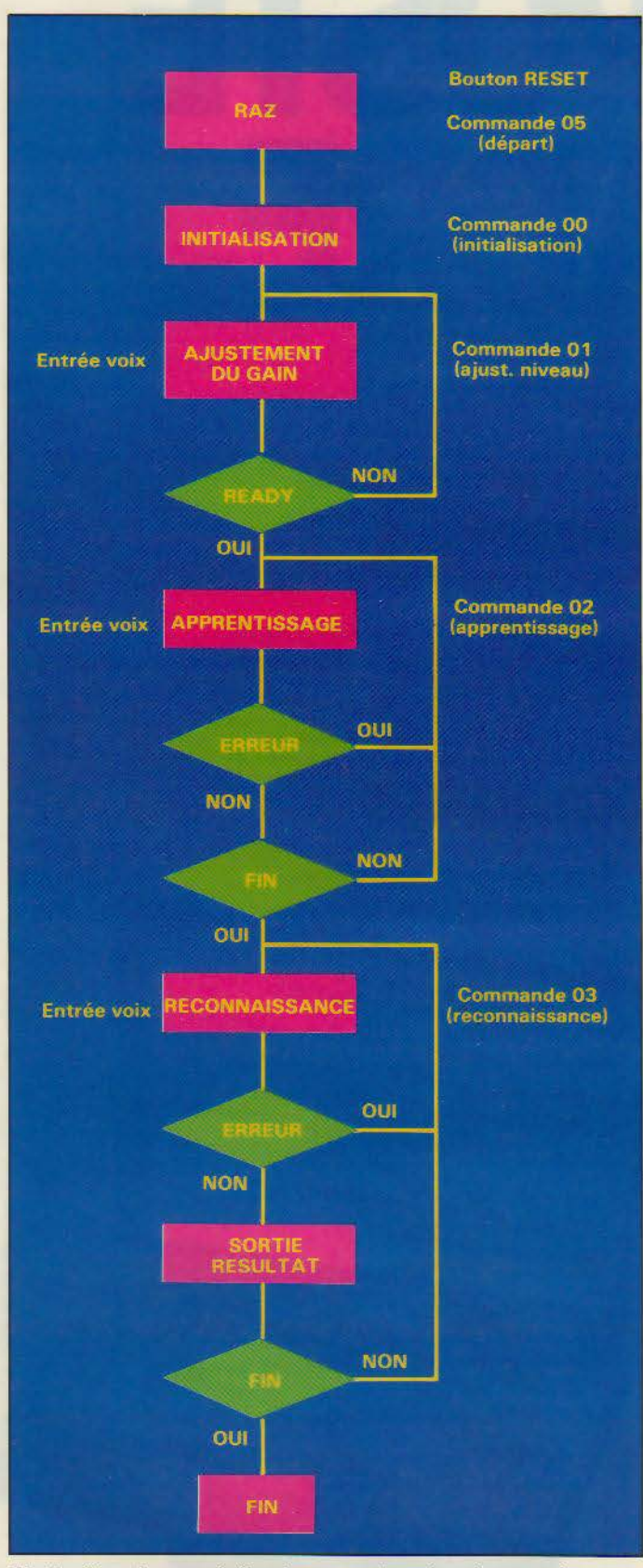

*Fig. 5.* - *Organigramme* de *fonctionnement du système* de *reconnaissance.*  Avril 1986

(74LS32 IC15) dont les entrées sont ABl et IOM inversé par une porte 74LS04 (IC17). Le  $\mu$ PD<sup> $\dot{7761}$ </sup> est connecté aux horloges 8 MHz, 2 MHz et 10 kHz. Son entrée RST est reliée à la sortie RST du *µPD*  7762 qui contrôle ainsi la remise à zéro du processeur de calcul.

Le *µPD* 7762 est le microprocesseur gérant l'ensemble de la carte; c'est lui qui génère le bus de données, les bus d'adresses et de contrôle. Il nécessite pour ce faire un signal d'horloge de 4 MHz sur ses entrées X1 et X2, les signaux étant inversés entre Xl et X2 par une porte 74LS04 (IC22).

Pour l'interfaçage parallèle de la carte avec le système hôte, les signaux STB et ACK sont générés par trois portes OU

74LS32 (IC15), la première assurant le décodage de l'adresse.

## **Commandes de la carte**

La commande de la carte de reconnaissance de voix s'effectue par des échanges de simples mots de 8 bits entre la carte et le système hôte. Il suffit au système hôte d'envoyer un code de commande suivi de 255 (mot de fin de commande). La carte lui répond par OO (ready) ou par un code d'erreur.

La procédure de reconnaissance est donnée à la figure 5.

Nous aborderons dans notre prochain numéro la réalisation pratique de la carte de base de l'interface universelle avec adaptation pour chaque machine et de l'alimentation. J.-L. BECK

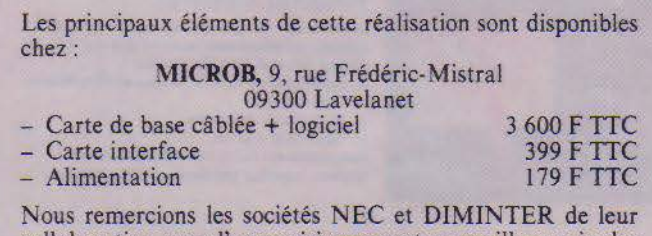

collaboration pour l'approvisionnement au meilleur prix des circuits spécifiques à ce montage.

## **VOUS AVEZ CONÇU UNE REALISATION ORIGINALE...**

Vous avez mis en application une idée géniale... Les techniques modernes, voire d'avant-garde, sont votre terrain de prédilection... Le fer à souder, les puces, les mylars n'ont plus de secrets pour vous.

## **REJOIGNEZ NOTRE EQUIPE**

Envoyez vos réalisations accompagnées d'un dossier complet (mylars, logiciels. articles) à l'attention de Marc Guérin :

> **MICRO-SYSTEMES - Réalisations 2 à 12, rue de Bellevue, 75019 Paria**

ou téléphonez-lui au **42.00.33.05, p. 490** 

## NOUVEAU STE E HO. CAN

### AGENDA

L'agenda du poste du cadre offre les fonctions **suivantes:** 

- SAISIE DES RENDEZ-VOUS permet une **ssisie rapide des rendez-vous avec**  visualisation par pavés de couleur.
- PLANNING DE LA SEMAINE : visualisation rapide de la charge hebdomadaire. CALENDRIER.
- BLOC NOTES, réservée aux actions à mener dans la journée, est renseignée, soit depuis le fonction TÉLÉPHONE, par la fonction MÉMO, soit directement par MINITEL.

## TERMINAL VIDÉOTEX

 $\begin{bmatrix} 1 & 1 \\ 1 & 1 \end{bmatrix}$ Le poste FC1 intègre une carte graphique, un **modem, un numéroteur automatique qui font de**  FC1 un terminal MINITEL couleur :

Appel automatique de serveur et déroulement d'un scénario. Sauvegarde des pages.

Hard copy d'écran.

**Fonctionne sur écran monoçhrome, écran**  couleur, moniteur télévision ou téléprojectevr.

## 主义目 **CIENCITOR** .<br>Teet millen (Arithmet **ANNUELE B** VOTKE CHOIX minister I

<sup>~</sup>., -';. ~ ... 1 •r-fl .. -: ·~ ..... -

### TÉLÉPHONE

Le répertoire comportant 400 numéros permet d'appeler, par la fonction de numérotation du<br>poste FC1, ses correspondants. Une page note apparait à l'écran, pour saisir les éléments **principaux de la conversation qui sera**  interclassée dans l'agenda pour les actions à **mener.** 

La mise à jour du répertoire personnel est **automatique depuis l'annuaire électronique.** 

### OPTIONS

TERMINAL D'ORDINATEUR

Cette option permet de se connecter sur un grand nombre d'ordinateurs : IBM 3276, 3278, 5251

BULL 7700, DKU 7005, DKU 7102, FTF CO3 VME/DME, BURROUGHS TD830 TRANSFERT DE FICHIER

Transfert micro à micro de texte, de programme, de fichiers utilisateurs, d'utilisation très simple.

MODEM : 1200 Full Synchrone / Asynchrone (Transpac PAD). NORME: Hayes AT.

UN PACKAGE LOGICIEL/ET MATÉRIEL POUR IBM ET COMPATIBLES • IBM PC/XT/AT • BULL MICRAL 30 ET 60 • LOGABAX PERSONA 1600 • OLIVETTI M24 • GOUPIL G4 • VICTOR PC • NCR • ITT ET TOUS COMPATIBLES HARD  $\bullet$  APRICOT F1/F2/F10.

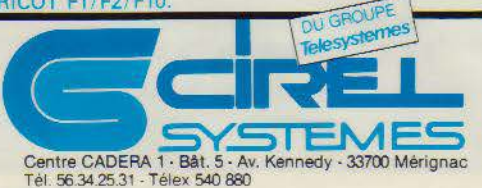

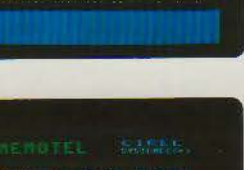

## **I PARK OF DESPECTIVES** AND LUCK BETOIR ROOTE OU C

## BLOC NOTES

Un bloc notes indépendant permet de saisir des mémos qui seront interclassés dans l'agenda. Ces notes sont transférables à d'autres postes du cadre.

## REPONDEUR **En l'absence du cadre, deux fonctions sont**

disponibles LA MESSAGERIE permet de laisser un

- message depuis un MINITEL qui viendra se positionner dans l'agenda. L'AGENDA permet l'accès contrôlé par mot
- de passe, l'interrogation ou la mise à jour è distance par MINITEL.

Si vous voulez en savoir plus, appelez par MINITEL n° 36149166 133001095 + envoi ou renvoyez le bon ci-joint.

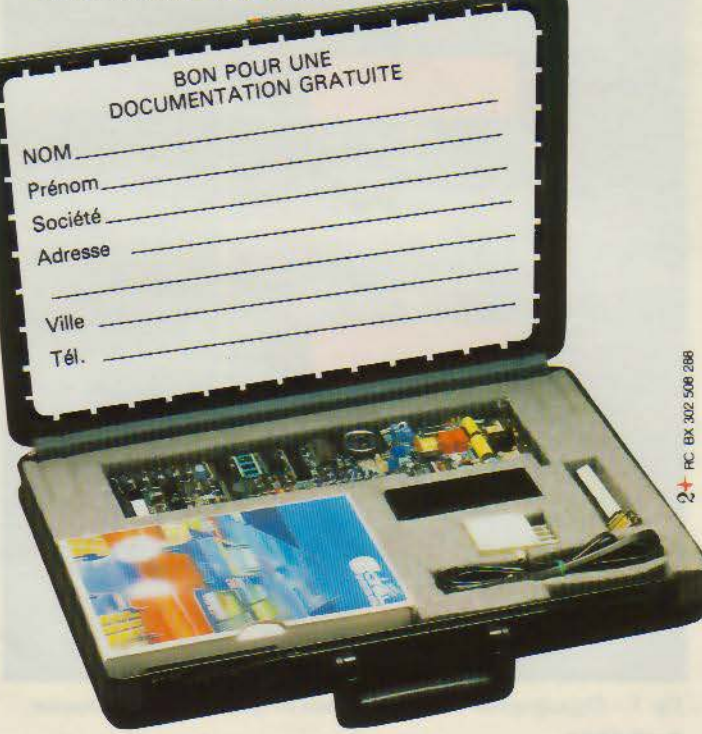

SERVICE-LECTEURS *N°* 151

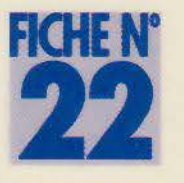

# LE MONOCH

**Depuis son arrivée dans le domaine du microprocesseur, qui date déjà de 1980 (accord avec Zilog), SGS a consacré une bonne partie de ses efforts aux prédiffusés et aux monochips, sans oublier les nouvelles technologies comme le montage en surface (SMT). Le 3875 est un bon exemple de ce qu'un monochip assez ancien, puisqu'il dérive du FS de Fairchild, peut donner lorsqu'il est repensé dans une optique efficacité/faible coût.** 

Ce boitier 40 pattes est destiné à la production en série et il comprend donc une ROM masquée interne de 4 Ko. On retrouve dans ce composant les fonctions habituelles des monochips, à savoir plusieurs ports d'E/S avec latches, des compteurs 12 bits, deux interruptions vectorisées (externe et par timer), un timer 8 bits, des sorties masquables indi-

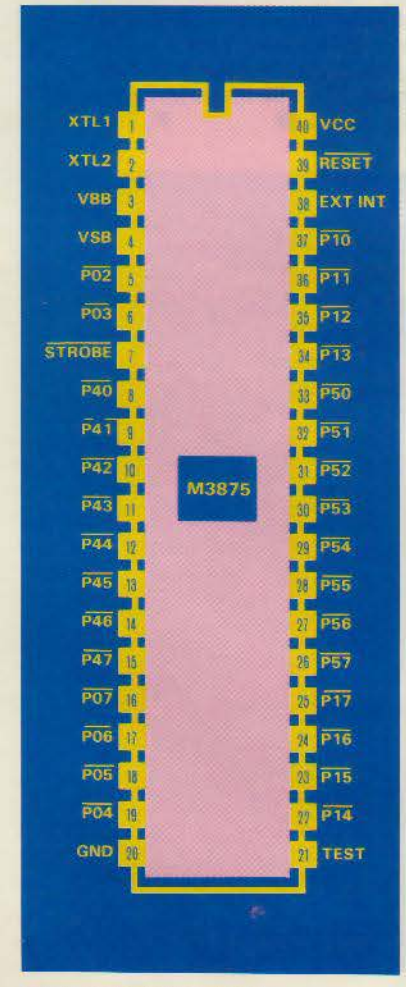

*Brochage du 3875* de *MGS.*  Avril 1986

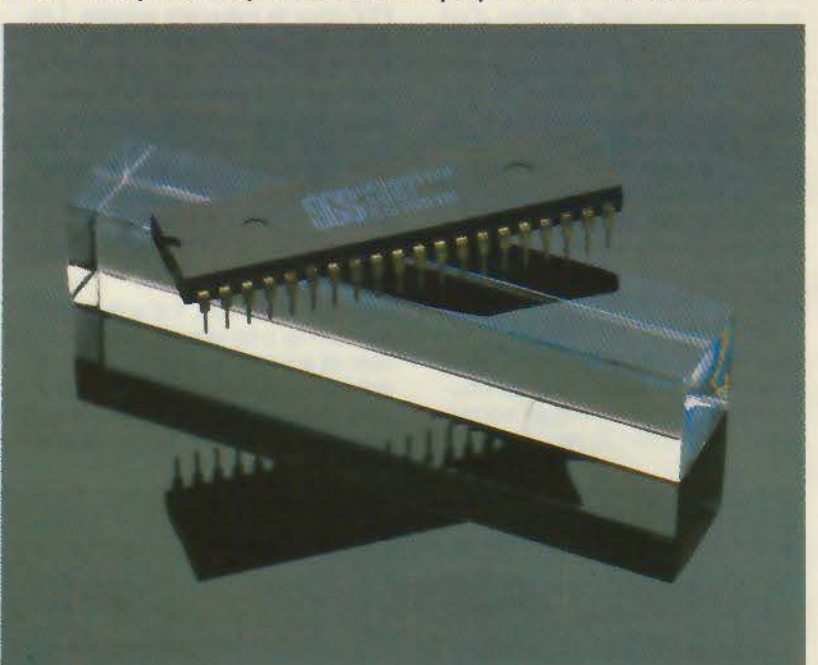

viduellement sur deux ports (sortie TTL, à collecteur ouvert ou avec pull-up), une RAM de 64 octets à usage général et une mémoire programme et/ ou données de 64 octets sauvegardable par accumulateur. Le tout fonctionne avec une fréquence d'horloge de 4 (3875) ou de 6 MHz (3875A).

La description du brochage de ce composant est rapide : on trouve deux ports parallèles 8 bits, PO et P1 (P02-P07 et P10-P17), dont les lignes sont compatibles TTL.

Normalement, dans la série 3870, le port PO comprend 8 bits, mais ici, comme on avait besoin de deux pattes supplémentaires pour l'utilisation d'un accumulateur, on a perdu 2 bits et ce port ne comprend plus que les bits 2 à

7. Cependant, les bits POO et P01 sont présents dans le latch de sortie et peuvent donc être utilisés comme drapeaux. Les deux autres ports parallèles, P4 et PS, ont des entrées TTL mais des sorties dont les caractéristiques peuvent être définies individuellement au moment de la fabrication, chaque bit pouvant ainsi assumer une fonction différente. Il est possible d'avoir des sorties classiques TTL, des sorties à collecteur ouvert supportant jusqu'à 13 volts, voire des pull-ups actifs pour les charges importantes.

La patte STROBE (7) enverra une impulsion à l'état bas après qu'une donnée valide aura été<br>
présentée en sortie dans le port P4. RESET (39) remet le comp-<br>teur programme à 000H, réinitia-

MICRO-SYSTEMES - 117

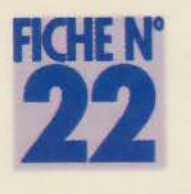

lise les ports 4, 5, 6 et 7 (6 = port  $d'interruption$ ,  $7 = timer)$  ainsi que le bit d'interruption (bit 4 du registre W). RESET est actif à l'état bas et peut comporter un pull-up en option. EXT INT (38) est l'entrée d'interruption externe qui peut aussi être utilisée avec le timer pour le comptage d'événements ou la mesure d'impulsions.

XL 1 et XL2 (pattes 1 et 2) sont les entrées de l'horloge : le 3875 n'est d'ailleurs pas très difficile à ce niveau puisqu'en dehors d'un quartz, on peut y connecter un réseau RC. voire une simple résistance. Si l'on veut utiliser un générateur d'horloge externe, il faudra à ce moment le relier à XL2 exclusivement. TEST (21) est utilisé en fabrication pour tester le boîtier et doit donc être relié à la masse. voire laissé en l'air dans le cadre d'une application. Vcc et GND (40 et 20) sont les pattes d'alimentation + 5 V et masse.

Vsb (4) est relié à l'accumulateur et sert à le charger avec un courant de 0,7 mA en usage normal tandis que Vbb (3) reçoit un

condensateur de 10 nF relié à la masse.

Le 3875 a un jeu de 70 instructions très classique qui ne dépaysera pas l'habitué de microprocesseurs classiques. La taille mémoire est volontairement limitée puisqu'en fait, le monochip n'est censé se servir que de son programme interne en ROM et de sa RAM donnée: les adresses vont donc de 000 à FBF pour les 4 032 bits de ROM et de FCO à FFF pour la mémoire volatile. Les deux vecteurs d'interruption sont 20H pour le timer et AOH pour les interruptions externes. L'adressage des ports se fait comme pour le Z 80 : les ports 0, 1, 4 et 5 correspondant aux quatre ports parallèles tandis que le port 6 adresse le port d'interruption et que le timer est placé à l'adresse correspondant au port 7.

Comme on le voit, il s'agit là d'un monochip très simple, facile à utiliser et à programmer. C'est une solution intéressante dans la plupart des applications n'ayant pas de gros besoins en mémoire vive

(ordinateurs de bord pour l'automobile, synthétiseurs, instruments de mesure numériques...). Il est attrayant également par son coût puisqu'en volume, ce genre de boitier descend aux alentours d'une vingtaine de francs. D'autre part, la famille 3870 comprend également d'autres versions avec 2 Ko et 6 Ko de ROM, avec port série, et même en version économique à 28 pattes : on retrouve un peu là les caractéristiques et la versatilité de la famille 6801 /6805 de Motorola. Il existe même des versions avec « shadow RAM » comprenant 64 octets de mémoire vive sauvegardable automatiquement en EE-PROM Interne dans le cas d'une coupure d'alimentation. Des versions sans ROM de ces monochips sont bien sûr disponibles afin de permettre le développement du logiciel, un peu comme le 6801 et le 6803 chez Motorola. Pour tous renseignements complémentaires, on pourra s'adresser à SGS qui dispose d'une documentation très importante sur ces produits. • **P. TRUC** 

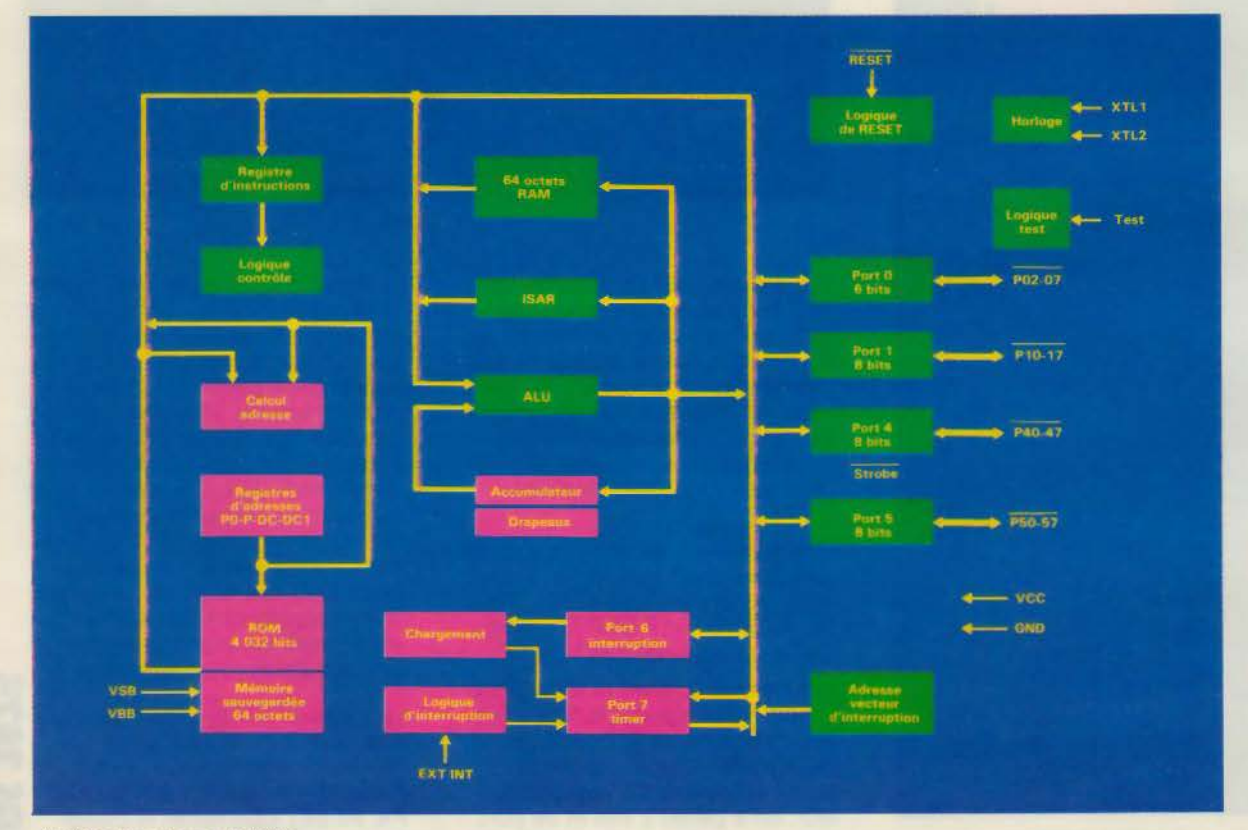

*Architecture* interne *du 3875.*  **118 - MICRO-SYSTEMES** 

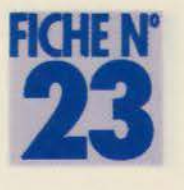

## , , **îALIMENTATION REGULEE 1**

**Dans toute réalisation électronique, une part importante de l'effort du créateur est consacrée à l'alimentation, surtout lorsque les contraintes de poids, d'encombrement et de fiabilité sont sévères. La société Maxim apporte sa contribution dans ce domaine en proposant, avec le MAX 611, une solution intégrée qui séduira les concepteurs de circuits à base de microprocesseur.** 

Le MAX 611 est un composant intégrant sur un simple boitier DIP à huit broches une alimentation 1/2 watt donnant 100 mA sous 5 V et une logique de RESET pour microprocesseur. Le courant d'entrée est redressé à moitié et référencé par une zener de 12,4 V. La broche Vout délivre une tension de sortie régulée à  $+5V \pm 4$  %. Cette tension de sortie est surveillée par la broche SENSE ; dès que celle-ci détecte une variation de la tension de sortie en dessous de 4, 65 V ou au-dessus de 5,35 V. elle provoque la mise à l'état bas de la broche OUV attaquant le RESET du microprocesseur. La durée de maintien de cet état est déterminée par la valeur de la capacité reliant la broche 4 à la masse et vaut 30 ms par 0,01 µFarad ; celle-ci est ramenée à zéro si la broche 4 n'est pas connectée. Chaque fois que la tension de sortie s'écarte de la marge de

**1** 

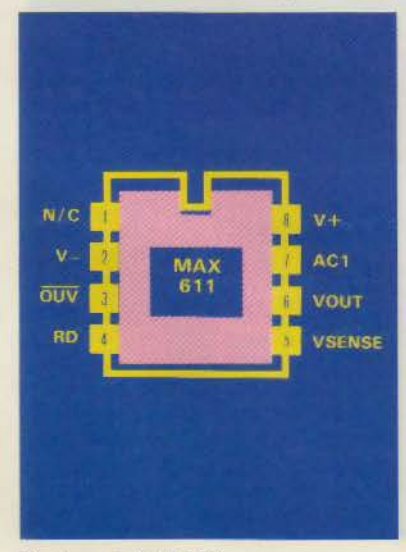

*Brochage du MAX 611.*  Avril 1986

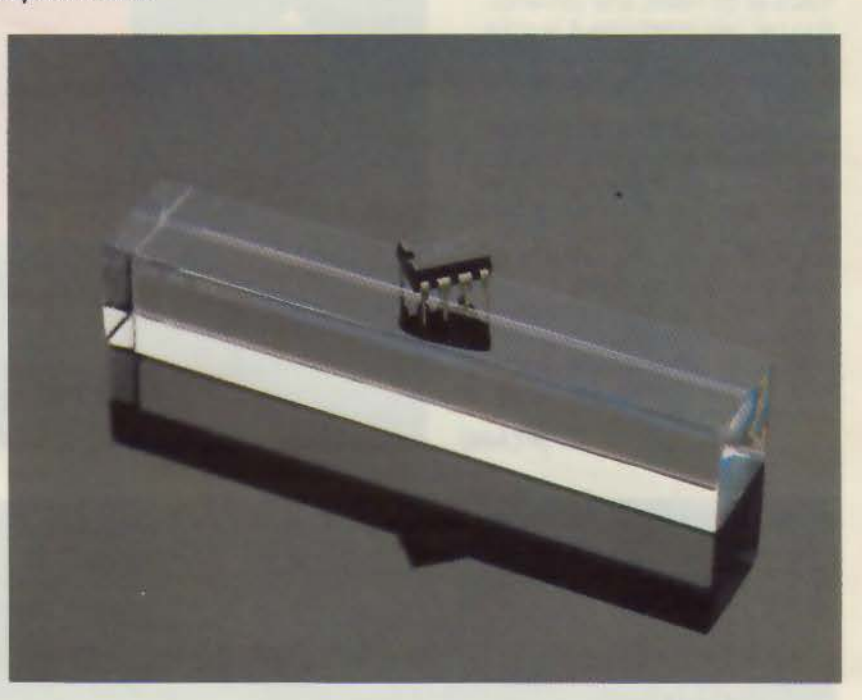

4,65 V à 5,35 V pendant plus du 1/500<sup>e</sup> de la durée du RESET, la broche OUV retourne à l'état bas et le cycle d'attente est réinitialisé.

L'exemple d'application présenté y montre une alimentation régulée pour microprocesseur avec logique de RESET réalisée avec le MAX 611, trois résistances et trois capacités. Ce montage permet de fournir 50 mA sous 5 V ± 4 % . La sortie de cette alimentation n'est pas isolée de la source d'énergie et les fonctions qu'elle alimente devraient être protégées des chocs électriques. Une résistance optionnelle de  $1$  M $\Omega$  peut être montée en parallèle sur la capacité de filtrage C<sub>1</sub> pour la décharger de sa tension lorsque l'on ouvre le circuit d'alimentation ; on évite ainsi la possibilité d'un deuxième choc électrique. Une attention toute particulière devrait être accordée à C<sub>1</sub> dont la valeur détermine à la fois le pouvoir de dissipation de puissance du circuit et de courant maximal de sortie. De plus, le fabricant recommande l'usage de capacités non polarisées en films métallisés pour C1. Réaliser une telle alimentation présente le double avantage de la simplicité et de l'économie, ce qui, en plus du poids et de l'encombrement minimal qu'elle représente, n'est pas négligeable.

**Il serait dommage de ne pas** mentionner ici les deux autres circuits de la famille : MAX 610 et MAX 612. Ceux-cl présentent le même brochage que le MAX 611

MICRO-SYSTEMES - 119

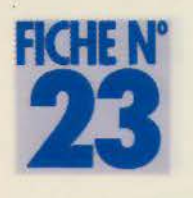

mais font jouer à la broche **4** un rôle différent : cette broche permet de faire varier la tension Vout de + 1.3 V à + 9 V pour le MAX 610etde+ 1,3Và+ 18,6V pour le MAX 612. De plus, ces deux circuits redressent entièrement le courant d'entrée gràce à un pont de diodes intégré. La notice technique du fabricant décrit un certain nombre de réalisations courantes ; en outre, des alimentations + 5 V sans coupures, des circuits d'attaque de<br>triacs et de relais, une alimentation par pile insensible à la polarité, une alimentation pour microprocesseur avec logique de RESET, etc.

La famille MAX 610 offre comme on le voit de nombreux attraits et. si en plus il est disponible actuellement pour un prix unitaire de 35 F, vous réaliserez que ce circuit de rêve peut rapidement devenir un circuit de réalité Pour tous renseignements complémentaires relatifs à ce compo-

sant, vous pouvez vous adresser à la société Valdix, qui distribue ces produits.

**C.BITARD** 

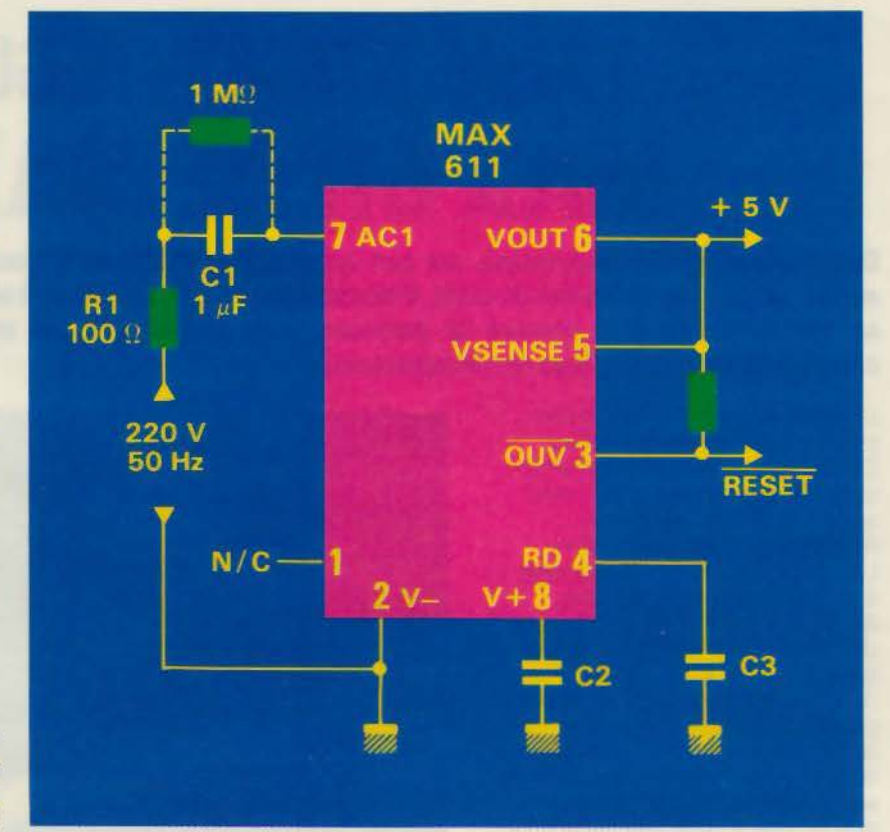

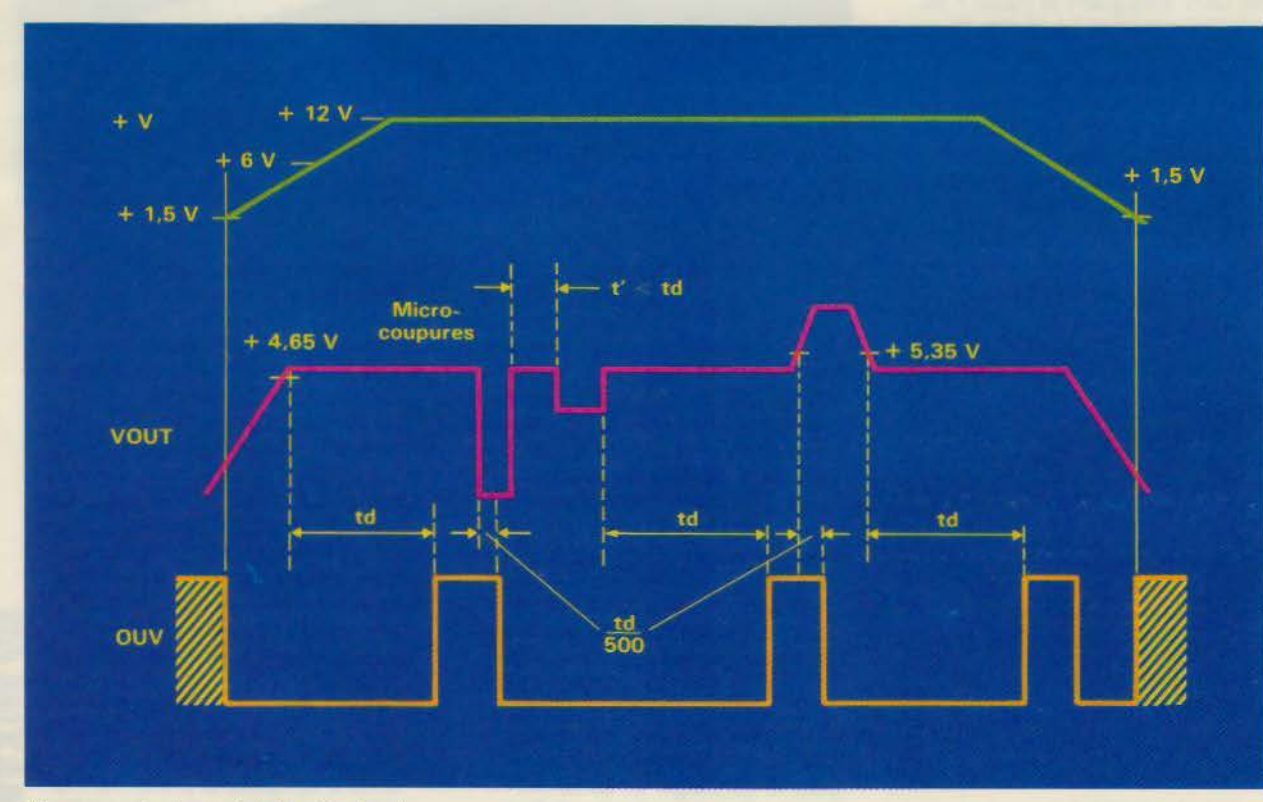

*Diagramme des temps* de *la fonction Reset.*  **120 - MICRO**

Avril 1986

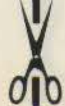

La solitude, ca ne vaut rien. Ni pour les hommes ni pour les ordinateurs.

Alors, donnez à votre micro le "chaînon manquant"! Un modem, c'est tout simplement un nouvel art de vivre. un nouvel art de travailler. Connaître en un instant les cours de la Bourse ou l'heure de son train. Effectuer sans se déplacer toutes ses opérations bancaires. Consulter l'une des 1500 banques de données internationales. l'un des 2500 serveurs du réseau Télétel, Jouer. Se cultiver...

Demain faire ses courses!... Avec les modems DIGITELEC INFORMATIQUE, toutes les portes de la communication, toutes les possibilités jusqu'ici réservées à l'informatique professionnelle sont à votre portée... pour un prix hypercompétitif!

DTL 2000 et DTL 2100 vous laissent le champ totalement libre : nombreuses fonctions d'exploitation, cartes moderns aux différents standards, interfaces directes avec votre ordinateur...

> 3  $\ddot{\bullet}$  $\circ$

Mettez votre micro à l'heure du monde!

## **MODEM INTELLIGENT DTL 2100**

## LE **CHAINON MANQUANT**

## ENTREZ DANS UN NOUVEL UNIVERS DE COMMUNICATION

## DTL 2000 LE MODEM MODULABLE

2 configurations :

- DTL V23 1200/75 bauds full duplex, 1200/1200 bauds half duplex, accès au réseau Télétel - téléchargement. - DTL PLUS 1200/75 bauds, 75/1200 bauds, 300/300 bauds full duplex,  $1200/1200$  bauds half duplex ( $V23 + V21$ ), accès aux réseaux Télétel et Transpac, téléchargement communication full duplex entre ordinateurs. Interfaces pour : Amstrad 464/664/6128 - Apple II E, II +, II C -**COMMODORE 64 - ORIC 1 et ATMOS - SINCLAIR SPECTRUM** - RS 232C.

DTL 2000/V23:1490,00 F TTC DTL 2000/PLUS: 1990,00 F TTC Pour tout renseignement et pour recevoir une documentation complète sur les modems DTL 2100 et DTL 2000 de DIGITELEC INFORMATIQUE Téléphonez ou écrivez dès aujourd'hui à : **DIGITELEC INFORMATIQUE** Parc Club CADERA

33700 MÉRIGNAC Tél.: 56344492

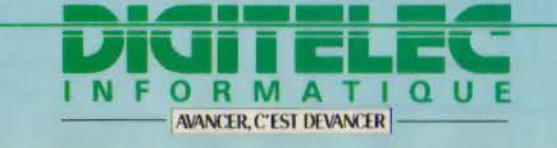

## **DTL 2100 LE MODEM INTELLIGENT**

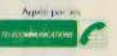

- Appel automatique - réponse automatique permettant la constitution d'un serveur ou le transfert de données en différé.

- Compatible avec la plupart des standards internationaux de modulation FSK : accès aux réseaux Télétel, Transpac et aux serveurs nord-américains.

- Facile à utiliser, facile à configurer grâce à son microprocesseur incorporé.

- Même choix d'interfaces que pour le DTL 2000. DTL 2100: 2750.00 FTTC.

**SERVICE-LECTEURS Nº 152** 

|                                                                                                    | ACCES: MÉTRO PORTE DE CHOISY<br>BUS 183 A, 183 B, 183 C<br><b>STATION LA CIVETTE</b>                                                                                                    | 64, Bd de Stalingrad<br>94400 VITRY SUR SEINE                                                                                                    |                                                                                                    |                                                                                                    | HORAIRES: 10 h - 12 h et 13 h - 18 h<br><b>TLJ SAUF SAMEDI</b><br>10 h - 12 h et 13 h - 17 h                                                                                                    |
|----------------------------------------------------------------------------------------------------|----------------------------------------------------------------------------------------------------|----------------------------------------------------------------------------------------------------|----------------------------------------------------------------------------------------------------|----------------------------------------------------------------------------------------------------|----------------------------------------------------------------------------------------------------|
|                                                                                                    |                                                                                                    | <b>COMPOSANTS EXTRAITS DU CATALOGUE</b>                                                                                                    |                                                                                                    |                                                                                                    |                                                                                                    |
| MC 6845 P                                                                                                    | HT<br><b>TTC</b><br>94,50 F<br>60,00 F<br>44,00 F<br>48,00 F<br>27.50 F<br>29.50 F<br>43,00 F                                                                                                    |                                                                                                    | HT<br><b>TTC</b><br>59,00 F<br>18,00 F<br>44.50 F<br>48,00 F<br>33.00 F                                                                                                    | UPD 4364 (150NS) 40.47 F                                                                                                    | <b>HT</b><br><b>TTC</b><br>48,00 F                                                                                                    |
|                                                                                                    |                                                                                                    | <b>CARTES ET SYSTÉMES (TESTÉES) CATALOGUE - TARIF SUR DEMANDE</b><br>HT<br>$\mathbf{H}$ <sub><math>\mathbf{C}</math></sub>                                                                                                    |                                                                                                    |                                                                                                    | <b>HT</b><br><b>TTC</b>                                                                                                    |
|                                                                                                    |                                                                                                    | 669,00 F<br>1669.50 F<br>1515,00 F<br>1090,00 F<br>1340,00 F<br>1400,00 F<br>1850,00 F<br>4500,00 F<br>7080,00 F<br>6600,00 F<br>1200.00 F<br>1395.00 F                                                                                                    |                                                                                                    | MEGABOARD 640 K (AVEC RAM)<br>MEGABOARD 640 K CIRCUIT IMPRIME<br>206,58 F 245,00 F                                                                                                    | 685,00 F<br><b>EN ARRIVAGE</b><br>385,00 F<br>2178,00 F<br>2178,00 F                                                                                                    |
|                                                                                                    |                                                                                                    | <b>EXTRAIT DE NOTRE LISTE DE PRODUITS</b>                                                                                                    |                                                                                                    |                                                                                                    |                                                                                                    |
| AFFICHEURS DIV.<br><b>CONNECTEURS</b><br><b>CABLES EN NAPPE</b><br>CONDENSATEURS                                                                                         | DATA BOOK<br><b>FUSIBLES</b><br><b>DISQUETTES</b><br><b>HARD DISK</b><br>EFFAC. D'EPROMS<br><b>INTERRUPTEURS</b><br><b>FLOPPY DISK</b>                                                                                                    | OUTILLAGE<br><b>POTENTIOMÉTRES</b><br><b>PHOTOCOUPLEURS</b><br>MATER. WRAPPING<br>QUARTZ                                                                                                    | <b>RESISTANCES</b><br>RÉSEAUX RÉSISTIFS<br><b>RADIATEURS</b><br><b>ROUES CODEUSES</b>                                                                                                    | <b>SELFS</b><br><b>SOUDURE</b><br>SUPPORTS DE CI<br><b>SUPPORTS TEXTOOL</b>                                                                                                    | TRANSFO. TELEPH<br>ETC                                                                                                    |
| <b>NOTES DIVERSES:</b>                                                                                                    |                                                                                                    | LE PLUS GRAND CHOIX DE CIRCUITS INTÉGRÉS PROFESSIONNELS                                                                                                    |                                                                                                    | LISTE DES POINTS DE VENTE AUX CLIENTS SANS COMPTE                                                                                                    |                                                                                                    |
| PARTICIPATION AUX FRAIS: 12 F en timbres.                                                                                                    | TARIF DES CLIENTS AYANT UN COMPTE « A » : POUR LES CLIENTS SANS<br>COMPTE CE TARIF EST A MAJORER DE 7 % (PRIX HT/PRIX TTC).<br>POUR AVOIR UN TARIF A JOUR, DEMANDER LE TARIF «LUCKY-LUKE» :                                                     |                                                                                                    | 57 - MERLEBACH CONCEPT INFORMATIQUE<br><b>68 - ETS ELLENBACH</b><br><b>69 - LYON STE CODIFOR</b><br>75 - PARIS AVS +                                                                                                    |                                                                                                    | 87.81.44.43<br>89.40.95.44<br>72.33.53.59<br>45.45.57.21<br>46.30.17.98                                                                                                    |
| commande.                                                                                                    | Pour des exp. contre-remboursement prière de joindre des arrhes a votre                                                                                                    |                                                                                                    | 75 - PARIS MOUVIE SARL<br>75 - PARIS S.M.3.<br>78 - MONTGERON A.S.T.E. CABLAGE                                                                                                    |                                                                                                    | 43.70.53.99<br>69.40.46.57                                                                                                    |
|                                                                                                    |                                                                                                    | <b>TELEX 261 194 F</b>                                                                                                    |                                                                                                    |                                                                                                    |                                                                                                    |
|                                                                                                    |                                                                                                    | <b>SERVICE-LECTEURS Nº 153</b>                                                                                                    |                                                                                                    |                                                                                                    |                                                                                                    |
|                                                                                                    | A moins d'une année lumière la planète de l'ordinateur<br>ICROTI                                                                                                    |                                                                                                    |                                                                                                    | <b>Des prix</b><br>Une gamme<br><b>Un service</b>                                                                                                    |                                                                                                    |
|                                                                                                    |                                                                                                    | Tout acquéreur d'un de nos compatibles recevra GRATUITEMENT une disquette présentant entre 200 et 400 fiches détaillées de ses périphériques, extensions et logiciels, avec<br>sélection des fiches. Mise à jour tous les mois pendant un an. Profitez-en, nous sommes les seuls à vous le proposer ! |                                                                                                    |                                                                                                    |                                                                                                    |
| <b>XEROX OP Turbo</b><br>compatible<br>RAM 256 K - clavier Azerty<br>disque dur 10 Méga<br>écran monochrome<br>interfaces // et série<br>interface graphique.<br>36400 F | COMMODORE PC10<br>compatible<br>RAM 512 K - clavier Azerty<br>2 lecteurs de disquettes 360 K<br>ecran monochrome<br>interfaces // et série<br>interface graphique                                                                               | ELITE PC<br>compatible<br>RAM 256 K - clavier Azerty<br>2 lecteurs de disquettes 360 K<br>écran monochrome<br>interlace // et 2 ports série<br>interface graphique                                                                                                    | COMMODORE 128 D<br><b>RAM 128K</b><br>portable - clavier détachable<br>lecteur de disquettes 360K<br>compatibilité CBM 64<br>compatible CP/M<br>écran monochrome + câbles<br>+ jeu Sold a Million<br>+ catalogue logiciels                                                             |                                                                                                    | Extension 64 K compatible<br>Câbie imprimante<br>Disque 10 Méga<br>Disque 20 Méga<br>Imprimante MT80PC                                                                                                    |
|                                                                                                    | + Word + Multiplan<br>21300 F<br>1 <sup>e</sup> verst : 2300 F 848,60 F/mois<br>cout crédit 6458.00 F 30 mois                                                                                                    | 12680 F<br>1er verst : 1680 F 583.10 F/mois<br>coût crédit : 2994,40 F 24 mois                                                                                                    | 7500 F<br>AMSTRAD CPC 6128<br><b>RAM 128K</b><br>lecteur de disquettes 140K<br>écran couleur<br>interface narallèle<br>graphisme 640 × 200 pts                                                                                                    |                                                                                                    | Imprimante marquerite                                                                                                    |
| <b>LASER XT</b><br>compatible<br>RAM 256 K - clavier Azerty<br>disque dur 20 Méga<br>écran monochrome<br>interface parallèle<br>interface graphique<br>24900 F           | <b>LASER PC</b><br>compatible<br>RAM 256 K - clavier Azerty<br>2 lecteurs de disquettes 360 K<br>écran monochrome<br>interface parallele<br>interface graphique<br>15400 F<br>1er verst : 1400 F 742.10 F/mois<br>cout crédit 3810,40 F 24 mois | CAF PC Master 403<br>compatible AT<br><b>RAM 512 K</b><br>Disque dur 20 Méga<br>lecteur de disquettes 1024K<br>écran monochrome<br>interface // / 2 ports série<br>interface graphique<br>45000 F TTC                                                                                                 | + jeu Sold a Million<br>+ gestion d'adresses<br>+ catalogue logiciels<br>5990 F<br>GRATUIT<br>avec nos compatibles.<br>recevez ces logiciels<br>- Création graphique de schemas<br>et impression<br>- Gestion de fichiers d'adresses<br>avec impression d'étiquettes.<br>- Facturation | <b>APRICOT F1</b><br>RAM 256 K - clavier Azerty<br>lecteur de disquettes 720 K<br>écran monochrome<br>interface // et série<br>graphisme 640 X 200 pls<br>MS/DOS 2.11 GWBASIC<br>+ Trailement de texte TEXTOR<br>+ Tableau SUPERCALC<br>+ Gestion d'adresses<br>+ Creation graphique<br>copie d'écran<br>9900 F | Extensions - Periphériques<br>300 F<br>350 F<br>9990 F<br>11800 F<br>3400 F<br>5200 F<br>Imprimante Epson FX100 8500 F<br>Imprimante Amstrad DMP200 2290 F<br>Logiciels<br>compta IA<br>Multiplan<br>Textor<br>Dbase II<br>Framework<br>Nous consulter<br>Consommables<br>Disquettes 3M SFDD - 10 190 F<br>Disquettes 3M DFDD - 10 240 F<br>Disquettes SFSD neutre - 10 90 F<br>Carton 2500 feuilies listing 225 F |
| sous acceptation du dossier                                                                                                    | Crédits de TEG 24,35 à 22,50 % (Taux en vigueur)                                                                                                    | . Location d'ordinateurs compatibles . 300 logiciels professionnels . 500 logiciels familiaux . Imprimantes . Modems . Tables traçantes . Cartes interfaces . Moniteurs . Disquettes . Livres                                                                                                    | Tous nos prix comprennent la TVA, le port et la garantie                                                                                                    |                                                                                                    | Possibilités de crédits<br>et leasings professionnels                                                                                                    |
| NOUVEAU :<br>1er verst : 4400 F 1239,30 F/mois<br>coût crédit : 12614.80 F 36 mois<br>1** verst: 2900 F 1161,80 F/mois<br>coul crédit : 5883.20 F 24 mais                | NOM : according to the contract of the contract of the contract of the contract of the contract of the contract of the contract of the contract of the contract of the contract of the contract of the contract of the contrac                  | A découper et à renvoyer à Micro-Info - 62, avenue Charras - 63000 CLERMONT-FERRAND - Tél. 73 91 09 16<br>Je désire C Recevoir un dossier de crédit                                                                                                    |                                                                                                    | Recevoir une documentation                                                                                                    | Clermont-Ferrand                                                                                                    |

SERVICE-LECTEURS Nº 154

## L'ENCYCLOPEDIE PRATIQUE **DE L'ELECTRONIQUE DIGITALE DU MICRO-ORDINATEUR**

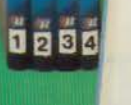

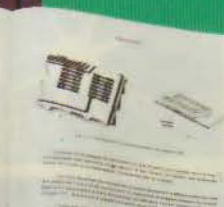

### **SAVOIR**

**SAVOIR** 

Un ensemble de 16 volumes, divisé en trois parties

Les quatre premiers volumes, consacrés aux bases fondamentales de l'Electronique, ont pour objectif de rendre cette matière accessible à tous, sans autres connaissances préalables.

Les cinq volumes suivants traitent de la technique des micro-circuits intégrés et digitaux.

Dans les sept derniers volumes sont étudiés en détail, le fonctionnement des microprocesseurs et leurs applications dans les systèmes de micro-informatique. En fonction de votre niveau, ces trois parties peuvent s'acquérir séparément.

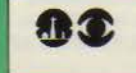

### **FAIRE**

16 coffrets de matériel vous permettront, après de nombreuses expériences et manipulations, de passer progressivement au montage de différents appareils.

rue Fernand-Holweck, 21100 DIJON

■ ■ 000

**Naue** 

Pour finir, vous réaliserez vous-même votre micro-ordinateur<br>"ELETTRA COMPUTER SYSTEM", basé sur le Z80, avec son extension de programmation de mémoire EPROM.

Eurotechnique vous aide à réaliser le rêve de tout électronicien ; être capable de monter, manipuler et éventuellement réparer un micro-ordinateur.

**LA REALISATION DE VOTRE** 

**PREMIER MICRO-ORDINATEUR** 

Le Hardware n'aura plus de secret pour vous.

**EUPOLEC** 

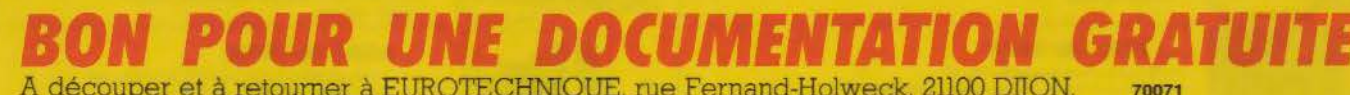

A découper et à retourner à EUROTECHNIOUE, rue Fernand-Holweck, 21100 DIION.

Je désire recevoir gratuitement et sans engagement de ma part votre documentation sur le Livre Pratique de la Micro-Electronique et du Micro-Ordinateur. **NOM** PRENOM

**ADRESSE** 

CODE POSTAL LA LA LA VILLE

TEL.

### **DU HARD A PRIX SOFT** EXTENSIONSPOURIBMETCOMPATIBLE • Adaptateur de visualisation DIGIS-1000 (compatible EGA), permet 64 couleurs en • Extension mémoire: de 64 K à 57 6 K sur  $640 \times 350$ , plus tous les modes habituels. une carte courte. sans RAM 670 F Exige un moniteur spécial 4800 F équipée en 384K 1570 F • Moniteur couleur 14 pouces très haute • Entrées/sorties combinées: série, résolution (pixel 0,31 mm) optimisé<br>pour la carte DIGIS-1000 **7350 F** parallèle, horloge, joystick sur pour la carte DIGIS-1000 une carte courte **1390 F** • Souris 3 boutons compatible toutes • Adaptateur de visuolisotion multistanapplications. Comprend une carte dards: couleur graphique 640 x 200 et EXTENSIONS POUR APPLE Il courte pour l'interface, et monochrome  $720 \times 348$  en une seule utilise un port série 1290 F • Carte 512 K; remplace la carte 80 col. carte, avec interface imprimante, permet Autres cartes, configurations étendue pour 367 K sur le 132 colonnes avec LOTUS 2790 F bureau de APPLEWORKS 1850 F complètes, périphériques,<br>nous consulter. • Moniteur multistandards: accepte • MULTI I/O: une sortie série pour automatiquement les sorties des cartes imprimante, une pour modem, couleur (15,75 KHz) ou monochrome et une horloge compatible (18,43 KHz), parfait avec PRODOS 1490 F la carte ci-dessus 1890 F ARC MICRO· Chemin des Pourroques, 13790 PEYNIER-Tél. 42.53.05.41 MATÉRIEL ÉGALEMENT DISPONIBLE CHEZ: MICRO INFORMATIQUE CONSEIL S.A.S.C.I. ·~ 3, boulevard Aristide-Briand 1, route de Dieppe - 76150 Moromme 13100 Aix-en-Provence Develops<br>T Tél. 35.76.67.63 Tél. 42.38.46.00 Centre Serveur 35.76.62.62 **IIIIIIIIII** MICROPUS BIOSIGNAL 15, cours Gambetta - 34000 Montpellier 114, avenue de la Californie - 06200 Nice LES DERNIÈRES INNOVATIONS COMPATIBLES Tél. 67.92.58.83 SERVICE-LECTEURS *N'* 156 Fabricant DIGIMETRIE DIGIMETI **LA MESURE** 78, Bd. A. Briant· 88000 Perpignan **NUMÉRIQUE** Tél. 68.66.54.48 **CARTES INTERFACES pour B** (ou compatibles) PC-PIA2-T • 40 E/S logiques<br>• Triple compteur 8/16 bits<br>• Double PIA (6821)  $\Box$  PC · LAB  $\Box$  PC · ADC 12b16v4g  $\Box$  PC · DAC 12b4v  $\Box$  PC · ADC 20000-4G • 4 voies Numénques I A • 16 voies analogiques 1 N • 16 voies analogiques / N • Volmetre numérique • Double PIA{6821)  $TTL = 4V$ <br>• Resolution 12 bits • TTL 20 voies (PIA) •  $+ i$ - 20000 points • Timer (6840)<br>• 16 voies analogiques / N - TTL 1V  $\qquad \qquad \square$  PC - PIA<br>• Gain soft $(x, 1, 10, 100, 1000)$  • Simple PIA 6821 • 2 voies numériques / A<br>• T-Conversion 15.25.35 µ sec • Resolution 12 bits • Gam reglable • Gamsofl(x 1. 10 100 1000) • TTL 20 voies (PIA) • T-Conversion 15 25 35  $\mu$  sec<br>• Gain soft ( $\times$  1. 10 100. 1000) • Zone de WRAPPING • 20EISTTL • Zone oe WRAPPING · Entrées protégées • Entrées protégées contre transitoires • Sortie en (ens1on • Sortie en couran **Convertisseurs**<br>analogiques-numériques **Convertisseurs CARTES INTERFACES pour APP** numériques-analogiques **ADC 12b 16V 11G**<br>• 16 voies analogiques/N - TTL 4V<br>• Résolution 12 bits - T Conversion 25µ sec<br>• Gain sott ( x 1.2 4.8.16.32.64.256.512 1024) **DAC 12b 4V** • 4 voies numériques J analogiques. TTL 4V • Resolution 12 bits • Resolution 12 bits<br>• Gain reglable DAC 8b 2V C**ADC 12b 25M**<br>• 16 voies analogiques/N - TTL 2V<br>• Résolution 12 bits - T Conversion 25*p* sec • 2 voies numeriques · analogiques · TTL 4V<br>• Résolution 8 bits • Gain regtab e .g . -"- <sup>f</sup> Ciiiafl •ihti lil11tli'•• .. 1 g -------p ...... , ..... fi .. \_·i[ • Gain réglable **ADC 10b 25M**<br>• 16 voies analogiques/N · TTL 2V<br>• Résolution 10 bits · T Conversion 25 µ sec **ADAC 12b 16VI 2VO** • 16 voies analogiques/N - 12 bits - 35 $\mu$  sec • Gain réglable • 2 voies numeriques/analogiques - 12 bits • Gain réglable **ADC - 8b 100M**  $\Box$  ADAC 8b 100M • 16 voies analogiques/N TTL 2V<br>• Résolution 8 bits - T Conversion 100 µ sec · 1 voie analogique numerique - 8 bits 100 µ sec • 1 voie numérique-analogique 8 bits<br>• Gain réglable - TTL - 2 voies · Gain reglable **Example PIA2-T**<br>
• Double PIA 6821 (40 E/S TTL)<br>
• Times 6840 · Triple compteur 8/16 bits \*<br>
• Acquisitions BCD + Horloge temps reel.

SERVICE-LECTEURS *N'* 157

**TRANSDAC®** 

TRANS DAC Station deportée d'acquisition et de contrôle de<br>processus / Liaison série RS 232 avec APPLE Il ou IBM PC<br>Liaison SCSI avec Mac Intosh

**DEC 20 000 - 4G**<br>• Voltmétre numérique + /· 20 000 points<br>• 16 voies analogiques - TTL 1 V<br>• 4 gain soft ( x 1.10, 100, 1000)

**ADAPTATEURS pour** PROG-EPROM Carte programmateur d'EPROM 2716-27512<br>**IBM-PC et APPLE ||** THERMO-16V Carte pour thermocouples types J.K.

• T.Conversion = 400 millesec

des

BM, APPLEWORKS, PRODOS et LOTUS

APPLE,

# Nous finançons / l'informatique.

Pour les entreprises et les professions libérales, pour les professionnels et les passionnés, CEGEDATA donne aujourd'hui plus que jamais les movens de choisir le système informatique le plus adapté.

Département du Groupe Crédit Général Industriel, CEGEDATA a bâti

sa réputation en développant des formules de financement nouvelles pour les matériels informatiques, micro-informatiques

et bureautiques, les systèmes clés en main, les progiciels. les conversions.

Toujours fidèle à ses objectifs, quel que soit votre choix, du plus modeste investissement au grand CEGEDATA vous donne les moyens financiers<br>de vos ambitions.

**HORNA** 

Nos 100 agences en France sont à l'écoute de vos questions pour vous le prouver.

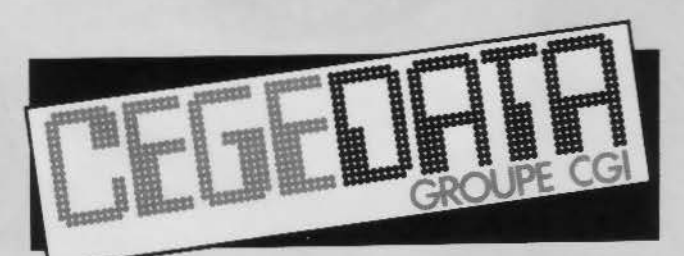

CRÉDIT GÉNÉRAL INDUSTRIEL 69,avenue de Flandre -59700MARCQ-EN-BARŒUL Tél. (20) 72.59.69.

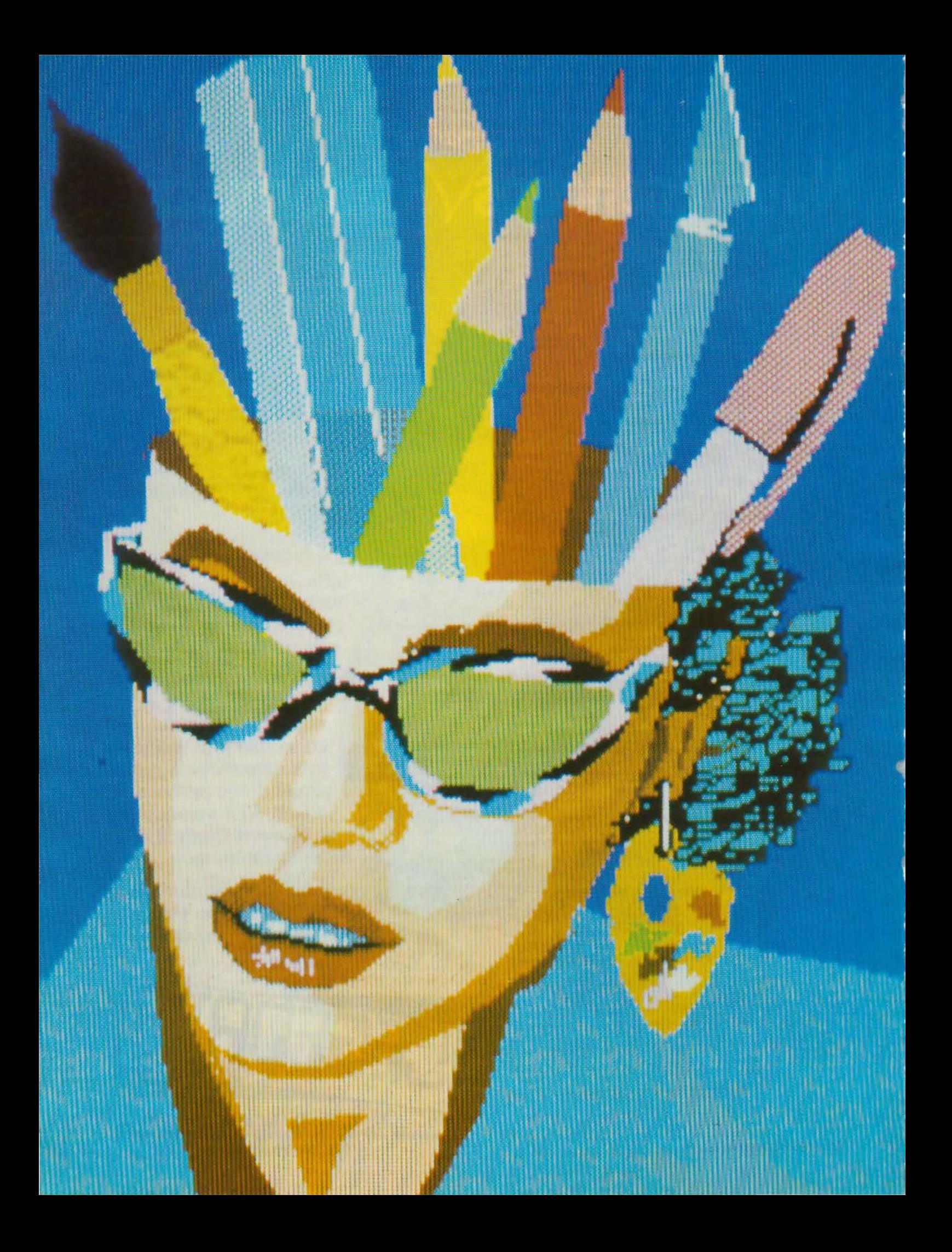

## **INITIATION AU GRAPHISME SUR ORDINATEUR**

## **COMPRENDRE [IMAGE INFORMATIQUE**  ment de droite fait avec le plan

**Pour pouvoir rapidement dessiner en deux ou trois di· mensions, et surtout modi· fier facilement les objets graphiques, on représente ceux-ci sous forme de matri· ces. Ceci autorise notam· ment un codage compact de l'information ainsi qu'un tra· vail plus simple lorsqu'il s'agit de transcoder celle-ci afin de la représenter à l'écran. Ce sont ces techni· ques, ainsi que celles qui permettent de ne pas visuali· ser les lignes cachées, que nous allons étudier ici.** 

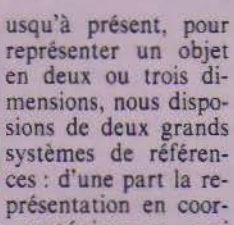

données cartésiennes. qui permettait de positionner chaque point de l'objet en fonction d'axes perpendiculaires deux à deux et partant tous d'une même origine, et d'autre part la représentation polaire, qui associait à un point donné sa distance par rapport à un point d'origine et à un ou deux angles formés par la droite rejoignant ce point et un axe d'origine. données polaires, lorsqu'elles servent dans une représentation tridimentionnelle, se dénomment alors coordonnées sphériques. Dans ce cas (fig. 1), le point désigné est défini par rapport à sa distance de l'origine des axes, distance notée **R,** par rapport à l'angle que ce seg-

**Avril 1986** 

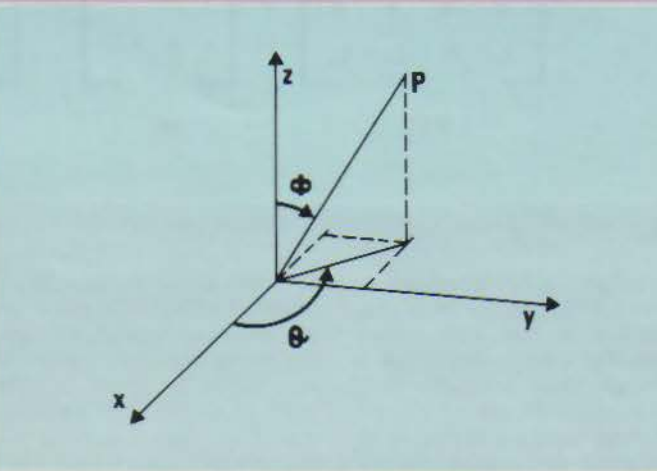

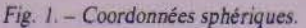

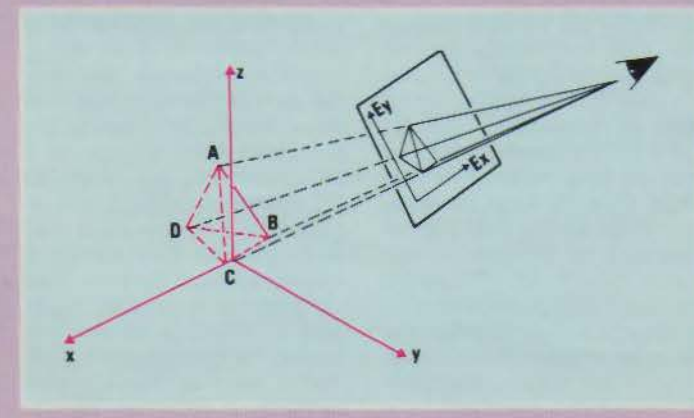

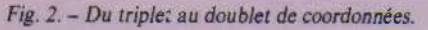

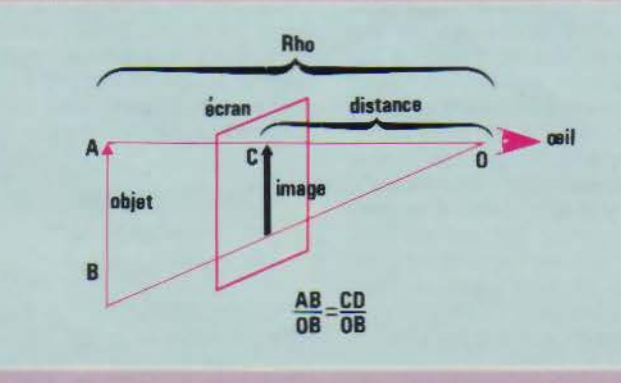

*Fig. 3* - *lllustration des supports existant entre l'objet* et *sa pro;ection.* 

formé par les axes Ox et Oy. angle noté phi. et par rapport à l'angle formé par la projection de ce point sur le plan et l'axe des x, angle noté thêta. On peut aisément passer d'un système de référence à l'autre en utilisant les équivalences suivantes :

- $x = R \cdot \cos(\text{théta}) \cdot \cos(\text{phi})$ y = R•sin(théta)•cos(phi)  $= R \cdot \sin(\rho h i)$
- $R^2 = x^2 + y^2 + z^2$

Mais, à moins que dans un proche avenir les ordinateurs disposent d'écrans holographiques, il n'est pas possible de représenter sur un écran d'ordinateur. qui est un plan bidimensionnel, des Objets tridimensionnels tels quels. On ne peut que représenter leur projection sur l'écran. un peu à la manière des ombres chinoises. Aussi doit-on associer à tout triplet de coordonnées réelles (celles que l'on pourrait relever à l'aide d'un mètre en mesurant un objet quelconque) un doublet de coordonnées virtuelles (projection des précédentes sur l'écran, étant par ailleurs tenu compte de facteurs d'échelle de l'objet et de la position de l'observateur par rapport à l'écran **(fig. 2).** A ce stade, on constate d'ailleurs un double phénomène: plus la distance séparant l'objet de l'écran est grande, mieux on verra l'objet **(fig.** 3); en revanche. les rapports existant entre la taille d'une ligne de projection et la distance séparant celle-ci de l'observateur, d'une part, et la taille réelle d'un des côtés de l'objet et la distance séparant réellement l'objet de l'observateur, d'autre part, sont strictement égaux (fig. 3). De là on en déduit que:

AB CD  $\frac{1}{\sqrt{2}}$  =  $\frac{1}{\sqrt{2}}$ 

Ce qui nous conduit à vous proposer un premier exercice.

Application 1: rédiger un programme qui permette de saisir les coordonnées d'un objet tridimensionnel et qui restitue les coordonnées projectives de cet objet sur le plan de l'écran, les distances entre objet et observateur et objet et écran étant supposées constantes. Pour le moment, on supposera les axes Ox et Oy de l'objet et les axes Ox' et Óy' de l'écran orientés de la même façon et on ne tiendra pas compte de facteurs d'échelle.

Si vous avez résolu ce problème, vous avez pu constater deux choses. Premièrement, il est plus facile de travailler avec les coordonnées sphériques sur l'objet lui-même. et deuxièmement chaque représentation exige de longs calculs lorsqu'on est obligé de travailler répétitivement sur chacun des trois axes. De là a certainement germé dans votre cerveau l'idée de représenter les coordonnées de chaque sommet des côtés de l'objet (laissons pour le moment de côté la représentation d'objets totalement sphériques) sous forme d'une variable tableau. Bravo! D'autant qu'il serait éminemment intéressant de représenter un objet comme un seul et même ensemble de coordonnées. et de pouvoir ensuite appliquer à cette représentation un traitement global qui permette de le déplacer en bloc, ou de le déformer, de le changer d'échelle, ou encore de lui faire effectuer une rotation autour d'un de ses trois axes.

Comme vous pouvez vous en douter, les infographistes y ont pensé depuis longtemps. Pour ce faire, ils utilisent un troisième type de coordonnées, les coordonnées homogènes. Il faut, en effet, savoir qu'un objet dans un espace à n dimensions peut parfaitement être représenté dans un espace à n + 1 dimensions. C'est un peu l'inverse de ce qui se passe avec la projection où l'on a n - 1 dimensions. Seulement ici, bien évidemment, la dimension supplémentaire n'interviendra que pour jouer le rôle de facteur d'échelle. C'est ainsi qu'un vecteur tridimensionnel (x, y, z) sera représenté par un vecteur homogène (sx, sy, sz, s) dans lequel s donnera la valeur du facteur d'échelle.

Dans la réalité, peu importe 128 - MICRO-SYSTEMES

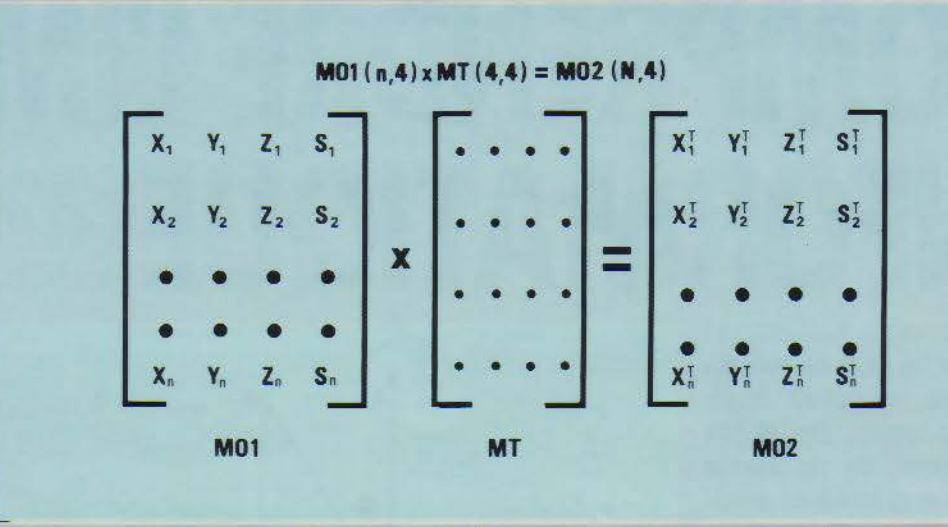

*Fig. 4.* - *Produit matriciel d'une matrice d'origine par une matrice de transformation (rotation, décalage, etc.).* 

la valeur du facteur choisi au moment du passage de la troisième à la quatrième dimension. Tel n'est toutefois pas le cas en informatique. Tout d'abord, les coordonnées homogènes peuvent permettre de représenter des coordonnées qui ne le seraient pas normalement. Imaginons en effet que notre ordinateur (ou plutôt le langage que nous employons) ne travaille que sur des entiers. Amusez-vous alors à représenter un point de coordonnées (0,37 0.1 0,5) ! Là interviendra toute l'astuce du programmeur dans le choix de s. Si dans l'exemple précité on choisit s = 100, on obtiendra les coordonnées suivantes (37, 10, 50, 100), ce qui est tout à fait compatible avec le langage utilisé. Conséquence de cette première conséquence, l'emploi des coordonnées homogènes peut également permettre d'éviter les problèmes de débordement de valeur. Supposons que notre ordinateur ne travaille que sur des données 8 bits et que nous voulions représenter le nombre 327670000 (nombre choisi par pure flemme!). Grâce à notre fameux facteur d'échelle, nous voyons qu'il nous sera très simple désormais de travailler sur des nombres dépassant les capacités des registres de notre machine. Mais ce n'est pas là le côté le plus intéressant des coordonnées homogènes.

Ainsi que nous le précisions

au début de ce paragraphe. le principal attrait offert par l'emploi des coordonnées homogènes réside dans leur utilisation sous forme de matrice afin de coder les coordonnées significatives d'un objet. Imaginez par exemple que vous vouliez faire exécuter à un cube une rotation de n degrés autour de l'axe des x, suivie d'une rotation de n degrés autour de l'axe des y, complétée enfin par une rotation de 0 degrés autour de l'axe des z. Si vous n'employez pas de matrice de transformation, il ne vous faudra pas moins de 192 opérations (s'effectuant séquentiellement, bien sûr !) pour en venir à bout. En revanche, si vos points étaient contenus dans une matrice et si vous appliquiez à celle-ci la matrice traduisant les trois rotations désirées, il ne vous faudrait plus qu'une seule opération. En réalité, pour obtenir le produit matriciel donnant la matrice de rotation définitive, il vous aurait fallu trois opérations, mais faites la comparaison : 192 d'un côté et 4 de l'autre. Vous avez choisi? Bon, on continue!

## **Transformations matricielles** : **la clé du succès**

Nous n'allions pas ici vous faire un cours de calcul matriciel ; vous trouverez tout ce qu'il est bon de savoir dans l'appendîce mathématique. Contentez-vous pour l'instant d'observer la figure 4. Ainsi que vous le voyez, si l'on multiplie la matrice 01 qui contient les points caractérisant notre objet à sa position initiale, par la matrice de rotation R, nous obtenons comme produit la matrice 02, dont chaque élément nous donne les nouvelles coordonnées de notre objet. Si nous voulons repasser en coordonnées cartésiennes (ou sphériques), il nous suffira de diviser nos coordonnées homogènes ainsi obtenues par notre facteur d'échelle, ce qui nous permettra ensuite de calculer les valeurs des projections de chacun de ces points sur l'écran.

On se sert principalement des matrices de transformation dans quatre cas : l'échelonnage, la rotation, le déplacement et la réflexion.

### • L'échelonnage

Nous parlions précédemment de facteur d'échelle. Quoi donc que de plus normal de s'en servir pour ajuster les dimensions de notre objet à la taille maximale que peuvent prendre nos trois axes, et donc d'appliquer chacun d'eux un certain étalonnage.

Si nous représentons un point par la matrice vecteur contenant les coordonnées homogènes caractérisant ce point, pour obtenir la matrice vecteur

contenant les coordonnées étalonnées de ce point, nous ferons le produit de la première matrice par la matrice d'échelle suivante. Soit :

$$
(X, Y, Z, 1) \cdot \begin{bmatrix} A & 0 & 0 & 0 \\ 0 & B & 0 & 0 \\ 0 & 0 & 0 & 0 \\ 0 & 0 & 0 & 1 \end{bmatrix} = (AX, BY, CZ, 1)
$$

Donc. on fait varier X en modifiant A, Y B et Z C. Cette diagonale permet non seulement d'effectuer des étalonnages, mais aussi des déformations selon l'un ou l'autre axe. On peut donc soit s'en servir pour agrandir ou rétrécir un objet en multipliant ou divisant les trois coordonnées par la même va-<br>leur, soit déformer l'obiet en ne faisant varier qu'une seule (ou deux) des dimensions.

## • Les rotations

Considérons les trois matrices suivantes :

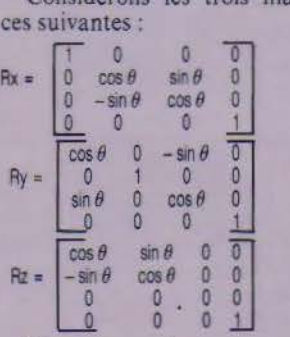

St, par exemple. nous examinons Rx. nous remarquerons que la première colonne de coordonnées concerne les x, et donc qu'il est normal que l'élément de départ soit égal à 1 (une rotation autour d'un axe n'affecte absolument pas cet axe). En revanche. il est tout à fait normal que les deux autres axes pivotent (pour vous en convaincre, représentez l'axe des x par votre index, l'axe des y par votre pouce et l'axe des z par votre majeur), c'est pourquoi chacun de ces axes se voit affecter une valeur SINus et COSinus pour établir l'endroit exact où se süue la projection du point de coordonnées X'. Y', z·.

### • Les déplacements

Indubitablement. c'est là où les coordonnées homogènes prennent toute leur valeur. Ces déplacements nous seront très

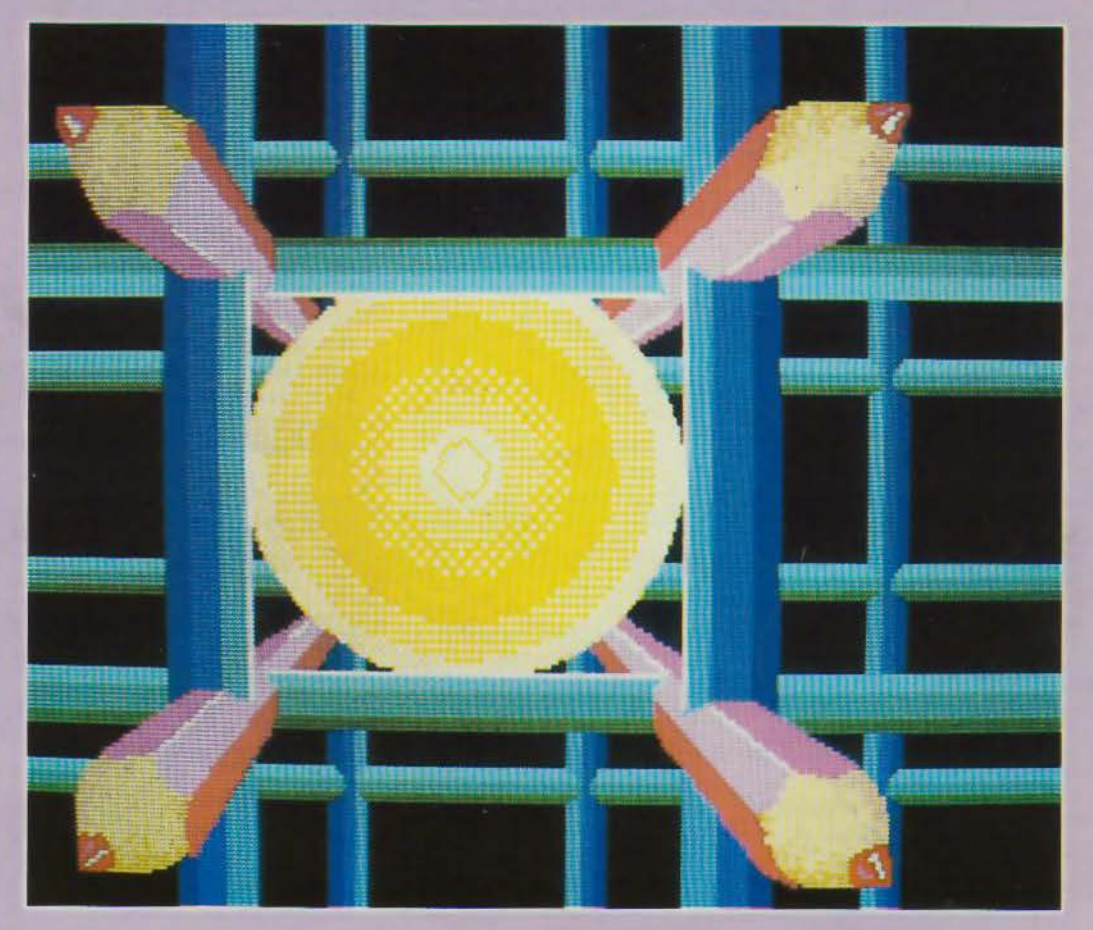

utiles lorsqu'il s'agira plus tard d'animer notre objet. La matrice de transformation qui permet de les réaliser est la suivante:

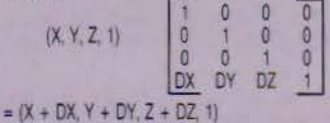

## • A travers le miroir

Nous savons qu'un objet tridimensionnel se réfère à trois plans. le plan formé par les axes x et y, celui formé par les axes y et z, et enfin celui se rapportant aux axes x et z. Il serait intéressant de pouvoir obtenir une image-miroir de cet objet de l'autre côté d'un de ces plans. Ainsi, par exemple, la réflexion de l'objet à travers le plan XY a tout simplement pour effet de changer le signe de toutes les coordonnées Z à l'intérieur de la matrice qui dépeint l'objet. Ce qui, selon le plan traversé, nous donne les matrices de transformation suivantes :

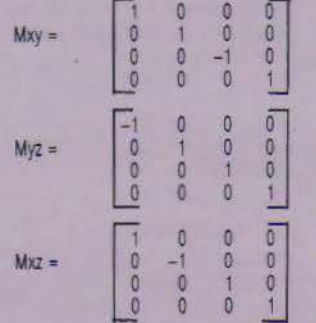

Pour voir si vous avez parfaitement compris, nous allons vous proposer deux exercices. Imaginons tout d'abord un objet dont la matrice des points significatifs soit la suivante :

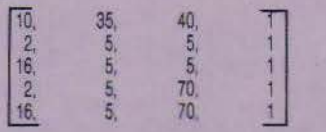

Sachant que le premier point est relié aux quatre autres. et que ceux-ci sont reliés au suivant (à l'exception du dernier qui est relié également au premier), dire quel est l'objet représenté. Ce solide subit ensuite les transformations suivantes :

Déplacement de 10 unités le long de l'axe des y

Rotation de 30 degrés autour de l'axe des z

Rotation de 25 degrés autour de l'axe des x

Donner maintenant la matrice représentant l'objet. A quoi ressemblerait cette matrice si l'on avait en premier lieu effectué les deux rotations '? Mmh ? C'est lassant de faire les transformations à la main? Alors pourquoi ne pas écrire un programme qui calcule les produits à votre place ? Nous en reparlerons le mois prochain.

## **• Les perspectives**

Revenons quelques instants à la projection de l'objet sur l'écran. On s'aperçoit tout de suite d'une chose. Plus l'objet est situé loin, plus diminue l'effet de perspective qui résultait de la projection de ses faces.

## **INITIATION AU GRAPHISME SUR ORDINATEUR**

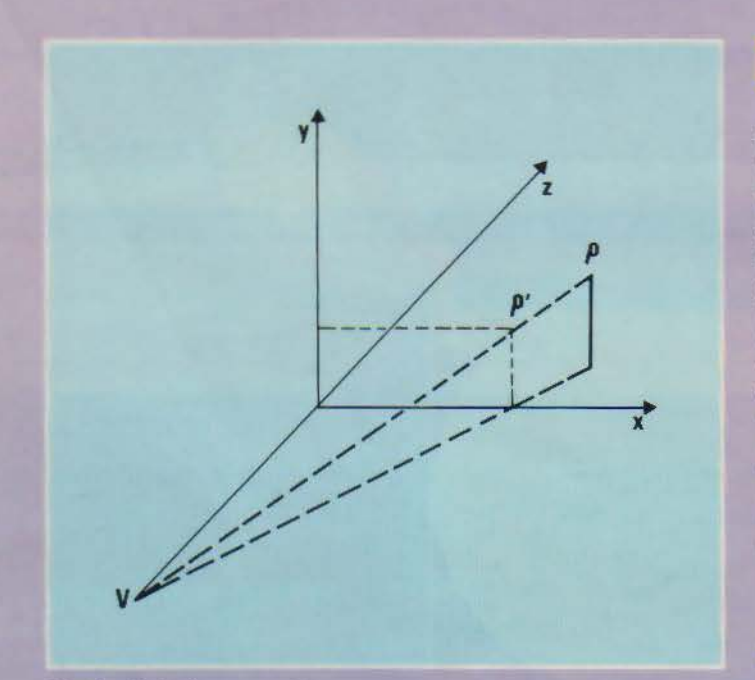

*Fig. 5.* - *Pro1ection* perspeccfre.

Une perspective est en fait une double opération. Il faut en effet tout d'abord transformer l'espace à trois dimensions de l"Objel en fonction du point de vue de l'observateur. Ce seront alors les fils invisibles partant de ce point de vue et traversant l'écran qui donneront l'effet de perspective. La projection se fera toujours dans le plan de coupe de l'écran. Ainsi, comme l'indique la figure S, la projection est obtenue en calculant les intersections  $P'$   $(x', y', z')$  des rayons partant du point de vue de l'observateur V (0, 0, Vz) et aboutissant aux points de l'objet P (x, y, z) avec le plan de coupe constitué par l'écran. On en déduit:

$$
x' = \frac{-Vz}{z - Vz}x
$$
  

$$
y' = \frac{-Vz}{z - Wy}y
$$

ce qu'on peut également exprimer de la façon suivante :

$$
x' = \frac{1}{-z/Vz + 1}x
$$
  

$$
y' = \frac{1}{-z/Vv + 1}y
$$

Ceci nous permet de constituer une matrice de perspective,

There are matrices are respectively. MPERS, tells que:

\n
$$
MPERS = \begin{bmatrix} 0 & 0 & 0 \\ 0 & 1 & 0 & 0 \\ 0 & 0 & 0 & -1/\sqrt{2} \\ 0 & 0 & 0 & 1 \end{bmatrix}
$$
\n130 - MCRO-SVSTEMES

Mais, attention, cette matrice de perspective ne résoud que les problèmes de perspective et pas ceux de projection. Si l'on situe un point à lïnfini sur l'axe Z (0 0 1 0), on obtiendra grâce à cette matrice le point par lequel toutes les lignes qui semblaient parallèles à l'axe z se rejoignent. Ce point est appelé point de fuite.

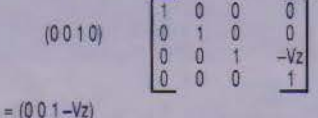

soit encore:  $(0 \ 0 \ -1/Vz \ 1)$  si l'on rétablit l'échelle à 1. De la même façon, il est possible d'obtenir un point de fuite sur l'axe des x et un autre sur l'axe des y en utilisant les matrices perspectives suivantes :

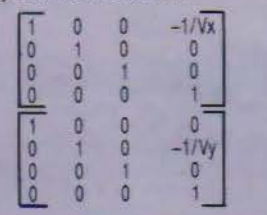

Rien ne vous empêche d'ailleurs de combiner ces différents points de fuite. Ce sera l'objet de notre dernier exercice : écrivez la matrice de transformation qui donne une perspective à trois points de fuite.

## Conclusion

Tout cela est bel et bien, mais jusqu'à présent nous n'avons guère représenté les objets que sous forme de fils de fer (d'ailleurs un peu sommairement. une sphère ne se manifestant pour le moment que sous forme d'un cercle!). Aussi le mois prochain nous occuperons-nous de la représentation des surfaces et du traitement des faces cachées des objets. Il nous faudra ensuite traiter de façon approfondie des courbes, des procédés de maillage et de lissage. Aussi, prenez votre mal en patience jusqu'au mois prochain ! A bientôt !

M. ROUSSEAU

## Bibliographie

*Jacques Bouteloup,* Calcul matriciel élémentaire. *PUF, collection* • *Que sais-je ?* ,.

*Phil Cohen,* L'Apple animé 30. *Eyrolles.* 

*André Delachet,* La géométrie contemporaine. PUF, *collection* • Que *sais-je* :> "

*Du* méme *auteur dans la* méme *collection,* lire *également* La géométrie différentielle.

V. Ditkme *et* A. *Proudinkov,*  Calcul opérationnel. *Editions de Moscou.* 

*R. Dony,* Graphisme scientifique sur micro-ordinateur. De la 2• à la 3• dimension. *Masson, collection* " *Méthode* + *Programme».* 

*David Fox* et *Mitchell Waite,*  Computer Animation Primer. *Byte Book. Gérald Grandpierre et Richard* 

Cotte, Mathématiques et Graphisme. *PSI*, collection « Micro *pour l'école* •.

**Roy E. Myers, Microcomputers** graphics for the Apple compu-<br>ter. Micro Computer Books. Chan S. Park, Interactive microcomputcr graphies. *Addison-*

Wesley. A. Samarski et E. Nikolaiev,

Méthodes de résolution des équations de mailles. *Editions*  de Moscou.

*Jean Taille,* Courbes et surfaces. *PUF*, « Que sais-je ? ».

Mathématiques et CAO. *Tome 1* et *2, sous* la *direction d'Yvon Gardan-Hermès.* 

## AP

Les premières notions ici rapportées se réfèrent tout d'abord à quelques points de trigonométrie qu'il nous a semblé bon de préciser, afin de rendre un peu plus lim· pide la suite de notre ex· posé. Vous trouverez donc ici tout un ensemble de formules mathématiques as· sorties de divers commentai· res informatiques qui, nous l'espérons, vous permettront de devenir un véritable ex-<br>pertien DAO.

Angle formé de deux côtés non adjacents

Ainsi que nous le Yerrons par la suite, il peut être très intéressant de connaître l'angle formé par deux côtés non adjacents d'un objet, mais. si possible, situés sur le même plan.

Pourquoi ? Imaginez simplement que vous vouliez par la suite considérer la surface sur laquelle se trouvent ces côtés comme plan de départ à la construction de nouveaux objets placés dessus. L'angle formé par les bords extrêmes et opposés délimitant le plan permettra de déterminer l'horizon des objets implantés, et donc autorisera la détermination d'une perspective « naturelle • de ce plan.

Pour ce faire, il suffit de considérer que l'angle formé par les vecteurs libres que représentent ces côtés est égal à l'angle formé par les mêmes vecteurs translatés vers une origine O. Soit  $O = (VI, V2)$ .

La traduction informatique la plus simple de cette formule consiste à prolonger chacun des côtés vers l'axe des y, et, connaissant les coordonnées de ce point d'intersection ainsi que celles du sommet du segment, à calculer l'angle formé par la prolongation du vecteur avec

## **PENDICE MATHEMATIQUE**

l'axe de référence. Ensuite il reste à soustraire de cette valeur celle trouvée pour l'angle formé par le second vecteur et conserver la valeur absolue en résultant. Et notre ligne de fuite, nous direz-vous? Elle correspond tout simplement à la bissectrice de l'angle ainsi calculé.

## Cercle trigonométrique

Un cercle trigonométrique est un cercle orienté dont le ravon est égal à l'unité de longueur.

### Cosinus d'un angle ou d'un arc

Par définition, l'abscisse OP du point P (fig. A1) sur l'axe x'Ox est le cosinus de l'arc appelé AM, ou le cosinus de l'an-<br>gle appelé (Ox, Ou). Tant et si bien que vous disposez de trois notations pour représenter OP :  $\overline{OP}$  =  $\cos \overrightarrow{AM}$ ;  $\overline{OP}$  =  $\cos (\overrightarrow{OX} \cdot \overrightarrow{OU})$ ;  $\overrightarrow{OP}$  =  $\cos \alpha$ 

Ce qui nous amène à considérer ceci d'un point de vue plus triangulaire. Ainsi peut-on conclure de ce qui précède que la mesure algébrique de la pro-<br>jection orthogonale d'un vecteur AB sur un axe x'x est égale au produit de la mesure algébrique de ce vecteur sur un axe y'y portant AB par le cosinus de l'angle des axes x'x et y'y (fig. A1). Soit:

 $Ab = AB - cos(x'x, y'y)$ 

## Sinus d'un angle ou d'un arc

Par définition l'abscisse OR du point R sur l'axe y'Oy est<br>égale au sinus de l'arc  $\overline{AM}$ , ou<br>de l'angle  $(\overline{OX}, \overline{Ou})$ . Ce qui nous redonne les trois formulations:

 $\overline{OR}$  = sin  $\overline{AM}$ :  $\overline{OR}$  = sin  $(\overline{OX}, \overline{Ou})$ :  $\overline{OR}$  = sin  $\alpha$ 

## Tangente d'un angle ou d'un arc

Soit M un point quelconque du cercle trigonométrique. Désignons par T l'intersection<br>(quand elle existe !) de la droite OM avec l'axe z'Az.

Par définition, l'abscisse AT du point T sur l'axe  $z^2$ Az est la tangente de l'axe AM, ou de l'angle (Ox, Ou) (fig. A2).  $\overline{AT}$  = tg  $\overline{AM}$ ,  $\overline{AT}$  = tg  $\overline{(OX, OU)}$ ;  $\overline{AT}$  = tg  $\alpha$ 

Quant à la cotangente elle correspond au rapport suivant :

colg  $\alpha = \frac{1}{10} \alpha$ 

Avant de quitter ces quelques rappels trigonométriques. il est bon d'examiner certaines valeurs particulières qui nous seront fort utiles dans la suite de cette série d'initiation.

 $\bullet \alpha = 0$ . Le point M est en A, done:

 $\sin 0 = 0$  :  $\cos 0 = 1$  :  $\tan 0 = 0$ 

 $\alpha = \pi/2$ . Le point M est en B. donc:

 $\sin \frac{\pi}{2} = 1$ ;  $\cos \frac{\pi}{2} = 0$ ;

tg $\frac{\pi}{2}$  n'est pas définie

 $\bullet \alpha = \pi/6$ . Le triangle OBM est équilatéral et R est le milieu de  $OB$  (fig. A3).

Puisque  $OM = 1$ , nous avons:

OR = sin 
$$
\frac{\pi}{6}
$$
 =  $\frac{1}{2}$  = 0.5  
RM = cos  $\frac{\pi}{6}$  =  $\frac{\sqrt{3}}{2}$   $\approx$  0.866

tg 
$$
\frac{\pi}{6} = \frac{\sin \frac{\pi}{6}}{\cos \frac{\pi}{6}} = \frac{\sqrt{3}}{3} \approx 0.577
$$

 $\alpha = \pi/3$ . Le triangle OAM est équilatérel et OR est sa hauteur (fig. A4).

OR = sin 
$$
\frac{\pi}{3} = \frac{\sqrt{3}}{2} \approx 0.866
$$
  
\nRM = cos  $\frac{\pi}{3} = \frac{1}{2} = 0.5$   
\n19  $\frac{\pi}{3} = \frac{\sin \frac{\pi}{3}}{\cos \frac{\pi}{3}} = \sqrt{3} \approx 1.732$ 

 $\alpha = \pi/4$ . Le triangle OMR est rectangle isocèle (fig. A5).

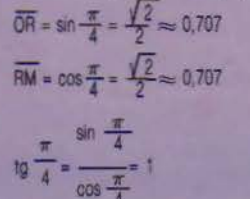

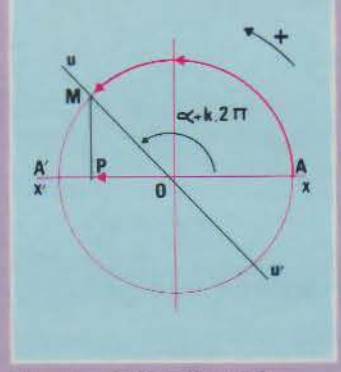

Fig. A1. - Cosinus d'un angle.

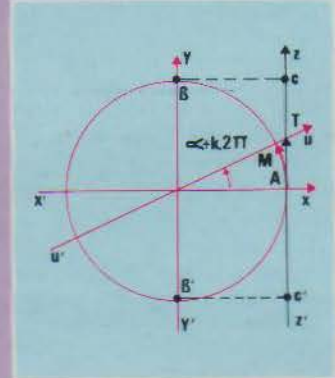

Fig. A3. - Tangente d'un angle.

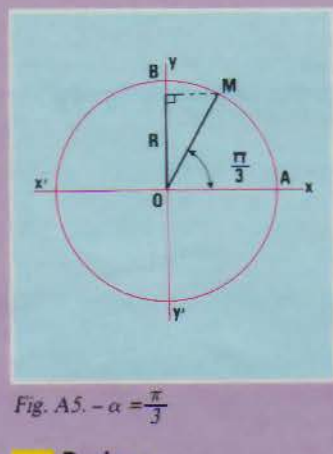

## **Racines** carrées

Vous aurez remarqué que, dans ces diverses équations, on se sert beaucoup de racines carrées. Il en sera de même si vous

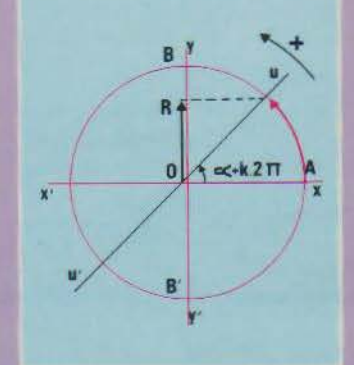

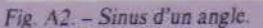

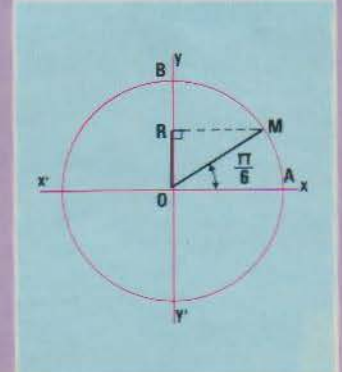

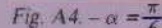

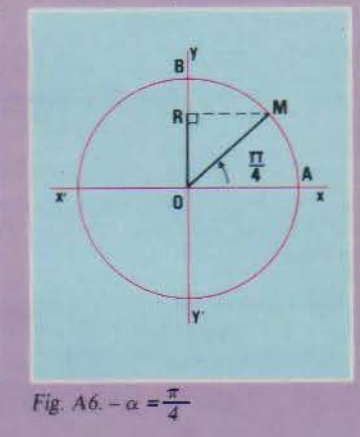

vous livrez à des calculs utilisant le théorème de Pythagore. Mais, hélas, tous les langages ne disposent pas de fonctions calculant automatiquement cette racine carrée. Aussi, voici pour ceux d'entre vous qui programment en Forth, une défini-

## **INITIATION AU GRAPHISME SUR ORDINATEUR**

tion de la fonction permettant d'obtenir la racine carrée d'un nombre. Il faut toutefois noter que cette définition ne fournira que la valeur entière de la racine. Si cette valeur se rapporte à un tracé sur un certain nombre de pixels. cela n'a guère d'importance. dans la mesure où il n'est pas possible d'afficher des portions de pixels. Si par contre vous avez besoin d'une mesure plus pointue, il vous suffira de multiplier par 100 le nombre dont vous voulez extraire la racine tout en incluant un facteur réducteur de 10. une fois tous vos calculs accomplis.

 $:$  RACINE DUP  $0 < F$ t ARGUMENT ILLEGAL » ABORT ELSE OF 2/10000 *T.A.*<br> **TOOP** / + 2 SWAP DROP THEN,

Ce mot Forth permet de travailler au maximum sur 32767. <sup>11</sup>en extrait la racine carrée (181) en 9 tours. Il faut également noter qu'il donne des valeurs fausses pour 0 et pour 1, puisqu'il ne fournit que des ré sultats entiers.

## **Vecteur, produit scalaire et produit vectoriel**

Imaginons un bipoint, couple ordonné des points A et B. Si l'origine A. et l'extrémité B sont égales, notre bipoint sera nul. Si. en revanche, A et B sont distincts, la droite AB qui les relie s'appellera le support du bipoint. Sur un axe, porté par une droite, il est facile, en choisissant une unité de longueur. de déterminer la mesure algébriq uc d'un bipoint dont cette droite serait le support. Ne nous préoccupons pas pour l'instant de la valeur relative, mais retenons seulement le fait que la valeur absolue de cette mesure se dénomme le module du bipoint. Si des bipoints disposent de supports parallèles, ils seront soit de même sens, soit de sens opposé. scion que leurs extrénùtés B et B' seront, ou ne seront pas, situées dans le même demiplan limité par la droite joignant leurs origines A et A'. On appelle bipoints équipollents. des bipoints dont les supports sont parallèles ou confondus. Ici. leur sens est ie même et leurs modules sont égaux. Ce qu'il faut noter, c'est que si deux bipoints sont équipollents à un troisième, ils sont équipollents l'un à l'autre. D'où il résulte que tous les bipoints équipollents à un bipoint (A, B) forment une classe d'équivalence qui est appelée un vectcur: notation  $\overline{AB}$  (fig. 46).

Le vecteur  $V = \overrightarrow{AB}$  se calcule comme suit :

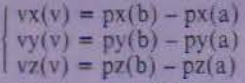

En langage clair. px(b) correspond à l'expression : projection de b sur l'axe des x.

Pour tenir compte de tous les vecteurs pouvant constituer une figure, il vous suffira de définir celle-ci comme un tableau dont chaque indice contiendra les valeurs  $vx(v)$ ,  $vv(v)$  et  $vz(v)$ , et où chaque vecteur recevra un numéro d'ordre qui servira à multiplier le pas dïncrémentation.

Le produit scalaire va vous permettre de représenter comment deux vecteurs se situent l'un par rapport à l'autre. Voyons plus en détail comment on obtient ce produit.

Soit deux vecteurs VI et V2 Désignons par  $|\overline{V_1}|$  et  $|\overline{V_2}|$  les modules (longueur) de ces vecleurs et par *II* leur angle. Le produit  $|\nabla I| \times |\nabla 2| \times \cos \theta$  est un nombre réel.

Par exemple, si nous avons<br>
choisi  $|\overline{VI}| = 10$  et  $|\overline{V2}| = 6$  et st *8* fait un angle de 30". la multiplicatîon de ces trois êléments donne:

$$
\frac{60\sqrt{3}}{2} = 51,96
$$

Ce nombre s'appelle le produit scalaire du vecteur Vi par  $e$  vecteur  $\nabla$ <sub>2</sub>. On le note ainsi : VÎ · V2. Sa définition en Basic est très simple en utilisant l'ins-<br>truction DEF :

def  $PS(V1,V2) = vx(v1) * vx(v2)$  $+$  vy(vI)\*vy(v2)  $+$  vz(vl)\*vz(2)

Ce qu'il faut noter. c'est que PS = 0 si l'angle formé par les deux vecteurs est égal à 90°

(vecteurs perpendiculaires), qu'il est positif si l'angle est aigu et négatif s'il est obtus. On voit là tout le parti que l'on pourra tirer de ce produit sca- laire. notamment dans des programmes d'analyse d'objets graphiques utilisant des structures casuelles.

Le produit vectoriel associe à<br>deux vecteurs  $\overline{VI}$  et  $\overline{V2}$  un troideux vecteurs  $\frac{V_1}{V_2}$  et  $V_2$  un troisième vecteur  $\overline{V_3}$  défini comme  $T$ 

 $vx(v3) = vv(v1) * vz(v2) - vz(v1) * vv(v2)$  $vv(v3) = vz(v1) * vx(v2) - vx(v1) * vz(v2)$  $vz(v3) = vx(v1) * vy(v2) - vy(v1) * vx(v2)$ 

Première remarque,  $\nabla_3$  est perpendiculaire à VI et V2. Ensuite, son module est égal à la surface d'un parallélogramme formé à partir des vecteurs  $\nabla$  l et  $\nabla_2^2$ . Enfin, cette définition n'est pas directement dépendante du repère cartésien choisi. Intérêt de tout ceci ? Imaginez que les points ABC définissent un plan. Le produit vectoriel de AB et AC est un vecteur perpendiculaire au plan. dénommé vecteur directeur du plan. L'orientation de ce vecteur permettra alors de distinguer entre les deux demiespace) délimités par ce plan et d'ainsi leur associer les notions d'espace avant et d'espace arrière, ou encore, si ce plan représente l'une des faces d'un solide, de définir les notions d'intérieur et d'extérieur de cc solide, notions qui seront fort utiles pour éliminer certaines parties cachées dudit solide.

Le produit mixte, comme son<br>nom l'indique, est égal au produit scalaire du premier vecteur par le produit vectoriel des deux autres et il se matérialise en Basic par:

def  $fnPM(v1.v2.v3) = fnPS(v1)$ .  $f_n PV(v2,v3)$ 

La valeur absolue du produit mixte s'interprète comme le volume. multiplié par 6. d'un tré· traèdre bâti sur les trois vecteurs. Quant à son signe, il indique le sens du tétraèdre. positif s'il est dans le même sens que le tétraèdre de référence. négatif dans le cas inverse. Un<br>produit mixte nul signifie, si aucun des trois vecteurs composants n'est lui-même nul. que les trois vecteurs sont coplanaires (liés).

## Calcul matriciel

Pour bien savoir ce qu'est une matrice, il suffit de se la représenter comme un tableau de p lignes et de n colonnes. Ainsi, X est une matrice de 3 lignes et de 4 colonnes.

$$
X = \begin{bmatrix} x^{1-1} & x^{1-2} & x^{1-3} & x^{1-4} \\ x^{2-1} & x^{2-2} & x^{2-3} & x^{2-4} \\ x^{3-1} & x^{3-2} & x^{3-3} & x^{3-4} \end{bmatrix}
$$

Donc, chaque élément de la matrice comporte une double référence, son numéro de ligne d'une part et son numéro de colonne de l'autre. D'une façon plus générale, on désigne la ligne par i et la colonne par j. On peut tout de suite envisager deux cas paniculiers de matrices :

$$
V = \begin{bmatrix} v1 & v2 & v3 & v4 \end{bmatrix}
$$
 vector *igne*  
 
$$
W = \begin{bmatrix} w1 \\ w2 \\ w3 \end{bmatrix}
$$
 vector cotonne

On appelle vecteur toute matricé ne formant qu'une ligne ou une seule colonne (on parle encore de matrices unilignes ou unicolonnes). Mais à quoi servent ces matrices ? Essentiellement à représenter un tableau de nombres sur lequel on va effectuer certaines opérations. Ces opérations possèdent certaines propriétés, telles l'associativité<sup>5</sup>

 $a + (b + c) = (a + b) + c$ 

Ceci permet de définir des sommes de plus de deux nombres et d'introduire ou de supprimer à volonté des parenthèses dans de telles sommes.

Autre propriété. la commuta· tivité permet. jointe à l'associativité, de permuter d'une façon quelconque les termes d'unc somme:

## $a + b = b + a$

\'ous verrez dans l'article que les matrices ne sont généralement pas commutatives, tant et si bien que l'on obtient des résultats radicalement différents suivant l'ordre dans lequel se déroule un produit matriciel

Les deux dernières propriétés sont tout d'abord la possible existence d'un élément neutre  $\sqrt{0}$  • tel que a + 0 = a, et en-<br>suite l'existence pour tout élément a de son symétrique -a. tel que:

 $a + (-a) = 0$ 

132 - MICRO-SYSTEMES

Mais revenons à notre matrice : selon les ouvrages vous la trouverez représentée sous une des trois formes suivantes :

 $(123$ 456 456 456

Les nombres intervenant dans le tableau sont appelés éléments de la matrice. Lorsque le nombre de lignes est égal au nombre de colonnes, on se trouve en présence d'une matrice carrée (ce sont de telles matrices que nous employons en graphisme).

On appellera sous-matrice d'une matrice donnée une matrice obtenue en prenant, dans le même ordre, les éléments appartenant à certaines lignes et certaines colonnes de la matrice initiale. Par exemple, si vous passez de trois à deux dimensions (voir l'article), la matrice:

 $\chi$ V.  $x2$  $\sqrt{2}$ 

sera une sous-matrice de la matrice de représentation générale:

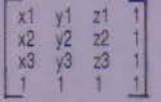

A toute matrice A à p lignes et n colonnes, d'élément général a<sub>ii</sub>, on peut faire correspondre une matrice à n lignes et p colonnes d'élément général bu = aji. On l'appelle transposée de A et on la note A'. Par exemple:

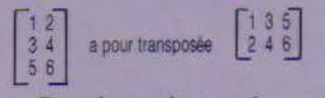

Dans le cas des matrices carrées, telles celles employées en graphisme, il faut noter qu'elles sont rigoureusement identiques à leur transposée. Un cas particulier subsiste toutefois, il s'agit des matrices diagonales. Dans celles-ci  $a_{ii} = 0$  si i est différent de j. Par exemple :

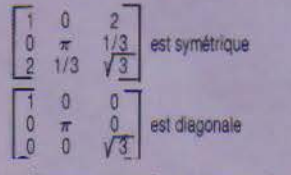

Deux matrices sont égales **Avril 1986** 

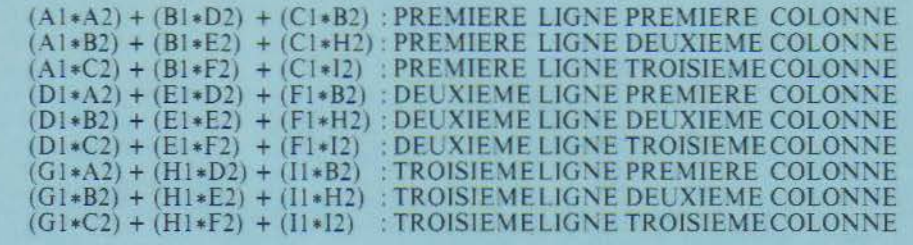

### Produit de deux matrices 3 x 3

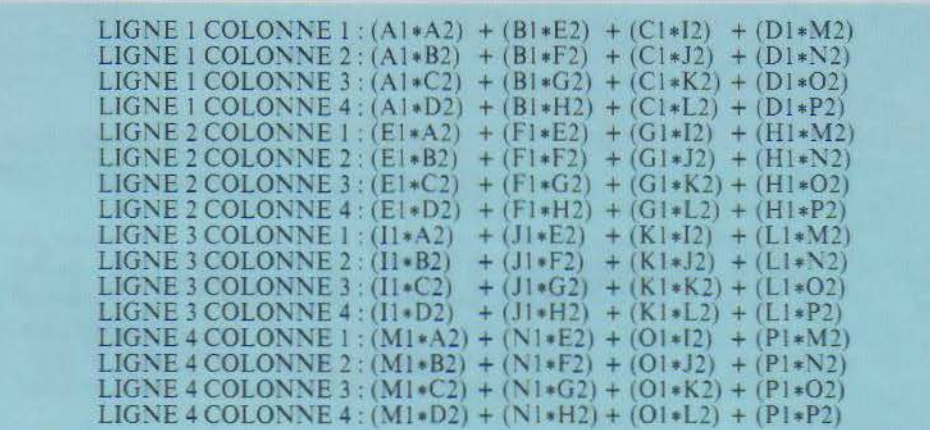

### Produit de deux matrices 4 x 4.

lorsqu'elles ont les mêmes dimensions et que les éléments de mêmes indices sont égaux. Ainsi, si les deux matrices suivantes sont égales :

B  $\mathbf{d}$ cela veut dire que :  $a = 1, b = 2, c = 3, d = 4$ 

· La somme de deux matrices A et B ne concerne tout d'abord que deux éléments de mêmes dimensions, et ensuite s'obtient en ajoutant les éléments de mêmes indices; autrement dit, si A et B ont pour éléments généraux aij et bij, la matrice somme aura pour élément géné $ral$  cij = aij + bij Par exemple :

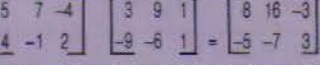

• Le produit d'une matrice par un nombre k donne une matrice de mêmes dimensions, mais telle que son élément général kAij soit égal à Aij\*k. Par exemple:

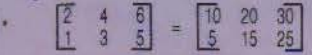

 $(5)$ 

## Produit de deux matrices

Pour bien comprendre comment s'obtient le produit de deux matrices (qui peuvent parfaitement ne pas avoir les mêmes dimensions), commençons par envisager les relations algébriques « linéaires » suivantes :

 $y1 = 2 \times 1 + 3 \times 2 + 4 \times 3 + 5 \times 4$  $y2 = x1 + 2x2 - x3 + 3x4$  $y3 = x1 + 4x2 - x4$ 

Chacune des expressions de droite constitue un polynôme que nous appellerons forme linéaire. Comme vous le constatez, il est possible de faire correspondre à un espace vectoriel à trois dimensions (y1, y2, y3) un autre espace à quatre dimensions  $(x1, x2, x3, x4)$  tout comme nous l'avons vu précédemment en faisant correspondre à une matrice de p lignes et de n colonnes une matrice de n lignes et de p colonnes. Cette relation entre premier et second espace s'appelle une application linéaire du premier espace dans le second. Donc, un ensemble de p formes linéaires comportant n variables (nos divers x)

représentera une application linéaire d'un espace vectoriel à n dimensions dans un espace vectoriel à p dimensions. Si un des vecteurs est multiplié par une valeur quelconque (k), il s'ensuivra que son homologue (le vecteur placé de l'autre côté du  $signe =$ ) sera également multiplié par k. De même, si d'un côté nous faisons la somme de deux vecteurs, il nous faudra de l'autre faire celle des vecteurs homologues. Mais reprenons nos équations du début. Si nous voulions écrire la matrice correspondant aux vecteurs y, nous obtiendrions ceci:

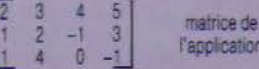

Imaginons maintenant que nous voulions obtenir le produit de deux matrices. Pour pouvoir définir ce produit, il est bien entendu nécessaire de pouvoir interpréter les diverses transformations qui résultent de la succession des applications linéaires. Autrement dit, il est nécessaire que le nombre de colonnes de la matrice de gauche

## **INITIATION AU GRAPHISME SUR ORDINATEUR**

(représentant la 2<sup>e</sup> application) soit égal au nombre de lignes de la matrice de droite (représen-<br>tant la première).

Le produit d'une matrice A comportant n colonnes et p lignes par une matrice B à p colonnes et q lignes sera une troisième matrice, C, placée à la gauche de ces deux matrices et comportant n colonnes et q lignes. Ainsi, si notre matrice A a 3 colonnes et 4 lignes, notre matrice B 4 colonnes et 5 lignes, notre matrice C aura 4 colonnes et *5* lignes Reste

alors à savoir calculer chaque terme de la matrice produit. Le terme général cij de la matrice produit est égal à la somme des produits des éléments de la i• ligne de la matrice de gauche par ceux de mêmes rangs de la j• colonne de la matrice de droite.

Commençons par un exemple monoligne :

 $(a + b) \cdot (c + d - e) = ac + ad + ae + bc + bd + be$ 

Evident, non ? Voyons maintenant le produit de deux véritables matrices :

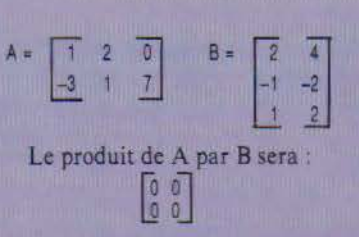

Calculons maintenant le produit de B par A. Nous n'obtenons absolument pas la même chose. En effet, ce produit BA est égal à :

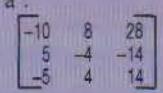

\foralité · le produit matriciel n'est pas commutatif. ce qui explique que vous n'obteniez pas les mêmes résultats suivant les séquences de transformations que vous ferez subir aux objets que vous déplacerez à l'écran.

Nous vous recommandons d'ailleurs vivement d'essayer plusieurs permutations de matrices afin de parfaitement visualiser cette non -commutativité du produit matriciel.

M. ROLSSEAU

## **INITIATION AU GRAPHISME CORRIGE DES EXERCICES DE LA PREMIERE PARTIE**

### Dessine-moi un cercle

Pour dessiner correctement un cercle, plusieurs solutions sont possibles. On peut tout d'abord considérer que le cercle est un ensemble de points situés tous à la même distance d'un centre. Si nous considérons chaque point comme défini à partir des coordonnées X et Y, la distance le séparant du centre comme le rayon R et ce centre sous forme de coordonnées I et J. nous obtenors l'équation suivante :  $(X-1)^2 - (Y-1)^2 = R^2$ . Ou plus simplement, si l'on trace le cercle situé aux coordonnées d'origine  $X^2 + Y^2 = R^2$ 

Comme nous allons procéder pas à pas en utilisant les relations trigonométriques, nous aurons :  $X = P \cdot COS(\theta)$  et  $Y = P \cdot SIM(\theta)$ 

Voici donc un court programme rédigé sur Apple II qui trace un cercle en utilisant cette

ncrèmentation angulaire :<br>1 REM PROGRAMME CERCLE

2 REM TRACE UN CERCLE PAR INCREMENTATION ANGULAIRE<br>10 REM CX ET CY COORDONNES X ET Y, EC ECHELLE, DR DRAPEAU  $11 \text{ CX} = 140 \text{ CY} = 96 \text{ EC} = 1.16 \text{ DR} = 0 \text{ R} = 90$ 20 HGR2 : HCOLOR = 3<br>30 FOR T = 0 TO 6.4 STEP .3  $40X = R \cdot COS(T)$   $Y = R \cdot SIM(T)$ <br> $50 EX = EC \cdot X + CX : EY = CY - Y$ 60 IF DR = 1 THEN 80  $70$  HPLOT EX, EY: DR = 1 80 HPLOT TO EX. EY 90 NEXT T

## Polygoshkas

On utilise ici le rriême principe que décrit précédemment pour tracer le cercle. Voici tout d'abord un programme rédigé également sur Apple II, et qui trace un pentagone, puis un hexagone et enfin un octogone. La variable N correspond au nombre de côtés souhaités, L au<br>nombre de polygones à dessiner et R au rayon du polygone.<br>10 HGR : HCOLOR = 3 : PI = 3.14159

 $15F = 1.212$ : A1 = 0: A2 = 2 × PI  $201 = 3$ 25FORS = 1 TOL 3J READ 1, J, R. N 40 FOR T = A 1 TO A2 + .01 STEP INC  $45 X = R \cdot \text{SIN} (T)$ 

 $50 Y = R \cdot COS (T) / F$ 

55 IF T = A1 THEN HPLOT 1 + X, J + Y<br>60 HPLOT TO 1 + X, J + Y<br>65 NEXT T : NEXT S 70ENO 100 DATA 140,80,50.5 ~C50ATA ·~.8060.6 l 'ODATA '40.8070.8

Partant du mêrne programme, il est également facile de dessiner, par exemple, 4 cercles concentriques, le premier avec 8 faces, le second avec 10, le troisième avec 15 et le dernier<br>avec 40. Pour ce faire, il suffit de modifier la ligne 40 et de donner à L la valeur 4, et de changer les deux dernières données des lignes DATA 100 à 115 afin premièrement de faire varier le rayon, et ensuite de spécifier le nombre de côtés qu'aura notre polygone « circulaire ». Ce qui nous donnera ici

100DATA '40, 60. 30. 8 105 DATA 140, 80, 40, 10 110 DATA 140, 80, 55, 15 115DATA '40.80 75 45

### Téléobjectif

Changeons maintenant de machine, mais pas de langage, et voyons comment réaliser sur Spectrum (48 Ko) un programme qui permette de choisir le grossissement de l'Image dessinée à l'écran. Nous n'avons, hélas, pas eu le temps de le rendre aussi sophistiqué que nous le<br>pensions (découpage de l'écran en plusieurs zones et affichage agrandissant la zone choisie par l'utilisateur). Ce sera pour la prochaine fois (promis !). En attendant, le présent programme permet un agrandissement variable.

10 REM TELEOBJECTIF

20 CLEAR 58000

- 25 FOR X = 65000 TO 65089 : READ : POKE x, a NEXT x
- 30 PRINT AT 10.5; FLASH 1; "TELEOBJECTIF, CHARGER ECRANS"
- 32 PRINT TAB 5; "APPUYER SUR UNE TOUCHE ENTRE 5 ET 8"; TAB 5; "AFIN DE CHOISIR L'AGRANDISSEMENT" ; TAB 3 ; "APPUYER SUR 'a' POUR METTRE EN MAR-CHE LE TELEOBJECTIF'

35 LOAD "ECRANS

36 PRINT #0; AT 0.0; "APPUYER SUR UNE TOUCHE" : PAUSE 0<br>37 PRINT #0; AT 0.0; "

40 RANDOMIZE USR 65000 : CLS

45 LET  $a = 0$  : LET  $b = 175$ 

## **CORRIGE DES EXERCICES DE LA PREMIERE PARTIE (suite)**

51 IF INKEYS = '5' THEN LET  $a = a - 8$  : IF  $a < = 0$  THEN LET  $a = 0$ 52 F INKEYS = "6" THEN LET  $b = b - 8$  IF  $b >$  = 175 THEN LET  $b = 175$ <br>53 IF INKEYS = "7" THEN LET  $b = b + 8$ ; IF  $b >$  = 175 THEN LET  $b = 175$ 54 IF INKEY\$ = "8" THEN LET a = a + 8 : IF a > = 128 THEN LET a = 128 55 IF INKEYS = "a" THEN GO TO 100 60 RANDOMIZE USR 65012: PLOT OVER 1:a,b: DRAW OVER 1:127.0: DRAW OVER 1;0,-87; DRAW OVER 1; -127,0 : DRAW OVER 1:0,86 65 PAUSE 0 70 GO TO 51 100 LET bb=(ABS (b - 175))/8+32; LET aa=INT a/8; LET p = 16384; LET a=a +1 105 FORS=1 TO 11 110 LET  $x = (ABS(b-175))/8$ 115 IF  $x > = 0$  AND  $x < 8$  THEN LET  $z = x \cdot 32 + 57968 + a/8$ 120 IF  $x > =8$  AND  $x < 16$  THEN LET  $z = (x-8) \cdot 32 + 60016 + a/8$ 125 IF  $x > 16$  THEN LET  $z = (x - 16) \cdot 32 + 62064 + a/8$ 130 IF s=5 THEN LET p=18432 135 IF s=9 THEN LET p=20480 140 LET  $z = z + 32$ 150 FOR 1=0 TO 1792 STEP 256 155 LET  $r = z + 1$ 160 FOR q = p TO p + 31 STEP 2 165 LET w=r+(q-p)/2 POKE 64920, w-256+INT (w/256) : POKE 64921, INT (w/256)<br>170 RANDOMIZE USR 65025 : POKE q, PEEK 64922 : POKE q+1, PEEK 64923 : POKE q+256, PEEK 64922 : POKE q+257, PEEK 64923 175 NEXT q 180 LET p=q+480 : IF 1=768 THEN LET p=p-2016 185 NEXT 1 190 LET p=p-2016 LET b=b-8 195 NEXT s 200 FOR f=22528 TO 23231 STEP 64 205 FOR t=0 TO 31 STEP 2 210 LET I=PEEK (64144-bb+aa) POKE f+t, i: POKE f+32+t, i: POKE f+33+t, i  $215$  LET aa = aa + 1 220 NEXT1 225 LET aa=aa-16 230 NEXT f 250 INPUT "AGRANDISSEMENT oul ou non" ; a\$ : IF a\$ (TO 1)="o" THEN GO TO 40 255 INPUT "ancienne ou nouvelle image" ; a\$ : IF a\$ (TO 1) = "a" THEN GO TO 45 260 GO TO 30 300 DATA, 1, 191, 26, 17, 144, 226, 33, 0, 64, 237, 176, 201, 1, 0, 24, 17, 0, 64, 33, 144, 226, 237, 176, 201, 0, 237, 91, 152, 253, 26, 71, 62, 0, 203, 120, 40, 2, 198, 192, 203, 112, 40, 2, 198, 49, 203, 104, 40, 2, 198 203, 88, 40, 2, 198, 192, 203, 80, 40, 2, 198, 48, 203, 72, 40, 2, 198, 12, 203, 64, 40, 2, 198, 3, 50, 155, 253, 201

## **DESCRIPTION DU PROGRAMME**

Les lignes 20 à 35 provoquent la mise en RAMTOP et le chargement du code machine décrit dans les DATA

Les lignes 30 à 35 donnent des explications et précisent comment charger l'image.

Les lignes 40 à 70 permettent de déterminer l'agrandissement en positionnnant le curseur. Les lignes 100 à 195 calculent l'adresse RAM devant être lue et provoquent le chargement de l'image selon le degré d'agrandissement choisi dans le registre image.

Les lignes 200 à 230 lisent les attributs déposés en RAM, agrandissent et chargent le registre image.

Les lignes 250 à 260 permettent la lecture des informations en provenance du clavier. USR 65000 : chargement en RAM du registre image.

USR 65012 : chargement du registre image à partir de la RAM et ce sans attributs. USR 65025 : routine d'agrandissement.

(le présent programme nous a été fourni par le club interfaces).

## **GRAND CONCOURS INTERNATIONAL DE LOGICIELS INFORMATIQUE JEUNES**

ouvert aux 10/26 ans

Micro-Systèmes et la société Apricot France se sont associés au grand concours international « Informatique Jeunes 86 » dans la catégorie logiciels graphiques. Tous les concurrents devront envoyer leur dossier initial avant le 30 juin 1986, date à laquelle une première sélection sera effectuée. Un ensemble d'éléments plus complet devra être fourni ensuite par les élus pour la détermination du gagnant. dont le lot sera un Apricot F1e.

Tous les autres participants seront enregistrés dans une « base de talents et de compétence « dans laquelle divers professionnels adhérant au club pourront rechercher des auteurs pour les éditer.

### **Extrait du réglement**

Le réglement intégral peut être retiré à la société SIMTEC Communication, 211, rue Saint-Honoré, 75001 Paris.

Le ... (1) 42:60:35:16.<br> **Article premier.** - La société SIMTEC Communication, dont le siège social est établi 211. rue Saint-Honoré à<br>
Paris dans le 1\* arrondissement, et la société CAPRIC ORGANISATION, dont le siège soci

international « IMPORMATIQUE JEUNES ».<br>Article 2. – Le concours est ofganisé sous le patronage du Cabinet du Premier ministre, sepréfaile d'État<br>charge de la prévention des risques naturels et technologiques majeurs immist

20 ims. Itosieme tranche d'age de 21 a.25 a.25 a.<br>Article 4, - Tous les projets seront admis à concourr par des candidats seuls ou en équipe, exprimés sur tous<br>les supports possibles dapuis le simple paper juaqu'au logicie

leur projet devant le Grand Jury.<br>**Article 10. –** Les lauréats seront proclamés de façon officielle lors du premier Festival et Exposition internationale Informatique Jeunes, qui se déroulera au nouveau parc des expositions de La Villette du 22 au 1986

Article 16. - Les opérations de dépouiliement et de sélection des envois auront lieu sous la suiveillance de<br>maître Pacaion (17. boulevard Raspal, 75007 Paris), Huissier de Justice, à Paris qui assistera aux délibéra-<br>tion

## **DOSSIER D'INSCRIPTION** AU CONCOURS INTERNATIONAL **INFORMATIQUE-JEUNES 86**

### dossier a retourner avant le 30 juin 1986 à INFORMATIQUE-JEUNES 211, rue Saint-Honoré, 75001 PARIS

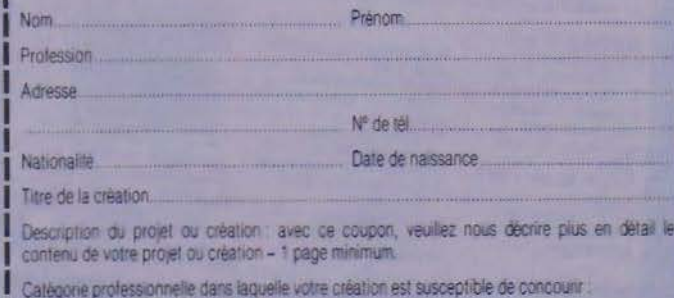

INFORMATIQUE ET GRAPHISMES

S'il s'agit d'un logiciel ou d'un periprérique, précisez le materiel avec lequel il est compatible.

Votre création a-t-elle été développée sur un matériel

□ vous appartenant □ loué □ prêté par : □ un ami □ votre société  $\Box$  un club  $\Box$  autre

Je déclare sur l'honneur que tous les renseignements indiqués ci-dessus sont exacts. Je declare avoir pris connaissance du réglement et m'y conformer.

Fait à

Signature des parents (pour les mineurs)

**Signature** 

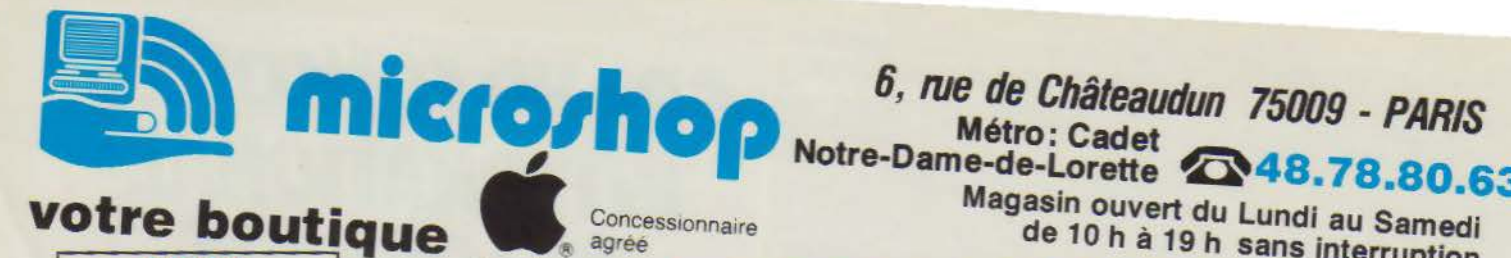

**APPLE** 

## Magasin ouvert du Lundi au Samedi de 10 h à 19 h sans interruption

1590 F TTC

2400 F TTC

1500 F TTC<br>1700 F TTC

5300 F TTC<br>3500 F TTC

**650 F TTC**<br>695 F TTC

**1750 E TTC** 

890 F TTC

2900 F TTC<br>3900 F TTC

8900 F TTC

 $2990 F$ 

4550 F TTC

1150 F TTC 1250 F TTC<br>2500 F TTC

3500 F TTC

350 FTTC

350 FTC<br>650 F TTC<br>550 F TTC<br>395 F TTC<br>850 F TTC<br>2700 F TTC

1100 F TTC<br>2090 F TTC

550 F TTC

3900 F TTC<br>1900 F TTC<br>295 F TTC

1500 F TTC<br>1250 F TTC

**895 F TTC**<br>1200 F TTC 1500 F TTC<br>450 F TTC

1250 F TTC 800 F TTC 1200 F TTC

1500 F TTC<br>550 F TTC

**750 F TTC**<br>350 F TTC

**280 F TTC**<br>165 F TTC

1450 F TTC

209 F

**Nous consulter** 

**Nous consulter** 

Novye

Promo

Promo

Promo

Nouveau

5" 1/4 NASHUA DF / DD DF/ DD 48 TP

Par 10 275 F Par 100 250 F<br>3" 1 / 2 SONY 800 K DF 135 TPI<br>Par 10 360 F Par 100 340 F

Par 10 219 F Par 100 2<br>3" 1 / 2 SONY 400 K/135 TPI

 $\bullet$ 

 $\circ$ 

**NOUVEAU** Transformation de votre MAC 128 K ou 512 K en MAC Plus 1 Mga Nous consultor Extension 128 K à 512 K : 3 000 FTTC Montage en 1 heure - Garantie 1 an

**MAC 512 K + Imagewriter** MAC Plus 1024 K

## **SOLUTIONS CLEF EN MAIN**

## **TRAITEMENT DE TEXTE**

- MAC 512 K ou MAC Plus 1024 K<br>Imagewriter II avec bac feuille à feuille<br>lecteur supplémentaite 800 K
- 
- 1 pack 800 feuilles Keen Edge<br>Options Logiciels WORD
- Page Maker
- Disque dur 5 Mga
- Imprimante Marquerite OUME

### **GESTION DE FICHIERS**

- -- 1 MAC 1024 K + Imagewriter II<br>-- 1 lecteur supplémentaire 800 K<br>-- 1 logiciel ABC base ou file
- 
- Options Logiciels 4 D
- Disque dur 20 Mag

### **GESTION D'ENTREPRISE**

- 1 MAC 1024 K + Imagewriter II
- disque dur 20 Mga
- 1 logiciel compta + facturation + stock<br>Options Multipostes Réseau
- Disque dur 40 Mga
- mprimante laser write
- Logiciels personnalisés

### **LES AVANTAGES MICROSHOP**

Des tarifs attrayants/des solutions complètes Département formation sur site / Applications personnalisées<br>
— Dépannage immédiat dans nos locaux sans supplément

### **APPLE II C®**

- Configuration DUO garantie totale 1 and<br>1 Apple *II* C (UC 128 K)<br>1 lecteur disquette supplémentaire<br>1 moniteur 12" vert haute définition
- 
- Joystick
- 1 boite de disquettes

- 
- 
- 
- 

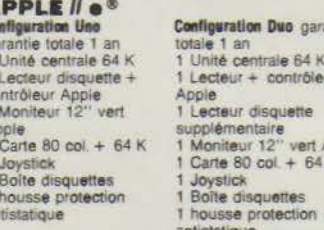

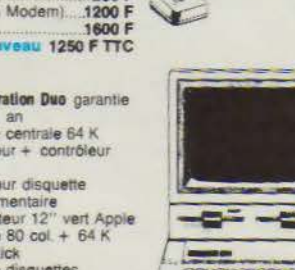

**CARTE FELINE** (80 col.  $+ 64 K +$  couleur) 2400 F

 $A$ 

 $rac{1}{1}$ 

co

BON DE COMMANDE **DESIGNATION** Sauf pour produits de marque APPLE Envoyer ce bon accompagné le votre réglement à : **AICROSHOP** , rue de Châteaudun<br>5009 PARIS el.: (1) 48.78.80.63 **FORFAIT PORT** ONDITIONS DE VENTE : "Sauf moniteur, imprimante et systèmes

A TOUTE COMMANDE DOIT ETHE JOINT UN ASSIETING<br>LES MARCHANDISES. ASSUREES. SONT ENFEDIES AUX RISQUEENT TOTAL TTC.<br>DUR ETRE VALABLE, TOUTE RECLAMATION DOIT NOUS PARVENIR DANS LA HUITANNE DE LA RECEPTION DE LA<br>ARCHANDISE.<br>TOU

TOUTES NOS CARTES ET COMPATIBLES SONT GARANTIES 6 MOIS

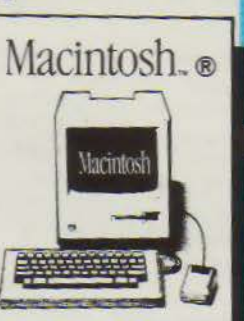

**Apple** 

et Périphériques pour

Spécialiste Cartes d'Extensions

Concessionnaire

agrée

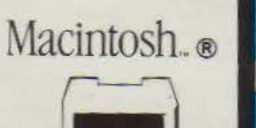

Macintosh

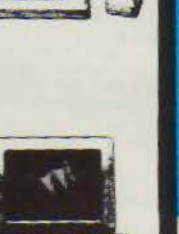

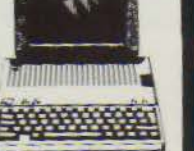

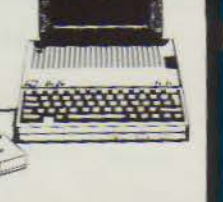

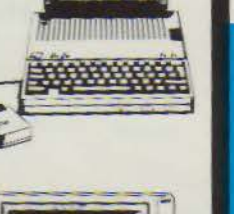

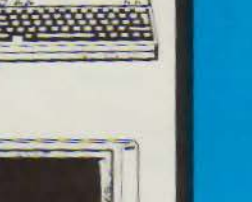

# Carte IIL - Test Carte<br>Carte IEEE 488 GPIB communication instrumentation.<br>Carte musicale stéréo (2 sorties stéréo).<br>Carte programmateur Eprom (2716/32/64).<br>Contrôleur de Drive (Auto-switch 13/16 secteurs).

## <u>ensse</u>

PRIX

 $30F$ 

NOMBRE T

**TOTAL** 

## 5" 1/4 MEMOREX SF / DD 10 120 F Par 100 110 F Par Nom

SF/ DD Par 10......

Par 100<br>DF/ DD 48 TPI

Par  $10$ 

 $_{14}$ 

DISQUETTES PROMO

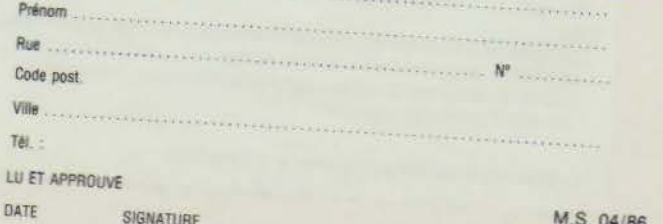

SIGNATURE

M.S. 04/86

SERVICE-LECTEURS Nº 159

**MODEMS ET COMMUNICATIONS** Modern Phone (300/1200 bds) avec téléphone incorporé. Modem Apple Sectrad (300/1200 bds)<br>Modem Diapason (300/1200 bds) appel et réponse automatique

Pro Mail (saisie automatique de l'annuaire électronique) Logiciel version Tel (Emulation Minitel souris) *II* e*II* C.<br>Logiciel version Com (300 bds + utilitaires) *II* e*II* C...<br>Logiciel Mac Tel 2 (300/1200 bds) (Macintosh)

Moniteur Océanic 14" couleur/Péritel<br>Moniteur Philips 14" couleur + son (Hite définition IBM).

EPSON LX 90 (interface grap) + recopie écran)<br>MANNESMAN TALLY MT 80 S (100 cps)<br>MANNESMAN TALLY MT 85 S (180 cps)Série ou parallèle

Carte interface serie RS 232 C.<br>Carte interface super série (imprimante ou Modern).<br>Carte micro buffer 32 K (Tampon imprimante Centronic)...<br>Carte 9809 EXEL (système Flex os.9) sous DOS 3.3.<br>Carte 9/8.4.8522 (2 posts 8 bit

65 F

59 F

 $109F$ 

99 F

Carle 16 N/Langage (//+)<br>Carle 16 N/Langage (//+)<br>Carle 128 K RAM (émuiateur de drive) *11+1/1e*<br>Carle 256 K RAM (épote) // e<br>Carle 256 K à 768 K (ckeckmate USA) (// e).... **Nouveau**<br>Carle 256 K à 768 K (ckeckmate USA) (//

Carte accelerateur (*II* +)  $\times$  3.5<br>Carte 2 80 (sans CP/M) *II* + 17e)<br>Carte 2 80 (sans CP/M) *II* + 17e)<br>Carte 2 80 (*II* C) demande le CP/M 2.2

**CARTES ET PÉRIPHÉRIQUES COMPATIBLES APPLE®** 

Carte imprimante paralléle Epson avec câble.<br>
Carte Champion (USA) paralléle Frecopie écran même sans prodos 895 FTTC<br>
Carte imprimante Grapher (graphique + recopie écran).<br>
595 FTTC<br>
Switchport *II* C (permet de brancher

Lecteur Distar 5 1/4 pour *II + III e*<br>Lecteur Distar 5 1/4 pour *II* C<br>Lecteur 3 1/2 pour Macintosh (400 K)<br>Lecteur 3 1/2 pour Macintosh (800 K double face)

Modern Apple 300 bds

**MONITEURS** 

**IMPRIMANTES** 

Moniteur GOLDSTAR 12" vert/22 Mga ....

**LECTEURS DISQUETTES** 

**COMPATIBLES APPLE** 

Carte 80 colonnes (Texte) // e.

IMAGEWRITER // 80 col/240 cps

# **Découvrez chez vous<br>la technique complète** des microprocesseurs.

## **Vous maitriserez ainsi l'une des techniques de pointe les plus passionnantes**

**B** Savez-vous que le microprocesseur 6809 est actuellement utilisé par les plus grandes entreprises françaises (Thomson, Sagem, Matra...)?

**• Un matériel exclusif et original, le MICROLAB, vous** permettra d'apprendre pas à pas le fonctionnement d'une carte microprocesseur et du 6809.

**• Mis au point par les ingénieurs du Bureau des** Etudes d'EDUCATEL, ce matériel de conception entièrement française, est nouveau et réservé aux élèves d'EDUCATEL.

**• Vous pourrez ainsi recréer chez vous, les conditions** que vous rencontrerez dans votre vie professionnelle.

## **MÉTIERS PRÉPARÉS**  (matériel inclus)

• Electronicien  $E$  • Technicien en microprocesseurs **D M** • Technicien électronicien **E M** • Initiation aux automatismes **D** • Technicien en automatismes  $E$   $\overline{D}$   $\overline{A}$   $\overline{M}$   $\bullet$   $\overline{P}$  rechnicien en robotique  $\overline{D}$   $\overline{A}$   $\overline{M}$ • Monteur en systèmes d'alarme **D** • Technicien en micro-électronique **D [M]** • Electronicien autornaticien **E D ·** BTS électronicien **E D A M** · BTS informatique industrielle  $\begin{bmatrix} \boxed{\phantom{0}} \end{bmatrix}$   $\begin{bmatrix} \phantom{0} \end{bmatrix}$   $\begin{bmatrix} \phantom{0} \end{bmatrix}$   $\begin{bmatrix} \phantom{0} \end{bmatrix}$   $\begin{bmatrix} \phantom{0} \end{bmatrix}$   $\begin{bmatrix} \phantom{0} \end{bmatrix}$   $\begin{bmatrix} \phantom{0} \end{bmatrix}$   $\begin{bmatrix} \phantom{0} \end{bmatrix}$   $\begin{bmatrix} \phantom{0} \end{bmatrix}$   $\begin{bmatrix} \phant$ 

n existe aussi 3 autres matériels tout aussi per· formants pour apprendre sérieusement un métier en électronique. **E L'ELECTROLAB pour l'électronique générale D** 

LE DIGILAB pour l'électronique digitale A L'AMPLI OPÉRATIONNEL pour l'étude rationnelle des montages à base d'amplificateurs opérationnels. M : MICROLAB pour la technique des microprocesseurs.

·Si vous êtes salarié(e). possibilité de suivre votre étude dans le cadre de la Formation Professionnelle Continue.•

Renvoyez-nous ce Bon dès aujourd'hui. Vous ne vous engagez à rien... et c'est un geste tellement important pour votre avenir! Vous pouvez aussi nous appeler à Paris au : (1) 42.08.50.02.

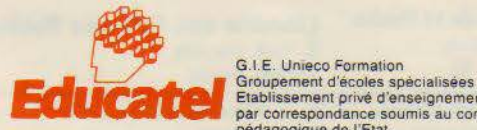

Etablissement privé d'enseignement par correspondance soumis au contrôle pédagogique de l'Etat

EOUCATEL • 1083, route de Neufchàtel • 3000 X • 76025 ROUEN CEDEX

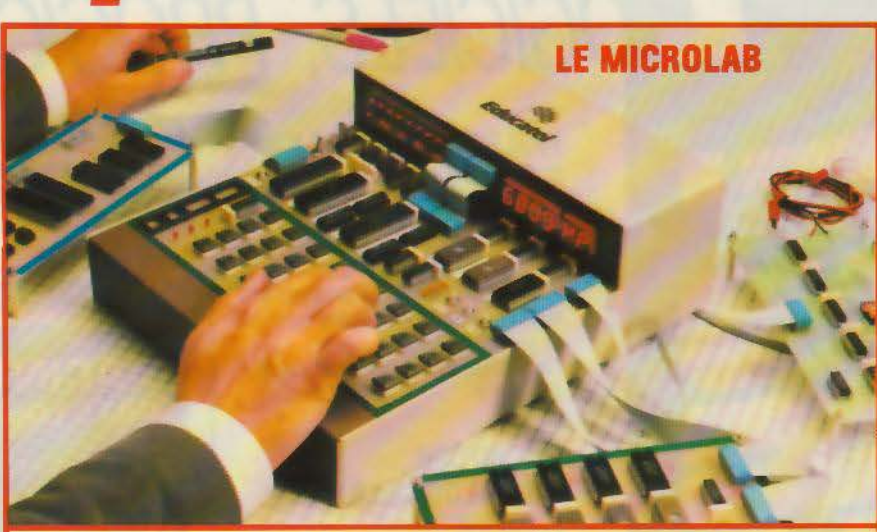

CARACTÉRISTIQUES TECHNIQUES: **e** 1 Micnlprocessetl' 6809 **E e Horloge 1 MHZ e** 1 Mémoire EPROM 2K OCTETS . 1 Mémoire RAM 2K OCTETS . 2 PIA 6821 . 1 Timer 6840 . 1 Affichage à 6 éléments • 1 Visualisation adresses • Données • Signaux de contrôle du microprocesseur • Un clavier...

## **Voici les 8 atouts de ce nouveau m**

**[1]** Vous apprenez dans le détail comment est organisé<br>un microprocesseur, grâce à un système totalement<br>original de visualisation de l'état de chacune "des pattes Vous apprenez dans le détail comment est organisé un microprocesseur, grâce à un système totalement de la puce." Puis vous apprenez à l'utiliser et à le dépanner.

Ce matériel est le trait d'union entre l'électronique et la micro-informatique.

Vous êtes le chef d'orchestre : vous vous mettez complètement à la place du microprocesseur. Vous apprenez ainsi tout ce qu'il sait faire, en pouvant réduire sa vitesse de travail et l'observer au ralenti.

C'est un matériel totalement dynamique. Vous pouvez connecter un programmateur d'EPROM, une imprimante, une carte entrée-sortie et une carte liaison série RS 232. Vous pouvez élargir la capacité mémoire.

**6** Grâce à cette carte micro que vous monterez vousmême, vous pourrez commander ce que vous voudrez puisque le microprocesseur possède un pont de 8 entrées/ sorties (faire tourner un moteur, allumer une lampe et plus généralement tout appareillage électrique).

Un système de mémoire permanente pennet de conserver les programmes que vous aurez rentrés. même après coupure du courant.

Après avoir construit cette carte micro, vous pourrez construire n'importe quelle autre carte.

Grâce au professionnalisme de ce matériel, vous recréez chez vous les conditions de travail des techniciens appelés à dépanner ou utiliser les microprocesseurs. Vous pourrez. par la suite, vous adapter sans difficulté à n'importe quel autre type de microprocesseurs.

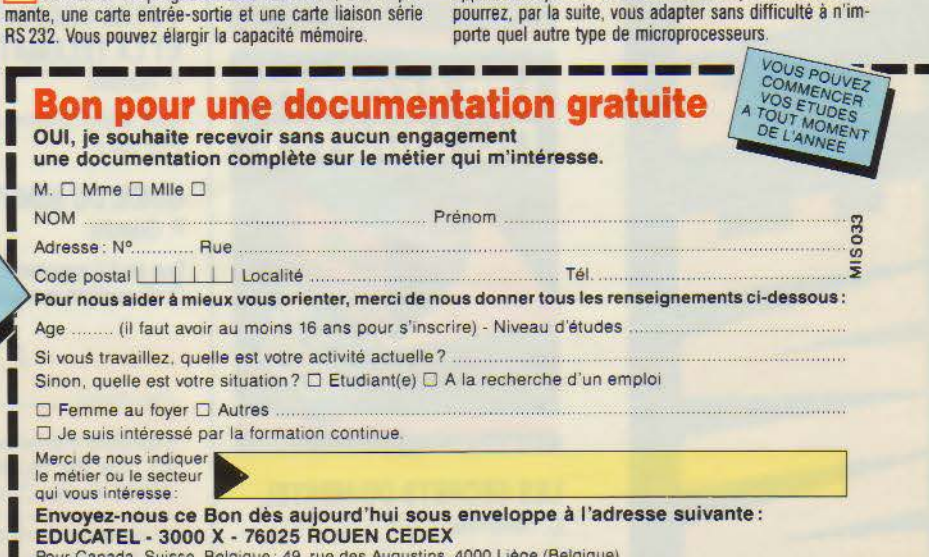

Pour Canada, Suisse, Belgique : 49, rue des Augustins, 4000 Liège (Belgique), Pour DOM-TOM et Afrique : SERVICE-LECTEURS Nº 160

catalogues catalogues<br>chez votre libraire

## *Une sélection des livres*

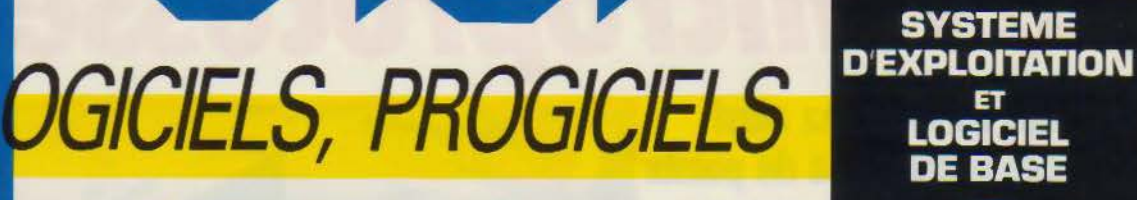

## **PARLEZ-VOUS dBASE Il ?**  R. Cohen

Cet ouvrage vous invite à découvrir les multiples possibilités de dBase Il et constitue une excellente introduction à la conception et à l'utilisation personnelle ou professionnelle des systèmes de gestion de fichiers.

Coll. Micro-Systèmes *n•* 26. 168 p. Prix 121 F

## **MACINTOSH, QUELS LOGICIELS** ? P. Courbier

Après • Connaissez-vous Macintosh ? • , Pierre Courbier vous invite à découvrir l'étendue du domaine d'expression des concepteurs de programmes sur Macintosh. Des applications bureautiques élaborêes aux jeux, en passant par les logiciels de communication ou de ges-

tion de bases de données, les principaux logiciels y sont analysés. Coll. Micro-Systèmes n• 24. 144 p. Prix 110 F

**MACINTOSH QUELS LOGICIELS?** 

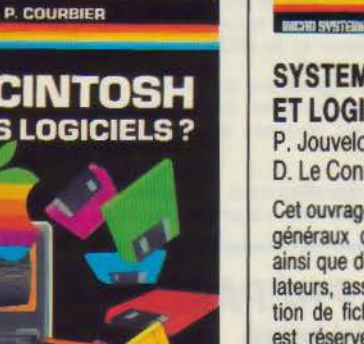

**SYSTEME D'EXPLOITATION ET LOGICIEL DE BASE**  P. Jouvelot et

P. JOUVELOT D.LE CONTE DES FLORIS

**SYSTEME** 

ET **LOGICIEL DE BASE DES MICRO-ORDINATEURS** 

O. Le Conte Des Floris

Cet ouvrage vous explique les principes généraux des systèmes d'exploitation<br>ainsi que des utilitaires tels que compilateurs, assembleurs, système de gestion de fichiers... Un chapitre complet est réservé à Unix. Un lexique-index définit les principaux termes techniques utilisés.

Golf. Micro-Systèmes *n•* 11. 144 p. Prix 105 F

Guide

initel

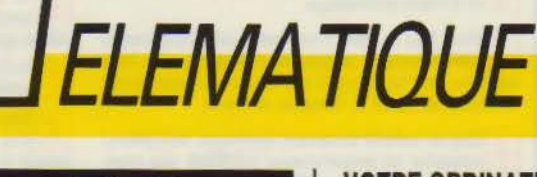

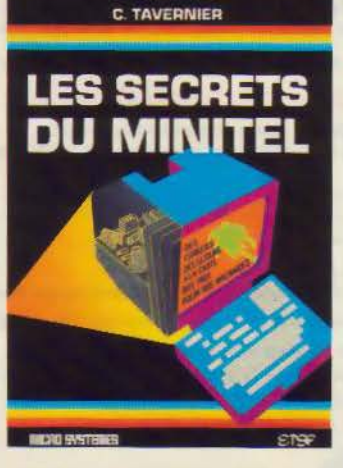

**LES SECRETS DU MINITEL**  C. Tavernier

Coll. Micro-Systèmes n° 23. 168 p. Prix 129 F

## **VOTRE ORDINATEUR ET LA TELEMATIQUE**  P. Gueulle

Coll. Micro.Systèmes *n•* 17. 128 p. Prix 100 F

## **GUIDE DU MINITEL**

P. Gueulle Que peut-il apporter ? Quels services et à quel prix ?

Comment réduire ces coûts sans diminuer la qualité du service ?

Golf. 12 *X* 21. 112 p. Prix 90 F

## **2 librairies** *à* **votre service**  rive droite --------------rive gauche

Librairie Parisienne de la Radio 43, rue de Dunkerque. 75010 Paris Cedex 10

Librairie des Editions Radio

9, rue Jacob, 75006 Paris

qui assurent la vente par correspondance. Joindre un chèque bancaire ou postal à la commande. Les prix s'entendent port *et* emballage compris.

Diffusion : Editions Radio 9. rue Jacob 75006 Pans

## **JCR LES GRANDES MARQUES JCR LES SERVICES JCR LES CONSEILS**

**Example CONCESSIONNAIRE** 

## Macintosh Extension 512 K Macintosh\* 1900F

 $\overline{\phantom{a}}$ 

## Extension 512 K Macintosh\* Extension 1MO Macintosh 512 K\*2 535 F Extension 1MO Macintosh 128 K\* 4 121 F • Montmge en 1 heure sur rendez-vous. Prix H.T.

## **AU DÉPARTEMENT APPLE**

Mac + : plus de mémoire, plus rapide, plus d'interfa-<br>ces, disques 800 K. Les Mac + sont chez JCR. Transformation de votre Macintosh en Mac + dans tous les centres JCR agrées Apple. Vient de paraître : le guide Centres John agrees Apple Vient de parame gratuite sur<br>demande. Système de gestion de laboratoire d'analy-<br>demande. Système de gestion de laboratoire d'analyses médicales avec Macintosh. Démonstration sur<br>rendez-vous. Traitement de texte Arabe/Français.<br>Arabe/Anglais avec Apple IIC. Laserwriter en JOR NOUVELLES BREVES... NOUVEAUTÉS... 86

## Apple lie

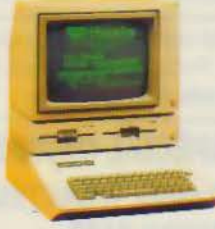

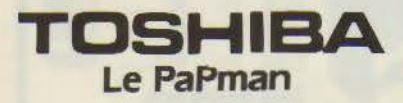

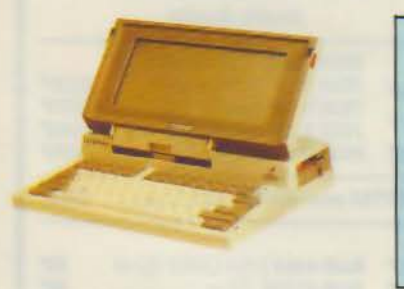

# Apple *IIc*

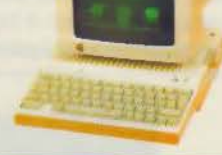

## DERNIÈRE HEURE...

Traitement de texte polyglotte sur Apple lie

Anglais/Arabe - Français/Arabe Clavier et impression bilingues.

## NOUVEAUTÉS APPLE :

Imprimante imagewriter Il 200 car/sec qualité courrier Disque Ali 3 1/2 haute capacité 800 K Disque dur 20 MO Macintosh Et toujours : Lazerwriter en libre service

Logiciels pour IBM PC : Lotus 1.2.3 - Framework. Textor, DB. Outil. Carte Modem et serveur Minitel pour IBM PC sauvegarde sur bande 10 et 20 MO pour disque dur.

Ordinateur PAPMAN TOSHIBA : 50 % de remise sur l'extension 256K pour l'achat d'un PAPMAN.

Ordinateur LASER PC 2 disques 360K Ram 512K compatible IBM PC.

Ordinateur LASER PCXT 1 disque 360K disque sur 20 MO Ram 512K compatible PCXT.

## **DERNIÈRE MINUTE:**

Disquettes 3" MAXELL disponibles (quantité limitée).

## **NOUVEAU SUR MINITEL:**

En direct avec le département JCR occasion  $\mathcal{C}$  is a set of the set of  $\mathcal{C}$ 

> 04 /86 S.

**LES NOUVEAUTÉS...** LES DERNIERS PRIX... LES PROMOTIONS...

CRÉDIT - LEASING - DETAXE EXPORT - TOUT JCR SUR MINITEL  $\oslash$  42 85 83 22

## **CLERMONT-FD**

## **JCR Cermont-Ferrand**  40, rue Blotin

63000 Clermont-Ferrond Tél. : 73 36 56 76

## **JCR Paris** SB, rue Notre Dome de lorette 75009 Paris

**PARIS** 

Tél. : 42 82 19 80 Télex 290 350

## **JCR Lyon**

313, rue Garibaldi (ongle rue de Io Guillotière) 69007 Lyon Tél. : 78 61 16 39 Télex 305 429-Porking

**LYON** 

# SERVICE-LECTEURS Nº 161<br>12 85 83 22<br>Whouse<br>Mouse<br>Mouse<br>13 01 63<br>13 01 63 **MULHOUSE**

## **JCR Mulhouse**

52, rue Fustenberger 68200 Mulhouse Tél. : 89 43 01 63

## *AU SECOURS!* **OFFREZ A VOTRE ORDINATEUR UNE ALIMENTATION SANS COUPURE**

Votre installation informatique est vulnérable.

La moindre défaillance du secteur peut provoquer la destruction de vos fichiers et programmes, voir de votre ordinateur, en cas de surtension. Les «ONDYNE » sont des alimentations de secours sans commutation, qui produisent leur propre courant, pour protéger votre ordinateur contre les microcoupures et les pannes secteur d'une durée de 30 mn en

Les «ONDYNES» sont des unités compactes qui sous un faible volume

comprennent : un chargeur régulé, un onduleur à haut rendement, des batteries étanches sans entretien, un module d'alarme. Un simple branchement sur le secteur les rend immédiatement opérationnels.

movenne.

Gage de sécurité : les tests réalisés auprès d'IBM PC, XT et AT, toute la gamme THOMSON MICROMEGA, APPLE, BULL MICRAL, CANON,<br>RAIR, GOUPIL, OLIVETTI, TANDY,<br>COMMODORE, LEANORD etc.

JNDYNE LE COMPLICE VIGILANT DE VOTRE ORDINATEUR FRANCE ONDULFURS ONDYNE **AVRAINVILLE TÉLEX: 690804** TÉL: 082.06.54

NOUVEAUX DISTRIBUTEURS FRANCE ET ETRANGER RECHERCHES

SERVICE-LECTEURS Nº 162

6809 68000 6809 68000 6809 68000 6809 68000 6809 68000 6809 68000 6809

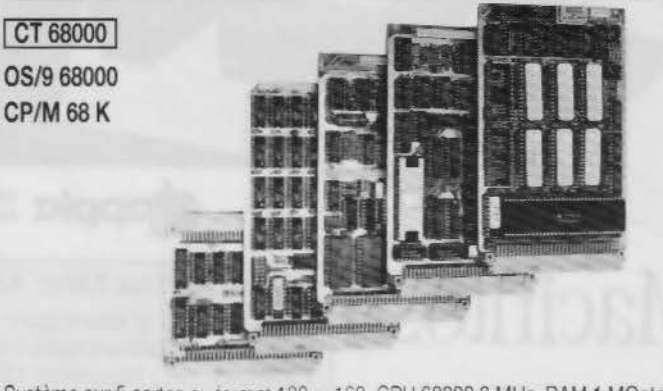

Système sur 5 cartes au format 100 x 160, CPU 68000 8 MHz, RAM 1 MOctet, Contrôleur de floppy, port parallèle et port série, horloge temps réel, graphique 1024 × 1024 géré par 7220, moniteur, OS temps réel multitâche, éditeur, assembleur et compilateur PEARL en EPROMS.

KIT CT 68000 comprenant CI vierges + DOC + PROMS + EPROMS (6 × 27128) ........... Disponibles pour ce système : DOS 0S9 et CPM 68 K, cartes d'extension

interface pour contrôleur de disque dur + processeur arithmétique + 4 ports RS 232, extension graphique 2 plans 1024  $\times$  1024.

3450F

### 6809

Monocarte comprenant CPU 6809, 64 K RAM, contrôleur de floppy, contrôleur d'écran 25 × 80, port série, port parallèle, horloge temps réel sur carte 160 × 230 mm, double face, trous métallisés.

Kit K9 comprenant CI vierge + DOC + PROMS + EPROMS + DOS 1050F

Kit CK9 tous les composants pour équiper la carte K9 ............................ 1800F

Nous tenons en stock tous les composants pour ces systèmes et pouvons fournir tous langages et logiciels : Basic, Pascal, Forth, C, PL9, tableurs, etc. Ces systèmes sont également disponibles montés et testés.

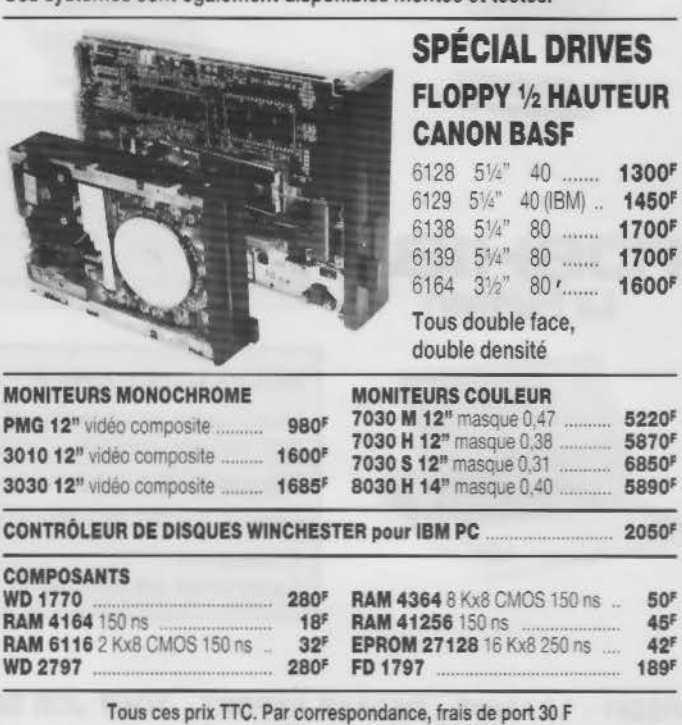

au-dessus de 5 kg, envoi en port dû SNCF Heures d'ouvertures : du lundi au vendredi 9 h 30-12 h et 14 h-18 h 30 le samedi : 9 h-12 h

D.F. S.a.ı 198, bd. Saint-Denis - 92400 COURBEVOIE Tél.: 47.89.84.42 (métro: Pont de Levallois)

SERVICE-LECTEURS Nº 163

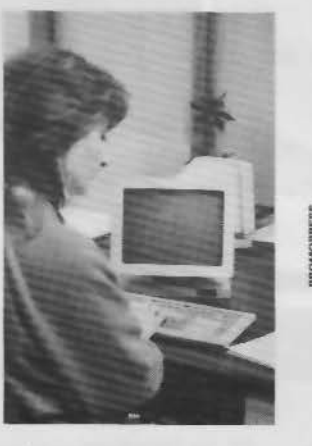

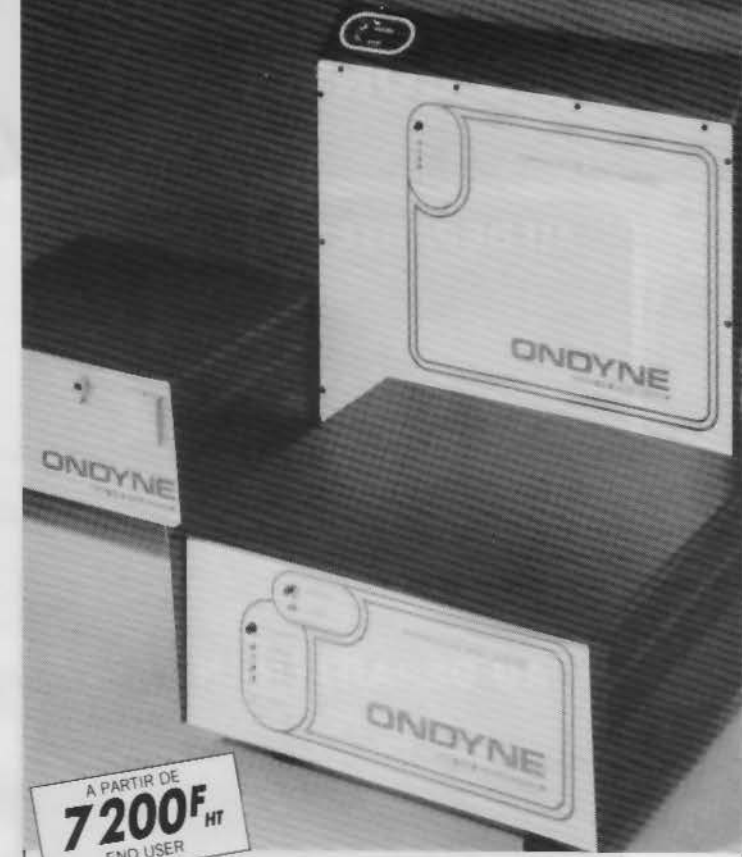

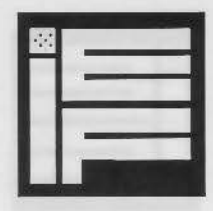

**l.E.F.** 

**Stand Sicob boutique 2A220** 

Le spécialiste des PLUS de la Micro **vous invite dans le Nouveau Monde du** 

## **Macintosh Plus**

dernière heure »<br>PPV extéri Floppy extérieur 800 K 2 900 FH. T

## **Caractéristiques**

- Micro processeur 68000
- -128 K ROM intégrant des fonctions graphiques rapides et la gestion du bureau
- Clavier avec bloc numérique et touches curseur
- RAM 1 Méga Octets extensible à4 Mégas
- Lecteur de disquette 800 K intégré
- Interface SCSI permettant de relier des périphériques puissants
- Système d'exploitation 5.1 avec architecture supérieure et mémoire cache

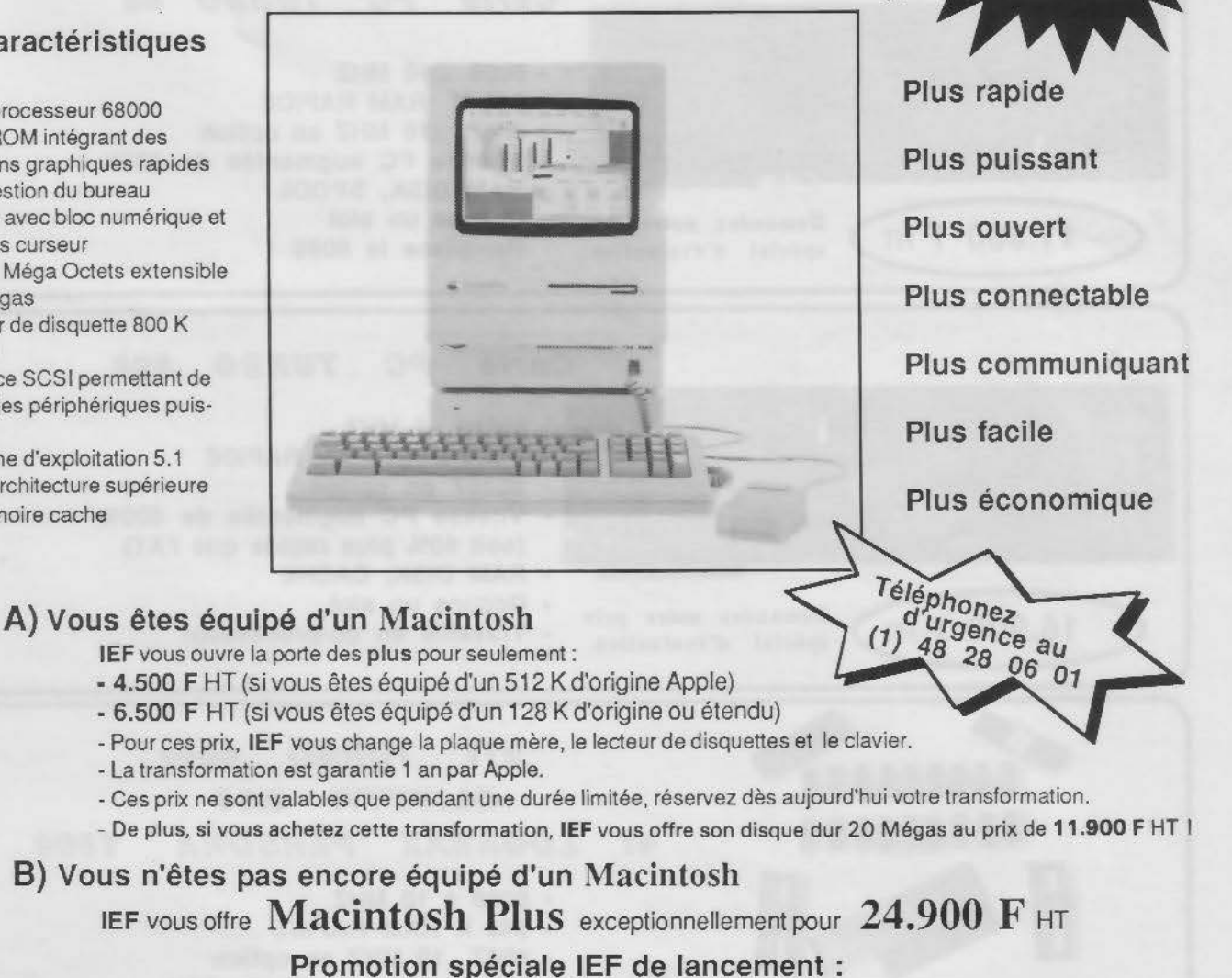

**1 Macintosh Plus + 1 disque dur 20 Méga Octets 34.900 F** HT (offre limitée)

**IEF** propose des conditions spéciales pour les Grands Comptes et tes établissements d'enseignement Si vous voulez profiter d'une de ces offres, renvoyez vite le coupon réponse ci-dessous

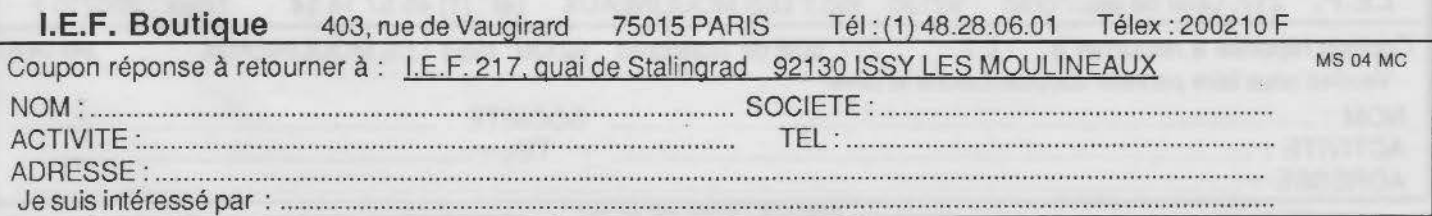

SERVICE-LECTEURS Nº 164

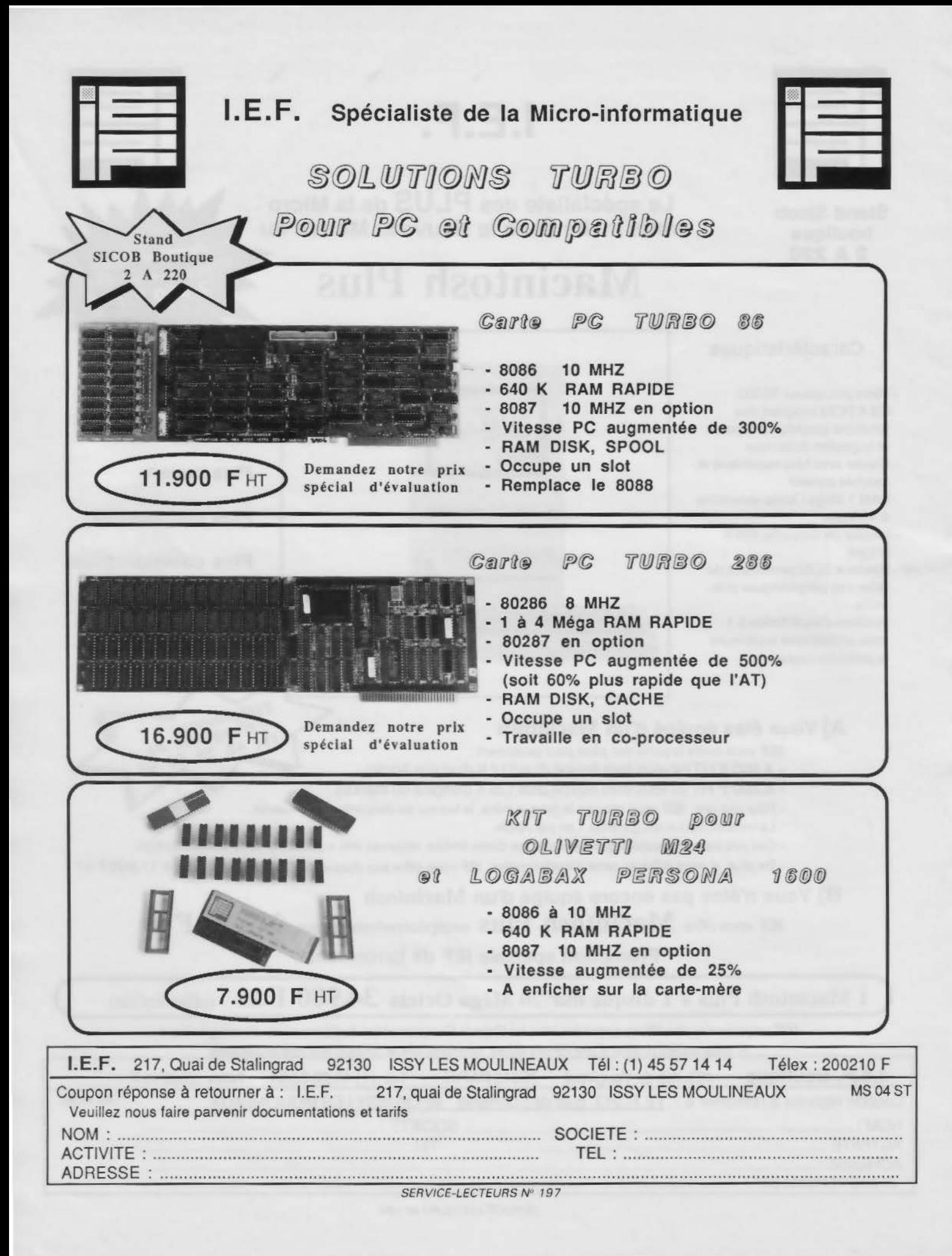

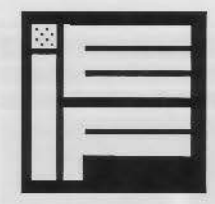

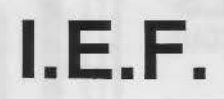

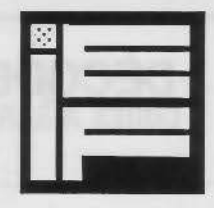

Le spécialiste de la Micro-informatique *TURB*<sup>©</sup> présente sa nouvelle carte pour PC :

TURBO DISK CARD

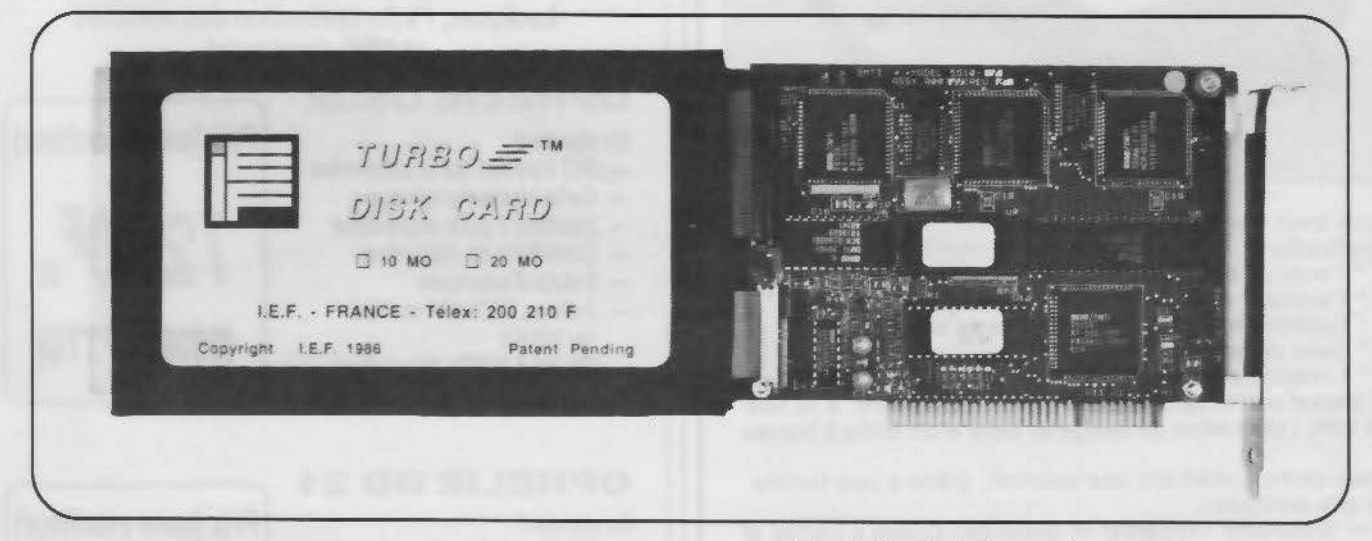

## Caractéristiques

- Installation dans un slot du PC
- Temps moyen d'accès : 85 millisecondes
- Poids plume
- Faible consommation (inférieure à 15 W)
- Installable dans n'importe quel PC, y compris ceux équipés d'une alimentation 63 W
- Livrée avec logiciel et notice d'utilisation en français
- Compatible avec les streamers standard
- Blocage automatique des têtes
- Très grande résistance aux chocs (60 g à ]'arrêt)
- Compatibilité logiciels PC XT / AT, OLIVETTI -Compatibles / Réseaux 3 COM, etc ...
- Garantie 1 an

## **7 .900 F** HT ! les 10 Mégaoctets ou 9.900 F HT les 20 Mégaoctets

La TURBO DISK GARD est équipée d'un disque dur 3,5 pouces de 10 ou 20 Mégaoctets et de son contrôleur.

Encombrement 1 slot et 1/2.

Installation aisée et rapide, comme une carte!

Accès instantané.

Compatibilité DOS 2.0 et plus.

Revendeurs et Administrations, demandez nos prix spéciaux

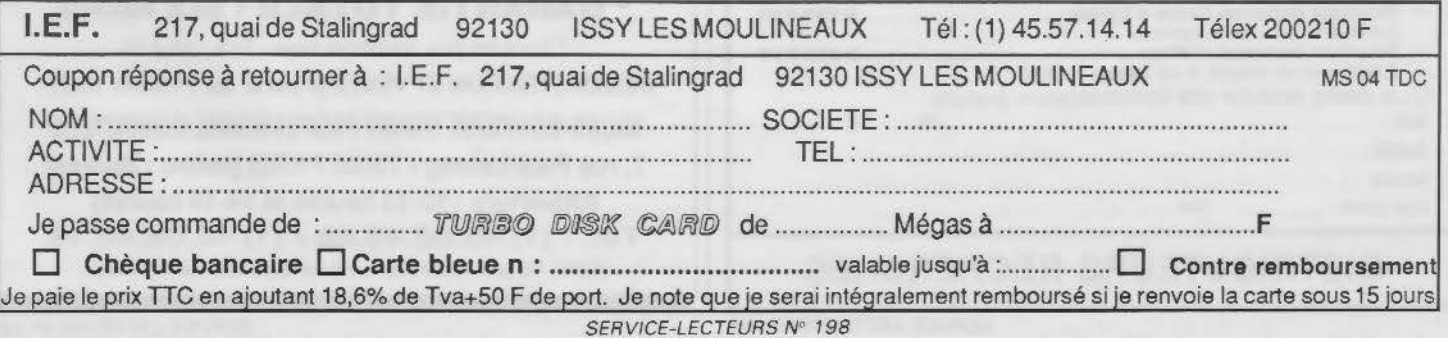

## DÉCODEURS UNIVERSELS CODES A BARRES ET /OU CODE MAGNÉTIQUE

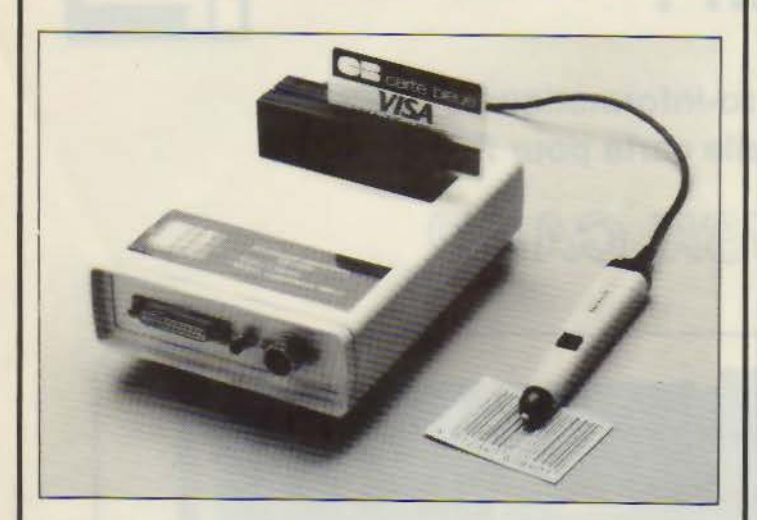

### Vous avez des : Applications :

- Terminal bancaire, ou d'encaissement.
- Paiement électronique : cartes de crédit.
- Gestion de personnes /contrôle de stock.
- Suivi de production.
- Location matériel ou vidéo-club.

Et bien d'autres applications mettant en œuvre, à la fois ou non, l'utilisation de badge et celle d'un code à barres.

Nous avons forcément une solution, grâce à une famille de nos produits

Décodeur Universel et Mixte des Codes à barres et du code IS0-2 des cartes magnétiques.

- Décodeur Universel des Codes à barres.
- Décodeur du Code ISO-2 des cartes magnétiques.

## Caractéristiques communes:

Sortie RS232C connectable à un IBM PC /XT /AT et ses compatibles ou à un DEC ou MACINTOSH etc. (Chaque décodeur est livré avec un programme source de gestion de port, écrit en GW-BASIC.)

Sortie MINITEL pour transfert d'information par MINITEL.

Clé électronique optionnelle pour la protection contre le piratage de vos logiciels d'applications utilisant nos décodeurs.

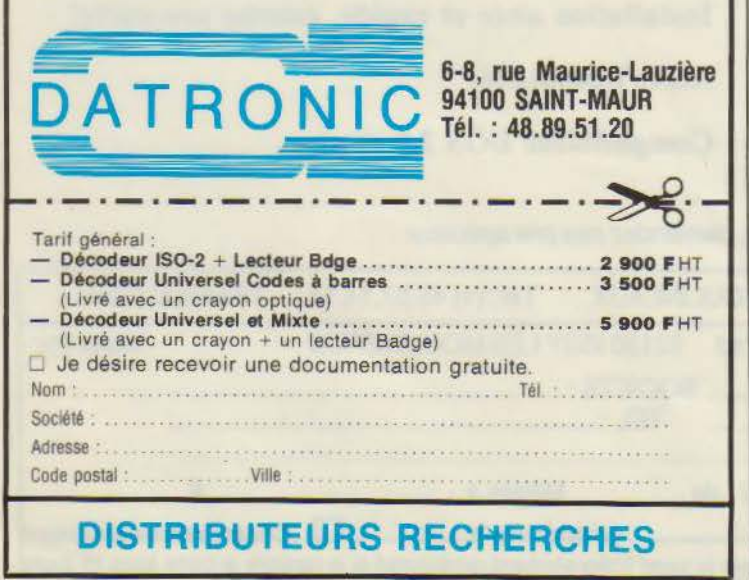

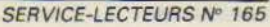

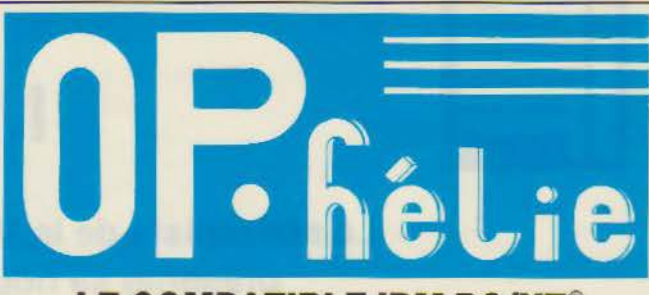

## LE COMPATIBLE IBM PC/XT® QUI DÉFIE LA CONCURRENCE

(OPHELIE : Ordinateur Personnel Hyper Economique conçu pour les activités Ludiques, !'Informatisation des sociétes et !'Enseignement

## OPHELIE DS02

- 
- Carte couleur/graphique
- 
- 
- 
- 2 drives TOSHIBA ou NEC<br>de 360 Ko
- 
- 

## OPHELIE DD 21

- 
- Carte couleur/graphique<br>- Interface// pour imprimante
- 
- 
- Contrôleur de disques durs WESTERN DIGITAL
- 8 slots d'extension
- 1 drive disquette TOSHIBA<br>
ou NEC de 360 Ko
- ou NEC de 360 Ko<br>- 1 DISQUE DUR NEC de 20 Mo (16485,40F TTC)<br>- Clavier AZERTY 84 touches
- 
- MS-DOS 2.11, TURBO PASCAL

## Moniteur monochrome video composite : SOOF HT Moniteur couleur : prix spécial sur demande

• Tous les micro-ordinateurs OPHELIE sont entièrement assemblés et testés en France par WENDY PROFESSIONAL COMPUTERS et béneficient du support technique « hard » et « soft » des sociétés *I.I.G.* et ALPHA ASSISTANCE

## \*GARANTIE TOTALE: SIX MOIS

·Tous les prix sont hors taxe -TVA: 18,6 %

DÉMONSTRATION ET VENTE (à partir du 1er mars 1986):

## MICRO-BOUTIQUE WENDY PROFESSIONAL COMPUTERS

7, rue Paul-Lelong - 75002 PARIS (métro: Bourse) (Ouverture : 10-13 heures et 14-19 heures)

Tél.: (1) 45.08.45.66 / (1) 45.08.46.16

®IBM, PC et XT sont des marques déposées de IBM Corp.

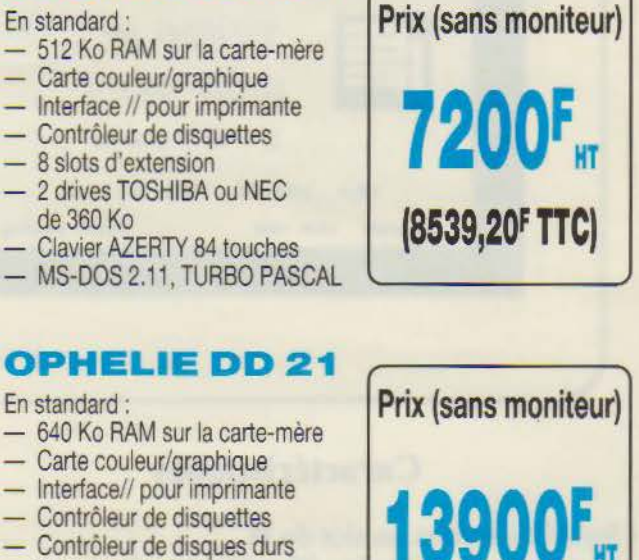
# LA PAGE IBM COMPATIBLE **VOUS VENEZ ACHETER UN TEAMER WENDY SANS DISQUE DUR,**

# **gratuitement**

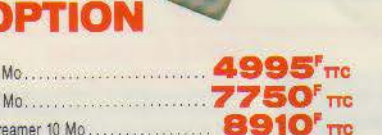

20 Mo ...............

9800<sup>F</sup>TTC

10

 $\overline{20}$ 

St

#### **SPECIAL XT** avec nouveau clavier BUSINESS MULTITECH

Fabriqué par l'un des plus grands constructeurs d'ordinateur, ce compatible est d'une qualité et d'une précision irréprochables. Vendu avec 2 manuels de fonctionnement complets. I'un pour l'ordinateur, l'autre pour le MS DOS (fourni avec la machine). Bientôt disponible pour ces ordinateurs un réseau sophistiqué inter-connectant, une UC PXCT avec les nouveaux PC terminaux. (Logiciels avec licence).

 $-$  MS DOS

 $-$  CPIM86

**CARTE** 

- Macro Assembler (manuels en anglais)
- Unité centrale Megaboard 640 K
- Carte couleur 640  $\times$  260 ou carte type Hercule monochrome 720.
- Carte multifonction entièrement équipée
- (horloge temps réel), (2 ports série), (1 port parallèle) - Option streamer
	- 1 carte printer parallèle
- 1 hard disk 5 Moctets  $-1$  drive  $5"$
- $-1$  carte floory
- 
- 15750' **TTC**
- Full compatible MS DOS **GARANTIE 1 AN** - Alimentation 150 W
- Clavier Azerty Multitech

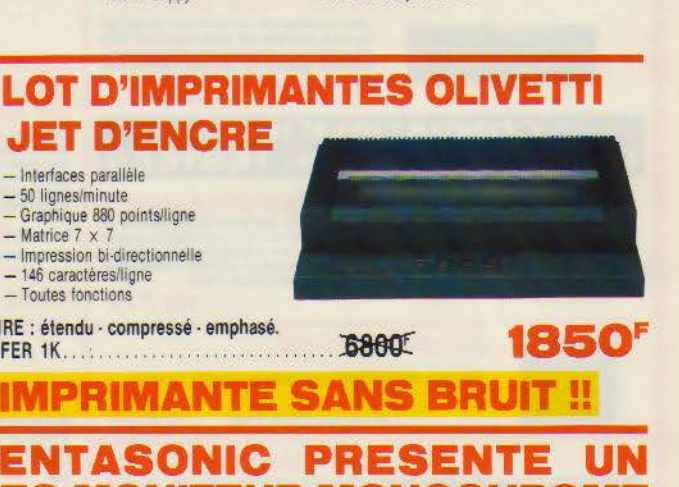

#### **A JET D'ENCRE PROGRAMMATEUR** - Interfaces parallèle **E PROM pour IBM**  $-50$  lignes/minute - Graphique 880 points/ligne  $-Matries 7 y 7$ de 2716 à 27256 - Impression bi-directionnelle  $-146$  caracteres/ligne - Toutes fonctions Permet la duplication ou le transfert de RAM GENRE : étendu - compressé - emphasé. vers EPROM. **BUFFER 1K........................**  $1753<sup>r</sup>$  Tre Montée testée DISQUE DUR 20 MO pour IBM PC et XT **PENTASONIC** et compatibles S MONITEUR MO MOTEL! **LES PLUS CHERS KIT COMPLET MONDE** DU *<b>ASPECIAL IBM* disque DUR 20 MO Résolution 1000 x 1000 2150F demi-hauteur - Ecran plat 14" - Phosphore vert avec filtre polarisant blanc **CARTE CONTROLEUR,**  $9995<sup>r</sup>$ TTC - Entrée non composite (type hercules) **CABLE, FIXATIONS** - Socie orientable **CLAVIER DETACHABLE Stock limité TRIUMPH POUR «IIE» AZERTY (vrai) ADLER**

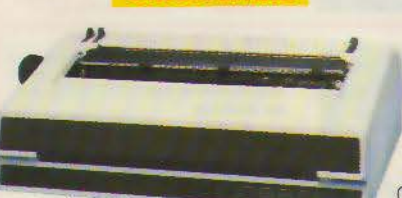

Prix catalogue. successive a successive and a construction of 

#### TA 170 D Imprimante marguerite 132 colonnes de qualité

professionnelle. 20 CPS. Bidirectionnelle. Roues standard. Interface parallèle type Centronic's.

8.420 E TTC

**LIQUIDATION** 

**DE STOCK** 

**IDEAL TRAITEMENT** DE TEXTE

POUR LE PRIX D'UN PADDLE NUMERIQUE SE BRANCHE A LA PLACE DE VOTRE CLA-**VIER EN QUELQUES SECONDES** 

\* Frappe de touche type machine à écrire.<br>\* 78 fouches \* Verrouillage électronique<br>\* 78 fouches \* Germanicus CoCK \* \* NUM LOCK \*<br>\* Najuscules et AMinuscules<br>\* Nullo repeat \* \* Azerty \* \* \* Park numer termée<br>\* Fonctions : p

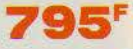

# PENTASONIG

Penta<sub>8</sub> Penta 13 Penta<sub>16</sub>

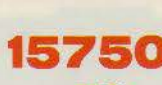

Magasins ouverts du lundi au samedi de 9 h à 19 h 30 (sauf Penta 8 qui ferme à 19 h)

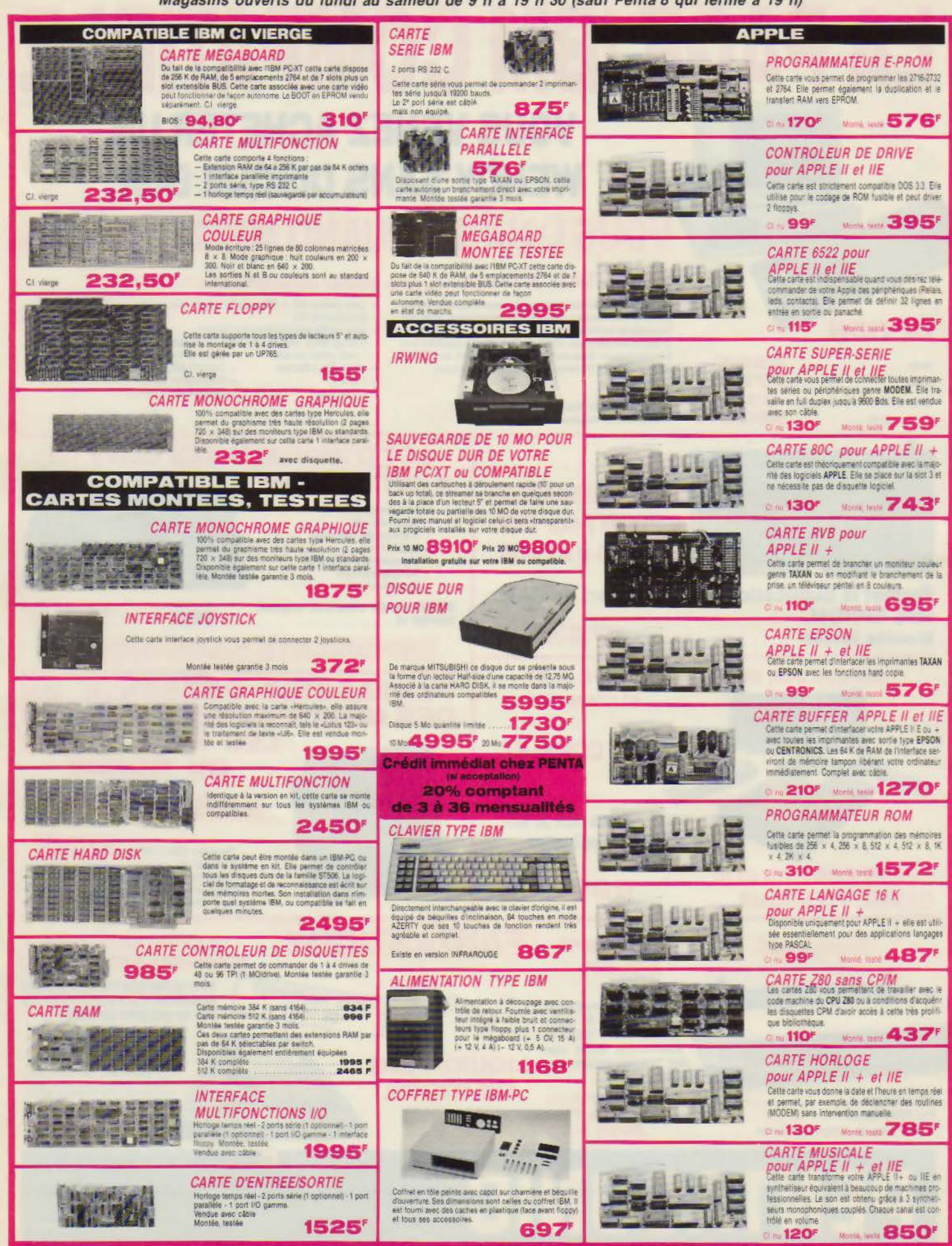

Les prix sont donnés à titre indicatif et peuvent évoluer en fonction des variations de tous ordres

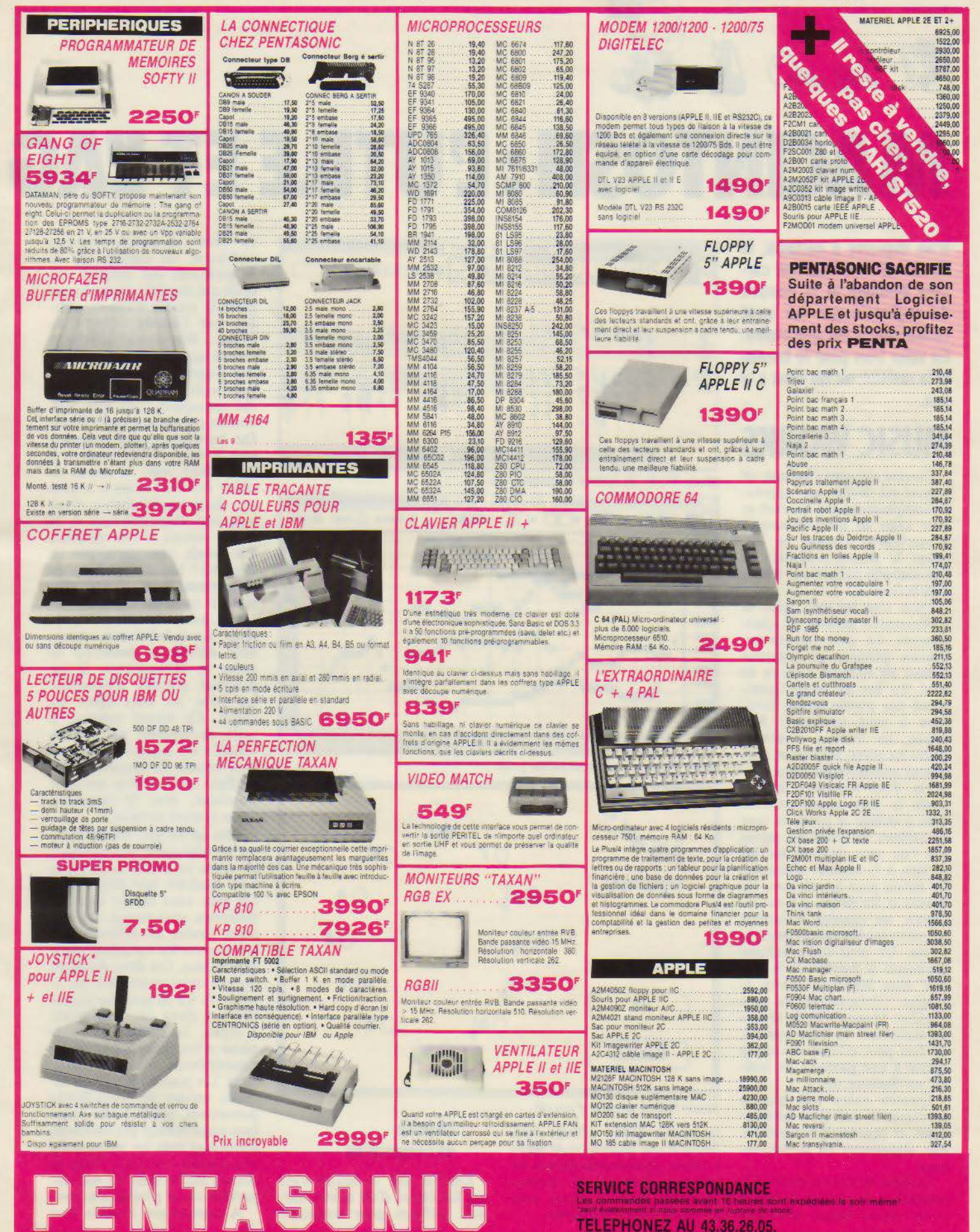

SERVICE-LECTEURS Nº 167

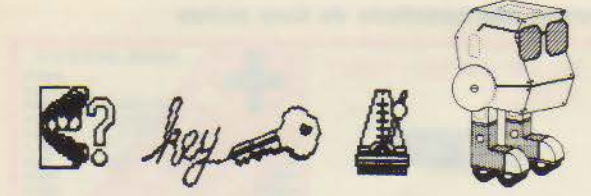

# **MACINTOSH: !!UTILE ET l!AG**

**N'en déplaise à certains, le Macintosh continue une car· rière brillante et le nombre de logiciels qui lui sont consacrés ne fait que croître. En voici trois pour le bureau et la maison, ou les deux à la fois.** 

## **MUSIC WORKS**

Comme son nom l'indique, ce logiciel est destiné aux apprentis compositeurs qui désirent se faire aider de leur ordinateur.<br>MusicWorks s'ouvre en cliquant le dossier «Music» si l'on souhaite utiliser une œuvre déjà écrite.

Dans tous les cas. après la traditionnelle période de chargement un peu longuette, l'écran général se présente comme un véritable tableau de bord. Le bas de celui-ci comprend une portée double familière à tout musicien. Au-<br>dessus, un tableau répertorie toutes les notes, silences et altérations utilisées en écriture musicale. Pour composer. la méthode la plus simple consiste donc à utiliser la souris et tirer du tableau les notes ou signes que l'on veut déposer sur les portées, à la hauteur souhaitée. De même pour les silences. les bémols et les dièses. Au bas de l'écran. un curseur horizontal fait dérouler horizontalement la portée. Un petit cadre indique également le numéro de la mesure dans lequel se trouve le curseur. Globalement, on peut qualifier Musicworks de véritable traitement de texte musical, où l'on peut effacer des notes (grâce à une gomme), en insérer, en déplacer, etc.

Quatre voies (ou quatre instruments) sont ainsi matérialisées, et peuvent être représentées séparément ou simultanément.

Le haut de l'écran donne des possibilités de réglage du temps et du volume sonore, alors que

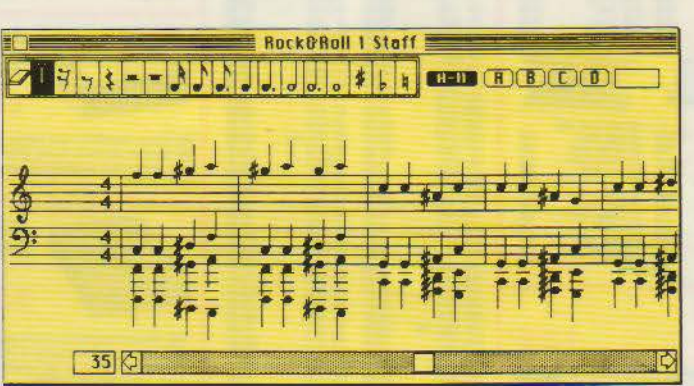

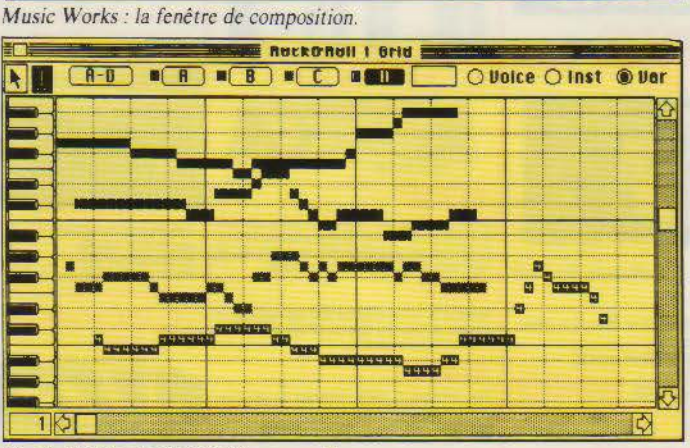

*Music Works: la composition sur grille.* 

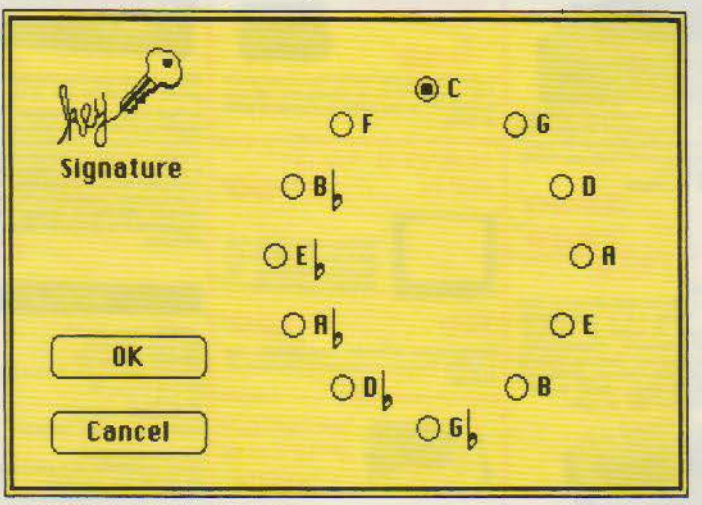

*Music Works · le choix d'une clé.* 

la partie droite affiche sous forme d'une succession de petits traits la physionomie globale du morceau. Cela est très impressionnant mais, à notre avis, d'une signification limitée.

#### **La grille de composition**

Comme tout le monde n'est pas forcément d'un niveau musical suffisant pour transcrire

en notes sa petite musique intérieure, les concepteurs de MusicWorks ont imaginé une<br>grille qui simplifie merveilleusement le travail. Celle-ci, obtenue par l'option • Grid • du menu « Windows », affiche à l'écran un clavier de huit octaves disposé verticalement à gauche de l'écran. Chaque touche correspond à une ligne hori-<br>zontale parcourant tout l'écran. Des barres verticales matériali-<br>sent la durée d'une mesure. Il suffit alors, avec la souris, de<br>tracer des traits noirs à la hauteur de la touche choisie, d'une longueur correspondant à la durée, comme si l'on perforait une bande pour un orgue de Barbarie! Les quatre voies ou instruments sont matérialisés par des traits de trames différentes, avec une lettre à l'intérieur. La lisibilité sera cependant difficile si beaucoup de notes se chevauchent. li est pourtant possible d'examiner les voies les unes après les autres. Ce travail terminé, il suffit de repasser par l'option<br>« Staff » du menu « Windows » pour obtenir la conversion immédiate en notation musicale classique. avec la certitude d'une syntaxe parfaite.

Plus qu'un jeu, MusicWorks est un outil quasi professionnel, et toutes les subtilités de l'écriture musicale sont disponibles. On peut ainsi choisir dans les différents sous-menus, les mesures, modes, les différents ins- truments et les variations sur le son de base. Ces deux dernières options montreront bien les limites du CI de synthèse sonore présent dans le Macintosh. L'orgue, la trompette ou le piano n'ont qu'une très vague<br>ressemblance avec les originaux. On pourra rêver d'une seconde version de MusicWorks permettant, grâce à une interface certainement peu coûteuse, d'attaquer tous les instruments aux normes « MIDI ». Nous ne serions pas étonnés de voir apparaître un tel produit sous peu. A signaler que le choix d'un

# **REABLE**

instrument ou d'une variation peut être modifié pour chaque note. Ainsi. deux mesures pourront être jouées à la trompette, puis deux à l'orgue. Les traits présents dans la grille peuvent matérialiser l'instrument en fonction (on y voit alors une lettre, comme T pour trompette) en cliquant l'option • lns » audessus de la grille. Quant aux deux synthétiseurs disponibles, leur sonorité est modifiable. Pour le reste, MusicWorks se comporte comme tous les programmes du Mac, permettant de stocker les œuvres ou de les rechercher dans une fenêtre déroulante, etc.

Lorsque l'exécution est demandée, le tableau général audessus de la portée comprend un trait vertical qui avance au fil du jeu, indiquant approximativement la position des notes jouées dans la totalité du morceau.

En conclusion, un très beau soft. Il permettra, à tous ceux qui pensaient que la connaissance musicale était le seul barrage pour faire de la musique, de se rendre compte que l'ordinateur ne résoud pas tout.

### **CHIPWITS**  Pour une initiation

à la robotique

Voilà bien un soft original. Le tout démarre avec un petit robot qui se dit prêt à obéir à vos ordres. Sur la partie droite de l'écran, deux aires sont réservées au • debugging • et à l'affichage de l'état de la mémoire.

Le principe est simple au départ, la partie gauche de l'écran représente le petit robot qui va se déplacer dans un environnement comprenant des obstacles et un certain nombre d'objets, alors que la partie droite va permettre de construire sous forme d'icônes conditionnellement reliées un programme pour que

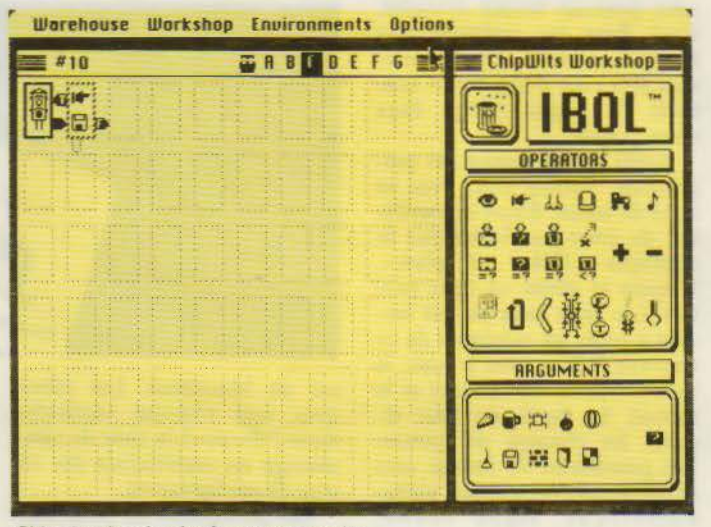

*Chipwits: les circuits de programmation.* 

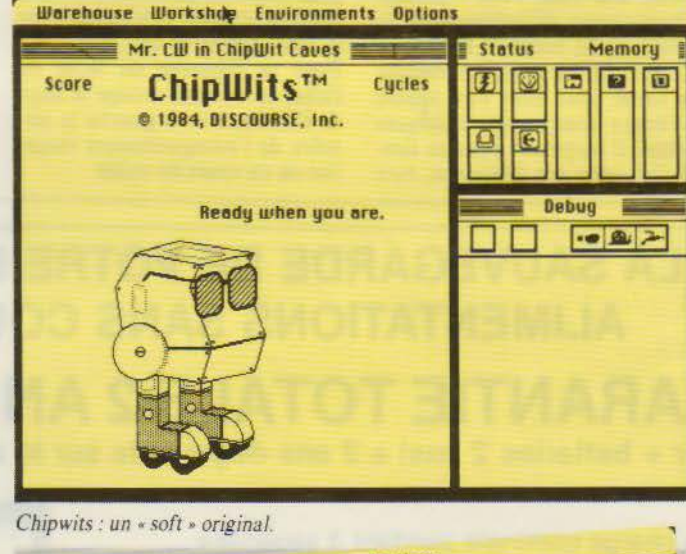

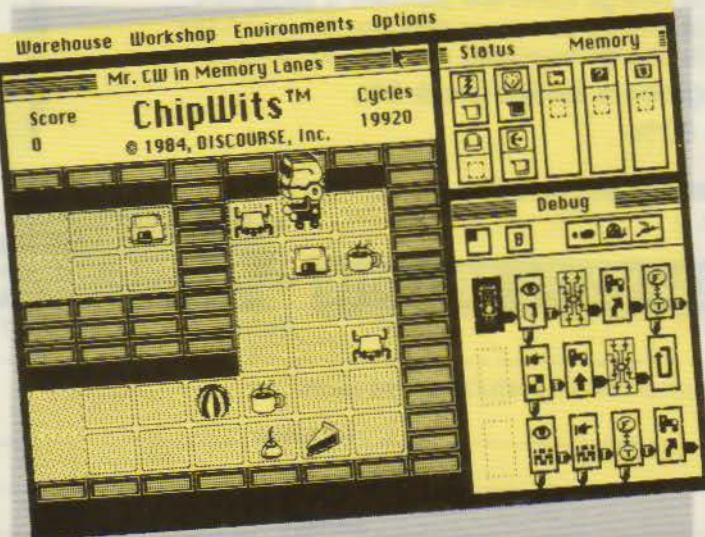

*Chipwits:* menu *de programmation d"une simulation.* 

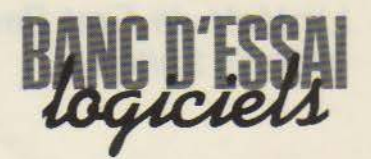

ledit robot évolue et agisse dans son environnement. Les icônes utilisables sont très parlantes : un petit rectangle avec un œil signifie chercher. un livre situé au-dessous signifie que c"est cet objet qu'il faut trouver. Les icônes d'action se nomment opérateurs (voir, sentir. comparer, faire un demi-tour. .. ) et les objets portent le nom d'arguments. A partir de cela, l'opérateur et son argument sont vérifiés par le robot (False ou True) ou simplement exécutés. Cela se traduit par une ou deux flèches qui conduiront à un autre rectangle contenant un autre opérateur et argument. Le robot doit évoluer dans un environnement plus ou moins hostile et ramasser un certain nombre d'objets qui font gagner des points. Cela ne serait rien. si notre robot n'était pas fragile. Un petit tableau noté « status » donne l'état de celui-ci. qui peut se retrouver rapidement sans énergie sïl ne trouve pas sur son chemin les parts de tarte ou les tasses de café nécessaires. Il peut être aussi définitivement endommagé par des bombes ou des crabes électriques $(!)$ .

La programmation se fait par la rubrique « Workshop • qui fait apparaître sur la partie droite de l'écran une surface blanche tramée, véritable panneau de circuits, qui permet de placer les rectangles contenant les opérateurs (ceux-ci sont à choisir à droite avec la souris) ainsi que les arguments qui apparaissent après qu'un opérateur a été choisi. Huit panneaux de 60 circuits peuvent être ainsi reliés conditionnellement au principal pour donner à la machine un comportement évolué. La programmation consomme plus ou moins de cycles machines, il faudra donc veiller à programmer économiquement pour économiser la mémoire. Durant le fonctionnement, le nombre de cycles restants est indiqué dans le coin supérieur droit de l'écran. Avec une certaine connaissance de la syntaxe de la programmation, on pourra pousser le détail jusqu'à faire évaluer les distances entre une part de tarte et le robot, et programmer des déplacements

#### L'intérêt de First Base réside dans ses capacités de traitement.

«asservis», ce qui diminue d'autant la consommation d'énergie pour atteindre ces

Bien entendu, tout ce travail<br>de programmation est largement facilité par le confort du Macintosh.

En conclusion Chipwits est un programme génial, il don nera. sous le prétexte d'un jeu, de solides bases de programmation. La facilité<br>avec laquelle on peut programmer des actions complexes fait rêver de macro-langages plus<br>utiles, à base d'icônes aussi « parlantes », qui utiliseraient des syntaxes similaires pour la programmation de bases de données, par exemple.

## FIRST BASE

#### Une base de données très sérieuse

Contrairement à ce que son

nom pourrait laisser craindre, First Base est intégralement<br>francisé et fourni avec un manuel très clair d'une bonne centaine de pages, rédigé dans notre langue.

Après Je chargement du programme, l'écran vide, avec sa ligne de menu, donne la possibilité de créer un fichier par la rubrique « Créer un plan ». L'écran se divise en deux par-<br>ties. Les deux tiers du bas servent à créer les rubriques de ce nouveau fichier, avec le nom, le type (texte ou numérique) et le format. La partie du haut résume les champs enregistrés. Les possibilités de format sont importantes (numérique, alpha-<br>nu mérique, signe Franc, moins...). Lorsque cela est terminé, une case «fini » permet d'enregistrer définitivement la structure du nouveau fichier en lui donnant un nom. Le masque de saisie peut alors être appelé à l'écran pour remplir quelques fiches. Il surprendra par sa simplicité, voire son indigence, rare

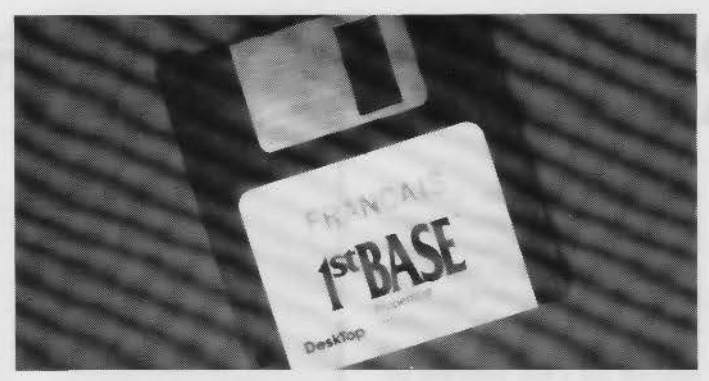

sur un Macintosh. Les rubriques sont alignées verticale-<br>ment à droite et la zone de rem-<br>plissage est matérialisée par un irait de soulignement.

Les possibilités du Mac sont ici aussi largement utilisées pour modifier le contenu des rubriques, revenir à la précédente si une erreur a été faite, etc. Pour se déplacer de fiche en fiche, un curseur occupe le haut de l'écran, avec à gauche le numéro de l'enregistrement visualisé ou en cours de saisie.

L'intérêt de First Base réside<br>dans ses capacités de traitement. Ainsi, la recherche peut se faire sur n'importe quelle rubrique, avec indication partielle du mot recherché et ignorance des majuscules. En appelant la rubrique Document, on pourra créer à partir d'un fichier à peu de la liste triée et sélectionnée sur plusieurs rubriques au rapport ou à la lettre servant à un mailing. Les totaux, sous-totaux, sauts de pages sont pro-

> z ... ...

 $0.8998711$ 

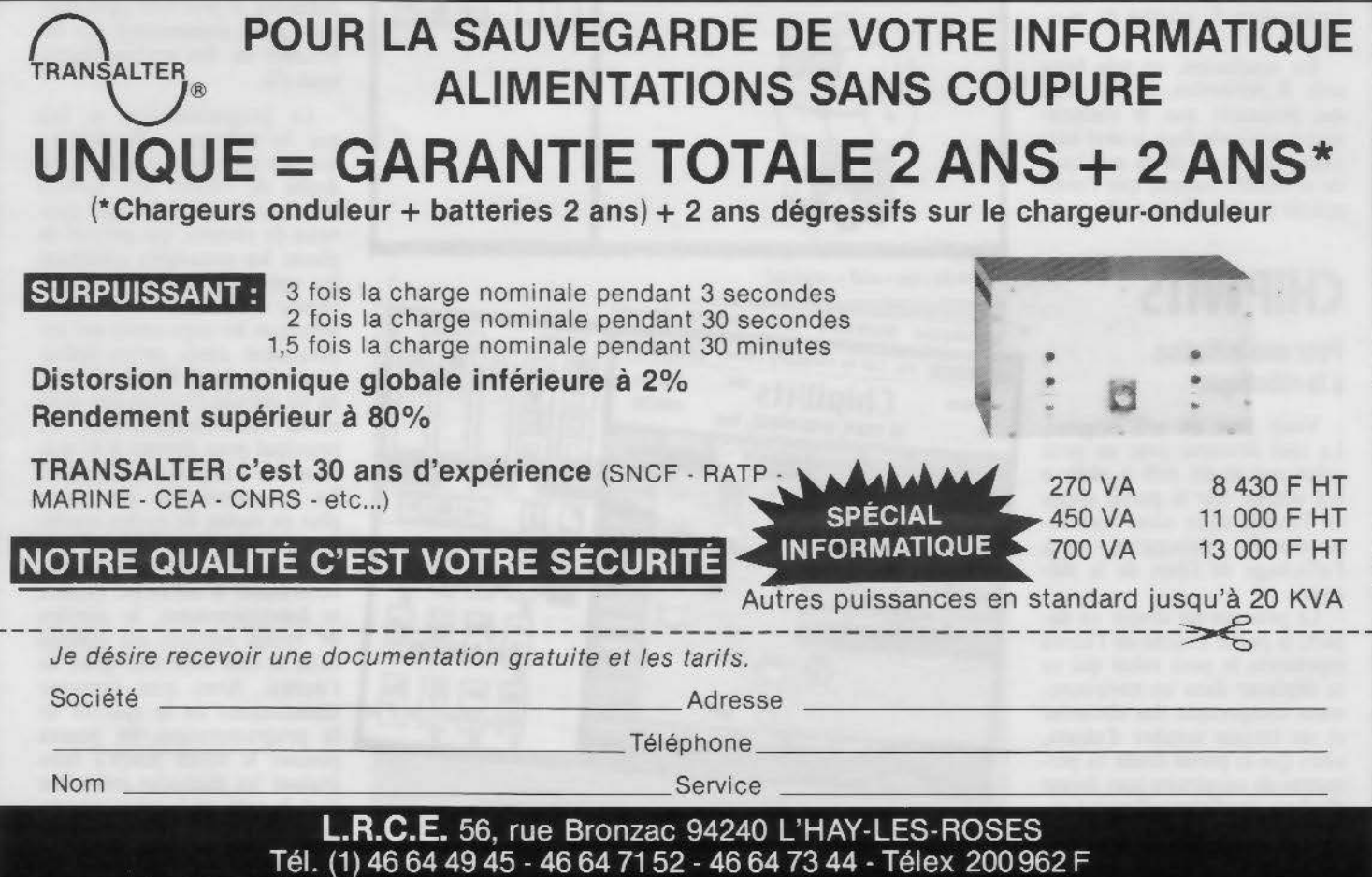

SERVICE-LECTEURS Nº 168

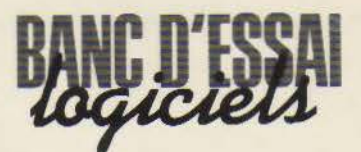

grammables en fonction de la modification de la valeur d'une rubrique, etc. Pour les colonnes d'enregistrement, les fonctions « somme, moyenne, mini, maxi, premier de, dernier de. nombre d'éléments » sont disponibles. Le format étiquettes est aussi prévu : de 1 à 5 documents peuvent être imprimés de front. A noter que les sélections se font par rectangles de dialogue, ce<br>qui évitera les erreurs de syntaxe. Les conditions ainsi impo-<br>sées sont reportées en clair au bas du document et sont, bien<br>entendu, cumulables sur plusieurs lignes. Les documents ainsi créés peuvent être repris par Mac Write et améliorés dans leurs présentations. On<br>pourra aussi insérer des rubriques virtuelles résultant de cal-<br>culs sur celles existantes, ainsi que des fonctions conditionnelles, du genre :

 $\text{S}$  (SOMME)  $> 0$  ALORS CREDITEUR AUTREMENT DEBITEUR ».

First Base offre la possibilité de grouper deux fichiers par une rubrique commune. et de combiner cela avec bon nombre de conditions. Le regroupement de multiples conditions en cascade est un point fort de ce logiciel bien que l'écriture, qui rappelle celle des langages d'interrogation des grandes bases de données. devienne

Logiciel de composition musicale

**MusicWorks** 

Facilité d'accès à l'écriture mu-

Faible choix d'instruments

Hayden Software **Points forts** 

Qualité graphique

Performance: \*\*\*\* Facilité d'emploi: \*\*\*\* Documentation : \*\*\*

**Points faibles** Qua lité sonore

sicale

complexe. Les termes utilisés sont

« SI...ALORS...AUTREMENT ET, OU. PAS, NE ... PAS.

#### En conclusion

programmation Brainworks Inc. Points forts Conception géniale

Points faibles Rapidement inutile Performance : \*\*\*\*\* Facilité d'emploi : \*\*\* Documentation : \*\*\*

First Base est un logiciel très sérieux dans sa conception et sa présentation. C'est assez inhabituel, les possibilités graphiques du Mac poussant habituel-

**Chipwita** 

L'un des meilleurs apprentissages à la programmation

lement les concepteurs à certaines outrances. Ici. le « look » n'enlève rien à la puissance, bien au contraire. et permettra même à l'utilisateur de se concentrer sur l'essentiel et ne pas être distrait par les multiples fioritures qui n'ajoutent rien à la puissance de ce genre de logiciel.

#### A. CAPPUCIO

Initiation à la robotique et la **First Base** Gestion multifichier avec éditeur de rapports et langage d'interrogation

Desktop Sofware Corporation

Points forts Puissant éditeur de rapports Interfaçage avec traitement de tcxte

1 a ngagc d'interrogation

Points faibles Logiciel très sérieux Relations entre fichiers limitées

Performance: \*\*\*\* Facilité d'emploi : \*\*\*\* Documentation : \*\*\*\*\*

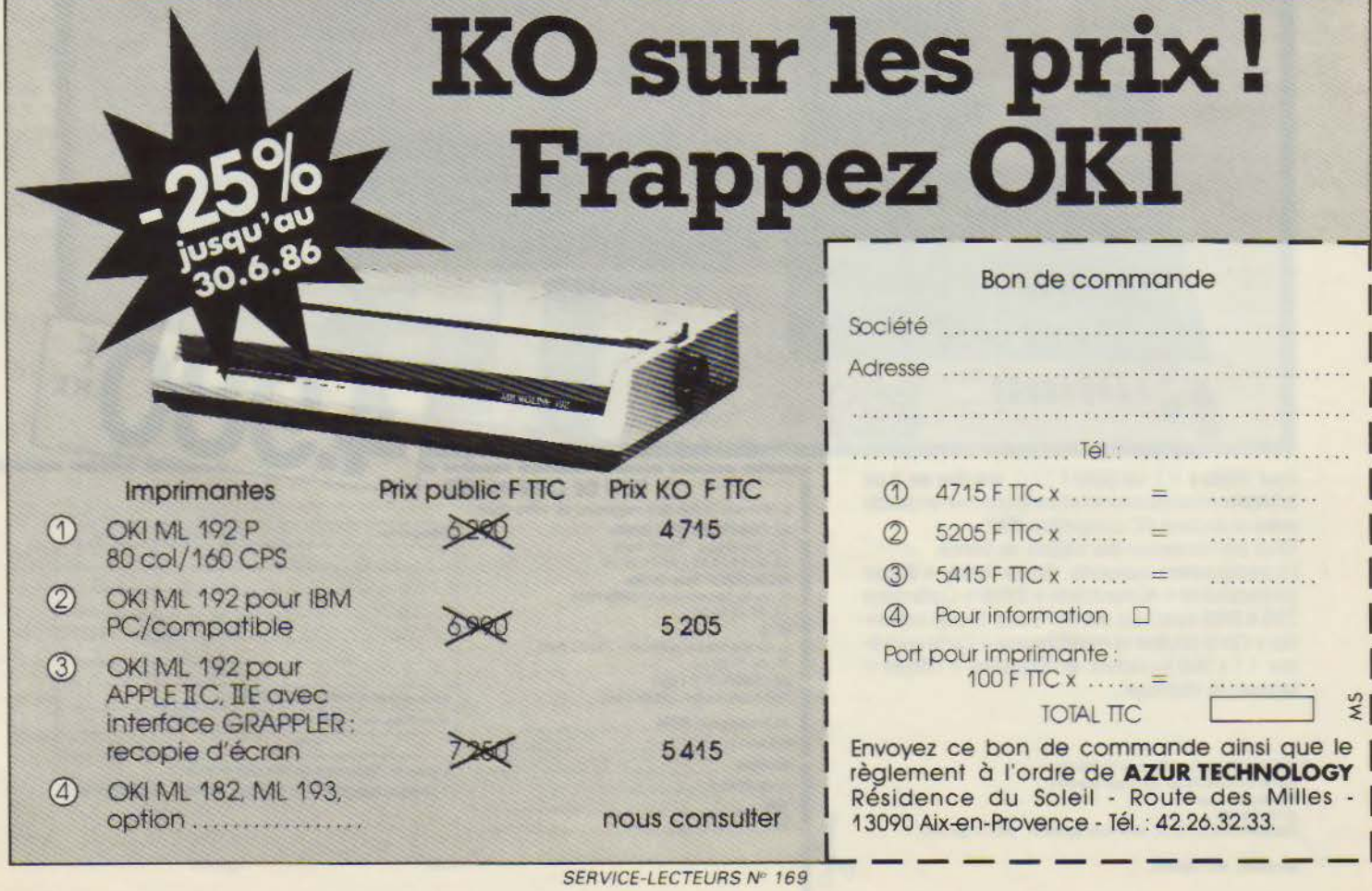

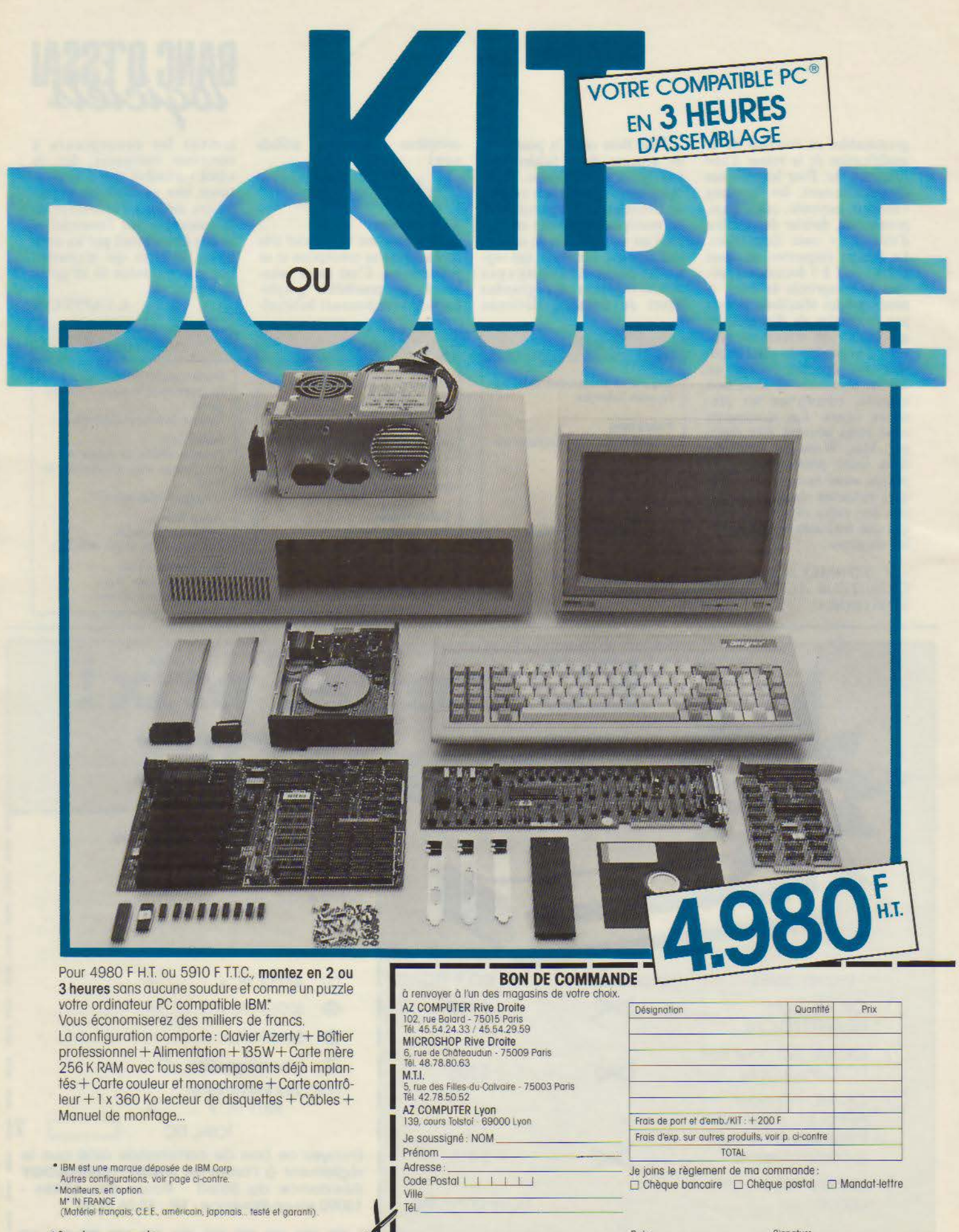

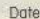

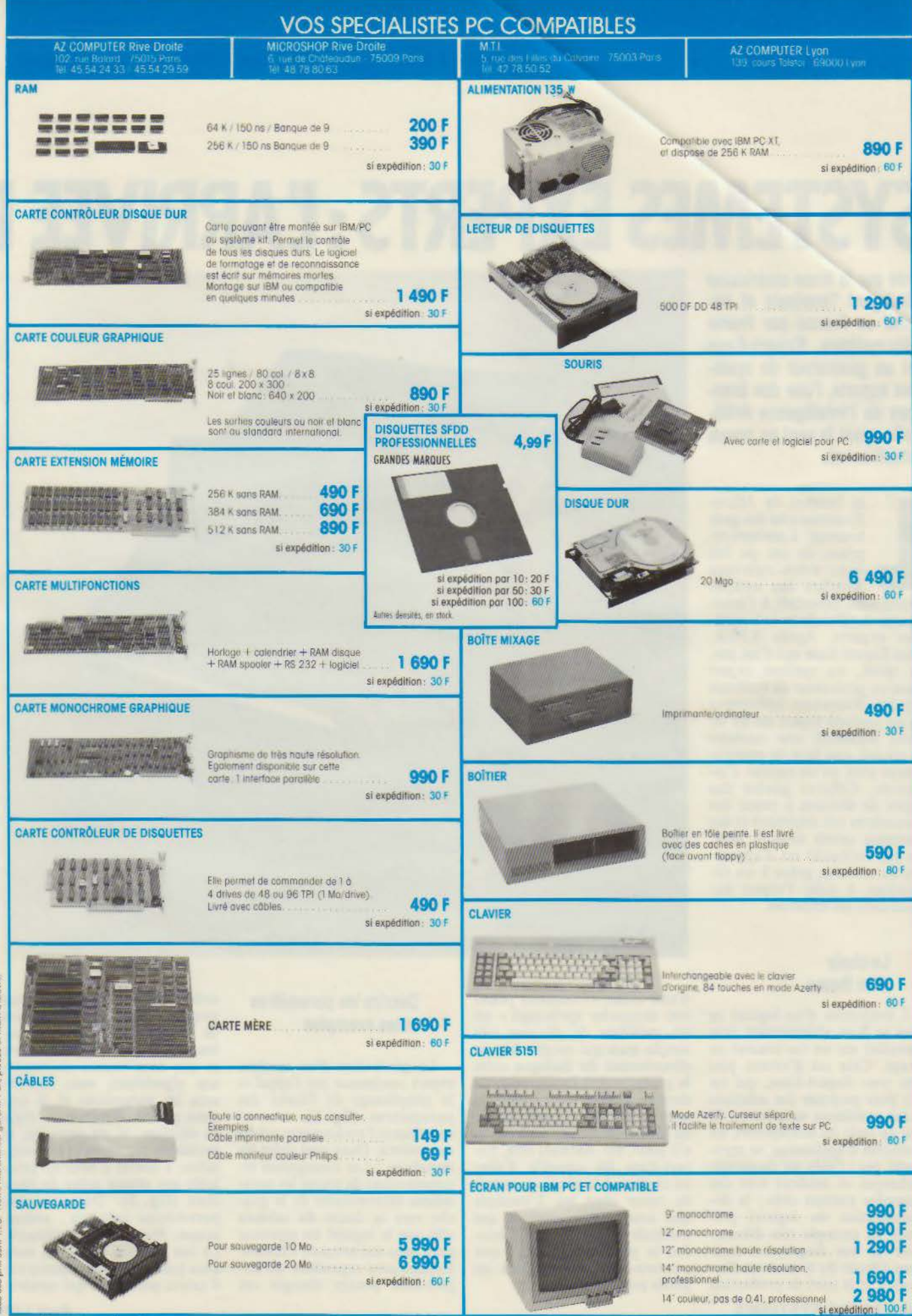

Notre matériel est garanti 1 an, pièces et main-d'œuvre Tous cas prix sont TTC

cumentation et aste complémentaire de nos promotions, sur simple demande

**SERVICE-LECTEURS Nº 170** 

# **SYSTEMES EXPERTS: [ARRIVEE DE**

**Créé par la firme américaine Intelligent Terminais et importé en France par Frame Informatique, Expert-Ease**  mes experts, l'une des bran-<br>ches de l'Intelligence Artificielle ayant le vent en poupe **actuellement.** 

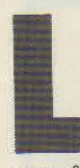

es lecteurs de *Micro-<br>Systèmes* sont des gens<br>heureux : à maintes re-<br>prises, ils ont pu lire<br>dans notre rubrique<br>Artefact des articles<br>approfondis consacrés à l'Intelheureux : à maintes re-<br>prises, ils ont pu lire dans notre rubrique Artefact des articles

approfondis consacrés à l'lntel- ligence Artificielle et aux systèmes experts. Après XPER, voici Expert-Ease qui n'est pas, en vérité, un système expert mais un générateur de systèmes experts. Rappelons brièvement<br>qu'un système expert est un loqu'un système expert est un lo- giciel possédant une mémoire de travail, une base de connais-<br>sances ainsi qu'un moteur d'inférence. Celui-ci génère des règles de décision à partir des paramètres (ou attributs) et des exemples entrés dans la base.<br>Le but recherché est d'apprenle but recherché est d'appren- dre au système, grâce à ses dé- ductions, à aider l'expert humain dans ses décisions.

#### **Le choix d'un thème**

L'évaluation d'un logiciel ne peut se faire sérieusement sans travailler sur un cas concret ou imagé. Cela est d'autant plus vrai pour Expert-Ease, qui est fait pour proposer des solutions à des problèmes spécifiques. Si l'on en croit les concepteurs, les domaines d'application ne manquent pas ; l'aide au diagnostic technique et médical sont des exemples souvent cités; la documentation du logiciel pré-<br>sente un exemple très élémentaire de ces diagnostics mais aussi l'étude du lancement d'un produit et le suivi de production

d'une usine. • Comment passer son dimanche après-midi » est un problème de décision très simple mais qui montre bien le déroulement du dialogue entre le générateur et l'utilisateur. Ce dernier indique s'il est seul ou avec sa famille, s'il est malade ou bien portant, s'il fait beau ou s'il pleut, etc. Sachant cela, Ex- pert-Ease lui conseille d'aller au cinéma, à la plage ou encore de rester chez lui. L'exemple que nous allons créer et qui s'intitule « Jardin » doit résoudre le problème suivant : que pouvons-nous planter dans un jardin potager?

#### **Décrire les paramètres et les exemples**

La génération d'un système expert commence par l'appel et le remplissage de l'écran des parametres (fig. 1), ceux-ci constituant l'architecture même du système. Dans quel ordre les introduire ? Les concepteurs recommandent de placer les paramètres déterminants de la gauche vers la droite du tableau afin que le logiciel les reprenne ainsi dans son arbre de décision. Remarquons cependant qu'Expert-Ease pourra changer cet

ordre et qu'en création, il nous propose d'entrer les paramètres de droite à gauche! Par ail- leurs, si le problème est simple et que nous voyons clairement son algorithme, nous fournissons les paramètres et le système génère lui-même une règle de décision ; si, en revanche, le problème est complexe, l'utilisateur a intérêt à bâtir au préalable son propre arbre de décision (fig. 2). Donnons les paramètres suivants : semer, saison, lune, temps, précocité. Le but est bien de semer, mais nous pourrions nous orienter sur d'autres problèmes qui seraient

# **S GENERATEURS**

|   | PRECOCITE<br>logique | <b>TEMPS</b><br>logique | LUNE<br>logique | <b>SATSON</b><br>logique | <b>SEMER</b><br>logique | <b>CONSETL</b><br>logique                      |
|---|----------------------|-------------------------|-----------------|--------------------------|-------------------------|------------------------------------------------|
|   |                      |                         |                 | --------                 | ---------               | <b><i><u>Property designed and the</u></i></b> |
|   | oui                  | <b>Sec</b>              | pleine          | printemps                | oui                     | tomates                                        |
| 2 | non                  | humide                  | montante        | ete                      |                         | rien                                           |
| 3 |                      |                         | descend         |                          |                         | haricots                                       |
|   |                      |                         |                 |                          |                         | cerfeuil                                       |
| 5 |                      |                         |                 |                          |                         | pois                                           |
| 6 |                      |                         |                 |                          |                         | radis                                          |
|   |                      |                         |                 |                          |                         | concoabre                                      |
| 8 |                      |                         |                 |                          |                         | carottes                                       |

Fig. 1. - L'écran des paramètres, une fois rempli, affiche une seule fois chaque valeur.

alors chaînés, par exemple traitement du sol, des maladies ou récolte. Une remarque importante s'impose : la base de connaissances peut renfermer aussi bien des valeurs alphanumériques que numériques ; et cela doit être déclaré au niveau de l'entrée des paramètres, en leur affectant une valeur « logique » ou « nombre ».

Une fois cet écran rempli, appelons l'écran des exemples (fig. 3): notons qu'Expert-Éase est très simple à utiliser ; les

commandes, qui figurent au bas de chaque écran, sont appelées en tapant la première lettre. Le remplissage de l'écran des exemples n'est pas aussi facile que semble le dire la documentation : les données ne sont pas introduites « en vrac » comme on aurait pu croire, sous peine d'obtenir des résultats incohérents. Expert-Ease ne fait pas de contrôle de vraisemblance et l'utilisateur doit rester vigilant. Cependant, le logiciel signale les conflits (on appelle ici

conflit deux résultats différents découlant de deux chemins identiques) : cela est fort utile, car dans notre petit test, plusieurs variétés de légumes peuvent être semées dans des conditions identiques. A deux reprises, le contenu serait : « oui, humide, pleine, printemps, oui » pour « tomates » et « cerfeuil » (cas encore une fois imaginaire). Le traitement de ces conflits ou contradictions s'effectue en ajoutant une valeur distincte (et pas une valeur indifférente), dans un nouveau paramètre (horaire), dont le rôle est tout à fait secondaire.

En revanche, la saisie proprement dite est aisée, car le logiciel propose les valeurs qu'il connaît déjà et il suffit de taper la ou les premières lettres significatives. Les exemples constituent la matière première de la base de connaissances ; ils viennent s'ajouter sous chaque paramètre. Le générateur conserve les données entrées dans ce tableau et dès l'appel de la commande d'induction « ! », il les analyse et génère une règle de décision qui peut être visualisée (fig. 4).

Nous touchons ici un des aspects les plus remarquables du logiciel : le moteur d'inférence découvre lui-même des règles

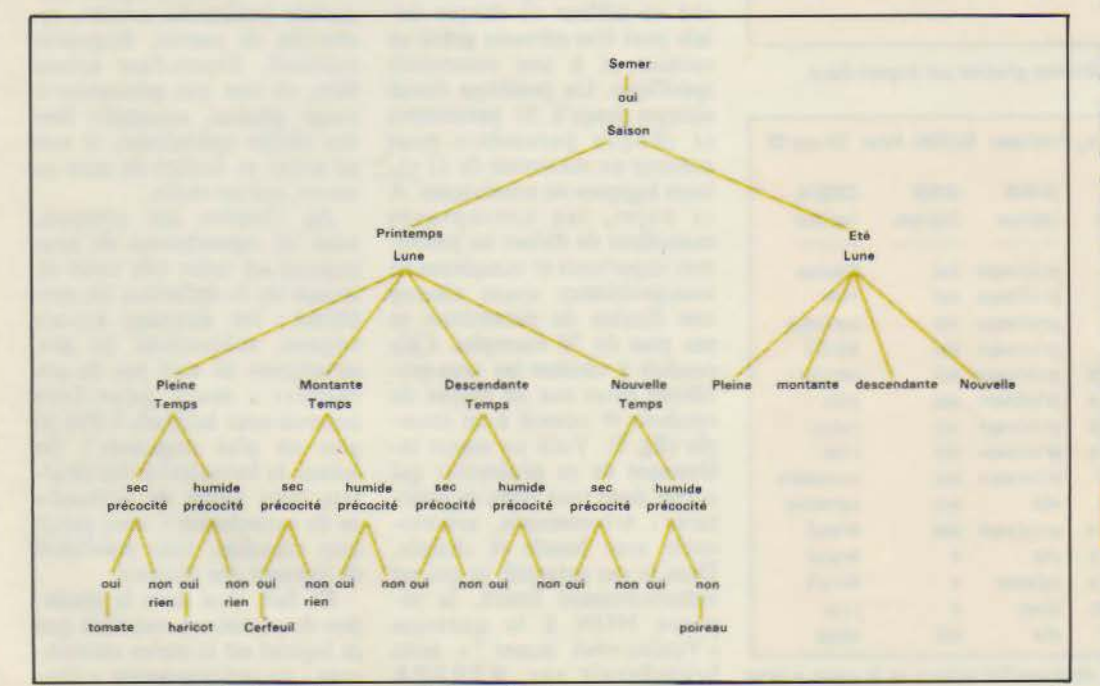

Fig. 2. - Le tracé de l'arbre de décision serait la première étape. **Avril 1986** 

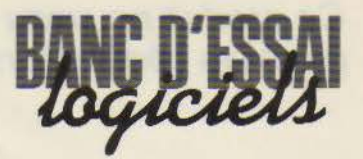

de logique que nous n'avions pas forcément entrevues. En<br>outre, l'ajout d'exemples entraîne l'induction d'une règle qui pourra être différente de la précédente ; dans notre cas, le logiciel a déterminé que la lune était le paramètre le plus important, ce qui va dans le sens de certaines théories en la matière. Mais si nous introduisons une valeur indifférente pour une phase lunaire (fig. 5), alors la règle change et le paramètre saison passe en tête (fig. 6).

Notons que si les paramètres et les exemples peuvent être modifiés (ou supprimés), il faut veiller à garder le modèle cohérent et vérifier la conformité avec le problème posé.

#### Le dialogue système expert-utilisateur

La création de la base de connaissances et l'induction d'une règle de décision sont les deux premières étapes dans la génération d'un système expert, la troisième étant l'élaboration du questionnaire. Il s'agit de faire correspondre un texte (une question) à chaque paramètre, de sorte que les réponses feront passer le traitement par l'un ou l'autre des nœuds de l'arbre de décision.

L'exploitation du questionnaire, qui est en fait l'utilisation du système généré, se lance grâce à la commande « Q ». A la fin du dialogue, les éléments de solution qui étaient contenus dans le tableau des exemples, à<br>la colonne « CONSEIL », apparaissent sous la forme : « Nous vous conseillons de semer des radis »... ou encore « rien ». Ici, au niveau de la réponse finale ou du diagnostic, le degré de précision obtenu dépend évidemment de l'affinage des données en entrée (paramètres, exemples et textes).

#### Vers des systèmes plus complexes...

Les utilisateurs potentiels d'un tel générateur sont issus d'horizons divers. Tout décideur participant à l'analyse et à la prise de décisions complexes peut en tirer profit. Les proces-

Ce produit nouveau a le mérite d'être l'un des premiers générateurs de Systèmes Experts.

|                |           |              |          |               |                                                | EXPERT-EASE lapression des Exeaples, Probleme: (nouveau) Date: 22-aou-85 |
|----------------|-----------|--------------|----------|---------------|------------------------------------------------|--------------------------------------------------------------------------|
|                | PRECOCITE | <b>TEMPS</b> | LUNE     | <b>SAISON</b> | <b>SENER</b>                                   | CONSETL                                                                  |
|                | loqique   | logique      | logique  | logique       | logique<br>and manifestar manifestar paintings | logique<br>an late are late and part into                                |
| I              | 001       | <b>SEC</b>   | pleine   | printemps     | oui                                            | tomates                                                                  |
| $\overline{2}$ | non       | <b>SEC</b>   | pleine   | printemps     | BUT                                            | rien                                                                     |
| $\overline{3}$ | oui       | humide       | pleine   | printemps     | 041                                            | haricots                                                                 |
| 4              | 000       | humide       | pleine   | printeaps     | 0u1                                            | $r$ i en                                                                 |
| 5              | Gui       | <b>SBC</b>   | montante | printemps     | 011                                            | cerfeuil                                                                 |
| 6              | non       | <b>SEC</b>   | montante | printemps     | 041                                            | pois                                                                     |
| 7              | 011       | humide       | montante | printeaps     | oui                                            | radis                                                                    |
| B              | 000       | humide       | montante | printemps     | 001                                            | rien                                                                     |
| 9              | 001       | <b>SEC</b>   | descend  | printemps     | 0u1                                            | concombre                                                                |
| 10             | non       | humide       | descend  | ete           | oui                                            | carottes                                                                 |

Fig. 3. - L'écran des exemples contient les données... et les réponses.

| LUNE                |  |
|---------------------|--|
| pleine : PRECOCITE  |  |
| oui : TEMPS         |  |
| sec : tomates       |  |
| humide : haricots   |  |
| non : rien          |  |
| montante: PRECOCITE |  |
| out : TEMPS         |  |
| sec : cerfeuil      |  |
| humide : radis      |  |
| non : TEMPS         |  |
| sec : pois          |  |
| humide : rien       |  |
| descend : PRECOCITE |  |
| oui : concombre     |  |
| non : carottes      |  |

Fig. 4. - Visualisation de la règle de décision générée par Expert-Ease.

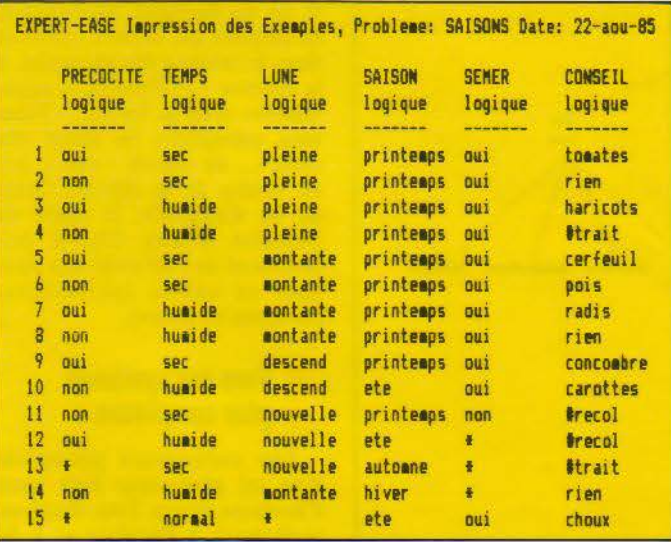

Fig. 5. - L'écran des exemples avec de nouvelles valeurs et le signe \* pour Lune.

sus de contrôle de fabrication ou de qualité, l'analyse des risques financiers, le diagnostic des pannes et le suivi de la longévité d'une machine sont des tâches à la portée d'Expert-<br>Ease. Ce logiciel n'a pas été conçu vraiment pour se substituer à l'expert d'un domaine particulier, mais plutôt pour l'assister dans ses recherches. En fait, ce n'est pas un produit miracle qui résoud tous les pro-<br>blèmes. De plus, la résolution d'un problème complexe implique des travaux préliminaires tels que l'analyse de celui-ci, le tracé de l'arbre de décision; puis, en exécution, on fera de nombreux essais (tout cela nous rappelle quelque chose...) avec modifications de paramètres et (ou) d'exemples, lancement d'inductions et peaufinage du questionnaire. Ajoutons que chaque problème créé est sauvegardé sous un nom donné et que l'on peut ainsi travailler sur plusieurs versions sans détériorer le modèle de base.

#### Le chaînage des problèmes

Revenons sur quelques fonctions essentielles du logiciel. Le tableau des exemples est en vérité un tableur où chaque cellule peut être adressée grâce au curseur et à une commande<br>spécifique. Un problème donné accepte jusqu'à 31 paramètres et chaque paramètre peut contenir un maximum de 32 valeurs logiques ou numériques. A ce sujet, les concepteurs conseillent de diviser les problèmes importants et complexes en sous-problèmes ayant chacun une dizaine de paramètres et pas plus de 50 exemples. Cela conduit à chaîner les sous-problèmes entre eux au moyen du symbole  $#$  associé à un exemple (fig. 5). Voilà un aspect intéressant de ce générateur qui admet donc trois types de structures : arborescente, arborescente avec boucle et chaînée. Dans le cas présenté, et qui est volontairement limité, la réponse NON à la question<br>« Voulez-vous semer ? » nous brancherait sur #PREPA (préparation du sol), sommet

d'un nouvel arbre. De même que la réponse négative du<br>début de cette chaîne conduirait à  $#$  RECOL (récolte) et ainsi de suite. En pratique, une disquette accepte l'enregistre-<br>ment de 10 à 15 problèmes<br>ayant chacun entre 200 et 300 exemples, ce qui laisse une marge honorable avant de recourir au disque dur. Mais n'oublions pas que le principe de la base de connaissances est de mettre à la disposition de l'utilisateur (expert dans son domaine) un grand nombre d'éléments déterminants dans une décision. Au cours d'un essai, on cherche donc à accroître la connaissance du système, afin qu'il tire des conclusions : d'où la différence fondamentale entre base de données et base de connaissances.

#### A l'heure du bilan

Il est encore trop tôt pour conclure sur un produit qui n'a pas encore fait ses preuves, du moins sur le marché français ; il a le mérite (car c'est aussi un risque) d'être l'un des premiers générateurs de systèmes experts à vocation universelle. Parmi de nombreux systèmes experts spécialisés (recherche minière, recherche de pannes, diagnostic médical), Expert-Ease entend bien, en tant que générateur à usage général, accomplir bien des tâches spécialisées. Il met en avant sa facilité de mise en œuvre, qui est réelle.

Au chapitre des critiques,<br>nous lui reprocherons de nous imposer un cadre très strict au niveau de la définition du problème : les données encore vagues, subjectives ou peu structurées ne sont pas de son ressort ; mais peut-être<br>sommes-nous habitués à être de plus en plus exigeants? De même, la formulation des résultats, sous forme de « conseil » ou de « conclusion », nous paraît trop tranchée, sans possibilité de nuancer une décision.

En fait, c'est dans la résolution de problèmes restreints que ce logiciel est le moins convaincant : un ordinogramme « classique » et un programme en

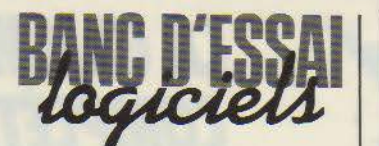

| SAISON               |                        |  |
|----------------------|------------------------|--|
| printeaps : LUNE     |                        |  |
|                      | pleine : PRECOCITE     |  |
|                      | out : TEMPS            |  |
|                      | sec : tomates          |  |
|                      | humide : haricots      |  |
|                      | normal : indedetermine |  |
|                      | non : TEMPS            |  |
|                      | sec : rien             |  |
|                      | humide : #trait        |  |
|                      | normal : indedetermine |  |
| montante : PRECOCITE |                        |  |
|                      | oui : TEMPS            |  |
|                      | sec : cerfeuil         |  |
|                      | humide : radis         |  |
|                      | normal : indedetermine |  |
|                      | non: TEMPS             |  |
|                      | set : pois             |  |
|                      | humide : rien          |  |
|                      | normal : indedetermine |  |
| nouvelle : #recol    | descend : concombre    |  |
| ete : TEMPS          |                        |  |
|                      | sec : indedetermine    |  |
|                      | humide : PRECOCITE     |  |
|                      | oui : #recol           |  |
|                      | non : carottes         |  |
| normal : choux       |                        |  |
| automne: #trait      |                        |  |
| hiver : rien         |                        |  |
|                      |                        |  |

Fig. 6. - La nouvelle règle établie par le logiciel avec saison en premier.

Basic parviennent au même résultat. Mais utilisé avec un grand nombre de données, il reprend l'avantage, grâce à la génération automatique de règles de décision.

Expert-Ease possède de grandes qualités : outre son caractère universel et sa facilité d'emploi, il permet d'assister un expert « humain » en lui donnant la possibilité de sous-traiter des recherches minutieuses et souvent fastidieuses.

Par son prix (environ 16 000 F), ce logiciel – qui<br>fonctionne sur l'IBM PC et quelques très bons compatibles  $-\hat{s}$  adresse plus à une entreprise ou à un laboratoire qu'à un particulier. La documentation, réalisée par l'importateur, Frame,<br>est fort bien conçue. S'il n'a pas le côté magique que l'on souhaiterait lui donner, Expert-Ease, comme tous les générateurs, attend patiemment que l'on travaille avec lui. Les développeurs pourront donc diffuser des systèmes créés grâce à lui.

Toutefois, la question que l'on ne manquera pas de se<br>poser est celle-ci : le système expert ainsi créé peut-il se substituer à l'expert humain ? On pense notamment au domaine. médical.

Dans l'état actuel des travaux sur le processus de raisonnement, la réponse est négative; Expert-Ease n'a d'ailleurs pas cette prétention. Cependant, si la solution d'un problème passe par la classification et l'examen d'un grand volume d'informations, il n'est pas déraisonnable d'en attendre de bonnes performances. Celles-ci sont liées aux prouesses du calculateur numérique, quant à la vitesse de traitement et à l'accès à une mémoire de masse importante.

Mais l'imagination, la réflexion, l'association d'idées et le bon sens resteront, sans aucun doute, l'apanage de l'expert humain, et pour longtemps encore.

**T. COURTOIS** 

#### **Plus de 1.000 ordinateurs** vendus en 1 an

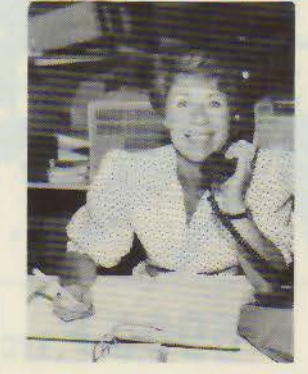

CLAUDINE FRIEDLANDER Ancienne directrice chez Louis Féraud, a voulu créer un magasin "différent" (où la compétence n'exclut pas la gentillesse)

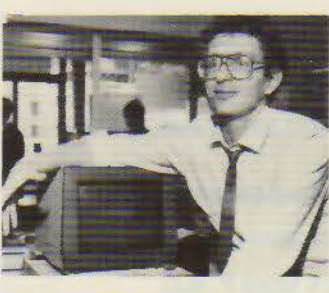

**MARCEL LEPHILIPPE** A été gérant de magasin : les logiciels de gestion sont sa spécialité, surtout sur IBM et COMPATIBLES

**DISTRIBUTEUR AGREE** LASER **VICTOR EPSON** 

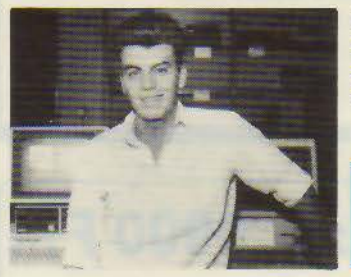

**MARC NORYCH** Amstrad, Thomson et Apple sont ses matières fortes

**PROMOTION COMMODORE 64 NEUF LECTEUR K7** 1 500 F TTC

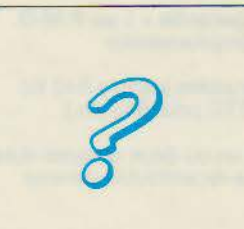

Passionné(e) de logiciels, vous êtes familier avec plusieurs dizaines d'entre eux ! Venez-nous le prouver... Il y a une place à prendre! envoyer C.V. pour R.V.

### **LA DIFFERENCE:** UNE SACRÉE EQUIPE !

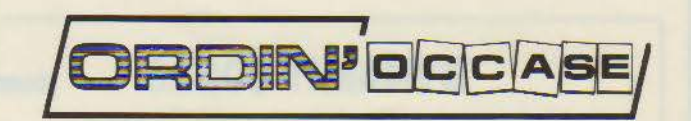

PARIS: 8, bd Magenta - 窗 42.08.12.90 LYON : 64. Cours de la Liberté - ® 78.95.48.98

Credit - Facilités de paiement, bien sûr.

# */.A GAM/tf 11.A PlUS*  **COMPLETE DE FRANCE** *DE COMPATIBLES IBM®* « **L'AVENIR A TROP ATIENDU** ! ...

# **DYNAMIT 16-JR 6900 FTTC**

- 256 Ko de RAM résidents, extensibles à 640 Ko sur la carte mère 8088
- Clavier AZERTY ou QWERTY<br>Alimentation 135 W
- 
- 1 drive « slim » japonais DF/DD 360 Ko avec CARTE CONTROLEUR 4 drives<br>
- Au choix : Carte d'affichage
- 1) Carte monochrome graphique compatible « Hercules » (avec port parallèle) 2) Carte graphique couleur + carte parallèle imprimante

GARANTIE 6 MOIS P. M.O.

# **DYNAMIT 16-DD 15000 FHT**

- 256 Ko de RAM résidents, extensibles à 640 Ko sur la carte-mère
- Clavier AZERTY ou QWERTY ou clavier 98 touches, au choix
- Alimentation 135 W
- 1 drive « slim » japonais DF/DD 360 Ko avec carte controleur 4 drives
- 1 disque dur 20 Mégaoctets Densei/Nec avec interface controleur XEBEC
- Carte monochrome graphique compatible « Hercules » (avec port parallèle)
- Moniteur monochrome haute résolution<br>Taxan KX-12 vert ou ambre

GARANTIE 1 AN P.M.O.

## **DYNAMIT 16-X2D 9900 FTTC**

- Unité centrale montée testée « garantie » 1 an P.M.O. Carte mère XT avec 8 slots, microprocesseur
- Intel 8088 à 4,77 MHz
- 256 Ko de RAM résidents, extensibles jusqu'à 640 Ko sur la carte-mère. (Prix : 830 F TTC pour 640 Ko.) Clavier AZERTY ou QWERTY
- Alimentation 135 W supportant un ou deux disques durs 2 drives « slim » japonais double-face/double densité
- 360 Ko formatés
- 
- Carte controleur 4 drives<br>- Carte multifonctions I/O + port parallèle, série, joystick, horloge sauvegardée
- Au choix: Carte d'affichage 1) Carte monochrome graphique compatible « Hercules » Graphisme haute résolution de  $720 \times 348$  points Port parallèle, port light pen

2) Carte graphique couleur Mode monochrome de 640 × 200 points Mode couleur de  $320 \times 200$  points Sortie RVB pour moniteur couleur compatible IBM Port light-pen. Sorties vidéo-composites

#### **DYNAMIT 80186 17000 FHT 4,2 fois plus rapide que le PC·XT®**

- Compatible IBM PC-XT avec processeur 80186 INTEL à 8 ou 10 MHz, 256 K sur carte-mère extensible à 640 K
- 
- 
- Carte graphique couleur
- 
- 

### **DYNAMIT 80286 (compatible PC·AT1) 29000 FHT**

- Carte-mère 640 K avec microprocesseur 80286 INTEL 6 MHz 8 slots, 7 voies, DMA, 3 voies timer, 16 niveaux, interruption
- Alimentation 200 W
- 
- Carte controleur floppy + disque dur/carte vidéo
- 1 drive 1,2 mega - 1 disque dur 20 mega

PC-AT, PC-XT MARQUE DÉPOSÉE IBM APPLE MARQUE DÉPOSÉE APPLE COMPUTER INC

# DYNAMIT COMPUTER **54 rue de Dunkerque· 75009 PARIS Tél. : 42.82.17 .09/25 - Métro : Gare du Nord/ Anvers**

SERVICE-LECTEURS *N°* 172

- 
- - 8 slots (6 slots XT, 2 slots AT 16 bits)<br>2 drives DF/DD 360 K
	-
	-
	- Carte controleur drive et disque dur<br>Carte entrée/sortie RS 232
	- Clavier

,00' TIC ! la disquette 5"V4 SF /DD QUANTITÉ MINI : 200 pcs - Frais d'envoi : 70 F

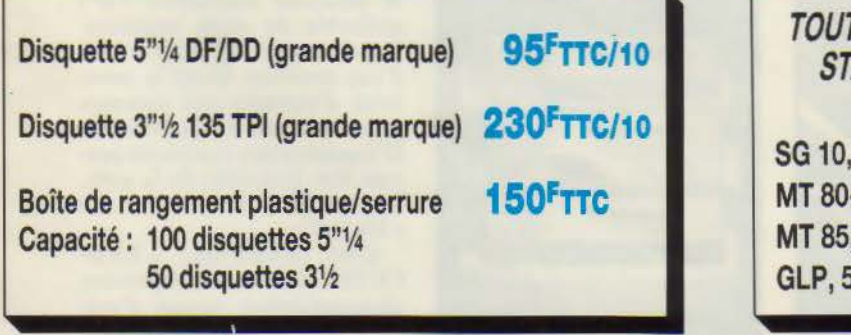

TE LA GAMME D'IMPRIMANTES (graphiques) **TAR, MANNESMANN TALLY, CENTRONICS** compatibles IBM, APPLE, en promotion<br>120 cps. qualité courrier **3500FTTC** 

120 cps, qualité courrier PC, 130 cps, qualité courrier 2750FTTC 180 cps, qualité courrier 4500FTTC 50 cps, qualité courrier 1750FTTC

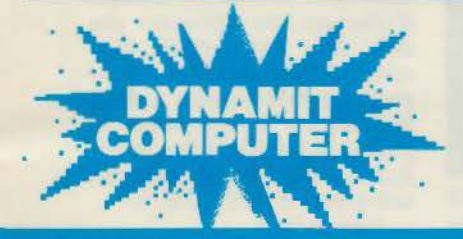

ÉCRIVEZ POUR UNE GAMME COMPLÈTE DE NOS ARTICLES! 54, rue de Dunkerque - 75009 PARIS Tél. : 42.82.17 .09/25 Métro: Gare du Nord/Anvers

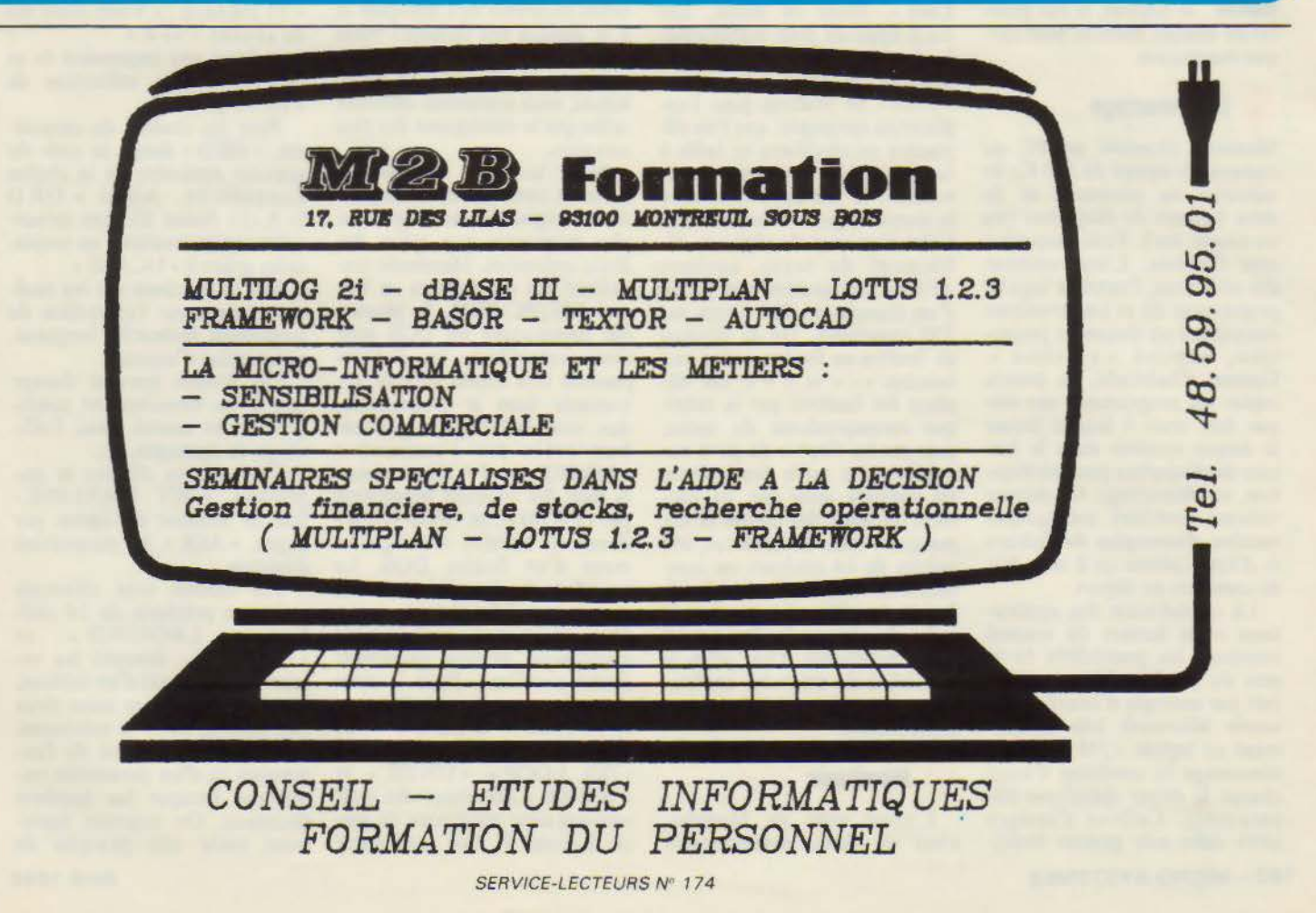

# **MEMDOS PC: INTEGRAL**

MEMOOS PC

**MEMDOS PC** 

**Memsoft, société niçoise, a commencé sa carrière avec une carte système généra· trice de fichiers pour Apple Il, qui a connu un franc succès puisque 20 % de ces machines en sont équipées. La. firme continue sur cette voie avec un produit du même style destiné à l'IBM PC/AT, mais beaucoup plus puissant, et intégralement soft cette fois : Memdos PC.** 

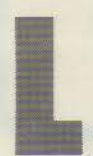

e manuel, petit clas-<br>
seur fort bien présenté,<br>
comprend plus de 350<br>
pages, expliquant avec<br>
force détails, et même<br>
la couleur, le but géné-<br>
ral de chaque module, puis chae manuel, petit clas-<br>seur fort bien présenté, comprend plus de 350 pages, expliquant avec force détails, et même la couleur, le but géné-

#### **Le démarrage**

que instruction.

Memsoft nécessite un PC ou compatible équipé de 340 Ko de mémoire au minimum et de deux lecteurs de disquettes (ou un disque dur). Trois disquettes sont fournies. L'une contient des utilitaires, l'autre le logiciel proprement dit et une troisième correspond au disque de protection, baptisé « système ». Comme d'habitude. on pourra copier les programmes sur disque dur, mais il faudra laisser le disqûe système dans le lecteur de disquettes pour vérification, au démarrage. Ce dernier volume contient un certain nombre d'exemples de fichiers et d'applications qu'il sera bon de consulter au départ.

La consultation des applications et la lecture du manuel montrent les possibilités énormes du produit. Mcmdos permet par exemple d'interfacer la souris Microsoft très simplement en tapant « /M » lors du démarrage (à condition d'avoir chargé le driver spécifique auparavant). Celle-ci s'intègre alors dans une gestion multi-

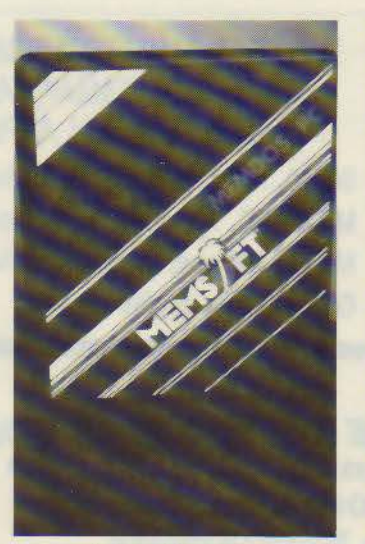

fenêtre à laquelle on accède en pressant la touche « Scroll Lock ». Dans ce mode, une main apparaît pour matérialiser le curseur souris. Il est alors possible de créer un nombre « infini • de fenêtres pour l'application envisagée. que l'on déplacera ou modifiera en taille à sa guise. Une pression sur la touche FIO fait alors apparaître le menu de gestion des fenêtres. Celui-ci permet de régler le défilement du texte, sachant qu'elles représentent une partie d'un masque de 250 lignes sur 250 caractères. On se déplace de fenêtre en fenêtre grâce aux touches « - • et « + ». On déque correspondante du menu,<br>puis par les flèches du pavé numérique. La taille des fenêtres est variable ainsi que les couleurs du fond, des cadres et des masques. Dans les trois cas, une palette de 64 couleurs ou com-<br>binaisons lettres/fond est of-<br>ferte ! Le filet constituant le cadre de chaque fenêtre est lui aussi modifiable. Cela offre la tions de couleurs parfaitement différenciées.

#### **Membasic**

L'autre volet de Memdos, c'est un Basic extrêmement

puissant, possédant environ 140 instructions, sans compter celles réservées aux masques et à la gestion des fichiers ! Nous ne pouvons. faute de place, énumérer en détail toutes ses possibilités, mais seulement effleurer celles qui le distinguent des plus complets.

Mana tari

Nous trouvons ici une kyrielle de commandes et instructions originales ou largement plus puissantes que celles des Basic ordinaires. Membasic travaillant sur des fichiers au format MS/PC DOS, la plupart des commandes du DOS sont ainsi accessibles, les fichiers pouvant être copiés, effacés, renommés dans le programme; des sous-catalogues peuvent être créés par l'instruction « MKDIR », « PATH\* » donne la liste des chemins enregistrés par « PATH » ... et « POINTER » donne le numéro d'enregistrement d'un fichier DOS. Le transfert de données entre un programme Memdos et un tableur. ou un traitement de texte quelconque, ne pose quasiment aucun problème. Pour la mise au point, on trouve les instructions « DEBUG » et «TRACE». Pour les boucles, • DO ... LOOP •, « UNTIL » et tements avec conditions de sortie diverses. Il faut aussi noter

la puissante instruction « IF » utilisable de mille manières. Par exemple, « ELSEIF » suivi d'une condition donne la possibilité d'exécuter une séquence si ladite condition est remplie. D'innombrables conditions peuvent être contrôlées de la sorte, le tout se terminant par un « END IF ».

Côté commandes, • EXE-CUTE » suivi d'une expression alphanumérique permet d'exécuter celle-ci, donc par exemple d'effectuer une opération stockée dans une variable littérale: EXECUTE « $A = 1 + 2$ » place 3 dans la variable A. Pour les formats d'impression ou<br>d'écran, « IMAGE » fixe le format d'impression de variables utilisé par « PRINT USING ».<br>Ainsi la ligne

10 IMAGE: « Votre solde est de\*\*\*\*\*\* · \*\* F »

entraînera une impression de ce type à chaque utilisation de PRINT USING.

Pour les chaînes de caractères, « ORD » donne le code du premier caractère de la chaîne considérée. Ainsi « ORD  $(* A \rightarrow) *$  donne 65. Les minuscules seront traduites en majuscules grâce à « UCASE ».

Les instructions sur les chaînes portent sur l'extraction de caractères, recherche, longueur,<br>suppression d'espace...

Les erreurs peuvent donner lieu à un branchement conditionnel, un nouvel essai, l'affichage de messages, etc.<br>Côté gestion d'écran et im-

pression, «SET MAXLINE» fixe le nombre de lignes par pages, « ASK » les paramètres d'édition.

Les calculs sont effectués avec une précision de 14 chiffres. « LBOUND » et<br>« UBOUND » donnent les valeurs mini et maxi d'un tableau, MAX le maximum entre deux expressions, MIN le minimum.<br>« TRUNCATE » suivi de l'expression et d'un paramètre numérique tronque les nombres décimaux. On trouvera également toute une panoplie de

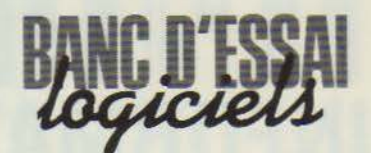

# **EMENTSOFT**

traitement du type arrondi. signe. modulo. etc. Membasic enregistre aussi les séquences de clavier utilisées systématiquement, et qui sont rappelées dans un programme par un simple nom. Ce type de macrocomma nde coiffe littéralement n'importe quel autre logiciel et permet à la limite des exécutions automatiques de softs d'autre origine! Membasic est orienté communication. puisque, outre l'instruction « OPEN C0\1 .. • pour la transmission par port série, « COMSTAT » donne l'état des lignes série, et un jeu d'instructions, valable également pour les mémoires de masse, envoie ou récupère les fichiers.

**Toujours plus** 

Tout cela est certes remarquable. mais ne représente qu'un volet des immenses possibilités de Memsoft PC.<br>Tout d'abord, le multifenê-

trage dont nous avions parlé est utilisé en Basic. Au démarrage, une seule fenêtre, celle de l'éditeur, sert à taper les lignes de<br>programme. Mais à l'exécution, c'est une seconde fenêtre qui apparaît, alors que si le mode • trace • est invoqué. une troisième fenêtre affiche la ligne en cours d'exécution. Mais cela n'est pas tout, les fenêtres peuvent être appelées dans un programme par un jeu d'instructions commençant par « LET ».

La création d'un masque fenêtre se fait comme évoqué au début de cet article. Chacune porte un nom qui sera intégré dans le programme utilisateur, par l'instruction « LET # *OPEI\* •. Celles destinées à la saisie des données sont de véritables masques où l'on définit, comme dans toute gestion de fichier performante, le texte fixe, les rubriques avec leurs longueurs et leurs caractéristiques. Les bornes d'une rubrique sont indiquées par les signes • (,. et «] », alors qu'en ap-

puvant sur la touche F4 (curseur dans la zone) apparaît un tableau à compléter. Ce tableau est à lui seul tout un programme. si l'on peut dire, car selon les réponses apportées à certaines questions. les autres changent ! Ainsi, répondre que la rubrique est numérique entraîne un certain nombre de questions sur le nombre de décimales, la présence d'un exposant ou d'un signe, etc.

Si une rubrique est alphanumérique (texte). il sera demandé si le texte est justifié à droite, si le dernier remplissage est à afficher, s'il s'agit d'une date, d'une rubrique booléenne ou si l'on souhaite l'élimination des espaces. La saisie peut être convertie en majuscules, mais les lettres accentuées ne sont alors pas traitées. Si plusieurs zones ont des caractéristiques proches, on pourra recopier ledit tableau. puis y apporter les modifications souhaitées.

Dans tous les cas, la ligne « Nom » permet de nommer la<br>rubrique et la ligne « Cond » intègre une condition de saisie. Ainsi une zone • AGE » pourra avoir comme condition AGE> 20. Si celle-ci n'est pas respectée à la saisie, un signal sonore sera déclenché et la sai-<br>sie redemandée

Le calcul entre zones est bien sûr possible, mais en outre, des conditions complexes peuvent être mises en œuvre, telles que le calcul d'une rubrique TVA à un taux différent suivant un code, ou l'affichage d'un message suivant un résultat de calcul...

Les valeurs des rubriques sont matérialisables au moyen de barres horizontales, dites semi-graphiques.

La souris. dont nous parlions au début, fonctionne lors de la saisie. Elle offre la possibilité de sauter librement de zones en zones suivant un principe maintenant universel avec cc genre d'accessoire.

L'édition sur imprimante de fichiers ou parties est assez simpie, puisqu'il suffit de créer le format d'une ligne dans un masque destiné à cet effet {portant en général le même nom que celui du fichier), le nombre de lignes de l'imprimante est géré dans le programme par l'instruction « CURLINE ».<br>Les touches de fonction sont

largement utilisées lors de la programmation. elles génèrent comme dans les Basic de type Microsoft les principales instructions ou commandes nécessaires à l'édition et répercutées sur la dernière ligne de l'écran.

#### **A l'aide**

Memsoft possède des messages d·aidc qui apparaissent quelle que soit la phase du travail. en pressant la touche FlO.

Pour les applications créées par l'utilisateur, des fichiers d'aides « personnalisés » seront créés de la même manière que tuellement organisés en menus arborescents. Pour pouvoir les consulter par F10, il suffira simplement d'introduire dans le programme l'instruction • LET OPEN » suivie du nom du fichier.

#### **La gestion des fichiers**

Tant de puissance pour créer des masques de saisie de fichier devait être accompagnée d'une gestion en rapport. C'est le rôle de Memfile, gestionnaire en séquentiel indexé très rapide. Memfile complète la panoplie des instructions par un autre jeu à base de • LET • permet· tant de définir les zones clés du fichier et les caractéristiques complémentaires des rubriques sous forme de dictionnaire, l'ouverture. la fermeture, le bornage de la lecture, la lecture séquentielle, par clé, etc. On en viendra à se demander pourquoi la création du masque n'a pas induit la plupart de ces opérations, ce qui est le cas de beaucoup de logiciels du même type.

Les limites sont aussi imposantes que le jeu d'instructions et dépendent surtout de la machine. Le Basic interprété gère jusqu'à 700 Ko de mémoire vive. Les fichiers peuvent atteindre 4 milliards d'enregistrements, d'une taille de 64 Ko chacun! Chaque fichier contient jusqu'à 255 rubriques clés.

#### **Conclusion**

Memdos PC nous a laissé une impression étonnante d'ouvrage monumental.

Il est possible de créer à peu près n'importe quoi avec ce logiciel, et avec une souplesse, une précision et une finition que nous avons rarement rencontrées, même sur des logiciels d'origine américaine. Mais qui peut utiliser Memdos ? L'amateur risque de peiner fortement devant ce Basic monstrueusement puissant. aux instructions innombrables. Quant au développeur. utilise-t-il encore cc langage ? En revanche, tous les passionnés de Basic trouveront ici tout ce qui manque aux versions courantes (et même beaucoup plus), avec un gain très sensible dans la compacité des programmes. Il faut également signaler que Memsoft distribue un certain nombre d'applications de très haut niveau concernant la comptabilité. la gestion, etc., et a conçu pour le PC un réseau très performant 16 postes, compatible avec MS DOS et toutes les applications Memdos PC.

A. CAPUCCIO

#### **MEMDOSPC**

Basic interprété avec gestionnaire de fichier et d'écran à mul· tifenêtrage. Distribué par : Memsoft SA Nice. Présentation : trois disquettes,<br>un manuel de 350 pages. Pour IBM PC/AT équipé au minimum de 320 Ko et deux disquettes. Points forts Puissance remarquable. Permet n'importe quel type d'application. Produit français de finition par-

faite. Points faibles

Complexité de mise en œuvre.<br>Protection contraignante.

Performances : •••<br>Facilité d'emploi : •• Documentation : \*\*\*\*\*

# TEATH IS A COLLEGE TO THE SECOND PLANS OF THE UPPER CONTROL CONTROL CONTROL CONTROL CONTROL CONTROL CONTROL CONTROL CONTROL CONTROL CONTROL CONTROL CONTROL CONTROL CONTROL CONTROL CONTROL CONTROL CONTROL CONTROL CONTROL CO **INFORMATIQUE**

28 bis, rue de l'Est 92100 BOULOGNE - Tél. : (1) 46.05.14.40

54, rue d'Hautpoul 75019 PARIS - Tél.: (1) 42.05.85.10

#### CENTRE de MAINTENANCE **COMMODORE et AMSTRAD**

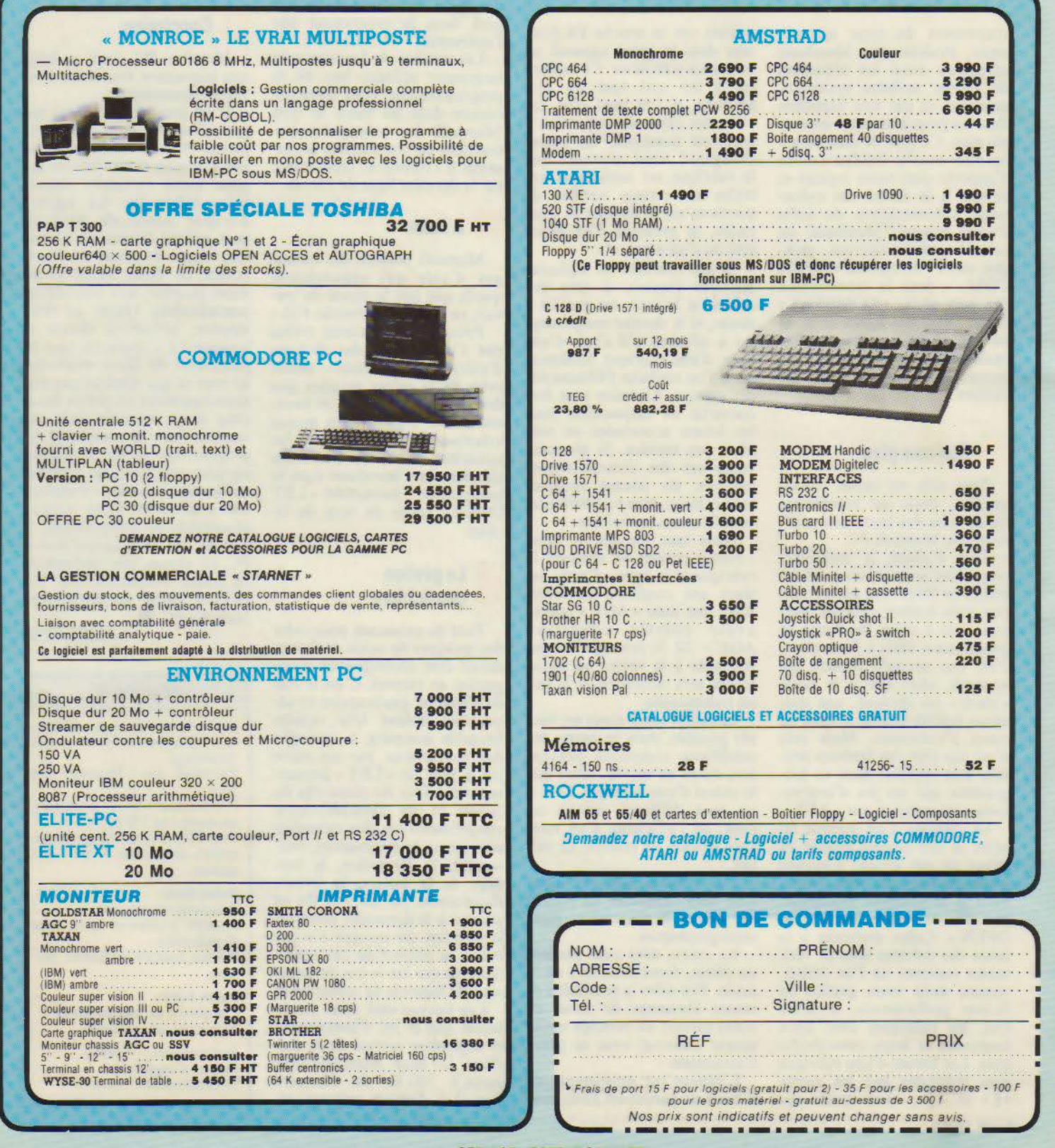

Couleur CPC 464 ... ...... . .. .. .. . 2 690 F CPC 464 .. .. .. . . ... . ....... 3 990 F . . . . . . . . . . . . . . . 5 290 F<br>5 990 F CPC 6128 . . . . . . . . . . . . . . . 4 490 F CPC 6128 . . . . . . . . . . . . . . 5 990 F Traitement de texte complet PCW 8256 . .. .............. .. . . .. ... .. 6 690 F Imprimante DMP 2000 .. .. .. 2290 F Disque 3" 48 F par 10 .... .. .. . 44 F Int 40 disquettes Modem ... .. .. . .......... 1 490 F + 5disq. 3" . .. ........ . .. . 345 F 130X E ... .. .. . .. 1490 F Drive 1090 .. .. . 1490 F 520 STF (disque intégré) . . . . . . ... .. . .. .. .. . .. . .. .. .. .. .. .. . 5 990 F 1040 STF (1 Mo RAM) ........... .. .. .. ...... .. . . . . . 9 990 F Disque dur 20 Mo .. .. .. .. ..... . .. .. .. .. .. . . .. .. .. . .. .. nous consulter nous consulter récupérer les logiciels MODEM Handic . . . . . 1 950 F MODEM Oigitelec .. . 1490 F  $ESS$ . . . . . . . . . . . . . . . . . 650 F Centronics *II* .................... **690 F**<br>Bus card II IEEE ...............1990 F Turbo 10 .. .. .. .. . .. . ... .. .. 360 F Turbo 20 .. .. .. .. . .. . ....... 470 <sup>F</sup> Turbo 50 .. .. .. . .. . .. .. .. .. . 560 F Câble Minitel + disquette .. . .. . 490 F Câble Minitel + cassette . .. .. . 390 F ACCESSOIRES Joystick Quick shot Il ..... .. . . 115 F Joystick ·PRO• à switch . . .... 200 F Crayon optique . . . . . . . . 475 F Boîte de rangement . . . . . . . . **220 F**<br>70 disq. + 10 disquettes<br>Boîte de 10 disq. SF . . . . . . . **125 F** ES GRATUIT 41256-15....... 52 F 4 - Logiciel - Composants :<br>Sander catalogue - Logicia Commodores - Logicia + accessoires COMMODORE, ATABI ou a COMMODORE, ATA  $\n<sub>non: **BON DE COMMANDE** ...   
PRENON</sub>\n  
\n*ADRESSE*$ 

SERVICE-LECTEURS Nº 175

# L'INFORMATIQUE INDUSTRIELLE<br>A SON ÉCOLE.

Regardez bien ce dessin Pour plus de 3000 ingénieurs cadres et techniciens. c'est le symbole de la compétence en informatique industrielle.

I

*I* 

Plus de 3000 "stagiaires" qui ont valorisé leurs qualités professionnelles en suivant un des 17 séminaires chez Microprocess Formation.

#### Un enseignement professionnel

Les séminaires Microprocess Formation traitent tous les sujets concernant les micro processeurs et la programmation dans l'industrie

Le professionnalisme est double les animateurs sont d'authentiques enseignants en même temps que des informaticiens de métier. C'est la recette du succès de chacun des séminaires.

HARD

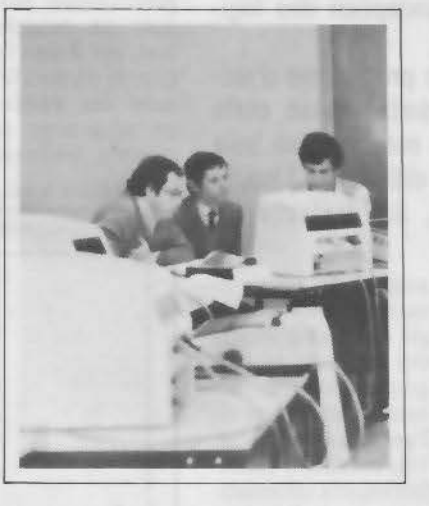

#### Des stages pratiques, vifs et toniques

Des matériels sophistiqués et en grand nombre (les nôtres. construits chez MICROPRO-CESS) un rythme endiablé qui fait pétiller l'esprit, voilà les appréciations les plus souvent rencontrées chez nos stagiaires Jugez-en.

\*Agréable. Vivant." THOMSON-CSF DTEX. • "Enseignement très actif". MICRO CONTROLE ELEC-TRONIQUE. • 'Bonne organisa-tion. Sérieux 1" AEROSPATIALE - BOURGES. • "Architecture de cours très bonne." S.A.T. · "Agrément des documents en français. Renseignements précis " SAGEM

Agrément formation continue N. 1192000919.92

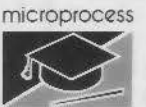

**formation** 

#### **La garantie du sérieux.**

97 bis. rue de Colombes - 92400 Courbevoie - Tél. 11) 47 6880 80-Télex 615405 F

#### LA PROGRAMM **LANGAGES ET METHODES**  d'éléments graphiques. Pour les programmeurs chevronnés, la difficulté ne tient pas tant dans la réalisation de ce type de logiciels que dans ses capacités d'évolution : ajouter un nouveau mobile, une nouvelle contrainte ne doit pas remettre en cause tout ce qui a déjà été écrit. C'est cette indépendance qui est la base de la programmation en termes d'acteurs : une technique particulièrement

**Le mois dernier, nous avions présenté les bases de la programmation par acteurs, qui revient à créer des logiciels à partir de petites entités** in· **formatiques, les acteurs, qui interagissent en s'envoyant des messages.** 

**Dans cet article, nous examinerons la démarche qui sous-tend le développement de ces programmes et les différentes approches possibles de ce mode de programmation, qui modifient radicalement notre point de vue sur la conception des logiciels.** 

**Un même programme d'ani· mation réalisé selon cette approche sera écrit en trois langages différents : Lisp, C et Néon, un dialecte de Forth.** 

> angage de programmation, méthodologie de développement des logiciels, la programmation par acteurs tient autant de l'un que de l'autre. Elle consiste à conce-

voir de petites entités informatiques comportant à la fois données et instructions, et à activer tous ces acteurs en parallèles qui communiquent en s'envoyant des messages.

•

La réalisation de cette technique de programmation peut s'effectuer de plusieurs manières. Bien qu'il n'existe pas à l'heure actuelle de véritables langages d'acteurs dans le domaine commercial, ceux-ci n'étant pas encore sortis des laboratoires, il est possible dès à présent de programmer suivant cette méthode, tout en utilisant des langages plus classiques.

Nous allons examiner comment cette démarche peut s'appliquer au travers d'un exemple d'animation, dont nous avions présenté le principe dans le dernier numéro de *Micro-Systè* mes. Ce programme se compose d'une fusée environnée de projectiles, qui se déplace dans un cadre. Lorsque l'un d'entre eux vient en contact avec la fusée, celle-ci explose. Les mobiles sont représentés à l'écran sous la forme de petits carrés (fig. **1).** 

Ce type de programme n'est généralement pas facile à écrire pour un programmeur débutant, car il doit faire face à une gestion en parallèle du déplacement des mobiles. De plus, il est nécessaire de prendre en compte un certain nombre adaptée à la réalisation de logiciels dans lesquels les entités informatiques sont en perpétuelles interactions.

Programmer à l'aide d'acteurs transforme notre point *de*  vue sur l'informatique. D'une vision monolithique, caractérisée par un emploi permanent des boucles ou des structures de sélection à la « case of », on passe à une conception locale, dans laquelle chaque acteur sait ce quïl doit faire, et ne tient compte que des entités qui le concernent directement. Par exemple, l'acteur fusée ne se préoccupe que du cadre et de ses propres déplacements. Chaque projectile est indépendant des autres, et le cadre lui-même ne connaît rien des mobiles qui se déplacent. Il ne sait réagir que d'une seule manière, en indiquant si une figure l'a touché ou non.

Cette conception des programmes est indépendante des langages qui sont utilisés pour

#### $$$  **Fichier Edition Fenetres Contrôle**

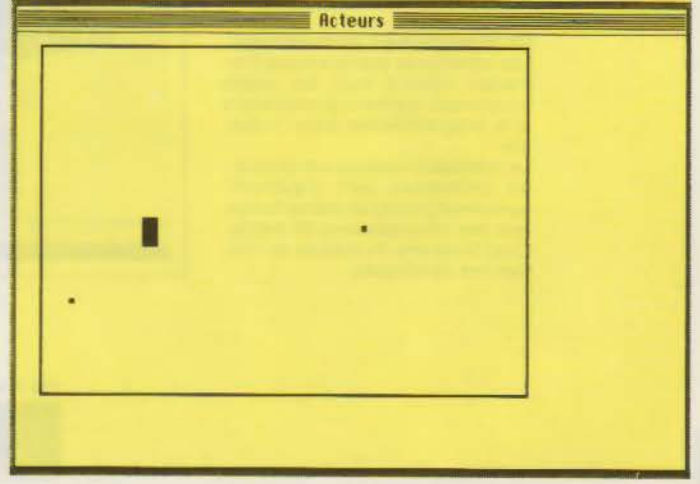

*Fig. 1.* - *Un instantané de l'animation. Les projectiles sont représentés par de petits carrés, alors que la fusée* a *la forme d'un grand carré. Lorsque l'un des projectiles touche la fusée, l'inscription "EXPLOSION!" est affichée à l'écran.* 

#### N PAR ACTEUR (2<sup>ème</sup> PART (print "comportement " (getprop x 'Comportement)) print "Méthodes ") (printlist (plist x) '(Données Comportement)))))) Creation d'un veritable langage d'acteur en LISP ;; pour envoyer un message a un acteur: cela revient à ;; appliquer la lambda expression qui est récupérée par ;; la fonction GETMETHOD, après avoir évalué les arguments (defvar wact (make-window 'window "Acteurs"))  $(de \implies (obj sel . args)$ (de dessiner (form x y larg haut)<br>(paint-rect x y  $(+ x \text{ lag}) (+ y \text{ haut}))))$ ) (apply (or (getmethod obj sel) 'TransError)<br>(cons obj args))))) (de effacer (form x y larg haut)<br>(erase-rect x y (+ x larg) (+ y haut))) ;; pour rechercher une méthode en tenant compte de l'héritage par lien 'sorte-de'  $\ddot{a}$ (defvar \*acteurs\* ()) ;; la variable qui contient tous les acteurs (de getmethod (obj sel) (when obj ;; Deux petits utilitaires utilises lors de la definition (or (getprop obj sel) :: des acteurs (getmethod (getprop obj 'sorte-de) sel)))) :: pour acoupler les Aléments d'une liste deux par deux :; la fonction d'erreur de transmission  $(de$  aparie  $(1)$ (de TransError (obj , args)<br>(print "\*\* Transmission invalide " obj " " sel " " args)  $($ when  $1$  $\frac{\text{(cons (cons (car 1) (cadr 1)) (aparte (cddr 1))))}}{1}$  $(break))$ ;; pour placer les éléments d'une liste sur une p-list :; pour repondre a l'envoyeur (de placer (at 1)  $\frac{1}{16}$  (ici cette fonction ne fait rien)<br>(de  $\left(\frac{1}{16} - \left(\frac{1}{16}\right)\right)$  $(when 1)$ (putprop at (cadr 1) (car 1))  $val)$  $(nlacer at (cddr 1))))$ L'activation des acteurs la fonction qui sert a définir un acteur  $\frac{1}{2}$  $\ddot{x}$  $\cdots$  $11 -$ ;; la fonction d'activation d'un acteur (df DefActeur (-nom- . - lst-) (ifn (member -nom- \*acteurs\*)<br>(setq \*acteurs\* (cons -nom- \*acteurs\*))) (de activer (Moi) (let ((c (getmethod moi 'comportement))) ;; si l'acteur est actif  $(\text{set} - \text{nom} - \text{nom} -)$ (if c (eprogn c))))) ;; alors activer son comportement  $($ plist  $-nom-()$  $($ while  $-1st-$ ;; la boucle generale d'activation, qui simule le parallelisme (selectq (caar -1st-) (de boucle () (sorte-de (putprop -nom- (cadar -1st-) 'sorte-de))<br>(données (putprop -nom- (aparie (cdar -1st-)) 'Données))<br>(comportement (putprop -nom- (cdar -1st-) 'comportement)) (untilexit loop) (mapc 'activer \*acteurs\*))))))) (methodes (placer -nom- (cdar -lst-))))  $(\text{setq -let} - (\text{cdr -let-}))$  $\neg \text{norm}$ ) les acteurs de notre exemple

 $11 - 12 = 12$ 

 $\,$  $\mathbf{v}$ 

(DefActeur Fusée

(sorte-de mobile)

 $y$  50

(Données x 20)

(Defacteur Mobile (Données x 20)  $y$  50  $A = 10$ 

(Méthodes

 $dy<sub>5</sub>$ 

form 'rect  $larg 20$ haut 12)

Dessiner (lambda (moi)

Effacer (lambda (moi)

Avancer (lambda (moi)

ChangeDir (lambda (moi dir)

(dessiner @form @x @y @larg @haut))

(effacer @form @x @y @larg @haut))

 $(==)$  moi 'effacer)<br> $(-) x (+ 0x 0x))$ <br> $(-) y (+ 0y 0xy))$ 

 $(\Rightarrow)$  moi 'dessiner))

(if (eq dir 'x)<br>(-> dx (- 0 @dx))<br>(-> dy (- 0 @dy))))

```
;; pour lire la valeur d'un champ d'un acteur<br>(dmc |\ell| () "(lirechamp Moi ',(read)))
```

```
(de lirechamp (act champ)
  (caseq champ (getprop act 'données )))
```

```
;; pour affecter une valeur dans un champ<br>(dmd \rightarrow (champ val)<br>"(affecter Moi ', champ , val)))))
```
(de affecter (act champ val) (let ((v (assq champ (getprop act 'données))))  $(1f \vee$ (rplacd v val) (putprop act (cons champ val)(getprop act 'données))) 'données))))))))))))

```
;; utilitaires pour imprimer un acteur
```

```
(de printlist (1 \text{ lat})<br>
(when (\text{and } 1 \text{ (not (mem (car 1) lat)))<br>
(\text{print (car 1) " : " (cadr 1))})(pr1atlist (cddr 1) 1st))))(de)PrintActeur(x)(print "Acteur : " x)
     (print "Données: " (getprop x 'données))
```

```
Fig. 2. – Listing du programme d'animation écrit en Lisp.
```
**MICRO-SYSTEMES - 165** 

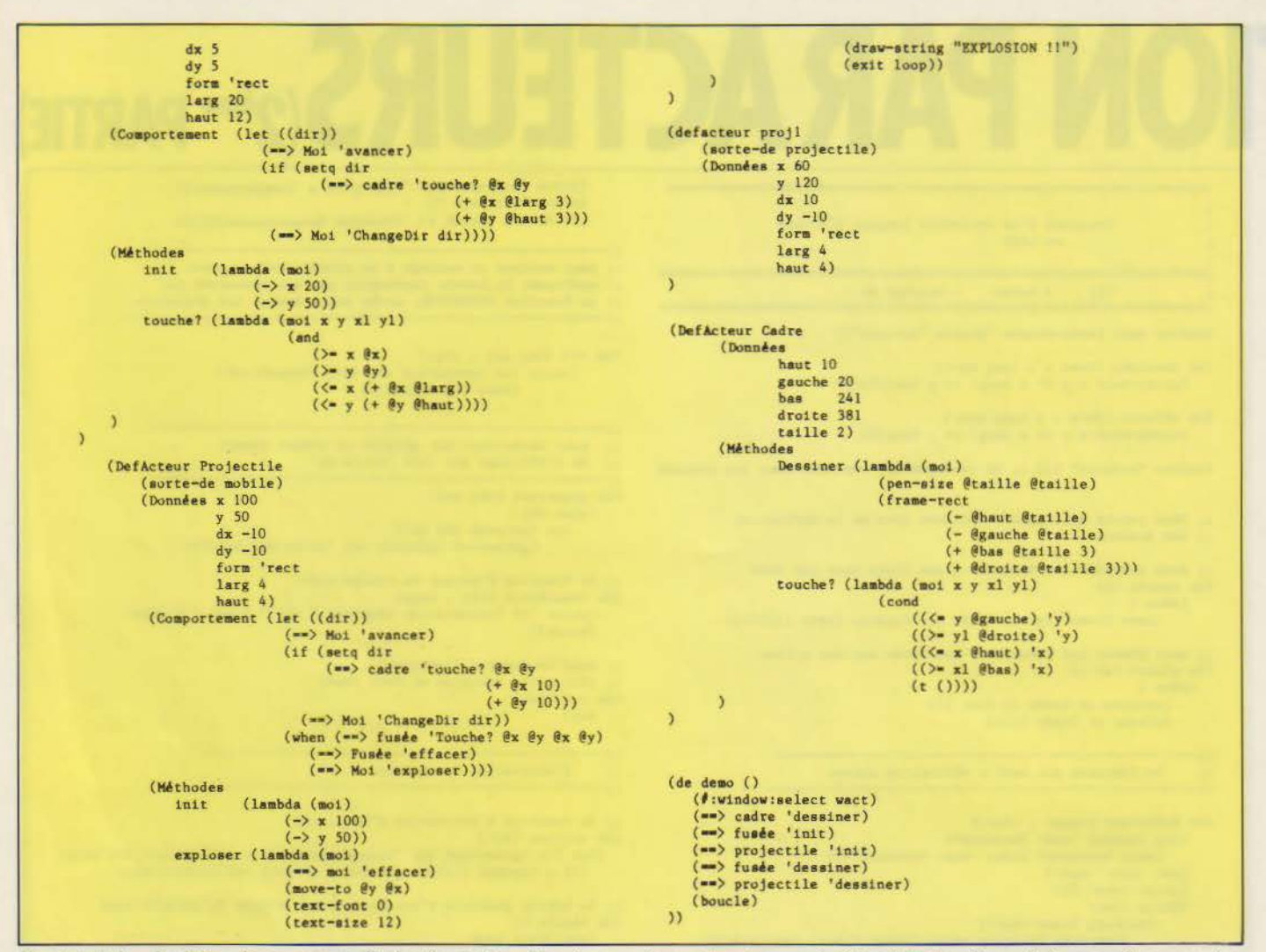

Fig. 2 (suite). - Le listing du programme d'animation écrit en Lisp. La première partie est consacrée à la réalisation d'un petit langage d'acteurs qui se présente comme une extension de Lisp. L'animation proprement dite est ensuite écrite à l'aide de ce nouveau langage.

l'implémenter. Assembleur,<br>Pascal, Lisp, C, Forth, Prolog et même Basic peuvent être utilisés de cette manière. Cependant, le choix d'un langage n'est pas un acte gratuit. Si l'écriture d'une application est fondamentalement indépendante du langage utilisé, chacun tend à promouvoir son style, une manière de faire cohabiter entre elles des constructions abstraites. Par exemple, Basic tend à l'usage de l'instruction GOTO. Pascal entraîne le programmeur dans la programmation structurée, et un découpage par actions. L'Assembleur pousse l'utilisatéur à confondre écriture et optimisation. Prolog permet de concevoir directement un programme sous forme de relations logiques, et Lisp introduit aux définitions fonctionnelles.

Ce n'est donc pas sans raison qu'il existe tant de petites querelles entre informaticiens sur le meilleur langage à utiliser.

Elles résultent des différences de conception sur l'art d'écrire des programmes.

Les langages ouverts, c'est-àdire qui permettent de s'évader des sentiers pour lesquels ils ont été conçus, rendent plus facile la programmation par acteurs : c'est le cas de Lisp, de Prolog et de Forth, et, dans une moindre mesure, de C. En revanche, il est très difficile de concevoir une implémentation en termes d'acteurs en Basic : les structures de données et de contrôle sont trop figées (sauf dans certains Basic dont les possibilités ont été étendues) pour s'accommoder d'une vision si radicalement opposée.

Si l'on dispose d'un langage suffisamment souple, il est possible d'augmenter les capacités du langage en l'enrichissant d'une couche supplémentaire qui réalise l'implémentation des acteurs. Il est alors possible de réaliser une application directement dans ce nouveau langage.

C'est cette approche qui a été employée pour écrire notre exemple en Lisp. Langage de prédilection pour l'écriture de logiciel en Intelligence Artificielle, Lisp permet d'écrire de nouveaux langages qui se présentent comme des extensions de Lisp. Il suffit ainsi d'ajouter quelques fonctions pour disposer d'un langage d'acteurs très performant.

La figure 2 montre l'intégralité du logiciel réalisant l'animation en Le-Lisp, un dialecte de Lisp réalisé en France et disponible sur de nombreux ordinateurs (dont l'IBM PC et compatibles, ainsi que le Macintosh d'Apple). Ce listing est découpé en deux parties : dans la première se trouvent les fonctions qui servent à écrire le langage d'acteurs (plus quelques utilitaires), la seconde étant le programme d'animation proprement dit, écrit dans ce nouveau langage.

Chaque acteur est représenté

sous la forme d'un symbole Lisp, ses composantes étant placées sur la p-list de cet atome (1). Données, méthodes et comportement se retrouvent associés aux indicateurs correspondants. Les données, en particulier, sont placées sous la forme d'une liste de couples, dans lesquelles le CAR (le premier élément du couple) est le nom de la variable locale à l'acteur, et le CDR (le second élément du couple) est la donnée associée à cette variable.

Les méthodes et les comportements sont placés directement sur la p-list. Les premières se présentent sous la forme de lambda expressions, qui possèdent toutes au moins un argument, MOI, qui sera lié au nom de l'acteur à la réception d'un message. Le comportement est une simple liste qui décrit ce que fait un acteur lorsqu'il est activé.

L'envoi des messages entre acteurs est réalisé par la fonc-

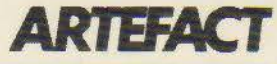

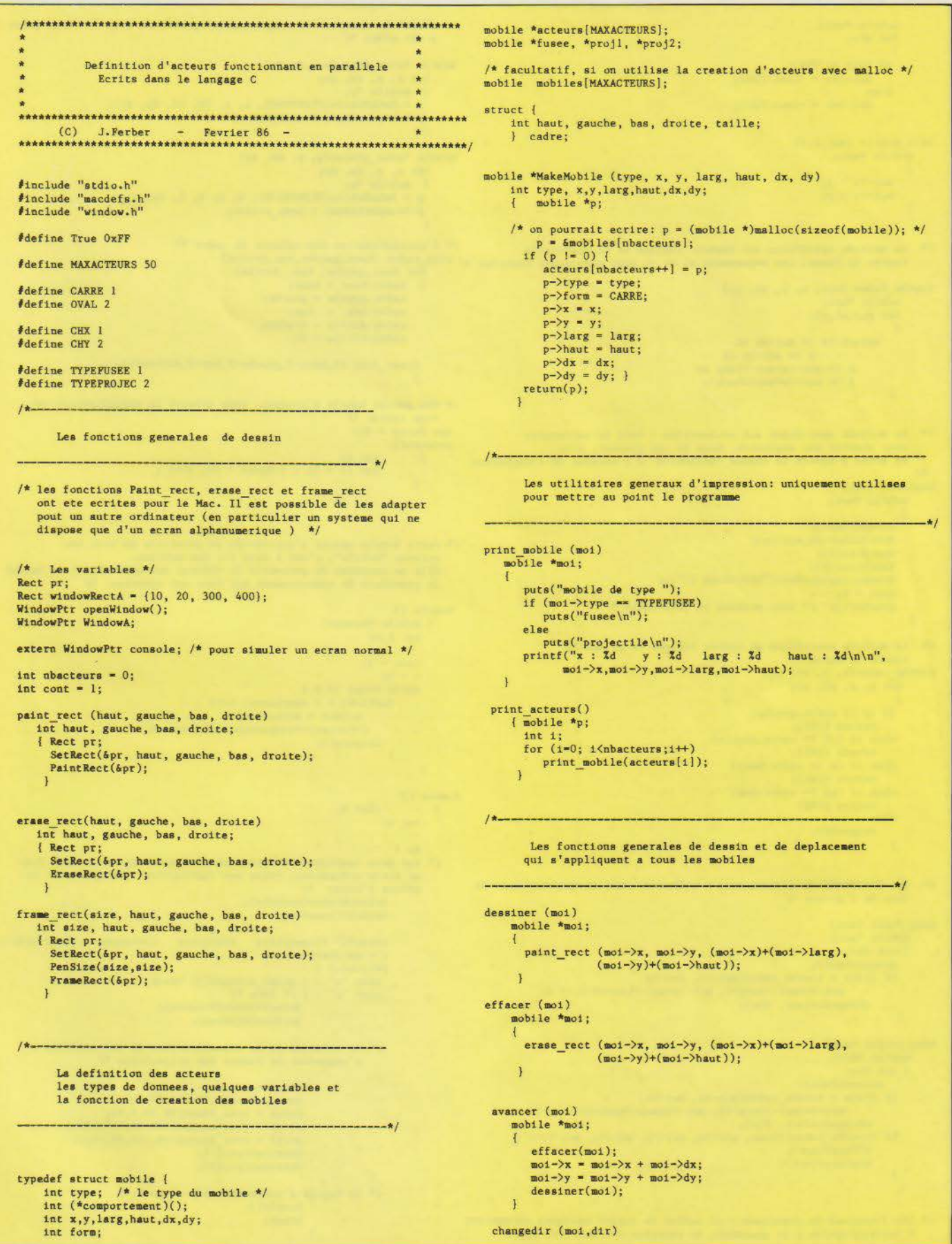

Fig. 3. - Le programme d'animation écrit en C est une simple traduction du logiciel écrit en Lisp. Il n'est plus possible de définir un langage d'acteurs comme extension de C, mais la méthodologie reste la même.

```
mobile *moi:
                                                                                                   placer la fonction du comportement specifique dans le champ prevu
       int dir;
                                                                                                   \frac{1}{2} cet effet */
        if (dir = CHX)mobile *cree_fusee(x,y,dx,dy)
           mod-\frac{3}{x} = -(mod-\frac{3}{x});int x, y, dx, dy;<br>{ mobile *p;
        _{\text{else}}mod-\frac{1}{y} = -(mod-\frac{1}{y});p = MakeMobile(TYPEFUSEE, x, y, 20, 12, dx, dy);
        \mathbf{A}p->comportement = comp_fusee;
init mobile (mot, x, y)mobile *moi:
                                                                                               mobile *cree_projec(x, y, dx, dy)
                                                                                                    int x, y, dx, dy;<br>{ mobile *p;<br>p = MakeMobile(TYPEPROJEC, x, y, 4, 4, dx, dy);
        \text{mol}-\text{rx} = \text{x}:
        mod - y = y;
    j,
                                                                                                      p->comportement = comp projec;
                                                                                               /* l'initialisation des valeurs du cadre */
    La methode specifique aux fusees: indique si un projectile
14La methode specifique aux fusees: indique si un projectile and the state of the compare touche la fusee. Les arguements xl et yl sont quasiement inutiles */ cree cadre (haut, gauche, bas, droite;
                                                                                                      { cadre.haut = haut;
touche_fusee (moi, x, y, xl, yl)
                                                                                                         cadre.gauche = gauche; cadre.bas = bas;mobile *moi;
      int x,y,x1,y1;cadre.droite = droite;
                                                                                                         cadre.ta111e = 2;return (x) = moi->x 66
               y >= moi->y 68<br>x <= moi->x+moi->larg 66
                                                                                                       frame rect (2, haut-2, gauche-2, bas+5, droite+5);
               y \leftarrow \text{mol} - \frac{y + \text{mol} - \text{haut}}{y}\mathbf{I}/* Une petite boucle d'attente. Sans attente la visualisation est
                                                                                                   trop rapide */
                                                                                                 int</math> <math>du</math> <math>ne</math> <math>e</math> = 20:/* La methode specifique aux projectiles : fait le necessaire
     pour simuler une explosion. Dans le cas present, elle<br>se borne a ecrire la chaine 'EXPLOSION' a l'endroit de l'explosion
                                                                                                 attente()
                                                                                                                int_1:
                                                                                                      \overline{1}for (i = 0; 1 \leq 0uree * 10; i++) ;
                                                                                                       x
exploser (moi)
     mobile *moi;
     \overline{\mathbf{f}}effacent(mot)MoveTo(mol-\n{x, mol-\n}{y}):
                                                                                               /* cette boucle assure l'activation en parallele de tous les
        TextFont(0);acteurs "actifs", c'est a dire ici des mobiles.<br>Elle se contente de parcourir le tableau des acteurs, et de lancer<br>la procedure de comportement qui leur est associee. */
        TextSize(12):
        DrawString(CtoPstr("EXPLOSION !!"));
        cont = 0:
        getchar(); /* pour arreter le defilement */
                                                                                                boucle (){ mobile *acteur;
                                                                                                       int_1, n;/* La methode specifique au cadre: infique si un mobile
     touche le cadre */
                                                                                                       cont = 1;
touche cadre(x, y, x1, y1)<br>int x, y, xl, yl;
                                                                                                       n = 0;while (\text{cont } ! = 0)for(i=0; 1 \leq n)<br>for(i=0; 1 \leq nbscteurs; 1++) {<br>acteur = acteurs[i];
        if (y \leq cadre.gauche)
           return (CHY);
                                                                                                                 (*(acteur->comportement))(acteur);
        else if (y1) = cadre.droite)
                                                                                                              \mathsf{attente}();
           return (CHY);
                                                                                                            \mathbf{1}else if (x \leftarrow \text{cadre}, \text{haut})\mathbf{1}return (CHX);
        else if (x1) = cadre.bas)
                                                                                               domenu ()
           return (CHX)
                                                                                                              char c;
        else
                                                                                                      int n:
           return(0):
                                                                                                       do {
                                                                                                   /* les deux instructions suivantes sont specifiques au Mac. Pour un autre ordinateur, faire une instruction 'ClearScreen', qui efface l'ecran */
/* Les fonctions de comportement : celles ci sont caracteristiques du
     type de l'acteur */
                                                                                                              SelectWindow(console);
                                                                                                              SetPort(console);
comp fusee (moi)<br>mobile *moi;
                                                                                                              printf("V)isualiser E)xecuter C)changer Q)uitter\n");
     { int dir:
                                                                                                              c = getchar()avancer(moi);
                                                                                                              switch(c) {<br>case 'v' : { print_acteurs(); break; }<br>case 'e' : { /* idem */
        if ((dir - touchecadre(mi->x, mot->y,\text{mod-}\times\text{mod-}\times\text{large+3}, \text{mod-}\times\text{mod-}\times\text{haut+3})) != 0)
             changedir(moi, dir);
                                                                                                                               SelectWindow(WindowA);
                                                                                                                               SetPort(WindowA);
comp projec (moi)
                                                                                                               /* la creation et la visualisation. Il est possible
     mobile *moi;
                                                                                                                   d'augmenter le nombre des projectiles */
     \int int dir;
          average(mol):
                                                                                                                               nbacteurs = 0;
        if ((dir = touche cadre(moi->x, moi->y,
                                                                                                                               cree cadre(10,20,311,241);
                  mod-\frac{1}{2} + mod-\frac{1}{2}arg+10, mod-\frac{1}{2} + mod-\frac{1}{2}fuse = cree fusee(20,50,5,5);<br>projl = cree projec(100,50,-10,-10);<br>proj2 = cree projec(60,120,10,-10);
             changedir(moi, dir);
        if (touche_fusee(fusee, moi->x, moi->y, moi->x, moi->y)) {
             effacer(moi);
                                                                                                                                dessiner(projl);
             exploser(moi);
                                                                                                                               desinner(proj2);\mathbf{1}/* la boucle d'activation des acteurs */
                                                                                                                               boucle();
/* les fonctions de creations : il suffit de passer quelques parametres
                                                                                                                               break;
                                                                                                                             ň
    d'initialisation a la procedure de creation des mobiles, et de
```
Fig. 3 (suite)

 $\frac{1}{2}$   $\frac{1}{2}$   $\frac{1}{2}$   $\frac{1}{2}$   $\frac{1}{2}$   $\frac{1}{2}$   $\frac{1}{2}$   $\frac{1}{2}$ 

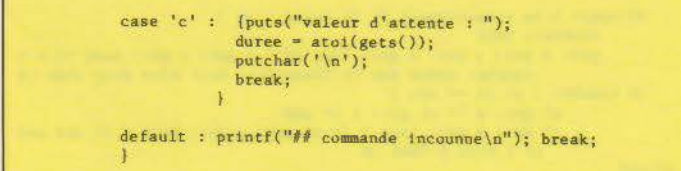

Fig. *3 (suite* et *fin)* 

 $tion \implies, qui prend trois argu$ ments: l'acteur auquel ce message est destiné, le sélecteur et la liste des arguments. Le déclenchement d'un message consiste à appliquer la lambda expression associée au sélecteur sur la liste des arguments. Si par hasard il n'existait aucune méthode de ce nom, la fonction TRANSERROR serait déclenchée.

L'activation séquentielle des acteurs est effectuée par la fonction BOUCLE que l'on retrouvera dans toutes les implémentations. Elle consiste à appliquer la fonction ACTIVER sur tous les acteurs, ce qui conduit à une évaluation de la liste placée sous l'indicateur comportement de chacun d'entre eux.

La recherche d'une méthode ou du comportement d'un acteur est assurée par la fonction GETMETHOD. Celle-ci regarde si une expression est associée directement à l'atome sous ce sélecteur, et la retourne si elle existe. Dans le cas contraire, elle répète cette opération sur l'acteur placé sous l'indicateur SORTE-DE. De cette manière, un acteur peut hériter du comportement et des méthodes d'un autre acteur. Cette technique est mise à profit pour écrire un acteur générique MOBILE dont FUSEE et PROJECTILE sont issus.

Toutes les méthodes réalisant le déplacement, le dessin et l'effacement de la figure à l'écran sont prises en charge au niveau de MOBILE. Seules les méthodes spécifiques (savoir si la fusée est touchée, ou faire exploser le projectile) sont locales à FUSEE et PROJECTILE. De cette manière, il n'est pas nécessaire de réécrire les mêmes méthodes pour des acteurs différents, en « mettant en facteur • les actions identiques.

Une fois ce langage d'acteur écrit, il est très facile de créer une application de cette manière.

Le cadre n'a pas de comportement propre. Il s'agit donc d'un acteur passif dont la seule action consiste à répondre à des messages qui lui sont envoyés par d'autres acteurs : se dessiner, et indiquer si un mobile le touche.

Le déplacement des mobiles est assuré par l'effacement, la translation des coordonnées et le dessin du motif (en l'occurrence un simple carré). Si un mobile touche le cadre, sa direction est changée, et il repart en donnant l'impression qu'il rebondit sur les bords. Les opérations de dessin et d'effacement sont assurées graphiquement par le logiciel de l'ordinateur, ici un Macintosh. Dans le cas d'une autre machine, on pourra utiliser ses primitives graphiques (si elles existent) ou représenter les mobiles par de simples caractères : le dessin des motifs en sera facilité.

#### **Une méthodologie acteur**

En termes d'effort de programmation, l'approche Lisp est idéale : on construit le langage avec les caractéristiques que l'on désire, puis on écrit l'application désirée à l'aide de ce langage. Cependant, malgré son côté pratique, elle n'est pas toujours disponible. En particulier, Lisp et Prolog sont généralement mal adaptés pour produire un produit destiné à un utilisateur final : des considérations de rapidité, et surtout de place mémoire, ainsi qu'un souci de fermer les logiciels et d'empêcher toute modification, conduisent souvent les programmeurs à opter pour des langages tels que Pascal ou C.

Dans ce cas, il n'est pas possible de recourir à la technique précédente. Ces langages sont compilés et ne sont pas extensibles. Pourtant, une approche acteur est envisageable, en particulier en C, grâce à la souplesse de ce langage. Il ne s'agit plus d'écrire l'application finale dans un langage d'acteur, mais de programmer suivant une méthodologie acteur. Ce n'est plus le langage qui introduit ses constructions et ses contraintes, mais le programmeur qui, délibérément, s'impose un style d'écriture.

 $\}$  while (c  $1 = 'q')$ ;

WindowA = NewWindow(0, &windowRectA, CtoPstr("Grille"), **True,0,-1.True,O);** 

main () (

domenu();

La figure 3 montre le programme d'animation écrit en C utilisant cette approche. JI s'agit d'une simple transcription du programme Lisp : le programme original a en effet été écrit en Lisp, puis traduit en C.

Les acteurs sont décrits en termes de structures (analogues au type RECORD en Pascal). Les champs d'une structure représentent les champs de l'acteur, le lieu où sont mémorisées ses valeurs locales. Toutes les fonctions s'organisent autour de ces structures qui constituent Je noyau de l'application.

Parmi ces champs, il en existe un qui se présente comme un pointeur vers une fonction : le champ comportement. Il décrit l'action qui sera menée à bien lors de l'activation de l'acteur. Cette possibilité, en C, de créer des pointeurs vers des fonctions permet de réaliser une approche acteur sans passer par une structure de sélection lourde de type « case of », chère à Pascal. La boucle d'activation (la fonction BOUCLE) demeure de ce fait très simple. li lui suffit de parcourir la table des acteurs (ou plutôt la table des pointeurs vers des acteurs) et d'appeler la fonction liée au champ comportement. Une petite boucle d'attente est ajoutée, due à la rapidité d'exécution du programme en C.

La création différenciée des acteurs en fonction de leur type est réalisée par de petites procédures de nom NEW-<type>. Celle-ci réalise les initialisations en plaçant la fonction d'activation adéquate dans le champ comportement, et quelques valeurs par défaut. Ici, les acteurs sont créés à partir d'un tableau statique : MOBILES. En général, il est préférable de réserver la place disponible à un acteur de manière dynamique en utilisant la fonction MAL-

LOC, qui alloue de la mémoire à la demande.

Les méthodes sont devenues des fonctions. Seuls, les noms conserventt une réminiscence de leur appartenance à un type d'acteur particulier. Elles ont au moins un argument, MOI, qui représente l'acteur sur lequel porte l'action en cours. De ce fait, prendre la valeur locale d'un champ X revient à écrire<br>moi $\rightarrow$ X, ce qui était écrit @X en Lisp. Toutes les fonctions de déplacement sont identiques à leur homologue Lisp : la traduction pure et simple a pu être respectée.

En revanche, la notion d'envois de message a disparu. C'est au programmeur que revient la tâche de lier la fonction au type de l'acteur. Evidemment, il s'ensuit une rapidité accrue lors de l'exécution, puisque le système n'a plus de recherche de méthode à effectuer.

La fonction DOMENU ne sert qu'à mettre au point le programme. Elle permet de lancer l'exécution du programme, de visualiser la liste des acteurs, de changer la valeur de la boucle d'attente, et donc de modifier la vitesse de déplacement des mobiles sur l'écran.

#### **L'utilisation de langage objet**

Deux techniques classiques de réalisation de systèmes d'acteurs viennent d'être présentées. La première faisait appel à un langage suffisamment souple pour permettre la réalisation d'un véritable langage d'acteurs par extension du langage original, alors que la seconde se réduisait à une méthodologie, c'est-à-dire à une approche particulière de la programmation d'une application. Il existe une troisième voie : utiliser un langage objet. Il n'existe pas de grande différence entre la notion d'acteur et celle d'objet. Celle-ci tient à la façon dont les entités sont activées. Un objet peut être considéré comme un

```
:M comp: \ le comportement de la fusee ( - )<br>Avancer: Self
   implementation des acteurs et de l'exemple
                                                                                                      get: x get: x get: x get: larg 10 + + get: y get: haut 10 + +<br>touche: cadre dup if ChangeDir: Self else drop then ; M
   d'animation dans le langage ubjet NEON.
   concu comme une extension de FORTH vers les objets )
                                                                                                :M touche: { x1 y1 - ret }
                                                                                                           xl get: x > m yl get: y > m and<br>xl get: x pet: larg + \langle m \rangle get: y get: haut + \langle m \rangle and and
                                    - Février R6 -(c)I. Ferher
                                                                                                              if \text{ } l else 0 then :M
 : acteur-neon ;
                                                                                             :CLASS
   la classe de tous les mobiles)
                                                                                             ( creation de la fusee )
 :CLASS mobile <Super Rect
                                                                                             ClassFusee Fusee
      INT x
                                                                                             30 40 init: fusee
      INT y<br>INT larg
                                                                                             (la classe des projectiles)
                                                                                             :CLASS projec <Super mobile<br>
:M Exploser: \begin{pmatrix} - & 0 \\ 0 & - & 0 \end{pmatrix} la simulation de l'explosion
      INT haut
      INT dx
                                                                                                            Effacer: Self
      INT dy
                                                                                                           Effacer: Fusee
                                                                                                             Explosion !! " type cr
   :M Dessiner: get: x dup get: y swap get: \text{large} + get: y get: \text{heat} + \text{put}: \text{Self}1 -> StopLoop \ termine la boucle
                    paint: Self ;M
                                                                                                       \overline{1}M
    :M Effacer: clear: Self :M
                                                                                                  :M comp: \backslash ( - )le comportement des projectiles
    :M Avancer: Effacer: Self
                                                                                                      Avancer: Self
                                                                                                      get: x get: y get: x get: larg 10 + + get: y get: haut 10 + +<br>touche: cadre dup 1f ChangeDir: Self else drop then
                   get: dx +: xget: dy + yDessiner: Self ;M
                                                                                                      get: x get: y touche: fusee if Exploser: Self then
   :M ChangeDir: 1 = if 0 get: dx - put: dx: MAlso1M init: { xs ys dxs dys - }
                               0 get: dy - put: dyxa put: x ya put: y 4 put: larg 4 put: haut<br>dxa put: dx dys put: dy
                          then ; M
    :M init: put: y put: x 20 put: larg 12 put: haut
                                                                                                          Dessiner: Self ;M
               5 dup put: dx put: dy<br>Dessiner: Self : M
                                                                                                        \pm 30:CLASS
   Dessiner: Self ; n<br>
: N print: n \times n " type print: x<br>
" y = n type print: y cr<br>
" larg = " type print: larg<br>
" haut = " type print: haut cr ; N
                                                                                             10 Ordered-Col Acteurs \ la liste des acteurs
                                                                                             0 value Pobi
                                                                                             ( cree les projectiles et les place dans la liste des acteurs )
 :CLASS
                                                                                             : initialisation ( -- )
                                                                                                  fusee add: Acteurs
                                                                                                  heap> projec \rightarrow Pobj<br>100 50 -10 -10 init: Pobj
 ( la classe des cadres: elle n'a qu'un seul representant )
 :CLASS ClassCadre <Super Rect<br>
: N touche: { xs ys xl yl - flag } \ mobile a touche le cadre?
                                                                                                   Pobj add: Acteurs
                 ys getTopX: self < if 2
                                                                                                   heap> projec \rightarrow Pobj<br>60 120 10 -10 init: Pobj
           else yl getBotY: self >= if 2
           else xs getTopY: self < if 1<br>else xl getBotY: self >= if
                                                                                                   Pobi add: Acteurs :
           else 0 then then then then ; M
                                                                                             : boucle \ la boucle de fonctionnement
      :M dessiner: draw: Self ;M
                                                                                                   0 \rightarrow StopLoop
 CLASS
                                                                                                   dessiner: cadre
                                                                                                   size: Acteurs 0 do dessiner: [ i at: Acteurs ] loop
 ClassCadre cadre \ l'initialisation du cadre
                                                                                                   hegin
 20 10 301 241 put: cadre
                                                                                                       size: Acteurs 0 do
                                                                                                             comp: [ 1 at: Acteurs ]
                                                                                                          loop
 0 value StopLoop \ le drapeau qui indique si il faut sortir de la boucle
                                                                                                       StopLoop
                                                                                                   until:( la classe des fusees: elle aussi n'a qu'un seul representant )
 :CLASS ClassPusee (Super mobile
                                                                                             : run initialisation boucle : \ la fonction generale de lancement
Fig. 4. - Dans le langage objet Néon (une extension de Forth), il est possible d'écrire l'application directement : les classes correspondent aux différents types
d'acteurs.
                                                                                             possibilité de définir des classes
                                                                                             et des représentants, d'envoyer
  Acteur AcceptCaractereEntree
```
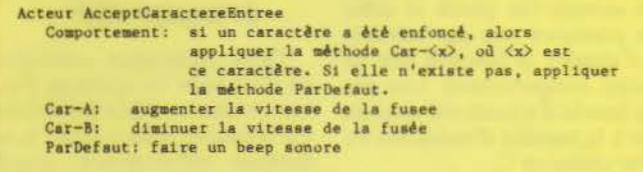

Fig. 5. - Ajouter une interaction, telle que modifier la vitesse de la fusée, s'effectue très simplement en définissant un acteur responsable de la gestion des entrées-sorties qui sera activé en parallèle avec les autres.

acteur passif : il n'a pas de comportement propre. De plus, l'exécution du programme est réalisée de manière séquentielle.

Cependant, à partir d'un langage objet, il est très facile de construire un langage d'acteurs, en réalisant une boucle d'activation comme nous l'avons vu dans les deux exemples précédents.

Le langage objet que nous avons choisi, Néon, n'est pas très connu. Mais tous les amateurs du langage Forth devraient y trouver leur bonheur (2). En effet, Néon est concucomme une extension de Forth vers les objets : il y ajoute la

des messages, d'organiser les logiciels sous forme de modules, etc. De plus, les procédures (c'est-à-dire les mots encadrés des caractères « : » et « ; ») peuvent accepter des paramètres explicites et posséder des variables locales.

Pour l'instant, Néon n'est disponible que sur Macintosh. mais on peut gager que des implémentations de ce langage verront rapidement le jour sur d'autres ordinateurs. En effet, sa structure très évolutive fait de lui un langage idéal pour la réalisation rapide d'applications dans le domaine industriel.

La réalisation de notre petit programme d'animation s'est donc<sup>®</sup> traduite directement en Néon (fig. 4), en créant la classe MOBILE, d'où les deux classes **CLASSFUSEE et PROJEC** sont dérivées. Toutes les méthodes décrites dans les applications précédentes se retrouvent dans ces classes. La méthode COMP: décrit le comportement d'un acteur, et la boucle d'activation revient simplement à envover le message COMP: à l'objet en question.

Dans tous ces exemples, il n'y a pas d'échange entre le programme et l'utilisateur, afin de conserver une grande simplicité d'écriture au logiciel. Pourtant, il est très facile de rajouter des dialogues, en créant des acteurs dédiés à cette tâche.

Par exemple, modifier la vitesse ou la trajectoire des projectiles, en appuyant sur des touches du clavier, ou en manipulant un joystick, peut être réalisé en définissant des acteurs d'interaction, dont le comportement consiste à regarder si un événement s'est produit (l'enfoncement d'une touche ou le déplacement de la position du joystick) et à déclencher l'opération correspondante. Ces acteurs sont placés dans la liste des acteurs actifs, et manipulés en même temps que les mobiles se déplaçant sur l'écran, comme le montre la figure 5.

#### Une conception de la programmation

Pénétrer dans le monde des langages très évolués comme les langages d'acteurs nous pousse à réfléchir sur la manière dont nous pensons, dont nous agençons nos idées lorsque nous réalisons un programme. Ce qui distingue les programmes acteurs des programmes classiques, ce n'est pas tant le résultat final qu'un style d'écriture, une façon particulière d'organiser les différents éléments d'un logiciel. L'accent est placé sur les données et les interactions entre ces données. Les actions sont toujours locales et associées à un type de données. Il n'existe pratiquement plus d'actions générales.

Pour un programmeur, les langages d'acteurs, en lui radicalisant la pensée. lui changent la vie. L'ajout, la modification et la suppression d'acteurs se réalisent simplement. 11 n'est jamais besoin de remettre en cause l'ensemble de l'organisa-

tion. Il peut dès lors réaliser ses logiciels de manière incrémentale. Au départ, il décrit les structures et les opérations essentielles, puis, au fur et à mesure du développement, il enrichit sa famille d'acteurs par<br>petites touches qui viennent s'intégrer au programme général. Sa pensée est plus localisée sur les problèmes essentiels. la description des interactions entre les acteurs nouvellement conçus, sans se préoccuper des produisent dans les programmes monolithiques.

De ce fait, les longues et fastidieuses phases de spécifications ne sont plus aussi indispensables. Les programmes grandissent, évoluent avec la modification des contraintes. Le développement des logiciels devient ainsi une activité de véritable création, dans laquelle la sensibilité et la personnalité jouent un rôle fondamental.

J. FERRER

(1) Rappelons brièvemenl que la plist est une liste de couples attri-<br>but/valeur qui sont associés à un atome. Les fonctions de manipulation de cette p-list sont (PUTPROP at valeur indic) qui place une valeur sur l'indicateur • indic • de l'atome • at •, et (GETPROP at indic) qui retourne la valeur associée à cel indicateur.

(2) Le langage Néon peut être ob· tenu aux Etats-Unis directement auprès de la société Kriya Syslems Inc., 505 N. Lake Shore Drive, Suite 5510, Chicago, Illinois 60611.

### **CHERCHEURS, ETUDIANTS**

L 'Intelligence Artificielle ou la Robotique vous concernent, vos travaux méritent d'être communiqués, ou, plussimplement. un concept vous tient à cœur et vous désirez le transmettre

#### Artefact vous attend !

Rejoignez l'équipe de Micro-Systèmes en envoyant vos propositions à

#### MICRO-SYSTEMES/ ARTEFACT

<sup>2</sup>à 12, rue de Bellevue, 75940 Paris Cedex 19 ou en téléphonant à

Georges PECONTAL au (1) 42.00.33.05, p. 490

**REVA TEN** 88 rue de Montreuil 94300 VINCENNES tél. 48 08 54 26 OUVERTURE D'UNE BOUTIQUE, PRIX PROMOTIONNEL SI VOUS TROUVEZ MOINS CHER, VENEZ EN DISCUTER ET VOUS AUREZ SATISFACTION Ouverture: du lundi au aaaedi, 14h - 19h30 COMPATIBLE IBM XT/AT\* PRIX TTC MICRAL 30. 384K RAM, 2 lecteurs, Horloge VICTOR PC 256K RAM, 2 lecteurs, Horloge XT-2FE: 256 K RAM, 2 lecteurs de 360 K, clavier<br>AZERTY, écran 12'',Sortie série et parallèle....... XT-2FG: 256 K RAM ext à 640K, 2 lecteurs de 360 K, Clavier AZERTY, Horloa•. Graphi••• 720x340,eorti• a6ri• et parallll•, ftS/DOS 2.11 ...•................ 9 . 9SO XT-1HD: 256 K RAM, 1 lecteur 360 K, 1 diaque 20 Mo.<br>Clavier AZERTY, sortie série et parallèle, Ecran 12'' 20.000 IT-1EG: 640 K RAM, 1 lecteur 360 K, 1 diaque 20 Mo, Clavier AZERTY,sortie aérie et parallèle, Borloge, graphique haute résolution 720x340, MS/DOS 2.11. 20 .000 AT-512: 512X RA.l'i ext à lft, ~p 80286 à 10 Khz, lecteur de 1.2Ko, Dlaqu• de 20fto, Clavier AZERTY Borloae, ftS/DOS 3.11 .............................. . 33.803 AT-512M: Configuration AT-512 avec écran mono.14'' sortie parallàl•, araphiaae 720x3t0 ..........•....• 37.580 AT-512C: Configuration AT-512 avec écran couleur 14"', sortie parallèle, carte graphique couleur. 40.325 AMF-OK: Carte multifonction pour IBM AT (OK RAM). 3.321 AME-3M: Carte AME-OK avec 3 Moctets RAM............... CiT-14K: ftoniteur aonochroae 14 poucea ............. . 2.050 ou de paie ou gestion de Stock, 1 jour gratuit de formation avec l'achat d'un systeme complet 12.500  $SOL-2: SOL-1$  plus FRAMEWORK........... DES CARTES COMPATIBLES PC/XT à des prix selon le type, téléphonez et vous serez étonné. Example: CPU-286: Carte mère µP 80286, 10 Mhz, 512K RAM,<br>ext à 1M, BIOS, Horloge, MS/DOS 3.1.... 11.950<br>CP-100T: Carte TURBO pour IBM/PC, µP 8088-2 à 8Mhz, 256t lAl'f, ext. à 6t01, 50\ plu• rapide. 2.850  $CC-001$ ,  $RS-232:$  Carte Horloge....... ft?f-640: Carte Multifonction 6401, avec OX Borloae, eorti• parallàll et •'rie... .. 1.950 EM-512: carte extension 512K avec OK RAM GR-720: Carte grapique haute résolution  $720 \times 340...$  .... EDUC-2: 2 jours de formation aur TEXTOR, MULTIPLAN Lundi, Mardi 1.1 EDUC-3: 3 jours de formation aur FRAMEWORK ..........<br>
Samedi 1.779 1 . 186 Samedi<br>Les formations se font avec 8 stagiaires maximum POUR chaque achat d'un systeme 4 heures de formation aratuit aur aon utllieatlon (KS/DOS) LOCATION de Micro avec ou sans logiciel (téléphonez) CAAP-1 & CAAP-8 :Carte Compatible APPLE, Z80,80col, CAAP-1 & CAAP-8 :Larte Competition and Horloge, WILD CARD, Interface parrallele etc.........<br>de 250 à 750<br>OCCASIONS en dépot: ITT 2020, APPLE II+, avec ou OCCASIONS en d'pot: ITT 2020, APPLE II+, avec ou aana lecteur avec ou aane aonlteur ................ . de 3 . SOO à 5.SOO POUR les APPLEMISTES: dépot gratuit pour 2 mois de vente occasion pour tout achat d'un système COMPATIBLE XT/AT

STOCK LIMITE délai hors stock environ 8 semaines \* IBM XT/AT marques déposées d' IBM \* APLLE II marque déposée de APPLE Corp. SERVICE-LECTEURS Nº 101

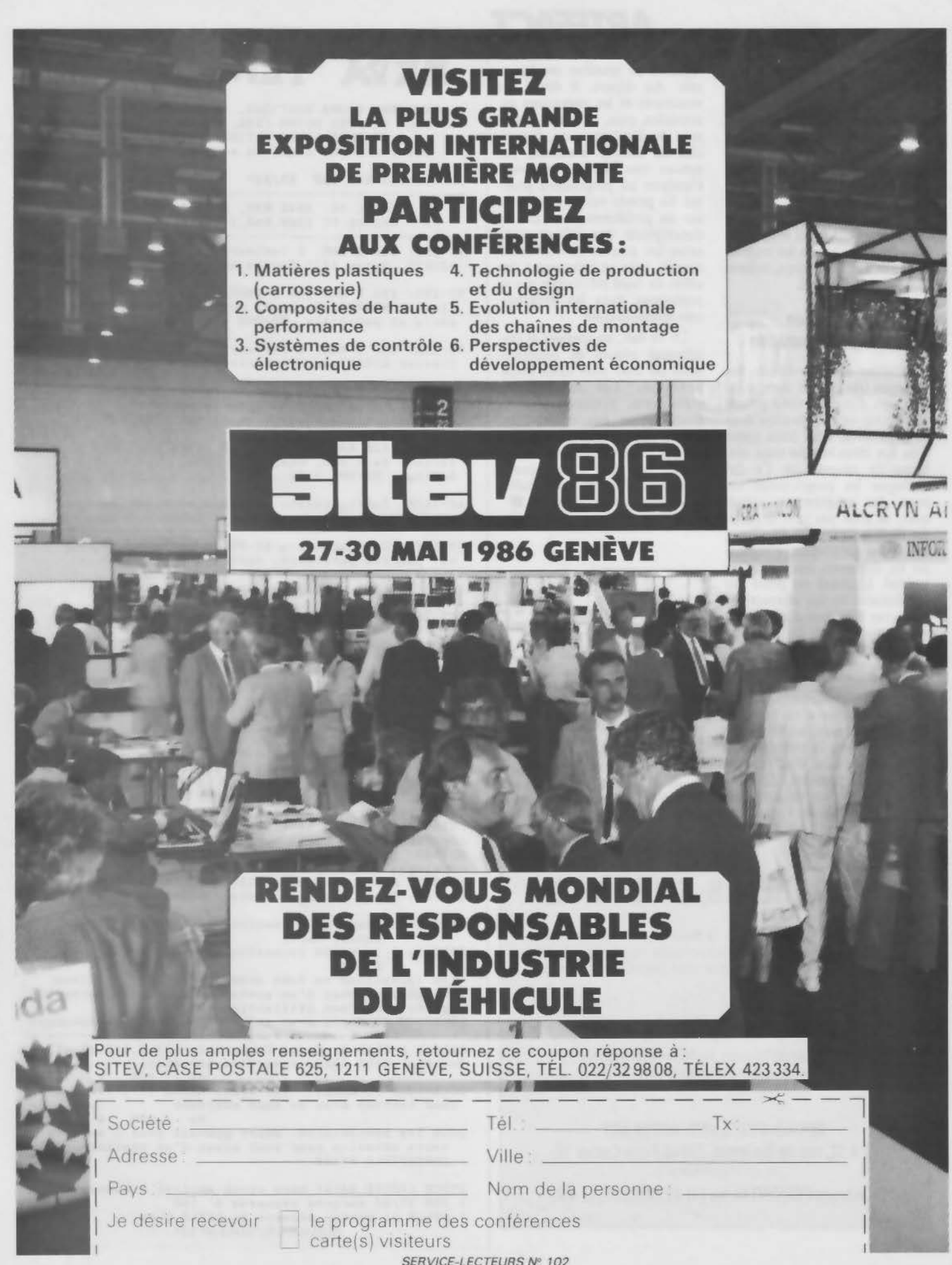

# **PC et Compatibles**

CRÉEZ, gérez vos écrans, vos fenêtres, vos fichiers multiclés et vos états, simplement! **Quelques instructions suffisent.** 

#### **MASTER PC Basic et Turbo Pascal**

#### · MASTER PC

Grâce à MASTER PC, vous pouvez tout écrire et mettre au point dans votre langage naturel simplement, rapidement et sans aucune limite. La gestion des écrans et des fenêtres, les fichiers multiclés, la préparation des états et les impressions, MASTER s'en charge pour vous. Et vous n'avez pas à faire

l'apprentissage d'un nouveau langage puisque vous parlez déjà le même.que lui. Vous pouvez maintenant vous consacrer à l'analyse de votre application, étant assuré d'en obtenir des performances et une présentation optimums (fenêtre, touche de fonctions, page d'aide, pop·up menu, accès disque ultroropide, elc.).

#### • SPÉCIFICATIONS TECHNIQUES:

MASTER PC se présente sous Io lorme de 50 nouvelles instructions BASIC totalement intégrées à l'interpréteur. Un programme écrit en BASIC avec MASTER PC peut bien sûr être compilê.

#### • GESTION D'ÉCRAN

Permet des présentations et des saisies irréprochables. Création de poges-écron de moniêre Interactive. Définition de zones de saisie. formaloge el contrôle oulomatiques. Définitions des touches de fonction, des attributs vidéo. Sauvegarde des pages sur disque. Création de pages de toutes dimensions.

Une seule instruction permet la saisie complète d'une **page-écran.** 

GESTION MULTIFENÊTRES pour visualiser plusieurs pages ô l'écran.

#### • GESTION DE FICHIER

De type sêquentiel indexé mullidés. Elle permet l'accès ultra-rapide ô tout enregistrement ô partir d'une clé d'accès. Permet aussi Io lecture ordonnêe sur une clé dons l'ordre croissant ou décroissant. Recherche multicriléres au sein du lichier. Création d'une nouvelle clé à tout moment. Jusqu'à dix clés par fichier. Aucune réorganisation nécessaire. Intégration totale à MS/DOS et PC/DOS. Gestion automatique des lronsferts fichier-variables ou fichier-écran.

• GÉNÉRATEUR D'ETATS

Permet très rapidement une mise en œuvre d'éditions complexes. • LOGICIEL DE GESTION DE FICHIER

Exemple d'application de MASTER, ce logiciel très performant est fourni sous forme de listing source commenté pour une totale compréhension du produit.

#### • DOCUMENTATION

Complète et en français, elle vous permettra de vous familiariser progressivement avec PC MASTER et d'en tirer très rapidement profit.

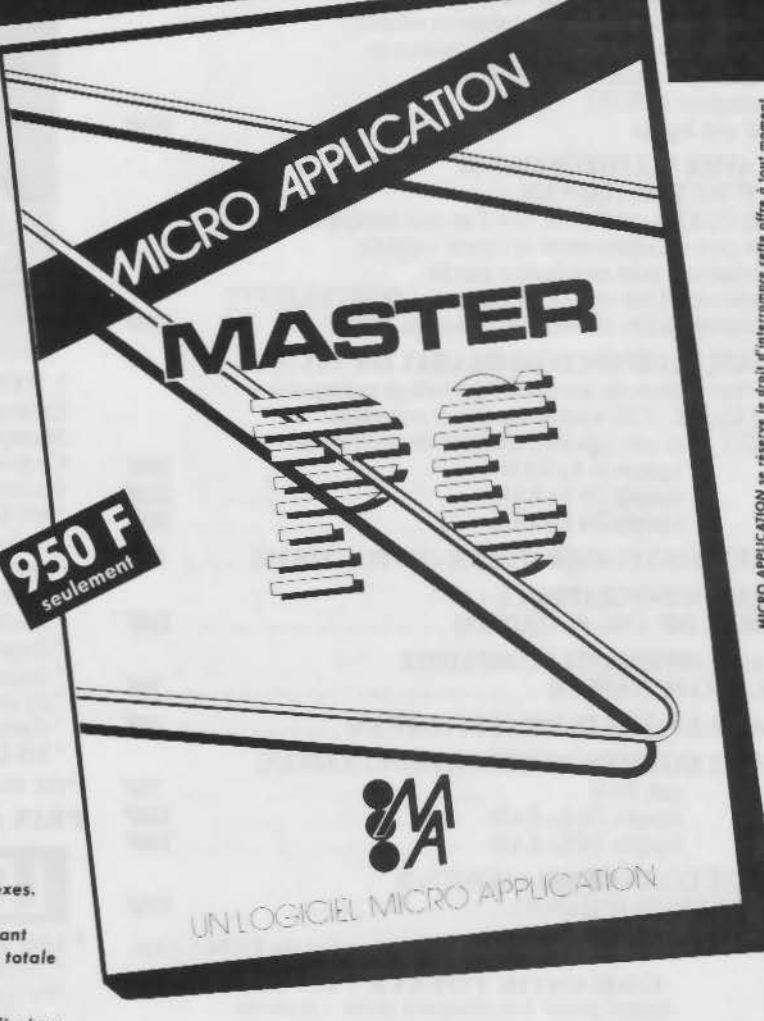

#### **OFFRE SPÉCIALE**

Ce bas prix ne nuisant en aucune façon aux possibilités quasi-illimitées de cet utilitaire, nous nous engageons à rembourser tout acheteur qui trouverait que ce logiciel n'est pas à la hauteur de ce qu'il annonce... Dans un délai de 8 jours après la date de réception du logiciel et sous réserve que le produit ne soit pas

 $\blacksquare$   $\blacksquare$   $\blacks$ 

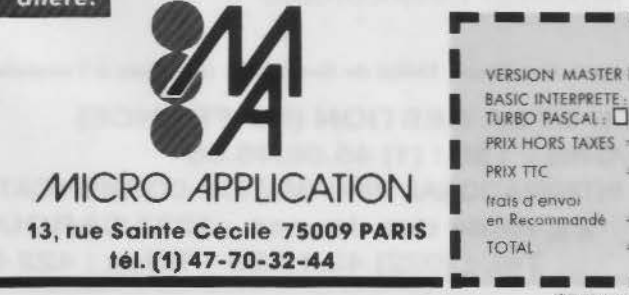

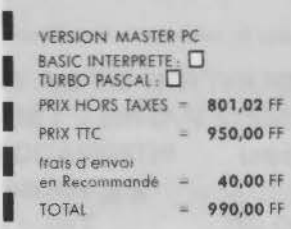

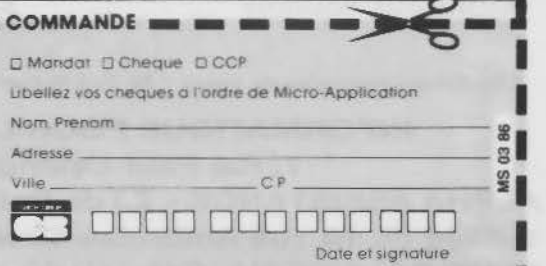

SERVICE-LECTEURS Nº 103

#### **CARTES ADDITIONELLES ET EXTENSIONS** pour PC/XT® et COMPATIBLES **DDIV UNIT AIDE**

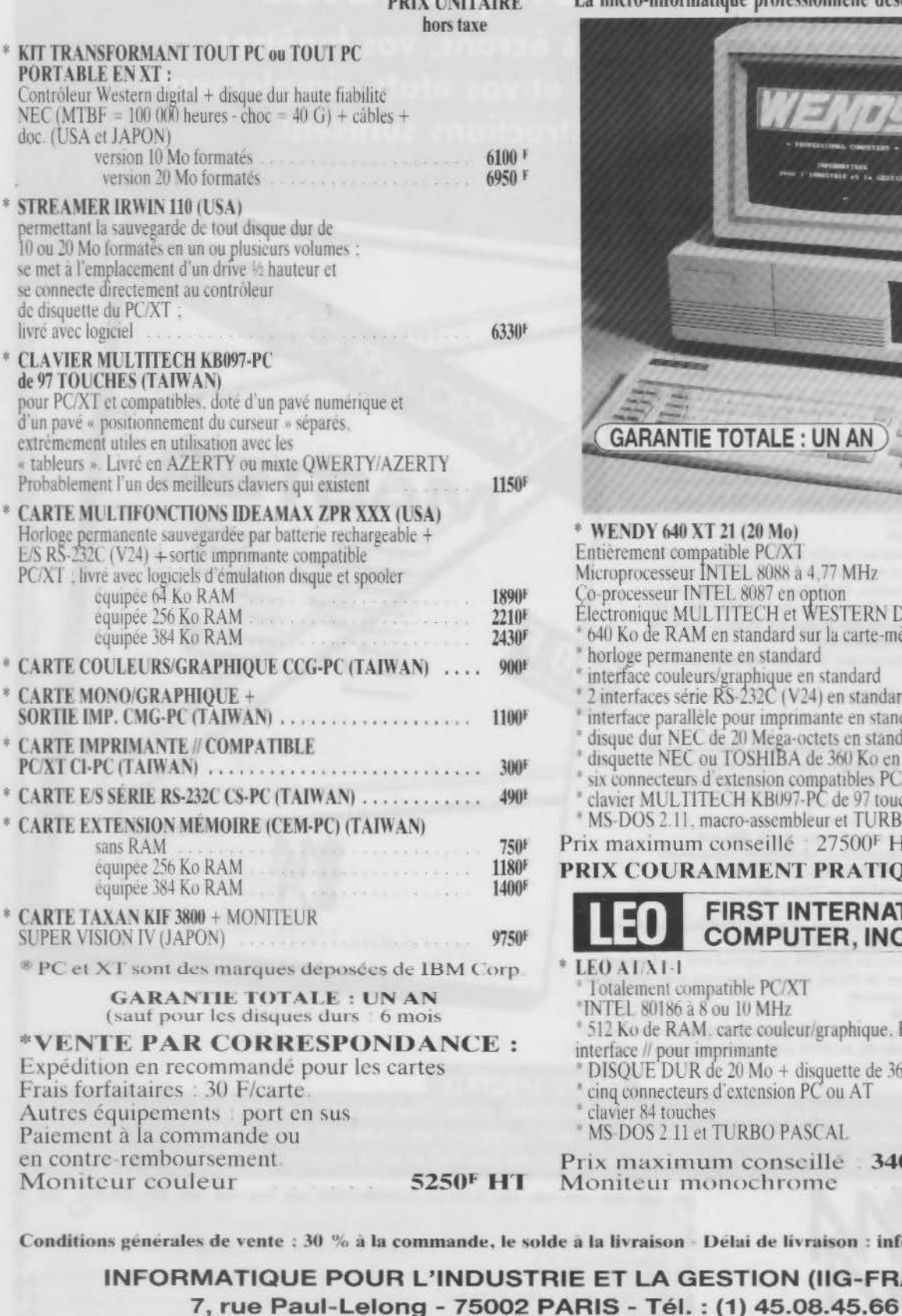

**ALPHA ASSISTANCE - Z.I de Palaiseau** 

91120 PALAISEAU - Tél. : (1) 60.11.00.28

1, allée du 10, rue Ambroise-Croizat

WENTL **COMPUTERS** 

La micro-informatique professionnelle désormais accessible à tous

**PROFESSIONAL** 

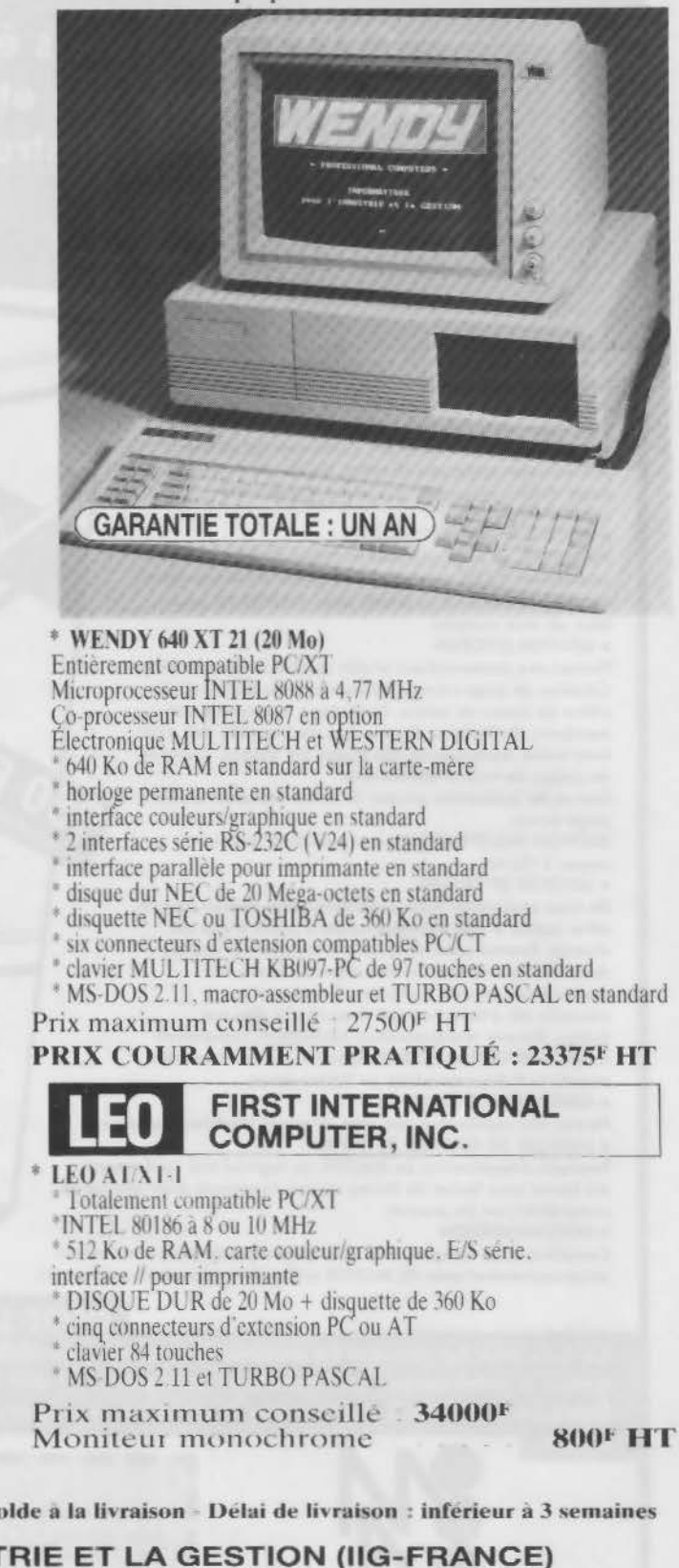

INTERNATIONAL INFORMATION COMMUNICATION

23, route des Jeunes - 1227 CAROUGE

Tél.: (022) 43.19.30 - Télex: 422 621

# **PROGRAM UTILITAIRE**

La mémoire de l'Apple IIe (ou de l'Apple II+ équipé de la carte langage) comprend 64 K-octets de mémoire vive. Malheureusement, les 16 K·octets de la carte langage sont inaccessibles en Basic. Aussi, il est intéressant de pouvoir les utiliser en les transformant en disque virtuel.

# **E LARVOIRE DISQUE VIRTUEL POUR APPL**

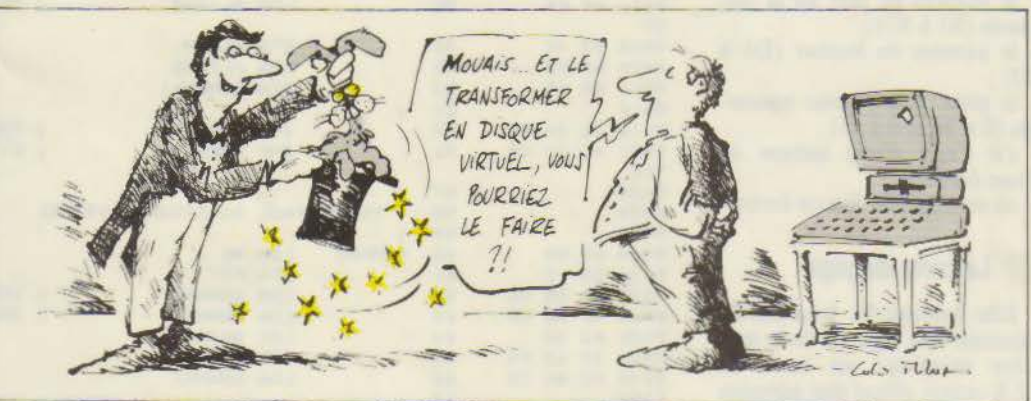

 $\mathbb{A}^{\mathbb{C}}$ \*\*END OF PASS 1

\*\*END OF PASS 2

 $a$ oaoo 0 8<br>0 <sup>8</sup>

 $08$  $n<sub>6</sub>$  $08$ 

108 nsoo

 $\overline{M}$ 

ngoc• 1)001 0004  $0<sub>0</sub>$  $0<sub>0</sub>$  $00$ Où OC' Jl'1)Q 08011 0800  $0.3$  $94$  $93$  $B$ 7 0800  $94$ 

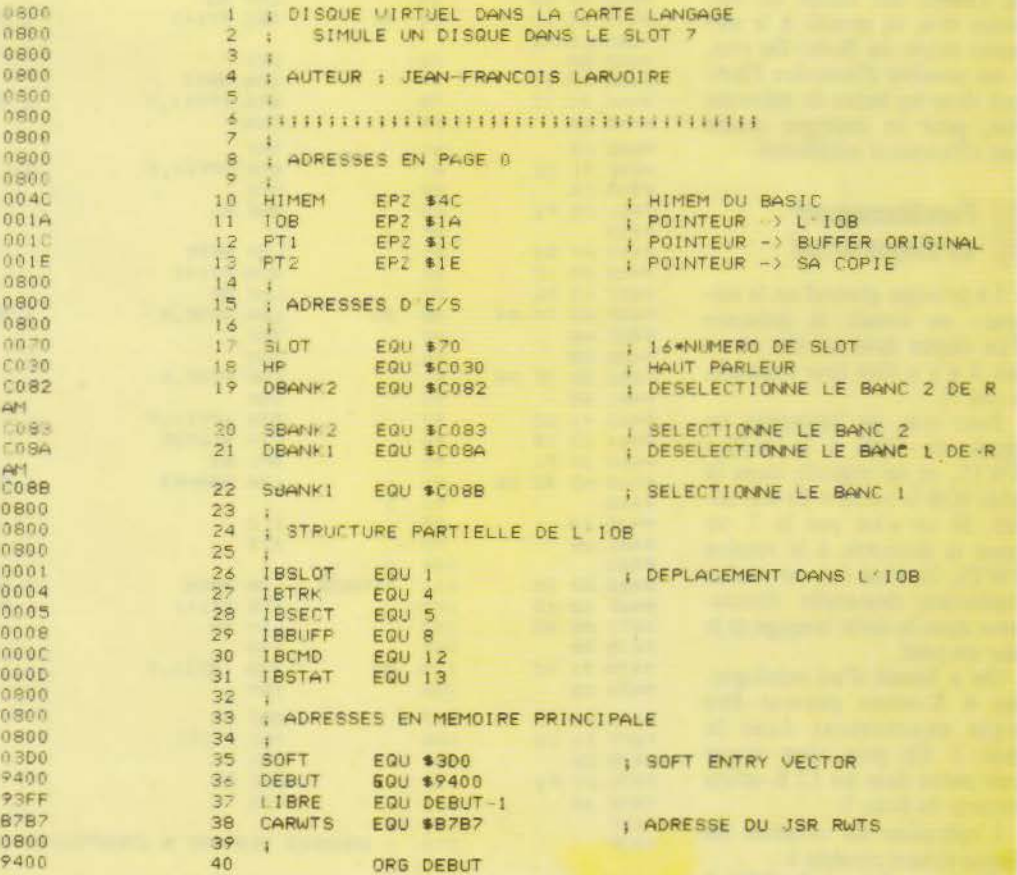

*hg*  $i$ . - *1 isting en langage assembleur du gestionnaire de disque virtuel* 

râce à une modification minime du DOS 3 3, on va<br>
pouvoir écrire et re-<br>
lire des fichiers<br>
dans cette zone,<br>
exactement comme s'il s'agis DOS 33, on va pouvoir écrire et relire des fichiers dans cette zone. sait d'un disque L'mconvénient

de la place limitée est compensé par les accès aux fichiers qui sont beaucoup plus rapides que dans un disque réel.

de J -F LARVOIRE

Apple lie

Langage:<br>
Langage machine 6502

#### **Le DOS** 3.3 **de I' Apple** Il

Les disquettes de l'Apple II sont divisées en 35 pistes circulaires. Chacune comporte 16 secteurs de 256 octets, soit 4 K octets.

Pour chaque fichier. le DOS se charge de réserver un ensemble de secteurs. Un système de catalogage permet à partir du nom du fichier de retrouver la liste de ces secteurs. On peut<br>alors y lire ou y écrire les informations que l'on veut, par blocs de 256 octets dans un secteur

Le catalogue des fichiers occupc lui-même une piste de la disquette : la piste 17. Le secteur 0 contient des informations sur la nature de la disquette,<br>avec la liste des secteurs libres. On l'appelle VTOC. Les secteurs 1 à 15 contiennent la liste des fichiers. avec pour chacun son nom, son type, sa taille, et les numéros de piste et de secteur où les trouver. Au départ, cette liste est vide. Elle se remplit peu à peu.

Tous les travaux sur les fi chiers passent par des appels à la routine RWTS (« Read Wnte Track Scctor ») du DOS qui effectue les lectures et les

# **PROGRAMME UTILITAIRE**

écritures d'un secteur sur disque. Consultez le manuel DOS pour plus de détails sur son fonctionnement.

Pour utiliser la routine RWTS. on doit créer au préalable une table « IOB » qui indi-<br>que entre autres :

- le numéro de port de la dis-<br>quette (S1 à S7) ;<br>- le numéro de lecteur (D1 à

D2);

 $-$  la piste et le secteur concer-<br>nés (0 à 34 et 0 à 15);

- s'il s'agit d'une lecture ou d'une écriture ;<br>- où en mémoire lire ou écrire.

#### **La carte langage**

Elle contient 16 K-octets de mémoire vive répartis de la manière suivante : un banc de 12 K-octets allant des adresses \$D000 à \$FFFF; un second banc de 4 K-octets allant des<br>adresses \$D000 à \$DFFF.

Grâce à un jeu de commutateurs, on peut sélectionner l'un ou l'autre des bancs de mé· moire vive, ou revenir à la mémoire morte du Basic. De plus, il est possible d'interdire l'écriture dans les bancs de mémoire vive, pour se protéger contre tout effacement accidentel.

#### **Fonctionnement du disque virtuel**

Le principe général est le suivant : on simule la présence d'un disque dans un slot où en fait il n'y a rien (par exemple, le slot 7).

Pour cela, on intercepte les appels du DOS à la routine RWTS, et on regarde dans La table JOB le numéro du slot désiré. Si ce n'est pas le 7, on passe la demande à la routine RWTS. Si c'est lui, on réalise l'opération demandée directement dans la carte langage et le tour est joué.

On a besoin d'un catalogue. Ses 4 K-octets peuvent être logés exactement dans le banc 2. On peut alors placer trois pistes dans les 12 K-octets restants du banc l.

L'opération de création du disque virtuel consiste à :<br>- détourner l'appel du DOS à

R WTS vers notre propre pro-

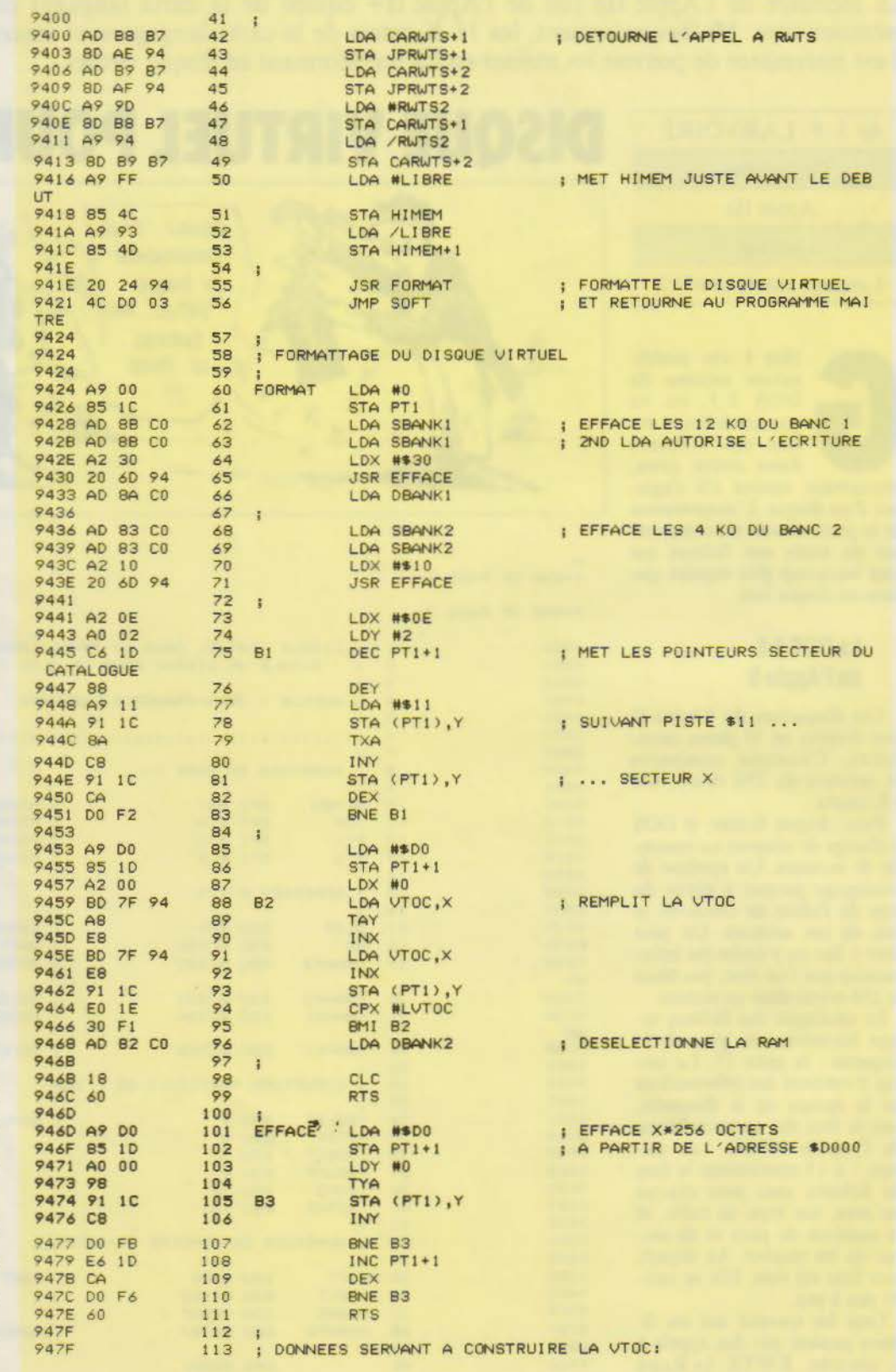

*Fig. 1. - (suite).* 

G R A E R 0

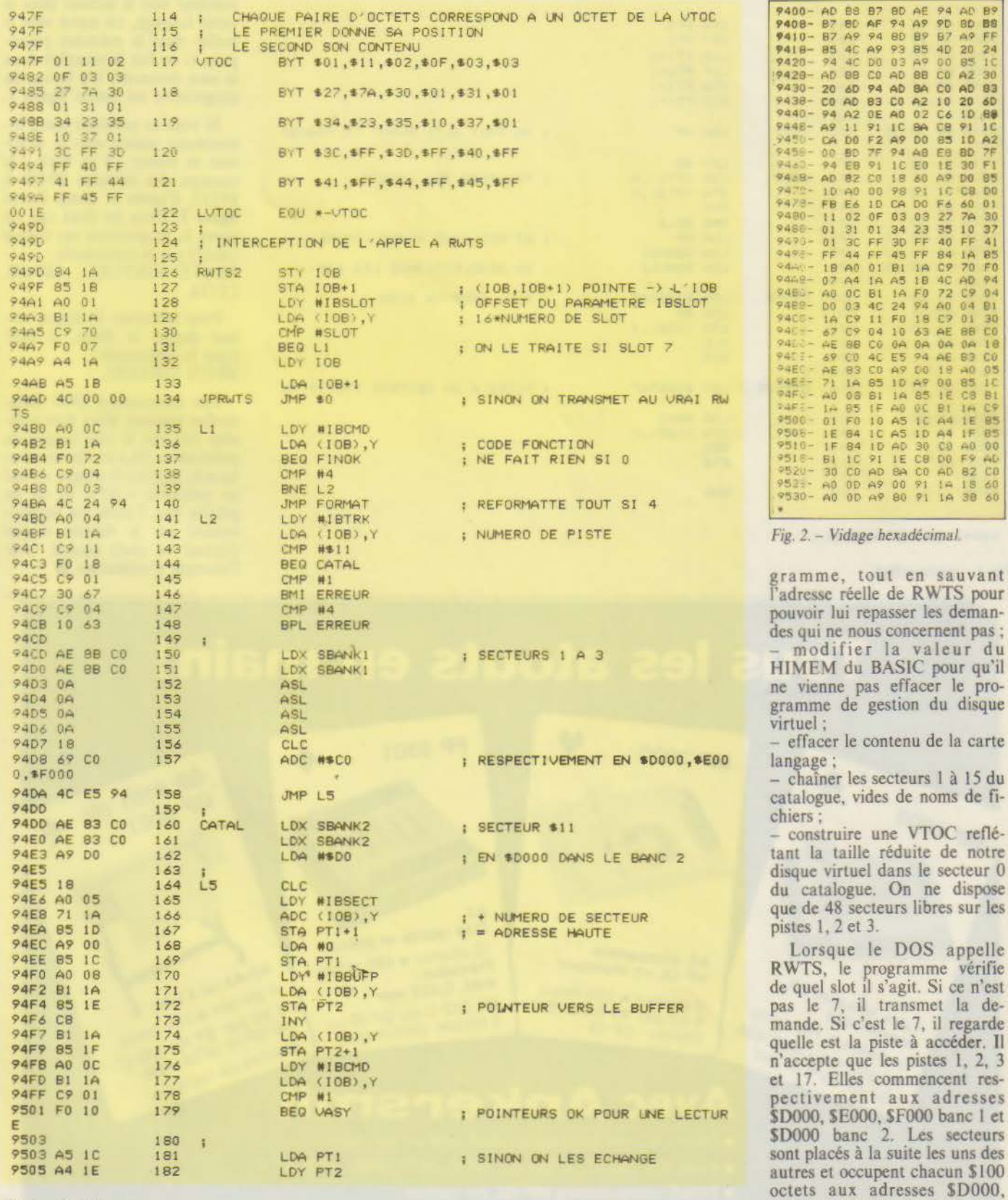

Fig.  $1 - (suit)$ .

**Avril 1986** 

\$D100,..., \$ff00. On génère un

80 AE<br>94 A9<br>80 B9<br>93 A9<br>40 BB

 $\begin{array}{l} \textbf{A} \textbf{F} \textbf{A} \textbf{B} \textbf{B} \textbf$ 

 $R7$ 

 $\begin{array}{l} \textbf{94.99} \textbf{99.00} \textbf{00.01} \textbf{0.02} \textbf{0.03} \textbf{0.04} \textbf{0.03} \textbf{0.04} \textbf{0.05} \textbf{0.07} \textbf{0.07} \textbf{0.08} \textbf{0.07} \textbf{0.08} \textbf{0.08} \textbf{0.09} \textbf{0.09} \textbf{0.09} \textbf{0.09} \textbf{0.09} \textbf{0.09} \textbf{0.09} \textbf{0.09} \textbf$ 

gestion du disque contenu de la carte

le réduite de notre

le DOS appelle programme vérifie<br>il s'agit. Si ce n'est

#### F PRO P G

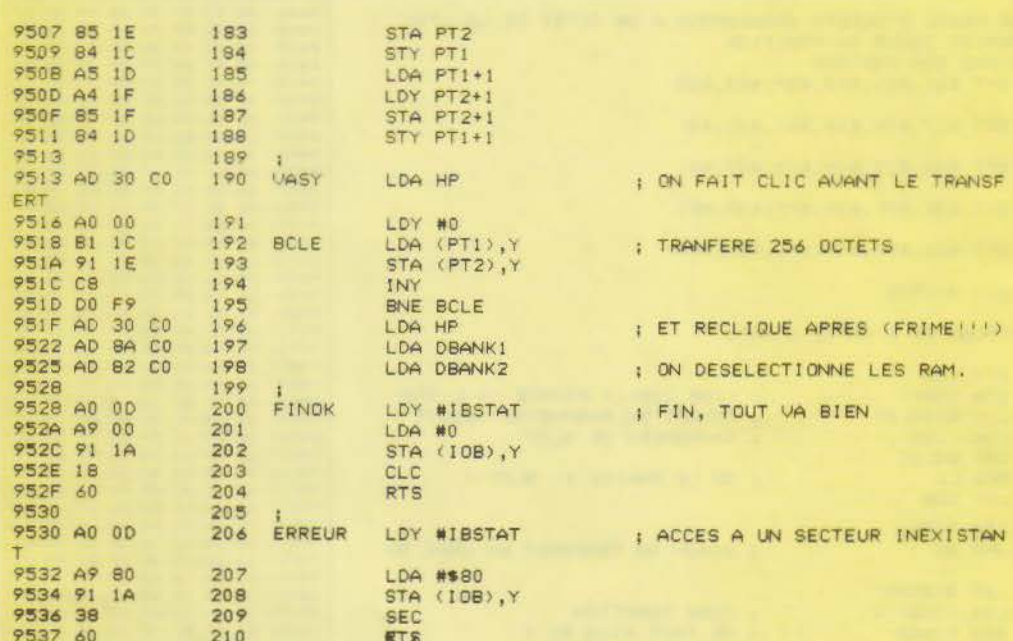

pointeur vers le secteur dans la carte langage, un autre vers le buffer dans la mémoire principale, et on fait le transfert dans le sens demandé. Un listing du programme est fourni figure 1.

Si vous ne possédez pas d'assembleur, passez sous le moniteur et entrez « à la main » le contenu des adresses \$9400 à \$9537, d'après le dump fourni figure 2. Dans les deux cas, on sauve le programme sur disque (réel!) par la commande : BSAVE VIRTUEL, A\$9400, L\$138.

Pour initialiser le disque virtuel depuis le Basic, il faut taper la commande : **BRUN VIRTUEL** 

Les commandes DOS habituelles peuvent alors être utilisées soit sur le vrai disque en précisant « ,S6 » en fin de commande, soit sur le disque virtuel en précisant «,S7 ». Si on ne précise pas, l'accès est implicitement sur le dernier disque (virtuel ou réel) accédé. Voir l'exemple d'utilisation.

\*\*\*\*\* END OF ASSEMBLY

 $211$ 

 $212$ 

END

Fig.  $1. - (suitet fin).$ 

9538

9538

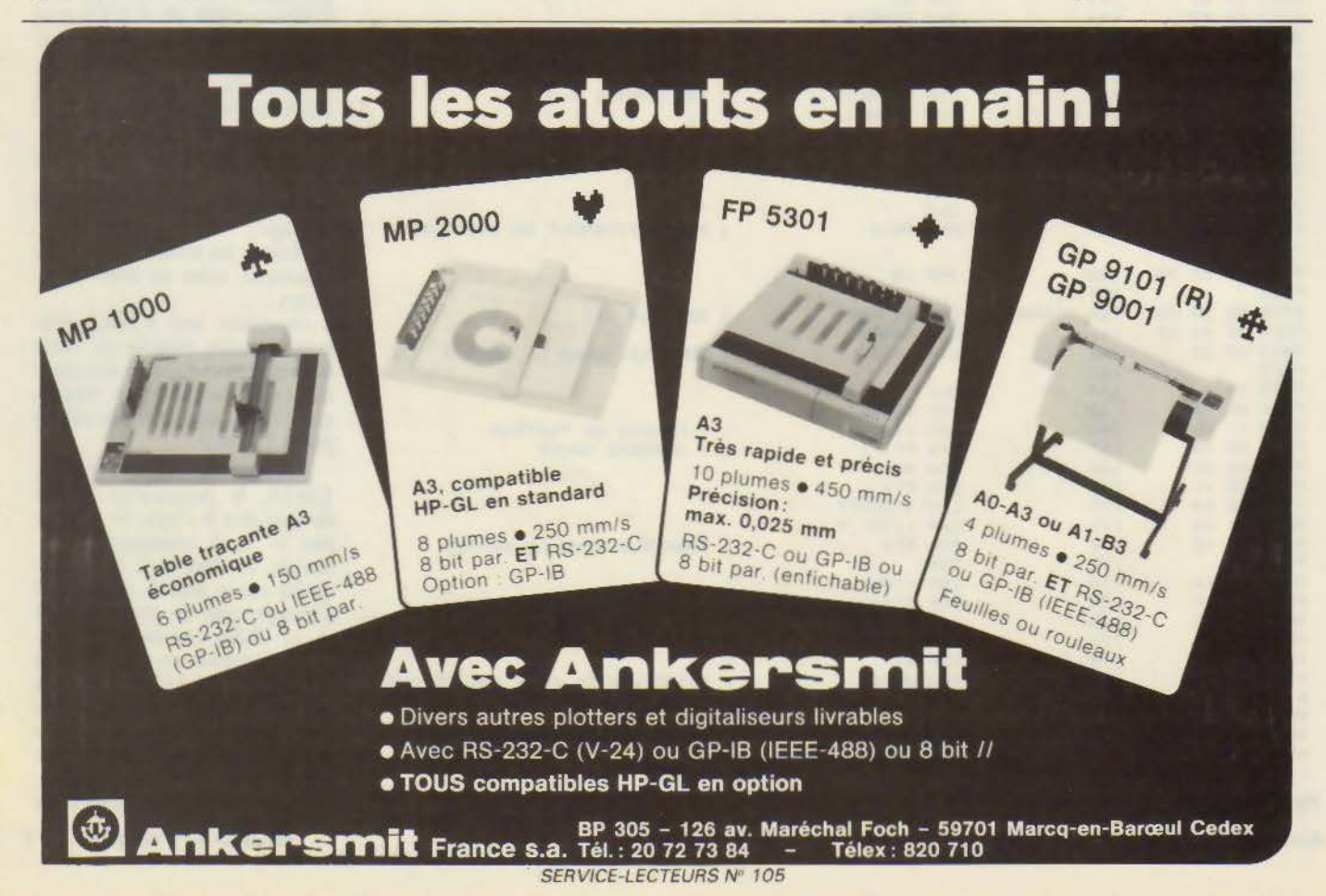

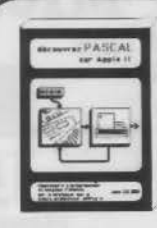

#### **DECOUVREZ PASCAL**

SUR APPLE II, //e, //c John COLIBRI

John COLIBRI<br>La nouvelle édition en 2 tomes de ce grand classique. Permet une loitistien pas à cas, par l'example, Décrit les nouveautés<br>de la version 1.2, et l'utilisation du PASCAL ser APPLE (entre 1991).

Tome 1: matériel nécessaire, branchements, szoryagy,<br>variables, contrôls du programme, procédares et functions,<br>(localité, pranmétres, récursivité), 352 pages, 57 programme,<br>193 schémas et figures,

Le live seulisation (1999)

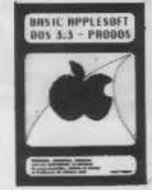

Tome 2: tableaux, enregistrements, fichiers, ensembles,<br>pointeurs. Unités et segments, chainage: fichiers de<br>communic, lancement unionalique Une mire poer be trailement<br>des fichiers in exposed complet sur les pointeurs, et

#### **BASIC APPLESOFT DOS3.3 et PRODOS**

Paul MERRY<br>Guide de référence alphabétique. Définition, attilisation.<br>camples, types d'erreure. Programmes de gestion de ficoiers.<br>calcula adentifiques, graphiques haute et basse résolution.<br>356me édition augmentée avec PR

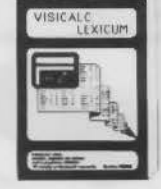

**MAGICALC TUTORIAL** 

MAGICALC IUIOMIAL<br>
Christian B DUROS<br>
Samuel pas *i* pas pour apprendre il utiliser MAGICALC.<br>
Contient 10 tableaux professionnels commentes: devise, plasming<br>
de fabrication, buildetin de salaites, factoration/atook.<br>
inv

INITIATION PASCAL

#### John COLIBRI

sonn Culiss<br>Stage de formation avec le célèbre spécialiste<br>PASCAL, Methode pas à pas, avec travaux pratiques<br>aur IBM PC, Apple II, Mac Intosh, Conventions de

Aur IBM FC, Apple 11, and<br>
Types de données simples, structures de contrôle,<br>
prosédures et fonctions, données structures,<br>
propédures et fonctions, données structures,<br>
programmation structures.<br>
Prochaines sessions : 13

#### **GESTION DE FICHIERS PASCAL**

John COLIBRI

John COLIBRI<br>
19 of the formation animé par un virtuose des<br>
fichiers. Travaux praiques sur 160 PC, Apple II,<br>
Mac intention Conventions de formation.<br>
Mac intention de margues, structures<br>
de tri (hab code, Barbres) et sé

versions PASCAL,<br>Perohine Sessions: 8 Avril, 3 Juin, 7 Octobre, 2<br>Phochines sessions: 8 Avril, 3 Juin, 7 Octobre, 2

4 journ.............................. 4900 F HT

#### **DISQUETTES DE PROGRAMMES SOURCE**

- **ROGRAMMES SOURCE**<br>
Textes sources. Format Apple 2)<br>
Textes sources are the amplitude P4 de Zarelon. Le lenguge PASCAL<br>
compliateur P4 de Zarelon. Le lenguge PASCAL<br>
compliateur P4 de Zarelon. Le lenguge PASCAL<br>
Compliateu
- 
- 
- 
- 
- 
- 
- 
- 
- 

Vous pouver acheter ces produits dimerement, ou les<br>commander par correspondance en chroyant voire<br>commande et le chéque du montant à:

**MNEMODYNE** 26 rue lame<br>Tamm Paris

Tel 42 45 10 52 - Mêtro Cadel<br>Wo-120 135-185, Mercredi jusqu'à (4630)<br>Formé le samedi

Cea produits secont visibles sur le atand de<br>L'INSTITUT PASCAL-lors du SICOB BOUTIQUE, du<br>SICOB-DE-PRINTEMPS ou d'APPLE-EXPO.

#### **RECUEIL PASCALISSIME**

Recueil de programmes et d'articles PASCAL

Recuell 1: étiquettes - dump Epson - tri disque - modules<br>assembleurs - séquentiel indexé - baguenaudier - lettres<br>géantes - fichters graphiques.

Requeil 2: labyrinthe - copie de flamera - les routines récises - source de l'interprête 0502 - perspective 30 - assembleu

Mequell 3: système expert - gradian d'adresse - générateur de<br>menu - compilateur nano, PASCAL - Téditeur Mussique -<br>utilisation de la souris - initiation PROLOG - tutorial Turbo<br>PASCAL LIN

#### **TOPIQUES PASCAL**

**IOP INTOLEST (septembre 1877)**<br> **John COLIBRI (septembre 1877)**<br> **Descriptions et utilisation** des techniques avancées et du<br>
Descriptions et utilisation des techniques - Entrées (orciones)<br>
corties directes - Tabieaux dy

#### **VISICALC TUTORIAL**

VISICALU IUIONIAL<br>
Christian B DUBOS<br>
Christian B DUBOS<br>
Contlent 10 tables<br>
Contlent 10 tables<br>
Contlent 10 tables<br>
Contlent 10 tables<br>
Contlent 10 tables<br>
(Section Assistance Contlent Contlent Contlent Contration Stock,<br>

#### **VISICALC LEXICUM**

Christian B DUROS<br>Christian B DUROS<br>Caristian B DUROS<br>Caristian B DUROS<br>Caristian de commandes, fonctions et manipulations<br>VISICALC. Consolidation de tableaus, contrôle d'amprimatie,<br>interface avec des programmes BASIC. 37 Le livre seul..............<br>La disquette du livre....

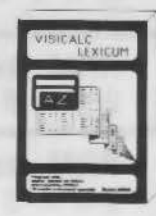

ZEBESTO

 $\frac{1}{2}$ 

PASCAL

PASCAL

#### $LISP 1.3$

Système de développement LISP complet. Basé sur le<br>modèle LE LISP. Editeur pieine page. Traces Le système LISP 1.3 Apple 64K:....... 490 F TTC

#### **PRODUITS PASCAL APPLE 2**

- **MNEMO** DUMP: affichage du contenu d'une<br>disquette ou d'un fichier, affichage du contenu de
- 
- 
- 
- 
- 

#### **GUIDEX**

- 
- 
- 

#### LE MAGAZINE PASCALISSIME

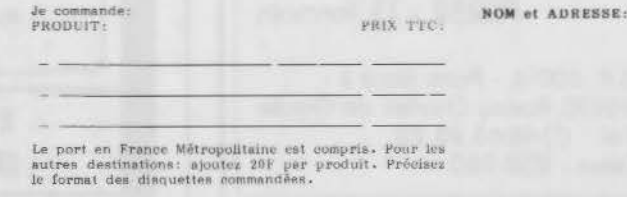

fonctions système)<br>Chaque GUIDEX1...................... 19 F TTC

- Cartes de Paraneo en councer. L'execution.<br>
CAUDEX ERREURS PASCAL (compliation.<br>
SASCAL (pâriphériques, options de compliation.<br>
PASCAL (pâriphériques, options de compliation,<br>
prince PASCAL (pâriphériques, options de comp
- 

### Cartes de référence en coulour. L'essentiel à la

 $\sim$ 

Plus de 255 Hyres aur PASCAL. Ouvrages sur<br>
MODIU.A, Lisp, Prolog, Smalltalk, ADA. Collections<br>
américaines (Addican Wesley, Ellis Horwood, Hayden,<br>
américaines (Addican Wesley, Ellis Horwood, Hayden,<br>
MoGraw Hill, Oshorna

IBM PC.<br>
Le système PROLOG 1.3 Apple 54K:.... 490 F TTC<br>
Le système PROLOG 1.3 Apple 128K:... 490 F TTC<br>
Le système PROLOG 1.3 Apple 128K:... 490 F TTC<br>
Achat de 2 versions:........................ 590 F TTC<br>
Achat de 3 ve

**LIBRAIRIE** 

Système de développement PROLOG complet. Destiné<br>essentiellement à maîtriaer rapidement le langage et<br>à comprendre ses domaines d'utilisation.<br>Bélieur de régles pleine page. Interprétation en<br>mêmoire centrale. Possibilité

memoire contrale, Possibilité de trace hiérarchique<br>mise en convec à almporte quel monent ;<br>Arithmétique naturelle, Explication des résults.<br>Mesure de l'efficacité de la solution. Syntaxe simple,<br>entièrement en Français. V

**CLUB DES UTILISATEURS PASCAL** 

SESSIONS INITIATION AVEC TRAVIATE PROPERTY CONTRACT PRACTIQUES: Tous in 15 jours, is mercred de alimnism à 21h. Séance de printemps: début le 27 SESSIONS PRESENTATIONS: tous les 15 jours, le mercred de 19h30 4 21h30. Versi

Cotisation annuelle: ................. 290 F TTC

**PROLOG 1.3** 

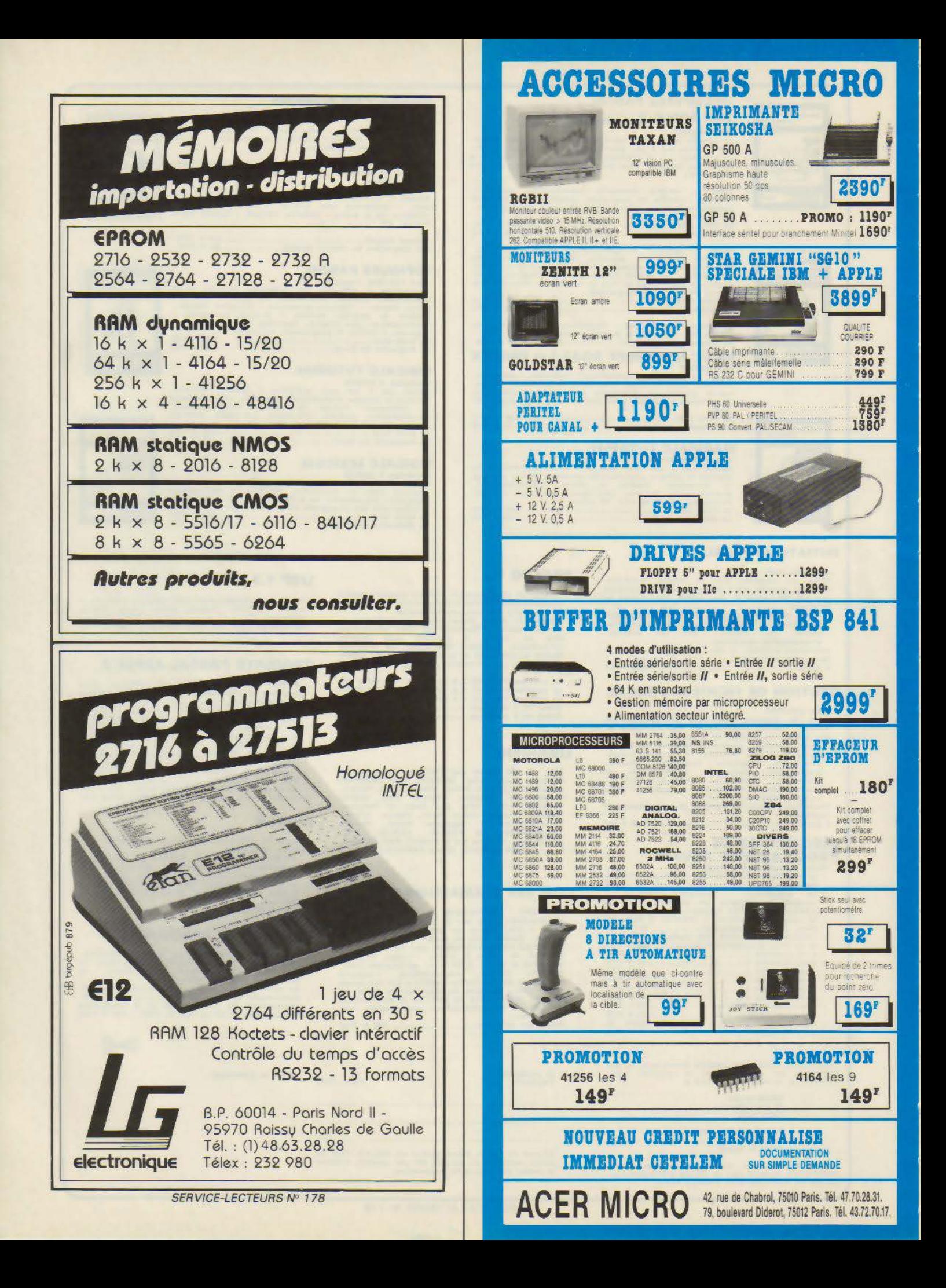
DISK NOTCH AND DOUGLES 49 Avec nos claviers détachables, rendez plus performants votre APPLE II, IIE ou II+. Ces claviers avec leur paddle numérique, leurs touches préprogrammées, les fonctions CAP LOCK et NUM LOCK simplifient la vie, font gagner du temps et rendent plus agréable votre micro-ordinateur.

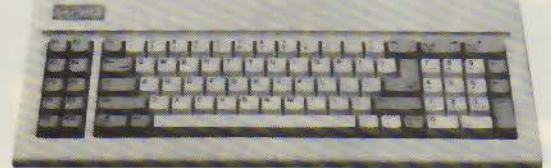

- CLAVIER MULTITECH (détachable) 90 touches pour APPLE IIE et II+
- CLAVIER DETACHABLE POUR IIE 78 touches, verrouillage électronique CAP LOCK et NUM LOCK, AZERTY et pavé numérique

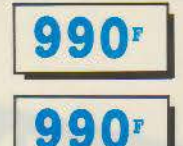

695<sup>.</sup>

## **CHANGEZ SON LOOK**

**CHANGEZ D'APPLE..** 

Des coffrets adaptés à cette nouvelle configuration vous permettront de rendre votre APPLE plus rationnel.

 $549r$ 

**695** 

**CARTE MERE** 

Livré sans 4164

carte mémoire supplémentaire.

dur

- COFFRET LOOK IBM pour APPLE II, IIE et II+

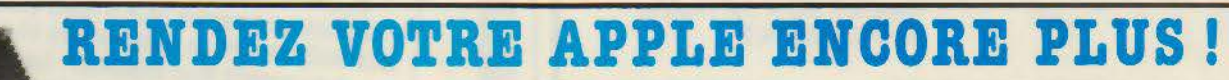

rendre reversibles

**CARTE DE PROGRAMMATION** net duplication et transfert RAM vers EPROM

**CARTE 80 COLONNES** 

CARTE D'UNITE CENTRALE 6502 et 280, 64 K de RAM<br>(sans ROM) 1990'

CARTE LANGAGE 16 K RAM<br>pour APPLE II+  $439<sup>r</sup>$ **CARTE POUR 2 FLOPPY**  $395r$  pour II+ ................699r PROGRAMMATEUR PROM Cette carte permet la programmation des mémoires fusibles de<br>256  $\times$  4, 256  $\times$  8, 512  $\times$  4, 512  $\times$  8. 1572' **CARTE DE CONNEXION CARTE «SPEETCH»** 

Carte langage<br>en Anglais et phonemes **CARTE RVB** ermet de brancher un moniteur couleur ou un<br>féviseur en modifiant le branchement.<br>: la prise Péritei

695<sup>r</sup> CARTE 6522 pour II+ et IIE Pour télécommander des périphénques à partie votre unité centrale. Accepte 32 lignes<br>É ou S ou panachées  $395r$ 

#### **CARTE SUPER SERIE**  $(II + ou IIE)$

Carte mère avec 8 slots d'extension, strictement compatible IBM-

PC XT, Hard et Soft, 128 K extensible 256 K et jusqu'à 640 K par

Avec ventilateur

nies serie au MODEM  $759r$ 9600 bauds en FL **CARTE D'EXTENSION RAM** 128 K (IIE et II+) ......1299' **CARTE 280 ISANS CPMI** 435r CARTE CIRCUIT IMPRIMÉ VIERGE 99 P<br>99 P Carte 128 K extension  $\begin{array}{c} 99 \text{ F} \\ 99 \text{ F} \end{array}$ 98 F<br>99 F Super serie

#### **VOTRE IBM PC-XT COMPATIBLE CHOISISSEZ LA CONFIGURATION DE**

**S76**<sup>z</sup>

**CF1 - Configuration de**<br>**base monochrome**<br>128 K RAM, 1 lecteur 360 K, 1 claver classique Azerty, 1 ecrar  $13200 F$ <sub>TTC</sub> ambre

CF2 - Configuration de base couleur Idem que CF1 avec ecran couleur multiaffichages et anti-reflets adaptateur graphique 18450 F TTC

CF3 - Configuration<br>monochrome standard. Mem que CF1 avec 256 K RAM, 2 lecteurs<br>de disquettes 360 K, adaptateur écran imprimante ..... 15999 F TTC

Disque Dur 1 Disque dur pour IBM PC-XT<br>10 Mo. 2 têtes, **6490 F TTC** 812 culindres

**ADAPTATEUR** 

2 ports

DE COMMUNICATION

**MONOCHROME RS 232 C** 

CF5 - Configuration<br>disque dur **DONATEC** monochrome.

3

1K x 4 2K x 4

 $2716 - 2752$ <br>IIE et II –

COMPATIBLE IBM.P

 $1299'$ 

silencieux

256 K

256 K RAM, 1 lecteur de disquettes, 1 disque our 10 Mo avec carte contrôleur.

1 adaptateur écran imprimante.<br>1 port série ...... 24999 F TTC CF6 - Configuration disque dur couleur. Idem que CF5 avec ecran couleur, adapmonmante parallère

**31200 F TTC GF7 - Configuration**<br>**graphique haute résolution monochrome.**<br>Idem que CF3 avec 512 K RAM carte

19999 F TTC sort paralléle

Disque Dur 2 dut pour IBM PC-XT 20 Mo. 4 teres 8799 F TTC

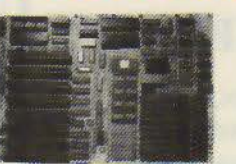

#### **COFFRET METAL**

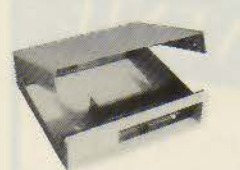

Traité anti-statique,  $695'$ ouverture frontaie instantanée

**CARTE EPROM PROGRAMMATION** et COPIE d'EPROM 2716, 2732, 2764 et 27128 2499 ravec logiciel).......

«GANG» EPROM Se connecte a la carte EPROM et permet la copie simultanée de 4 EPROM ..... 2299" **EXTENSION MEMOIRE 0/1 MO** 

42697 ADAPTATEUR IMPRIMANTE

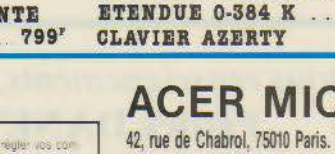

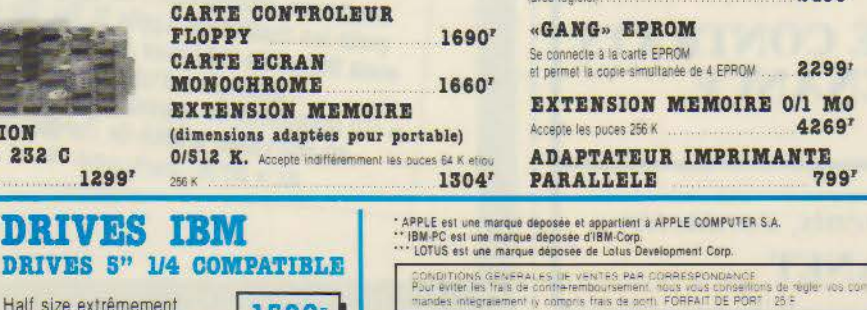

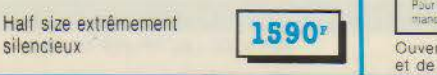

Ouvert du lundi au samedi de 9 h à 12 h 30 et de 14 à 19 h. (Lundi matin à partir de 9 h 30)

incorporé, permet l'emploi de toutes les extensions. y compris disque Comporte 4 sorties. 1299 avec indicateur lumineux

**ALIMENTATION 130** 

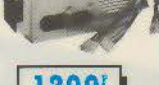

3490

**CAP LOCK et** NUM LOCK **867F** avec accentuation

**ENTREES/SORTIES. ADAPTATEUR DE COMMUNICATION ASYNCHRONE** 1 nort commutable (COM1, COM2) compacte  $987$ **AFFICHAGE ADAPTATEUR COULEUR GRAPHIQUE HAUTE RESOLUTION** 

4577' 640 x 400 - port imprimante parallèle **CARTE MULTIFONCTIONS ETENDUE 0-384 K .... 2945'** 

**ACER MICRO** 42, rue de Chabrol, 75010 Paris, Tél. 47.70.28.31. Télex OCER 643 608

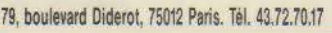

**DELTA SYS** 71, rue Sainte-Anne 75002 PARIS Tél.: 42.86.84.96

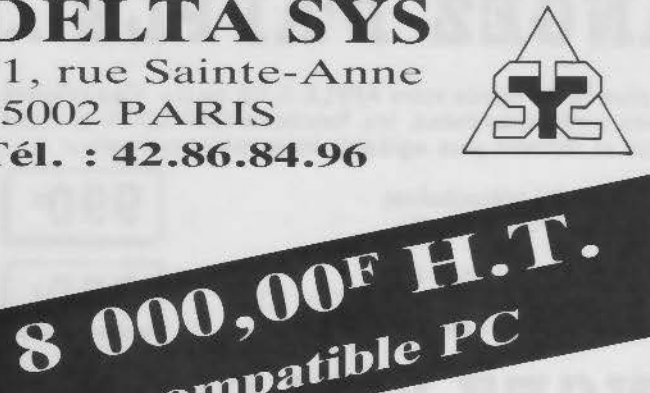

GAMME Z-NIX 1600 compatible IBM® PC-XT-AT série, horloge, écran 12'

compatible PC Microprocesseur 8088 Carte mère 256 Ko RAM 2 drives 360 Ko Clavier français, sorties // et monochrome 18 MHz, cartes standard  $320 \times 200$  couleur ou  $640 \times 200$  N/B

Fonctionne sous: MS/DOS - Pascal UCSD -Pic système - Prologue, etc.

avec des logiciels tels que Framework -Wordstar - Textor - Lotus 1 2 3 -Open Access - etc.

Matériel monté et testé garanti 1 an P. et M.O.

### ET CE N'EST QU'UN EXEMPLE!

Consultez-nous aussi pour: imprimantes - disques durs - floppys - interfaces - etc.

SERVICE APRÈS-VENTE

Il est assuré par nos soins sur :<br>écrans, compatibles IBM® et APPLE®,<br>imprimantes - disques durs - floppys - etc.

### **POSSIBILITÉS DE CONTRATS DE MAINTENANCE**

Pour tous renseignements, contacter : **Patrick DANET** 

Dunod

## Micro-Informatique un menu de qualité

**SYSTÈMES D'EXPLOITATION DES IBM-PC** Dos 1.1, 2.0, 2.1, 3.0, 3.1/PC-IX, G. FODOR, D. BONIFAS, G. TANGUY Une véritable introduction didactique et claire, couvrant toute la gamme des ordinateurs personnels d'IBM, qui permet aux utilisateurs de comprendre et maîtriser totalement leur matériel : concepts fondamentaux de l'ordinateur et des systèmes d'exploitation, systèmes à utilisateurs multiples, réseaux locaux et XENIX, aspects essentiels des versions de PC DOS, de 1.1 à 3.1. 18 x 21 - broché - 158 F.

#### **LOTUS 1-2-3** Tables de références pour **IBM-PC** et compatibles L. LAPLANTE

· Les tables de références : un complément du manuel présentant de façon synthétique et claire l'essentiel des commandes de LOTUS 1.2.3 avec exemples et applications. · Un document de travail fonctionnel à mettre en chevalet, à côté de l'ordinateur. 21 x 27,5 - cartonné - 135 F.

**LOGO POUR APPLE** Tables de références L. LAPLANTE

 $\bullet$  Toutes les principales commandes fonctions, primitives... du langage LOGO pour les materiels Apple II, II<sup>+</sup>, IIe et IIc sous forme de tableaux synthétiques avec exemples d'utilisation. · Un document de travail pratique à mettre en chevalet, à côté de l'ordinateur.

21 x 27,5 - cartonné - 99 F.

**SERVICE-LECTEURS Nº 179** 

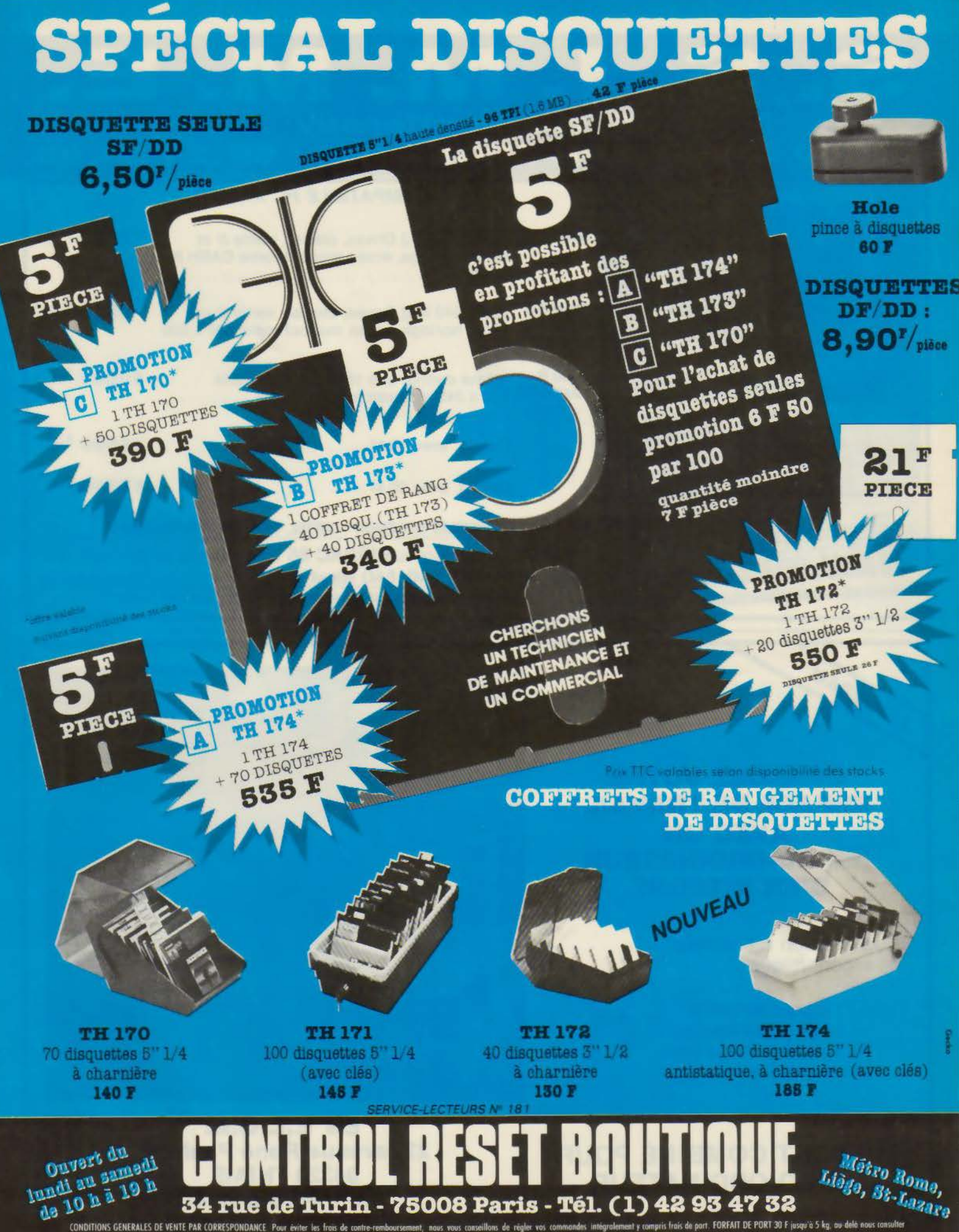

REVENDEURS, CLUBS, ASSOCIATIONS, COLLECTIVITÉS, DISTRIBUTEURS, ETC., contactez **I.E.E.E.** 11, rue Surcout 75007 Paris - Tel. (1) 45 S1 51 45 - Tlx 206 946

## S. S. I. M. M. E. 32, rue Monttessuy

91260 JUVISY-SUR-ORGE - Tél. 69.21.84.85

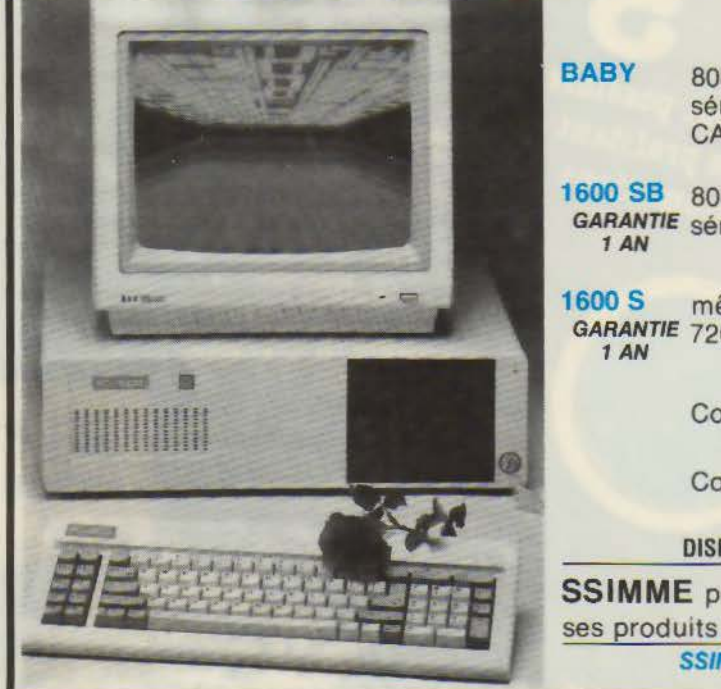

### **COMPATIBLE PC XT, AT®**

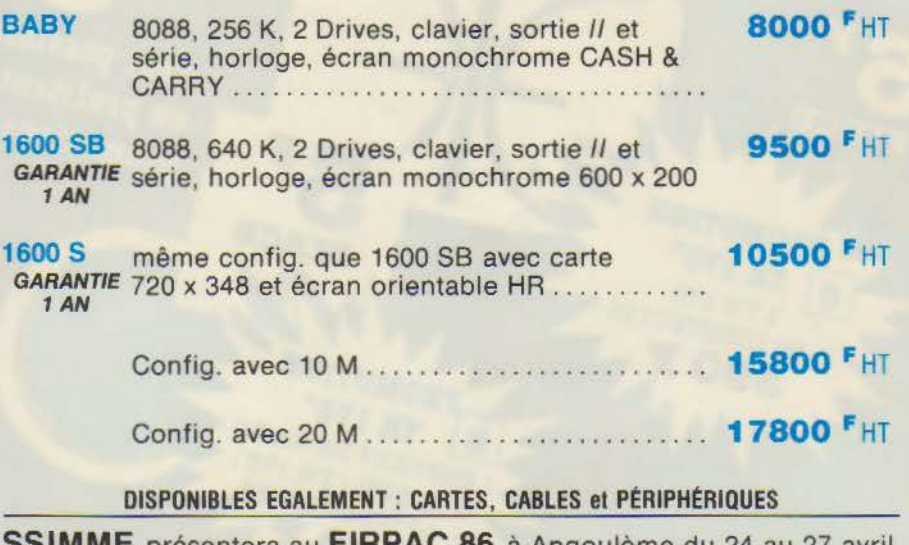

SSIMME présentera au FIRPAC 86 à Angoulème du 24 au 27 avril ses produits CAO, DAO, FAO stand N° 39 •Marque déposée IBM SSIMME c'est aussi un réseau de 60 revendeurs en France

SERVICE-LECTEURS Nº 182

DÉGAGEZ VOTRE ESPACE DE TRAVAIL AVEC UN MICRO-ORDINATEUR BIEN INTÉGRÉ.

Implantation rationnelle et ergonomique :

- plateau pivotant
- réglage en hauteur
- monté sur roulettes
- $-$  3 versions

NOUVEAU

### SUPPORT COMBINÉ POUR MICRO-ORDINATEUR

Ets E.L.C.E. 23, avenue René Panhard **94320 THIAIS** Tél. : 48.53.43.40

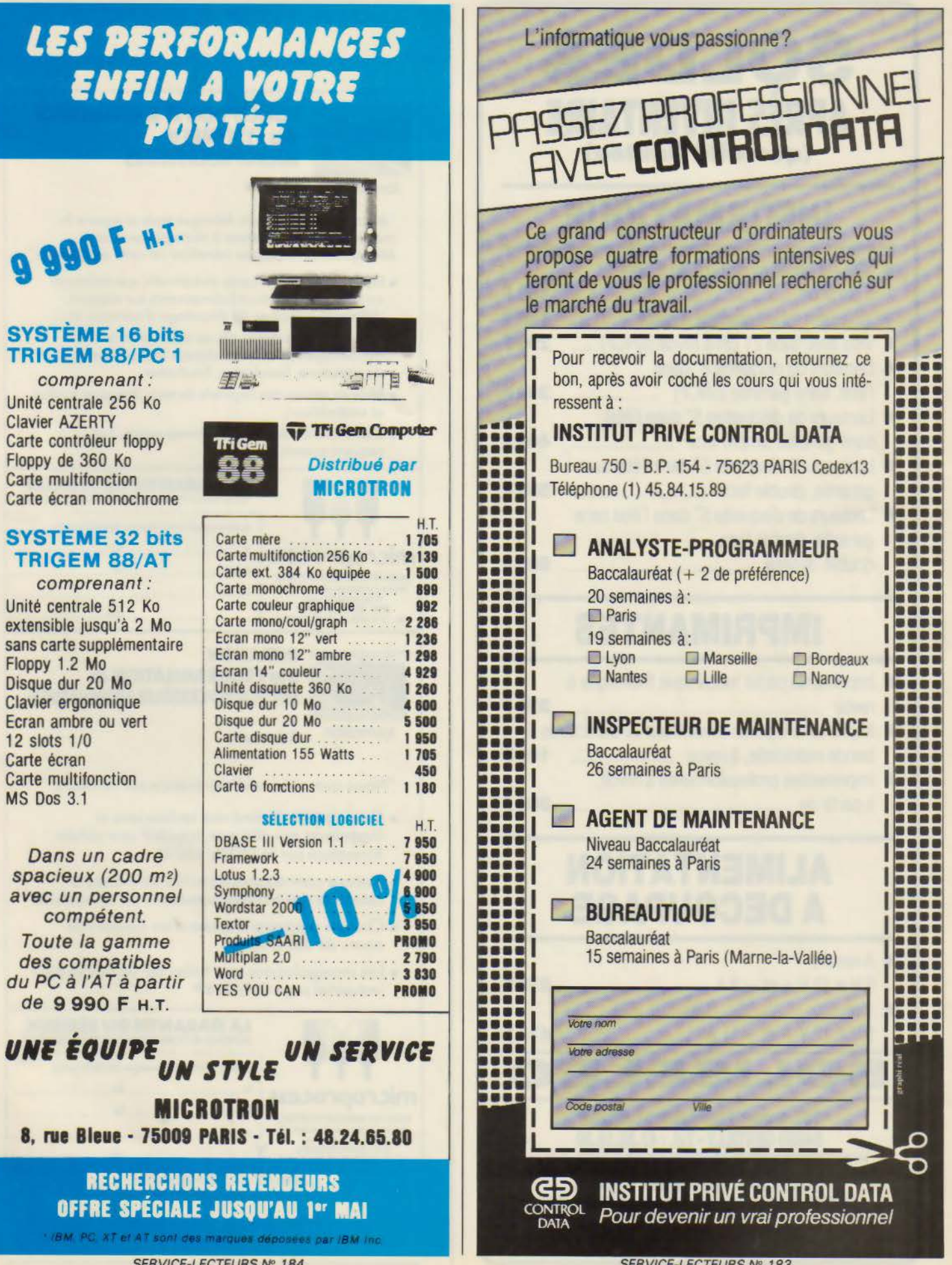

SERVICE-LECTEURS Nº 184

## SOLDES **PRES INVENTAIRE** (quantité limitée)

## INFORMATIQUE

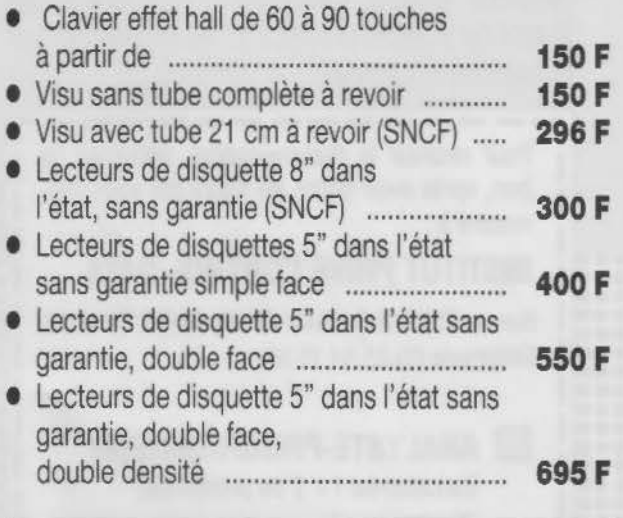

## IMPRIMANTES

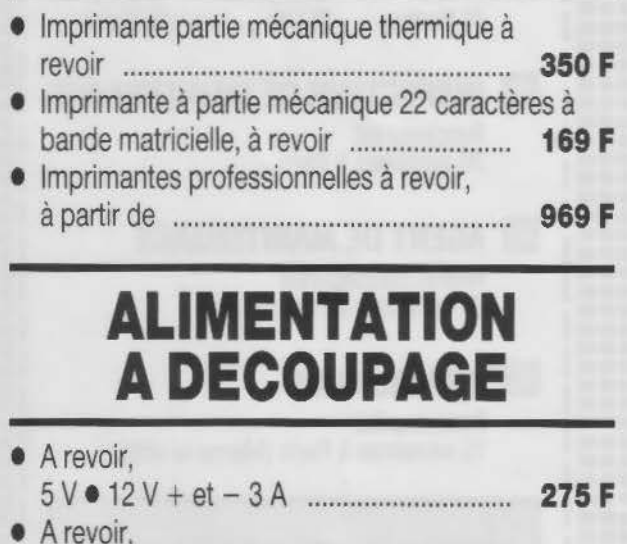

5V • 12V+et-11A ........................... 475F SOLISEI 137, avenue Paul·Yaillant·Couturier

94250 GENTILLY - Tél.: 47.35.19.30 Le long du périphérique entre la porte d'Orléans et la porte de Gentilly - Parking à votre disposition - Ouvert de 10 h à 13 h et de 14 h à 19 h - Fermé dimanche et lundi SOLISELEC pratique le prix grand public, 1/2 gros, gros Expéditions par poste recommandé jusqu'à 5 kg : 56 F (SNCF : port dû) Au-dessus de 5 kg, en port dû SNCF Mandat-lettre au nom de Jacques Bénaroia

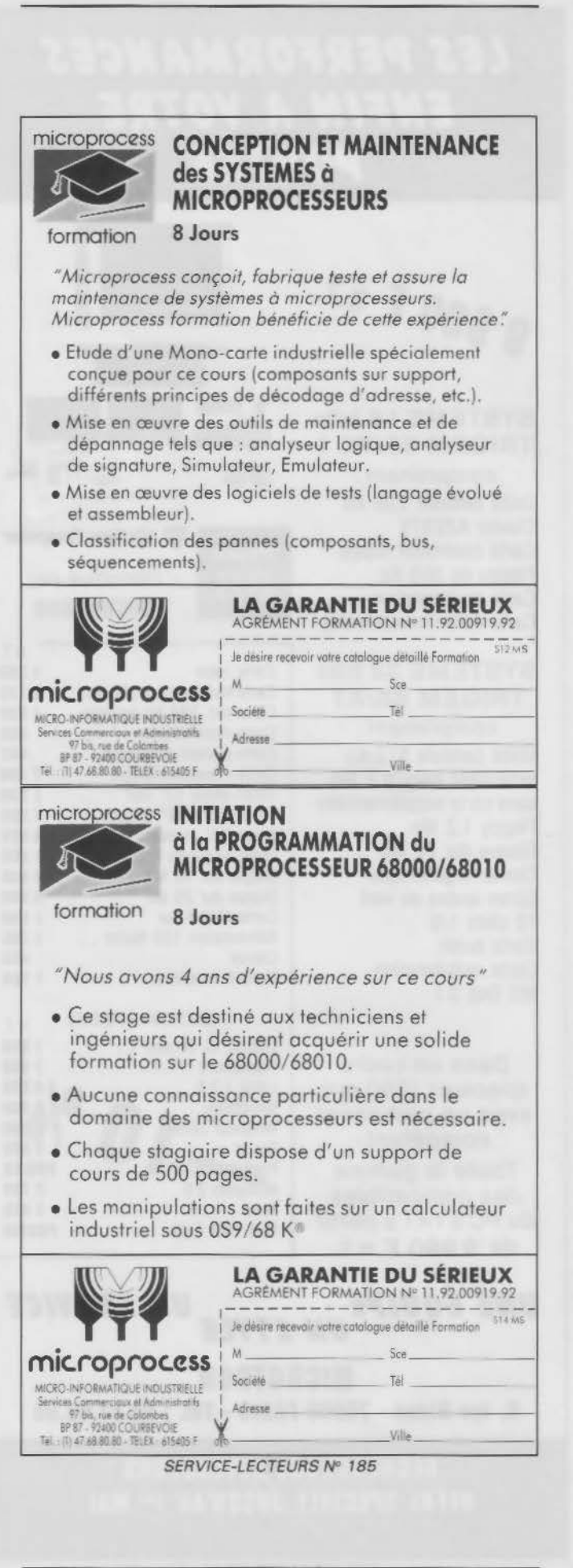

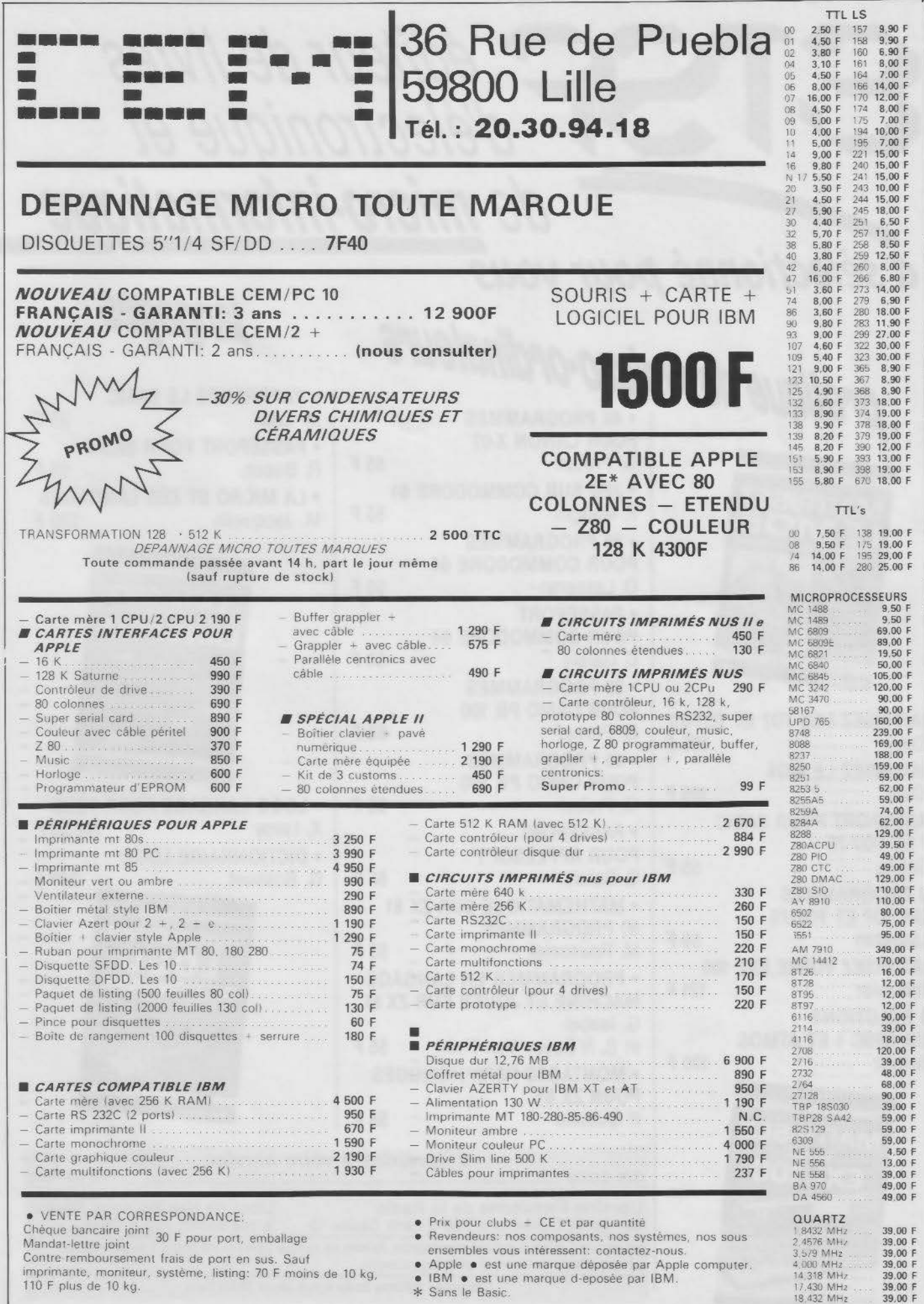

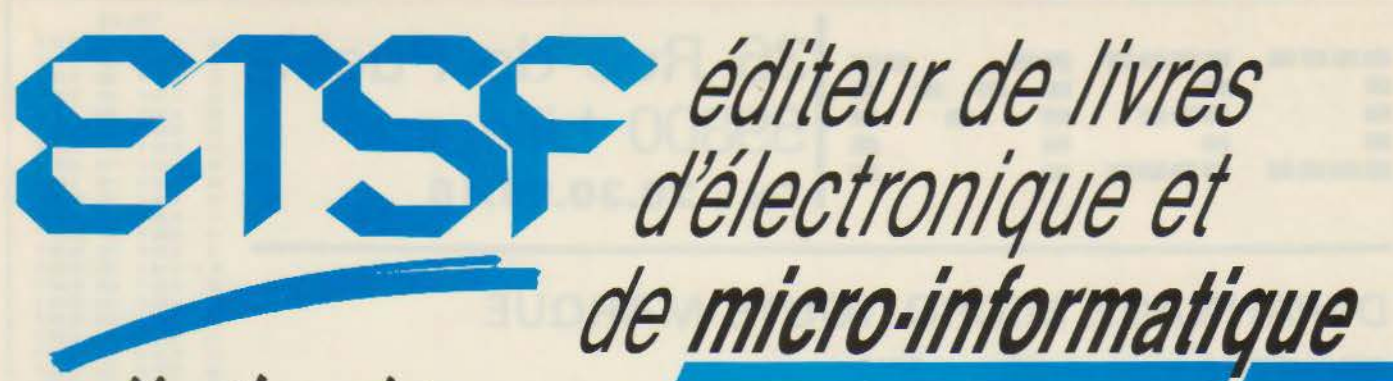

a sélectionné pour vous

pratique des micro-ordinateurs

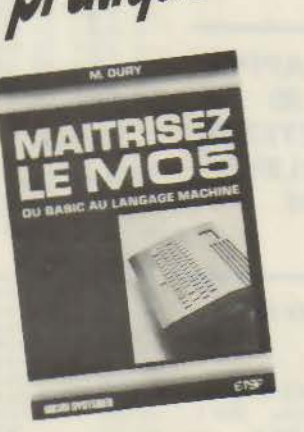

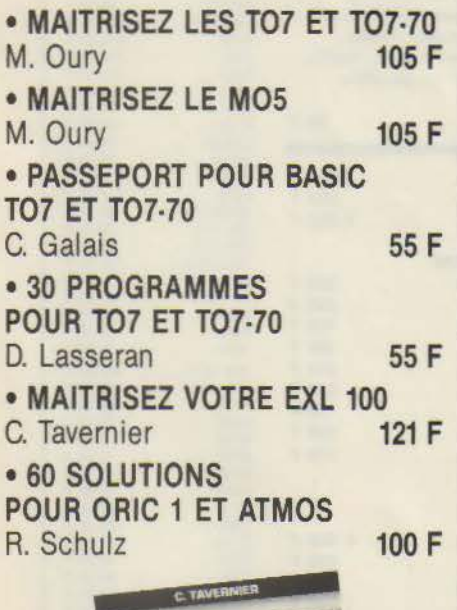

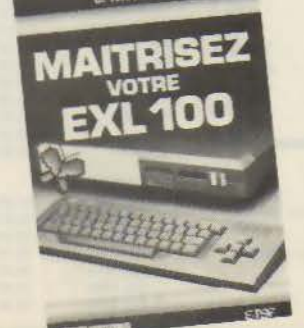

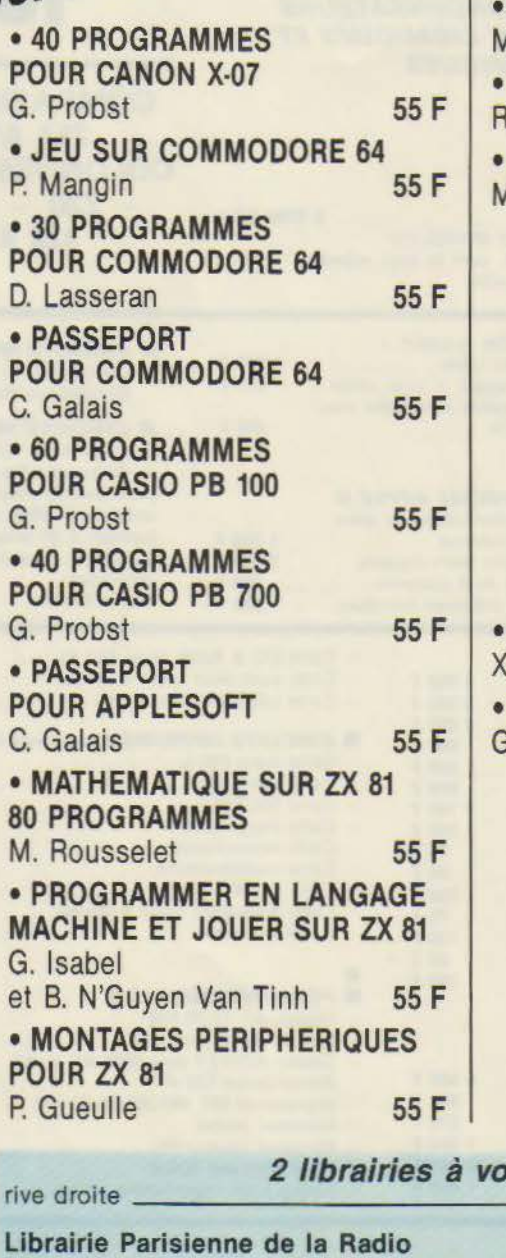

langages

**J'APPRENDS LE BASIC** 1. Caut 85 F **PASSEPORT POUR BASIC** . Busch 55 F **LA MICRO ET SES LANGAGES** 1. Jacquelin 220 F **LOGO LANGAGE POUR TOUS** . Leroy 148,50 F **DICTIONNAIRE LOGO** i. Bossuet 220 F **DICTIONNAIRE** 

tre service rive gauche Librairie des Editions Radio 43, rue de Dunkerque, 75010 Paris Cedex 10 9, rue Jacob, 75006 Paris

qui assurent la vente par correspondance. Joindre un chèque bancaire ou postal à la commande. Les prix s'entendent port et emballage compris.

Diffusion : Editions Radio 9, rue Jacob 75006 Paris.

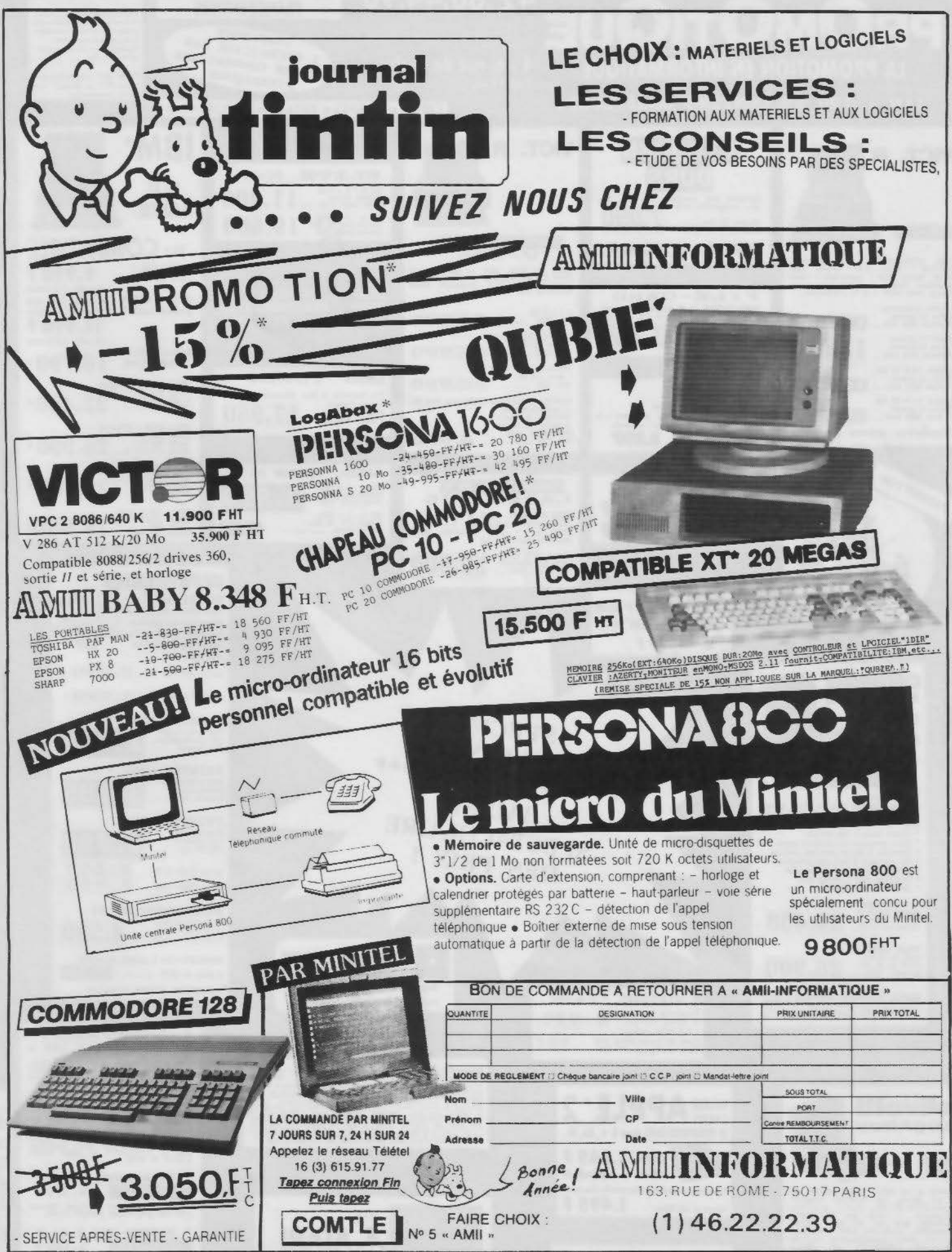

**SERVICE-LECTEURS Nº 189** 

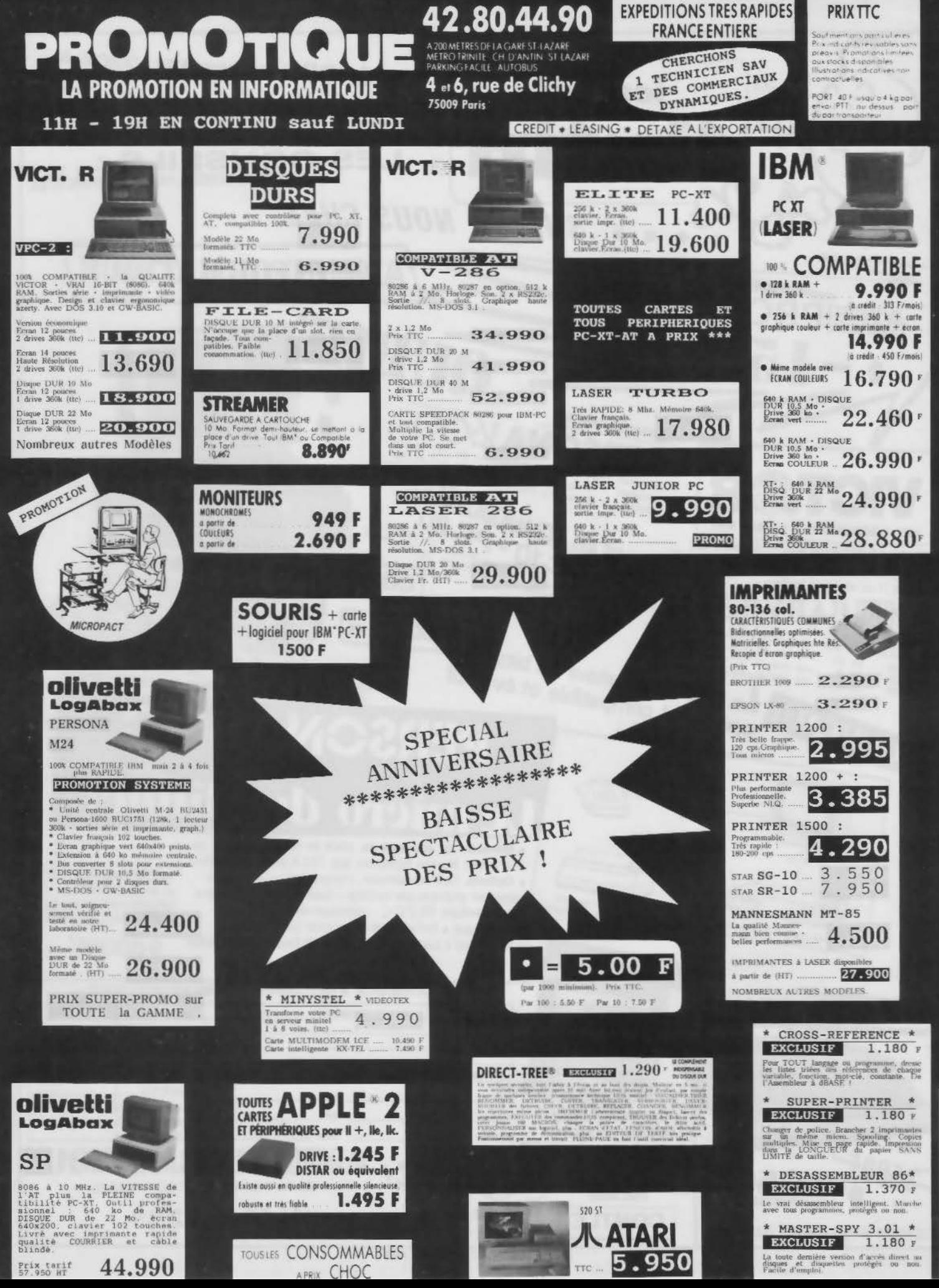

190 SERVICE-LECTEURS Nº

# LA REVUE DE PRESSE

Loin au-dessus de la mêlée, survolant les batailles souvent mesquines que se li· vrent certains, plane la véritable informatique. Celle-ci ne s'encombre pas de chiffres d'affaires et de marges bénéficiaires. Son seul désir réside dans la perpétuelle avancée de l'esprit humain, concrétisée par de nouveaux langages, de nouvelles archi· tectures. Marier ces deux aspects de l'informatique n'est certes pas toujours chose aisée. Certaines revues y arrivent, d'autres pas. Devinez vers lesquelles va notre pré· férence?

## **1 C** sur CPC,<br>
néochrome sur ST

Lorsque vous en aurez assez de programmer en Basic sur votre Amstrad, vous passerez peut-être à des langages plus évolués. tel le C distribué par Hisoft. Justement, c'est cette implantation qui est étudiée en détail dans le numéro de février de Happy *Computer.* Ce qu'il faut dès le départ savoir, c'est qu'il en existe trois versions, suivant la machine employée. Une première fonctionne sous  $CP/M$  2.2 ou AMSDOS et concerne les modèles 464 et 664, la seconde fonctionne sur 61 28 et tourne indifféremment sous AMSDOS, CP/M 2.2 et CP/M+ : enfin est déjà disponible une version destinée au PCW 8256. La version AMSDOS se charge à partir du Basic et comprend le compilateur C et l'éditeur de liens. Il faut bien avouer qu'elle n'est guère géniale ; on se serait en effet fort bien passé de l'éditeur de ligne (pas de pluriel) qui constitue le parfait paradoxe quand on veut programmer correctement en C. Dans la version CP/M, en revanche, c'est. l'abondance: suivant que vous pourrez disposer de CP/M 2.2 ou de CP/M 3.0, vous emploie-

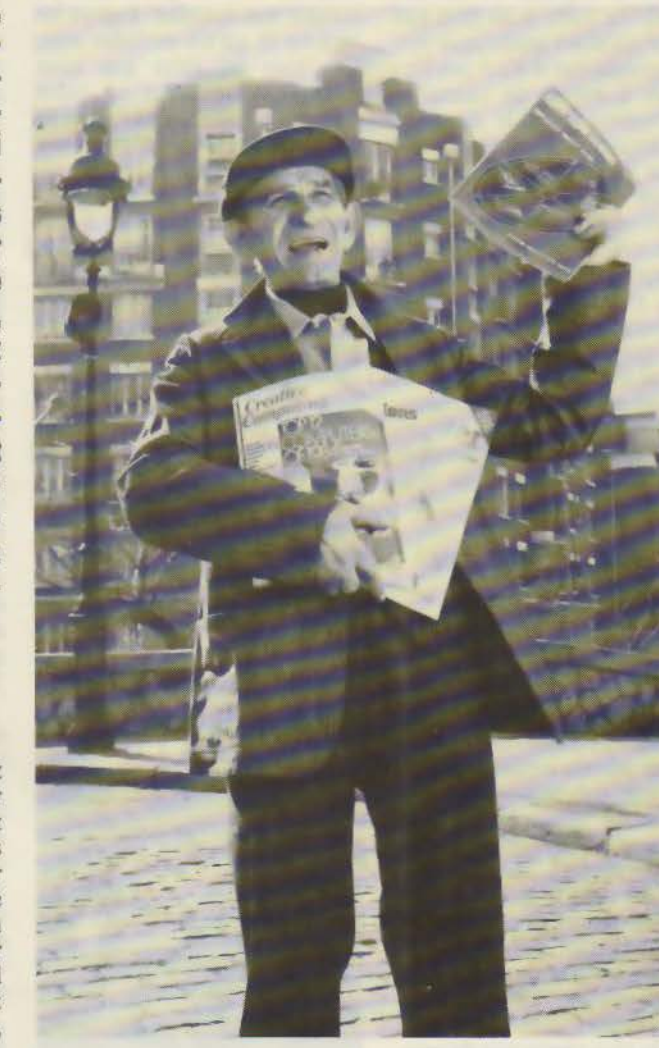

rez ED80.COM ou ED82. COM. La seule différence réside dans les caractères de commande, qui sont distincts d'une version à l'autre. Ce qui est très amusant, c'est que ces éditeurs ressemblent farouchement aux commandes de Wordstar. Quand on sait que certains logiciels, tel Sidekick, ont été pour partie bâtis à partir du célèbre traitement de texte, cela n'étonnera plus personne de retrouver leur version CP/M (origine des instructions de Wordstar d'ailleurs!). Quant au compilateur, il est le même pour toutes les versions CP/M. A noter qu'il ne s'agit pas d'une de ces implantations « pauvres » rédigées en 8080, mais bien d'un véritable développement en Z 80. Bien entendu, il ne s'agit ici que

d'une version restreinte du C ; vous n'y pourrez pas déclarer des variables de type float. Allez savoir pourquoi, les auteurs ont préféré conserver des *long* 32 bits, qui auraient tout aussi bien pu servir pour la virgule flottante. Par contre, c'est à un ensemble de bibliothèques fort bien fourni qu'il faut vous attendre. A côté de STDIO.H et de STDIO.LJB, vous trouverez aussi une CP /M. LIB qui peut contenir jusqu'à 600 lignes de programme. A mentionner également le fait que toutes les  $instructions$   $CP/M$  que vous appeliez autrefois à partir de !'Assembleur sont directement disponibles à partir du C. Il vous sera ainsi possible de faire des appels directs aux fonctions du BIOS et du BDOS. Sur la

même disquette, vous trouverez également d'autres bibliothèques qui, elles, s'appellent à partir d'AMSDOS. BASIC2. LIB comporte ainsi quelque 321 lignes de fonctions qui vous faciliteront la vie pour programmer vos graphismes. En somme, une excellente version d'apprentissage de ce langage d'actualité.

Dans le même numéro de Happy *Computer,* nous avons également relevé une étude portant sur le nouveau logiciel graphique équipant I'Atari 520ST. Ainsi que chacun sait, le procès fait par Apple à Digital Research n'a guère facilité la commercialisation de Gempaint. Atari (dont il faut noter la foule de logiciels présentés au dernier Comdex) a donc choisi une solution de rechange et propose désormais gratuitement un logiciel graphique: Néochrome. Seul point noir, Néochrome ne travaille qu'avec une résolution de 320 x 200 pixels. Moralité, si vous avez acheté une configuration dotée d'un moniteur monochrome. vous pouvez toujours mettre vos économies à la Caisse d'Epargne, cela vous aidera à acheter un moniteur couleurs, condition *sine qua non*  pour que le logiciel fonctionne ! Cela mis à part, il tourne parfaitement avec la souris et dispose de presque tout ce qui faisait le charme de Gempaint : icônes, fonctions zoom, travail au pixel près, etc. Vous aurez même à votre disposition une réglette pour choisir la nuance de votre couleur parmi les 512 proposées. Nous disions presque. parce que manquent les fonctions qui permettaient de tracer directement cercles et ellipses. Mais après la traversée du désert on ne se plaint pas de la fraîcheur de l'eau (proverbe inventé pour la circonstance).

#### **Bien analyser** c'est à moitié programmer

C'est hélas! encore bien trop souvent que l'on programme en micro en utilisant une sorte de procédure répétitive dans laquelle essais et erreurs se succè-

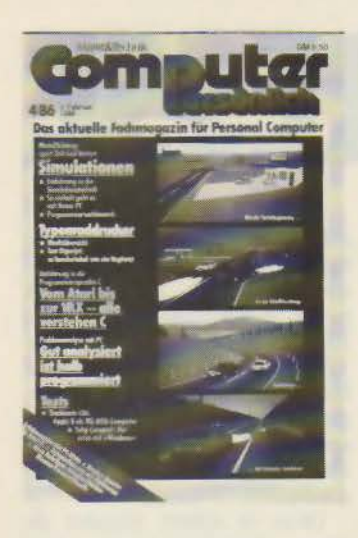

dent de façon effroyablement monotone. Pour ceux. qui préfèrent ne perdre ni temps ni argent, l'analyse (préalable) des problèmes résout les difficultés dans la plupart des cas. C'est tout au moins ce que laisse entendre l'article d'Igor Lorenz paru dani. *Computer Personlich.* 

A dire vrai, lorsque l'on tra-<br>vaille sur un problème informatique, il est bon de se livrer à une double analyse: analyse système d'une part, et analyse des problèmes proprement dits d'autre part. L'analyse système va permettre de choisir les processus décisionnels qui délimiteront la solution globale du problème posé. Il peut ici s'agir de choix aussi bien de matériels que de logiciels. Généralement cette étape implique la prise en compte de l'espace informationnel dans lequel sera utilisé le package. Il ne faut en effet pas oublier qu'il est hors de question de changer de hard avant en moyenne un délai de cinq ans. Autre problème fondamental à résoudre : la portabilité des softs et leur maintenabilité. Là aussi, il ne sert à rien d'acheter ou de développer un superprogramme dont la maintenance releverait de la roulette russe (une chance sur six de trouver les bogues) et la portabilité du temps moyen nécessaire pour jeter un disque dur aux orties. Quant à l'analyse des problèmes, elle a pour conséquence immédiate un célèbre proverbe informatique : « Pourquoi faire compliqué<br>quand on peut faire simple ? » Les programmes bourrés de SCHIFT-CONTROL-ALT-ESCAPE-machin-truc, c'est parfait pour les petits génies que vous êtes, mais cela se ré-

vèle catastrophique sur l'évolution mentale de l'espèce *dactylo vu/garensis* (petit animal très répandu dans certains espaces confinés dénommés bureaux et vivant en symbiose avec les membres d'une autre espèce les entourant, baptisés de ce fait cadres). Et puis, il ne faut pas oublier qu'aussi génial que soit le programmeur il n'est pas forcément à même de connaître parfaitement bien le domaine dans lequel sa compétence est requise (allez préparer un programme d'assurances sans rien connaître aux différences existant entre responsabilité civile et responsabilité délictuelle !). Aussi, avant de se lancer dans la création de soft, faut-il toujours prendre l'avis de mieux informé que soi. Le jour où les programmeurs micro comprendront cela, nous aurons un peu moins de progiciels époustouflants et un peu plus de programmes pratiques.

#### 1 **Alerte 1 Les datavirus attaquent** 1

Certains d'entre vous ont sûrement lu le premier roman informatique de Thierry Breton : Softwar. Dans cet ouvrage, un département informatique des services secrets américains réalisait une soft-bombe, sorte de malement et parasitant des lo-<br>giciels livrés à l'U.R.S.S., « dormant » jusqu'à ce qu'un stimulus extérieur le réveille. Science-fiction, penserez-vous. Pas du tout ! De tels virus existent et causent bien du souci aux adeptes du hardware. Rien de plus atroce que de recevoir un programme prétcndument public-domain, de le transférer sur son disque dur pour s'apercevoir après une dizaine d'utilisations qu'il a effacé les dernières pistes du disque. On s'en aperçoit d'ailleurs très facilement, le « virus »<br>poussant la complaisance jusqu'à afficher un message du style « Arf, arf, je t'ai eu, mec ! ». De quoi sont constitués ces virus, comment s'effectue la contagion, existe-t-il de bons « antibiotiques », telles sont les questions auxquelles tente de répondre *Chip Magazin.* 

A dire vrai, il existe plusieurs<br>sortes de virus, tous aussi dangereux les uns que les autres.<br>Premiers du lot, les virus à incubation se déclenchent après un certain nombre d'utilisations, nombre qui d'ailleurs peut être totalement aléatoire. Plus vicieux, les virus intermittents forment une sous-branche de cette première espèce. Ils peuvent s'activer partiellement, voire jamais. Aussi chercherezvous en vain cc qui a bien pu écraser vos données. Encore ne sera-ce là qu'un moindre mal. Car tous les virus que nous allons examiner ont un point commun : ils contaminent joyeusement les programmes parfaitement sains.

Comment est-ce possible ? En réalité très aisément ; il suffit au programme tueur de se trouver une donnée programme qui ne soit pas encore infestée. Si la première ligne du programme examiné n'est pas identique à celle de l'assassin, cela veut dire que le programme est sain. Il suffit alors au virus de se recopier dans le programme et de remplacer la donnée qu'il en a extrait par un appel au sous-programme de destruction. Ainsi la donnée devient-elle virulente, ce qui lui permet de contaminer d'autres programmes.

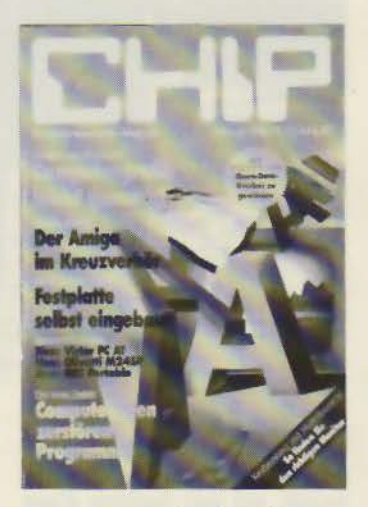

Autre type de virus, le pro- gramme « cancer » infeste en priorité les données les moins utilisées par l'utilisateur du pro· gramme, puis essaime ses « métastases » vers d'autres programmes. Mais, à l'inverse du cancer, les métastases constituent le premier stade de la maladie du système, la tumeur proprement dite n'étant visible qu'après nombre de colonisations réussies. Question : combien de programmes un virus peut-il infecter ? Réponse : cela dépend de l'endroit auquel il s'est attaqué en premier lieu. Si jamais le virus s'est directement attaqué aux routines du système d'exploitation, il y a de fortes chances pour que le mal soit incurable. En revanche, certains virus ne s'attaquent qu'aux fichiers de données. Ces virus sélectifs sont nettement moins dangereux. Il suffit généralement de racheter une nouvelle version du logiciel et de ne surtout pas reprendre les données précédemment utilisées pour se débarrasser de la maladie.

Mais, d'une façon générale, il existe un certain nombre de mesures préventives permettant de se préserver (plus ou moins bien) de la contagion. Tout d'abord éviter de copier des programmes d'origine douteuse. En effet, on murmure dans les milieux bien informés que certains éditeurs de soft n'hésitent pas à répandre des copies « vé-<br>rolées » afin de punir les pirates par où ils ont péché. Ensuite, se faire communiquer le listing source des programmes et, si possible, vérifier si nom et adresse de leur auteur y figurent. Car, apparemment, vjent de naître une nouvelle sorte d'informaticiens : les programmeurs sadiques. 3" 1/2 contre  $3"1/2.$ 

Tout le monde imagine aisément la différence pouvant exister entre les drives 3" et 3" 1 /2. Seulement, même entre les drives 3"1/2, il existe des différences qui les rendent bien souvent incompatibles. C'est ce que nous révèle *Computing* Age de janvier. Il existe en fait deux sortes de drives 3"  $1/2$ : le standard Sony et le standard compatible 5"1/4.

#### **Il Copieurs, attention** !

Qui d'entre vous, durant ses études, n'a jamais copié sur le devoir de maths de son voisin ? Mmmh ? Bon, sachez que ce sport est également chose courante dans les cours informatiques. Et il faut bien avouer qu'il était jusqu'alors quasi- ment impossible de découvrir la fraude. Si la copie stupide existe toujours, il est tellement plus amusant de rendre le programme méconnaissable en changeant le nom des variables, en réordonnant divers éléments, ou encore en effectuant la décomposition de certaines fonc-<br>tions en plusieurs sous-programmes ! Tout ça pour ne citer que quelques techniques connues de la plupart des pota· ches de licence. Seulement c'est

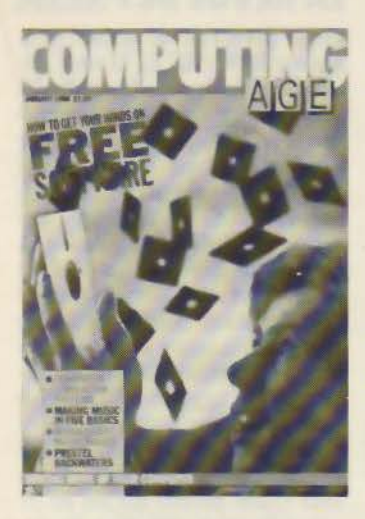

fini, le bon temps. Décrit dans *Technique et Science Informa tiques. Compare,* logiciel mis au point par Nazim H. Madhavi,<br>de l'université McGill de Montréal, est un détecteur de plagiats de programmes Pascal. Quelles considérations doit-on prendre en compte pour réaliser une bonne analyse de plagiat ? On peut les résumer en trois étapes: tout d'abord, le degré de comparaison que l'on peut accomplir sur les programmes suspects, ensuite l'identification des caractéristiques du langage dont l'utilisation semble avoir été modifiée, enfin l'identification des structures qui sont demeurées intactes.

On finit ainsi par obtenir une sorte de classement des trucs employés par les plagiaires, dont les plus fréquents sont :

- la re-dénomination des variables, des champs, des constantes, des procédures, etc. ;

- l'altération des indentations, y compris la modification du nombre d'espaces blancs entre les articles, le nombre de lignes blanches, etc. ;

- la modification des commentaires : ajouts, compression :

- la substitution de procédu- res;

- le réarrangement des types et des déclarations de variables, des déclarations des procédures ou des paramètres réels et formels :

- les ajouts ou retraits de crochets BEGIN-END, de pointsvirgule, de parenthèses, de virgules, etc.

Terminons ce petit vademecum du parfait plagiaire avec les modifications plus subtiles, donc plus difficiles à mettre en œuvre :<br>- les modifications substantiel-

les dans les déclarations des<br>structures de données :

les modifications des tableaux de variables, de constantes, ou encore des modèles employés pour les appels de procédures ;

les changements importants dans le nombre et le type de paramètres afférents à une procédure;

- le brassage des déclarations ;<br>- la modification des aspects logiques d'un programme;

- l'accentuation des procédures réclamées pour la résolution du problème.

Bon, maintenant, dites-vous bien que tout cela c'est fini!

*Compare* procède par annulation des modifications supposées : pour ce faire, il procède par unifications successives (un peu à la manière d'un moteur d'inférences), ce qui lui permet d'annuler tous les schémas qui sont identiques d'une copie à l'autre (copie étant ici entendue au sens de copie d'examen). Une fois cet écrémage effectué, il va minimiser les effets des modifications plus subtiles. Pour voir plus en détail comment fonctionne *Compare,* reportez-vous à *Technique* et *Science Informatiques.* Sachez, pour finir, que le taux de détection des plagiats de ce programme oscille entre 70 et 90 %. Alors, attention lors des prochains examens !

## 1 **Téléconférences: la bataille des standards**

Il est de plus en plus fréquent de travailler à plusieurs sur un même projet, ceci généralement à distance. Pour ce faire, on utilise les systèmes de téléconférences qui mettent en relation un nombre déterminé d'utilisateurs, ou plus exactement un nombre déterminé d'ordinateurs utilisés par ces interlocuteurs. Quand il s'agit de machines différentes, il est nécessaire de définir un standard de communication. En effet, il peut s'agir soit d'une communication entre ordinateurs personnels soit entre PC et systèmes de conférences. D'ou l'intérêt de développer sur un modèle abstrait un standard qui permette à tout un chacun de participer à cette nouvelle forme d'agora. Mais, ainsi que le souligne Jacob Palme dans le numéro de décembre de *Byte,* plusieurs modèles se disputent actuellement le terrain.

Comment fonctionne un système de conférence informatique? Un tel système se décompose habituellement en un certain nombre d'unités, représentant les conférences, chacune d'entre elles possédant un certain nombre de membres et une suite de messages. Généralement, le système comporte des procédures de marquage qui permettent à un nouvel interlocuteur de lire tout ce qui a été précédemment dit au cours de la conférence. Deux autres systèmes sont d'ailleurs très proches des téléconférences : les journaux d'annonces et les listes de distribution. Ces dernières, à l'instar des premières, possèdent un certain nombre de membres, mais ne stockent pas les messages. Lorsqu'une liste doit distribuer un message à l'intention de certains de ses mem· bres. elle se contente de router celui-ci vers leur boîte aux lettres personnelle.

Malgré ces quelques petites différences, il a semblé plus inté· ressant de développer un standard général pour tous ces types de communications. Ainsi peut· on regrouper listes de distribution et téléconférences dans un concept plus vaste baptisé agent de groupe. L'agent de groupe peut stocker des messages destinés à certains de ses membres, tout comme une téléconférence, et les router, à la façon d'une liste de distribution. Autre avantage de l'agent de groupe : il permet non seulement d'interconnecter divers systèmes de téléconférences, mais aussi de les interconnecter avec des messageries classiques. La connexion entre deux systèmes de conférences permet de suivre deux conférences en parallèle. Chaque message entré dans le premier système est ensuite copié dans l'autre. Tant et si bien que l'utilisateur a l'impression de suivre une seule et même conférence (sauf, bien évidemment, si les sujets sont différents).

La standardisation des interconnexions de systèmes de messageries doit prendre en compte deux points. Tout d'abord, il est nécessaire de définir un modèle de structures de données abstrait, ensuite d'expliciter les opérations utilisées pour permettre la communication entre les deux systèmes.

Ce qui est important dans la structure même du message, c'est de pouvoir lui accoler un

### **LA REVUE DE PRESSE**

seul identificateur qui ne va- riera pas, même si le message est stocké et routé plusieurs fois. La structure fondamentale ici employée pour les messages s'appelle la conférence. Une conférence est une séquence ordonnée de messages. Ainsi, un même message peut-il apparte· nir à plusieurs conférences. Autre type de structure « messagère », la relation binaire permet de créer un lien entre un message et sa réponse. Une foule d'autres relations sont d'ailleurs possibles. Mais il est certain qu'une standardisation est toujours au départ un phénomène restrictif, aussi ne doiton pas s'attendre à une structu- ration de type byzantin.

Quant aux opérations, on en trouve principalement six.

- Les opérations de création servent à créer ou à enlever les agents de groupe.

- Lecture et fixation des attributs : ceci permet de lire et de modifier les attributs d'un groupe créé par l'étape précédente. On peut ainsi élargir le nombre de membres participant à une conférence.

- Opérations d'affiliation : ici sont pris en compte les liens de correspondance entre les membres du groupe.

- Soumission d'un message : permet la transmission d'un message à destination du groupe concerné.

- Lecture des messages : extrait les messages stockés sur simple requête du demandeur.

- Lecture des nouvelles : cas particulier, cette lecture permet de se raccrocher à une conférence que l'on a quelque temps abandonnée, et de pouvoir lire les nouveaux messages qui y ont été émis.

Tous les standards utilisés pour gérer ces communications entre réseaux utilisent le principe des couches. Pour le moment, la norme qui semble faire un malheur s'appelle X400. On l'appelle également outre-Atlantique MHS (Message Handling System). Composants fondamentaux de ce système : les agents utilisateurs {AU) et les agents de transmission des messages (ATM). Chaque boîte aux lettres personnelle dispose d'un AU. Une fois le message prêt à être envoyé, il passe entre les « mains » de l'ATM. Cet A TM le véhiculera jusqu'à !'ATM dépendant de l'AU du destinataire. Simple, non ? En

## OVERVUE 2.0 ULTRA RAPIDE

GESTIONNAIRE RELATIONNEL MULTIFICHIER

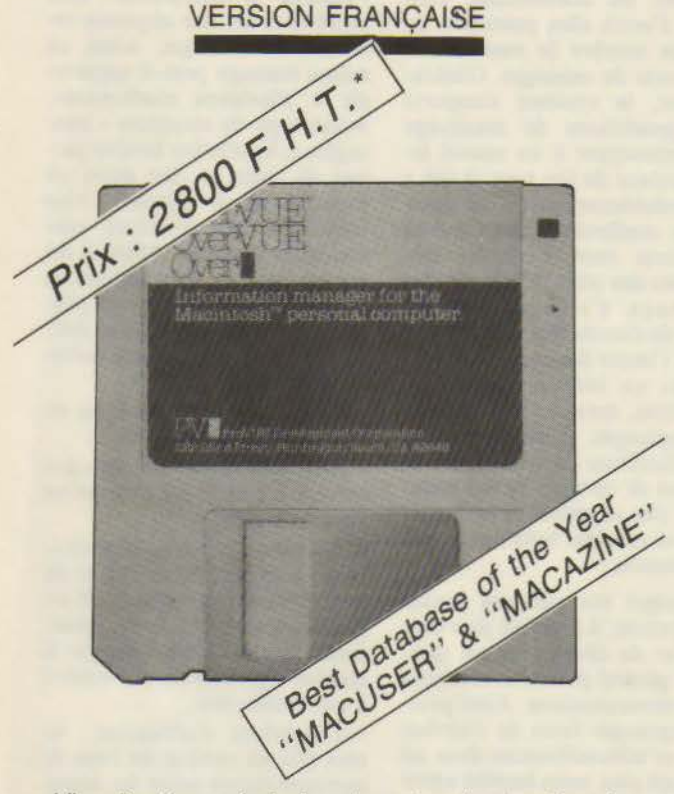

• Visualisations générales des extractions ordonnées

- Automatisation de la saisie
- Puissantes « Fonctions/Équations » de type langage
- Recherche multicritères
- Rapports jusqu'à 8, mémorisables par fichier
- Combinaison/Fusion de fichiers
- Fonctions statistiques
- Facilité de créations / Zoom
- Visualisation immédiate de graphes
- Importations et exportations de fichiers (SYLK, DIF, ... )
- Compatible MAC + \*\*

• Vente directe exceptionnelle iusqu·au 15 mai 1986 \*\* Marque déposée d'Apple Computer, Inc.

> IMPORTATEUR EXCLUSIF **SOULAT FRÈRES S.A.**

Ags. "' ., "

×

45/47, rue de la Division du Général Leclerc - 94250 Gentilly Tél.: (1) 47 40 OO 20-Téléfax: (1) 47 40 02 33-Télex: 631 629 ·------------------------ -3>@--

"• IMPORTATEUR EXCLUSIF **Vif SOULAT FR•R•S** LA.

D Je désire recevoir une documentation □ Je commande une disquette OVERVUE 2.0. Ci-joint un chèque de 3 320,80 F T.T.C.

Nom Prénom

**Adresse** 

Code postal

tout cas, c'est selon ce principe que fonctionne la messagerie multimédia de Transpac, Atlas 400.

## **1** L'anneau d'IBM :<br>vrai ou faux jeton ?

*Data Communications* s'interroge très sérieusement sur la réelle ouverture de l'anneau à jeton IBM, nouvelle mouture de son offre en réseaux locaux. C'est à Texas Instruments qu'a été confiée la tâche de créer et de distribuer les puces qui permettront aux vendeurs indépendants de connecter leurs produits au Tokenring. Tout le monde n'est d'ailleurs pas partant pour dépendre ainsi du •filleul de l'empereur». C'est le cas notamment de Ungermann-Bass qui préfère vérifier la stabilité de ce réseau avant de développer son propre jeu de puces. Au niveau de la couche OSI la plus basse, il semblerait bien que le câble soit relativement ouvert. Après tout, tout le monde ou presque est capable de réaliser une transmission à<br>4 Mbits/s sur de multiples supports en cuivre. Mais il ne faut pas oublier que l'interface est bien plus le fait du software que dans le cas de PC-Net. Si l'ensemble des puces de Texas permet effectivement de se conformer au MAC (couche de contrôle des liaisons entre données conforme à la norme IEEE 802), il faut savoir que le contrôleur IBM est bien plus sophistiqué. Ainsi emploie-t-il notamment plus d'une vingtaine de schémas de contrôle alors que les recommandations de la norme n'en prévoient<br>qu'une douzaine. En résumé, cela signifie que, si le système est compatible avec la norme IEEE 802.5, il offre en fait bien plus de possibilités. Ainsi, si un vendeur se contentait de se conformer à ladite norme, il n'en serait pas pour autant compatible avec le Tokenring.

Autre point d'interrogation : cette couche est également contenue pour partie sous forme d'un petit soft (7 Ko de RAM) qui assure théoriquement l'interface avec les chips. Moralité: on se retrouve avec trois types d'échanges de données : une transmission sans correction des données, un datagramme d'acquittement, et un flux de données orienté vers la connexion, flux qui utilise un protocole HDLC de type X25

### **LA REVUE DE PRESSE**

ou le protocole de liaison synchrone IBM SDLC. D'où la nécessité pour les vendeurs de développer un contrôleur sembla· ble à celui mis au point par IBM. Seulement voilà : le fait qu'IBM ait implanté totalement le LLC IEEE (LLC : Logical Link Control) laisse à penser que Big Blue garde dans sa manche un nouveau système d'exploitation pour le PC : un système qui serait multitâche et multi-utilisateur. En effet, l'implantation totale du LLC offre notamment des possibilités pour adresser différentes destinations à l'intérieur du même processeur (IBM prévoit un jeu de 31 sous-adresses). De plus, la documentation IBM précise qu'un PC sera à même de tourner sous les deux interfaces réseau IBM, le NETBIOS (Network Basic Input Output System) et l'architecture système réseau (SNA). Seulement, pour pouvoir supporter ceci, il faudrait que le DOS du PC puisse faire tourner plusieurs applications simultanément, ce qui n'est pas le cas. Aussi doit-on s'attendre à bien des surprises de la part d'IBM. N'oublions pas en effet que le NETBIOS IBM n'est toujours pas rendu public. Conclusion: « Wait and see. »

#### Nouvelles brèves

Si vous voulez tout savoir des streamers qui vous permettront de sauvegarder le contenu de votre disque dur, jetez un coup d'œil sur le numéro de janvier de *Persona/ Computing.* En tout, c'est un tableau compara· tif de plus d'une centaine de Pour ceux d'entre vous qui pratiquent la langue de Dante. nous recommandons la lecture de *Microcomputer.* Dans le n• 48, vous trouverez un article extrêmement intéressant consacré à la résolution numérique des équations algébriques. Pour finir, signalons aux amateurs de MSX le bulletin mensuel publié par le *Groupe des utilisateurs MSX.* Dans le numéro de décembre, vous trouverez une<br>étude sur le DOS « Disk Basic » du Spectravidéo 318/328, un article consacré· au connecteur 50 broches des micros MSX ainsi que des trucs et astuces. en abondance ; notamment comment enregistrer un pro· gramme Basic sur une disquette formatée, et ce sans employer MSX-DOS.COM.

Tél.

## **RDpc**

### COMPATIBLE PC /XT Français et garanti 3 ans

- Microprocesseur 8088
- Clavier Azerty
- 256 KO RAM
- 8 slots extentions
- Lecteur disquette 360 K
- Carte contrôleur
- 
- Moniteur 12" haute résolution<br>• Carte graphique couleur 12 900 F TTC • Carte graphique couleur 12 900 F TTC 7 600 F TTC

LES BOUTIQUES DE

Prix imbattable sur imprimante MANNESMANN TALLY

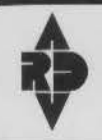

ses ordinateurs français

## **Prix discount**

Disque dur 10 Mo Disque dur 20 Mo Stream er 10 Mo Cartes d'extensions Cartes Multifonctions Moniteur couleur

,,

••

•••

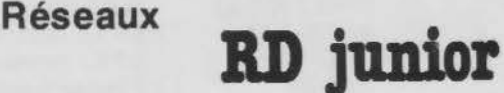

Français 100 % compatible avec la plus grande bibliothèque de programmes existant au monde.

## **PBOMO sur disquettes 1**

**A.** RD Diffusion 2000 **RD Diffusion 2000** 

> Exposition-Vente 95, rue de Javel 75015 Paris Tél. : 45.75.51 .48

Administratif 21, rue Gilbert Clerfayt 94300 VINCENNES Tél. : 43.98.02.60 SERVICE-LECTEURS N° 192

Distributeurs Régionaux: Nouveau

3, rue des Vergers 8, place Boulnois 58. rue Ste-Cecile 51 bis. rue Sébastien Mercier 68520 BURNHAUPT-Le-HAUT 75017 PARIS 13005 Marseille 75015 Paris Tél.: 89.48.93.60 Tél.: 47.66.01.54 Tél.: 91.25.81.59

**llt** 

**y** 

KRIGELEC **· C.A.T.** C.A.T. MP Diffusion **Informatique Électronique** 

revendeurs ! contactez-nous au : 45.75.51.48 43.98.02.60

## **COTE DE L'OCCASION au 1/4/86**

Communiquée par ORDIN'OCCASE

8, bd Magenta 75010 Paris-Tél. 42.08.12.90 Minitel 42.39.54.62 64, cours de la Liberté 69003 Lyon-Tél. 78.95.48.98 Minitel 78.95.36.82

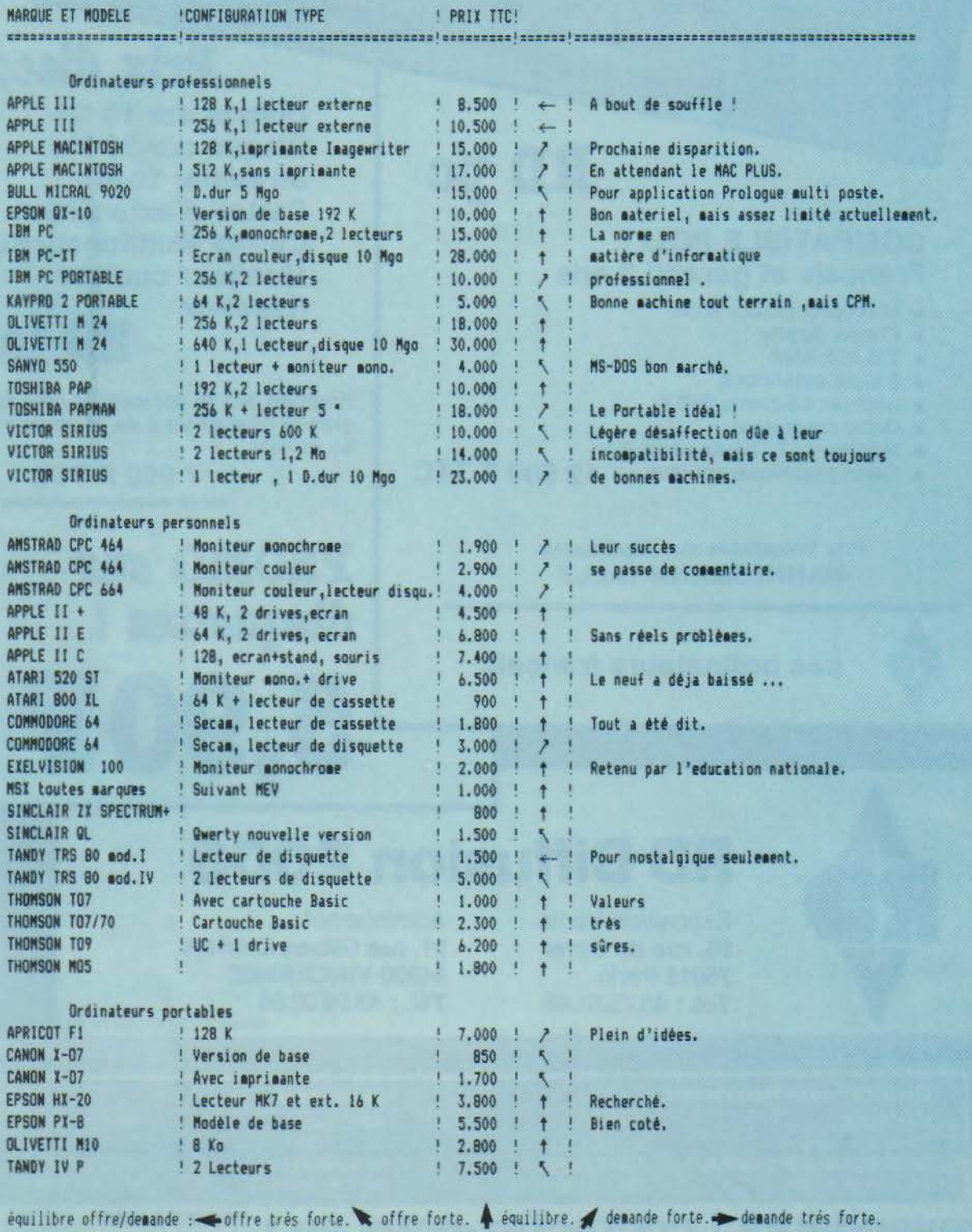

# **LES PETITES ANNONCES DE MICRO-SYSTEMES**

### **VITE REPEREES, FACILEMENT COMPAREES... ET GRATUITES!**

Face au nombre croissant de petites annonces que vous nous adressez, nous avons établi un classement pour simplifier vos recherches. Nous vous proposons quatre rubriques: les ventes et les achats, regroupés par régions, les programmes, par matériels concernés, et les « divers », par thèmes. Voici le mode de classement choisi à l'intérieur de ces quatre catégories :

Les Ventes et les Achats de matériel se répartissent ainsi : Paris, puis les sept départements de la région parisienne (77 Seine-et-Marne, 78 Yvelines, 91 Essonne, 92 Hauts-de-Seine, 93 Seine-Saint-Denis, 94 Val-de-Marne, 95 Vald'Oise), puis, pour la province, sept grandes régions : Nord, Centre, Centre-Est, Est, Ouest, Sud-Ouest, Sud-Est, et enfin, les DOM-TOM

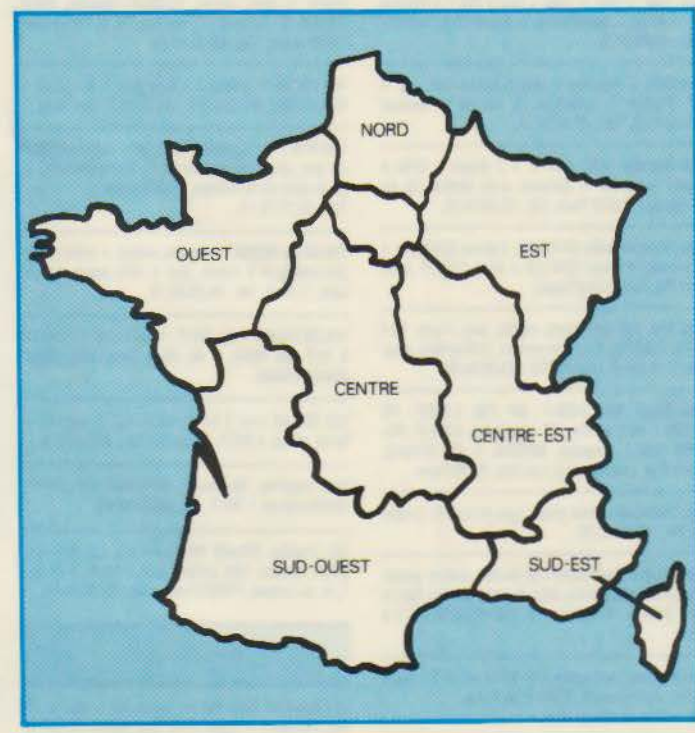

et les pays étrangers. A l'intérieur de chaque région, les matériels de même marque sont regroupés.

Les Programmes sont classés en fonction de l'ordinateur auquel ils sont destinés (noms des constructeurs, par ordre alphabétique).

Et dans la catégorie Divers, vous trouvez : les échanges, les recherches de documentations, schémas...; les annonces concernant des clubs, associations et contacts divers; et enfin, une rubrique « S.V.P... dons ».

Micro-Systèmes vous souhaite bonne chance dans vos recherches!

Attention, pour vos futures petites annonces, n'oubliez pas de mentionner la nouvelle numérotation téléphonique ainsi que le nom ou le numéro de votre département.

### VENTES

#### Paris

Vds Amstrad CPC 8128 monoch. + 2\* lect. de disq. FD1 + câble, 5 000 F. Tél.: 43.27.68.00 (19 h à 20 h).

Vds Apple Ile + 2 drives Apple + monit. Apple, 10 000 F. B. Marillier, 25, bd Saint-Germain, 75005<br>Paris. Tél.: 43.54.55.13 (dom.) ou 45.08.80.70 (bur.).

Vds Apple Ile + 1 drive + monit. + 80 col. ét.  $(128 K) + 280$  av. CP/M + joyst. + nbrx progs av. doc. + jeux : Cobol + Pascal + Fortran + Multiplan<br>+ CX-Base, etc., 13 000 F. Nguyen.<br>Tél. : 45.43.45.93 ou 47.73.32.85.

Vds **Apple II Europius + 2 drives + carte lang. +**<br>paddles + cord. vidéo Péritei + progs + docs,<br>9 000 F. Tél. : 43.47.34.01 (av. 10 h ap. 21 h).

Vds Apple lie 128 Ko 80 col. + CPM + interf. imp. Epson par. + 2 drives + écran + nbrx progs,<br>10 000 F. Olivier. Tél. : 45.27.87.20 (soir).

Apple II+ 64 K, 1 drive cont., mon., carte Chat mauve, imprim. graph. Epson, doc., log. lang., joys-<br>tick, 12 000 F. Mailles. Tél. : 43.36.39.43.

Vds Apple Ile + disk + contrôl., 8 100 F ; carte Chat mauve, 1 900 F; monit. vert : 800 F; cir, 2 200 F. + joystick + livres + très nbrx softs ; réduct. si ach.<br>groupé. J.-M. Cagin. Tél. : 42.78.09.61.

Vds Apple Ile + 80 c. + 64 K + duodisk + monit. 9 900 F + progs + carte parall. + impr. BMC,<br>1 700 F. J.-M. Tivollier, 35, rue Jean-Doient, 75014 9 900 F Paris. Tél.: 47.07.91.10.

Vds Apple IIe + 2 drives + 80 col. + 64 Ko + mont., 8 000 F; carte Z80, 300 F; Super-série, 750 F; imprim. Apple à marguer., 7 500 F. M. Legrand, 15, rue Georges-Pitard, 75015 Paris. Tél.: 45.33.16.81.

Vds Apple II+, écran, 1 drive, modem Digitelec<br>2000, table graph. Plot II, nbrx progs, 7 000 F.<br>Tél. : 45.27.80.92 (18 h à 22 h).

Vds carte Macintosh modif. 512 K montage assuré,<br>4 000 F. Pr Apple IIc, vds origin. Epistole IIc, souris<br>avec doc., 800 F. G. Jounenc, 26, rue du Ct-Mouchotte, 75014 Paris. Tél. : 43.21.27.49.

Vds Apple IIe + 128 K + 80 col. + monit. « Zénith »<br>+ DOS 3.3, Prodos, UCSD + Basic, Fortran, Pascal + nbrx utilit., trait. texte + docs, 9 500 F. Pincent. Tél.: 34.19.70.00 (bur. av. 19 h).

Vds Apple lie 64 K + 1 drive + monit. Apple + livres, 8 000 F. Tél.: 43.62.95.43 (20 h à 23 h).

Vds Apple II+, 2 drives + monit. + imprim. Epson + carte lang. 16 Ko + Z80 + 80 col. + Chat mauve + Interf. Imprim. + joystick + 200 logs, 14 000 F. X.<br>Lantoinette. Tél. : 46.44.36.92.

Vds Apple He 64 K + 2 drives + cartes 64 K + 80 col. + carte Z-80 + CPM + joystick + imprim. Mannesmann 80 + Pascal + Lisp + Prolog + utilt. + jeux. Tél.: 48.32.91.45.

Vds Apple IIe + 128 K, 80 col., av. carte RVB + 2<br>drives + monit. clr Taxan 3 + carte Mockingboard + joystick + Koala Pad + Appleworks + Pascal + Sorcellerie 1, 2 et 3 + TGS, etc., 16 000 F. Tél.: 47.78.44.87 (soir).

Vds Apple Ile + Z80 + 1 drive + joyst. + 50 disq.<br>CPM Wordstar jeux, 10 000 F. Tél. : 43.66.81.05.

Vds compat. Apple II+ 64 Ko av. Z80 + 80 col. + 2 drives + contrôl. bolt. IBM PC, 7 000 F. Tél.: 45.20.10.13 (ap. 18 h).

Vds Macintosh 512 K + imprim. + lect. ext. + Paint + Write + nbrx logs + doc., 30 000 F. J.-M. Germa,<br>22, rue Cambacéres, 75008 Paris. Tél. : 42.65.58.19.

Vds Macintosh 128 + Paint + Write + div. progs,<br>16 000 F. Alain. Tél. : 43.64.16.54 (soir).

Vds Apple Ile 64 K + monit. Apple vert + drive + contrôl. + carte 80 col. + 64 K + joystick + 200 progs (90 disg.) + docs, 10 500 F. J.-L. Gillet. Tél.: 47.82.35.16.

Vds logs av. mnl d'orig. pr Macintosh: MSBasic,<br>1 100 F; MacPascal, 1 000 F. CXMacbase, 2 100 F. Tél.: 45.66.86.73 (soir).

Vds carte Apple-Tell émulat. Minitel sur Apple II+ ou e, 4 500 F. Mélanie. Tél.: 45.20.68.84 (soir) ou 45.00.04.10 (bur.).

Vds Apricet PC 256 K + écr. phos. 9" + 2 flop.<br>720 K + 30 dls. 3' 1/2 DF + doc. techn. + prog. +<br>avoir de 900 F. chez ACT, 20 000 F. Thibault. Tél.: 48.04.06.36.

Vds console jeux « Atari-VCS » + 8 K7, 1 800 F.D. Langlois. Tél. : 45.35.52.22.

Vos Basis 108 (compat. Apple II + av. 128 K, 80 col. Z-80 CPM 3.0, interf. parall. et RS232), av. 2 drives<br>et carte mém./DOS, nbrx logs et doc., 9 000 F. Tél.: 43.26.21.71 (soir).

Vds Bull-Micral 9020, 256 K mém.; 600 K flop.; 5 Mo win.; syst.: Prologue, MSDos, CPM; nbrx<br>logs: lang., utilit., 14 000 F. J.-P. Acciari. Tél.:<br>45.52.58.74 ou 45.52.38.10 (H.B.).

Vds Canon X 07 + lect. K7, + log. + tte collect. Ord.<br>poche/list., 3 000 F. Tél.: 42.40.57.38.

Vds nbrx livres sur Commodore 64. H. Le Marchand, 7, rue de la Dhuis, 75020 Paris. Tél.: 43.64.57.06.

Vds C128 Commodore + livre C128 micro-applic., 3 000 F. N. Duclos. Tél.: 43.41.45.10 (19 h à 21 h).

Vds CBM 84 Secam + lect. K7 1530 + 2 joysticks + K7 jeux + revues + prog. divers, 1 800 F. Dan.<br>Tél.: 39.90.38.27 (ap. 19 h).

Vds Commodore 64 Pal + monit, clr + Tool + lect. K7 + 3 livres + prog. utilit., 4 000 F.<br>Tél. : 43.56.11.61 (ap. 19 h).

Vds CBM 64 + drive 1541 + lect. K7 + 100 progs (Flight sim. II, Ultima IV, Winter games, etc.), 2 700 F. A. Sense, 39, av. Georges-Bernanos, 75231 Paris V, chbre 238. Tél.: 43.29.12.43.

### **GRATUITES... PETITES ANNONCES GRATUITES... PETITES**

Vds Dragon 32 Péritel, nbrx logs (jeux, gest. texte) stylo opt., synthé.), bouquins et nbrx câbies, 2 000 F. J.-C. Patat, 114, rue Michel-Ange, 75016 Paris. Tél.: 46.51.02.07

Vds Guépard 2 drives 720 K, graph. cir, monit.<br>ambre, sauvegarde 1H, clav. AZ, interf. parall. &<br>série, sous Newdos 80 & CPM + transfert format CPM & MSDos. Wordstar + base de D. 14 000 F. Daniou, Tél.: 43.70.90.83 (soir).

Vds  $HP-41CV +$  lect. cartes + mod. Time + ext. FCTS + ext. mém. + bib. maths + 3 livres d'applic.<br>+ prog. HP-41 + doc., prog., synth., 3 500 F. F.<br>Philippe. Tél.: 42.39.38.09.

Vds HP-41C + lect. cartes magn. + 3 mod. mém. + 50 cartes, 1 500 F : ou ech, ctre drive 40 p. DF-DD. Tél.: 45.45.12.30 (9 h à 11 h et 13 h à 16 h).

Vds IBM PC écran monoch. 256 K, 2 lect. disk + carte adapt. graph. cir + graph. Printer, clav.<br>Qwerty, DOS, 20 000 F. G. Zart. Tél.: 47.04.92.35.

Vds IBM PC portable 256 Ko, 2 unités disq., écran monoch., carte cir/graph., 20 000 F. Tél: 60.15.38.89

Vds cartes compat. IBM XT; multiflonct.: drive, imprim., hortoge, 2 x RS 232, joystick, 800 F; carte cir graph., 800 F; unité cent. cplète., 10 000 F.<br>Tél.: 42.02.36.44.

Vds Lynx 96 K, 1000 F + accueil ds groupe Lynx. Tél.: 46.07.11.00 et 42.06.60.66 (journée).

Vds Olivetti M24, 2 lect. 640 K RAM av. logs, 25 000 F. Fernandes, 8, rue Duhesme, 75018 Paris. Tél.: 42 51 14 32

Vds Sanyo 555-2 + monit. mono + logs (trait. texte, tabl., Unicalc + Basic, MS.DOS 2.11) av. 192 Ko + 2 lect. 360 Ko + nbrx jeux dont suite logique et prog. 3 dim. et 2 dim. Tél.: 47.02.56.53 (ap. 17 h).

Vds Sanyo 550 16 bits/256 Ko RAM + 2 drives 180 Ko carte cir + mono hte rés. 640 x 200, joystick + Basic + Turbo Pascal + Fortran + Unicalc +<br>France-Text. 12 000 F. Tél.: 45.47.38.54 (soir).

Vds Sharp PC 1500 + imprim. CE 150 4 cirs + câble liaison 2 magnétos + doc. + transfo pr rech. accus. + sac., 2 000 F. Tel.; 48.91.63.07.

Vds pocket Sharp PC 1261 (10 Ko) + imprim./ magnéto K7 CE 125, 2 500 F. P. Guérin, 39/41, rue St-<br>Fargeau, bât. A, 75020 Paris. Tél. : 43.61.91.16.

Vds imprim. Sharp CE 150, 1 000 F; imprim. CE<br>122. Tél. : 34.83.59.25 (ap. 20 h).

Vds  $ZX-81$  + ts cord. + alim. + 16K + cartes: sonor, graph., 8ES + clav. ABS + ftes docs + 300<br>progs, 1 000 F. P. Chagny, 130, bd Exelmans, 75016<br>Paris. Tél. : 46.51.66.04.

Vds ZX-81 16 K + magnéto Philips + interf. manet. + 7 revues Ordi 5 + 9 livres + 13 K7 jeux + 20<br>progs sur K7, 1 500 F. Tél. : 42.01.88.47 (soir).

Vds Spectravidéo SV318 + K7 + joystick + jeux + livre, 1 500 F; ou ech. ctre imprim. Ch. contact CPC<br>6128. Franck. Tél.: 45.85.82.83 (dom.) ou 46.77.34.21, p. 415 (H.B.).

Vds Squale NF, 2 500 F; ou éch. ctre cont. + disk 5<br>p. 1/4 pr CPC 464. Limouzin, S.P. 69431.

Vds TRS-80 100 portatif 16 Ko, Imprim. matric. Tandy, doc., magnéto + logs, A, Crog. Tél.: 43.31.22.72 (ap. 20 h).

Vds TRS-80 mod. 1 16 K av. K7 + écran vert, interf. pr imprim. paral., 2 000 F. M. Prot, 84, av. Daumesnil, 75012 Paris.

Vds Prof 80 (TRS-80) (CPM, Newdos, LDOS), 2 500 F; drives Basf 5" 1/4 SF, 1 500 F les 2; DF 1 300 F; DF, 96 tpi, 1 700 F; disq. Memorex av. anneaux SE DD (nues) 120 F los 10 Tél.: 43.35.18.44 (20 h à 24 h).

Vds TRS-80 M1 16 K av. monit., 1000 F (nbrx<br>progs); Drive 5PSF 40P DD, 500 F. 5P DF DD 40P,<br>1000 F ; 5P DF DD 80P, 1200 F ; génér., car. accent. pr M1, 200 F. Tél.: 45.84.54.41.

Vds TO 7 + ctche Basic + ext. 16 K + lect. K7 + codeur Secam + livres d'init., 2 200 F. Stéphane. Tél.: 46.08.05.57

Vds TO 7 + Basic + magnéto + 16 Ko + man. + clav. méc. + doc. + Trap + Fox + Yet 1 + Eliminator + Pingo + Super tennis + Monte Carlo, 4 000 F. Tél: 43.83.51.73

Vds MO5 + magnéto + crayon opt. + cart. log. + K7, 2000 F. P. Lallemant, 1, rue du Dr-Gouson,<br>75012 Paris, Tél.: 43.46.04.31.

Vds Touhiba T200 + 64 K + 2 drives + CPM +<br>monit. + imprim. + Datastar. J.-M. Molina, 10, av.<br>D.-Lesueur, 75007 Paris. Tél.: 43.06.94.43.

Vds Triumph-Adler 64 K RAM, 2 drives 320 K pce +<br>écran vert + Basic CPM 2.0 + docs, 3 500 F. Maurice. Tél. : 43.44.01.01 (soir).

Vds syst. info polyvalent, rapide, lang. Forth, 16 K<br>RAM, 8 entrées 8 sorties convert. A/N et N/A, prog. Eprom, 2 000 F. Laurent. Tél. : 43.59.94.64.

Vds Apple Tell, 4000 F; HP 71B, 3500 F; PC 1500A + 16 K + inter. K7 + magneto, 4 000 F; PC-1251, 700 F; imprim. GP100A + GP IA83HC, 2 000 F. V. Lecocguen, 2, rue Duc, 75018 Paris.

Vds Tektronix : poste graph. type 4112A. M. Gropetis Tel: 43.25.92.26

Vds imprim. Centronics 739 révisée, matric. graph. proport., expos. indice, frict. & tract., déplac. haut &<br>bas, 3 000 F. A. Guérin. Tél.: 43.45.62.06 (18 h à  $20<sub>h</sub>$ 

Vds imprim. Centronics 737 80/96 col. F/T 3 types d'écrit, dont proport., 2 500 F. M. Potier. Tél.: 45.54.19.43 (ap. 18 h).

Vds imprim. Epson RX 80 qualité courrier, parall. av. trait. texte Amsword pr Amstrad, 2 500 F. Tél : 47 83 73 28 (an. 19h).

Vds synthé. voc. pr Oric, 250 F + imprim. Microline 80 (pr Oric, Amstrad...), 1 800 F. François. Tél.: 48.28.32.95 (ap. 20 h).

Vds imprim. Seikosha GP50 + 8 rlx pap. + cordon, Amstrad ou Oric, 1000 F; Oric Atmos + logs, 800 F. T. Durand. Tél.: 45.35.01.98.

Vds imprim.: Commodore 4022 (bus IEEE). 1 800 F; Facit 4565 à Marguer., 5 200 F (qual. trait. texte), Tél.: 43,37,32.28 (H.B.).

#### Seine-et-Marne

Vds Amstrad CPC 484 monochr. + progs sur K7 + livres, joystick, 1 600 F; lect. disq. Amstrad DD1 +<br>progs sur disk, 1 400 F; Tel. : 60.72.13.07.

Apple II : vds drive Apple ; table graph. Plot 2 ; im-<br>prim. Selkosha GP-100 + carte. E. Rollin, 3, rue de Jouarre, 77240 Cesson, Tél.: 60.63.36.43.

Vds Apple II Europius + Azerty + Qwerty + drive + c. contrôl. + monit. N.B. Zenith + c. lang. 16 Ko + c. 80 col. + joystick + nbrx progs div., 9 500 F. Y.<br>80 col. + joystick + nbrx progs div., 9 500 F. Y.<br>Million, 1, rue du Gd-Moulin, 77930 Perthes. Tél.: 60.66.12.88 (laisser msg).

Vds drives compat. Apple lle ou lle (Distar & Chinon), 1 000 F + nbrses rev. (Micro-Syst.,Ord. indiv., OI, etc.). Tél.: 60.04.56.15.

Vds imprim. Apple DMP + carte Super parall. +

câble, 4 000 F. J.-L. Bourbier, Tél.: 46.57.13.65, p. 2721 ou 60.20.55.16 (sp. 19 h).

Vds pr X 87 ext. 8 Ko interf. TV (Canon), J. Francois Tél.: 64.28.70.56 (ap. 19 h).

Vds Hector HRX clr Z-80, 64 K Forth résid. + Basic  $3X +$  modulat. TV N.B. + adapt. video + sch. + doc. + manet. ieux + 2 K7 ieux, 2 800 F. Langlois, 6b. rue des Pleus, 77300 Fontainebleau. Tél.: 64.22.11.90.

Vds comp. IBM 256 K + 2 drives  $360 K +$  carte graph. + clav., écran, 11 500 F; imprim. SG10<br>3 000 F. E. Meunier, 4, hameau de la Dimeresse, 77410 Messy. Tél.: 60.26.45.71.

Vds Atmos + Jasmin 2 + logs jeux + ts câbles +<br>doc., 3 000 F. M. Szijj. Tél. : 64.04.19.51 (ap. 18 h).

Vds Oric 1 + magnéto + 200 logs + cábles, 1 500 F ou éch. ctre Commodore 64. B. Saysourinhong, 3, pl. du Bois-de-la-Grange, 77420 Noisiel. Tél.: 60.17.75.11.

Vds Sharp MZ700 + magnéto incorp. + table traç. 4 cirs incorp. + 2 manet. jeux + nbrx progs, jeux et<br>utilit., 2 300 F. Tél. : 64,26,28,75.

Vds ZX Printer + rlx, 380 F ; revues angl. Sinclair 10 à 12 F pce. Mery, 1, av. de la Dimeresse, 77860 Quincy-Voisins.

Vds TRS-80 mod. 3 64 Ko, écran N.B. + lect. K7 + livres, révisé, 4 800 F. Jeansolin, Tél. : 60.26.02.14.

Vds imprim. Seikosha GP-500A av. câbles Oric/Amstrad, 1700 F. Tél. : 60.63.40.66.

Vds imprim. Olivetti PR15B 80-132 col. 120 cps, graph, compat. IBM, sortie parall., 3 000 F. J. Pierru, 1, pl. du Coteau, 77500 Chelles, Tél. : 60.08.80.19.

#### Yvelines

Vds Amstrad CPC 484 av. monit. cir + doc. fr. + doc. Firmware + Basic + K7 Ass. Hisoft Devpac et<br>doc. + jeux, 2 900 F ; imprim. DMP1, 1 800 F. Leblanc. Tél.: 30.43.47.94 (dom.).

Vds Amstrad CPC 484 monoch. + livres + manet. jeux + nbrx progs, 2 500 F Tél.: 34.61.93.49.

Vds Apple II+ 64 Ko, carte lang. + doc. + drive contrôl. + écran Zenith vert + carte RVB + carte 80 col. av. commutat. + ventilat. + joystick + paddles<br>+ doc. + divers, 8 300 F. Tel. : 30.71.33.18.

Vds Apple Ile + Chat mauve (128 Ko) + monit.  $1$  drive + souris + joystick + logs + doc.,  $ADDie +$ 14 000 F. Tél.: 30.99.27.22 (ap. 19 h).

Vds Apple II+ + 48 K + 16 K + 128 K RAM disk + Van Appel at The Continue + serie + parall.<br>  $19,42$  drives + Chat mauve + serie + parall.<br>  $19,42$  drives 8" + nbrx progs lang. utilit. CPM, Pascal,<br>
Cao, doc., 100 disk, 11 000 F. Tél.: 34.60.31.97 (ap.  $20<sub>h</sub>$ 

Vds Apple Ile + monit. Apple + 2 lect. + cartes 80 col. étendue + CP/M80 + Super série + grappler logs + doc., 8 000 F. Thomas. Tél.: 34.87.12.79 (soir) 30.58.11.88, p. 315 (H.B.).

Vds Apple II+ 48 K, monit. N.B. Sanyo, 1 drive, joys-tick, cartes (16 K, 64 K, 18 K RAM C.MOS, cont., Timer), progs, doc., 5 500 F. C. Malomsoki.<br>Timer), progs, doc., 5 500 F. C. Malomsoki.<br>Tél. : 30.62.86.24 (W.-E.).

Vds comp. Apple Ile : 64 K + Z80 + 128 K RAM + cont. + drive + monit. ambre + RGB card + clav. multitech. + joystick, 9 500 F. A. Audebert. Tél.: 34.78.41.36 (ap. 19 h).

Vds pr Apple : compilat. MEM/DOS, 4 000 F ; carte MEM/DOS developper, 1 000 F. Tél.: 30.71.33.18.

Vds CBM 84 Peritel + lect. disk + stick + doc., 4 000 F. Tél.: 30.64.13.32 (ap. 19 h 30).

Vds Sharp PC 1500A 32 K, 2 500 F + CE 161 (16 K). 1200 F; CE 155 (8 K), 300 F; PC 1350, 1600 F;<br>CE 201M (8 K), 450 F. C. Poulin, 7 bis, rue Mozart, 78800 Houilles, Tél.: 39.68.93.70.

Vds QL angl. + Ass. + désass. + Lisp + Pascal ISO<br>+ C + Ice + jeux + Paint, 4 000 F. J.-B. Cassier. Tél.: 46.61.33.04, p. 307, ch. 204 (ap. 19 h).

Vds ZX Spectrum 48 K Péritel + K7 + interf. manet. + manet. 1 200 F : TV N.B. 31 cm Pai/Secam utilisable av. Spectrum, 800 F. Tél.: 39.11.90.20.

Vds ZX Spectrum + 8 E/S + rev. + livres + 65 K7 + stylo opt. + ZX1 + microdrive + int. Turbo. G.<br>Rabinovitch, 3, rue de l'Etrier, 78120 Rambouillet. Tél 30 41 16 46

Vds ZX-81 + cartes HRG Z-80AS 64 K + clav. méc. + magneto + K7 Forth comp. Basic + nbrx livres,<br>3 500 F; imprim. Alphacom 32 neuve + 4 rlx, 700 F. Tél.: 39.58.61.09 (ap. 20 h).

Vds TRS-80 mod. 3 + 48 Ko + 2 unités disq. + monit. + clav. Querty + RS 232 + doc. + progs +<br>housse, 5 000 F; imprim. DMP200 120 c/s + câble<br>+ housse, 2 500 F. Proux, rés. Les Sources, bd Europe, 78540 Vernouillet.

Vds lect. micro-K7 ESF 4000 bds pr TRS-80 + Orchestra 80 + logs d'origine et livres. G. Mantilleri, 70 bis, rue de Buzenval, 78800 Houilles.

Vds TI-99/4A + joysticks + livres, 50 progs + nbrx<br>progs + Péritel, 700 F. Richard Tél.: 34.83.95.05<br>(ap. 17 h).

Vds monit, cir sortie Péritel, 1 500 F + progs Oric Atmos et joystick. C. Mimouni. Tél.: 39.73.54.12.

Vds coffret Apple IIe, 350 F; coffret IBM, 650 F;<br>carte 256 K IBM, 1000 F; teletype ASR33, 500 F;<br>mém. 16 K 4116, les 24, 200 F. M. Gentil, 3, ruelle d'Armorique, 78200 Magnanville, Tél. : 34.77.11.18.

Vds 2 drives Tandon DFDD 48tpl 4 MS compat.<br>IBM-PC, TRS, Tavernier, 1 000 F I'un ; monit. vert, 18 MHz, 800 F. D. Le Roux, 86, r. J.-Lemarchand, 78470 Magny-les-Hameaux, Tél. : 30.52.27.66.

Vds ord, d'échecs Méphisto, 1 000 F. F. Mouton. Tél.: 39.19.43.19.

Vds monit. N.B., 500 F; jeu échecs, 500 F; carte UP8085, 200 F; clav., 300 F; prog. Eprom gratuit si<br>ach. lot cplet. G. Parat. Tel.: 34.83.38.56 (dom.) ou 30.55.81.60, p. 660 (H.B.).

Vds collect. « Micro-Syst. » nº 1 au nº 59, 900 F; collect. « Minis et Micros » du nº 128 (Nov. 80) au<br>nº 246 (Déc. 85), 1 200 F. J. Vartanian, 11, puits des Granges, 78320 Le Mesnil-Saint-Denis, Tél. : 34.61.84.31.

Vds rev. Micro-Syst. nº 1 à 51 sf nº 21, 500 F. P. Longour, 25, imp. des Meuniers, 78450 Villepreux. Tél.: 46.08.69.60 (H.B.).

#### **Essonne**

Vds clav. numér. Apple lle, 24 tches, 800 F ; carte horioge 4 fonct., 950 F. A. Recourchines, 53, rue Edmond-Bonte, 91130 Ris-Orangis. Tél.: 69.06.58.31

Vds ord. Electron d'Acorn Basic et Ass. 6502, Pascal, LE Forth av. lect. disq., 3 500 F. Tél: 69.34.29.93

Vds Amstrad CPC 464 + monit, monoch., 1 200 F. Tél.: 69.28.55.31.

Vds Apple II 64 K + Legend 64 K + monit. vert + 2 drives + RS 232 + Romwriter + Keyboard Enhancer Videx + Grappler + imprim. Epson FX80, 12 000 F. Tél.: 69.40.29.53.

### **ANNONCES GRATUITES... PETITES ANNONCES GRATUITES...**

Vds **Apple II+** 48 K + 2 drives + cartes (16 K, Z 80,<br>imprim.//) + doc., 7 000 F ; **monit.** clr 51 cm, entrée<br>RVB + synchro compos, 1 000 F. Tél. : 64.48.18.11.

Vds **Apple lic** + monit. + sac + Appleworks + diske. + doc., 10 000 F. B. Roche. Tél.: 69.03.76.25.

Vds pièces détach. **Apple II**, boît. + pavé num., 1 100 F + ext. 16 Ko, 390 F + carte mère 64 Ko, 1900 F + alim. 5A, 500 F + c. 80 col., 600 F + drive, 1 200 F + carte drive, 350 F. Tél.: 60.77.60.18, p. 314(H.B.).

Vds Macintosh 128 K + nbrx logs (60 disq.), 15000 F. A. Djalari, 34, av. St-Laurent, 91400 Orsay. Tél. : 64.46.22.95.

Vds Apple lie + drive + monit. + joysticks + nbrx. logs + plusieurs lang. (Pascal, Ass., etc.), 8 500 F.<br>Yann Dang. Tél: 60.11.73.36 (ap. 20 h ou W.-E.).

Vds Apple Ile 2 drives monit. 128 K, 80 col. clr, souris, Z80, clav. détach., interf. paral., 700 logs, 11 000 F. Perteghella, 10, rue Guillaume-Budée, 91330 Yerres. Tél.: 69.48.87.61.

Vds compat. Apple II+ 64 K + 100 disks de progs comp. 100 %, accès à 4000 pages de doc., 6 500 F. B. Latour, rés. de la Digue, bât. E, 91150 Etampes.<br>Tél.: 64.94.84.85.

Vds pr Apple II, lle, llc Pascal USCD vers. 1.2.<br>Tél. : 64.90.72.03.

Vds **Hector 2HR** + imprim. GP 50A av. K7, mallet., jeux, câbles, rtx pap. et encreurs, livres, revues,<br>jeux, câbles, rtx pap. et encreurs, livres, revues,<br>3 000 F. Tél.: 60.79.20.05.

Vds Atmos 48 K + Péritel + magnéto + monit. + imprim. GP50. 1800 F,J.-C. Aimar. Tél : 64.46.28.14 (ap. 19 h).

Vds Sanyo 555 168 8038. 192 K. 2 drives 180 K, MS-DOS, Basic graph., carte graph. 8 clrs 640 x<br>200 + monit. SG 25 + imprim. Seikosha GP100A + Pascal Microsoft + docs + RS232C, 8 500 F. Tél.: 69.05.91.49.

Vds Sharp PC1251 + CE 125 (interf., micro K7 et imprim.) + livres + mnl lang. mach. + nbrx progs, trucs et astuces en Basic et lang. mach., 2 200 F.<br>Tél.: 43.07.06.87 (ap. 20 h).

Vds Sharp MZ700 64 Ko Péritel + imprim. Sharp + lect. K7 Sharp + jeux + monit, 3 000 F. Malpertu, 103, place Salvador-Allende, 91000 Evry. Tél. : 60.78.10.59.

Vds Sharp PC1251 + CE125 K7 + papier + logs, 1 800 F. G. Talliez, 210, av. H.-Batbusse, 91210 Draveil. Tél.: 69.40.16.53 (ap. 19 h).

Vds ZX-Spectrum  $48 K +$  Péritel + 5 jeux + livre lang. mach., 1 200 F. Tél.: 64.56.47.17.

Vds ZX 81 + 16 K (RAM) + clav. méc. + prog. jeux<br>+ utilit. + graph. av. livres + magnéto et TV,<br>1 000 F. P. Millochau, 7, rue de Janvry, Gometz-la-Ville. Tél.: 60.12.04.46.

 $Vds$  ZX 81 + 16 K + carte son + clav. prof. Memo-<br>pak + 8 K7 + Fast Load + ext. Basic + nbrx logs +<br>livres + B. Reset + inv. vidéo, 1 400 F + ext. HRG, 400 F + ext. Z80, Ass., 350 F + ext. 32 Ko, 350 F.<br>N. Kerspern, Boinveau, 91850 Bouray-sur-Julne.

Vds TRS 80 MC 10 + 16 K + imprim. doc. + 2 K7, 1 200 F. Manoury, 3, rue Horace-Vernet, 91260 Ju-<br>visy-sur-Orge. Tél.: 69.21.39.57 (ap. 18 h).

Vds TRS 80 mod. 1, niv 2, 16 K, 500 F seul, ou 1000 F av. magnéto et monit. fourni av. Pascal et Ass.; Vegas 6809 av. SBasic et Flex, 3 800 F + 1 000 F pr 1 drive Canon S.F. + 1 800 F pour carte graph. 512 x 512 av. log. J. Marot. 9, bd Giraull, 91290 Arpajon. Tél. : 64.90.93.80.

Vds lect. disq. 5"1/4 Slim 40 pistes SF-DD 250 K, 1 000 F; process. arithm. AM 9511A, av. notice programmation, 500 F. Tél.: 64.46.53.62.

Vds drive Tandon (dble face) pr Bull, 1 500 F, ou éch. ctre drive Apple II ou compat. ; interf. Péritel pr<br>TI-99/4A, 300 F. Tél. : 60.14.34.78.

Vds imprim. OKI 80 Microline, 2 000 F. B. Latour, rés. de la Digue, bt. E, 91150 Etampes. Tél.: 49.94.84.85.

Vds revues : ABC informat. Basic plus, ancien cours radio et TV (Votre carrière), micro, TI-99/4A + progs. Tél. : 60.48.48.11.

#### Hauts-de-Seine

Vds micro-ord. semi-pro. Alphatronic PC + 2 drives, logs + doc.; imprim. matric. 100 c./s +<br>tract., frict., feuille à f., 12 500 F. Tél.: 46.55.21.93 (19h).

Vds imprim. Amstrad DMP1, 1 800 F J.-M. Trin, 54, rue H.-Barbusse, 92000 Nanterre. Tél.: 47.24.44.61 (ap.19h).

Vds Apple II Europlus + carte lang. 16 K + carte<br>RVB + paddles + livres + minusc. + nbrx logs<br>(Summer Games, Rescue Ralders, etc.), 7 000 F. Xavier. Tél. : 47.81.65.80 (ap. 19 h).

Vds Apple II+ av. carte lang. 16 K, monit. Zenith, drive demi-hauteur, nbrx progs et doc., 8 000 F. F.<br>Leleu, 1, allée des Pépinières, Garches. Tél.: 47.01.23.73.

Vds Apple Ile 128 K + monit. Apple vert + drive + contrôl. + carte 80 col. + joystick Apple + 200<br>progs (90 disq.) + doc., 9 000 F. Tél. : 47.82.35.16.

Vds Apple II+ ext. 64 K, 1 drive, 1 monit. vert, 1 carte 80 col. Videx, 1 carte parai!. + câble + ROM minusc. + progs. 6 500 F. Aklt. Tél.: 43.33.73.88 (soir).

Vds Apple II av. carte lang., carte Z-80, 80 col., contrôl. et un drive, monit. vert, 50 disq., 5 555 F. H. Karadimas, 31, rue Murillo, 92170 Vanves. Tél. : 46.44.56.90.

Vds Apple II +  $+ 280 +$  drive + monit.  $+ 50$  progs, 6 500 F. Tél.: 47.01.13.94 ou 47.41.33.78.

Vds Apple Ile, proc.  $65CO2 +$  drive + monit. II + 80 c.  $+ 64 K + j$ oystick et nbrx logs, 11 000 F. Cadot. Tél.: 47.51.93.SS(ap. 19 h).

Vds **Apple Ile** 128 K, 80 col. + monit. + drive + carte Super série + imprim. Imagewriter + logs ;<br>Appleworks, CX Base 200. 11 000 F.<br>Tél. : 47.39.32.14(ap. 19 h).

Vds Apple II, 64 K + visu + 2 drives + imprim. FX80<br>+ 128 K + 80 col. + carte music. 6 voies + carte parall. + 250 progs + 10 livres, 14 500 F. L. Lesaint. Tél.: 46.68.51.08 (ap. 19 h).

Vds Apricot F1, 256 K, lect. 720 K + Textor GWBa-<br>sic, Supercalc, MS/DOS Z.11 + progs Basic + mnl<br>tech., 10 000 F; monit. clr, 3 200 F. Tél. : 43.34.09.SO (ap. 20 h 30).

Vds Canon X-07 + ext. 8 Ko RAM + carte mém. 8 Ko RAM + magnéto et câble, 2 500 F. G.-E. Michel. Tél. : 45.54.92.40 (p. 3563).

Vds imprim. Commodore MPS-801, 1100 F.<br>Tél.: 46.26.21.22 (ap. 20 h).

Vds Dec Rainbow 100 384 Ko RAM graph. 800 x 240 RAMdisk DD 10 Mo, écran N.B., imprim. LA50, doc., support vert pr U.C., div. progs, 30 000 F. Dominique. Tél. 43.33.56.52.

Vds Sega 3000 + 2 ctches (SuperBasic + jeux),<br>1 000 F. Salah Benlaha, 4, allée Santos-Dumon, 92290 Châtenay-Malabry. Tél.: 46.32.82.50.

Vds pr  $ZX-81$  lect. disq. 3 pces + interf. disk  $+3$  disq.  $+30$  logs,  $4000$  F. C. Canguilhem, 15, rue des

Romains, 92270 Bois-Colombes. Tél.: 42.42.59.34 (ap. 18 h).

Vds Sord M223 Mark 3 av. 2 lect. disq. (2  $\times$  350 K), logs paie, compta, trait. texte, Cobol, Ass., Basic, etc., 8 000 F. Cohen. Tél.: 46.20.33.83.

Vds Spectravideo SV318 + lect. K7 + progs jeux + livres, 1 700 F. P. Chambautt. Tél.: 47.36.50.67.

Vds TRS-80 L.2,2 ext.  $48 K +$  sorties imprim. + RS232 + floppy, 2 000 F; floppy Tandon 40p av.<br>sch. Leroux. Tél. : 47.39.04.36.

Vds imprim. OKI 80 1 500 F + option interf. Apple parall, pr II+ ou lie av. cordon et mnl, 200 F. Pin. Tél. : 47.41.27.49.

#### Seine-Saint-Denis

Vds CPC 464 + adapt. Péritel + crayon opt. + joystick + logs pro. + jeux + livres. P. Péris, 14, allée MatySe-Bastié, 93270 Sevran. Tél. : 43.83.01.29 (ap. 20 hl.

Vds compat. Apple I+ + 64 K + drive <sup>+</sup>carte music. + joystick <sup>+</sup>livres + progs, 6 300 F. B. Le-page. Tél.: 43.85.35.21.

Vds Apple fic 128 K RAM + sortie Péritel + lect, disq. + carte 80 col. Catherine. Tél.: 48.26.67.35.

Vds Apple II Europlus 64 K + monit. Philips ambre + drive + contrôl. + clav. dét. + joystick + carte clr<br>+ Wildcard, 8 000 F. Tél. : 48.91.92.38 (ap. 18 h).

Vds CBM  $64 +$  drive 1541 + 30 logs (Tool, Calc, Result, Jumpman, etc.), 3 000 F. Tél. : 43.02.98.26 (ap, 20 h).

Vds Commodore 64 + magnéto K7 + écran Zénith + manet jeux + 5 K7 jeux + docs, 2 500 F. Tél.: 48.51.90.02.

Vds Commodore 84 + lect. K7 + 1541 + 2 joysticks + 2 livres + 5 jeux, 3 800 F. Tél.: 48.27.53.46.

Vds Commodore 84 Pal/Secam + lect. K7 + nbrx jeux, 2 500 F. Tél.: 43.84.64.17.

Vds HP 85A + ROMs (I/O + Matrix + Print/Plot) + 16 K + 25 ctches + valise + papiers + câble HP/IB,<br>14 000 F. Bujoli, 4, allée Albert-Thomas, 93310 Pré-Saint-Gervais. Tél.: 48.40.47.26.

Vds Lynx 48 K 3 jeux commerce et 4 autres + *2*  livres, 1 500 F. Laurent, 2, rue du Landy-Prolongée, 93400 Sain-Ouen. Tél.: 44.06.05.81.

Vds Oric-1 équip. ROMs Oric-1 et Atmos + câble Péritel + K7 jeux, nbrse doc. + Junior Ccomputer pr lntt. au 8502 +livres, 2 000 F. Gérard. Tél.: 48.54.95.96.

Vds Sharp PC 1500 + ext. imprim. 4C et interf. 2 magnétos + ext. mérn. C.MOS 8 Ko+ 5 llvres techn. + logs + rewes, 2 000 F. M. Chaussavoine, 43, clos des Cascades, 93 Noisy-le-Grand.

Vds Sinclair QL Qwerty + monit. N.B. + Chess + doc., 4 000 F. P.-F. Vallon, 7, av. Balzac, 93340 Le Raincy. Tél.: 43.01.99.19.

Vds ZX-81, 300 F; ext. 32 K, 400 F; crte HRG, 350 F ; crte son 8 oct, 300 F ; clav. rnêc .• 200 F ; inv. vid., 50 F; 3 livres, 150 F; ens., 1 500 F. Atmos syn-<br>the voc. + câble, 400 F. Tél.: 48.47.61.00 (ap. 19 h).

Vds TRS-80 M3 Azerty 2 drives  $48$  K RS 232C + Vds TRS-80 M3 Azerty 2 drives 48 K RS 232C + prog. orig. S.-Scripsit + Visicalc + Sprofile + nbrx<br>util. et jeux, 10 000 F. Tél. : 48.66.67.90.

Vds TI-99/4A + ext. 32 K + RS 232 + lect. + boitier + Ass. + synth. yocal et doc. Boukobza. Tél.: 46.30.24.00, p. 3685 ou 48.32.29.77 (dom.).

Vds syst. dévelop. Texas FS990 clav. + écran + 2 ftoppy + ord. + émulat. arnpl. av. câble + Inter!. AS 232 + doc. t disq. (EDT ASM + syst. + CBasic, etc.), 12 000 F. Tél.: 48.54.00.76 (ap. 20 h).

Vds TO 7 + carte Basic + ext. 16 K + lect. enr. + cont. commun. + carte • Gimini •, • Gérez vos fiches  $* + 6$  K7  $*$  logiciels pédagogiques  $*$ .<br>Tél.: 48.46.35.53.

Vds Victor Sirius 1 256 K,  $2 \times 1$ , 2 Mo + imprim. 160 cps MT 180 Tally, docs + syst. MS/DOS +<br>CP/M86 + Prolog., 25 000 F. Morgentin, 8, rue Dr-<br>Ménard, 93160 Noisy-le-Grand.

Vds Video Genie 8 clrs Secam 32 K av. Péritel + lect. K7 + joystick + interf. lmprlm. + lmpr. GP100<br>Seikosha + logs + access., 4 000 F.<br>Tél. : 48.33.10.25 (ap. 18 h).

Vds Zénith ZW 158 compat. IBM XT 256 K + disq. dur 10 Mo + écran clr, 37 500 F. Tél.: 43.32.46.65 (soir).

Vds imprim. prof. Axiom IMP2, sortie Centronic RS 232C, graph., 2 300 F; n<sup>os</sup> 1 à 4 de Ordi. 5, 80 F; n<sup>os</sup> 1 à 12 de L'Ordin. de poche, 80 F. P. Bensoussan, 4, rue des Cités, 93300 Aubervilliers.

Attention, pour vos futures petites annonces, n'oubliez pas<br>de mentionner la nouvelle numérotation téléphonique ainsi que le nom ou le numéro de votre département.

Vds Micro-Syst. n<sup>os</sup> 1 à 60, 600 F ou 10 F pce + L'Ordin. individ. n<sup>os</sup> 51 à 70, 250 F. Allouche, 6, place du 19-Mars 1962, 93100 Montreuil. Tél. : 48.58.18.34 (soir).

Vds Micro-Syst. n<sup>os</sup> 1 à 7, 10 à 32, 35 à 37, n° 31 av.<br>disq. numér. S. Silberblatt, 233, bd Aristide-Briand, esc. F nº 94, 93100 Montreuil. Tél.: 48.58.78.74 (ap. 20 h).

#### Val-de-Marne

Vds Adam CBS trait. texte, imprim. Marguerite, K7 digit., rub., poss. logs et périph., 3 200 F. Tasset. Tél.: 48.83.47.77.

Vds Apple lie sous ProDOS + contrôl. + drive Apple + monit. Il + livres, 6 500 F. François. Tél : 43.65.07.82.

Vds Apple II+ + 48 K + carte lang. + 2 drives + Z-80 + 80 col. + monit. + imprim. th., nbrx progs, 12 500 F. C. Rousseau, 166, av. De-Lattre-de-Tassigny, 94120 Fontenay-ss-Bols. Tél. : 47.44.84.35 (H.B.).

Vds Apple Ile + monit. + carte Z 80 + carte 80 col., 128 K + joystick + 100 logs av. nbrses docs + 2<br>drives, 12 000 F. Tél.: 47.26.66.03 (18 à 20 h).

Vds Apple lic + Appleworks + souris + logs jeux et dessin, 9 900 F; imprim. Imagewriter, 3 600 F;<br>drive Apple, 1 950 F. Tél.: 48.83.47.77.

Vds Apple IIe + 2 drives + mon. + carte Chat mauve + carte parall. + joystick + progs + doc.,<br>13 000 F. P. Mercier. Tél. : 48.81.01.62.

Vds Apple ile, Duodisk 64 K, joystick, monit. vert Apple, doc., nbrx progs, 25 disq., 10 000 F. Tél.: 48.84.01.67 (ap. 19 h).

Vds Apple Ile  $128 K + 80$  col., 2 drives + monit. + livres + progs, 8 000 F. M. Guillaume. Tél. : 48.98.50.05.

Vds Apple II Europius 64 K + 2 drives + carte contrôle + câble + poignée, 6 500 F.<br>Contrôle + câble + poignée, 6 500 F.<br>Tél. : 46.78.88.88.

Avril 1986

### **GRATUITES... PETITES ANNONCES GRATUITES... PETITES**

Vds Apple Ile, carte 80 col., 2 drives, monit, ambre Philips, carte Z-80, carte Grappier + progs,<br>13 000 F. M. Keller, 26, rte de Champigny, 94350 Villiers-sur-Marne, Tél. : 43.05.30.95.

Vds Apple II, 64 Ko + monit, vert + 2 drives + imprim, 80 col. + Grappier + nbrx progs + livres Apple, 8 500 F. Tél. : 46.68.37.47 (rép.).

Vds Casio PB700 + FA 10 traceur, 4 clrs + magnéto intégré + K7, 3 000 F av. mailette. Tél. : 46.60.23.63.

Vds Commodore C64 + lect. K7 + prise Péritel + livre Basic + jeux + joystick, 2 500 F. Tel.: 48.08.21.99 (ap. 18 h 30).

Vds DAI + Memocom + écran cir Taxan + imprim.<br>graph. cir GP700. Chatellier, 8, rue C.-Calmus,<br>94250 Gentilly. Tél.: 43.21.43.14 (H.B.).

Vds Dragon 32 + drive + câbles + joysticks + logs (Ass. 6809, Manager, Rainbow, etc.) + nbrx livres<br>(Inside, Graphiq. + Enter, etc.), 4 300 F. Terre, 70, rue Lénine, 94200 Ivry. Tél. : 46.58.09.80 (soir).

Vds Hector 2HR+, 48 K + lect. K7 incorp. + 3 K7 jeux + 1 K7 Basic bilingue + joystick, 2 900 F Tél.: 45.69.45.71.

Vds Newbrain AD av. mnls et 2 livres + magnéto K7 Philips, 1300 F. J.-P. Maloberti, Tél.: 48.73.78.66 (ap. 18 h 30).

Vds Oric 1 48 Ko + imprim. MCP 40 + câble Péritei + progs, revues, livres, 2 000 F. Tél.: 43.50.26.02 (ap. 18 h 30).

Vds Oric 1 et disc av. 400 progs, modulat. N.B. et magneto, 4 000 F; ou ech. ctre ens. C64. Thierry. Tél: 46.81.48.72

Vds Sanyo 550 : 256 K + 2 lect. 180 K + monit. VR Sanyo + 10 lang. (Cobol, ASM, Pascal, GW-B., C,<br>Fortran, etc.) + 20 logs (Wstar, Ewriter, Op-Access, etc.) + graph. 3D + jeux, 11 500 F tt. P. Tetard. Tél.: 45.47.46.17 (pm).

Vds ZX-81 16 K dans boltier pupitre + clav. mecan. inv. vidéo + nbrx K7 et livres, 700 F; Spectrum 48 K Péritel + K7 jeux et utilit. + livres, 1300 F; interf. ZX-1 + 1 m.drive + 12 ctches dt 2 utilit. av. mnl. 1 400 F. P. Fautrel, 11, allée Coste, 94350 Villiers-sur-Marne, Tél. : 43.03.44.27

Vds ZX Spectrum : 48 Ko Péritel Interf. ZX-1 + lect. ss fin mod. NETB + 7 K7 jeux + Ass.-désass. + nbrx livres, 2 800 F. Tél.: 46.64.58.13.

Vds TO 7 + clav. mécan. + Basic + ext. 16 K + + drive + budget fam. + 1 jeu + livre, 6 500 F. Tél.: 46.86.26.91 (ap. 20 h).

Vds monit, Zenith vert. 500 F. Poirier Tél.: 42.03.85.82 (H.B.).

#### Val-d'Oise

Vds Apple IIe + 2 lect. + monit. Ile + carte 80 col. étend. + carte Z80 + joystick + nbrx logs av. doc. Tél.: 39.94.54.81 (ap. 20 h).

Vds Apple IIc + monit. IIc + Imagewriter + souris + joystick + livres et doc. + 250 progs jeu<br>13 000 F. Denis. Tél. : 39.89.27.83 (soir). + livres et doc. + 250 progs jeux, lang. pro.,

Vds Apple II+ pavé num. + carte cir RGB + câbie Péritel + joystick + nbrx progs (codier), 4 700 F. P.<br>Levée, 26, rue des Aubépines, 95170 Deuil-la-Barre. Tél.: 39.83.35.50.

Vds carte porte parole pr Apple av. log., 1 000 F. J.<br>Lemoine, 2, rue Aleyge, bât. 28, esc. 2, 95340 Persan.

Vds Atari 2600+ 4 K7, 700 F; ou éch. ctre monit, pr Spectrum ; logs pr ZX-Spectrum et CPC 664, 10 à 20 F. Tél. : 34.16.58.99.

Vds Commodore 64 + magnéto + 4 jeux + livres + joystick + prise Péritei. Thomas, 71, rue La Bruyère,

Vds Commodore 64 Pal + lect. 1541 + monit. vert + interf. Pal-Péritel + jeux + docs, 6 500 F. Tél.: 34.10.94.69.

Vds CBM 8032 + CBM 8050 + CBM 8024, le tout 10 000 F; ou imprim. IEEE 488 CBM 8024, 5 000 F. Tél.: 30.31.38.55 (ap. 19 h).

Vds  $C64 + 2 1541 + 2$  manet. + 2 joysticks + 10 livres Basic et Ass. C64 + 6 K7 jeux + 200 progs sur disk + schéma et doc., 8 000 F. G. Deman, rue des Bruyères, 95150 Taverny, Tél.: 39.95.71.96 (soir).

Vds Epson PX-8 CP/M + mnl tech. + livres + progs<br>+ imprim. Epson P40, 9 500 F. Tél.: 39.64.22.56  $(W - E)$ 

Vds Hector 2 HR+ Basic, 2 manet., 1 mnl, 2 logs, magnéto intég., prises. G. Schiltz, 4, rue du Bac, 95540 Méry-sur-Oise, Tél.: 30.36.59.63. (ap. 17 h).

Vds IBM PC portable 256 K, 1 drive, clav. QZ, DOS 21 houses Tel 29 Rd 58 18

Vds carte 48 E/S pr IBM-PC cáblée, testée, 500 F carte multifonct. vierge av. qqs compos., 500 F<br>(RS232, parall., horl., 256 K). Jean-Christophe. Tél.: 30.32.55.74 (ap. 19 h).

Vds Lansay 64 caract. extr. 64 K ext. son, 4 voies, 8 octaves stéréo, rés. graph. 672 x 512, 84 x 56, 256 cirs RSR32 cent. Péritel, Super Basic, 1990 F. Nicolas: Tél : 34.42.34.27

Vds Oric-Atmos + livres + magnéto (Philips D6350) + 100 logs commerce + cord. + progs à taper. G.<br>Levêque, 8, esp. Salv.-Allende, 95100 Argenteuil. Tél.: 39.61.70.58.

Vds Atmos + logs, 690 F; imprim. MCP40, 650 F,<br>ou le tt, 1 200 F. S. Guillas, 36, rue des Basserons, 95160 Montmorency, Tél.: 39.64.49.71

Vds EG 3003 2 500 F; HX 20, 4 000 F; écran + carte graph. 512/512, 2 500 F. O. Boulanger Tél.: 34.68.41.70

Vds PC 1500 + imprim, CE150 + ext 16 Ko CE161 + mnls + livres + coupures + progs + ts n<sup>m</sup> revue club Sharp, 3 000 F. A. Tholon, 21, av. La Fontaine, 95400 Arnouville, Tél.: 39.85.39.26

Vds ZX 81 + 16 K, 500 F; ZX-Printer, 300 F; carte 8<br>E/S, 200 F; carte 8 A/D, 200 F, C, Dicaro. Tél.: 39.92.29.47 ou 48.58.59.26.

Vds TRS 80 mod. 4 64 K, 2 drives + imprim. DMP 100 + progs, 10 000 F. S. Josse.<br>Tél.: 39.92.28.92.

Nord

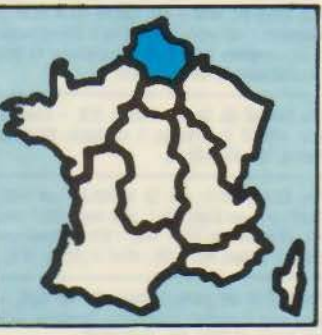

Vds Acorn BBC B + drive 200 K + ext 16 ROM + Pascal + Forth + trait. texte + très nbrx softs qua-<br>lité et synth. voix + souris + doc., 6 000 F. X. Durieux. Tél.: 27.62.22.36 (ap. 19 h).

Vds Apple II+ drive + monit. + imprim. + cartes + logs. Ch. carte mère Oric ou Spectrum à éch. ctre logs Apple, Tél.: 20.98.46.19.

Vds Apple II + 64 K + 2 drives + 80 col. + Z-80 + Chat mauve + interf. série + parall. + souris +<br>ventil. + monit., 10 000 F. Hemery, 35, rue Delcourt, 62210 Avion, Tel. : 21.08.32.70.

Vds Apple Ile + 2 drives + carte Z-80 + carte Cobol étend. + monit. + nbrx softs. Tél. : 27.88.35.33.

Vds carte + prog. Mém.-DOS 6502 pr Apple II,<br>1700 F. Tél.: 27.88.69.54 (H.B.).

Vds Appletell av. doc. + progs: Appletell + Apple-<br>tell Demo + Discobole + kit dévelop. + Basic. 3 000 F. Cyril. Tél.: 44.58.90.65 (ap. 17 h).

Vds carte 80 col. pr Apple, 400 F ; carte Z-80 + CPM, 400 F. Tél.: 27.42.51.76 (ap. 19 h).

Vds C64 Pal + DK + K7 + monit. clr + manet. + imprim. Plotter + nbrx logs (Xper, Logo, Tool, jeux)<br>et mnis, 12 000 F. F. Delcour, Bienville, 60200 Compiègne. Tél.: 44.83.21.98.

Vds Vic 20 + lect.  $K7 + 4$  logs jeux + autoformat. Basic + Super Expander + 3 Ko RAM + 2 livres (Programmers' Refer. Guide et La pratique du Vic), 1 500 F. Tel. : 27.48.50.96.

Vds Dragon 32, livres progs + K7 + revues, 2 800 F. P. Vanhoenacker, 23 bis, av. Poincaré, 59704 Marco-en-Barœul.

Vds Hector HRX + disc  $2 \times 360$  K + monit. + N.B. doc. + 20 disq., 3 500 F. Villalba, 69, rue Philippede-Comine, 59000 Lille, Tél. : 21,90,31,90.

Vds Oric Atmos + joyst. + jeux + lect. disq. Jasmin + disq. + livres et revues, 3 000 F. M. Fauvel, 297, av. des Alliés, 62370 Audruicq. Tél. : 21.35.30.97.

Vds VG 5000 + ext. mém. + interf. imprim. + K7 + livres, 30142 octets, 1 500 F. Tél.: 21.25.04.51.

Vds MSX PHC 285 + magnéto DR202 + Hyper Olympic 1 + manet. Hyper Olympic + nbrx jeu doc., 2000 F. C. Jacquart, 7, rue de Lille, 59610 Fourmies.

Vds Sharp MZ 700 clr 64 K RAM, Basic 32 K, lect. K7 incorp. poss. imprim. 4 clrs intégr., câble Péritel<br>+ K7 ieux, 1 000 F. Tél. : 20.84.86.18.

Vds ZX-81 + ext. 16 K + K7 HRG + 15 jeux/K7 : 500 F. Tél.: 22.24.50.78 (ap. 19 h 30).

Vds ZX-81, 300 F ; ext. 32 K, 400 F ; carte HRG, 350 F ; carte son 8 oct, 300 F ; dav. méc., 200 F ; inv. vid., 50 F ; 3 livres, 150 F ; ou ens., 1500 F.<br>Atmos synthé voc. + câble, 400 F. Tél. : 22.92.78.67 (ap. 19 h, W.-E.).

Vds pr TRS-80 mod. 1 et ZX-81 interf. RS-232 permet. de raccorder un Minitel. J.-F. Perot, 10, rue de la Monnale, 54000 Nancy.

Vds imprim. IBM PC graph., 4 200 F ; carte digisector Apple, 3 500 F; 200 disg. Memorex de type<br>Apple ou IBM: 11 F. Ludovic. Tél.: 20.54.45.79 (Lille).

Vds imprim, Seikosha GP100 (80 col. 30 cps), 1 300 F, av. ruban neuf. J.-F. Mamet, 153, rue Gabriel-Fauré, 60100 Crell.

Vds imprim. GP 500 + 1100 feuilles + cord. liaison pr Oric 1 ou Atmos, 2 500 F. L. Blondeau, 34, rue des Glaieuls, 62119 Dourges, Tél.: 21.76.55.16.

Vds modem Digitelec DTL 2000 décrit ds Micro-Syst. (CI monté OK ss boît.), 500 F. R. Lefort, Profond Sens A Beaurain, 59730 Solesmes. Tél.: 27.37.38.41 (sam.).

Vds collect. cplète Micro-Syst. et abonn. en cours. Tél.: 27.31.58.99.

Centre

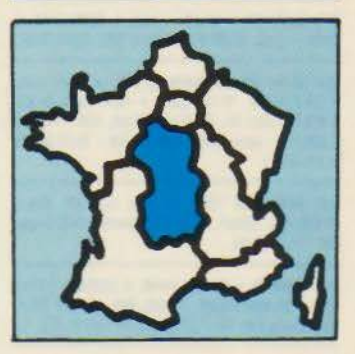

Vds Apple II Europius, drive, joystick, carte CP/M,<br>80 col. nbrx logs et jeux, 6 000 F. Tél.: 38.66.74.20 (ap. 18 h).

Vds pr Apple Ile carte 80 col. Apple av. doc., 300 F; carte série S2E MID pr modern et imprim., recopie<br>écran av. doc., 1 300 F ; Seikosha QP 80 pr TRS-80,<br>600 F. Tél. : 70.32.14.75.

Vds Canon XO 7 + imprim. X710 + imprim. X711 + cartes 4 K et 8 K + chargeurs + édit. + progs + mnis + câble magnéto, 3 500 F. Tél.: 73.83.01.29.

Vds Canon XO 7 + magneto Canon X730 + cordon, 1 900 F. De Baudus, 45, av. de Gien, 45430 Checy. Tél.: 38.91.16.26.

Vds CBM 64 Péritel + 1541 + 1530 + joystick + housse + livres + The Tool + 100 progs (Rambo,<br>Goonies, Zorro, Superbase...) + doc., 5 000 F. T. Dagnaud, 24, rue E.-France, 23000 Gueret. Tél: 55 52 22 38

Vds VIC-20 Commodors + magnéto Commodore + magazine + 1 K7, 900 F; méthode d'apprentis, du<br>Basic Commodore + 2 K7, 200 F. M. Roger, 95, venelle Gambetta, 45140 Saint-Jean-de-la-Ruelle.

Vds carte graph. Paradise pr IBM ou comp. monochr. et cir, sortie imprim. disk RAM spooler impr., 4 000 F.Y. Pichot (Chartres). Tél.: 37.22.94.04.

Vds NEC PC 8201 64 Ko portable + magnéto + K7, 5 000 F. H. Brooke, 74 bis, av. Grammont, 37000 Tours, Tél.: 47.64.45.46.

Vds QL Sinclair 128 Ko + Ass. 68000 + Lisp + C + Toolkit + graph. QL, etc., 3 990 F. Julien.<br>Tél.: 55.75.72.19 (ap. 18 h).

Vds ZX-81 + 2 K7 + livres, 400 F. B. Fontanaud, 87600 Rochechouart, Tél.: 55.03.67.74.

Vds Spectrum 48 K Péritel + monit, vert + magnéto + 10 K7 + interf. + 1 ctche, 4 000 F. Tél.: 54.80.90.32, ou 54.80.71.05 (ap. 20 h).

Vds ZX-Spectrum 48 K + interf. ZX-1 + modulat. N.B. + interf. Peritei + 2 K7 + livres, 2 000 F. Tél.: 54.48.19.26 (ap. 20 h).

Vds Sirius S1 128 K lecteurs sple face av. imprim. MT140. Le Bras, 107, rue d'Entraigues, 37000 Tours. Tél.: 47.05.61.25 (soir).

Vds TRS-80 mod. 4 2 drives hte-résol., 7 000 F. Orléans. Tél.: 38.63.20.72 (ap. 19 h).

Vds TI 99/4A + magnéto + interf. imprim. + XBasic + Ass. + progs + nbrx mnls + ctche jeux + mini<br>mém., 2 500 F. Tél. : 73.83.01.29.

Vds TO 7 + lect. K7 + Basic + ext. jeux + manette + MV 16 Ko + carte de jeux Trap + Atomium + Survivor + Pilot + Invasion + cubes Infogrames<br>Basic, 3 200 F. B. Poirot, 43, bd C.-Péguy, 28000 Chartres.

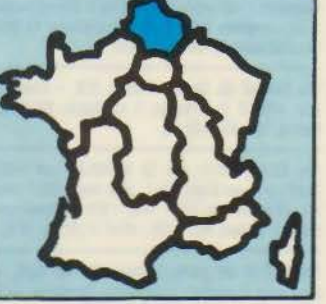

### **ANNONCES GRATUITES... PETITES ANNONCES GRATUITES...**

Vds syst. Thomson TO 7 av. lect. K7 + lect. disq. ext. mém. + comm. + manette + imprim. GP100A<br>+ câble + carte Basic + Plct. + jeux + K7 + disq. + 10 livres + revues + doc., 6 000 F. C. Rabeau. Tél. : 47.56.21.33.

MSX vds PHC285 32 K + ext. 64 K + mnls + joystick + progs + cent. jeux. S. Le Coq, 16, rue Fro-<br>mont, 37000 Tours. Tél. : 47.37.50.99 (ap. 18 h 45).

Vds Micro K7 Olympus Pearl-Corder C100, prises<br>EAR, MIC et Remote. J.-L. Salet, Banque de France, 45204 Montargis. Tél.: 38.98.22.87.

Vds GP 100A, 1 200 F + prog. Amstrad (Knight, Gil-<br>ligan, Fighter, Exploding Fist, Jewels Babylon,<br>Rally 2). Deveaux, 22, rue Moyenne nº 195, 18150 La Guerche, Tél.: 48.74.23.03.

Vds floppy 5" Tandon TM100 SF SD, 1 300 F. G. Simonet, 2, rue Berlioz, 23200 Aubusson. Tél.: 55.66.39.65.

Vds imprim. Seikosha 6P100A Mark II, av. câble pr<br>Oric-Atmos, 1990 F. J.-M. Pikel, 6, rue des Pontiè-<br>res, 41260 La Chaussée-St-Victor. Tél. : 54.74.38.07 (ap. 19 h).

Vds carte mém. 256 K Microméga/Fortune, 2 000 F. J. Masson. B.P. 0425, 37004 Tours Cedex. Tél.: 47.05.07.69.

Vds 15 derniers n<sup>os</sup> de l'Ol et Micro-Syst., 10 F pce ; les 12 n<sup>os</sup> de List, 100 F ; les 7 premiers n<sup>os</sup> de Votre<br>ord., 50 F. D. Moulès, 14, av. J.-Jaurès, Charbon-<br>nier-les-Mines, 63340 Saint-Germain-Lembron.

Centre-Est

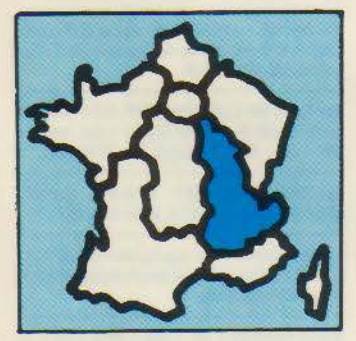

Vds Amstrad CPC 464 av. nbrx logs (jeux, éducat., utilit.), 2 900 F. J.-P. Sembely. Tél.: 76.75.62.85.

Vds Apple II + 64 Ko + carte 80 col. av. majusc. minusc., carte Z-80, 2 drives monit. Philips, nbrx progs Pascal, CP/M, Toolkit, docs, 7 800 F (ou sépar.).<br>Tél.: 78.94.37.38 (ap. 18 h).

Vds Canon X 07 16 K + carte 4 K + XP 140 F +<br>interf. Péritel, 3 500 F ; imprim. Epson FX 80,<br>3 500 F. N. Verrier. Tél.: 78.37.91.33.

Vds FX 702P + interf.  $K7$  + imprim. + La découvoite du 702P + un livre + env. 100 progs + 6 rix pr<br>limprim., 1 200 F. F. Maire, 8, rue du 6-Septembre-1914, 89100 Sens.

Vds CBM 3032 + dble floppy 4040 + imprim. 3022 + lect. K7 + interf. son + ROMs + 1 000 progs +<br>docs + livres. Nevoret, 18, av. de la République, 69500 Bron.

Vds CBM 64 Pal-Secam, prise Péritel + lect. disk 1541 + 700 progs jeux, util. + docs + livres. B.<br>Rouzier, rue du Moulin-à-Vent, 69510 Soucieu-en-Jaret. Tél. : 78.05.29.96.

Vds CBM 64 + K7 + 1541 + interf. imprim + joystick + Pal-Secam Oscar + 5 livres, 5 000 F. Lyon. Tél.: 78.71.02.29.

Vds PET Commodore av. monit. + lect. K7 et impr. 2023, 3 500 F. Tél.: 78.35.62.76 (ap. 19 h ou W.-E.).

Vds Toto PC 100 % compat. IBM 256 K, 2 drives, carte graph. clr, carte hte résol., monit. hte résol.<br>ambre, GWBasic, TurboPascal, Fortran, Multiplan, DBase, Wordstar, Compiler, 14 500 F. Tel 78.98.24.78

Vds Oric 1 (unité cent. + magnéto + 2 livres +<br>cordons + K7), 1900 F. Tél.: 78.98.05.99 (ap. 18 h 30)

Vds Atmos + mod. N.B. + lect. K7 + câbles +<br>revues + livres + 50 K7 jeux + progs divers,<br>2000 F; **Imprim Brother M1009**, 2200 F.C. Grangeat, rue des Belledonnes, 73490 La Ravoire.<br>Tél.: 79.85.74.31.

Vds Atmos, + 5 livres + 40 logs (jeux et prog.) + magnéto, 1 300 F. D. Beal, Les Grands-Communaux, 01330 Villars-les-Dombes. Tél.: 74.98.00.39 (H. R.).

Vds Sega 3000 + 4 jeux + nbrx progs + Péritel + livre d'intiat. Basic + mnl d'utilisat. + joystick,<br>700 F. D. Renaud, 18, rue Ludovic-Bonin, Vénis-<br>sieux. Tél. : 78.74.85.58. K7 1 200 bauds, budget fam., musique, 3 000 F. G.<br>Ambrois. Tél. : 74.76.17.45 (ap. 19 h).

Pr TI-99/4A, vds boîtier ext.  $+32$  Ko + disq.  $+$ contrôl. + RS232, 4 000 F; Basic étendu, 400 F;<br>Superbasic, 800 F; mod. Ticalc, 300 F; PRK, 250 F; nbrx progs. Tél.: 50.48.48.05.

Vds ctches (Othello + Tombstone + échecs + Parsec) + joystick + cord. magneto + Péritel + TI-<br>99/4A (sortie video H.S.) + livres, 1000 F. Denis<br>Tronel. Tél. : 74.73.95.12.

Vds T300 Toshiba 10 Mo + 720 K + imprim. type 1350, T300 2 x 720 K + imprim. Canon, Bondwell II<br>4Kg 64 K RAM + 1 x 320 K, ts av. TT + tabl. + GBD + prog. Prof. + mnls + disq. Tél.: 77.68.18.44.

Vds micro-ord. 6809 bus G64, format Europe DOS Flex, XBasic, Pascal, compat. : Goupil 3, Tavernier, Vega, 4 000 F + imprim Logabax, 1 000 F. R. Brun,<br>29, Leprieuré, Prevessin, 01210 Ferney-Voltaire. Tél.: 50.42.87.36.

Vds 10 disq. 3 pouces neuves, 500 F. E. Gailland, Marcellaz-Albannais, 74150 Rumilly.

Vds Apple Ile 80 col. + 128 K + 2 drives + monit. + joystick + carte Z-80 + carte imprim. + 100 disq.<br>(jeux, lang., logs, etc.) + doc. + livres, 14 000 F. P. Lavergne. Tél. : 88.94.14.50.

Apple II: vds MEMDOS + MEMPlot 1000; parall.<br>Apple 600 ; Grafstar 500 ; Série 300 ; imprim. Synch, interf. 800; carte Eprom 200, cont. drive 300; Chat<br>mauve II + 1000, pavé num. II + 300; 2 paddles 200. Tél.: 83.48.25.95 (ap. 20 h).

Vds Apple IIc + souris + logs Apple + monit. cir<br>30 cm Océanic, Tél. : 84.92.24.08 (ap. 19 h).

Vds Bull Micral 9020, 256 K RAM + disket 600K + disk dur MD écran graph. vert 640×248 + imprim.<br>Silver Reed Exp. 550 132 col. marguer. + logs. Tél.: 84.28.48.57

Vds pr Canon XO 7 mod. RAM 8, 16, 24 K + logs, accu. de sauveg. se branche sur connect. ar: (24K),<br>490 F. P. Muller, 13, rue de Kandel, 67110 Reich-shoffen. Tél. : 88.09.18.24.

Vds C-64 + Data K7 + monit. clr + ctche Tool 64 +<br>Simon's Basic + Forth 64 + Turbo Tape 2 + 100 progs utilit. et jeux + joystick + synth. parole +<br>doc., 7 000 F. Tél. : 81.94.48.76.

Vds pr Commodore VIC-20 Data K7, 300 F; ctche 8 K RAM, 250 F ; alim., 50 F. P. Krepper, 2, rue de la Piscine, 67240 Bischwiller, Tél.: 88.63.58.44.

Vds HP 41 CX + XMemory (accelérée), 3 500 F. Eddy, Tél.: 26.49.36.26.

Vds IBM PC 2 drives 360 K 256 KB, carte et monit. cir Zenith Zumi 33E, interf. parall., 20 000 F. Gabriel. Tél: 87.03.37.57 (12 à 13 h).

Vds Junior Computer + boîtier + sch. + progs, 1700 F. Alléguède, 7, rue de Longueville, 08000 Charleville

Vds Jupiter Ace 19 K MEV av. cordons + doc. fr., 650 F. R. Sommerlatt, 36, rue Traversière, 68400

Vds Atmos + Péritel + UHF + magnéto + alim. +<br>K7 + 1000 F de livres + mnl, tt 1500 F. Ch. ttes<br>notices progs pr Amstrad. E. Schaeffer, 30, rue Neuve, 70290 Champagney. Tél.: 84.23.62.71.

Vds Philips Videopac C52 + 11 jeux, 800 F. S. Blajberg, 53, rue de Wittelsheim, 68950 Reiningue Tél.: 89.81.98.14.

Vds carte RS-232 pr Sanyo 550 + ext. 512 K. P. Mochel, 4, rue du Falkenstein, 67800 Hoenheim Ried.

Vds ZX Spectrum 48 K Pal av. bouton Reset, mnls, cordons, livre et 12 logs (Alien 8, Eureka, Pascal 4T,<br>etc.), 1 000 F. Olivier, Tél.: 83.81.77.43.

Vds Spectrum et ses progs, 1 200 F. Souyannavong, 8, bd A.-France, 90000 Belfort.

Vds ZX-81 + 64 K, clav. mécan., Reset, Beep, inv.<br>vidéo + imprim. + 3 rlx + Charg., progs + 5 livres +<br>8 K7 : Ass., Désass., Tri, Fast Load Mon., Multifich., ZX Tri, Vucalc, jeux + doc. + nbrx progs. D. Glasson. Tél.: 81.67.12.05.

Vds TRS-80 mod. III 48 K 1 disk + doc. + livres. 4 000 F. Tél. : 87.87.67.26 (soir).

Vds Tandy MC 10 + livres + K7 progs + revues<br>info, 500 F; ou éch. ctre HP-41, TI-58, 59. Tél.: 81.93.40.65 (ap. 18 h).

Vds TI 99/4A, adapt. Péritel, 6 K7 progs, 8 revues, 99 magaz., 3 livres, av. nbrx progs, 1 200 F. Weiss-<br>linger, 1, rue des Cerisiers, 57460 Bousbach. Tél.: 87.81.75.83 (H.B.).

Vds TI 99/4A av. liaisons Péritel et K7 + 10 jeux + 4 livres progs, 750 F. Nicolas, 71, pl. Luton, 51100<br>Reims. Tél.: 26.87.34.39.

MICRO-SYSTEMES-201

**POUR NOUS COMMUNIQUER VOS ANNONCES. REMPLISSEZ LA CARTE REPONSE EN** DERNIERE PAGE

Vds Sinclair QL + monit. ambre + QL Toolkit +<br>Ass. + doc. + 5 livres. 4 000 F. J.-P. Hallès. Tél.: 72.32.01.57 (a.-m. + soir).

Vds **2X-81** + 16 K + clav. + livres + jeux, 700 F.<br>Nedoncelle, 12, Val-de-Lempdes, 63370 Lempdes. Tél.: 73.61.74.33.

Vds Spectrum 48 K + mod. N.B. + jeux + livres + carte 8 E/S binaires, 1 000 F. Helly. Tél.: 72.24.32.15.

Lycéen : vds ext. mém. 16 K pr ZX-81, ou éch. av. K7 jeu 16 K. Tél.: 77.55.36.26.

Vds Spectravidéo 328 + 64 K + 80 col. + contrôl. + disk + magnéto + Centronics + adapt. CBS + ctches + K7 + joystick + monit. + boîtier + câble + livres + doc., 6,000 F, Tél. : 76,09,28,79

Vds TRS-80 mod. 3 48 K, 2 drives, monit., timer, TRS-DOS, progs, mnls, câbles, 3 800 F. L. Cresci.<br>Tél.: 78.45.15.69.

Vds TRS-80 mod. 1 16 Ko console + écran + magnéto + 4 livres + EDTASM + échecs + progs<br>divers, 2 200 F. Suplisson, 117, rue Léon-Blum, 69100 Villeurbanne. Tél.: 72.34.07.43.

Vds TRS-80 mod. 3 48 K + 1 disk + imprim. DMP100 (80 col. + graph., série et paral.) + logs<br>(compta, EDTASM, Newdos, tableur, etc.) + livres, 8 000 F. Tél.: 86.58.00.30.

Vds TRS-80 mod. 1 48 K + 2 drives dble dens. + synthé + imprim. GP100 + 400 logs, 7 500 F. C.<br>Odin, 1214, montée Neuve, 01700 Miribel. Tél.: 78.55.17.22.

Vds TRS-80/4P + prog., OKi 84 200 cps, tête neuve, clav. Multitech/Mak-2 (ap. 2). J.-F. Guichard, 2, rue<br>Hector-Berlioz, 21800 Chevigny. Tél. : 80.46.48.34.

Vds Tavernier 6809, CPU 09, RAM 64 K Terminal. clav. Azerty Elektor, boît. pers., qq. prog.: désass.,

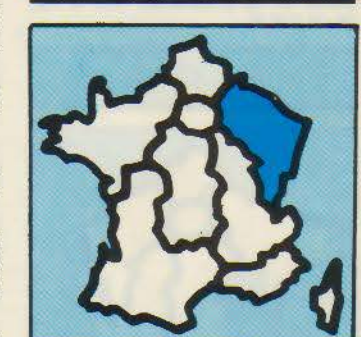

Est

Vds Apple IIe + drive + monit. + joystick, 7 500 F.<br>Tél.: 88.44.19.49.

Vds Apple II Plus, monit., unité disq. et progs jeux et profess. M. Schmeltzer. Tél.: 87.76.12.67 (ap. 19 h).

Vds Apple II Europlus + carte lang. 16 K + 2 drives + monit. N.B. Prince + doc. imp. + 20 disk vierges<br>+ progs dt tableur et 1 tr. texte, 8 500 F. M. Gous-<br>sies, 49, rue Mignonette, 10100 Romilly. Tel.: 25.24.34.42 (W. E.).

Vds Macintosh 128 K imprim., Basic Multiplan, Paint, Write, CxMac Base, jeux, disq., livres, 15 000 F. Besnard, Les Fougères, 70560 Pusey. Tél.: 84.76.41.96 ou 84.76.22.88 (H.B.).

Vds pr Apple lle, 80 col. 64 K, 350 F. P. Juste, 24, av. J.-Jaurès, 08000 Charleville. Tél. : 24.59.26.85.

Vds Apple lie 128 Ko, 80 col., carte Chat mauve, 2 lect. disq., interf. parall., Epson, ventilat., joystick, env. 300 progs + livres, 10 000 F. J. Soudant. Tél.: 25.05.21.36.

**Avril 1986** 

### PETITES ANNONCES GRATUITES... PETITES ANNONCES GRAT

Vds Vegas 6809 dans coffret + 1 drive  $SF/DD +$ carte cir HGR 512 x 512 + clav. + sch. + Flex. SBasic + 1 jeu Aventure, 7 000 F. D. Meyer, 32, rue du Roi-de-Rome, 67160 Wissenbourg. Tél.: 88.54.27.37 (ap. 19 h).

Vds imprim. Logabax LX180, 132 col., 180 c/s doc., sch. cplets, câble TRS-80 mais interfaçable Apple,<br>Oric, CBM, etc., 2 000 F. R. Sutter, 11, rue Jean-Debrot, 90100 Delle, Tél. : 84.56.34.90.

Vds drive 5" 1/4 Shugart DF-DD + Cl Multitecnic + ROM Bios + Basic + compos. div. disq. pr Apple (35) et boite rangem. R. Halvick, 51, rue du Val-Clair. 54280 Seichamps, Tél.: 83.29.38.61 (W.-E.).

Vds clay, ASCII pro, en coff, design Azerty 74 tches 600 F. J.-F. Segneur, 7, ch. des Vignes, 57340 Racrange. Tél.: 87.86.11.48 (ap. 17 h).

Vds joystick pr ord. av. prise norme Atari + joystick pr Apple Ile. P. Houbre, 26, bd Victor-Hugo, 25200<br>Montbéliard.

Vds 100 premiers numéros Hebdogiciel, 600 à 700 F. Tél.: 25.41.52.10.

Quest

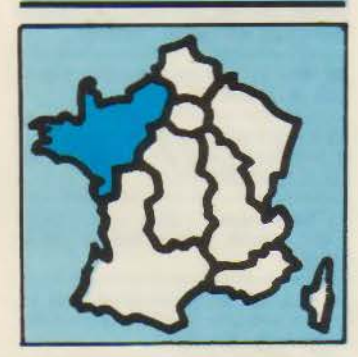

Vds Apple lic + souris + joystick + progs nbrx. C. Roche. Tél.: 96.05.44.79 (H.B.).

Vds compat. Apple II+, 2 drives + 16 Ko + 80 col + imprim. Silentype + doc. + progs + joystick<br>10 500 F + mon. vert. Defalque, 1, av. Mal. Lyautey, 14100 Lislaux Tél - 31 31 22 09

Vds Apple lle 128 K + carte 80 col. + drive + écran vert + joystick + interf. imprim. Centronic + progs<br>+ doc., 11 000 F. Tél. : 97.65.53.23.

Vds Apple II+ + 64K + 2 drives + monit. ambre + Softcard Z-80 + c. 80 col. + c. horloge + c. Super-<br>série + imprim. RX-80 + c. graph. + log. + docs,<br>11 000 F. J.-M. Raby. Tél. : 32.59.01.26.

Vds Apple II+ 64 K, c. cir RVB, monit, drive + contrôl., env. 200 progs + doc., 7 000 F. Tél.: 33.34.18.18 (soir).

Vds compat. Apple II+, 1 lect. av. contrôl., carte lang., carte Chat mauve, 7 000 F. P. Pergeaux, 11, rue de Champagne, 49100 Angers. Tél.: 41, 60, 08, 98

Vds Apple Ile 64 K + monit. + 2 drives + imprim. + logs + doc. Tél. : 35.60.28.54.

Vds compat. Apple II + carte RVB 128 K + 1 drive<br>+ nbrx logs + doc., 4 800 F; carte musique, 450 F;<br>Super série, 380 F, Tél. : 99.64.23.95.

Vds Atari 800XL + lect.  $K7$  + imprim. 4 cirs + monit, monochr., 2500 F Tél.: 51.93.27.13.

Vds Canon X 07 24 K RAM + imprim.  $X710 + int$ erf. Péritel  $X720 +$  Interf. Minitel + carte fich. + K7 Logistick (Astro, texte, calc., graphe, banque, agenda, Forth, Ass.-désass., Aide Basic) + div.,<br>3 500 F. Tél.: 40.47.88.92. Vds monit. cir Oscar 14 pr Commodore 64, 2 000 F.<br>M. Piers, 4, rue des Vignes, 44140 Montbert. Tél: 40.04.77.55

Vds Dragon 32 + joystick + doc. + câbles + progs<br>jeux, 1 100 F. L. Chartier, 15 A. rue J.-Mermoz. 14800 Deauville, Tél. : 31.88.34.02 (W.-E.).

Vds **IBM-PC** 128 Ko + 2 disg, 360 Ko + écran + clav. Azerty + imprim. Olympia + câbles + DOS 2.0,<br>30 000 F. Heintzmann, 14, rue des Fossés, 35000 Rennes. Tél.: 99.38.39.63.

Vds PC/XT 128 K ext. 620 K, écran monochr., impr. 80 col., 1 lect. disq. 320 Ko, 1 disq. dur 10 M, mnl<br>Basic, DOS, 35 000 F. Tél. : 40.88.29.71 (ap. 19 h).

Vds Sanyo 555, 256 Ko, 2 drives 360 Ko, 640×200, 8 cirs, compat. MS.DOS; monit. N.B. + nbrx logs<br>(lang.), etc., 12 000 F. J.-M. Travère, 10, rue aux<br>Namps, 14000 Caen. Tél.: 31.86.10.41 (soir).

Vds Sanyo MBC 555-2 + RS232, 256 K, monit. N.B., MS-DOS A2 2.11 et nbrx progs (WS, MP, D.Base). Tél: 33 45 50 21

Vds interf. K7 CE124 pr PC1251, 250 A, 1245, 1250, ; 11 n<sup>os</sup> Ord. poche, 90 F. Tél. : 32.38.79.09 100 F (ap. 17 h).

Vds Spectrum 48 K + K7 + Péritel + poignée jeux + livres + 15 progs (Eureka, Ghostbuster, Psy-<br>tron...), 2 500 F. Kiritzé Topor, 10, rue Libeau, 49600 Beaupréau, Tél.: 41.55.02.66.

Vds TRS-80 mod. 4, 128 K RS 232C, 3 drives (Z-180 K + 1-720 K) + progs + jeux. Tél.: 33.07.16.84<br>(ap. 19 h) ou 33.45.34.34 (8 h à 9 h).

Vds imprim, MPS801 CBM, TAL : 99 50 51 68

Vds Micro-Syst. nº 1 à 59. Etudie tous logs sur Amstrad CPC 464. D. Schmitt, 1, rue du Poitou, 29000 Quimper.

Vds Micro-Syst. n<sup>=</sup> 1 à 48, 400 F; L'ordinateur<br>individ. n<sup>=</sup> 4 à 54, (- 10 n<sup>=</sup>), 300 F; le nº, 10 F. H.<br>Grebille, 861, rue G.-Clémenceau, 76580 Le Trait. Tél.: 35.37.90.19.

#### Sud-Ouest

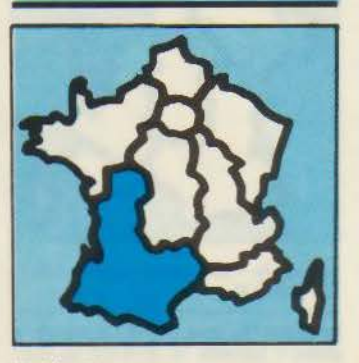

Vds Adam 80 K av. imprim., console leux, trait, texte incorp., 2 000 F. Tél.: 61.78.42.25.

Vds Amstrad CPC 484 monoch., 2 300 F; K7 (Fighter Pilot, DAO, Mission D.,), livres, 1 800 F. T41 - 61 82 45 63

Vds Amstrad CPC 484 + modem + docs + nbrx progs + joystick. P. Schack, 42, rue de la Républi-<br>que, 33250 Pauillac. Tél.: 56.59.11.30 (W.-E.) ou 56.02.12.52 (sem.)

Vds pr Amstrad CPC 464 10 K7 jeux et utilit., 50 à 80 F. J.-P. Bié, 15, rue Jean-Alauzet, 12000 Rodez.

Vds pr Ametrad Bible du prog. 150 trucs et astuces,<br>100 F; Montages ext. periph., 150 F; Interf. 280,<br>70 F; Basic +, 70 F; Mieux prog., 50 F; Amstrad<br>ouvre-tol, 70 F. Faglin, Merelie, 24590 Saint-Genies.

Vds Amstrad 464 + adapt. Párital + livres + nbrx progs (utilit., jeux, simulat.), 3 500 F. Y. Ménard, 51, rue de Boisné, 79300 Bressuire. Tél. : 49.74.30.93.

Vds Apple II+ 2 drives, clay, dét. + 80 col. +  $280 +$  $128 K + imprim$ . Seikosha + 150 disk + nbrx docs. Tél.: 61.42.30.73 (ap. 20 h).

Vds Apple Ile 64 K + disk + monit. vert + kit 65402, 9 000 F; Imagewriter 80 col., 4 300 F. Xavier.<br>Tél.: 56.29.07.15.

Vds Apple Ile + 2 lect. disq. + contrôl., 6 000 F; imprim. graph., 2 800 F. L. Germain, rés. des Sablons, 16100 Cognac.

Vds Apple IIc + monit. + joystick + souris + env. 60 logs (Multiplan, CX-Base 200, Appleworks, Mousedesk,...), 10 000 F. M. Bastide. Tél.: 66.75.02.61.

Vds Apple II Europius 64 K + doc. + nbrx progs, 4 000 F. R. Casson, 9, quai Valin, 17000 La Rochelle. T41 - 46 41 68 87

Vds Apple Europius  $48K + 128K + 2$  drives +<br>nbrx progs + doc., 6 000 F; monit. BMC, 700 F;<br>Alice 32, 400 F. R. Bourdoncie, 8, rue Berthelot, 30000 Nimes Tel - 66 84 00 77

Vds Apple lie + 1 drive + monit. + log., 7 500 F. Pouvreau, 29, ch. de Pimpaneau, Poltiers. Tél.: 49.61.41.77 (soir).

Vds Apple IIc + monit. 2 c. + stand. + souris + joystick + nbrx progs, doc., livres. 2, rue Georges-<br>Clemenceau, 40160 Parentis-en-Born. Tél: 58.78.56.65 (W - E)

Vds Apple Ile 128 K Cartes Chat mauve, Z80, 2 drives, monit. Apple, imprim. + carte parall. Apple DMP, 80 disk, textes, fich., tabl., bases données, logs, bat. graph., lang. 1,5  $\mu$ . Tél.: 61.40.19.04.

Vds Apple Ile, écran, 2 drives, joystick, imprim, Imagewriter, 80 col. + 400 softs, nbrx docs, 14 500 F. P. Lamote, rés. Macedo, bât 6, ent. E, nº 162, 33600 Pessac. Tél.: 56.36.92.27 (soir et W.-E.).

Vds Apple II+ + 48K + 2 lect. + T.V. clr + imprim. OKI 80 + carte 32 K + DOS 3.2 + Prodos + très nbrx jeux et progs + rev. Poms Nibble,, 12 000.<br>Martin, 9, rue A.-Daudet, 34920 Le Crès. Tél: 67.70.31.73

Vds Apple II+ 48 K + 128 K + 6cran + 2 drives +<br>paddle + nbrx progs, 6 800 F. R. Bourdoncie, 8, rue<br>Berthelot, 30000 Nimes. Tél. : 66.84.00.77.

Vds pr Apple II carte synth. parole Sam (texte et phonèmes) av. disq. + doc. USA, 200 F ; interf. série<br>RS232, 20 MA de 75 à 19 200 bauds, av. doc., 200 F. Teychene, 98, ch. de Quilla, 31190 Auterive. Tél.: 61.50.65.22 (ap. 20 h).

Vds Atari VCS 2600 + 4 ctches + 2 manet. jeux,<br>900 F. Dominique. Tél.: 63.34.84.09.

Vds Atom 12 K ROM, 12 K RAM + alim. + K7 digit. 6 000 b. + prog., 3 000 F; monit. vert, 700 F. Sim-<br>met, 9, rue Tour-de-Pise, 31320 Escalquens. Tél: 618122.26

Vds Casio PB700 + 2 livres et prog., 1000 F; FA4<br>+ mem. 4 K, 800 F; Texas TI-99/4A cart. jeux<br>(Blasto, Chisiom Trail, Invaders), 100 F pce; cart.<br>aventure + 4 K7, 300 F. Mir, 1, ch. Roquepava, 31770 Colomiers

Vds CBM 64 Secam + lect. disq. 1541 + cart. utilit. Tool + 3 livres + nbrx jeux sur disk, 6 000 F. A.<br>Darmanthé, rte des Lacs, 40170 St-Julien-en-Born.

Vds imprim. Commodore MPS 802 tract. et frict. + 2 rub. encr., 3 000 F. L. Sentis, « Frayssilles-Haut », 47500 Fumel. Tél.: 53.71.14.88.

Vds EXL 100 + livre + cord, magnéto, 2 100 F. C. Vincent, chemin de l'Alouette, Saint-Brice, 16100 Cognac. Tél.: 45.32.00.10.

Microtel-Club de Montpellier vd Goupil 2 64 Ko, lect. double (SFSD) av. écran Zenith vert. 6 000 F. T4 67 92 03 77

Vds Hector HRX + access. + progs Forth et Basic,<br>2 500 F. G. Suk. 1, impasse du Bosquet, 86000 Vouneuil-sous-Biard. Tél.: 49.53.30.90.

Vds HP 150 128 K compat av Acran tactile et 2 lect 3,5" + logs Memo, Visicalc, fichier, 20 000 F. Delau-<br>3,5" + logs Memo, Visicalc, fichier, 20 000 F. Delau-<br>nay, La Planche, Les Nouillers, 17380 Tonnay-Boutonne. Tél. : 46.90.18.60.

Pr compat. IBM-PC, vds carte floppy 4 DF-DD, 1 000 F; carte multifonct. (256 K, horl., RS 232, imprim.), 1 000 F. C. Telliez, Mejantel, Barjac, 48000 Mondo

Vds IBM-PC 512 K, 2 lect., carte graph., écran graph, monochr. (non IBM), imprim., 20 000 F. J. Noubel, Tél.: 56,78,22.10.

Vds log. DBase II pr IBM-PC (level 2.41), 2 000 F. C. Villedieu, chemin des Lauzière, 34160 Teyran.<br>Tél.: 67.70.21.72 (ap. 19 h).

Vds Oric 1 cplet, mod. 48 K, 500 F. M. Peru, 9, rue Jean-XXIII, 30000 Nimes.

Vds Oric 1 64 K + alim. + Péritel + magnéto + mnl<br>+ livres + progs, 895 F. Tél. : 61.74.09.17 (H.B.).

Vds Oric 1 + ROM Atmos + lect. disq. Jasmin + rev. + doc. + livres + 11 disq. + nbrx progs. Seguy,<br>16, impasse des Corps-Francs, 31270 Cugnaux. Tél: 61 92 52 79

Vds VG 5000, 42 K + cord. Péritel + raccord magnéto + 1 K7 jeux, 1 700 F. H. Paillard, 30, rue de la République, 17320 Marennes, Tél. : 46.85.20.08.

Vds VG 5000 + câbles + alim, sép. + 3 K7 + mnl. 1 200 F. B. Datas, 20, rue de Gascogne, 32150 Cazaubon, Tél.: 62.09.50.29.

Vds Sanyo 550 1 unité disq. 160 K, 192 K RAM + 1 monit. cir 480 pts + 1 trait. texte + 1 gest. fich. + 1<br>tabl. + doc., 10 000 F. Cauquil. Tél.: 63.98.40.45.

Vds Sharp 1350, 1400 F. G. Bessou, Cayriech,<br>82240 Septfonds. Tél.: 63.31.96.24 ou 63.46.12.70.

Vds Spectrum « + » + logs modifié PAL/UHF N.B.,<br>1 200 F. Pasdeloup, 19, rue Joseph-Marignac, 31300 Saint-Martin-du-Touch.

Vds ZX-Spectrum + rev. + logs + livres, 2000 F.D.<br>Mons, 2, rue des Ibères, 66200 Eine. Tél.: 68.22.49.03 (ap. 19 h).

Vds ZX-81 + mém. 16 K RAM + mnl utilisat., 550 F ; T.V. N.B., 200 F. Lancuentra, 7, impasse des Platanes, 31240 L'Union. Tél.: 61.74.36.24 (ap. 19 h).

Vds ZX-81 + clav. mécan. + 2 K7 + livre + câbies, 300 F. Bordat, 10 bis, bd Ledru-Rollin, 34000 Montpellier

Vds mod. 3 TRS-80 48 Ko, 2 drives, LDos, Newdos, 80 V2, Mumath, div. lang., imprim. Quick Printer II. Tél: 61.21.97.08

Vds TRS-80 mod. 4, 128 Ko + magnéto + doc.<br>angl., 2 500 F. Tarn. Tél. : 63.35.81.14 (ap. 21 h) ou 63.59.66.00, p. 408 (H.B.).

Vds PC2 + 8 K RAM + imprim, 4 cirs + alim, +<br>livres org. et autres, 2 500 F. A. Moskalyk, 31, rue<br>Clausade, 31200 Toulouse. Tél.: 61.47.92.61 (H.B.).

Vds TI-99/4A Péritel + 4 joysticks + logs + K7 (+ 600 progs) + listings + revues + raccord magnéto<br>+ Basic étend., 1 800 F. T. Delran, 7, rue de la Fontaine, 12000 Rodez. Tél.: 65.42.05.32.

Vds TO 7 + 1 ctche jeu + cod. modulat. + cord. +<br>crayon opt., 2 000 F (1 500 F si cod. mod. pas<br>nécess.). J. Magescas, villa « Ongi-Ethorri », 40290 Habas, Tél.: 58.98.00.70.

### UITES... PETITES ANNONCES GRATUITES... PETITES ANNONCES

Vds table traç. A4, 8 000 F ; 2 imprim. Epson 80<br>ops, 2 500 F pce ; + ord. HP9816 512 K + Basic + 2<br>lect., 26 000 F. Delaunay, Les Nouillers, 17380 Tonnay-Boutonne, Tél.: 46.90.18.60.

Vds monit. Philips ambre 12", 950 F; drive BASF neuf 3"1/2 80 pistes dble face, 1 350 F. Fauveau, 6, impasse de la Bigorre, 40220 Tarnos. Tél : 59.64.61.09

Vds imprim. Logabax LX180 132 col., 180 cps, in-<br>terf. paral., 1 500 F. Tél.: 61.20.12.96 (ap. 20 h).

Vds RAM dynam. 16 K x 1 Mostek 4116-200ns, 50 F les 8. P. Quinet, 1579, route de Mende, 34100 Montnellier

Vds Micro-ayst. nº 26, 31, 33, 36, 40, 42 à 47, 50, 52, 56, 58, 59, 19 F pce, M. Joaniquet, 65250 La Barthe-de-Neste

#### Vds collect, cplète rev. Micro-syst. Tél: 59.02.26.19

Vds rev. Microric, Oric Owner, liv. div., drive 5". Ch. Koalapad et contacts C64, P. Huguet, 232, crs Balquerie, 33300 Bordeaux, Tel. : 56.50.24.78 (ap. 20 h).

#### Sud-Est

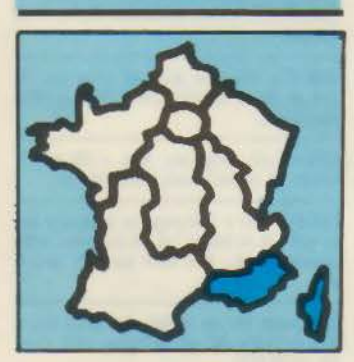

Vds Apple II+ 48 K + carte lang. + carte 80 col. + vert  $+2$  drives  $+$  doc., 5 000 F. Tel: 94 69 71 91

Vds pr Apple Ile carte 80 col. + 64 K, 500 F. Tel: 42.22.23.32 (spir)

Vds Apple IIe + 2 disks + imprim. + Z80 + Chat mauve + monit. + progs + docs; X 07 16 K +<br>imprim. M. Daniel. 47, allée Chabrier. 13009 Marseille.

Vds Apple Ile + 2 lect. + 128 K + 80 col. + monit. + 280 + joystick + nbrx progs utilit. + nbrx livres<br>Apple, 13 000 F, Tél. : 93.05.06.34.

Vds Apple Ile + 1 drive + contrôl. + carte 80 col. ét. + carte Super série + câble série + joystick + nbrx progs, 11 000 F. W. Welsch, bât. 3, esc. 25, HLM Les Moulins, 06200 Nice, Tel.: 93.72.17.40

Vds drive SF 354 pr Atari 520 ST. H. Gomez, 12, rue Louis-Génari Alcazar A4, 06300 Nice. Tél.: 93.55.83.97

Canon X 07: vds interf. Péritel + nbrx progs,<br>1500 F; imprim. X-710, 900 F; carte 4 K RAM,<br>250 F P. Tailleter. Tél.: 42.27.29.79.

Vds CRM R000 + lect disk 4040 + imprim 4032 + C64, nbrx progs et docs + interf. C64-CBM 8000. M. Smati, 22, bd Louis-Negrin, bât. Aurelien, 06150 Cannes.

Vds Goupil 3 config. 4, 15 000 F; poss OKI-83, 5 000 F. Jeandenand, 258, avenue du Prado, 13008 Marseille. Tél.: 91.76.48.20

Vds HP-41-CX + mod. maths + mod. stat. + progs, 2500 F; PC1500 + CE150 + CE155+ livres + progs, 2 800 F; Orio Atmos + Péritel + 16 jeux, 800 F. C. Vallet, rue du Revestel, 13260 Cassis Tél.: 42.01.78.50

Vds Kaypro 2 + imprim. Dalsy Printer + Dbase + Supercalc + Wordstar + Turbo Pascal + CPM. 12 000 F. Mariage, 30, Le San Bovieri, 13120 Gardanne.

Vds Oric-Atmos + imprim, GP500-A + magnéto + 20 logs (jeux et utilit.) + revue + livres, 4 000 F Tél.: 91.66.47.52 (ap. 19 h).

Atmos + lect. disq., 1 800 F; lect., 1 400 F; Atmos. 600 F. Tél.: 91.78.58.13.

Vds ZX-81 + mnl + 2 livres + 16 K + 10 jeux (simulat. vol. etc.), 600 F. L. Bernardin, chemin des Oliviers, 04130 Villeneuve.

Vds pr ZX-81 interf. ZP-82 pr GP100, 500 F. T41 94 03 48 34

Vds Spectrum 48 K + ZX-1 + ZX-2 + 2 microdrives + câble imprim., nbrx logs + nbrx livres, 2 500 F. P.<br>Devoge. Tél. : 42.03.51.18 (soir).

Vds Spectravideo SV 318 + K7 + livres + Péritei + 4 progs K7, 1 500 F. Tel. : 91.65.50.46.

Vds TRS-80 mod. 1, niv. 2, ext. 48 K, 1 drive DF, DD. imprim. LP7, nbrx progs (30 disq.) + doc., 5 000 F;<br>carte HRG 512 x 256 8 clrs + boltier, alim., doc., Basic graph., 2 500 F. Hoarau. Tél.: 91.49.17.80.

Vds imprim. Apple Scribe cir. 1900 F. Martigues. Tél.: 42.81.52.20

Vds imprim. table trac. pr Casio PB-700, 1 800 F. J.-L. Mesplé, Maraldi B, 114, Val-du-Carei, 06500 Menton. Tél.: 93.57.52.34.

#### Etranger

Apple: vds carte multiRAM lle, 80 col./64 K, ext. 768 K + soft, 2 500 F; 512 K, 3 530 F; compat. Applework, option 1,5 méga, 16 bits, RVB 80/160 col. mission D. 9R. G. Williame, B 1400 Nivelles, Belgique, Tél.: 067/21.18.47.

Vds PC Imsai 8080 CPU, Z80A, 64 K, Bus S100, RT clock, A/D card, 2 x 8 inches, disk, drive, printer<br>Seikosha, KBD, display Zenith, CP/M 2.2 + softwares. Jacobs, Bruxelles Belgique, Tél.: 02/649.90.70.

Vds Spectrum + av. périphs, 14 000 FB. P. Romain 11, rue Tty Ansqueti 5800 Gembloux (Longée). Belgique. Tél.: 081/61.02.94.

Vds HX20 + interf. + prog., 5 500 F; PC2  $(\pm$  PC1500) + 8 K + micro imprim. + prog. + mnls fr., 2 500 F. F. Geurts, 3, av. M.-Buset, 7161 Haine-Saint-Paul. Belgique. Tél. : 064/22.29.41.

Vds Apple II+, 48 K, 1 lect. disq., 1 monit. N.B. paddles, doc. + log., 1 200 FS ou 4 300 FF. A. Ma-<br>billard, Geneve, Suisse. Tel. : 022.21.22.11 (H.B.).

Vds Micro-Syst. n<sup>m</sup> 11, 13-41, L'Ord. ind. n<sup>m</sup> 22, 23 27-48, 10 F pce. R. Heimuth, 20, av. du Mail, 1205<br>Genève, Suisse. Tél. : 022/21.27.26 (soir).

### ACHATS

### Paris

Ch. carte mère Apple lle et clav. détach. et interf. T.B.E. L. Bélières, 24, rue Léon-Frot, 75011 Paris.

Ch. lect. disq. pr Atari 800XL Tel.: 42.73.37.86.

Ch. Casio PB-100 + OR. 350 F maxi. Alexandre. Tél.: 45.31.55.71.

Ach. lect. disq. pr Amstrad CPC 464; éch. synthé vocal Amstrad ctre logs pr CPC 464 ; vds pr Spectrum 48 K 33 Inns. 500 F. Costa. 21, bd Saint-Germain, 75005 Paris.

Ch. ord. de poche type Sharp 1245 ou FX702P av.<br>3 K RAM, 500 à 700 F, av. doc. et prog. jeux si poss. P. Kies, Tél.: 42.54.61.83 (ap. 18 h).

#### Seine-et-Marne

Ach. drive 1541 CBM 61, 1 000 F. F. Grateaud, 44, rue du Viaduc. 77250 Veneux-les-Sablons

#### **Yvelines**

Ach. Apple Ile + drive à prix intéres. Didier. Tél.:<br>39.13.34.89.

Ch. pr TI-99/4A, Basic ét. + mnl en franc. Tél : 30 41 57 00

#### **Hauts-de-Seine**

Ach. disk 1 050 Atari, 1 000 F. J. Binet, 15, route de Gallardon, 92310 Sevres, Tél.: 45.34.96.63

#### Val-d'Oise

Ach. Spectrum Pal 48 K, env. 700 F. Erick. Tél: 34.10.57.25 (ap. 19.h).

Ach. PET 2001, CBM 3000, 4000 ou 8000 en panne ou en très mauvais état. L. Guitton, 39, av. de la<br>Gare, 95320 Saint-Leu-la-Forêt, Tél. 39,95,38,25 (19 h à 20 h).

#### Nord

Pr Apple Ile, rech. carte Appletell + logs monit. cir ou TV clr. Tél. : 20.50.61.52

Ch. carte MemDos pr Apple III et tt prog. sous<br>MemDos pr Apple IIe. J.-P. Devulder, 23, av. Capuci-<br>nes, 59175 Vendeville. Tél. : 20.97.06.68 (ap. 20 h).

Etud. louerait Apple + drive + imprim. + RS 232 pr 2 mois, 1 500 F à débat. X. Damhet, 11, allée Van-

Ch. drives en panne Tandon Shugart ou Yashica<br>petit prix. C. Détré, 79, rue Pierre-Brossolette, 80470<br>Ailly-sur-Somme. Tél. : 22.51.80.37.

Ach, tt mat. Oric et Commodore en panne et ts logs origin. pr Oric. D. Grobeiny, 69, route Nationale, 62740 Fouquières-lez-Lens.

#### Centre

Ach. Jupiter Ace + ext. mém. V. Pelissier, 3, rue Bardoux, 63000 Clermont-Ferrand. Tél.: 73.91.59.52 (H.R.).

Ach. ext. 16 Ko pr ZX-81, 180 F max. Tél.: 55.00.49.88

Ch. TRS-80 mod. 4 2 drives. M. Eeman, 18, rue de Marcellange, 03400 Yzeure. Tél.: 70.46.67.41.

#### **Centre-Est**

Ach. Apple lie ou compat. + drive av. contr. + monit., 4 000 F. Tél.: 85.52.52.14.

Ch. ext. RAM or Epson HX-20, doc. sur routines syst. et progs utilit. (Ass.). G. Courouble, 119, cours<br>Emile-Zola, 69100 Villeurbanne. Tél. : 78.03.58.36.

Lynxiste, ch. Lynx 128 Ko, pr tenir comp. à son Lynx, 96 Ko + disk, prix raison. Garcia, 42, rue J .-Marion, 01200 Bellegarde. Tél. : 50.48.00.49 (W.-E.).

#### $F<sub>cf</sub>$

Ach. Apple lic si poss. av. monit., env. 6 000 F. P. Leclerc, 7, rue Salvador-Allende, 51000 Châlonssur-Marne. Tél.: 26.65.42.79 ou 26.70.86.37.

Ch. Commodore 64 ou Thomson MO 5, 1000 F. F. Grosboillot, 2, rue de l'Etano, 90300 Chaux. Tél · 84 27 11 30

Ch. ZX-81 en panne (pr récup. poes). F. Bossert,<br>lycée Couffignal, 11, route de la Fédération, 67025 Strasbourg.

Ach. interf. RS232C pr Videogenie. A. Jacquin, 9,<br>av. Chopin, Le Rond-Chêne, 54460 Liverdun.

#### **Ouest**

Atari 800 XL : ch. périph., livres (A la découverte de l'Atari), logs à bon prix. P. Reynes, 24, rue du Montparnasse, 61120 Vimoutiers.

Ach. Dragon 64. E. Chevalier, 23, rue des Terres-Noires, 22190 Plérin.

#### Sud-Ouest

Ach. Apple II+ cplet + ttes cartes ext. + clav. programmable. Rous<br>Tél.: 63.67.80.61. ble. Roussy, Le Fau, 82000 Montauban.

Atari 800 XL: ch. DOS 2 av. Handlers.-syst. (ach. ou éch.). B. Pouzet, La Borde-Basse, Auriac-sur-Vendinelle, 31460 Caraman.

Ch. pr TRS-80 mod. 1. niv. 2, petit prix. Interf. ext.<br>32 K av. ou sans drive. C. Bouzier, 30, allée des<br>Arbousiers, 40230 Saint-Vincent-de-Tyrosse. Tél - 58 43 42 38

#### Sud-Est

Ach. Macintosh + imprim., env. 19 000 F. S. Marchi. TAI - 91 65 64 91 (Marseille)

Ch. carte permettant de faire fonct. Apple-work sur<br>Apple II+, 64 K. Willy Dode, cpagne La Caou, 13360<br>Pont-de-L'Etoile. Tél. : 42.04.23.66.

Ch. imprim. av. carte pr Apple II+. Dekhtiar, 1, rue<br>Lacédémone, 13006 Marseille. Tél. : 91.37.57.99.

Ch. drive pr TRS color + rev. (O.I., M.S.) + progs pr<br>TRS color + Dragon. P. Berbudeau, 37, rue des Halles, 84200 Carpentras. Tél.: 90.66.00.69 (18 h à 20 h) ou 90.63.22.32.

Ch. imprim. DWP, DMP 400 Tandy + switch pr les relier à TRS4 + disk ou K7 Load 80 + revues américaines 82 à 85, 80 US. 80 micro + L80 byte The Alternate Source. P. Giraud, 3, rue des Dalles, 83520 Roquebrune-sur-Argens.

Ch. géné, caract. GCIII Proteus, mém. caract. DCIII<br>Proteus. doc. sur MS1, Proteus III. J.-L. Simeoni, 32. rue Albert-Rey, 13110 Port-de-Bouc.

#### **Etranger**

Ach. carte XP 140 F et XP 150 pr Canon X 07 ; ch. dbleur de densité pr TRS-80 mod. 1, carte 80 Graphix et RS232. D. Brabant, 18, rue des Fontaines-Roland, 4000 Liège, Belgique.

Ach. floppy disc. PF10 pr Epson PX8, M.F. Geurts, 3, av. M.-Buset, 7161 Haine-Saint-Paul, Belgique. Tél.: 064/22.29.41.

Ch. Spectrum + périph. à très bas prix. H. Benbrahim, R.6, 85 bis, rue Jalta, Monastir 5000, Tunisie. Tél.: (03) 62.657.

### PETITES ANNONCES GRATUITES... PETITES ANNONCES GRAT

Vectrex: ach. lunette 3D + K7 Starcastle, Polar Rescue, Melody master, Pole Posit, Narrow Escape, Crazy Coaster. F. Couture, 187 York, App. 1, Ot-<br>tawa, Ontario, Canada. Tél.: 613.235.5372 ou 613.560.7528

### **PROGRAMMES**

Quand vous répondez à une annonce, n'oubliez pas d'en-<br>voyer à l'annonceur la liste de vos programmes; vos échanges en seront facilités.

Par ailleurs, certaines personnes, comme vous le savez sans doute, « piratent » des logiciels du commerce ou vendent des programmes parus dans des revues; nous vous conseillons donc d'être vigilants...

#### **Amstrad**

Amstrad CPC 484 : éch. ts progs. Philippe. Tél.: (1) 48.53.03.93 (ap. 17 h).

Vds pr Amstrad CPC 484 livre trucs et astuces, 100 F + K7 orig.: Bea chHead, Codename mat, 90 F l'une ou 250 F le tt. L. Pillon, 38, rue Thiers, 38000 Grenoble.

Ech. ou vds logs pr Amstrad 464; ch. copieur, déplomb., performants et log. gest. C. Hadjinlian, 2, route de Saint-Sauveur, 77134 Les Ormes-sur-Voulzie.

Amstrad : vds gest. de fich., disq., 150 F. C. Imbert,<br>122, rue Hélène-Boucher, 69400 Villefranche-S/S.

Ch. progs jeux et utilit. pr Amstrad \$128. O. Coudreau, Saint-Jean-de-Liversay, 17170 Courçon.

#### Apple

Ech. progs ts genres pr Apple Ile. Joao Barros, r.<br>Ponta Delgada, 58-3-E-F. 1000 Lisboa, Portugal.

Apple lle : éch. nbrx progs (surt. nouveautés). D. Uzun, 19 ter, bd de la République, 59240 Dunker-<br>que. Tél. : 28.63.09.21.

Vds pr Apple II: 1 lot de 3 progs orig. av. doc.: « Compil. Microsoft » + « Même les pommes de<br>terre... » + « Skyfox », 300 F le tt. Teychène, 98, ch. de Quilla, 31190 Auterive. Tél. : 61.50.65.22.

Ech. ou vds 400 progs pr Apple II+ ou lle; poss. 4 000 pages de doc. B. Latour, rés. de la Digue, bât. E. 91150 Etampes. Tél.: 49.94.84.85.

Vds ou éch. Lisa V2.5 + doc. (20 p.), 60 F; et Dakin 5 + doc. (17 p.), 60 F, pr Apple II. M. Souquet,<br>plaine de Marthod, 73400 Ugine.

Apple Ile : éch. progs (+ 250) (Wint. games, Ul-<br>tima 4, Mouse desk). S. Cauvé, 15, rue de la Comédie, 88000 Epinal, Tél.: 29.82.49.73 (ap. 7 h 30).

Vds, éch., ach. logs Apple II + 500 disks, etc. O. Kojic, rés. Marracq, rte de Cambo, 64100 Bayonne. Tél : 59.52.38.69 (W -F )

Apple lie: vds of éch. carte Apple DX7 + progs pr<br>DX7, J. Fournier, 16, : 39,53,34.08,

Apple lle confirmé (+ 1 000 progs) : rech. tt contact pr éch. div. soft et docs. J.-C. Sente, rue Borfilet 19, 6040 Jumet, Belgique. Tél. : 71.35.31.23.

Apple Ile : ch. log. Fontrix vers. Imagewriter ; ch. docs Appleworks franc. Ech. ctre ttes nouveautés. P. Andurand. Tél.: (1) 43.20.03.32 (ap. 20 h).

Apple : vds log. protect. Softlock 1.0 : rend incopiables : progs sous DOS 3.3 et ProDOS. R. Soberka, 5, av. du Gal.-Leclerc, 59930 La Chapelle-d'Armentieres. Tél.: 20.35.57.91.

Apple Ile 1,5 MByte-disk 3,5 : éch. progs (non jeux) poss. sur disq. 3.5". A. Conocchia, ap. postal 162,<br>San Cristobal, 5001-A-EDO Tachira, Vénézuela.

Apple II+, Ile : vds jeu aventure : « Qui a volé Lily », 300 F; ou éch. ctre autre jeu aventure sur lle. R.<br>Fakhoury. Tél. : (1) 45.41.25.14 (sf lundi et mardi).

Macintosh : ch., ach. prog. jeu MacGammon.<br>Tél. : 48.05.93.56 (ap. 19 h).

Apple Ile : ch. progs en tous genres, si poss. rég. Grenoble. L. Weynachter, 56, av<br>38100 Grenoble. Tél.: 76.87.50.50. av. Général-Ferrie,

Apple II avec Apple Tell : ch. progs communicat. + logs pr enf. 3-10 ans. J. Ihadjadene, 2, rue Dr-Calmette, 38000 Grenoble. Tél.: 76.49.38.10.

Apple IIc : ch. progs « Archiplus 2 », « Micro mètre » et « Metralp » ; éch. ctre autres progs (choix div.<br>parmi 700). Tél. : (16) 49.24.04.86 (soir).

Poss. **Apple Ne,** DX7, TR707 & interf. Roland<br>MPU401 et Yamaha, rech. progs (ou programmeurs)<br>rég. Ouest pr éch. doc., soft ou idées. R. Lannuzel, 60, rue Merville, 56100 Lorient. Tél. : 97.83.71.84.

Apple Ile : ch. Pascal, Forth, Fortran, Lisp, syst. CP/M, Skyfox, AE, Flight simulator II, Locksmith S.o.<br>Aztec, Patrol, ALDS, Papyrus, Apple Logo, Karl, etc. Tél: 99.72.13.39

Apple lic : éch. doc. et progs ; ch. doc. Fractions en folies, Visible computer, Applewriter. Calegari, 21, rue des Agglomérés, 92000 Nanterre.

Ch. corresp. pr éch. log. Apple Ilc. G. Lairet, La<br>Gravette, 84160 Lourmarin. Tél. : 90.68.23.11.

Macintosh : ch. utilisat. progs Sidekick, Mac Stock, Mac List pr connaître avis av. achats. J.-P. Carron, 301, rue Vaugirard, 75015 Paris. Tél.: 42.50.83.28 ou 42.50.96.29

Apple lie: éch. nbrx progs; ch. nouveaut. poss. achat. Carbo, Avda. de Zarauz, 88-3-B 20009 San Sebastian, Espagne.

Apple : ch. progs, Prom, doc. et schéma de la carte Appletell ctre progs (jeux & util.), doc. div. ou com-<br>posants. E. Van-Staen, 21, rue de la Parade, 59650 Villeneuve-d'Asca.

Apple IIc : ch. contacts pr éch. progs divers et docs<br>pr logs util. (ex. : Big Mac, Jane). Ch. modem, drive<br>imprim. pr Apple IIc. Tél. : 43.71.30.15 (ap. 19 h).

Apoie : éch., ch., ach. ttes doc. sur Merlin. Procode. P-Lisp, Fortran, P. USCD (poss. Ultm. IV, S. GA2, W. Games, Beagle gra., etc.). Ech. logs. D. Béal, Les<br>Grands Communaux, 01330 Villars-les-Dombes. Tél.: 74.98.00.39.

Apple Ilc : ch. contacts pr éch. amicaux. P. O'Donnell, 117, av. Henri-Dunant, 06100 Nice.

Apple lie, lic : ch. progs récents et docs. M. Imbert,<br>22, route Nationale, 10270 Lusigny/Barse.

Apple : éch. + 400 logs ctre mat., carte... W. Dode,<br>campagne La Caou, 13360 Pont-de-l'Etoile.<br>Tél. : 42.04.23.66.

Apple lie : éch. nbrx progs ; ch. nouveautés, Arcade, logs de communicat, av. rens. Y. Cochard, 3, rue du Bacholet, 38300 Bourgoin-Jallieu.

Vds progs pr Apple II. Gilles. Tél.: 42.64.96.25 (18 h à 19 h).

Ch. prog. orig. av. doc. : comptab., paie, factur., pr<br>Apple Rc. M. Pardieu, 32 bis, rue St-Pierre, 91490<br>Milly-la-Forêt.

Ech. progs Macintosh. F. Delgove, 7, rue du Dr-Broncquart, 62380 Lumbres.

Progr.-assemb. Basic, pass. télémat. : ch. contacts sur **Apple** ; poss. plus de 500 logs.<br>Tél : 44.58.90.74.

Apple Ile, Ilc : ch. ts progs et docs pr éch. sérieux. D. Marchon, rte de Chancy 26, 1213 Pt Lancy, Genève, Suisse.

Vds, éch. nbrx progs et docs pr Apple II. P. Bockel, 13, rue Haute-Montée, 67000 Strasbourg.

**Apple IIe:** éch.  $\pm$  100 progs jeux, utilit., docs div.<br>T. Vermeeren, 41, rue de la Limite, 1300 Wavre, Belgique.

Apple lle : éch. ou ach. pt prix ts progs pédago pr<br>enf. 10 ans. Konrad, 58, allée des Dalhias, 54200 Dommartin-lès-Toul.

#### Atari

Atari 520 ST: éch. progs, trucs et astuces. Jean-Luc, 218, av. Aristide-Briand, 92220 Bagneux. Tél.: 45.46.47.43.

Atari 520 ST : ch. progs sur tt lang. programmat. P.<br>Bardy, Cidex 2219, 31240 Saint-Jean.

Atari 520 ST : ch. contacts pr éch. progs et doc.,<br>trucs, astuces. C. Matteotti, 38, allée des Acacias, 95210 Saint-Gratien. Tél.: 34.17.05.22.

Attention, pour vos futures petites annonces, n'oubliez pas de mentionner la nouvelle numérotation téléphonique ainsi que le nom ou le numéro de votre département.

Atari 520 ST + 1 Mo + 2 drives : éch. compilat. Examples of the Hass, 6800 + Express lett, process.<br>EC = + Degas + Ass, 6800 + Express lett, process.<br>+ Forth + Ramdisk Michron et Kuma + STutilities + Hippo-C. P. Boulay, 3, rue des Fauvettes, 72000 Le Mans.

Atari 520 ST : éch. progs, doc. ; ch. contacts, Gempaint & Gemwrite. A. Freyssinet, 32 bis, av. Jeanned'Arc, 38100 Grenoble. Tél. : 76.54.53.07.

Atari 800 XL: éch. progs sur disk uniq. S. Bouju, 16, rue Laennec, 61000 Alençon. Tél.: 33.29.38.65.

Atarl 520 ST : ch. contacts pr éch. logs, doc., schémas. G. Weissenbacher, 11, rue de Rohrbach, 57410 Enchenberg.

Atari 800 XL: éch. progs sur disk et K7 (+ de 100 Karateka, Edolon, Hacker) + ach. drive 810 av. chip. W. Bonnet, 31, rue de Blanzat, 03100 Montlucon. Tél.: 70.29.88.09.

Ateri 520 ST: éch. progs et doc., tt contact blen-<br>venu. T. Basuyau, 25° RGA B3TRX, 60209 Compièane Cedex.

Atari 520 ST: ch. contact pr éch. idées. D. Collin, 10, av. de Loverchy, 74000 Annecy. Tél.: 50.45.44.87.

Atari 800 XL + disk : éch. progs + doc., trucs et astuces. R. Lyonnet, 25, av. de Mazargues, 13008<br>Marseille. Tél. : 91.71.60.10.

#### Commodore

Vic 20 poss. carte Digdug, Junglehunt, Loderunner,<br>Seafox, etc.: ch. Popey, IFR, Buckrogers, Mrs Pac-<br>man (ROM, 16 Ko, 8 Ko, 3 Ko). G. Malllot, 12, av. Aristide-Brland, 21100 Dijon. Tél.: 80.72.17.45.

Vds progs pr Commodore 64 et 128 Graphic Music, etc.; carte 16 E/S, 180 F. Tél.: (16) 20.91.86.09.

Vds Forth pr CBM 64 sur ctche + doc. + livres<br>Forth, 300 F. D. Dagot, Aéroport, 39500 Tavaux. Tél.: 84.72.18.53.

Ech. très nbrx progs pr CBM 64 sur K7 ou disk. R.<br>Vomscheid, 4, rue de la Sapinière, 54600 Villers-lès-<br>Nancy. Tél. : 83.28.21.79.

Commodore 128 : éch. progs et docs ts genres sur<br>mode 128 et CP/M. P. Vandeputte, av. Plasky 71,<br>1040 Bruxelles, Belgique. Tél. : 02/733.17.79 (soir).

CBM 64 : vds, éch. nbrx progs sur disk (+ 400). J.-L.<br>Cazoria, 261, av. Leclerc, 59330 Hautmont.

CBM 64 + 1541 : éch./vds 600 progs sur disg. ; ch. prog. pr MPS 803 ; éch. progs ctre disq. vierges ou S. Saint-Martin, Couloumé, Sainte-Colombe, 47310 La Plume. Tél.: 53.96.39.10.

C64 + disc : éch. progs jeux, utilit. (poss. 200 progs)<br>Summerg.l et II, Dallas, Exploding first... S. Dekey-<br>ser, rue du Château 70, 3370 Boutersem, Belgique.

Ch. schémas, doc. sur CBM 3032, CBM 4032, CBM<br>8032, CBM 8096, CBM 4040, CBM 8050, CBM 128. CBM 128D CP/Maker allant dans un CBM 3032 av. CBM 4040, P. Habsch, 16, rue Jean-Chollet, 59400 Cambrai.

CBM 64 + 1541 : éch. progs sur K7 ou disq. Ch.<br>utilit. av. doc. C. Leynaud, 3, av. A.-Einstein, 69626 **Villeurbanne** 

CBM 64: éch., progs jeux; poss. + 200 jeux. T.<br>Gorisse, 10, rue des Tamaris, 03410 Domerat.

CBM 64 + 1541 + 1300 progs : ch. contacts pr éch. ou ventes. G. de Vallière, 11A, rue de Genève, 74100 Annemasse. Tél.: 50.37.86.64 (ap. 18 h, surt. le mar.).

Commodore 64 : vds ou éch. nbrx progs jeux et utilit. P. Pichon, 33, rue de l'Eglise, 14000 Caen. Tél.: 31.75.16.84.

CBM 64 : éch./vds + 350 softs K7 (Archon I et II, Solo Flight). F. Grateaud, 44, rue du Viaduc, 77250 Veneux-les-Sabions

Vds jeux CBM 64 compat. av. CBM 128, 20 F pce. J.-M. Ambrogio, 352, route du Cannet, 06220 Vallauris.

CBM 64 : vds carte FL, voice Master...; éch. prog., docs, schémas ; ch. progs avertis (LM), Ach. prog.<br>d'EPROM. T. Berger-Perrin, 146, av. Felix-Faure, 69003 Lyon. Tél. : 72.33.19.00.

CBM 64 : éch. progs et docs tous genres ; ch. factu-<br>rat. 64. A. Chevriaux, Ciel, 71350 Verdun-sur-le-Doubs. Tél.: 85.91.54.77.

CBM 64 : ch. progs sur disk, en poss. + de 700. L. Maldague, chaussée Romaine 1, 6706 Autelbas, Belgique. Tél.: 063.22.21.70.

CBM 64 : éch. progs en lang. mach. (jeux et utilit.) env. 1200, listings sur drive. P. Dejardin, rue Wan-<br>grose 40, 7870 Deux Acren. Belgique.

CBM 64 : éch. nbrx progs sur disk, jeux + utilit. G.<br>Thiery, 15, allée Maryse-Bastie, 27400 Louviers.<br>Tél. : 32.40.71.09 (soir).

#### **IBM**

**IBM-PC** et compat.: éch. progs utilit., jeux. F. Ci-<br>rera, 6, rue des Palombes, 32000 Auch.<br>Tél.: 62.05.70.90.

Ach. progs syst./utilit. pr IBM-PC sous PC-DOS<br>(evil. MS-DOS). A. Horlent, Nestlestr.3, CH6330 Cham. Suisse. Tél.: 42.36.64.72.

### **UITES... PETITES ANNONCES GRATUITES... PETITES ANNONCES**

Ech. progs IBM PC et compat. E. Charpentier, 10, rue des Monts d'Arrée, 78180 Montigny-le-Bx. Tél.: 30.44.01.68 (bur.) ou 46.26.72.11.

IBM PC : ch. progs d'EAO (calcul, ortho., langues, etc.) + progs jeux (simul., réflex, adresse). Arnaud<br>Gos C.E. Moulin-de-Juvigny, 74100 Annemasse. Tél.: 50.37.30.56

IBM-PC : ch. Cobol et Prolog, même sans doc. Eric. Tél.: (1) 60.05.09.83.

Ch. progs pr IBM PC. J .- L. Nabeth, 89, rue de l'Ourcq, bât. C1, 75019 Paris.

Ch. progs pr IBM PC (pro., jeux simulat.) pr ach. ou<br>éch. Y. Parc, 10, av. Léon-Bourgain, 92400 Courbevoie

Vds pr IBM PC et compat. Open-access, av. doc. 800 F. G. Triaux, 6A, rue du Champ-de-Mars, 76000 Rouen. Tél.: 35.98.02.69.

Ech./vds prog., doc., mnls pr IBM PC ; + ch. applicat. IBM au radio-amateurisme (9 V 1WM). C. Claeyssen, 69D, Stevens Road. Singapore 1025.

Ech. logs sur IBM/PC ou compatib., en partic. en CAO/DAO ; ch. disq. dur 20 Mo, prix rais. Thomas. Tél.: 30.58.11.88, p. 315 (bur.) ou 34.87.12.79 (soir),

#### Oric

Ch. contact pr éch. progs pr Orie-1, J.-C. Lepot, 24, av. Thierry-d'Argenlieu, 60130 Argenlieu.

Atmos : éch. nbrx progs jeux et utilit. T. Rebiliard, av. du Colonel-Goulier, 37120 Richelleu.

Vous sors listings, lettres en nbre ou Hardcopy de votre Oric sur imprim. B. Bouchaud, 24, rue de Vouneuil, 86000 Poitiers.

Atmos : ch. utilit. (K7 ou listings) et plans d'ext.<br>d'interf. ou de synthé voc. D. Seyaret, 14, ch. du<br>Brotilion, 69310 Pierre-Bénite. Tél. : 78.51.14.32.

Atmos : éch. logs sur K7 (250 env.). G. Modesti, 8 rue du Coteau, 91290 Ollainville. Tél.: 64.90.19.10 (ap. 19 h).

Ech. progs pr Oric Atmos, poss. déjà 120 progs. E.<br>Duez, 1106, route Nationale, 59194 Raches. Tél.: 27.89.11.98.

Atmos : vds prog, neuf (50 %); ch. synthé. vocal<br>Oric ; éch. 200 progs divers. Simon, B. 5 lot. Le<br>Château, 38540 Heyrieux. Tél. : 78.40.55.88.

Atmos : éch. nbrx progs sur K7 ou disq. Jasmin. J.-<br>P. Martinez, 889, rue Charles-Ladame, 60880 Le Meux. Tél.: 44.83.41.37.

Oric-1/Atmos: éch. nbrx progs (Lorigraph, Monasm, Stanley...). A. Vacher, 31, rue Belliquet, 33500<br>Libourne. Tél. : 57.51.92.95.

Oric-Atmos : ch. logs éducat. Pascale, 29262 Ploudalmezeau. Tél.: 98.48.14.59

#### **Sinclair**

Spectrum 48 K : éch. plus de 400 progs. E. Dejames, 50, rue Malbec, 33800 Bordeaux.

Ach. prog. utilit. pr Spectrum + doc. + livres d'initiat. à la program. Basic. D. Claudin, 18, rue Louis-

Ch. trait. texte pr ZX-81, Tél.: (16) 94.03.48.34.

ZX-Spectrum : vds nbrx progs de jeux, K7 orig. 3 Dtanx, maths, Chiller, Alcatraz Harry, Roadtoad<br>(16 K7, 20 F pce), direct. financ., 60 F. P. Campanotto, 31, rue Villiers-de-l'Isle-Adam, 75020 Paris. Tél: 46.36.93.05

Vds en un lot 200 progs env. pr Spectrum 48 Ko. E. Froideval, 160, rue de Grenelle, 75007 Paris. TAI: 45 51 62 72

ZX-81: ch./éch./vds progs 16 K MZG, 85 F; Dragon, 65 F; Damsel and Beast, 70 F; QS Defender, 50 F; Tyrannosaure-Rex, 45 F; Combat galactique, 40 F; Space Invaders, 35 F. I. Hladik, Les Pierreux, sente de la Provode, 94520 Périgny-sur-Yerres. Tél: 49.00.27.70

Pr ZX-81, vds lang. Pascal + cours 50 pages, 55 F;<br>Talker (fait parler le ZX sans ext.), 50 F; Record (met en mém. puis reproduit. ts sons), 50 F ; (2 = 85 Y3 =  $1251$ + autres. Motte, 16, qual de Biestebroeck 1070, Bruxelles. Belgique.

ZX-81: éch. + 280 progs, vte poss. D. Waxin, 353,<br>rue du Croemstraet, 59279 Loon-Plage.

Ech. progs Spectrum K7 (Spy vd spy, D.T. Décathion, Lords of Mid, Fighter Pilot, Atlc Atac, Bruce<br>Lee, etc.; ch. Alien 8, Knight.L, etc. Matteodo, 7, le Haut-Fouret, 13500 Martigues. Tél. : 42.80.83.60.

QL Sinclair : éch. progs, trucs et astuces. Y. Riant,<br>11, rue A.-Decobecq, 95870 Bezons. Tél.: 39.81.37.88.

ZX-Spectrum : éch. nbrx progs ; ch. « Pokes » Vies<br>infinies et aut. P. Ciccoli, rés. des Graviers, bât. 1Q, 94190 Villeuneuve-St-Georges. Tél.: 43.82.67.79.

ZX-Spectrum : éch. nbx progs. C. Lattes, 32, av. de<br>l'Observatoire, 75014 Paris. Tél. : 43.35.46.80.

Tandy 1000 (compat.): ch. contacts pr éch. idées,<br>prog., trucs et docs. J.-C. Platevoet, rue du Haut-Pont 25, 7730 Nechin, Belgique.

#### Thomson

Vds ou éch, macro-ass, ML1 + doc. (24 p.) pr MO 5 : 85 F. M. Souquet, La Plaine-de-Marthod, 73400 Ugine.

Thomson MO 5 : vds progs maths niv... 6\* à 3\*. Tél.: (16) 87.32.08.46.

Vds progs (orig.) pr TO 7 + 16 K, TO7-70, MO 5 : Pulsar, Bidul, Pilot, Challenge voile, IL l'Intrus, Eliminator, Mission pas poss., 45 à 65 F. Tél.: 30.30.55.56.

TO 7-70 : vds Memo 7 Basic 1.0 (+ 1 K7 de jeux educ.), 300 F + K7 Dialog. av. sauterelle Nathan +<br>K711 microjeux Nathan + K7 12 progs. Hebdo,<br>50 Fchac. P. Honnorat, Montrodat, 48100 Marveiols Tél.: 66.32.06.67

Vds ctche Logo MO 5, 500 F. Tél.: (1) 48.33.83.51.

#### **Divers**

Apricot F1e : éch. logs. S. Lorente, 13, rue de Montchauvet. 78200 Mantes-la-Ville, Tél.: 30.92.75.64.

Ech./ach./vds ts progs sur Apricot F1, T. Samama,<br>139, av. Pelleport, 75020 Paris. Tél. : 47.97.58.10.

### **VOS PETITES ANNONCES SUR MINITEL**

Entrez vous-même vos annonces grâce au nouveau service Micro-Systèmes.

Faites le 36.15.91.77, code M.S.

Sélectionnez les petites annonces. Vous pouvez les consulter ou en saisir une. Celle-ci sera validée au maximum une semaine après et sera affichée pendant quinze jours.

#### Tandy

Ch. corresp. TRS 80 M1 disk pr éch. progs. Jean-Paul, Tél.: (16) 77.64.02.73.

Ach. schémas, docs, progs pr TRS 80 M100. M. Bru,<br>173, chemin de Julien, 83140 Six-Fours.

TRS 80 mod. 1, disk : éch. DOS, jeux, utilit., prog. av. doc. ctre ttes docs sur ext. RS232, LDOS. R. Galéa, 17, rue de l'Espérance, 67400 illikirch.

TRS 80 mod. IV : éch. ts progs sur disk, en mod. III ou IV. F. Verquin, 8, allée du Mont, 59910 Bondues.<br>Tél.: 20.46.22.76.

Vds pr TRS 80 CPM 2.2, Newdos 80 Super Utility 3.2, Lisp, Forth 2.0, Cobol, Pascal Alcor, av. doc. Ch.<br>contacts av. utilisat. TRS 80 mod. IV. J.-P. Maas, 46, rue de la Marne, 62230 Outreau. Tél.: 21.92.68.35 (ap. 17 h)

Ach./éch. ts progs TRS 80 mod. 1, 48 K 1 drive ; ch.<br>CPM, Forth, Alcor, APL 80, carte 80 Graphix, RS232. D. Brabant, 18, rue des Fontaines-Roland, 4000 Liège, Belgique.

Maniaque du TRS 80 mod. 1 48 K + disk : ch. fanat. et autres pr éch. progs, docs et tuyaux. J.-F. Vivian, 14, av. du Grand-Jardin, B6190 Trazegnies, Belgique. Tél.: 071/45.36.92 (ap. 19 h).

Ech. + de 60 jeux sur Atom. Kouatl Brahim, 29, rue Colbert, 92700 Colombes. Tél.: 47.86.12.29 (19 h).

Ech. très nbrx progs sur X-07. B. Kissel, 6, cours Lieutaud, 13001 Marseille, Tél.: 91.33.30.06.

Dragon : vds, éch., ach. progs sur K7 et disk. Poss. + 600 logs et doc. divers. C. Ropert, 5, Sous la<br>Chaume, 01500 Ambérieu, Tél.: 74.34.61.75.

Dragon 32: vds/éch. progs sur disq. Ch. contact pr trans. 32 en 64 pr implant. Flex ou OS 9. B. Rado-<br>miak, 5, rue de la Tourterelle, 68200 Mulhouse.

Exelvision EXL100: ch. confrères pr éch. divers évent, club. C. Hariton, 25, rue de Schars-la-Parade. 13013 Marseille.

Ch. disq. CP/M pr ITT 3030 + doc. et logs. Naill<br>Abdel, 1168, rue d'Erchin, 59287 Lewarde. Tél.: 27.98.03.17

Ch. progs pr Lynx 48 K en listing ou K7 av. docs et schémas de l'ord. G. Robin, 4, impasse Castex, 91260 Juvisy. Tél.: 69.21.63.52 (ap. 18 h).

Olivetti M24 : ch. progs ts genres, trucs et astuces.<br>A. Schwartz, 20, Graman, 1241 Puplinge GE, Suisse.

Sanyo MBC 555 : vds, éch. progs : Ass., déplomb. Basic, jeux, etc., et doc. (bonnes adresses DOS et Basic, schémas). L. Moisan, 45, rue du Grand-Marché, 37000 Tours. Tél.: 47.39.43.49.

Vds, éch. nbrx progs pr TI-57 LCD et compat. A. Bordier, 97, rue Waldeck-Rousseau, 16000 Angoulème.

Wang PC + MP010 + Calcomp 84 : éch. ts logs. E. Dubois, rte de Montsoleil-Charragons, 84500 Bol-

Ech. jeux, utilit. très réc. et imports US (Jet, Newsroom, Yar Kung-Fu, Rockn Wrestle). L. Vidy, 8, rue<br>du Dr-Friot, 54000 Nancy. Tél.: 83.96.59.68.

Vds ou éch. logs 6809 Pascal, comp. C, Fortran 77, Lisp, Forth, trait. texte, édit. plein écran, log. trans-<br>mission pr Goupil 3 ou Tavernier. Tél. : 89.79.10.84 (12 h à 13 h ou ap. 20 h).

Ech. logs IBM ctre logs Apple (Mac et Ile). Ch.<br>surtout jeux Mac. T. Eniscourt, Le Castel, 21033 Dijon.

Vds progs inéd. Kaypro et Zénith Z89, Hard copy, éch. de fich. (Source, Rel, Com). Librairie-Mac<br>(Source Rel), datier. Lefort. Profond-Sens à Beaurain, 59730 Solesmes. Tél.: 27.37.38.41 (sam.).

CBM 64 : éch. prog. sur K7 en version turbo.<br>Atmos : éch. + de 160 progs. D. Boulanger, 22, rue<br>du Dr-Dufraigne, 77100 Meaux. Tél. : 64.34.55.21.

Ventes, éch. achats de logs pr Apple lle, CBM 64, et Amstrad CPC 6128. Jacquet, 23, bd F.-Point, 38200 Vienne.

Ech. progs pr TRS Color et Dragon 32 (+ de 900 progs) ; ach. drive pr color. P. Berbudeau, 37, rue des Halles, 84200 Carpentras. Tél.: 90.66.00.69 (18 h) ou 90.63.22.32.

Apple II+ : ch. contacts pr éch. divers ; vds télé N.B.<br>Schneider 29 cm, 800 F ; Basic étendu pr TI-99A + mnl franç, angl., 600 F; joystick Apple, 150 F. Christian Li. Tél.: (1) 43.54.31.76.

Ech. progs pr MSX et MO5; poss. 160 progs sur<br>MSX et 30 sur MO5. S. Le Coq, 16, rue Fromont, 37000 Tours. Tél.: 47.37.50.99 (ap. 18 h 30).

Qui est capable de faire tourner prog. de Nave Plais de M.-Syst. nº 38 ? Moskalyk, 31, rue Clausade, 31200 Toulouse. Tél.: 61.47.92.61.

Ch. contact av. utilisat. compat. IBM PC ; vds CPM 2.2 base de données et utilit. pr TRS-80 mod. 4 compl. av. doc. J.-P. Maas, 46, rue de la Marne, 62230 Outreau. Tél.: 21.92.68.35 (ap. 17 h).

Ech. nbrx progs et docs pr Apple lie et Canon X07. H. Pommier, Douzillac (Cerveau), 24190 Neuvic.

Apple II+ et Casio FX 720P : éch. trucs, astuces progs. P. Freidinger, im. Poussin, rue Saint-Claude,<br>54180 Heillecourt. Tél. : 83.56.75.90.

### **DIVERS**

#### Echanges

Ech. monit. Victor 1, 2 drives, simp. face, imprim. MT 140, ctre Macintosh ou Apple IIc av. Imprim.<br>Imagewriter. L. Le Bras, 107, rue d'Entraigues,<br>37000 Tours. Tél. : 47.05.61.25.

Ech. Alice 32 cir + log. ctre ZX-81. Buggy RC 4 x 4 + radio + moteur neuf val. 7 000 F ctre tt mat. info.<br>2 CB Président JFK et Valéry. R. Bourdoncle. Tél.: (16) 66.84.00.77. (H.R.).

Ech. nbrx revues ts sujets ctre M.-S. nº 1, 3, 5 à 24. 26 à 34, 36 à 42, 44, 45, 52, 53, 55. J.-J. Hillaire, 20-22, rue M.-Le-Pogamp, 93240 Stains. Tél.: 48.21.12.51

Ctre Modem TRT 1212 donne modem Phone, cartes Apple ou doc., table de mixage etc. C. Delamare, 10, bd Dumont-d'Urville, 76120 Gd-Quevilly. Tél.: 35.67.02.96.

### **ANNONCES GRATUITES... PETITES ANNONCES GRATUITES**

Ech. 103 MV2 ctre Atari 800 Pal-Secam ou autre Pal-Secam. M. Lecoustre, A/1, 005 chemin des Brouteux, 59000 Lille.

Ech. Atari 2600 + 4 K7 ctre monit. pr Sprectrum. Tél.: (1) 34.16.58.99.

Ech. Oric 1 et disc. av. 400 progs, mod. N.B. et magnéto ctre ens. C64. Thierry. Tél.: (1) 46.81.48.72

#### Schémas, docs

Ch. tte doc. sur le prog. Transmat sur Amstrad.<br>Poss. éch. G. Gelin, Bourg de Trégonneau, 22200 Guingamp

Rech. schémas, doc. (hard, soft) convertis. analog.<br>numér. pr Apple II. D. Clarençon, 185, rue Pasteur,<br>Suzoy, 60400 Noyon.

Ch. doc. ou fonction. de ADLP, Basic 80, Fortran 80 (CP/M) et Turbo-Pascal pr Apple Ile. P. Frey, secrétariat PC ECS SP69466.

Apple II : ch. doc. modula sous UCSD et doc. UCSD-<br>Pascal 1.2 (release 1.1 en 1.2). P. Assemat, 6, rue de<br>Chevreuse, 78570 Andrésy. Tél.: 39.74.51.24 (ap.  $20<sub>h</sub>$ 

Apple lle : ch. ts docs et schémas pr décodage Fac simile. B. Pitet, 63, groupe Eisenhower, 51100 Reims.

Ch. ts schémas ou doc. sur carte d'ext. Apple lle ctre logs, et contacts sérieux pr éch. Rambouillet.<br>Tél.: 30.41.82.78.

Apricot F1E : ch. trucs, astuces et progs. J.-M. Marrot, 9, av. Mantois, 78200 Mantes-la-Ville. Tél.: 30.92.10.74.

Atari 800 XL: ch. doc. techn. et Memory Map. P. Coste, 320, rue du Patus, 34980 Saint-Gély-du-Fesc. Tél.: 67.84.06.12.

Canon X07 : ch. photoc. mnls carte monit. XP 140. Offre 100 F ou Chip ext. mém. 8 Ko. Querlaud, 52, av. des Frères-Lumière, 69008 Lyon. Tél: 78.01.72.63

Ch. doc. ou astuce pr connection X 07 à un lect.<br>disq. via la RS 232. J.-P. Cottinet, Eglantines 2, esc. 4. Le Burck, 33700 Mérignac, Tél. : 56,45,72.41.

Ch. doc. s/C 64 pr logs : Basic 4.0, Forth 64, Busicalc, Simon's-Basic, Editeur d'OGD. Tél. : (16) 85.93.01.09 ou 85.93.71.99.

Goupil 2 (sous flex) : ch. docum. et schéma sur carte graph. 256 x 256 8 cirs. Ch./éch. ts progs. P. Bolon, 75, rue Fabla, 69008 Lyon.

Ch. brochage des slots du HP41 et doc. sur Lock-<br>smith 5.0. M. Chevroulet, Lavannes, 14, CH-2072, Saint-Blaise, Suisse.

Rech. schémas et docs compat. IBM et interf. G. Bertholet, 35, route de Saint-Nizier, 38170 Seyssins.

Laser Super comp. IBM PC : ch. docs franç. de Flight sim., Pertmaster, Symphony + doc. franç. imp. graph., IBM 80; accepte éch. divers. P. Durepaire, 167, av. Jean-Jaurès, 75019 Paris. Tél.: 42.49.21.05.

Ch. schéma modulat. N.B. ou cir pr Atmos, ou évent, ach. modulat. tt fait. Henrion. Tél.: (1) 30 21 15 20

Ch. ts rens. sur Sharp MZ-80B (programmat., fiches techn., etc.) et ses périph. P. Bresciani, bd d'Althen,<br>84170 Monteux. Tél. : 90.62.22.59 (H.R.).

Ach. bon prix doc. + schémas SIL'Z16 (Protocole clav.). Nogent-le-Rotrou.<br>Tél. : (16) 37.52.88.07 (ap. 18 h).

Ch. docs pr QL Sinclair, schémas périph. divers sur QL, schémas programmat. d'Eprom. L. Biondeau, 34, rue des Glaieuis, 62119 Dourges. Tél.: 21.76.55.16.

Ch. spécif. compos. ou kit pr interf. 1 page Antiope<br>choisi par TO 7 (6809). J. Chandru, rte de Lagarde, 26130 Saint-Paul-Trois-Châteaux.

Ech. doc., schémas, rens. techn. sur microprocess. lang., réseaux, minitel, etc., ctre progs sous CP/M disq. DFSD 5' 1/4. Y. Patte, 5, rue G.-Sand, 78130 Les Mureaux.

Ech., vds progs, docs. Ch. infos sur modem et leurs standards, et normes. C. Claeyssen, 69D, Stevens Road, Singapour 1025.

Pr études, désirerais recevoir docs (ts type) relatifs à l'interactivité. D. Coget, 89, rue Salengro, 59750 Feignies.

Ch. doc.: The Creator. D' R. Séror, 17, rue Messier, 64400 Oloron-Sainte-Marie

#### Clubs

Amstrad Club : par corresp., entraide du débutant au confirmé. J. Trouillet, La Bregère, Larequille, 03310 Néris-les-Bains.

Ch. contacts Amstrad 6128 en vue former club. Delamour, 1, passage Legrand, 92100 Boulogne-Billancourt.

Ch. club Ametrad si poss. en Eure-et-Loire. D. Solard, 49, rue de la République, 28300 Mainvilliers.

Canon X 07 : rejoignez notre club I 1, rue de l'As-semblée-Nationale, 78000 Versailles. Tél.: 39.53.64.73.

CBM 64 : club international en format, ch. membres de ts pays. F. Stiffan, 73, rue de St-Jean, 1201<br>Genève Suisse,

DAI Club : revues, progs, biblio et logith., atelier<br>réparat. B. Delannay, rés. Les Acaclas, bât. B3, av. de Saige, 33600 Pessac.

Ch. utilisat. portable compat. IBM PC pr évent. créer club. E. Houl, 75, rue de Montreuil, 75011 Paris.

Utilise Fig-Forth de Tansoft sur Oric-Atmos. Pr mise en place d'un club d'utilisat. G. Fortabat. Tél.: (1) 39.73.78.67.

TRS 80 perdu, venez vous inscrire grat. à l'AIRT. J.-P. Bouteloup, 1, allée des Chènes, 91220 Brétigny. Tél.: 60.84.30.81.

Club informat. de Tournai : ch. contacts pr former sect. TRS-80 (ts mod.), soft/hard. City, 36, rue de Wattrelos, B7721 Ramegnies-Chin (Tournal), Belgigue, Tél.: 069/22.64.27

Centre culturel de Chantilly associé av. CEERDI, cours 1<sup>e</sup> et 2<sup>e</sup> niv., club, nbrses activités, CBM 64, TRS-80, MSX. C. Bailly, 8, rue Robert-Schumann,<br>60100 Creil. Tél. : 44.25.11.78 (ap. 20 h).

Club national Adam CBS vs attend, 50 jeux et plus. utilit. et autres fournitures. Tél.: (16) 74.23.29.81.

Club Microcher av. sect. à Bourges, Vierzon et Au-<br>bigny-sur-Nère, Oric, Amstrad, Apple, etc. Micro-cher, B.P. 4013, 18028 Bourges Cedex.

Associat 1901 dépanne ts micro-ord, ach ts mat bas prix, même HS, ch. logs Apple II et IBM, SOS Micros 17, rue Lazare-Weiller, appt 321, 72100 Le Mans. Tél.: 43.85.36.91.

Lyon-club voulant faire télémat., Vidéotext, Unix, ch. adhérents av. mat. ou connaiss. MTA, 9, rue Doyenne, 69005 Lyon. Tél.: 78.38.26.02.

Piconet France, club CP/M et MS-DOS, diffuse logs domaine public par modem ou postes (ts formats disg.). Kuhmann, Le Pavillon de Belle-Etoile, 84760 St-Martin-de-la-Brasque. Tél.: 90.77.61.36.

Assoc. 1901 ch. mordus d'I.A. pr dévelop. bases connais. et méthodes, psy., socio., gestion humaine.<br>A.D.M.S.H., 11, rue Gambetta, 78120 Rambouillet.

#### **Contacts**

Amstrad CPC 6128 + modem : ch. contacts av. collègues. L. Millot, 29, allée du Clos-Gagneur, 93160 Noisy-Le-Grand, Tél.: (1) 43.04.03.07.

Amstrad CPC 484 + lect. disq.: ch. astuces pr utiliser les caract. sup. à 127 sur imprim. (Centronic GLP); poss. interf. 7/8 bits. Recompense. Thierry. Tél.: (16) 57.43.18.21 (18 h à 22 h).

Amstrad CPC 464 : ch. contacts pr éch. jeux, idées et trucs, en Ass. J. Sorro, Gonas, Frontonas, 38290 La Verpillière. Tél. : 74.94.49.13.

Apple Ile : ch. contacts pers. connais. mém. aux. C. Castelli, 15, rue Massenet, 93270 Sevran, Tél: 43.83.49.53

Apple, 14 ans : ch. contacts Paris 20<sup>e</sup> et rens. sur kit 6502C pr Apple Ile. F. Jacquet, 140, av. Gambetta, 75020 Paris, Tél.: 43.61.36.95.

Ch. doc., rens. et logs sur Apricot F1. Enio Coiro,<br>château Belmont, bât. B3, trse des Bonnets, 13013 Marseille

Ch. contacts pr éch. progs et trucs Atari 800 XL + K7. K. Zimonczyk, UL Klokocinska 16, 44-240 Zory, Pologne.

Atari 800 XL: ch. contacts. B. Aubert, 49, rue des Orchidées, 72000 Le Mans. Tél.: 43.28.56.36.

Atari 520 ST: ch. contacts. F. Praias, 15, rue de l'Orangerie, 69300 Caluire. Tél.: 78.30.41.89.

Atari 520 ST : ch. contact pr éch. div. A. Freyssinet, 32 bis, av. Jeanne-D'Arc, 38100 Grenoble Tél.: 76.54.53.07

Atari 520 ST clr : ch contacts, docs et progs. J.-F. Collard, 38, Mer et Soleil, bd des Moulins, 13500<br>Martiques. Tél.: 42.80.15.05.

Atari 520 ST : ch. contacts pr éch. div. lang., utilit., jeux, schémas ext. V. Delacotte, 162, rue des Landes, 78400 Chatou, Tél.: 39.52.93.95 (soir).

Ateri 520 ST : ch contacts or éch div L Gabète 8 rue du Capitaine-Madon, 78018 Paris. TAI: 42.28.75.91.

Ch. contacts av. ord. poche Casio. C. Besse, La Beurna, 1871 Choèx, Suisse,

CBM 64 + modern V21/V23 Digitelec : ch. programmeur ht niv. pr diffus. progs de com. B. Cartier, 49, av. de la Gare, 27600 Gaillon. Tél.: 32.53.10.73  $(W-E)$ .

CBM 64 128 : ch. aide lang. Ass. 6502. C. Sauge, 29, rue Mansart, 78190 Trappes. Tél.: 34.61.30.69 (si abs. rép.).

DAI : ch. contacts en vue aide pr résoudre probl. de prog. Ralencourt, Servas, 30340 Salindre. Tél.: 66.85.81.39.

Hector MX : ch. contacts à Versailles de préf. J.-F. Bodyin, 44, rue des Chantiers, 78000 Versailles.

Compat. IBM-PC-XT: ch. contacts, éch. div. rég.<br>Est. M. Girault. 8. rue Daubrée. 57 Metz.

IBM-PC : ch. contacts div. pr éch. av. ts pays. Ch.<br>progs sous CP/M 86. X. Dehombreux, 135, rue de l'Etang Derbaix, 72610 Mons, Belgique.

IBM comp. M24 : ch. contact, éch. Tence, 5, square Vitruye, 75020 Paris.

Lynx 96 K : ch./éch. rens. et prog. sur entrée-sortie RS232 et Lightpen. P. Jacquart, 8, rue Sadi-Carnot,<br>59350 Saint-André. Tél.: 20.51.78.84.

Olivetti M20: ch. soft syst. PCOS (Basic, CP/M, MS/DOS, Ass.). P. Baril, rue de la Gare, 95310<br>Saint-Ouen-L'Aumône. Tél.: 30.37.81.74.

Sanvo 555 : ch. contacts, S. Piouet, 82, rue du Bois-Hardy, 44100 Nantes, Tél.: 40.43.22.00.

QL Sinclair + drive  $3\ 1/2$  pces : ch. ts contacts  $\Omega$ . Tableau, 18, allée A.-Renoir, 95560 Montsoult.

Ch. contact QL pr lang. mach., électron., QDos, as-<br>tuces et autres. C. Leblond. 12. rue Montaigne. 37300 Joué-lès-Tours. Tél.: 47.67.77.67.

QL: ch. contacts et doc. en fr. François Patrick, Chéée de Haecht 208, Bruxelles 1030, Belgique.

Ch. poss. ZX-81 ou VG5000 pr éch. listing, bidouille. Franck, Tél.: (16) 46.33.20.16 (ap. 17 h 30, sf dim.).

Ch. contacts av. distributeurs progiciels Canada, USA, Belgique, Grande-Bretagne, IBM, Apple, Com-<br>modore (env. liste av. tarifs). C. Dupuis, 103, rue des Charmettes, 69006 Lyon.

QL et Atmos : ch. contacts rég. Nantes av. ou sans mat. pr réus. et poss, club. B. Mistral, B.P. 20, 44430 Le Loroux-Bottereau. Tél.: 40.06.76.69 (ap. 20 h).

Ch. contacts av. MSX Espagnols, Suisses, Belges, pr éch. idées. J.-P. Bru, 5, allée du Pré-César, 94490 Ormesson.

Ch. pers. ayant déjà réalisé ou désirant réaliser un compilateur. W. Poulet, 24, avenue des Fleurs. 59110 La Madeleine.

Lang. C : ch. corresp. pr éch. idées, progs in C. S. Moretto, Via Ventimiglia 16/9, 10126 Torino, Italie.

#### SVP...Dons

Invalide ch. généreux donat. ord. + trait. de texte + imprim. pr gérer courrier des handicapés. Sayadi, 18, rue Mercerie, 05100 Briancon.

Ecole maternelle rech. dons mat. et logs Thomson TO 7 : TV Péritel, magnéto, imprim. et logs éduca-<br>tifs. J. Bry, 2, rue du Palais, 38000 Grenoble. Tél.: 76.54.48.22.

Etudiant ch. donat, tt mat, informat, m épave ou mauvais état. R. Gils, 6a, rue Vallée, 4530 Hermallesous-Argenteau. Belgique.

Apple IIc: ch. donat. progs (tableur, texte, base données) pr associat. loi 1901. P. Chuinard-Lestage, 47600 Nérac, Tél.: 53.65.26.93.

Qui peut m'offrir son vieil ord., m épave, cassé ou en panne? Laureau, 36, rue de Soultz, 67100 Strasbourg.

Lycéen ch. donat. tout mat. Informat., m épave. A. Dubois, 32 rue du Gal-de-Gaulle, 68190 Ensisheim

Ch. donat. ou pers. sympas vendant MO 5 ou Ams-<br>trad, 500 F max. F. Hodieux, bât. A3, parc Hélène-<br>Boucher, 13700 Marignane. Tél.: 42.88.95.95.

Lycéen ch. dons logs et périph. pr TI 99/4A. Hup-<br>pert, 49, lot. Saint-Etienne, 57920 Kedange-sur-Canner, ou Jean-Luc, tél. : 82.83.57.25.

Lycéen ch. donat. carte cir pr Apple II+ ou tt autre<br>carte ; prog. Apple sous CP/M. D. Simzac, 1, rue du chardonneret, 57700 Hayange.

Ch. donat. mat. informat. et doc. pr initiat. Tél.: (16) 66.82.51.00 (H.B.).

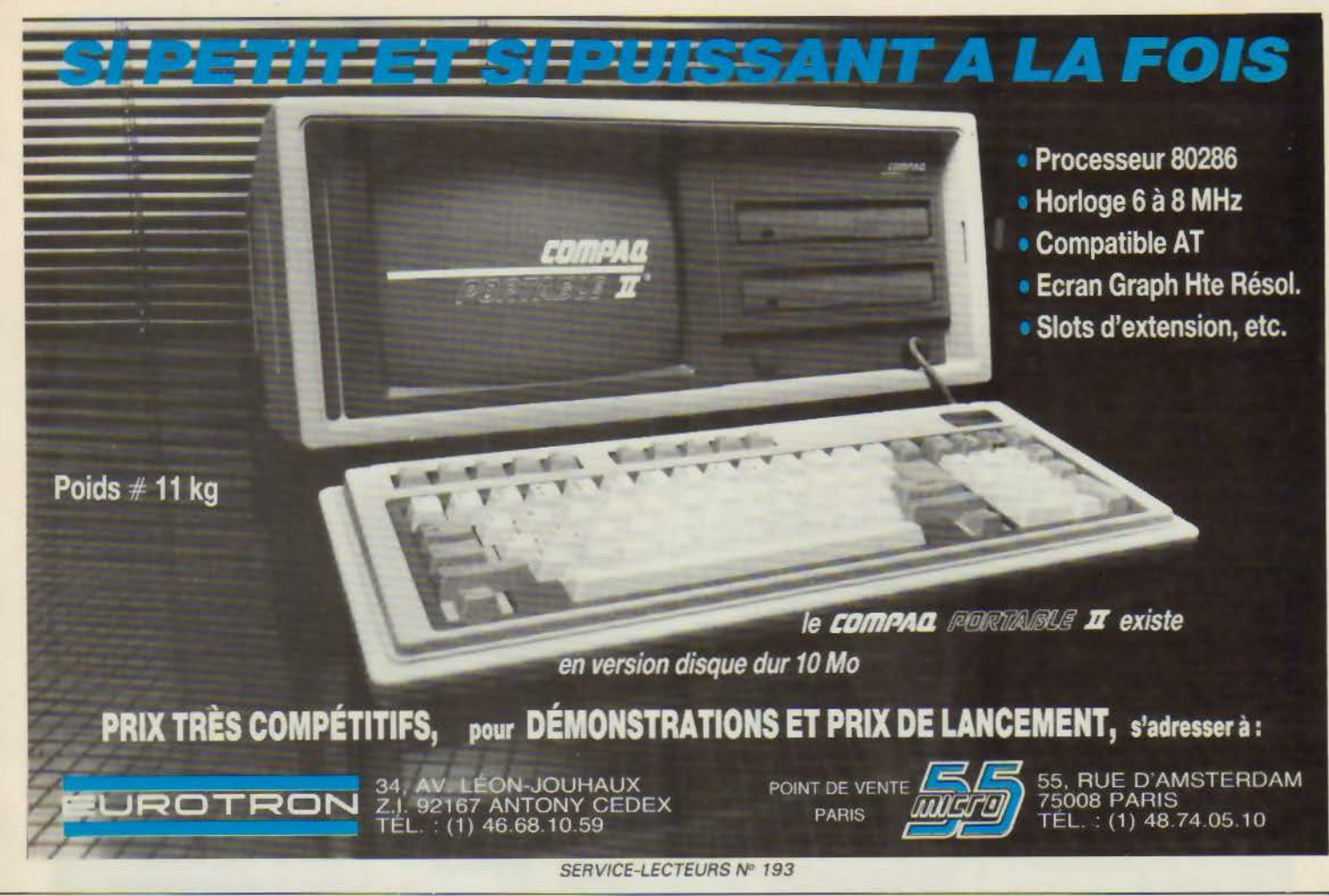

## **SERVICE LECTEURS**

Pour obtenir des informations supplémentaires sur les publicités et nou veaux produits parus dans MICRO-SYSTEMES, utilisez notre « Service Lecteurs » (fiche cartonnée). Indiquez vos coordonnées et cerclez les numéros des publicités que vous avez sélectionnées en vous aidant de ce tableau.

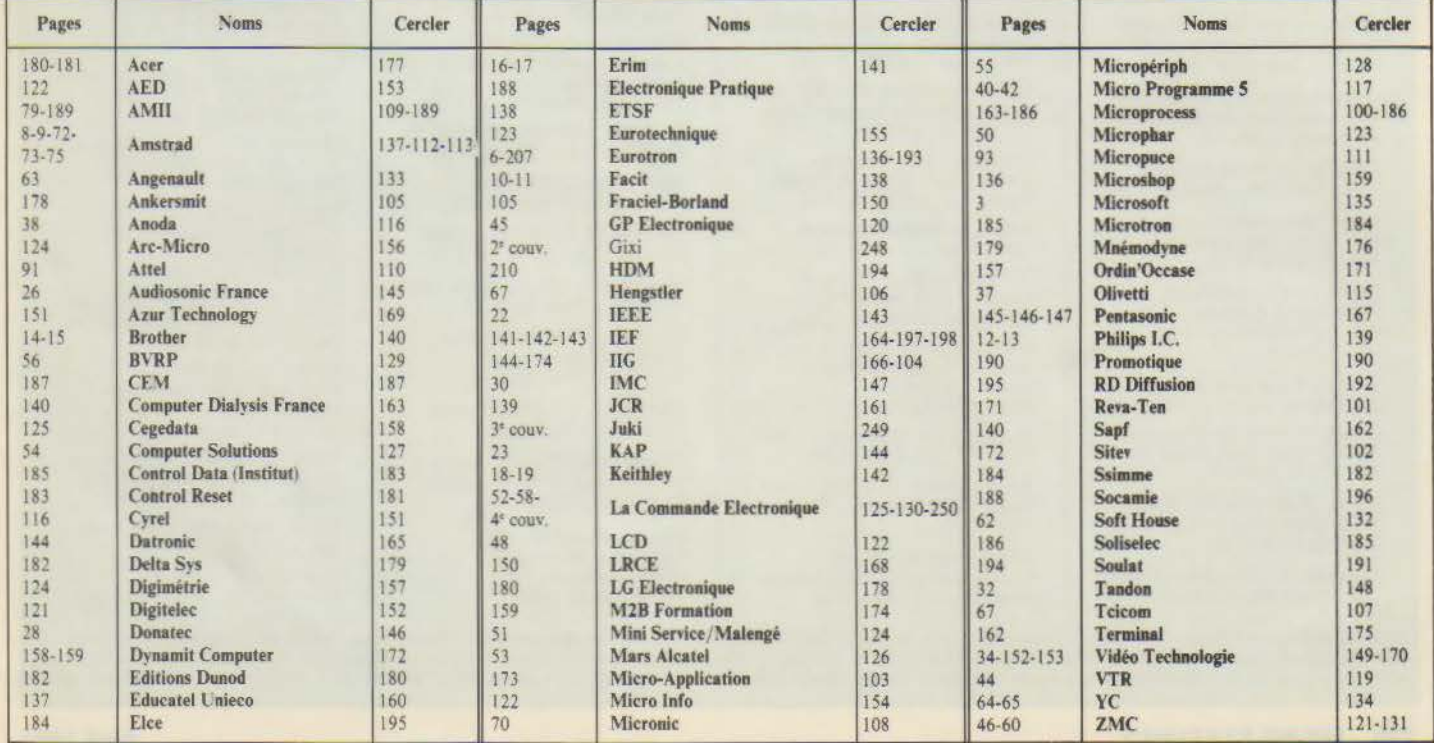

ACE, 6, rue Rochambeau, 75009 Paris. Tél.: (1) 42.85.46.40.

ACT Informatique, 12, rue de la Montagne-Sainte-Geneviève, 75005 Paris. Tél.: (1) 46.33.72.60.

Alpha Systèmes, 29, bd Gambetta, 38000 Grenoble. Tél.: 76.43.19.97.

Apple Computer France, avenue de<br>l'Océanie, Z.A. de Courtabœuf,<br>B.P. 131, 91944 Les Ulis Cedex.<br>Tél.: (1) 69.28.01.39.

Alsyc Electronics, 32, cours des Juilliottes. 94700 Maisons·Alfort. Tél.:(!) 43.76.21.21

Belin, 8, rue Férou, 75278 Paris Cedex 06. Tél. : ( 1) 46.34.21.42.

Bureau d'Etudes Informatique et Nature, route de Cavaillon, 13440 Cabannes.

Byte, MacGraw Hill, 25, rue<br>Beaunier, 75014 Paris.

Cap Gemini Sogeti, place de<br>l'Etoile, 11, rue de Tilsitt, 75017<br>Paris. Tél. : (1) 42.67.97.57.

C.C.E.T.T., rue du Clos-Courtel,<br>35510 Cessons. Tél.: 99.02.41.11.

Ccdic/Na1han, 6-10, bd Jourdan, 75014 Paris. Tél .. (!) 45.65.06.06.

Centronics, 71-73, rue Desnouettes, 75015 Paris. Tél.:(!) 48.28.40.51.

C.l.R.C.A., La Chartreuse, 8.P. 30, 30400 Villeneuve-lez-Avignon. Tél. : 90.25.05.46.

Cire! Systèmes, Centre Cadera 1, bât. *5,* avenue Kennedy. 33700 Mérignac. Tél.: 56.34.25.31.

Clef, 35, avenue de Ségur, 75007<br>Paris. Tél.: (1) 43.06.12.44.

C.N.F.T., 16, rue du Puits-Mauger,<br>B.P. 141C, 35032 Rennes Cedex.<br>Tél. : 99.01.51.25.

Cobra Soft. *5,* avenue Monnot, 711 OO Châlon-sur-Saône. Tél. 85 41.63.00.

Copel, rue Fourny, B.P. 22, Z.I.<br>Tél.: (1) 39.56.10.18.

Computer Persőnlich, Markt und<br>Technik, Hans Pinsel Strasse 2,<br>8013 Haar Bei Munchen, R.F.A.

Computing Age, Priory Court 30- 32, Farringdon Lane, London BC 1 R 3AU, Angleterre.

Cybersis, chemin du Vieux-Chene, Techniparc Zirst, 38240 Meylan. Tél. : 76.41.l l.25.

C2M, 74, rue Pierre-Demours 75017 Paris. Tél.: (1) 43.80.43.99.

Data-Communications, Mac Graw<br>Hill, 25, rue Beauniers, 75014 Paris.<br>Tél. : (1) 45.40.94.38.

Digital Equipement France, 2, rue Gaston-Crémieux, B.P. l36. 91004 Evry Cedex. Tél .. (1) 43.60.01.57.

Djinntel, 5, rue Jean-Mermoz,<br>75008 Paris. Tél. : (1) 43.59.22.18.

Dunod, 17, rue Rémy-Dumoncel, B.P. 50, 75661 Paris, Cedex 14.<br>Tél. : (1) 43.20.15.50.

E.B.P., *55* C, rue de Port· Royal, 78470 Saint·Rémy·les-Chevreuse. Tél.: (1) 3052.65'85

Edimicro, 121-127, avenue d'Italie, 75013 Paris. Tél. : (!) 45.85.00.00.

## **NOS ADRESSES UTILES**

Express Europe, Le Courcellor, 1·2, rue Curnonsky, 75854 Paris Cedex 17. Tél.: (1) 47.58.12.72.

Eyrolles, 61, bd Saint-Germain, 75240 Paris Cedex 05. Tél.: (1) 46.34.21.99.

Frame Informatique. 15, avenue de la Divisioo-Leclerc, 92800 Puteaux. Tél.:(!) 47.74.87.88.

France Image Logiciel, tour Gallieni 2, 36, avenue Gallieni, 93175 Bagnolet Cedex. Tél.: (1) 48.97.44.44.

Getris Images, chemin des Prés, Zirst, 38240 Meylan. Tél.: 76.90.19.58.

Geveke Electronics, 2·18, rue dea Peupliers, Z.I. Petit-l'anterre, 92000 Nanterre. Tél.: (1) 47.80.96.96.

Graftek, 113, rue Aristide-Briand,<br>91401 Orsay Cedex.<br>Tél. : (1) 60.14.44.32.

Groupe des Utilisateurs MSX, 16,

rue Charpentier,<br>92270 Courbevoie. Happy Computer, Markt und<br>Technik, Hans Pinsel Strasse 2,<br>8013 Haar Bei Munchen. R.F.A.

Hennson International, château de Mali5501, 38200 Vienne. Tél. : 74.57 .23.70.

Hermes, 51, rue Rennequin, 75017 Paris. Tél.: (1) 43.80.95.71.

l.E.F., 217, quai de Stalingrad, 92130 Issy· les· Moulineaux. Tél. : (l) 45.57.J 4.14.

Infogrames, 79, rue Hippolyte· Kahn, 69100 Villeurbanne. Tél. : 78,03. lS.46.

Informatica, 37, rue des Mathurins,<br>75008 Paris. Tél. : (1) 42.65.11.45.

Infos France, immeuble Le Karina,<br>Z.A. de Courtabœuf, 91940 Les<br>Ulis. Tél.: (1) 69.28.10.45.

Imedia, 21, rue Rollin, 75005 Paris. Tél.: (1) 43.54.10.75.

Ina, 4, avenue de l'Europe, 94360 Bry-sur-Marne. Têl.: (!) 48.75.82.99.

Intel, !, rue Edison, B.P. 303, 78054 Saint-Qlientin-en· Yvelines Cedex. Tél. : ( 1) 30.64.60.00.

lnterdata, S bis, chemin des Graviers, 8.P. 47, 91190 Gif-sur· Yvette. Tél.: (l) 64.46.34.56.

Jedi, 8, rue Poirier-de-Narçay, 75014 Paris.

Jelt Informatique, 157, rue de<br>Verdun, 92150 Suresnes Cedex.<br>Tél.: (1) 47.28.71.70.

Jod Electronique, 9, rue Noblet,<br>place des Arts, 92502 Rueil-<br>Malmaison Cedex. Tél.:(!) 47.32.92.60.

Jurldial, !, rue du Boccador, 75008 Paris. Tél.: (1) 47.20.88.34.

Kaypro France, 15, avenue Victor· Hugo, 75116 Paris. Tél.:(!) 45.00.45.41.

K2 Systèmes, B.P. 23, 74, rue Charles-de·Gaulle, 78 350 Jouy-en· Josas. Tél. : (1) 39.56.49.24.

La Commande Electronique, 7, rue des Prias, 27920 Saint·Pierre-de-Bailleul. Tél.: 32.52.54.02.

Les Editions d'Organisation,<br>5, *rue* Rousselet, 75007 Paris.<br>Tél. : (1) 45.67.18.40.

Loc Me, 46, rue Carnot, 92300 Levallois-Perret. Tél. : (1) 47.57.00.38.

Logimus, 50, rue Joseph-de· Maistre, 75018 Paris. Tél.: (1) 42.28.21.40.

Logitecb, CH-1143 Applea (Suisse). Tél. : (021) 77.45.45.

Logitrans, 220, bd Raspail, 75014<br>Paris. Tél.: (1) 43.22.78.80.

Logisoft, 148, rue Grande, 77300 Fontainebleau. Tél. : (1) 64.22.31.78.

Loriciels, 53, rue de Paris, 92100<br>Boulogne. Tél. : (1) 48.25.11.33.

Lotus Development S.A.,<br>38, avenue Hoche, 75008 Paris. Tél. : (1) 42.25,26.33.

Lucie Vidéographie, 221, rue La Fayette, 75010 Paris. Tél. : ( 1) 45.20.22.02.

Mac Graw-Hill, 28, rue Beaunier, 75014 Paris. Tél.: (1) 45.40.94.38.

Mai France, Péripole 117,<br>58, rue Roger-Salengro,<br>94126 Fonteny-sous-Bois.<br>Tél.: (1) 48.76.12.55.

Maison de la Culture de Loire-<br>Atlantique, 6, rue des Roses, 44100<br>Nantes. Tél.: (1) 40.20.33.96.

Marvie, 37, rue des Mathurins, 75008 Paris.

Masson, 120, bd Saint-Germain., 75280 Paris Cedex 06. Tél. : (1) 46.34.21.60.

Megacom, 40, rue de Chabrol, 75010 Paris. Tél.: (l) 45.23.22.99.

Memsof1 S.A., 3, rue Meyerbeer, 06000 Nice. Tél.: (1) 93.87.74.67.

Memsoft, 62, bd Davout, 75020 Paris. Tél.: (1) 43.56.31.50.

Métrologie, tour d'Asnières,<br>4, avenue Laurent-Cely, 92606<br>Asnières Cedex.<br>Tél.: (1) 47.90.62.40.

Microb, 9, rue Frédéric-Mistral, 09300 Lavelanet. Tél.: 61.01.11.30.

Microcomputer, Via CarlG-Perrier 9, 00157 Roma, Italie.

Microl'ds, 53, rue de Paris, 92100 Boulogne. Tél.: (1) 48.25.11.33.

Micro Fair, 6, villa des Roses, 75018 Paris. Tél.: (1) 42.06.46.67.

Microsoft, nº 519 local Québec,<br>91946 Les Ulis Cedex. Tél.: (1) 64.46.61.36.

Nec France, 9, rue Paul-Dautier,<br>78142 Vélizy-Villacoublay.

Olivetti France S.A., 91, rue du fg<br>Saint-Honoré, 75383 Paris Cedex<br>08. Tél.: (1) 42.66.91.44.

Omnium Promotion. 110, avenue Marceau, 92405 Courbevoie. Tél.: (1) 47.88.51.42.

Société Parisienne d'Edition : Société anonyme au capital de 1 950 000 F - Siège social : 43, rue de Dunkerque, 75480 Paris Cedex 10 - Création 1909, durée 140<br>ans - Président-directeur général, Directeur de la publication

208 - MICRO-SYSTEMES Avril 1986

PCTecbnologie, 24, rue d'Aumale, 7 5009 Paris. Tél.:  $(1)$  42.85.13.88. Pershyng, 100, avenue Lénine, 92000 Nanterre. Tél.: (1) 47.25.40.60.

Persona! Computing, Po Box 2941 Boulder, Co 80321. U.S.A.

P.G.M., 32, rue Sorbier, 75020<br>Paris. Tél.: (1) 47.97.27.04.

P. Ingénierie, 226, bd Raspail, 75014 Paris. Tél. : (1) 43.21.93.36. Portenaeipe, 50, avenue Montaigne, 75oog Paris. TB.: (1) 42.56.88.00.

Process, 17, rue de la Brise, 92370<br>Chaville. Tél.: (1) 47.50.95.19.

Project Assistance, 73, rue des<br>Grands-Champs, 75020 Paris.<br>Tél.: (1) 43.79.48.51.

Qume, 20, rue Thiers, 92100<br>Boulogne. Tél.: (1) 46.08.23.34. Saari, 37 bis, rue de Villiers, 92200

Neuilly-sur-Seine. Tél.: (1) 47.58.12.42.

S.G.S., 21-23, rue de la Vanne,<br>92120 Montrouge.<br>Tél. : (1) 47.46.08.00.

Sopege, 84, rue Amelot, 75011<br>Paris. Tél.: (1) 43.57.76.56.

Spring, lS, rue du !"-Mai. 92000 Nanterre. Tél.: (1) 47.86.25.04.

Start Informatique, 32, rue de Cambrai, 75019 Paris. Tél.: (1) 42.09.13.69.

Sun Microsystems, La Boursidière,<br>R.N. 186, 92357 Le Plessis-<br>Robinson Cedex. Tél.: (1) 46.30.23.24.

Sybex, 6-8, impasse du Curé, 75018<br>Paris. Tél.: (1) 42.03.95.95.

Syteli France, place Jules-Guesde,<br>30000 Nîmes. Tél. : 66.64.90.00.

Tandon Computer, 91, fg Saint-Honoré, 75008 Paris.<br>Tél. : (1) 42.66.90.75.

Technimusique, centre commercial La Gantière, rue Fontaine-du-Bac,<br>63000 Clermont-Ferrand.<br>Tél. : 73.26.21.04.

Technisciences, 103, rue<br>La Fayette, 75010 Paris.<br>Tél.: (1) 42.85.50.44.

Tél. : (1) 60.79.06.66.

Technique et Science Informatiques,<br>156, bd Péreire, 75017 Paris.<br>Tél.: (1) 42.27.07.44,

Thomson· Titn, J à *S,* rue Gustave· Eiffel, B.P. 69, 91420 Morangis. Tél. : ( 1) 69.09.34.44.

Tracor France, 4, allée du Cantal,<br>Z.I. Petite-Montagne sud, CE 1447,

T. R. T., 5, avenue Réaumur, Zipec, **B.P. 21, 92350 Le Plessis-Robinson.**<br>Tél. : (1) 46.30.23.23.

Valdix, Z.A. des Godets,<br>CE nº 426, 91374 Verrières-le-<br>Buisson, Cedex. Tél.; (1) 69.20.26.06.

Victor Technologies, tour Horizon,<br>52, quai De-Dion-Bouton, 92800 Puteaux. Tél.: (1) 47.78.14.50. YC, 33, rue Galilée, 75116 Paris.<br>Tél. : (1) 47.23.72.24. Yrel, Z.I. rue Fourny, B.P. 40,<br>78530 Buc. Tél.: (1) 39.56.81.42.

## **GAGNEZ UN LOGICIEL BASOR EN SELECTIONNANT LES MEILLEURS ARTICLES DE MICRO· SYSTEMES**

Pour le numéro 63, la société Talor s'est associée à Micro-Systèmes pour offrir à l'un de nos lecteurs, tiré au sort, Basor, un logiciel de gestion de base de données pour IBM.

Résultat du tirage au sort du numéro 62. La personne dont le nom suit recevra une imprimante Oric MCP 40.

> M. Guillaume BOUGARD 34470 PEROLS

1er prix : Les puces dans la chambre noire, de M. Combe-Labiche (moy. 8,2). 2<sup>e</sup> prix : Les montagnes fractales, de J.-B. Lagrange (moy. 7,9).

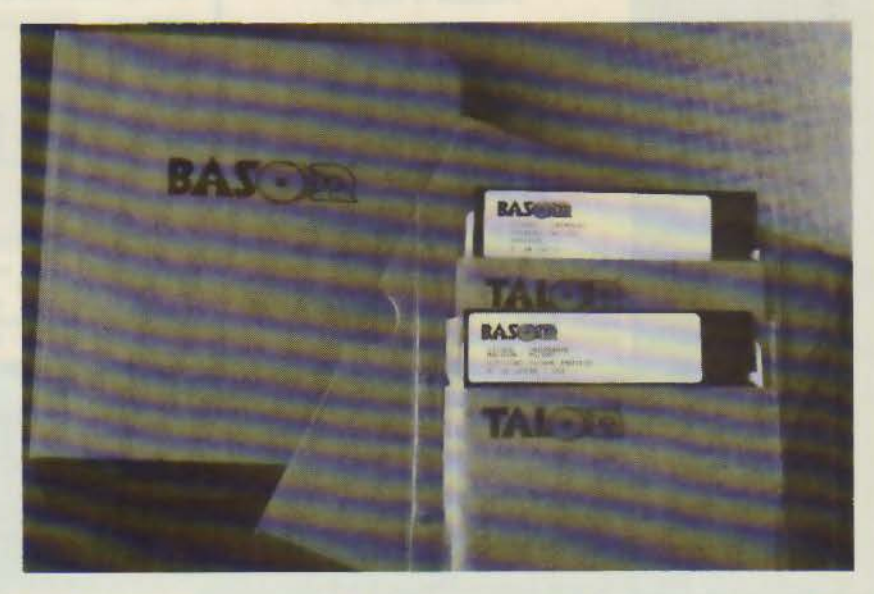

Notez chacun des articles de ce numéro de 0 à 10 en cerclant la note qui vous parait la plus appropriée. Les auteurs des deux articles primés recevront un bonus de 800 F et de 600 F, basé sur vos votes. Vos réponses nous aideront à réaliser la meilleure revue possible et nous vous en remercions. Nous publierons le nom des deux auteurs primés pour chacun de nos numéros.

Ce coupon-réponse est votre ligne directe sur le bureau du Rédacteur en Chef de MICRO-SYSTEMES.

### A retourner à: Bonus MICRO-SYSTEMES, 2 à 12, rue de Bellevue, 75019 Paris

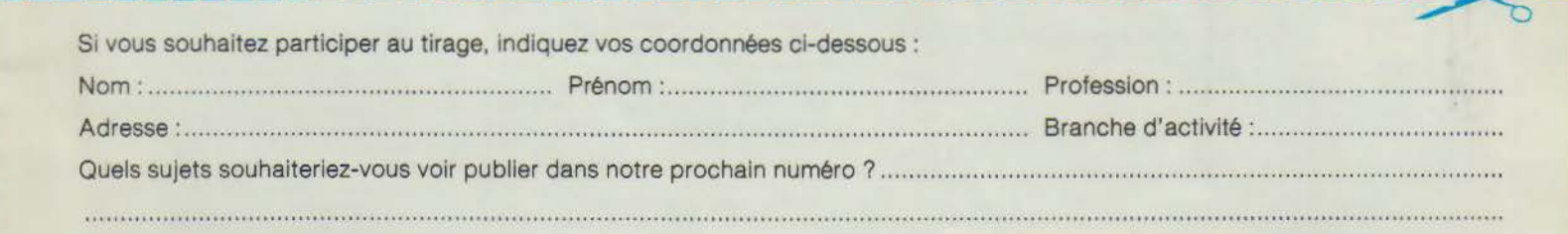

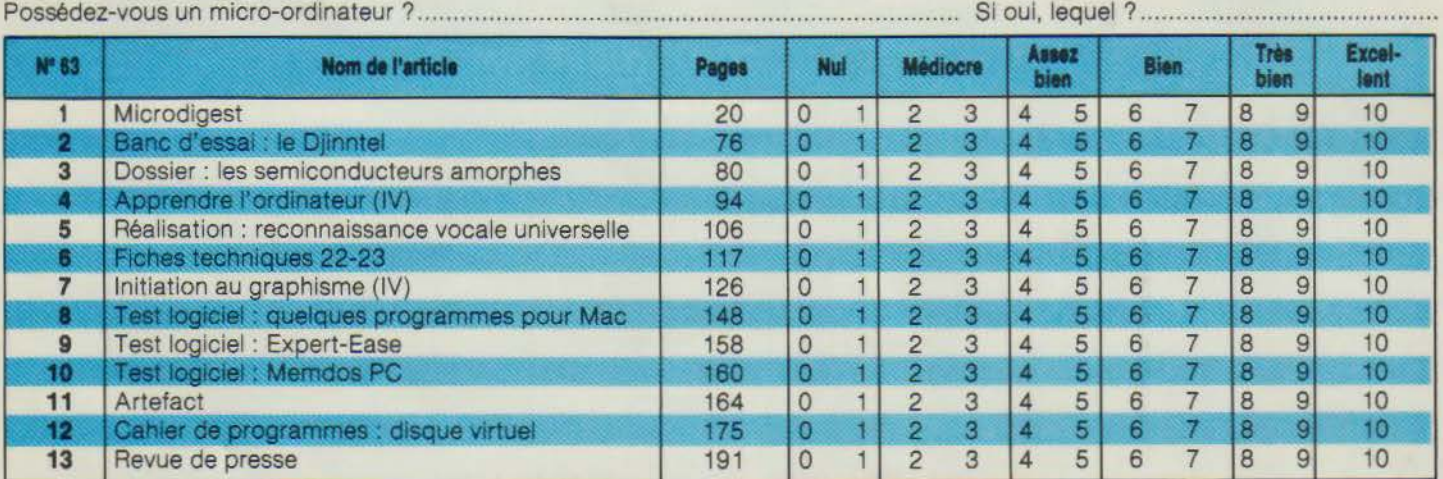

Directeur de la Publication: J.P. VENTILLARD. - N° de Commission paritaire: 61-025. Imprimerie LA HAYE-LES-MUREAUX - Photocomposition : ALGAPRINT.

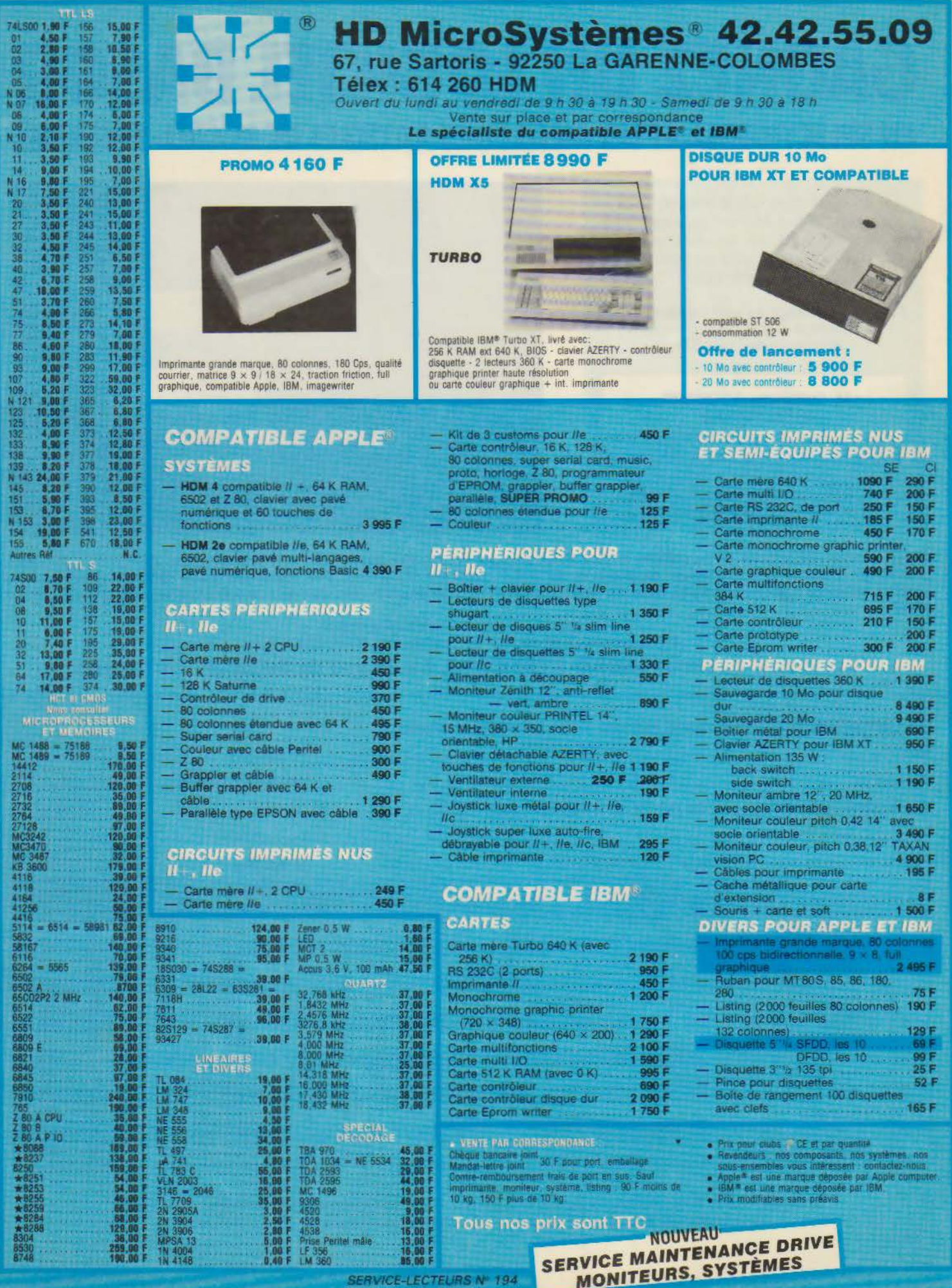

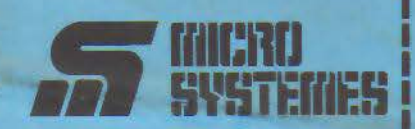

### **Service Lecteurs**

Ce service « lecteurs » permet de recevoir, de la part des fournisseurs et annonceurs, une documentation complète sur les publicités et « nouveaux produits » publiés dans MICRO-SYSTEMES.

Il vous suffit pour cela de cercler sur la carte « Service lecteurs » le numéro de code correspondant à l'information souhaitée et d'indiquer très lisiblement vos coordonnées

Adressez cette carte affranchie à MICRO-SYSTEMES qui transmettra toutes les demandes, et vous recevrez rapidement la documentation.

La liste des annonceurs, l'emplacement de leur publicité et leurs numéros de code sont référencés dans l'index ci-contre.

Pour remplir la ligne « secteur d'activité » et « fonction », indiquez simplement les numéros correspondants en vous servant du tableau reproduit au verso.

### **Petites Annonces**

Lecteur de MICRO-SYSTÈMES qui désirez échanger vos idées, vos programmes, acheter ou vendre du matériel d'occasion ou bien encore vous regrouper en club, nos annonces sont à votre service.

Envoyez-nous votre texte en complétant la carte-réponse « Petites Annonces » ci-contre.

### **Abonnement**

Pour vous abonner à MICRO-SYSTÈMES, utilisez notre carte d'abonnement.

MICRO-SYSTÈMES est là pour vous conseiller et vous informer sur tout ce que la micro-informatique peut constituer de nouveau pour vous.

Ne manquez plus votre rendez-<br>vous avec MICRO-SYSTÈMES. Abonnez-vous dès maintenant et profitez de cette réduction qui vous est offerte.

1 an - 11 numéros

France: 220 F (T.V.A. récupérable 4 % - frais de port inclus)

Etranger: 365 F (Exonéré de T.V.A. - frais de port inclus)

oro

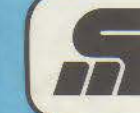

Service Lecteurs MICRU SYSTEMES N°63

Pour être rapidement informé sur nos publicités et "nouveaux produits", remplissez cette carte. (Ecrire en capitales).

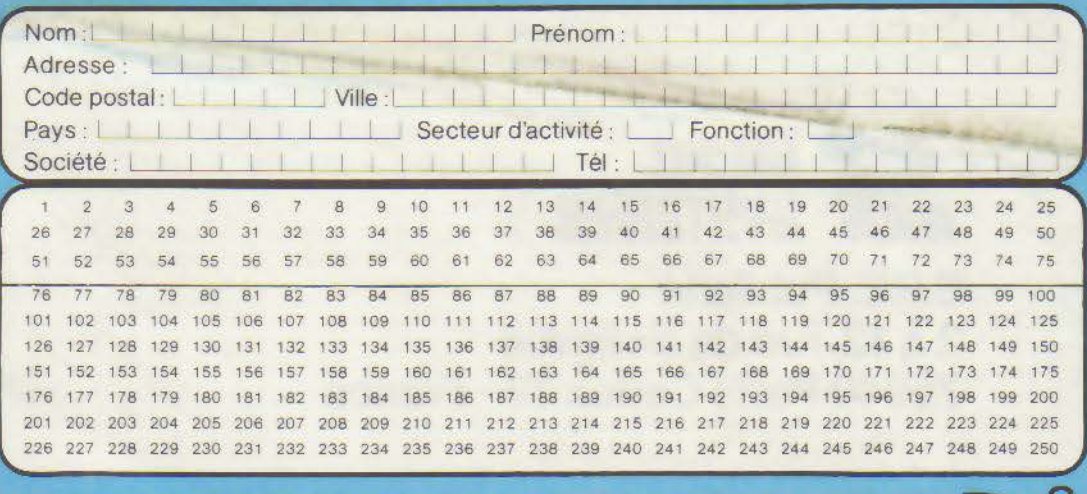

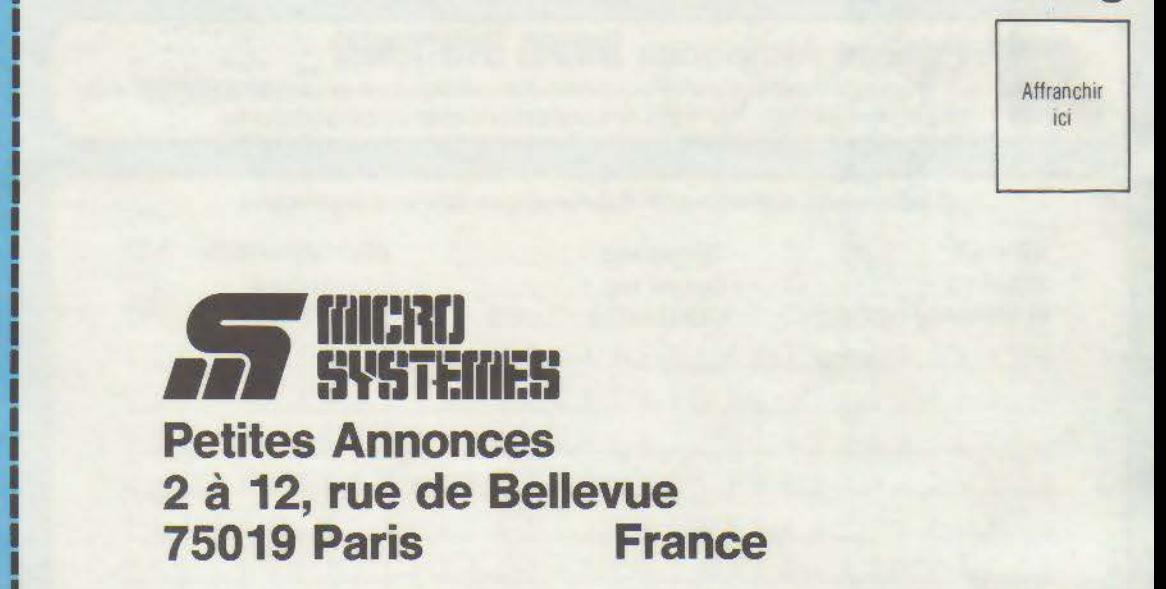

**Bulletin d'abonnement à l'illtriu SYSTEMES** 1 an - 11 numéros

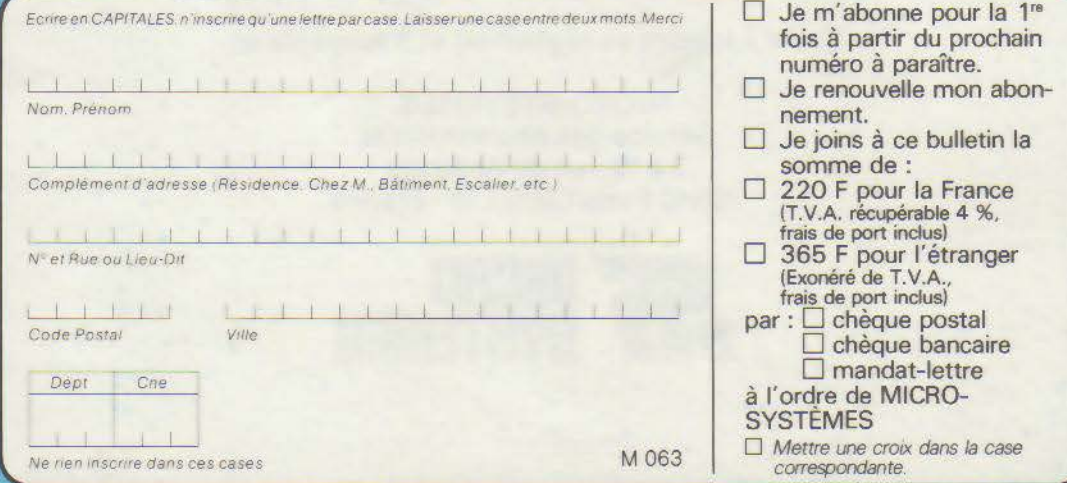

Affranchir iri

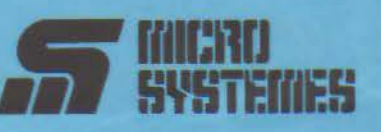

### **Service Lecteurs**

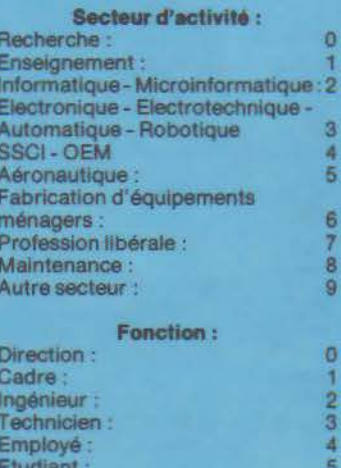

### **Petites Annonces**

Divers :

Lecteur de MICRO-SYSTEMES qui désirez échanger vos idées, vos programmes, acheter ou vendre du matériel d'occasion ou bien encore vous regrouper en club, nos annonces sont à votre service.

Envoyez-nous votre texte en complétant la carte-réponse « Petites Annonces » ci-contre.

### **Abonnement**

Pour vous abonner à MICRO-<br>SYSTÈMES, utilisez notre carte d'abonnement.

MICRO-SYSTEMES est là pour vous conseiller et vous informer sur tout ce que la micro-informatique peut constituer de nouveau pour **VOUS.** 

Ne manquez plus votre rendezvous avec MICRO-SYSTEMES. Abonnez-vous des maintenant et profitez de cette réduction qui vous est offerte.

1 an - 11 numeros

France: 220F IT.V.A. récupérable 4 % - frais de port inclus)

0.0

Etranger: 365 F (Exonéré de T.V.A. - frais de port inclus)

## SYSTEMES **S.P.E. Publicité**

2 à 12, rue de Bellevue 75940 Paris Cedex 19 - France

### Petites Annonces MICRO SYSTEMES

Exclusivement réservées aux particuliers, ces annonces sont GRATUITES, mais ne peuvent être utilisées à des fins professionnelles ou commerciales.

Votre texte doit être écrit lisiblement en lettres d'imprimerie

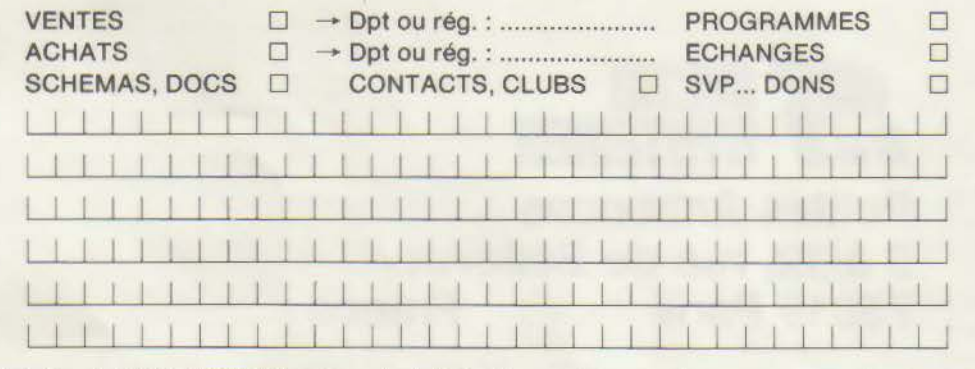

La rédaction de MICRO-SYSTEMES se réserve le droit de refuser un texte et ne s'engage pas sur sa date de parution.

Carte à joindre au règlement et à adresser à :

**MICRO-SYSTÈMES** Service des abonnements 2 à 12, rue de Bellevue 75940 Paris Cedex 19 - France

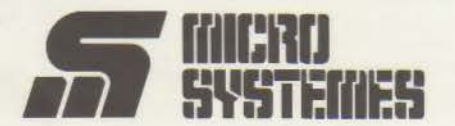

# *<u>JUKI</u>, Trait de génie...*

## $\mathcal C\mathcal O\mathcal U$ leur

## **MPRIMANTE MATRICIELLE**

L'imprimante JUKI 5520 vous offre sept couleurs différentes (l'idéal pour les tableurs) au prix du noir et blanc! Un simple réglage de son «micro-interrupteur» assure une compatibilité immédiate avec l'Epson\* JX-80 et l'imprimante graphique couleur IBM •. La JUKI 5520 offre aussi en standard une impression proche qualité courrier, un mode graphique complet et un entraîneur papier intégré. Elle a en plus une impression bi-directionnelle de texte à 180 cps. La JUKI 5520: un trait de génie pour un prix modeste.<br>**5250 F** HT

 $11111$ **JERK** 5520

## **... et vitesse éclair**

La JUKI 6200 quant à elle est une imprimante à marguerite économique, haute vitesse offrant un support traitement de texte<br>complet. En standard, la qualité d'impression/qualité courrier et complet. En standard, la qualité d'impression/qualité courrier et sa platine 40cm acceptent tous les formats de papier. Mais surtout elle vous offre une vitesse d'impression/qualité courrier et<br>surtout elle vous offre une vitesse d'impression de 32 cps avec une marguerite 96 caractères DIABLO\*. La JUKI 6200: une vitesse éclair pour un prix modeste.

" Epson est une marque deposee d'Epson<br>\* IBM est une marque deposee de IBM Corporation<br>Impression réalisée à l'aide de Colorshop, DATA FANT.

**F HT** 

....... **--6200** 

\* DIABLO est une marque déposée de la société DIABLO Systems Inc.

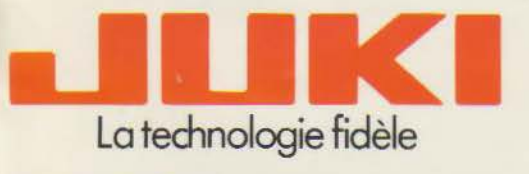

#### JUKI **(EUROPE) GMBH**

Eiffestr. 7 4 · 2000 Hambourg 26 · Allemagne Fèdêrole Tél.: (0 40) 2 51 20 71-73 · Télex: 2163 061 (JKI 0) Foc-similé: (0 40) 2 51 27 24

Distributeur exclusif:<br>|<u>■■■••</u> MICRO CONNECTION INTERNATIONAL FRANCE **ECALLY: MICRO CONNECTION INTERNATIONAL FRANCE :**<br>2003/105 rue du Château, 92100 Boulogne, France<br>2008 · Tél.: 48 25 83 83 · Télex: MCI sa 631 870

SERVICE-LECTEURS Nº 249

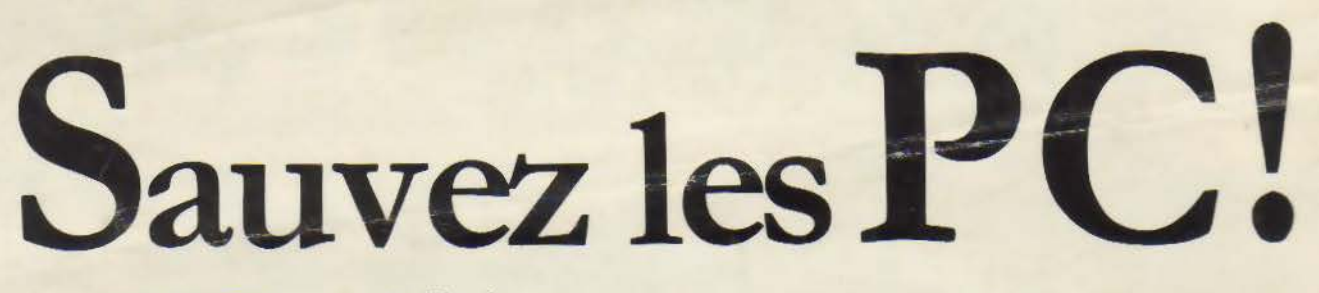

100 000 PC et compatibles luttent pour leur vie.

Parce que des utilisateurs tels que vous demandent de plus en plus de mémoire de masse.

En conséquence, vous les remplacez de- plus en plus par de coûteux XT.

Mais maintenant, vous pouvez sauvez vos PC pour qu'ils puissent survivre dans ce monde de croissance rapide et réaliser une appréciable économie.

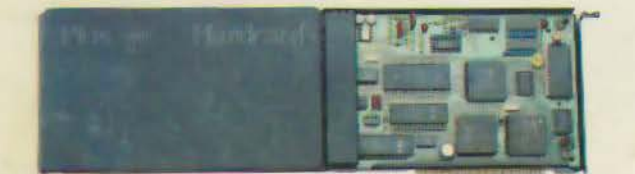

Avec la Hardcard.

 $\mathbf{r}$ 

Un disque dur de 10 Mo sur une carte qui fera fonctionner votre PC exactement comme un XT.

En fait, la Hardcard a un meilleur temps de<br>réponse qu'un disque dur traditionnel.

La Hardcard est plus rapide à installer que n'importe quel disque dur en pièces détachées.

.... **La Commande Electronique**  7, RUE DES PRIAS - 27920 SAINT-PIERRE DE BAILLEUL<br>TÉL. 32. 52 54.02 TÉLEX LCE 180 855

Parce que tout est compris sur une simple carte de 25 mm d'épaisseur qui s'enfiche rapidement dans un seul connecteur d'extension à l'intérieur du PC

La Hardcard consomme peu d'énergie et fonctionne donc aussi sur les anciens PC et les portables.

Avec le logiciel d'installation de la Hardcard, vous pouvez charger le système d'exploitation et être prêt à installer vos programmes immédia-

tement, sans aucune aide extérieure.

De plus, la Hardcard vous laisse la liberté d'utiliser vos deux disquettes.

La Hardcard est deux fois plus fiable qu'un disque dur ordinaire car elle

comporte moins de pièces, grâce à un procédé breveté.

La garantie de bon fonctionnement est de une année. En cas de panne, votre revendeur vous fera un échange standard. Il y aura assez de Hardcard

pour sauver tous les PC. Demandez à votre boutique de vous montrer la Hardcard, ou téléphonez-nous pour connaître l'adresse du plus proche revendeur.

Faites votre devoir, aidez-nous à sauver ces gentilles et intelligentes petites machines que sont les PC.

Plus et Hardcard sont des marques déposées de Plus **Development Corporation.** 

> **9.950 F**  $(HT)$ **Hardcard**